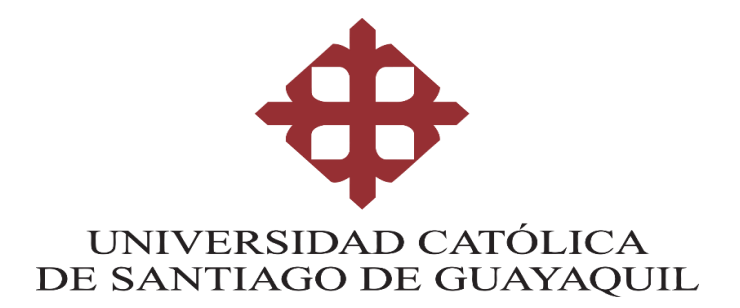

# **FACULTAD DE INGENIERÍA**

# **CARRERA DE INGENIERÍA CIVIL**

## **TEMA:**

**Cálculo de curvas de fragilidad de estructuras de hormigón armado de un piso alto con vigas banda y cubierta liviana en residencias ubicadas en vía a la Costa, Guayaquil – Ecuador.**

# **AUTORES:**

Flores Bolaños Raúl David

Toro Jaramillo Cristhian Medardo

**Trabajo de titulación previo a la obtención del título de** 

# **INGENIERO CIVIL**

# **TUTOR:**

Ing. Hernández Barredo, Jaime Francisco, M.Sc.

**Guayaquil, Ecuador**

**2 de febrero del 2024**

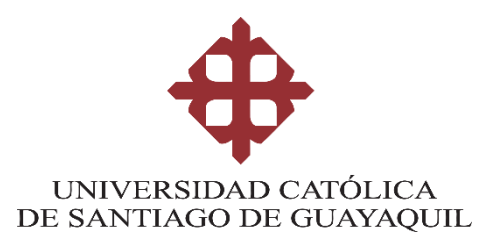

# **FACULTAD DE INGENIERÍA**

# **CARRERA DE INGENIERÍA CIVIL**

# **CERTIFICACIÓN**

Certificamos que el presente trabajo de titulación fue realizado en su totalidad por **Flores Bolaños Raúl David y Toro Jaramillo Cristhian Medardo** como requerimiento para la obtención del título de **Ingeniero Civil**.

### **TUTOR**

r. fairfluin 2

**Ing. Hernández Barredo, Jaime Francisco, M.Sc.**

### **DIRECTORA DE LA CARRERA**

 $f.$   $\qquad \qquad$   $\qquad$   $\q$ 

**Ing. Alcívar Bastidas, Stefany Esther, M.Sc**.

**Guayaquil, a los 2 del mes de febrero del año 2024**

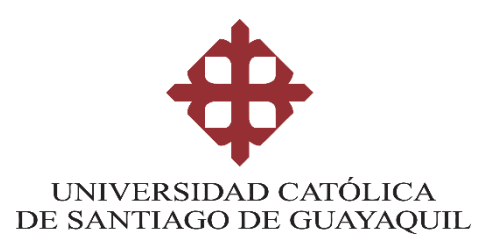

# **FACULTAD DE INGENIERÍA CARRERA DE INGENIERÍA CIVIL DECLARACIÓN DE RESPONSABILIDAD**

### Nosotros, **Flores Bolaños Raúl David** y **Toro Jaramillo Cristhian Medardo**

### **DECLARAMOS QUE:**

El Trabajo de Titulación: **Cálculo de curvas de fragilidad de estructuras de hormigón armado de un piso alto con vigas banda y cubierta liviana en residencias ubicadas en vía a la Costa, Guayaquil – Ecuador,** previo a la obtención del título de **Ingeniero Civil**, ha sido desarrollado respetando derechos intelectuales de terceros conforme las citas que constan en el documento, cuyas fuentes se incorporan en las referencias o bibliografías. Consecuentemente este trabajo es de mi total autoría.

En virtud de esta declaración, nos responsabilizamos del contenido, veracidad y alcance del Trabajo de Titulación referido.

**Guayaquil, a los 2 del mes de febrero del año 2024**

**AUTORES:**

**f. \_\_\_\_\_\_\_\_\_\_\_\_\_\_\_\_\_\_\_\_\_\_\_\_\_\_\_\_\_\_ f. \_\_\_\_\_\_\_\_\_\_\_\_\_\_\_\_\_\_\_\_\_\_\_\_\_\_\_\_\_\_**

f.

**Flores Bolaños Raúl David** 

 $f_{\cdot}$  **Flores Bolaños Raúl David Toro Jaramillo Cristhian Medardo**

Toro Jaramillo Cristhian Medardo

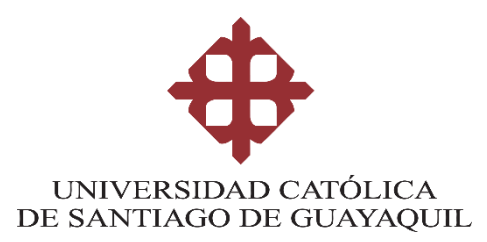

# **FACULTAD DE INGENIERÍA**

# **CARRERA DE INGENIERÍA CIVIL**

## **AUTORIZACIÓN**

### Nosotros, **Flores Bolaños Raúl David y Toro Jaramillo Cristhian Medardo**

Autorizamos a la Universidad Católica de Santiago de Guayaquil a la **publicación** en la biblioteca de la institución del Trabajo de Titulación: **Cálculo de curvas de fragilidad de estructuras de hormigón armado de un piso alto con vigas banda y cubierta liviana en residencias ubicadas en vía a la Costa, Guayaquil – Ecuador,** cuyo contenido, ideas y criterios son de nuestra exclusiva responsabilidad y total autoría.

**Guayaquil, a los 2 del mes de febrero del año 2024**

**AUTORES:**

f.

*f. au f. deres*  **Flores Bolaños Raúl David Toro Jaramillo Cristhian Medardo**

Toro Jaramillo Cristhian Medardo

### **REPORTE COMPILATIO**

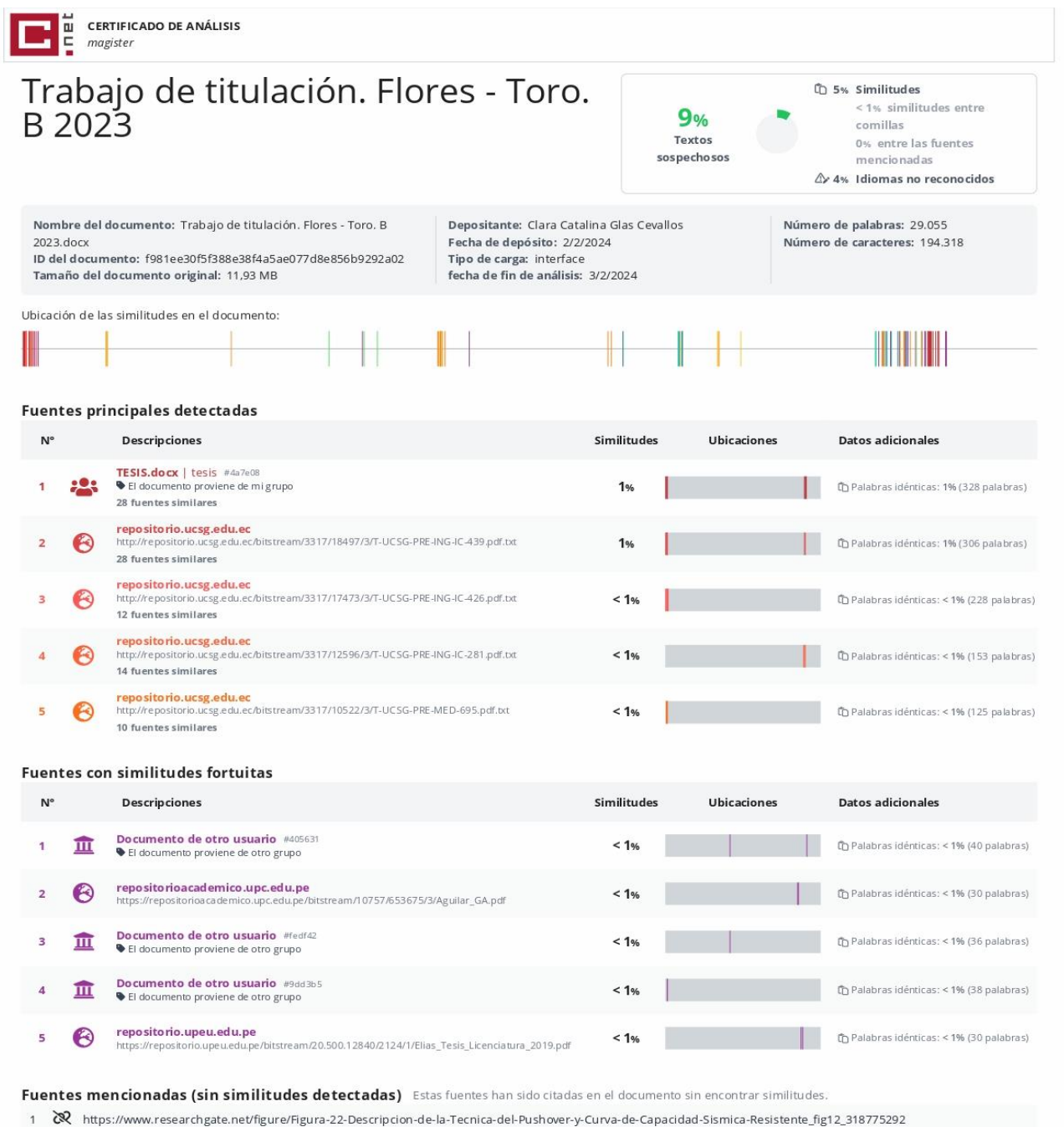

2 R https://ingenieriasismicaylaconstruccioncivil.blogspot.com/2013/08/modos-de-vibracion-de-un-edificio.html

- 3 & https://www.arqhys.com/arquitectura/rotulas-plasticas.html
- 4 & https://www.redalyc.org/pdf/1939/193932724001.pdf

5 & https://www.ign.es/web/resources/docs/IGNCnig/SIS-Escala-Intensidad-Macrosismica.pdf

### **TUTOR**

1. Janfluin 2,

Ing. Hernández Barredo, Jaime Francisco, M.Sc.

#### **AGRADECIMIENTO**

Quiero agradecer a Dios y a todas las personas que han sido parte de este camino de educación y preparación profesional empezando por mis padres. Querido Raúl, querida Ana gracias por todos los sacrificios que han hecho durante toda su vida para darle lo mejor a sus hijos sin haber dudado nunca y poniendo siempre como prioridad el bienestar de la familia antes que cualquier deseo personal, lo cual es muestra del gran cariño y amor que han sido capaces de brindarnos. Gracias por cada enseñanza ya sea espiritual, emocional o intelectual que dejan en mi día a día y que me hace ser la persona que soy.

Agradezco a mis hermanos José Luis y Sully por todas las conversaciones, el cariño y el apoyo que me permitieron alcanzar esta nueva meta. A mi Abuela Marlene, mi segunda madre, que estuvo siempre presente de todas las maneras posibles para que yo sea capaz de mantenerme firme en este camino duro, pero no inalcanzable.

También quiero mostrar mi gratitud a todos mis compañeros de Universidad con los que tuve el placer de compartir una etapa muy importante en la vida de todos, gracias por haber puesto el hombro cuando se necesitó de alguna pequeña ayuda y hacer este recorrido mucho más ameno. Asimismo, a mi compañero de tesis Cristhian, con el cual tuve la suerte de poder establecer una buena amistad que nos permitió salir adelante en cada obstáculo que se nos puso en frente.

Además, agradecer a todos los profesores que ayudaron a la realización de este trabajo como el Ing. Jaime Hernández que supo darnos una buena guía con sus conocimientos para poder terminar nuestro proyecto.

A todos ellos y a muchos más involucrados siempre les estaré agradecido.

#### **Raúl David Flores Bolaños**

#### **DEDICATORIA**

Quiero dedicar este trabajo y cada hora invertido en él con mucho amor a mis padres, que siempre han sido mis pilares incondicionales, su guía y su esfuerzo me han permitido llegar hasta aquí. También a mis hermanos que son mi fuente de alegría en muchos momentos y me han sabido transmitir todo lo que han aprendido en la vida, lo cual me sirvió como enseñanza para alcanzar esta meta.

A mi abuela que gracias a Dios me ha podido ver triunfar en los objetivos que me he propuesto y que ha compartido conmigo cada alegría o mal momento que atravesé.

Por ustedes realizo este trabajo con mucho cariño y entusiasmo.

### **Raúl David Flores Bolaños**

#### **AGRADECIMIENTO**

En primer lugar, agradezco inmensamente a Dios por haberme permitido tener la oportunidad de terminar mi carrera universitaria, por brindarme la fuerza necesaria para nunca rendirme en todos estos 5 años de estudios, por darme la seguridad y la confianza de que todo iba a salir muy bien a pesar de que las situaciones dijeran lo contrario, y por último agradecerle por todos los bonitos momentos que me otorgó a lo largo de esta carrera.

A mis padres por siempre estar allí cuando más los necesité, un abrazo, unas palabras de aliento, nunca me sentía solo y eso me ayudó a siempre dar lo mejor de mí en todo momento, en los momentos de dificultades siempre me aconsejaron de la mejor manera para tomar buenas decisiones que me han permitido avanzar y desarrollarme como persona a lo largo de la carrera.

A mis hermanos que han sido testigos estos 5 años de todo el esfuerzo y empeño que le he dedicado a esta carrera, siempre me alegraban el día con una sonrisa o con un abrazo para recordarme lo importante que somos como familia.

A todos mis amigos que a lo largo de la carrera siempre estuvieron allí para apoyarme con un trabajo grupal o explicarme algún ejercicio que no me había quedado claro, las bromas del día a día, las salidas que realizábamos de vez en cuando, sin ellos, nada de esto fuera posible. Especial mención a todos mis compañeros con los que me voy a graduar, han sido un grupo maravilloso de inicio a fin, y también por último a todos mis amigos que formaron parte de las ayudantías pedagógicas, fue una experiencia sin igual que llevaré siempre conmigo.

A mi tutor, el Ingeniero Jaime Hernández por brindarme la oportunidad de trabajar con él en este trabajo de titulación.

Y por último a mi compañero de tesis Raúl Flores, todas las amanecidas al final valieron la pena.

#### De Corazón, muchas gracias. **Cristhian Medardo Toro Jaramillo**

#### **DEDICATORIA**

A Dios, por demostrarme a mí mismo de todo lo que soy capaz cuando me lo propongo.

A mis padres y familiares cercanos, que siempre confiaron y nunca dudaron de mis capacidades en todo momento a lo largo de esta carrera, por su sacrificio y apoyo constante.

A mis mejores amigos, que siempre que nos veíamos, me daban muchos ánimos para no rendirme y seguir dándolo todo en esta carrera.

**Cristhian Medardo Toro Jaramillo**

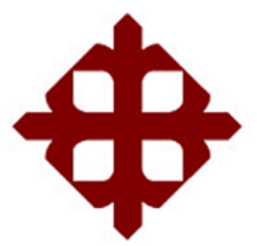

# **UNIVERSIDAD CATÓLICA DE SANTIAGO DE GUAYAQUIL FACULTAD DE INGENIERÍA CARRERA DE INGENIERÍA CIVIL**

# **TRIBUNAL DE SUSTENTACIÓN**

 $f \sim \frac{1}{2}$ **Ing. Federico Von Buchwald, PhD.**

Ph.D. Federico von Buchwald de Janon DECANO DE CARRERA

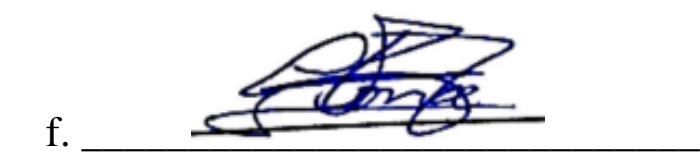

**Ing. Guillermo Ponce Vásquez, PhD.**

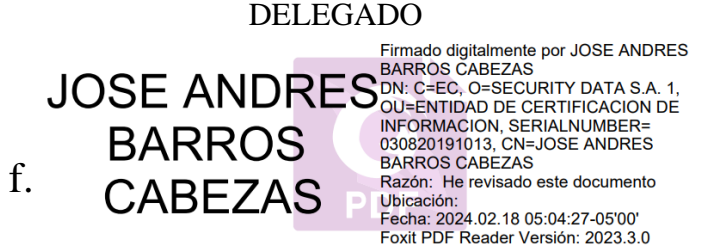

OPONENTE

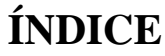

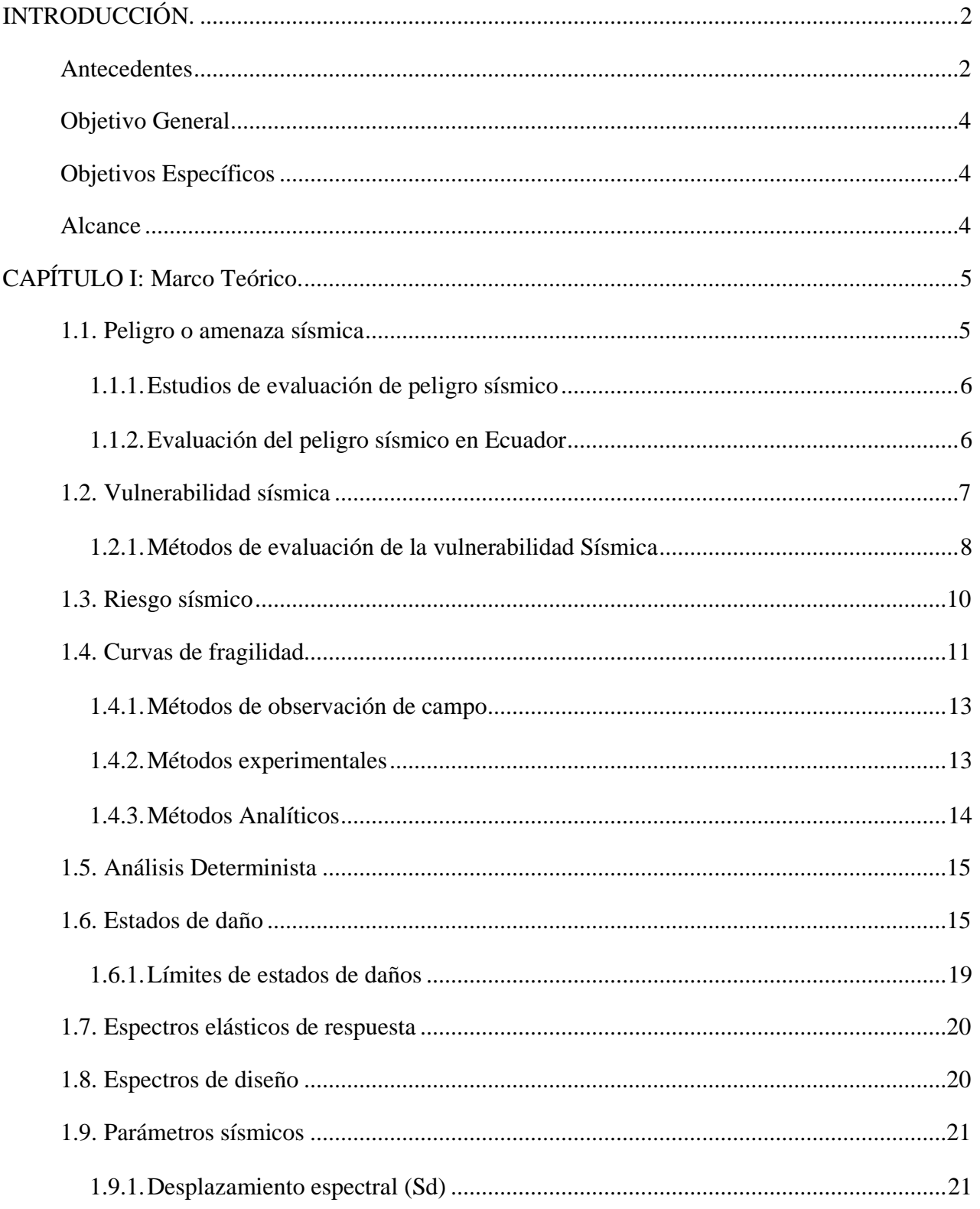

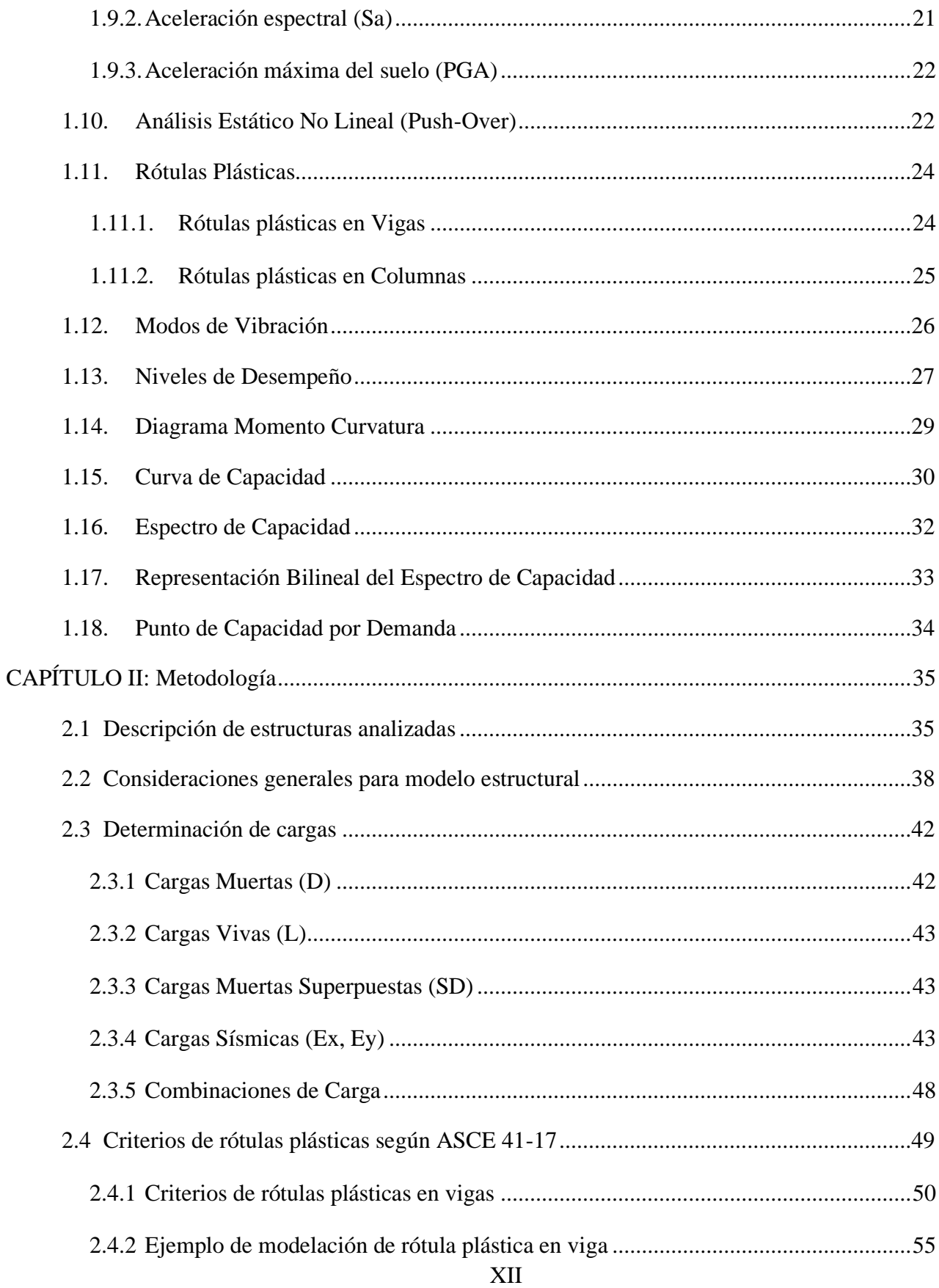

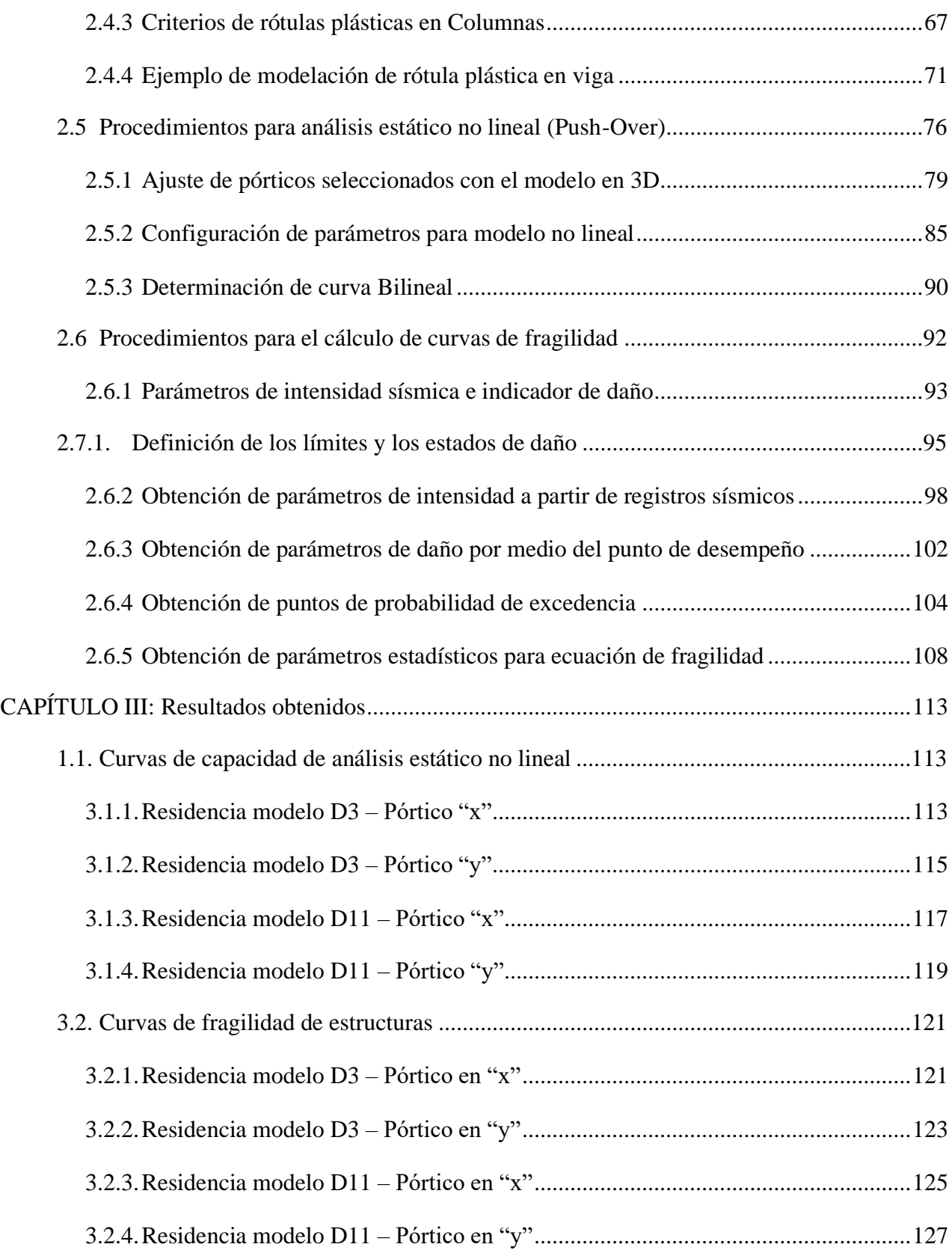

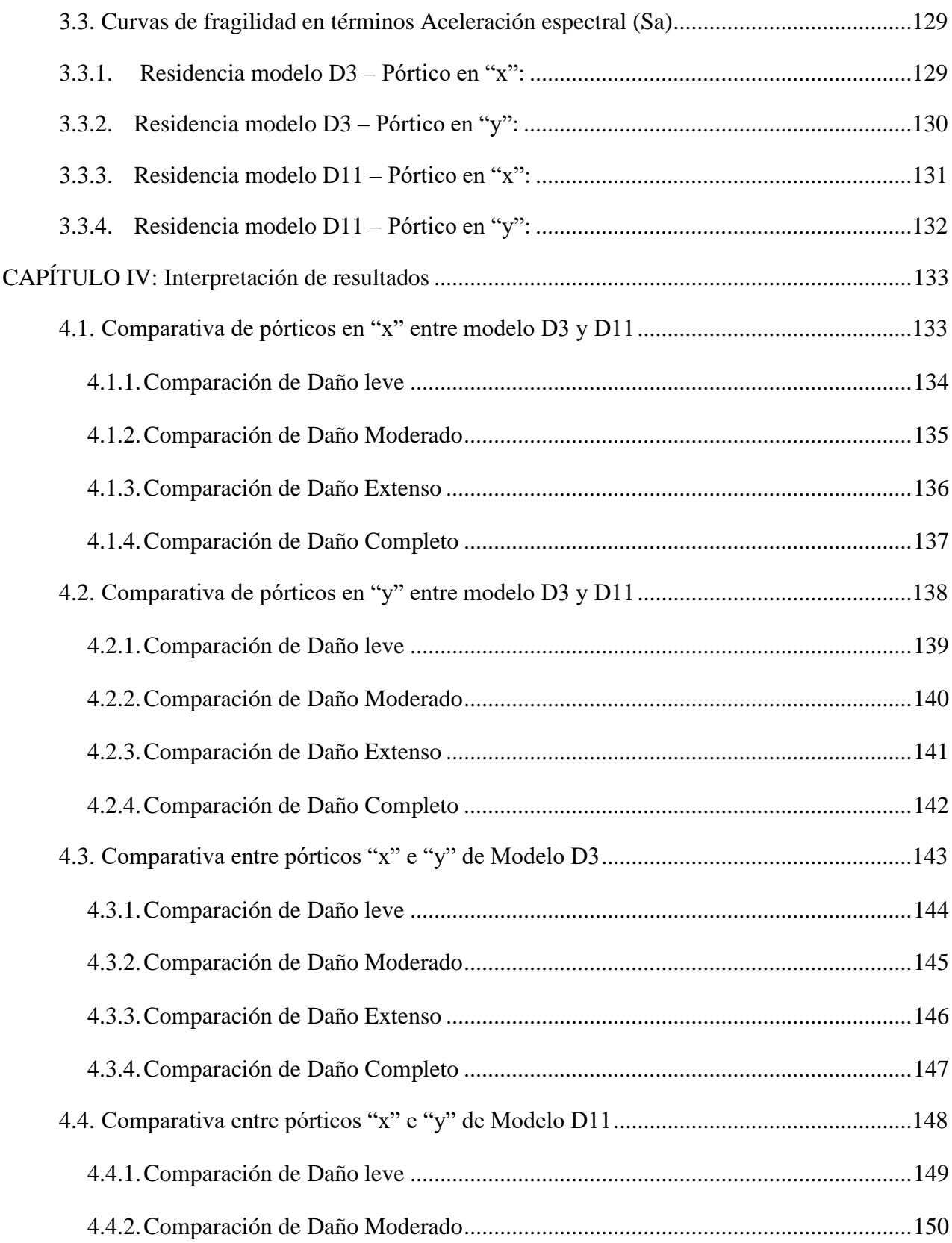

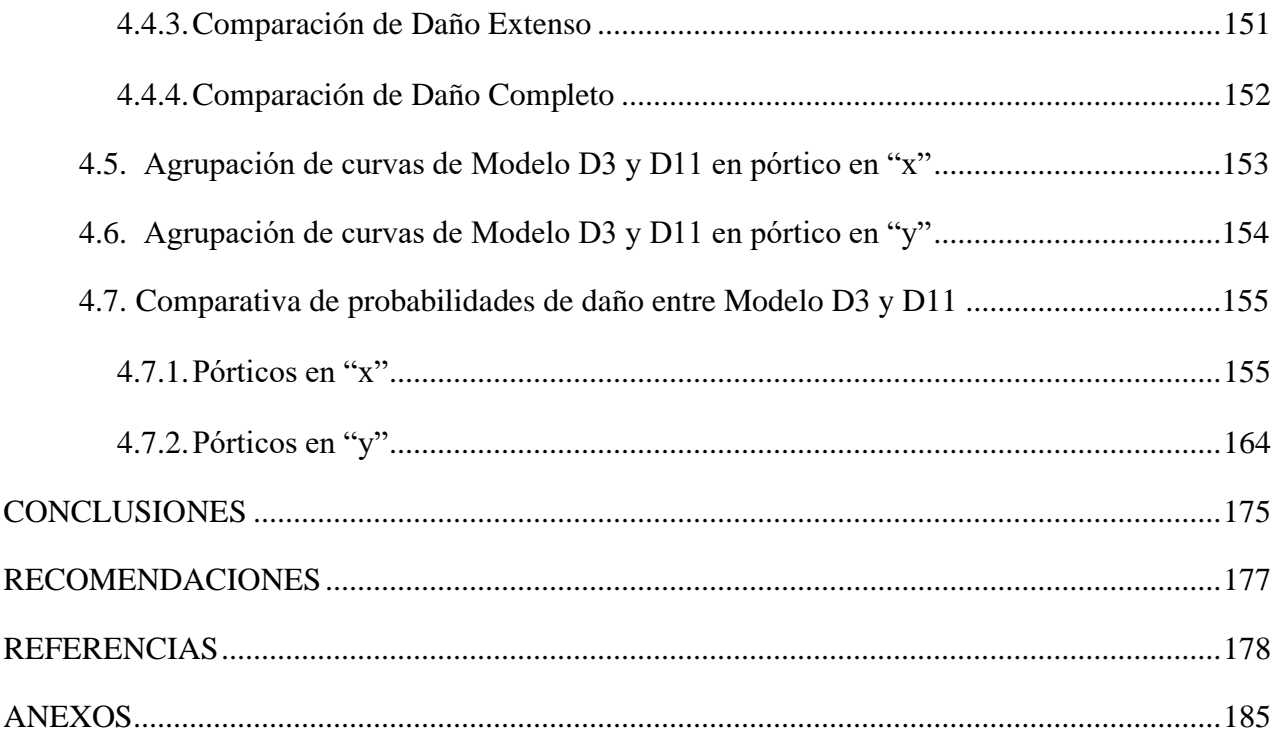

# **Índice de Ilustraciones**

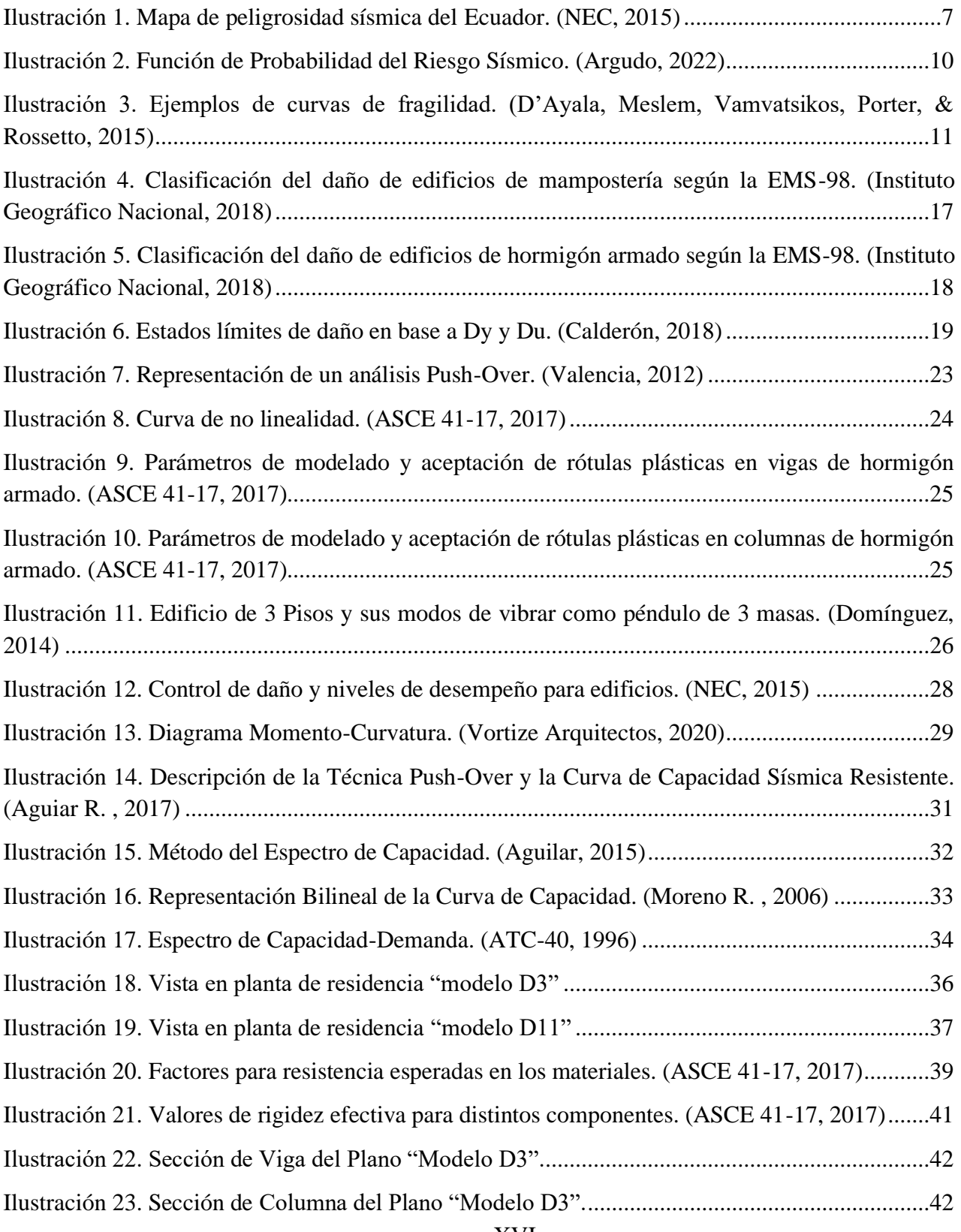

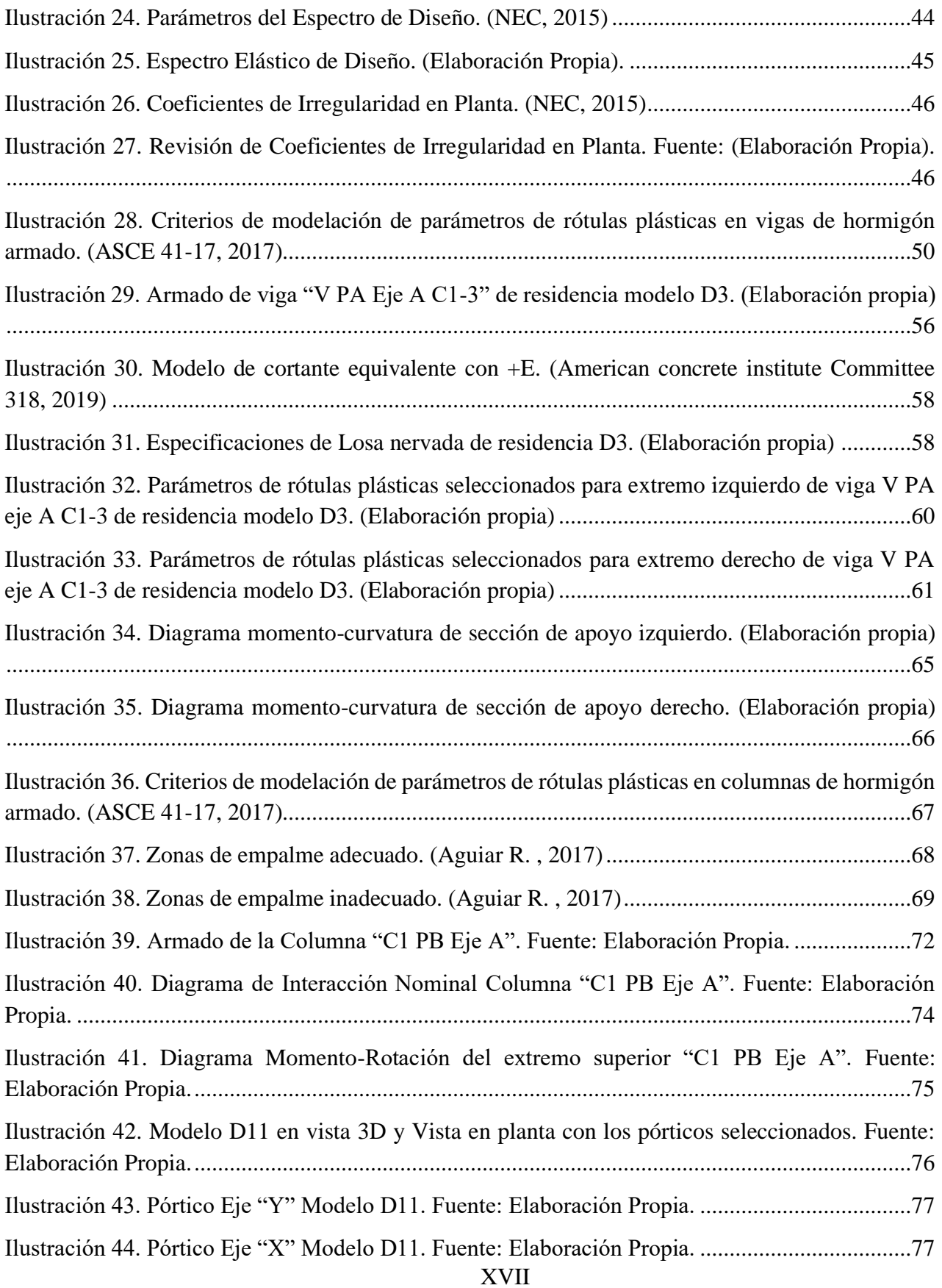

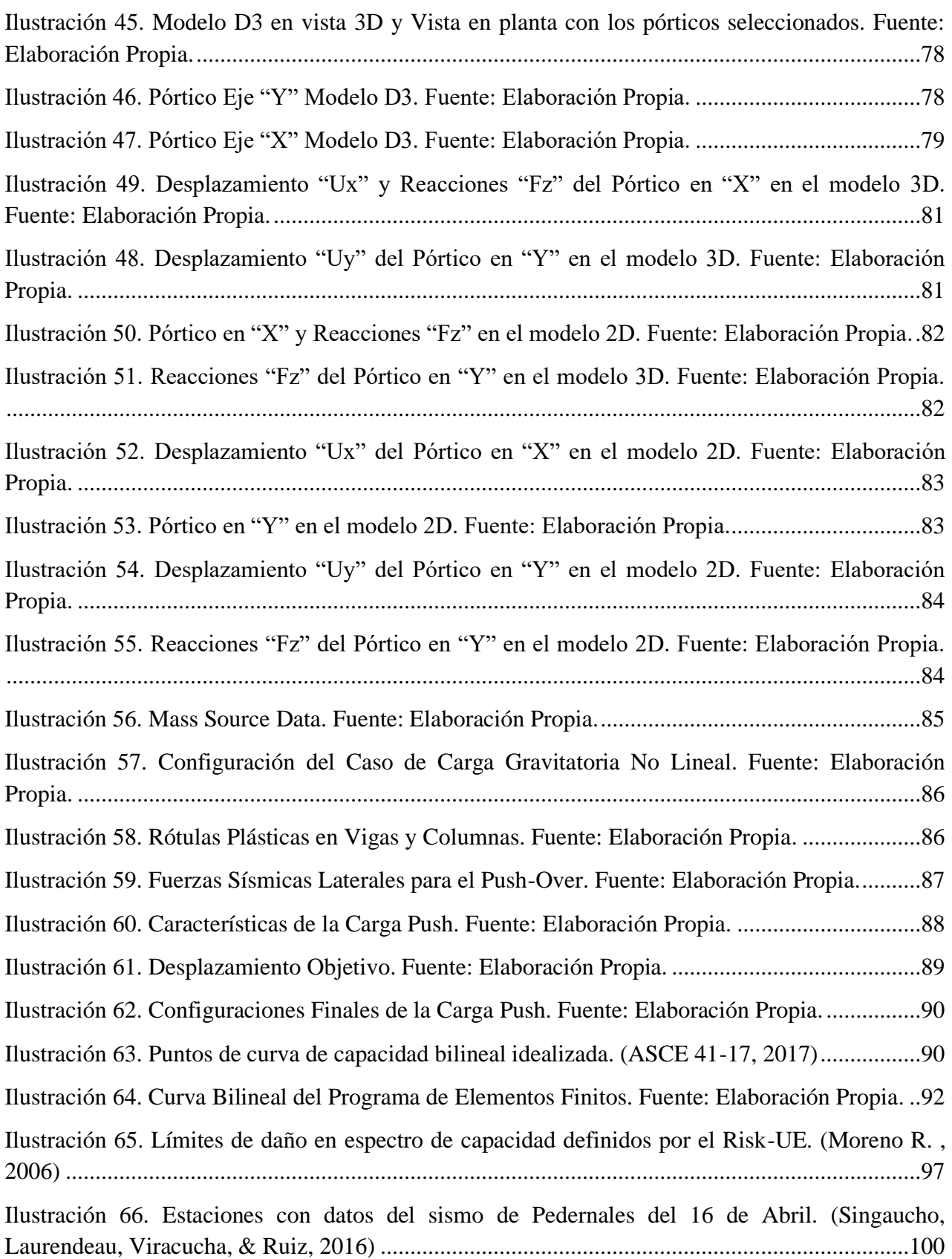

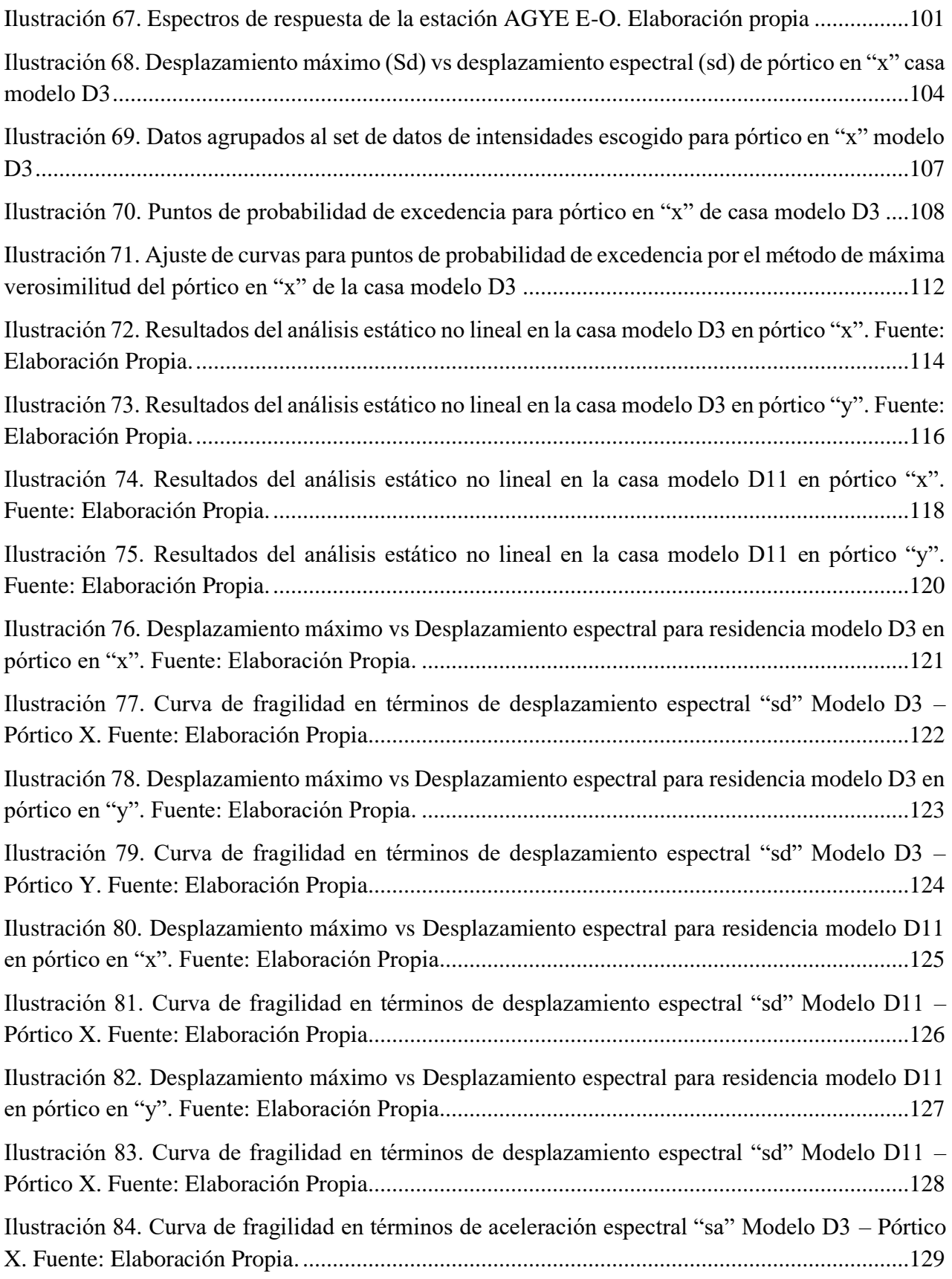

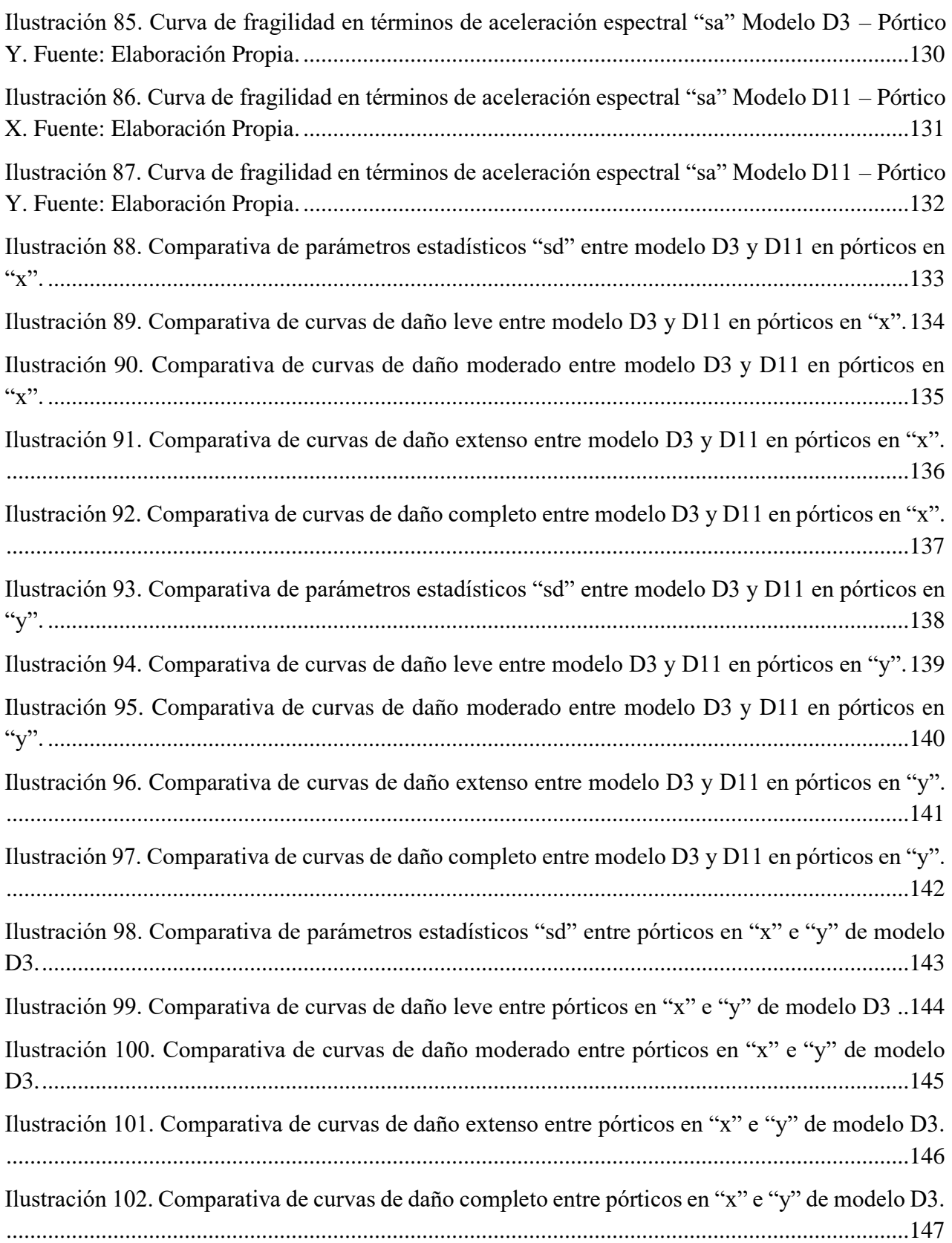

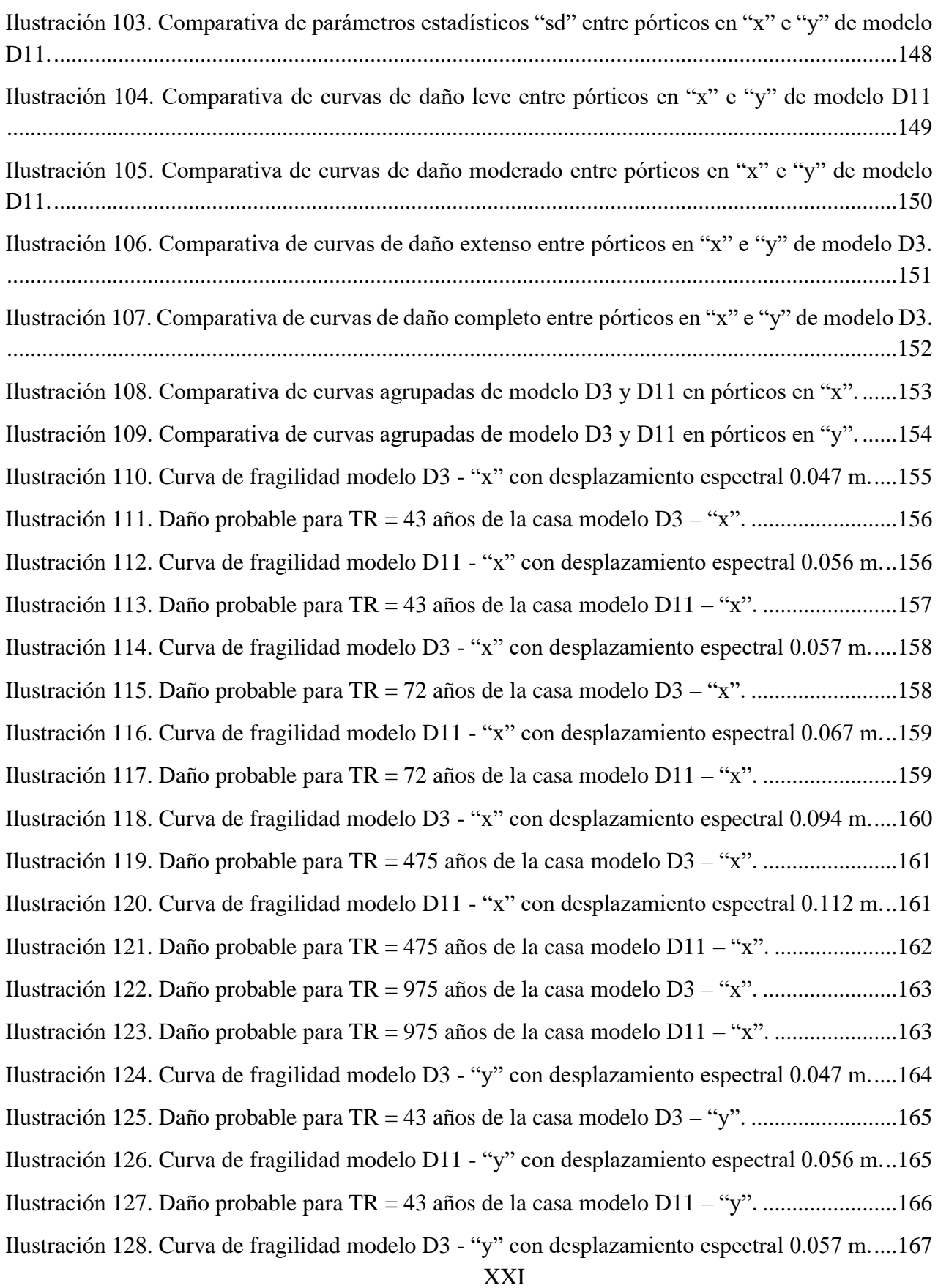

[Ilustración 129. Daño probable para TR = 72 años de la casa modelo D3 –](file:///D:/Material_de_estudio_Raul/Proyecto%20de%20Tesis/Documentos%20finales%20Tesis/Trabajo%20de%20titulación.%20Flores%20-%20Toro%20B%20-%202023.%208%20Feb.docx%23_Toc158847887) "y". .........................167 [Ilustración 130. Curva de fragilidad modelo D11 -](file:///D:/Material_de_estudio_Raul/Proyecto%20de%20Tesis/Documentos%20finales%20Tesis/Trabajo%20de%20titulación.%20Flores%20-%20Toro%20B%20-%202023.%208%20Feb.docx%23_Toc158847888) "y" con desplazamiento espectral 0.067 m...168 [Ilustración 131. Daño probable para TR = 43 años de la casa modelo D11 –](file:///D:/Material_de_estudio_Raul/Proyecto%20de%20Tesis/Documentos%20finales%20Tesis/Trabajo%20de%20titulación.%20Flores%20-%20Toro%20B%20-%202023.%208%20Feb.docx%23_Toc158847889) "y". .......................168 Ilustración 132. Curva de fragilidad modelo D3 - ["y" con desplazamiento espectral 0.094 m.....169](file:///D:/Material_de_estudio_Raul/Proyecto%20de%20Tesis/Documentos%20finales%20Tesis/Trabajo%20de%20titulación.%20Flores%20-%20Toro%20B%20-%202023.%208%20Feb.docx%23_Toc158847890) [Ilustración 133. Daño probable para TR = 475 años de la casa modelo D3 –](file:///D:/Material_de_estudio_Raul/Proyecto%20de%20Tesis/Documentos%20finales%20Tesis/Trabajo%20de%20titulación.%20Flores%20-%20Toro%20B%20-%202023.%208%20Feb.docx%23_Toc158847891) "y". .......................170 [Ilustración 134. Daño probable para TR = 475 años de la casa modelo D11 –](file:///D:/Material_de_estudio_Raul/Proyecto%20de%20Tesis/Documentos%20finales%20Tesis/Trabajo%20de%20titulación.%20Flores%20-%20Toro%20B%20-%202023.%208%20Feb.docx%23_Toc158847892) "y". .....................171 [Ilustración 135. Curva de fragilidad modelo D11 -](file:///D:/Material_de_estudio_Raul/Proyecto%20de%20Tesis/Documentos%20finales%20Tesis/Trabajo%20de%20titulación.%20Flores%20-%20Toro%20B%20-%202023.%208%20Feb.docx%23_Toc158847893) "y" con desplazamiento espectral 0.112 m...170 Ilustración 136. Curva de fragilidad modelo D3 - ["y" con desplazamiento espectral 0.0104 m...172](file:///D:/Material_de_estudio_Raul/Proyecto%20de%20Tesis/Documentos%20finales%20Tesis/Trabajo%20de%20titulación.%20Flores%20-%20Toro%20B%20-%202023.%208%20Feb.docx%23_Toc158847894) [Ilustración 137. Daño probable para TR = 975 años de la casa modelo D3 –](file:///D:/Material_de_estudio_Raul/Proyecto%20de%20Tesis/Documentos%20finales%20Tesis/Trabajo%20de%20titulación.%20Flores%20-%20Toro%20B%20-%202023.%208%20Feb.docx%23_Toc158847895) "y". .......................172 [Ilustración 138. Curva de fragilidad modelo D11 -](file:///D:/Material_de_estudio_Raul/Proyecto%20de%20Tesis/Documentos%20finales%20Tesis/Trabajo%20de%20titulación.%20Flores%20-%20Toro%20B%20-%202023.%208%20Feb.docx%23_Toc158847896) "y" con desplazamiento espectral 0.123 m...173 [Ilustración 139. Daño probable para TR = 975 años de la casa modelo D11 –](file:///D:/Material_de_estudio_Raul/Proyecto%20de%20Tesis/Documentos%20finales%20Tesis/Trabajo%20de%20titulación.%20Flores%20-%20Toro%20B%20-%202023.%208%20Feb.docx%23_Toc158847897) "y". .....................173

### **Índice de tablas**

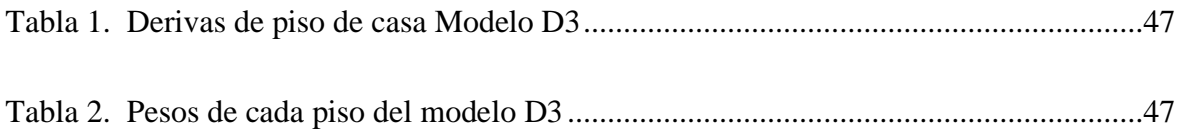

### **RESUMEN**

La realización de este trabajo toma como caso de estudio estructuras de hormigón armado de un piso alto, con vigas banda y cubierta liviana, de residencias unifamiliares ubicadas en una urbanización de la vía a la Costa, Guayaquil – Ecuador. Para dichas estructuras, se realizó el cálculo de curvas de fragilidad con el objetivo de proporcionar una primera aproximación de los daños esperados en este tipo de edificaciones ante la acción de un sismo.

El proceso se llevó a cabo mediante una metodología mixta que emplea los resultados de un análisis no lineal del tipo Push-Over, mediante la curva de capacidad y su curva Bilineal, los cuales definen los límites de estados de daño propuestos por la LM2 – Risk UE. Posteriormente, la probabilidad de excedencia de las curvas fue determinada haciendo uso del desempeño de las estructuras frente a demandas sísmicas ingresadas a través de espectros de respuesta de registros acelerográficos.

Las curvas de fragilidad se realizaron mediante el uso de pórticos representativos en los dos sentidos de dos edificaciones seleccionadas. Para los niveles de intensidad sísmica con 43, 72, 475 y 975 años de periodo de retorno, se demostró que los pórticos en el sentido "x" presentan una máxima diferencia del 1% de probabilidad de encontrarse en un nivel de daño específico. Mientras que para los pórticos en "y", las máximas diferencias de probabilidad son del 2% en sin daño, 1% en leve, 8% en moderado, 9% en extenso y 10% en completo.

**Palabras clave:** Curvas de Fragilidad, Análisis no Lineal, Vulnerabilidad, Estados de Daño, Probabilidad de Excedencia

## **ABSTRACT**

The present study focuses on reinforced concrete structures of high-rise single-family residences, featuring band beams and lightweight roofing, located in a residential development "Vía La Costa, Guayaquil – Ecuador". The analysis involved calculating fragility curves to provide an initial approximation of the expected damages in such buildings under seismic conditions.

The methodology employed a mixed approach utilizing results from a nonlinear Push-Over analysis, incorporating capacity curves and their Bilinear curve to define damage state limits proposed by LM2 – Risk UE. Subsequently, the exceedance probability of the curves was determined by evaluating structural performance against seismic demands generated from response spectra of accelerograph records.

Fragility curves were meticulously formulated using representative frames in both the "x" and "y" directions within two selected buildings. For seismic intensity levels corresponding to return periods of 43, 72, 475, and 975 years, it was demonstrated that frames in the "x" direction exhibit a maximum deviation of 1% probability in reaching a specific damage level. On the other hand, frames in the "y" direction display maximum probability differences of 2% in undamaged states, 1% in slight damage, 8% in moderate damage, 9% in extensive damage, and 10% in complete damage.

**Keywords:** Fragility Curves, Nonlinear Analysis, Vulnerability, Damage States, Probability of Exceedance

### **INTRODUCCIÓN.**

### <span id="page-25-1"></span><span id="page-25-0"></span>**Antecedentes**

Guayaquil se encuentra cerca de zonas que son capaces de producir eventos sísmicos mayores o iguales a 6.1 Ms con una probabilidad del 70% en un período de 50 años, la cercanía a estos lugares es determinante en los daños que puedan sufrir las edificaciones dejando posibles pérdidas económicas, daños al ambiente y pérdidas de vidas humanas. (Villacres & Argudo, 1999).

Durante los últimos años la ciudad de Guayaquil ha tenido un desarrollo urbano muy notable en las zonas de vía a la costa con el auge de la construcción de proyectos inmobiliarios y comerciales. De aquí surge la necesidad de poder determinar el daño que pueden llegar a experimentar las estructuras de la zona ante la acción de un sismo, ya que en vía la costa se han realizado grandes inversiones en las últimas décadas en edificaciones como por ejemplo las estructuras de residencias de hormigón armado que se encuentran en distintas urbanizaciones del sector.

La manera en la que esto se puede realizar es mediante el cálculo de curvas de fragilidad, que es una metodología probabilística de la vulnerabilidad de las estructuras frente a una cierta demanda sísmica esperada. Haciendo uso de cualquiera de los métodos de análisis sísmico no lineales, que ofrecen resultados mucho más cercanos al comportamiento real de las estructuras, se puede establecer el nivel de desempeño esperado en una estructura, comparándolo con los límites de estado de daño en función de algún parámetro que pueda definir la intensidad del sismo.

Dado que es ineficiente llevar a cabo estudios para todas las edificaciones que se encuentren en una ciudad o en un sector, se opta por seleccionar tipologías estructurales características del lugar de interés. Por ello, se van a realizar curvas de fragilidad para modelos de casas de hormigón armado de estructuras residenciales ubicadas en la vía a la costa, con el fin de determinar si los resultados

pueden ser representativos de este tipo de estructuras. Estas conforman muchas casas residenciales en una de las zonas de expansión más importantes de la ciudad y que continúa en un desarrollo constante.

En un estudio realizado por Calderón Esteban (2018) titulado como "Curvas de fragilidad según el método del espectro de capacidad para tipologías estructurales definidas en el código sísmico de Costa Rica" se realizó la evaluación del riesgo sísmico a 71 estructuras mediante el uso de curvas de fragilidad esto para poder conocer la probabilidad de daño que iba a tener cada estructura en caso de afrontar un evento sísmico.

La información proporcionada por esta tesis se relaciona con el presente trabajo, ya que los autores tuvieron la intención de representar mediante curvas de fragilidad los posibles impactos de un sismo en una zona específica. El objetivo es concientizar y fomentar la toma de medidas para reducir las fatalidades sociales y económicas en eventos sísmicos futuros. Además, se destaca la necesidad de realizar rehabilitación sísmica en caso de altas probabilidades de colapso en estructuras altamente vulnerables. Algo similar se puede exponer mediante el cálculo de las curvas de fragilidad de las estructuras de hormigón armado ubicadas en la vía a la Costa.

El trabajo presentado por Agudelo y López (2009) utiliza estructuras de hormigón armado con mampostería en casas de 1 y 2 niveles en puerto rico para llevar a cabo la construcción de curvas de fragilidad de este tipo de edificaciones que son muy comunes de encontrar en dicho país. La relación con este artículo se establece en la tipología estructural en estudio, ya que en muchas urbanizaciones del sector de la vía a la Costa es muy común encontrarse con tipologías estructurales similares. Este trabajo proporciona una idea de cómo se plantea un modelo para estas configuraciones de casas, permitiendo una correcta extracción de las curvas de fragilidad.

### <span id="page-27-0"></span> **Objetivo General**

Calcular las curvas de fragilidad de estructuras de modelos de casas de hormigón armado de 1 piso alto ubicadas en vía la costa, Guayaquil – Ecuador, para dar una primera aproximación de los daños probables en la tipología estructural analizada ante la acción de una demanda sísmica.

### <span id="page-27-1"></span>**Objetivos Específicos**

Obtener el daño probable de las casas modelo en estudio por medio de curvas de fragilidad obtenidas de pórticos representativos de las estructuras, haciendo uso de la respuesta estructural de análisis estáticos no lineales.

Comparar las curvas de fragilidad para los distintos niveles de daño entre las casas modelo en estudio, por medio del daño probable obtenido a través de distintas demandas sísmicas consideradas en base a un parámetro de intensidad.

#### <span id="page-27-2"></span>**Alcance**

Se utilizarán planos estructurales de modelos de casas de hormigón armado de un piso alto construidas en el sector de la vía a la Costa, Guayaquil – Ecuador. Con base en las características de los elementos estructurales, se modelarán las estructuras en un software de elementos finitos para aplicar un análisis estático no lineal, siguiendo las consideraciones de modelado no lineal y obteniendo así la curva de capacidad y los puntos de cedencia y capacidad última de las estructuras. Finalmente, se calcularán las curvas de fragilidad de los modelos de casas mediante una metodología basada en la curva de capacidad y sus respuestas ante demandas sísmicas. En última instancia, se compararán las curvas de fragilidad obtenidas de las edificaciones, que poseen una misma tipología estructural y características homogéneas.

## **CAPÍTULO I: Marco Teórico.**

#### <span id="page-28-1"></span><span id="page-28-0"></span>**1.1.Peligro o amenaza sísmica**

El peligro o amenaza sísmica se refiere a los fenómenos sísmicos de carácter natural o movimientos telúricos en un área de interés y en un tiempo determinado, donde existe una probabilidad de aparición de este evento que se puede cuantificar mediante parámetros que reflejen la intensidad sísmica que se presente, ya sea velocidad, aceleración o desplazamiento. (Calderón, 2018)

El nivel de amenaza sísmica de un lugar es un factor determinante en las exigencias que se van a requerir a nivel constructivo en las estructuras. Una alta amenaza sísmica en un área requiere que las estructura presenten un alto desempeño sísmico para evitar una catástrofe. Por el contrario, en lugares donde sean bajas las posibilidades de que un evento sísmico de gran intensidad se presente, los requerimientos a nivel sísmico pueden ser menos estrictos.

Por ello, es de mucha importancia establecer una demanda sísmica acorde a las características del lugar analizado. Esto se hace por medio de estudios de amenaza sísmica que tratan de simplificar ciertas variables que se ven involucradas en la posibilidad de aparición de un sismo, ya que es técnicamente imposible saber de forma exacta que tanta energía va a liberar un sismo, que tan fuerte se va a sentir, de que fuente va a provenir y en qué momento sucederá.

Para los estudios de amenaza sísmica se hace énfasis en 2 aspectos importantes que se desea saber de un sismo. El primer aspecto es entender las características de los sismos buscando intentar predecir su intensidad y la frecuencia con la que podría ocurrir en un lugar determinado. El segundo aspecto es saber entender el comportamiento de las estructuras ante las acciones dinámicas, de aquí surgen los espectros de respuesta y espectros de diseño. (Hidalgo, 2017)

#### <span id="page-29-0"></span>*1.1.1. Estudios de evaluación de peligro sísmico*

Los estudios de evaluación del peligro sísmico se realizan con modelos matemáticos que relacionan funciones de probabilidad de las distintas variables que están involucradas. Se toma en cuenta la cantidad de fuentes generadoras de terremotos que tengan influencia en el sitio de análisis y se compara con su sismicidad histórica extraída de los catálogos sísmicos disponibles. (Argudo, 2022)

Asimismo, se seleccionan modelos de atenuación que permiten relacionar variables como la distancia a las fuentes, la magnitud del sismo y su intensidad. Por último, se añaden las incertidumbres que pueda tener el modelo y se obtienen curvas de peligro sísmico que indican la probabilidad de excedencia de una cierta intensidad en un periodo de tiempo (Argudo, 2022). Todo este proceso se realiza mediante la metodología probabilística PSHA (Probabilistic Seismic Hazard Assessment) mediante arboles lógicos que representan las distintas alternativas al proceso de cálculo.

### <span id="page-29-1"></span>*1.1.2. Evaluación del peligro sísmico en Ecuador*

Los resultados de los estudios de peligro sísmico pueden exponerse mediante mapas de zonificación de los parámetros de la intensidad sísmica (Generalmente el PGA) de un área específica. Estas condiciones son implementadas en suelo de tipo roca para evitar errores apreciables en la determinación de la intensidad de los movimientos sísmicos en lugares donde existan efectos de sitio. En la [Ilustración 1](#page-30-1) se presenta el mapa de peligrosidad sísmica de Ecuador de la norma NEC-15 en función de la aceleración máxima en roca esperada para un sismo raro o severo con un periodo de retorno de 475 años y con una probabilidad de excedencia del 10% durante 50 años.

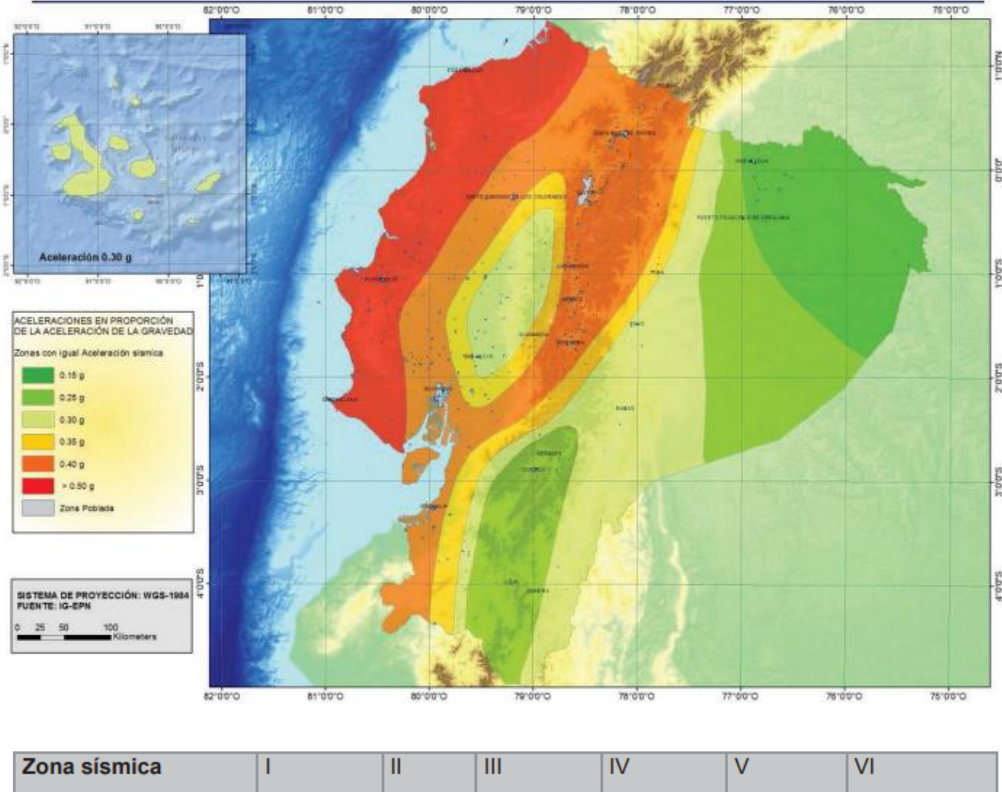

| Zona sismica                       |                  |      |      |      |      |             |
|------------------------------------|------------------|------|------|------|------|-------------|
| <b>Valor factor Z</b>              | 0.15             | 0.25 | 0.30 | 0.35 | 0.40 | $\geq 0.50$ |
| Caracterización<br>peligro sísmico | del   Intermedia | Alta | Alta | Alta | Alta | Muy alta    |

*Ilustración 1. Mapa de peligrosidad sísmica del Ecuador. (NEC, 2015)*

#### <span id="page-30-1"></span><span id="page-30-0"></span>**1.2.Vulnerabilidad sísmica**

La vulnerabilidad sísmica se relaciona a la fragilidad probable de los sistemas estructurales creados por el hombre cuando se ven sometidos a los efectos dinámicos de un sismo. La vulnerabilidad puede estar relacionada a la ocurrencia de un sismo. No obstante, esta puede ser percibida de manera individual exista o no exista un sismo, ya que depende fundamentalmente de las características de la estructura y de su comportamiento, el cual es otorgado por el diseño de sus elementos que determinaran el grado de daño que va a sufrir esa estructura. (Calderón, 2018)

"La vulnerabilidad sísmica puede ser cuantificada con los daños probables inducidos por los movimientos del suelo en escalas que van desde 0 -Sin daño, hasta 1 -Daño total" (Salvador, 2002). Dos estructuras pueden ser sometidas a una misma demanda sísmica y presentar daños diferentes dependiendo de su vulnerabilidad, ya que esta es una característica propia de cada estructura que refleja la susceptibilidad que tiene de sufrir daños al ser sometida a la ocurrencia de un evento sísmico.

Los principales factores de vulnerabilidad sísmica de una estructura pueden ser la flexibilidad excesiva, ductilidad limitada, baja redundancia de columnas e interacción suelo – estructura, juntas sísmicas inadecuadas, incrementos de pisos sin reforzamiento en columnas o errores en la elección de los parámetros sísmicos de diseño, entre otros (Argudo, 2022). Dependiendo de qué tan considerable sea la presencia de cada uno de estos factores en una estructura, se puede llegar a alcanzar una vulnerabilidad sísmica más o menos elevada.

#### <span id="page-31-0"></span>*1.2.1. Métodos de evaluación de la vulnerabilidad Sísmica*

La evaluación de la vulnerabilidad sísmica surge como consecuencia de la necesidad de realizar un estudio del riesgo sísmico, ya que el riesgo sísmico está en función de la vulnerabilidad por lo que esta debe ser analizada en primer lugar. La elección de un método de evaluación de la vulnerabilidad va a estar ligado al tipo de enfoque del estudio del riesgo, la escala de análisis, las características del elemento de interés, el nivel de amenaza existente y el tipo de afectación o daño que se requiera evaluar. (Salvador, 2002).

En general la vulnerabilidad sísmica puede ser evaluada de manera absoluta haciendo uso de matrices de probabilidad de daño, funciones de vulnerabilidad y curvas de fragilidad. Este tipo de evaluación permite conocer de manera directa los daños esperados de una acción sísmica determinada. La otra forma de evaluación es de manera relativa mediante la definición de clases de vulnerabilidad e índices de vulnerabilidad, estas técnicas permiten establecer de forma relativa el nivel de predisposición de una estructura a sufrir daños en un evento sísmico. (Salvador, 2002).

La principal diferencia entre una y otra forma de evaluación es la manera en la que se manejan las variables involucradas ya que esto se puede hacer de manera determinista o probabilista. En la forma determinista, se les asigna valores característicos a las variables, derivados de normas de diseño, lo cual da resultados más conservadores ya que únicamente se analiza un solo conjunto de condiciones de la estructura. Para la forma probabilista, las variables pueden tomar de manera aleatoria cualquier valor de un conjunto definido, de esta manera se puede abarcar una mayor cantidad de casos en los que las condiciones de la estructura puedan ir variando. (Hidalgo, 2017)

Otra diferencia destacada entre las diferentes metodologías es la manera en que se describe el daño y el movimiento sísmico. El daño puede ser descrito de manera cualitativa o cuantitativa, mientras que el movimiento sísmico puede expresarse mediante diferentes medidas, o de diferentes formas como registros acelerográficos o espectros de diseño.

Además, la forma en la que se relacionan la descripción del daño y el movimiento sísmico limita su transportabilidad, ya que empleando matrices y funciones se reflejan las condiciones específicas del lugar de estudio por lo que estos resultados no serían aplicables en otros lugares, mientras que con otras metodologías se puede llegar a obtener los aspectos constructivos y representativos de zonas mucho más amplias de alguna región. (Salvador, 2002).

### <span id="page-33-0"></span>**1.3.Riesgo sísmico**

El riesgo sísmico es la convolución entre dos variables, por un lado, está la amenaza o el peligro sísmico, y por otro lado está la vulnerabilidad de las edificaciones o infraestructuras realizadas por el hombre (Jimenez, 2023). La relación entre ambas es lo que se conoce como riesgo sísmico, si una de las dos no está presente el riesgo sísmico se vuelve cero. Si en cierta zona no existe amenaza sísmica el riesgo es nulo, asimismo si no hay presencia de edificaciones tampoco se tiene una vulnerabilidad por lo que el riesgo también se anula.

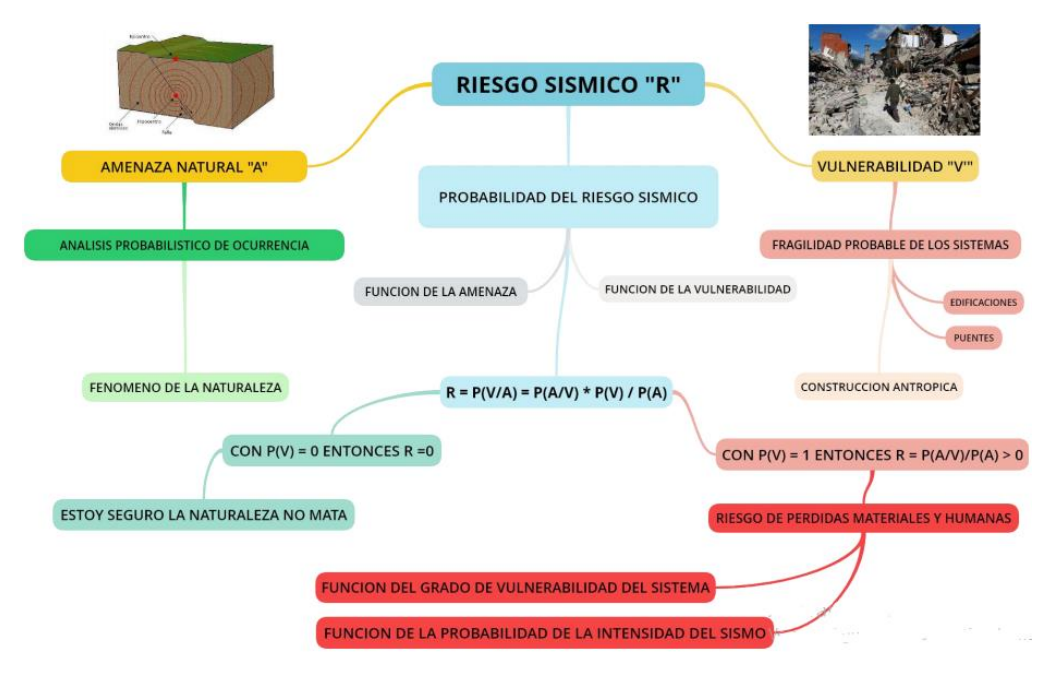

*Ilustración 2. Función de Probabilidad del Riesgo Sísmico. (Argudo, 2022)*

<span id="page-33-1"></span>En términos generales el riesgo sísmico son las posibles pérdidas humanas, materiales, económicas o ambientales, ocasionadas debido a un evento sísmico de magnitud considerable que logra sobrepasar la capacidad resistente de las estructuras y las lleva al colapso, dejando como consecuencia todo tipo de pérdidas mencionadas anteriormente. Las magnitudes de los daños van directamente relacionadas a la amenaza sísmica existente en la zona y al nivel de vulnerabilidad que presenten las estructuras cercanas. (Mena, 2002)

### <span id="page-34-0"></span>**1.4.Curvas de fragilidad**

Las curvas de fragilidad son una herramienta para determinar la vulnerabilidad sísmica de una estructura relacionando una variable que determine la intensidad sísmica y la probabilidad de alcanzar o exceder un cierto nivel de daño (Burgos, 2023). Dicho de otra forma, las curvas de fragilidad establecen de manera probabilística la respuesta estructural y la cantidad de daño de un sistema ante los movimientos sísmicos esperados. (Agudelo & López, 2009).

Actualmente las curvas de fragilidad, en conjunto con las matrices de probabilidad, son la manera más común de determinar la vulnerabilidad sísmica de un sistema estructural. Además, son muy utilizadas por distintos profesionales involucrados en el área ya que sirven en gran medida para la toma de decisiones en proyectos, elaboración de normativas, identificación de deficiencias y posibles rehabilitaciones, así como para dar a conocer las consecuencias económicas y sociales con respecto una cierta actividad sísmica que se presente. (Agudelo & López, 2009).

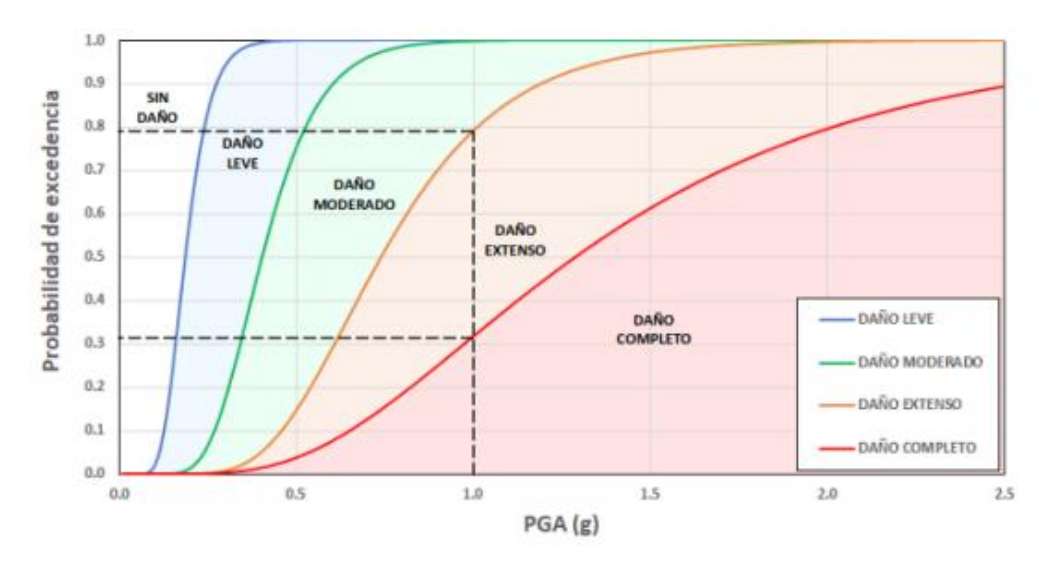

<span id="page-34-1"></span>*Ilustración 3. Ejemplos de curvas de fragilidad. (D'Ayala, Meslem, Vamvatsikos, Porter, & Rossetto, 2015)*

En la [Ilustración 3](#page-34-1) se puede observar un ejemplo de cómo serían los resultados de curvas de fragilidad. En el eje vertical de la gráfica se observa la probabilidad de alcanzar o exceder un estado de daño específico en base a un parámetro que refleje una cierta demanda sísmica que puede ser la aceleración máxima del terreno (PGA), el desplazamiento espectral (Sd) o la aceleración espectral (Sa).

Se puede observar que a medida que la intensidad sísmica contemplada en las curvas de fragilidad va incrementando, las probabilidades de encontrarse en cierto nivel de daño incrementan para los estados más severos y disminuyen para los menos severos. Asimismo, una misma probabilidad de excedencia va a tener una magnitud mayor de intensidad sísmica a medida que se incrementa el nivel de daño esperado. Dependiendo del enfoque y de la utilidad que se le quiera dar a las curvas, se pueden considerar los resultados de las probabilidades para distintas intensidades de cada nivel de daño

Para el cálculo de curvas de fragilidad, existen diversos métodos que varían de acuerdo a la información disponible y las técnicas con las que se va a desarrollar la respuesta de las estructuras debido a las demandas sísmicas planteadas. Por ello, se pueden desarrollar curvas de fragilidad para una gran variedad de movimiento sísmicos que se deseen estudiar, desde sismos muy frecuentes, pero con bajas intensidades hasta sismos muy poco frecuentes, pero de intensidades elevadas. (Burgos, 2023). A continuación, se describe brevemente cuales son los métodos de cálculo de curvas de fragilidad comúnmente aceptados.
#### *1.4.1. Métodos de observación de campo*

La utilización de este método para el cálculo de curvas de fragilidad requiere de inspecciones hechas por personal capacitado, en donde se revise el daño ocasionado a las estructuras luego del impacto de un movimiento sísmico. La información recopilada debe clasificar a las estructuras según su tipología, geometría, uso e importancia. Asimismo, la intensidad del movimiento se clasifica según la zona sísmica. (Grijalva & Narváez, 2018)

El principal inconveniente de esta metodología es que la evaluación de la vulnerabilidad de la edificación se realiza después del evento sísmico, lo que le quita un carácter preventivo al análisis de dicha estructura. Además, se depende en gran medida de la ocurrencia de un sismo y de las intensidades de la amenaza sísmica en la zona, lo que puede llevar tiempo recopilar, especialmente si se espera realizar un análisis de sismos de baja frecuencia y alta intensidad. No obstante, si se cuenta con una buena cantidad de datos de daños y de distintos sismos, esta metodología puede ser muy recomendada

#### *1.4.2. Métodos experimentales*

El cálculo de curvas de fragilidad mediante la metodología experimental se lleva a cabo mediante modelos a escala de las estructuras en estudio, intentando replicar sus características estructurales. Esto permite medir su desempeño a través de ensayos realizados en laboratorio, donde se llevan a cabo simulaciones con equipos electrónicos de los movimientos sísmicos. En general, este tipo de ensayos se puede realizar de dos maneras: la primera haciendo uso de una mesa vibradora y la segunda con cargas gradualmente crecientes. (Grijalva & Narváez, 2018).

La aplicación de estos métodos se basa mucho en los recursos económicos disponibles, ya que se debe emplear equipos tecnológicos de laboratorio y puede ser muy laboriosa la preparación del modelo a escala. Además, se deben hacer una buena cantidad de pruebas para obtener resultados aceptables. (Burgos, 2023)

### *1.4.3. Métodos Analíticos*

Los métodos analíticos para el cálculo de curvas de fragilidad son los más implementados en el área, ya que hacen uso de modelos matemáticos. Pueden ser de mucha ayuda en zonas donde no se cuenta con una gran cantidad de registros acelerográficos o de información de daño en estructuras que hayan sido recopiladas del campo después de un sismo.

Existen varias maneras de modelar un conjunto de curvas de fragilidad, ya que estas hacen uso de los resultados de la respuesta estructural obtenida de análisis no lineales, que pueden ser estáticos o dinámicos. Por ello, al aplicar estos métodos analíticos, se debe adoptar un modelo que sea representativo de las condiciones en el sitio de la estructura para que los resultados puedan ser confiables. (Grijalva & Narváez, 2018)

Las técnicas principales para calcular curvas de fragilidad de forma numérica con los métodos analíticos son las siguientes:

**a.** Mediante la utilización de un software de elementos finitos aplicado al análisis estructural mediante un set reducido de registros sísmicos acelerográficos que pueden ser escalados para poder analizar intensidades sísmicas mayores. (Saénz, 2018)

**b.** Haciendo uso de un modelo de un grado de libertad ya sea lineal o no lineal en conjunto con un gran set de registros acelerográficos que sean pertenecientes a un catálogo sísmico de la zona de estudio o a partir de registro sintéticos espectro compatible. (Saénz, 2018)

Ninguna forma numérica de extracción de las curvas está libre de errores ya que ambas corren con sus desventajas. En los modelos de un grado de libertad se puede llegar a sobre simplificar el modelamiento del comportamiento estructural, ya que este no toma en cuenta efectos relevantes durante la acción de un sismo, como lo puede ser la torsión o los distintos modos de vibración que puede tener una estructura lo cual deja a un lado diversos mecanismos de falla.

## **1.5.Análisis Determinista**

Un análisis determinista tiene como objetivo reducir las incertidumbres inherentes o disminuir la propagación de errores en el sistema que se está analizando. Esto se logra mediante la creación de diferentes escenarios de estudio a través de simulaciones con características específicas. Estas simulaciones permiten analizar varias situaciones hipotéticas con el fin de obtener un margen de resultados que facilite una mejor interpretación acorde al tema que se está evaluando.

Los análisis más comunes para este tipo de estudio en el campo de la ingeniería sísmica, se dividen en dos categorías, el análisis estático no-lineal (AENL) y análisis dinámico-no lineal (ADNL). Ambos métodos permiten realizar análisis sísmico de las estructuras existentes, de manera resumida, incrementan la demanda sísmica establecida hasta cierto punto en los cuales la estructura ya no puede resistir más, y en base a esto se obtienen las curvas características de desplazamiento con relación al daño concebido. (Hidalgo, 2017)

#### **1.6.Estados de daño**

El daño en las estructuras es caracterizado de manera cualitativa dependiendo de los efectos físicos directos que se puedan observar luego de haberse experimentado un evento sísmico. Por lo general, los estados de daño son extraídos de las escalas Macro sísmicas que definen las escalas de intensidades de los sismos y hacen referencia a los daños que estos pueden producir.

Una de estas escalas es la de Medvedev-Sponheuer-Karnik (MSK-64) la cual define seis estados de daño, incluyendo el estado de daño nulo, quedando definido los límites de la siguiente manera: Grado 0 (Sin daño), Grado 1 (ligero), Grado 2 (Moderado), Grado 3 (Severo), Grado 4 (Destrucción), Grado 5 (Colapso). (Lantada, 2007)

La escala macro sísmica europea (EMS-98), la cual es la escala de intensidad utilizada por la norma ecuatoriana en la actualidad, hace referencia a los mismos estados que la MSK-64 con la diferencia de que proporciona más detalle de la descripción de los efectos físicos de cada estado de daño, además de que hace una diferenciación en edificios de hormigón armado y edificios de mampostería. En la [Ilustración 4](#page-40-0) y 5 se observan las descripciones completas de los estados de daño de esta escala.

Otra metodología conocida es la de HAZUS (2003), la cual establece el nivel de daño mediante cuatro estados, excluyendo el estado de daño nulo. Los 4 estados son catalogados de la siguiente manera: Daño leve, moderado, extenso y completo (Agudelo & López, 2009). Además, la propuesta de HAZUS diferencia las descripciones del daño dependiendo del tipo de sistema estructural, esta clasificación abarca desde estructuras construidas de madera hasta diferentes tipos de estructuras de acero y hormigón reforzado.

#### Grado 1: Daños de despreciables a ligeros (ningún daño estructural, daños no-estructurales ligeros)

Fisuras en muy pocos muros. Caída sólo de pequeños trozos de revestimiento. Caida de piedras sueltas de las partes altas de los edificios en muy pocos casos.

Grado 2: Daños moderados (daños estructurales ligeros, daños no-estructurales moderados)

Grietas en muchos muros. Caída de trozos bastante grandes de revestimiento. Colapso parcial de chimeneas.

Grado 3: Daños de importantes a graves (daños estructurales moderados, daños no-estructurales graves)

Grietas grandes y generalizadas en la mayoría de los muros. Se sueltan tejas del tejado. Rotura de chimeneas por la linea del tejado. Se dañan elementos individuales no-estructurales (tabiques, hastiales y tejados).

#### Grado 4: Daños muy graves (daños estructurales graves, daños no-estructurales muy graves)

Se dañan seríamente los muros. Se dañan parcialmente los tejados y forjados.

Grado 5: Destrucción (daños estructurales muy graves)

Colapso total o casi total.

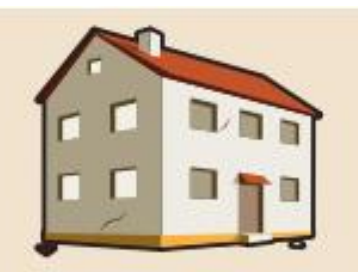

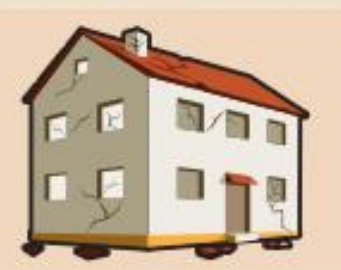

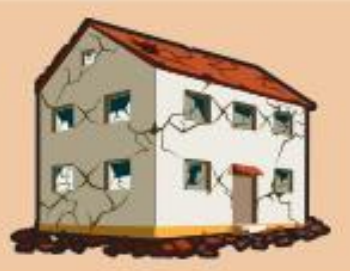

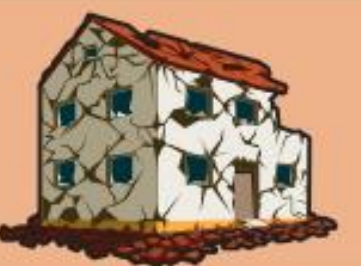

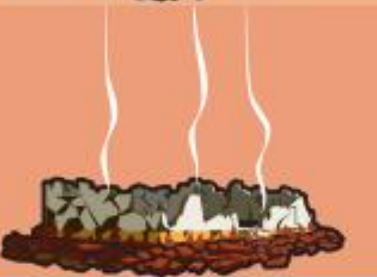

<span id="page-40-0"></span>*Ilustración 4. Clasificación del daño de edificios de mampostería según la EMS-98. (Instituto Geográfico Nacional, 2018)*

Grado 1: Daños de despreciables a ligeros (ningún daño estructural, daños no-estructurales ligeros)

Fisuras en el revestimiento de pórticos o en la base de los muros. Fisuras en tabiques y particiones.

Grado 2: Daños moderados (daños estructurales ligeros, daños no-estructurales moderados)

Grietas en vigas y pilares de pórticos y en muros estructurales.

Grietas en tabiques y particiones; caída de enlucidos y revestimientos frágiles. Caída de mortero de las juntas de paneles prefabricados.

Grado 3: Daños de importantes a graves (daños estructurales moderados, daños no-estructurales graves)

Grietas en pilares y en juntas viga/pilar en la base de los pórticos y en las juntas de los muros acoplados. Desprendimiento de revocos de hormigón, pandeo de la armadura de refuerzo. Grandes grietas en tabiques y particiones; se dañan paneles de particiones aislados.

#### Grado 4: Daños muy graves (daños estructurales graves, daños no-estructurales muy graves)

Grandes grietas en elementos estructurales con daños en el hormigón por compresión y rotura de armaduras; fallos en la trabazón de la armadura de las vigas; ladeo de pilares. Colapso de algunos pilares o de una planta alta.

#### Grado 5: Destrucción (daños estructurales muy graves)

Colapso de la planta baja o de partes (por ejemplo alas) del edificio.

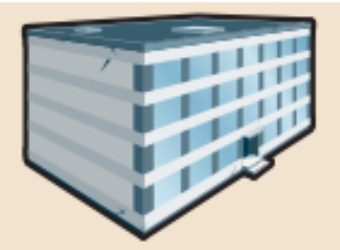

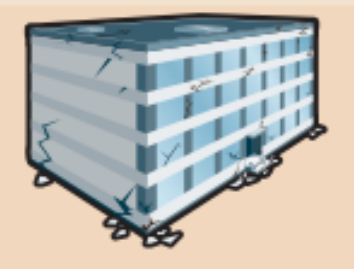

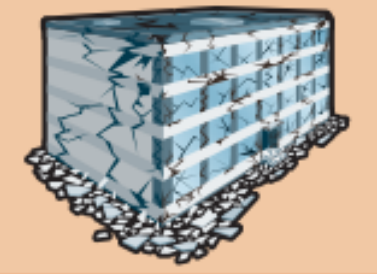

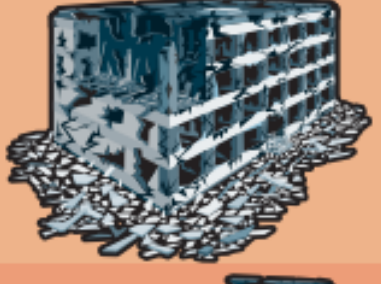

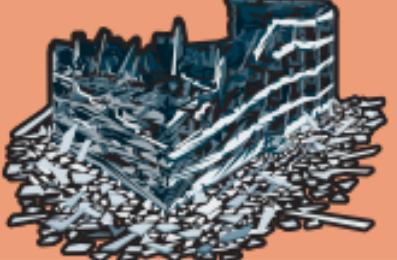

*Ilustración 5. Clasificación del daño de edificios de hormigón armado según la EMS-98. (Instituto Geográfico Nacional, 2018)*

## *1.6.1. Límites de estados de daños*

Los límites de daño son la manera cuantitativa de determinar el estado de daño que tiene una estructura debido a la intensidad sísmica percibida. En otras palabras, son los umbrales que permiten asignar un estado de daño a una edificación debido a movimientos sísmicos, haciendo uso de parámetros cuantificables.

Existen varias formas de correlacionar parámetros de intensidad sísmica para definir límites de daño a una estructura dependiendo de las propuestas o las metodologías que se usen. Por ejemplo, para un análisis dinámico incremental una de las medidas utilizadas para esto es la deriva de los entrepisos, tal y como se lo realiza en el estudio presentado por Vielma, Alfaro y Barrios (2014). En las investigaciones realizadas por Sáenz (2018), donde se busca encontrar curvas de fragilidad sobre muros de albañilería confinada de forma experimental, el parámetro que se establece para los estados límites de daño es la distorsión y la deformación máxima relativa de los muros.

Cuando se utiliza metodologías que cuantifiquen la amenaza sísmica mediante un espectro de respuesta y la demanda mediante un espectro de capacidad, se puede hacer uso de los desplazamientos de cedencia (Dy) y la capacidad última (Du), tal y como lo realiza Calderón (2018) en sus investigaciones. A continuación, se muestra la definición de los estados de daño en base a los desplazamientos último y de cedencia Dy y Du.

| <b>Estado limite</b> |          | <b>Definición</b>        | Descripción del daño<br>estructural | Descripción del daño<br>no estructural |  |
|----------------------|----------|--------------------------|-------------------------------------|----------------------------------------|--|
| $Sd_{Ds1}$           | Leve     | $0.7d_v$                 | Sin daño                            | Daño leve                              |  |
| $Sd_{Ds2}$           | Moderado | $1,5d_v$                 | Leve                                | Moderado                               |  |
| $Sd_{\text{Ds3}}$    | Severo   | $0,5(d_v + d_u)$         | Moderado                            | Severo                                 |  |
| Sd <sub>Ds4</sub>    | Completo | $d_u$                    | Severo                              | Muy severo                             |  |
| $Sd_{\rm{Ds5}}$      | Colapso  | $\overline{\phantom{0}}$ | Total, o cerca del colapso          | $\overline{\phantom{0}}$               |  |

*Ilustración 6. Estados límites de daño en base a Dy y Du. (Calderón, 2018)*

#### **1.7.Espectros elásticos de respuesta**

Los espectros de respuesta elásticos son representaciones gráficas de la demanda sísmica mediante la aceleración máxima, desplazamientos o velocidades máximas de las respuestas de distintos sistemas estructurales de cierto periodo de vibración y con cierto nivel de amortiguamiento. (Salvador, 2002)

Dicho esto, los espectros de respuesta son calculados mediante la respuesta máxima en valor absoluto de los parámetros de intensidad mencionados, como función del Período (seg) de sistemas pendulares elásticos (S1GL) de un grado de libertad que tienen distintos periodos de vibración entre sí y se colocan las respuestas de las demandas en el eje de las ordenadas y los periodos en el eje de las abscisas. (Salvador, 2002)

#### **1.8.Espectros de diseño**

Son simplificaciones de los espectros de respuesta elásticos que son utilizados para el diseño sísmico. "Se especifican en normas de construcción para un determinado tipo de suelo o las normas indican que debe ser específicamente desarrollado para el sitio del proyecto, por la naturaleza especial del suelo" (Argudo, 2022). Estos espectros son los que toman en cuenta los efectos de sitio de las demandas sísmicas, dependiendo del lugar y de las normas vigentes se pueden plantear mediante dos tipos de procedimientos.

**a.)** "Mediante el uso de mapas de zonificación de la amenaza sísmica que definen factores según geografía, coeficientes que dependen del tipo de suelo y formas espectrales genéricas." (Argudo, 2022)

**b.)** "Mediante el uso de métodos matemáticos determinísticos y probabilísticos de análisis de la amenaza sísmica específica y cálculo de la respuesta dinámica no lineal del suelo en el sitio específico del proyecto." (Argudo, 2022)

Se dice que el espectro de diseño es elástico cuando las magnitudes de las respuestas de los parámetros de intensidad sísmica no se han visto reducidas por cierto factor R, el cual toma en cuenta la reducción en la resistencia por ductilidad, siendo estas las intensidades del sismo que tomarían las estructuras que se comporten únicamente de manera elástica. Cuando se toma en cuenta la reducción por R se tiene como resultado las magnitudes de respuesta inelástica.

## **1.9.Parámetros sísmicos**

## *1.9.1. Desplazamiento espectral (Sd)*

Es el desplazamiento máximo obtenido del desplazamiento relativo de una masa de 1GDL con un determinado periodo de vibración. Se calcula a partir de una ecuación relacionada a la seudo velocidad espectral. Refleja el máximo valor de desplazamiento obtenido de distintos sistemas pendulares elásticos de un grado de libertad con periodos de vibraciones diferentes. Suele ser utilizado como unidad de medida en diversas formas de evaluación de aspectos sísmicos. (Montrull, 1984)

# *1.9.2. Aceleración espectral (Sa)*

Es la máxima aceleración obtenida por la respuesta de un sistema pendular de un grado de libertad con cierto periodo de vibración. Se ve reflejada como la mayor aceleración en los registros acelerográficos de una cierta actividad sísmica. Depende de factores como las características del movimiento del terreno, la relación de amortiguamiento de una estructura y la frecuencia de la estructura que determina si se va a experimentar resonancia. (Montrull, 1984)

## *1.9.3. Aceleración máxima del suelo (PGA)*

La aceleración máxima del suelo o por sus siglas en inglés "Peak Ground Aceleration" corresponde al pico de aceleración de un registro acelerográfico del terreno sometido a un movimiento sísmico, está relacionado directamente con las fuerzas sísmicas que se ejercen durante un evento. Dada su importancia es una de las medidas más utilizadas para describir la severidad de un sismo, ya que su intervención suele ser de fácil compresión y está ligado directamente al comportamiento dinámico del suelo. (Saénz, 2018)

## **1.10. Análisis Estático No Lineal (Push-Over)**

El método Push-Over es una metodología que permite calcular los efectos de un sismo, tomando en cuenta el comportamiento elástico-plástico de los elementos que conforman a la estructura de estudio. En otras palabras, se obtiene el rendimiento de estas estructuras mediante la representación gráfica de las curvas Push-Over que a su vez pueden ser: "Curva de Capacidad" o "Espectro de Capacidad". El beneficio de estas curvas permite identificar de manera objetiva el valor del cortante basal que corresponde a un cierto nivel desplazamiento, el cual muestra los niveles de desempeño que describen un estado límite de daño. (ISAAC, 2023)

Esta metodología consiste en someter a la estructura al incremento gradual de fuerzas horizontales que la empujan en esa dirección, generando de esta forma esfuerzos internos y desplazamientos en los nodos, que describen la pérdida de capacidad mediante la plastificación y deformación de la estructura en cada aumento de fuerza tomando en cuenta sus rótulas no lineales. Este patrón de cargas se recomienda que sea similar a uno establecido por las normas sísmicas para distribuir la fuerza, que considera en la mayoría de sus casos el aporte del primer modo de vibración. (Calderón, 2018)

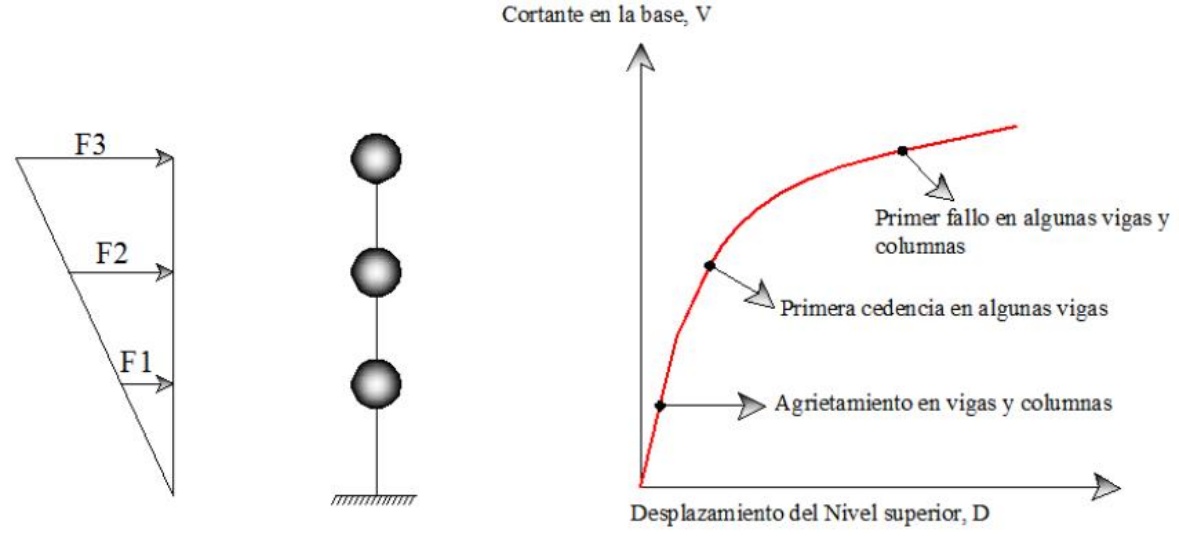

*Ilustración 7. Representación de un análisis Push-Over. (Valencia, 2012)*

Este método Push-Over, permite analizar a la estructura dentro del rango inelástico, lo cual consiste en definir o en este caso modelar las propiedades no lineales de los elementos estructurales a través de la asignación de rótulas plásticas, tanto en las vigas como en las columnas, de esta manera alteramos el modelo matemático para tomar en consideración la reducción de resistencia de los elementos estructurales que sobrepasen su punto de fluencia. Así se pueden identificar las conexiones más débiles y los modos de falla de la estructura que la pueden llevar al colapso si se sigue incrementando el patrón de cargas establecido acorde a una demanda sísmica. (Valencia, 2012)

## **1.11. Rótulas Plásticas**

Para definir las rótulas plásticas, se debe utilizar como referencia la curva de la no linealidad o diagrama momento-curvatura, el cual es representado por letras y la distancia entre cada una de ellas define regiones de comportamiento, los cuales son: entre A y B marcan la región elástica hasta la rotación y el momento de fluencia, entre B y C desde la rotación y momento de fluencia hasta la rotación y momento último; entre C y D es un estado de perdida de resistencia y rigidez, por último; entre D y E se considera la etapa residual de resistencia y deformación. (Mendoza, Moreira, & García, 2022)

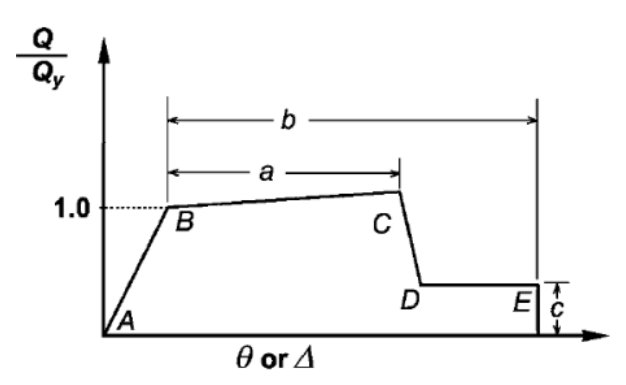

*Ilustración 8. Curva de no linealidad. (ASCE 41-17, 2017)*

## *1.11.1. Rótulas plásticas en Vigas*

Las rótulas plásticas son mecanismos localizados generalmente en los extremos de los elementos que permiten la disipación de energía, generando la rotación de la deformación plástica que aparece en una conexión monolítica, como lo es la unión viga-columna. Son utilizadas para analizar las deformaciones en las secciones de una viga donde se generen los momentos plásticos. (Arqhys Arquitectura., 2012)

Para definir las curvas se siguen las normas del ASCE 41-17, cuyos parámetros de modelado y aceptación se muestran en la ilustración 5.

|                                          |                                                                                                    |                                   |               | <b>Modeling Parameters<sup>a</sup></b>  |                                          |                                                                     | <b>Acceptance Criteria<sup>ª</sup></b> |              |  |
|------------------------------------------|----------------------------------------------------------------------------------------------------|-----------------------------------|---------------|-----------------------------------------|------------------------------------------|---------------------------------------------------------------------|----------------------------------------|--------------|--|
|                                          |                                                                                                    |                                   |               | <b>Plastic Rotation Angle (radians)</b> | <b>Residual</b><br><b>Strength Ratio</b> | <b>Plastic Rotation Angle (radians)</b><br><b>Performance Level</b> |                                        |              |  |
| <b>Conditions</b>                        |                                                                                                    |                                   | b<br>a        |                                         | c                                        | IО                                                                  | LS                                     |              |  |
| $\frac{\rho - \rho'}{\rho_{\text{bul}}}$ | Condition i. Beams controlled by flexure <sup>b</sup><br><b>Transverse</b><br>reinforcement <sup>c</sup> | vd<br>$b_w d \sqrt{f_{cE}}$       |               |                                         |                                          |                                                                     |                                        |              |  |
| ≤ $0.0$<br>≤ $0.0$                       | с<br>c                                                                                                   | $\leq$ 3 (0.25)<br>$\geq 6$ (0.5) | 0.025<br>0.02 | 0.05<br>0.04                            | 0.2<br>0.2                               | 0.010<br>0.005                                                      | 0.025<br>0.02                          | 0.05<br>0.04 |  |
| $\geq 0.5$                               | с                                                                                                    | $\leq$ 3 (0.25)                   | 0.02          | 0.03                                    | 0.2                                      | 0.005                                                               | 0.02                                   | 0.03         |  |
| $\geq 0.5$                               | с                                                                                                    | $\geq 6$ (0.5)                    | 0.015         | 0.02                                    | 0.2                                      | 0.005                                                               | 0.015                                  | 0.02         |  |
| $\leq 0.0$                               | <b>NC</b>                                                                                                | $\leq$ 3 (0.25)                   | 0.02          | 0.03                                    | 0.2                                      | 0.005                                                               | 0.02                                   | 0.03         |  |
| $\leq 0.0$                               | <b>NC</b>                                                                                                | $\geq 6$ (0.5)                    | 0.01          | 0.015                                   | 0.2                                      | 0.0015                                                              | 0.01                                   | 0.015        |  |
| $\geq 0.5$                               | <b>NC</b>                                                                                                | $<$ 3 (0.25)                      | 0.01          | 0.015                                   | 0.2                                      | 0.005                                                               | 0.01                                   | 0.015        |  |
| $\geq 0.5$                               | <b>NC</b>                                                                                                | $\geq 6$ (0.5)                    | 0.005         | 0.01                                    | 0.2                                      | 0.0015                                                              | 0.005                                  | 0.01         |  |
|                                          | Condition ii. Beams controlled by shear <sup>b</sup>                                                     |                                   |               |                                         |                                          |                                                                     |                                        |              |  |
| Stirrup spacing $\leq d/2$               |                                                                                                    |                                   | 0.0030        | 0.02                                    | 0.2                                      | 0.0015                                                              | 0.01                                   | 0.02         |  |
| Stirrup spacing $> d/2$                  |                                                                                                    |                                   | 0.0030        | 0.01                                    | 0.2                                      | 0.0015                                                              | 0.005                                  | 0.01         |  |
|                                          | Condition iii. Beams controlled by inadequate development or splicing along the span <sup>b</sup>        |                                   |               |                                         |                                          |                                                                     |                                        |              |  |
| Stirrup spacing $\leq d/2$               |                                                                                                    |                                   | 0.0030        | 0.02                                    | 0.0                                      | 0.0015                                                              | 0.01                                   | 0.02         |  |
| Stirrup spacing $> d/2$                  |                                                                                                    |                                   | 0.0030        | 0.01                                    | 0.0                                      | 0.0015                                                              | 0.005                                  | 0.01         |  |
|                                          | Condition iv. Beams controlled by inadequate embedment into beam-column joint <sup>b</sup>               |                                   |               |                                         |                                          |                                                                     |                                        |              |  |
|                                          |                                                                                                    |                                   | 0.015         | 0.03                                    | 0.2                                      | 0.01                                                                | 0.02                                   | 0.03         |  |

Table 10-7. Modeling Parameters and Numerical Acceptance Criteria for Nonlinear Procedures-Reinforced Concrete Beams

*Ilustración 9. Parámetros de modelado y aceptación de rótulas plásticas en vigas de hormigón armado. (ASCE 41-17, 2017)*

# *1.11.2. Rótulas plásticas en Columnas*

De la misma manera, en base a las normas del ASCE 41-17, se muestran los parámetros del

modelado y aceptación de las rótulas plásticas en columnas.

Table 10-8. Modeling Parameters and Numerical Acceptance Criteria for Nonlinear Procedures—Reinforced Concrete<br>Columns Other Than Circular with Spiral Reinforcement or Seismic Hoops as Defined in ACI 318

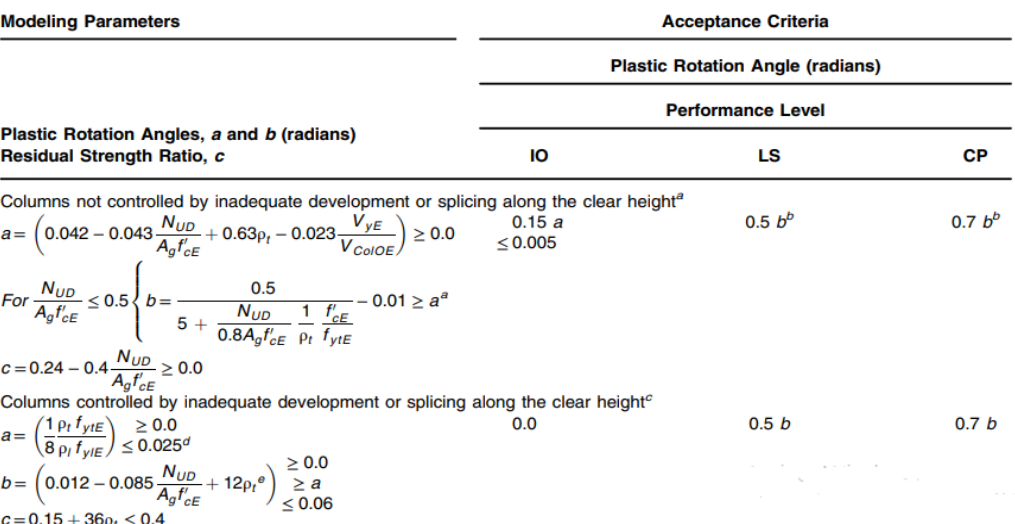

*Ilustración 10. Parámetros de modelado y aceptación de rótulas plásticas en columnas de hormigón armado. (ASCE 41-17, 2017)*

# **1.12. Modos de Vibración**

Los edificios, de la misma manera que todos los cuerpos materiales, tienen diferentes formas de vibrar ante la presencia de cargas dinámicas, que generalmente las ocasiona un evento sísmico, estos modos de vibración pueden condicionar a la edificación en mayor o menor medida dependiendo de la intensidad del evento sísmico y la capacidad estructural que posea la infraestructura. (Arancibia, 2013)

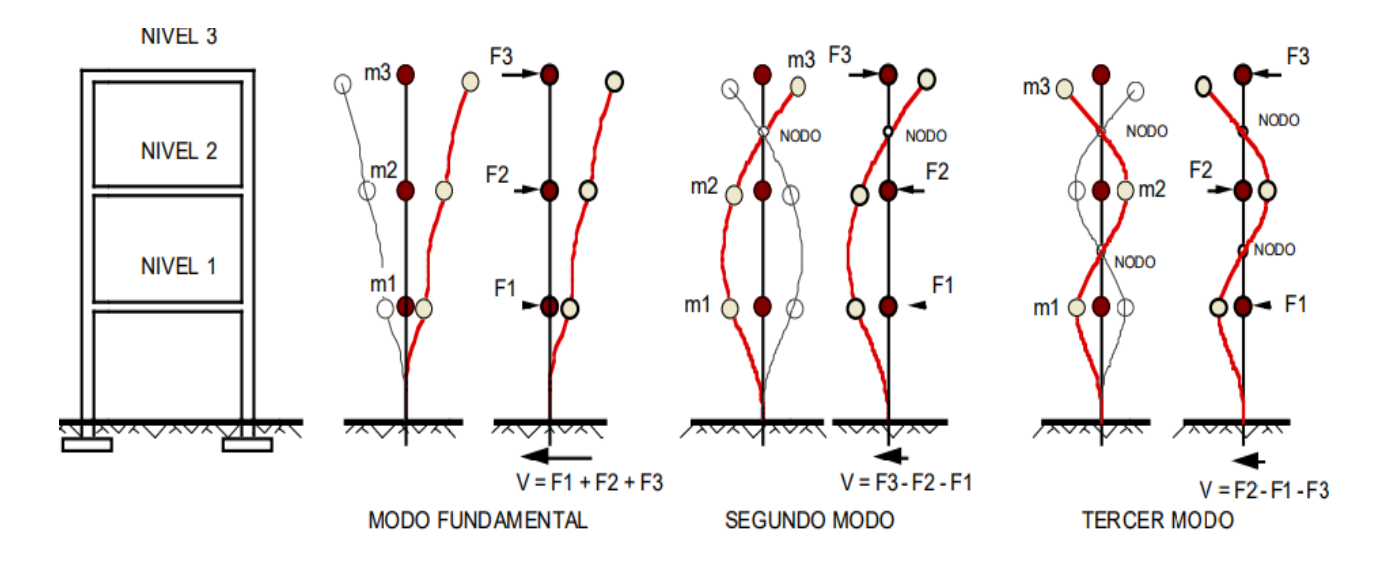

*Ilustración 11. Edificio de 3 Pisos y sus modos de vibrar como péndulo de 3 masas. (Domínguez, 2014)* Su importancia radica en que, para la construcción de la curva de capacidad, se utiliza el primer modo de vibración de una estructura, considerando que el modo fundamental de vibración se corresponde con la respuesta predominante. Este análisis es válido siempre y cuando el período propio de la estructura que se está analizando sea menor que 1s. Para estructuras que sean más flexibles, se debe tomar en cuenta la participación de modos de vibración superiores. (Mendoza, Moreira, & García, 2022)

#### **1.13. Niveles de Desempeño**

Los niveles de Desempeño describen un estado límite de daño sobre la estructura y sus contenidos posterior a un evento sísmico, también define condiciones permisibles basado en los daños físicos que presente la edificación, la pérdida de seguridad de los ocupantes debido a estos daños y la disminución de la funcionalidad que brindaba la estructura antes del evento sísmico. (ATC-40, 1996)

Se tiene una relación directa con el daño cuando se menciona el desempeño sísmico, ya que en su evaluación se tiene que tomar en cuenta las aceptaciones del nivel de daño de una edificación basadas en su importancia ocupacional según la norma vigente. Dicho esto, un buen o mal desempeño en un hospital en comparación con una residencia familiar va a poseer distintas expectativas de daño y afectación esperadas.

Por ello, se definen de manera cualitativa los tipos y niveles de daño permitidos en cada tipo de edificación en función de su importancia en situaciones de emergencia y los objetivos de desempeño que se desean alcanzar. En términos generales, se diferencia entre el daño estructural y el daño no estructural para establecer una vulnerabilidad estructural y no estructural basada en el desempeño, lo cual resulta más preciso al momento de realizar una evaluación de este aspecto. (Salvador, 2002)

Dicho lo anterior, en una edificación de uso residencial para su nivel de desempeño esperado va a gobernar la evaluación del daño estructural, ya que en este tipo de edificios el objetivo principal es evitar la pérdida de vidas humanas por un posible colapso total, entonces los daños no estructurales y el funcionamiento luego del sismo van a ser menos relevantes. (Salvador, 2002)

Por el contrario, para una edificación de un hospital es necesario que se encuentre en óptimas condiciones de uso después del impacto de un sismo por lo que el daño estructural no será suficiente para determinar si la estructura tiene un buen desempeño, ya que la presencia de daños no estructurales graves podría impedir el funcionamiento correcto del edificio, el cual va a ser altamente demandado en una situación de emergencia y no puede presentar dificultades en su operación.

|                                               | Nivel de Prevención al<br>Colapso (5-E)                                                                                                    | Nivel de Seguridad de<br>Vida $(5-E)$                                                                                                    | Nivel de Ocupación<br>Inmediata (1-B)                                                                                                    | <b>Nivel Operacional (1-A)</b>                                                                                                    |
|-----------------------------------------------|----------------------------------------------------------------------------------------------------|----------------------------------------------------------------------------------------------------|----------------------------------------------------------------------------------------------------|----------------------------------------------------------------------------------------------------|
| Daño Global                                   | Severo                                                                                                    | Moderado                                                                                                    | Ligero                                                                                                    | <b>Muy Ligero</b>                                                                                                    |
| General                                       | Pequeña resistencia y<br>rigidez residual, pero<br>columnas y muros<br>cargadores funcionando.<br>Grandes derivas<br>permanentes. Algunas<br>salidas bloqueadas.<br>que han fallado o tienen<br>alguna falla incipiente. El<br>edificio está cerca del<br>colapso | Algo de resistencia y<br>rigidez residual ha<br>quedado en todos los<br>pisos. Elementos que<br>soportan cargas<br>gravitacionales aún<br>funcionando. Fallas en<br>Parapetos no asegurados muros dentro de su plano<br>o parapetos inclinados.<br>Algo de deriva<br>permanente. Daño en<br>paredes divisorias. El<br>Edificio se mantiene<br>económicamente<br>reparable | No hay deriva<br>permanente. La estructura<br>aún mantiene resistencia y estructura aún mantiene<br>rigidez originales. Fisuras<br>menores en fachadas,<br>paredes divisorias, cielos<br>razos así como en<br>elementos estructurales.<br>Los ascensores aún<br>pueden ser encendidos.<br>Sistema contra incendios<br>aún operable | No hay deriva<br>permanente. La<br>la resistencia y rigidez<br>originales. Fisuras<br>menores en fachadas,<br>paredes divisorias, y<br>cielos razos así como en<br>elementos estructurales.<br>Todos los sistemas<br>importantes para una<br>operación normal están<br>en funcionamiento |
| <b>Componentes</b><br><b>No Estructurales</b> | Daño severo                                                                                                    | Peligro de caída de<br>objetos mitigado pero<br>bastante daño en<br>sistemas: arquitectónico,<br>mecánico y eléctrico                                                                                                    | Equipos y contenido están<br>seguros de manera<br>general., pero algunos no<br>operan debido a fallas<br>mecánicas o falta de<br>utilidad                                                                                                    | Ocurre daño<br>insignificante. La energía<br>eléctrica y otros<br>servicios están<br>disponibles,<br>posiblemente por<br>servicios de reserva                                                                                                    |

*Ilustración 12. Control de daño y niveles de desempeño para edificios. (NEC, 2015)*

En consecuencia, los niveles de desempeño representan de manera cualitativa la máxima extensión del daño sufrido en una estructura por un sismo, donde se toma en consideración el estado actual de los elementos estructurales, los elementos no estructurales y su contenido, en relación con su participación en la estructura, también se utilizan términos técnicos ingenieriles para evaluar los impactos de la estructura (extensión del deterioro, degradación de los elementos estructurales, etc.) (SEAOC, 1995)

## **1.14. Diagrama Momento Curvatura**

El diagrama momento curvatura establece una correlación entre el esfuerzo de flexión simple y la curvatura que se genera en el diagrama de deformaciones unitarias de la sección considerada. Nos permiten conocer su ductilidad, la capacidad que tiene el elemento de incursionar dentro del rango inelástico antes de llegar a su punto de colapso. Esto es posible conociendo las características del material utilizado, como lo son: el Módulo Elástico y la Inercia (Φ(curvatura) = M(Momento)/EI), asegurándose de que la falla sea de tipo dúctil como lo es la flexión, las normas sismo resistentes establecen mecanismos de ductilidad en el diseño de los elementos estructurales para priorizar el tipo de falla por flexión. (Mora & Aguiar, 2015)

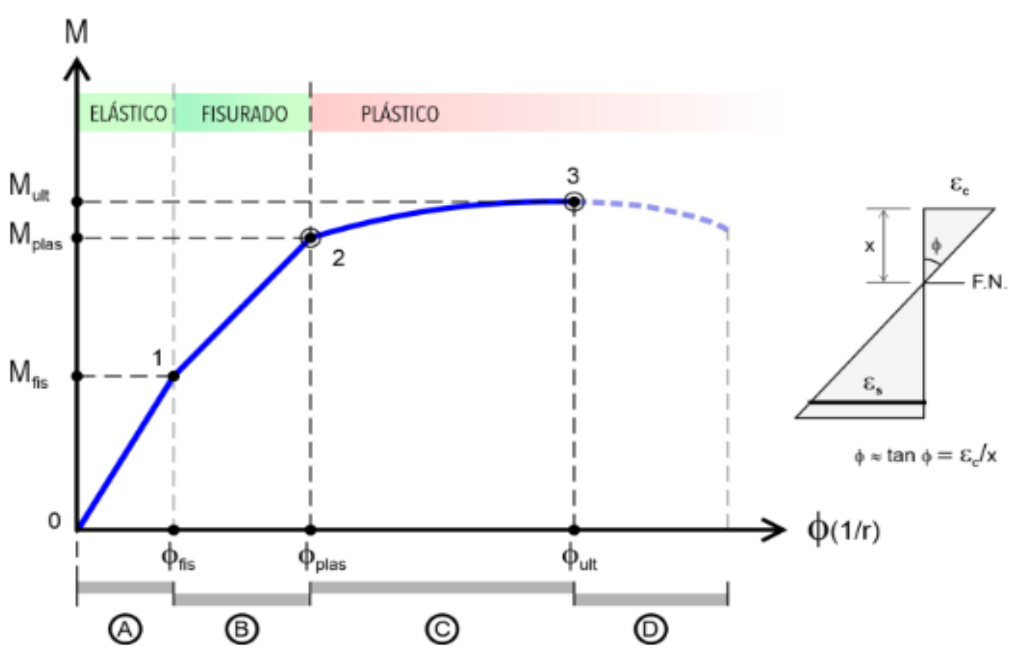

*Ilustración 13. Diagrama Momento-Curvatura. (Vortize Arquitectos, 2020)*

- El rango A representa el estado de la sección "No Fisurada"
- El rango B representa el estado de la sección "Fisurada"
- El rango C representa el estado de la sección "Plastificada"
- El rango D representa el estado de la sección "Post-Última"

# **1.15. Curva de Capacidad**

La curva de capacidad describe de manera gráfica la relación que existe entre la resistencia a cargas horizontales de una estructura y su desplazamiento lateral particular, nace del análisis estático no lineal descrito anteriormente como "Push-Over", el resultado característico de esta metodología son las curvas de capacidad de la estructura analizada.

La curva permite determinar los valores crecientes de las fuerzas horizontales aplicadas mediante un patrón de cargas que simulan la acción de un sismo, y al mismo tiempo, los valores de desplazamiento correspondientes a cada una de estas fuerzas. Llega hasta un límite donde las deformaciones de los elementos estructurales ya no son capaces de resistir el incremento de las cargas y, de esta manera, empiezan a fallar uno por uno, generando el colapso momentáneo de la estructura. (Moreno R. , 2006)

La curva de capacidad, a través de su representación gráfica, permite identificar los umbrales de desplazamiento lateral asociados al daño progresivo que sufre la estructura. Esto puede incluir la aparición de grietas en vigas y columnas de los pisos superiores o inferiores, el comportamiento de cedencia en algunas vigas, o incluso columnas, y, finalmente, los primeros fallos en vigas y columnas que, dependiendo de su ubicación y de la configuración estructural del edificio, puedan ocasionar el colapso inmediato de la estructura. (Mendoza, Moreira, & García, 2022)

Durante este análisis, el cortante basal va aumentando progresivamente manteniendo constante el patrón de cargas sísmicas que se distribuye por toda la altura del edificio, mientras incrementa el desplazamiento en el último nivel del edificio. De manera gráfica, el cortante basal es representado en el eje de las ordenadas y el desplazamiento lateral es representado en el eje de las abscisas, comúnmente se utiliza esta forma para realizar las curvas de capacidad. (Hidalgo, 2017)

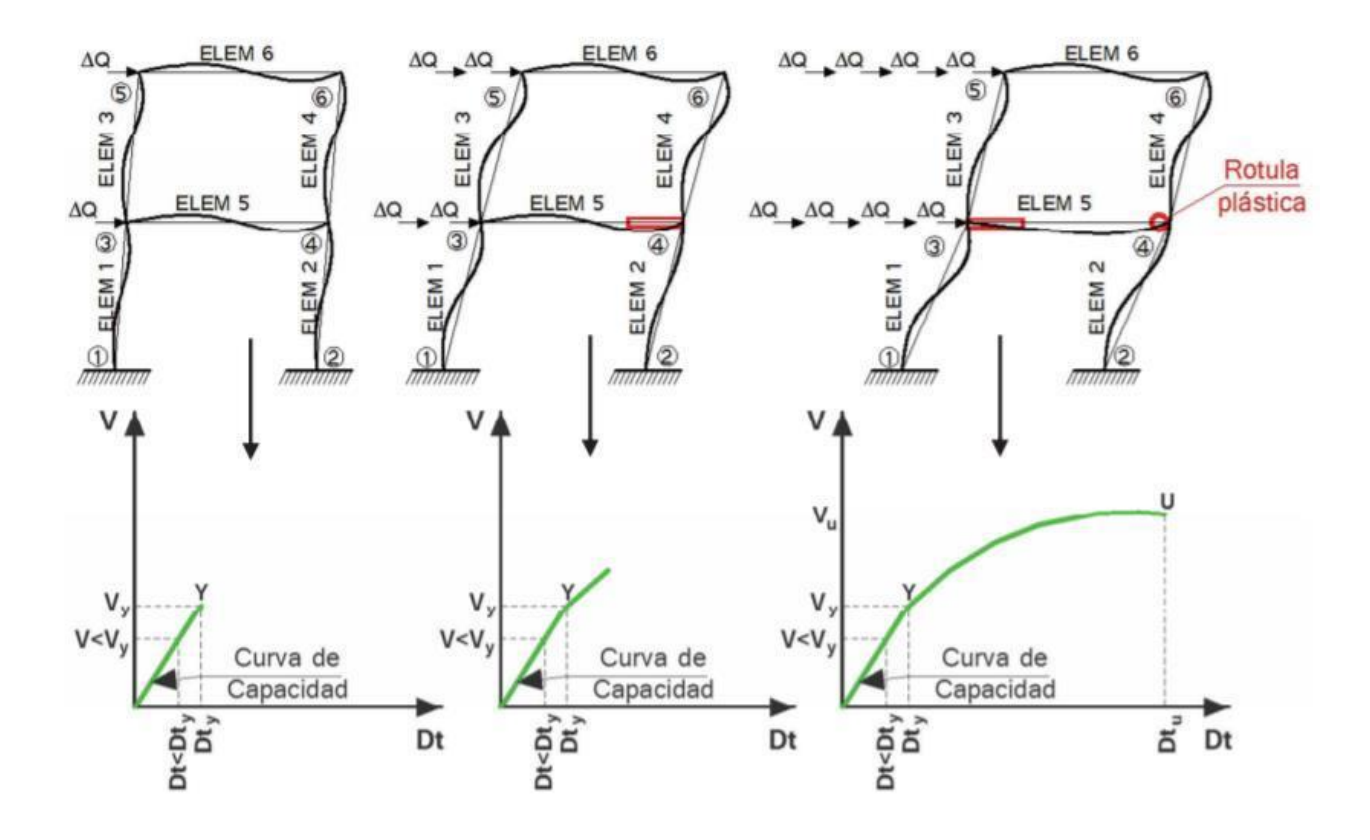

*Ilustración 14. Descripción de la Técnica Push-Over y la Curva de Capacidad Sísmica Resistente. (Aguiar R. , 2017)*

En resumen, la curva de capacidad es una herramienta bastante práctica que permite determinar las siguientes cosas:

- El comportamiento no lineal de la estructura
- La respuesta estructural máxima del sistema
- El desempeño sísmico que tendrá la edificación durante un evento sísmico
- Evaluar la eficiencia de un sistema estructural propuesto
- Identificar los posibles mecanismos de colapso en la estructura.

## **1.16. Espectro de Capacidad**

El método del espectro de capacidad fue propuesto por Freeman en 1975 para evaluar el potencial riesgo sísmico de una estructura, después se utilizó para correlacionar movimientos sísmicos con el desempeño de las estructuras existentes, y hoy en día, permite determinar el punto de desempeño de una estructura cuando es sometida a demandas sísmicas de intensidad variable. (Moreno R. , 2006)

Para realizar el espectro de capacidad, se toma la curva de capacidad y mediante un cambio de variable, el cortante basal se transforma en aceleración espectral y el desplazamiento en el último piso pasa a ser un desplazamiento espectral. El procedimiento utiliza las propiedades modales asociadas al modo de vibración fundamental, con esto, es posible convertir la curva de capacidad a un formato de ADRS ("Acceleration-Displacement-Response-Spectra"). Para esta conversión, cada punto del cortante basal con respecto al desplazamiento del último piso, corresponden a un punto del espectro de capacidad. (Calderón, 2018)

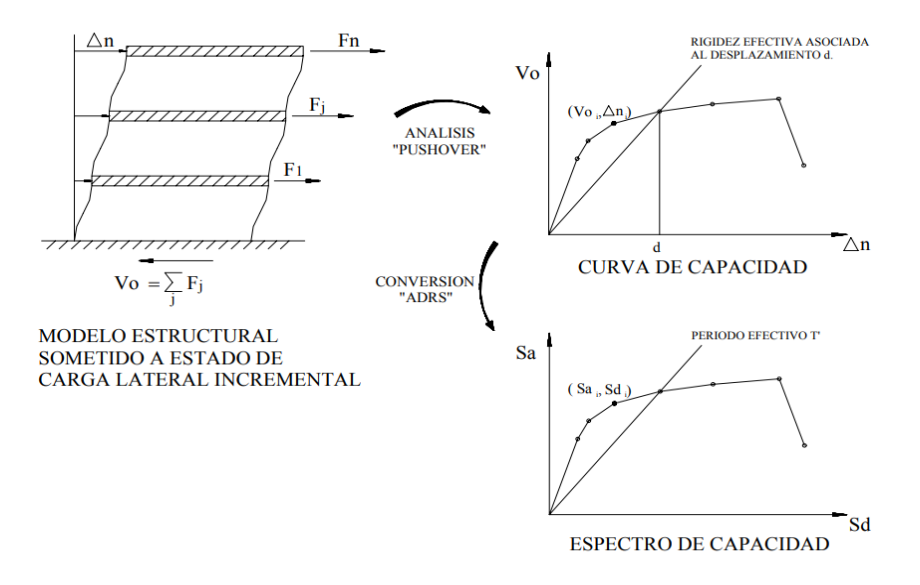

*Ilustración 15. Método del Espectro de Capacidad. (Aguilar, 2015)*

## **1.17. Representación Bilineal del Espectro de Capacidad**

Una vez calculado el espectro de capacidad, se puede hacer una representación mucho más simple por medio de una curva bilineal de la estructura regida por dos puntos característicos, como son: la capacidad de cedencia (Dy, Ay) y la capacidad última (Du, Au). Estos puntos son fundamentales porque se relacionan directamente con la ductilidad global que presente la estructura. Esta representación bilineal se calcula mediante un criterio de balance de energía, donde la energía de la curva bilineal tiene que ser idéntica a la de la curva de capacidad calculada anteriormente. (Calderón, 2018)

El punto de fluencia hace referencia al desplazamiento donde la respuesta de la estructura deja de estar en el rango elástico y empieza a actuar en el rango no lineal, el punto es caracterizado por (Dy, Ay), en el cual D es desplazamiento, A es aceleración y el subíndice "y" representa la fluencia. El punto de capacidad última hace referencia a que la estructura ha alcanzado su mecanismo de colapso o estado límite último, este punto es caracterizado por (Du, Au), y ahora el subíndice "u" representa la capacidad última. (Moreno R. , 2006)

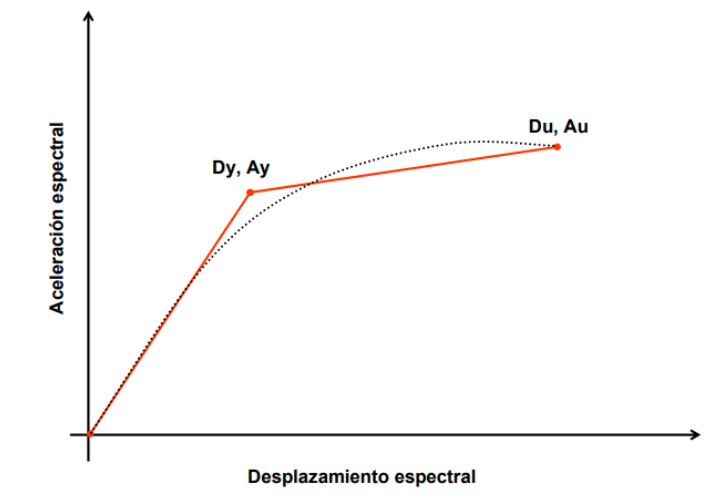

*Ilustración 16. Representación Bilineal de la Curva de Capacidad. (Moreno R. , 2006)*

# **1.18. Punto de Capacidad por Demanda**

Otra forma de llamarlo es "Punto de Desempeño", su utilidad es muy variable debido a que aporta información muy relevante para el diseño de nuevas estructuras, para la rehabilitación de estructuras que necesiten un reforzamiento estructural y también para evaluar la vulnerabilidad de las estructuras ante demandas sísmicas. El Punto de Desempeño define el máximo desplazamiento al que la estructura puede llegar con respecto a la demanda sísmica asignada. (Moreno R. , 2006)

Este punto se lo obtiene superponiendo el espectro de capacidad y el espectro de demanda sísmica reducida, en una misma gráfica, la intersección entre ambos espectros marca un punto en el cual la ductilidad del sistema y la ductilidad del espectro de demanda son aproximadamente iguales. Este punto de desempeño representa el desempeño sísmico de la estructura para cargas sísmicas establecidas. (Calderón, 2018)

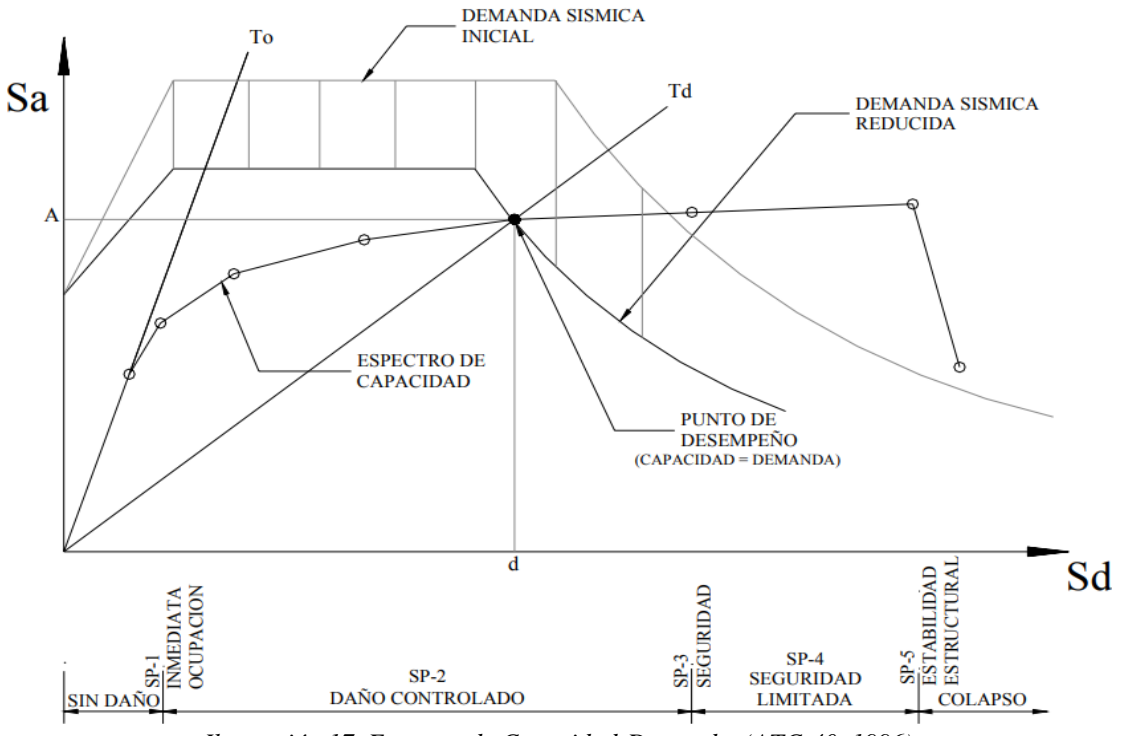

*Ilustración 17. Espectro de Capacidad-Demanda. (ATC-40, 1996)*

# **CAPÍTULO II: Metodología**

## **2.1 Descripción de estructuras analizadas**

La información de las casas que se van a trabajar se obtuvo de los planos estructurales de modelos residenciales de una urbanización ubicada en la provincia del Guayas en el sector de vía la Costa en la ciudad de Guayaquil. Para una mejor identificación de la estructura que se esté analizando, se denominará a una residencia como "modelo D3" y a la otra residencia como "modelo D11".

Las casas cuentan con una planta baja, un piso alto y una cubierta. Sus sistemas estructurales están compuestos por pórticos de hormigón armado construidos "in situ". Se cuenta con losas nervadas que trabajan en una dirección. Ambos modelos fueron diseñados y construidos para ser ocupados y utilizados como viviendas residenciales unifamiliares de familias pequeñas de dos hasta cinco personas. Los diseños estructurales fueron presentados en febrero del 2007 y la construcción de estos modelos se estima que se culminó en el año 2011.

Los materiales utilizados en ambos modelos fueron el hormigón de resistencia a la compresión a los 28 días f'c = 210 kg/cm2 y varillas de acero de refuerzo con esfuerzo de fluencia de fy = 4200 kg/cm2. La cimentación de ambas estructuras fue del tipo superficial con zapatas corridas unidas con vigas de amarre. Para el modelo D3, se tiene una altura de 7.02 m desde el nivel del terreno hasta la parte más alta de la cubierta, mientras que la casa modelo D11 tiene una altura de 7.33 m medida de igual manera. El modelo D3 tiene un área de construcción de 52.12 m2 y para el modelo D11 se tiene un área de construcción de 87.8 m2. A continuación, en la [Ilustración 18](#page-59-0) y [Ilustración 19](#page-60-0) se muestran las vistas en planta de los planos estructurales de ambos modelos.

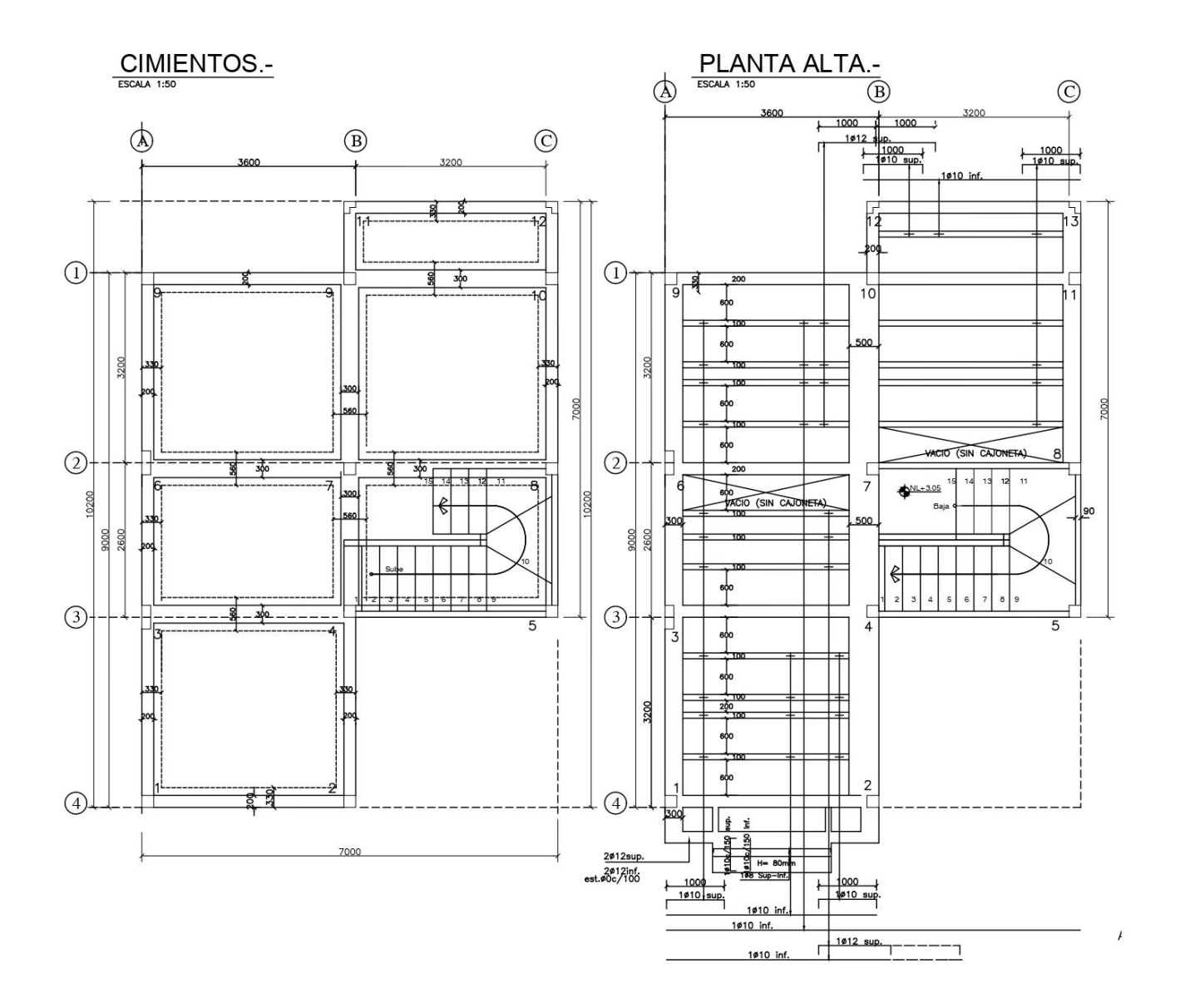

<span id="page-59-0"></span>*Ilustración 18. Vista en planta de residencia "modelo D3"*

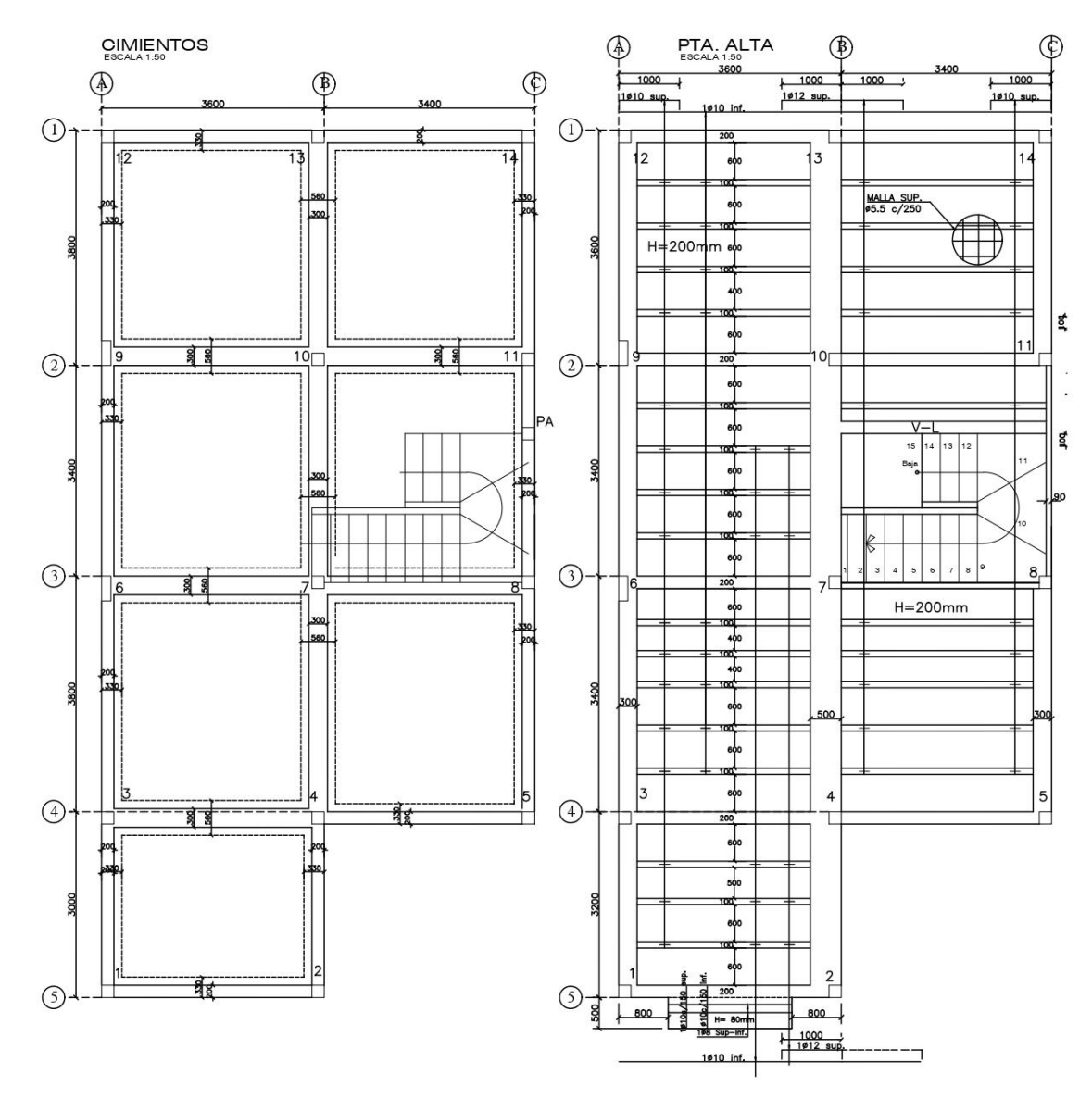

<span id="page-60-0"></span>*Ilustración 19. Vista en planta de residencia "modelo D11"*

## **2.2 Consideraciones generales para modelo estructural**

La base para la extracción de la respuesta estructural de las residencias será el modelo realizado en el programa de elementos finitos, que debe intentar replicar lo mejor posible las condiciones físicas que se tienen en la edificación existente. Los cálculos necesarios se realizarán a través de elementos con propiedades y condiciones independientes, pero que interactúan entre sí debido a su conexión.

Para cada edificación se trabajó con tres modelos. El modelo estructural principal de cada residencia es un sistema en tres dimensiones con múltiples grados de libertad. Este modelo tiene la función de entregar las demandas de diseño, que son útiles en los parámetros de modelado de las rótulas plásticas en las columnas, así como para verificaciones en el ajuste de los modelos no lineales y revisión de consideraciones establecidas inicialmente.

El segundo y tercer modelo de cada edificación se crean a partir del modelo principal, pero tomando en cuenta únicamente un pórtico en la dirección "X" y otro para "Y" respectivamente, con el fin de llevar a cabo el cálculo del Push-Over en las dos direcciones de análisis. Esta manera de implementar un Push-Over es mencionada por FEMA P58 volumen 2, indicando que: "se puede utilizar pórticos en direcciones individuales para cada una de las direcciones de respuesta principales del edificio utilizando un modelo que represente la dirección 1 y otro que represente la dirección 2". (FEMA P58-2, 2018)

Con los modelos de los pórticos, se realizarán los análisis no lineales de las residencias. Sin embargo, la manera en que se establecen los parámetros del programa es muy similar a las consideraciones de un análisis lineal, con ciertas configuraciones adicionales para representar la respuesta de la estructura en su rango no lineal.

Se debe considerar todas las características de los elementos estructurales obtenidos de los planos de las residencias, como las dimensiones de vigas y columnas, las cargas de servicio, inercias, módulos de elasticidad y áreas gruesas. En los modelos en los que se aplicará el Push-Over, se debe incluir el detalle del armado del acero de refuerzo, esto con el fin de extraer ciertos parámetros necesarios en el análisis no lineal. (Villegas, 2019)

Para todos los modelos, se va a considerar que los nodos tienen un comportamiento infinitamente rígido para simplificar el procedimiento no lineal. Además, en todos los modelos se va a necesitar las resistencias elásticas de los materiales, el cual va a definir el comportamiento en la parte elástica de los elementos. Mientras que, para los modelos de los pórticos, se debe ingresar el comportamiento inelástico del material.

En los modelos de los pórticos, se deben considerar las propiedades esperadas de las resistencias de los materiales, para no basarse únicamente en las resistencias mínimas que se establecen en un análisis lineal. Para ello, se hace uso de factores que incrementan las resistencias mínimas a propiedades esperadas del material, tal y como se muestra en la [Ilustración 20.](#page-62-0) De aquí se extrae un factor de 1.5 para la resistencia de compresión del hormigón y un factor de 1.25 para el esfuerzo de fluencia del acero de refuerzo a tensión.

| <b>Material Property</b>                     | <b>Factor</b> |
|----------------------------------------------|---------------|
| Concrete compressive strength                | 1.50          |
| Reinforcing steel tensile and yield strength | 1.25          |
| Connector steel yield strength               | 1.50          |

Table 10-1. Factors to Translate Lower-Bound Material **Properties to Expected Strength Material Properties** 

<span id="page-62-0"></span>*Ilustración 20. Factores para resistencia esperadas en los materiales. (ASCE 41-17, 2017)*

Las vigas y columnas fueron modeladas con elementos tipo frame de 6 grados de libertad en cada nodo, mientras que la losa fue establecida como elemento tipo membrana, que es capaz de soportar fuerzas únicamente su plano. Para las condiciones de apoyo en todos los modelos, los nodos en la base de las columnas inferiores se consideraron empotrados produciendo 6 restricciones, sin considerar efectos de interacción suelo estructura, tal y como lo realizaron Torres y Vásquez (2021)

Los elementos tipo membrana fueron establecidos como diafragmas rígidos ya que no se tienen grandes discontinuidades en los diafragmas y el tipo de hormigón utilizado no da lugar a que el diafragma de la estructura se comporte como flexible, así como el espesor de la losa de 20 cm que contribuye a un comportamiento rígido. Dado esto, la losa trabajará con tres grados de libertad en cada nodo, enfocándose en los desplazamientos en el plano y la rotación en los ejes perpendiculares al plano.

Por otro lado, para los modelos no se van a considerar efectos de segundo orden dado que los edificios sin grandes irregularidades y de baja altura no tienen potenciales problemas de inestabilidad o volteo. Además, según Dhadve (2015) hasta un edificio de 25 pisos con una altura no mayor que 75 m, no es necesario considerar el efecto P-delta y el análisis primario o de primer orden es suficiente.

Para las características de los elementos, se debe implementar un factor para considerar inercias agrietadas en el modelo. Los valores recomendados por la norma ASCE 41-17 varían desde 0.3 a 0.4·Ec·Ig para vigas, dependiendo de si están controladas por flexión, y de 0.3 a 0.7·Ec·Ig para columnas, dependiendo del nivel de demanda gravitacional de diseño al que estén sometidas, como se puede observar en la [Ilustración 21.](#page-64-0)

#### **Table 10-5. Effective Stiffness Values**

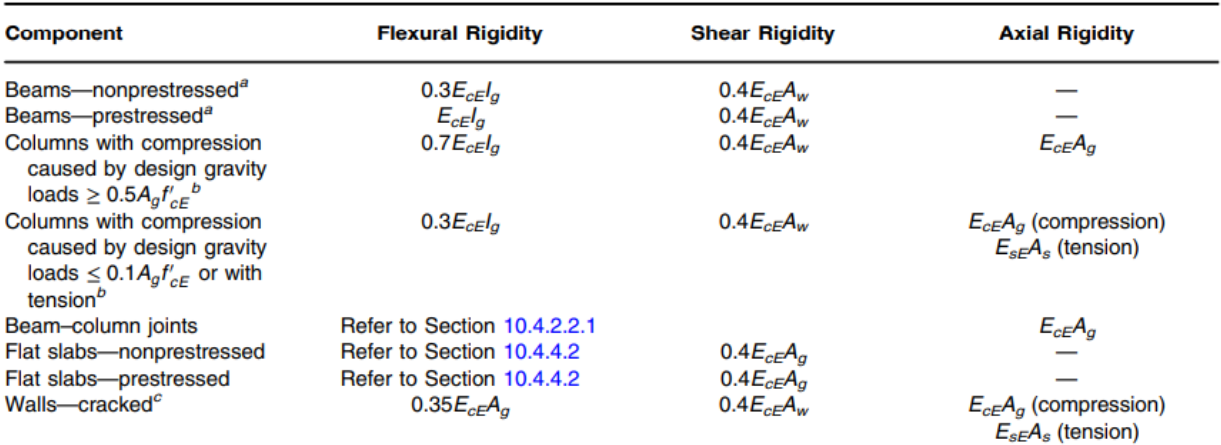

 $^{\overline{a}}$  For T-beams,  $l_a$  can be taken as twice the value of  $l_a$  of the web alone. Otherwise,  $l_a$  should be based on the effective width as defined in Section 10.3.1.3.

For columns with axial compression falling between the limits provided, flexural rigidity shall be determined by linear interpolation. If interpolation is not performed, the more conservative effective stiffnesses shall be used. An imposed axial load  $N_{UG}$  is permitted to be used for stiffness evaluations.

 $\degree$  See Section 10.7.2.2.

#### <span id="page-64-0"></span>*Ilustración 21. Valores de rigidez efectiva para distintos componentes. (ASCE 41-17, 2017)*

Como en un principio no se tiene la demanda de diseño de las cargas de gravedad, se puede intentar asumir los valores de rigidez de columnas sometidas a cargas mayores a 0.5·Ag·f'cE y después verificar estas consideraciones. Sin embargo, según la normativa ecuatoriana (NEC, 2015) los factores mínimos a considerarse para las secciones agrietadas son 0.5 para vigas y 0.8 para columnas, por lo cual, estos serán los valores utilizados en los modelos por facilidad de aplicación.

Para los modelos se debe definir las masas que van a participar en la acción de una demanda sísmica. Por ello, se debe configurar la fuente de masa para el programa de elementos finitos. Dicho esto, al programa se le indicó que considere la masa de los pesos propios de los elementos, y los casos de carga especificados los cuales corresponden solo a la masa de la carga muerta sobreimpuesta. La carga viva no fue considerada en los casos de carga de la masa, ya que la norma NEC-15 solo recomienda utilizar el 25% de carga viva cuando se tienen bodegas.

## **2.3 Determinación de cargas**

## *2.3.1 Cargas Muertas (D)*

Para la determinación de las cargas muertas sobre la estructura, se utilizó una propiedad del software de elementos finitos, que permite calcular el peso propio de los elementos en función de todas las secciones que sean necesarias asignar para modelar la estructura, se mostrarán secciones en la [Ilustración 22](#page-65-0) y [Ilustración 23](#page-65-1) que fueron asignadas al programa y a través de la propiedad mencionada, consideró el peso propio de los elementos en todos sus resultados. La carga muerta adicional, se la consideró como carga muerta superpuesta que será presentada más adelante.

<span id="page-65-0"></span>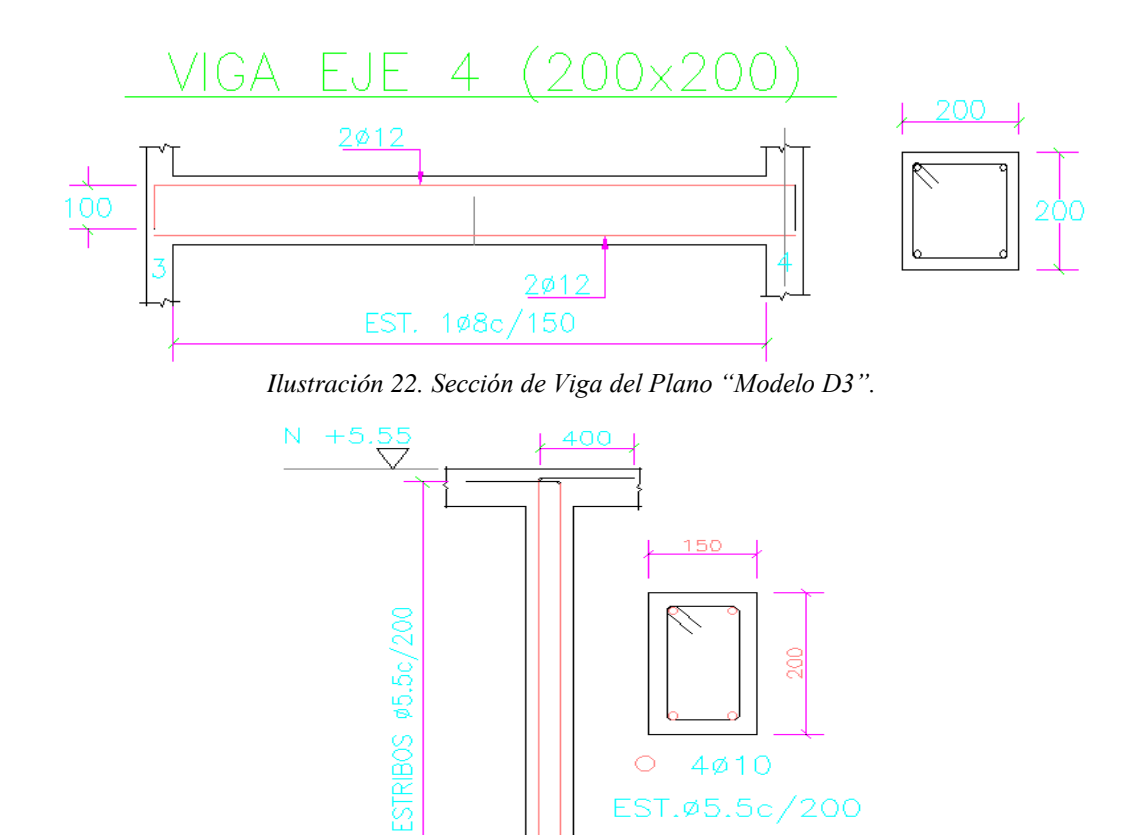

<span id="page-65-1"></span>*Ilustración 23. Sección de Columna del Plano "Modelo D3".*

## *2.3.2 Cargas Vivas (L)*

Para la determinación de las cargas vivas sobre la estructura, se utilizó lo establecido por la NEC-SE-CG:

**Planta Alta:** Carga viva residencial para viviendas unifamiliares con un valor de 0.204 tnf/m2.

**Planta de Cubierta:** Carga viva de cubierta para cubiertas planas, inclinadas y curvas con un valor de 0.071 tnf/m2.

Las mismas que fueron aplicadas sobre las losas tipo membrana con diafragma rígido para que distribuyan la carga a los diferentes miembros estructurales.

# *2.3.3 Cargas Muertas Superpuestas (SD)*

Para la determinación de las cargas muertas superpuestas sobre la estructura, se utilizó lo establecido por la NEC-SE-CG:

**Planta Alta:** Se consideró una aproximación bastante común que tienen la mayoría de residencias unifamiliares, al tomar en cuenta los pesos muertos de las cerámicas, instalaciones eléctricas, instalaciones sanitarias, etc. Con un valor total de 0.255 tnf/m2.

**Planta de Cubierta:** Carga muerta de cubierta para cubiertas planas, inclinadas y curvas con un valor de 0.02 tnf/m2.

## *2.3.4 Cargas Sísmicas (Ex, Ey)*

Para la determinación de las cargas sísmicas, se definieron todos los parámetros en base a la NEC-SE-DS:

**Cortante Basal de Diseño. –** Se lo determinará en función de la siguiente [Ecuación](#page-67-0)  [1:](#page-67-0)

$$
V = \frac{IS_a(T_a)}{R \phi_P \phi_E} W
$$

<span id="page-67-0"></span>*Ecuación 1. Cortante Basal de Diseño. (NEC, 2015)* **Tipo de Suelo. –** Como no se conoce a detalle el tipo de Suelo, se considerará un análisis conservador y se usará un tipo de suelo D que consiste en perfiles de suelos rígidos.

**Espectro de Diseño.** – Para determinar el valor de Sa(Ta), se construirá el espectro de diseño tomando en cuenta las siguientes características de la [Ilustración 24:](#page-67-1)

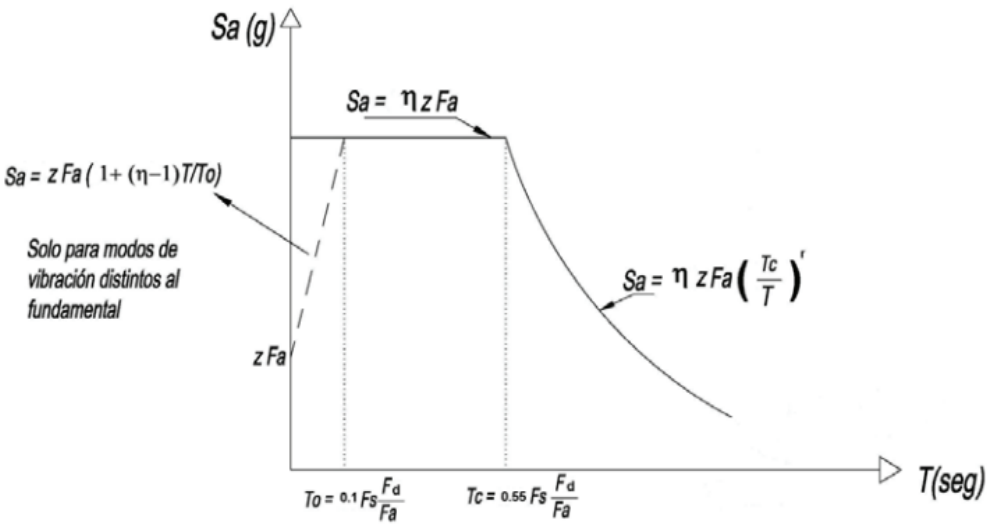

*Ilustración 24. Parámetros del Espectro de Diseño. (NEC, 2015)*

- <span id="page-67-1"></span> $\triangleright$  **Factor Z** = 0.40g para Guayaquil.
- ➢ **n=** 1.80 para Provincias de la Costa.
- ➢ **Fa =** 1.20 para un tipo de suelo D y factor Z de 0.40.
- ➢ **Fd =** 1.19 para un tipo de suelo D y factor Z de 0.40.
- ➢ **Fs =** 1.28 para un tipo de suelo D y factor Z de 0.40.
- $\triangleright$   $\mathbf{r} = 1$  para todos los suelos, con excepción del tipo E.
- ➢ **To =** 0.127 Período límite de vibración en el espectro sísmico elástico.

➢ **Tc =** 0.70 Período límite de vibración en el espectro sísmico elástico.

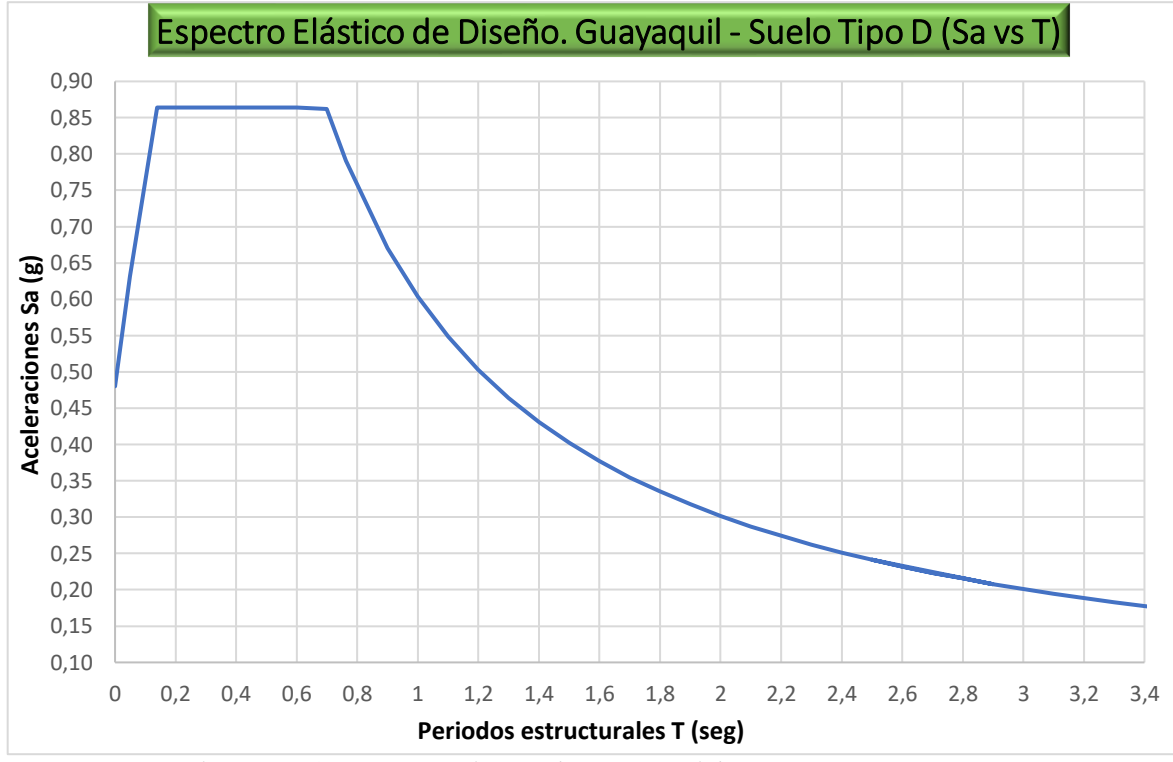

*Ilustración 25. Espectro Elástico de Diseño. (Elaboración Propia).*

• **Período Fundamental. –** Se utilizará el método 1 para calcular el período aproximado, solo para estructuras de edificación, el valor de "T" puede ser calculado mediante la [Ecuación 2:](#page-68-0)

# $\mathbf{T} = \mathbf{C}_t \mathbf{h}_n^{\alpha}$

*Ecuación 2. Período de Vibración. (NEC, 2015)*

<span id="page-68-0"></span>➢ **Ct =** 0.055 para pórticos especiales de hormigón armado sin muros estructurales ni diagonales rigidizadoras.

➢ **α =** 0.9 para pórticos especiales de hormigón armado sin muros estructurales ni diagonales rigidizadoras.

➢ **h =** 7m altura máxima de la edificación desde la base de la estructura.

$$
\triangleright \qquad \text{T} = 0.317 \text{ sg.}
$$

• **Coeficiente de Importancia. –** Factor encargado de aumentar la demanda sísmica en función de la importancia con respecto al uso que tendrá la edificación en el futuro:

➢ **I = 1** para todas las estructuras de edificación y otras que no clasifican dentro de las categorías anteriores.

• **Factor de reducción de resistencia sísmica. –** Factor encargado de reducir la demanda sísmica cuando las estructuras y sus conexiones son diseñadas para formar mecanismos de fallas dúctiles a través de rótulas plásticas, este factor depende de la tipología estructural que se vaya a utilizar:

- $\triangleright$   $\mathbf{R} = 3$  porque es un sistema estructural de ductilidad limitada, conformado por hormigón armado con secciones de dimensión menor a la especificada en la NEC-SE-HM, limitados a viviendas de hasta 2 pisos con luces de hasta 5 metros, como es en el presente caso de estudio.
- **Coeficientes de Regularidad. –** Se divide en dos casos:
- ➢ **Irregularidad en Planta "øp":** Al revisar las consideraciones de la [Ilustración 27,](#page-69-0) se comprueba que la edificación posee este tipo de irregularidad al hacer los cálculos en la

[Ilustración 26.](#page-69-1)

```
Retrocesos excesivos en las esquinas, \varnothing_{Pi} = 0.9
```
 $A > 0.15B$  y  $C > 0.15D$ 

<span id="page-69-0"></span>Se considera irregular cuando los entrantes representan una longitud mayor al 15% de la longitud de la planta en la dirección del entrante

*Ilustración 27. Coeficientes de Irregularidad en Planta.* (NEC, 2015)

| $B=$      | $10.2 \, \mathrm{m}$ | D=        | 7 m                 |  |
|-----------|----------------------|-----------|---------------------|--|
| $A=$      | $3.2 \, \mathrm{m}$  | $C =$     | $3.2 \, \mathrm{m}$ |  |
| $0.15B =$ | $1.53 \, \mathrm{m}$ | $0.15D =$ | $0.48 \, \rm{m}$    |  |
| A>0.15B   |                      | C>0.15D   |                     |  |

<span id="page-69-1"></span>*Ilustración 26. Revisión de Coeficientes de Irregularidad en Planta. Fuente: (Elaboración Propia).*

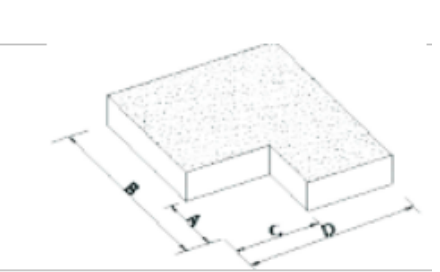

**►** Irregularidad en Elevación "ø<sub>E</sub>": Si la deriva máxima de cualquier piso es menor que el 130% de la deriva máxima del piso superior, puede considerarse que no existe ningún tipo de irregularidad por elevación. Esto se lo comprueba en la siguiente [Tabla 1.](#page-70-0) (NEC,

**Tabla 1. Derivas de piso de casa Modelo D3. Fuente: Elaboración propia.** 

<span id="page-70-0"></span>

| <b>TABLE: Story Drifts</b> |                    |                  | Verificación |                     |                      |
|----------------------------|--------------------|------------------|--------------|---------------------|----------------------|
| <b>Story</b>               | <b>Output Case</b> | <b>Direction</b> | <b>Drift</b> | Derivas Inelásticas | $\cdot$ 130%*0.01175 |
|                            |                    |                  |              |                     |                      |
| Story2                     | Ex+0.3Ev           | x                | 0.005226     | 0.0117585           | 0.015                |
| Story1                     | Ex+0.3Ev           | х                | 0.005512     | 0.0124020           | 0.015 > 0.012        |

• **Carga Sísmica Reactiva "W". –** La carga "W" representa a toda la carga muerta total existente en la estructura, todo lo que corresponde al peso propio de los elementos estructurales y la carga muerta superpuesta, que hayan sido utilizados para modelar la edificación, se puede observar en la [Tabla 2:](#page-70-1)

<span id="page-70-1"></span>**Tabla 2. Pesos de cada piso del modelo D3**. **Fuente: Elaboración propia.**

| <b>TABLE: Story Forces</b> | <b>TNF</b> |                  |               |       |
|----------------------------|------------|------------------|---------------|-------|
| <b>Story</b><br>Output     |            | <b>Case Type</b> | Location      | P     |
|                            | Case       |                  |               |       |
| Story3                     | Dead+SD    | LinStatic        | <b>Bottom</b> | 4.00  |
| Story2                     | Dead+SD    | LinStatic        | <b>Bottom</b> | 7.00  |
| Story1                     | Dead+SD    | LinStatic        | <b>Bottom</b> | 42.00 |
|                            |            |                  | Total "W"     | 53.00 |

Con todos estos parámetros calculados, se procederá a presentar el procedimiento utilizado para el cálculo de las Fuerzas Sísmicas Laterales, donde se utiliza la [Ecuación 3,](#page-70-2) que son las fuerzas aplicadas a cada entrepiso de la estructura y son los valores que se introducen en el programa para determinar los efectos producidos por "Ex" y "Ey":

$$
F_x = C_{UX} V = \frac{w_x h_x^k}{\sum_{i=1}^n w_i h_i^k} V
$$

<span id="page-70-2"></span>*Ecuación 3. Fuerzas horizontales por piso. (NEC, 2015)*

<sup>2015)</sup>

#### **Cálculo del cortante Basal**

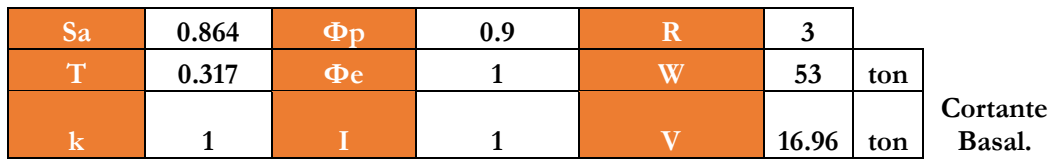

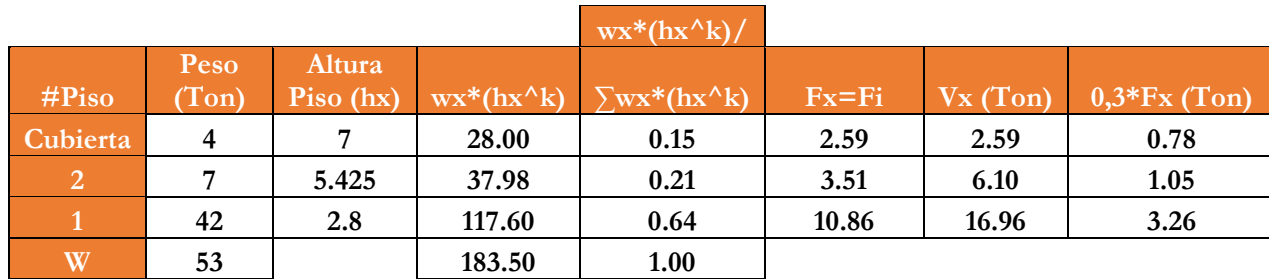

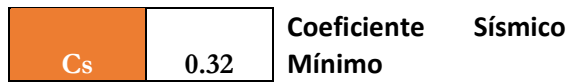

# *2.3.5 Combinaciones de Carga*

Este análisis elástico se realiza con el fin de obtener demandas en los elementos estructurales que servirán después para el cálculo y modelamiento de las rótulas plásticas, la ASCE 41-17 en su apartado 7.5.2.1.1. para las acciones controladas por deformación "QUD" debe ser calculado con la siguiente combinación:

- $\bullet$  QUD = QG + QE
- QE: Representa las acciones causadas por el sismo de diseño.

Dónde, para procedimientos no lineales, las acciones causadas por cargas de gravedad "QG" se deberá calcular mediante la siguiente combinación:

- $\bullet$  QG = QD + QL
- QD y QL: Representa las acciones causadas por carga muerta y por carga viva.
### **2.4 Criterios de rótulas plásticas según ASCE 41-17**

Para poder representar el comportamiento inelástico de las residencias, se las va a modelar por medio de plasticidad concentrada en la asignación de rótulas plásticas. Se va a utilizar los métodos analíticos propuestos por la norma ASCE 41-17. La norma permite hacer uso de métodos experimentales para determinar la ductilidad de los elementos, no obstante, estas metodologías son mucho más elaboradas y están fuera del alcance de este trabajo.

Las rótulas plásticas deberán ser asignadas al modelo estructural en el programa de elementos finitos en los extremos de cada elemento, ya que aquí se anticipa que se va a desarrollar plasticidad en primera instancia. La distancia en la que se va a ubicar las rótulas plásticas va a ser al 5 y al 95% de la longitud. Además, la asignación de rótulas será solo aplicada a los modelos de los pórticos en las direcciones ortogonales, donde se van a modelar los Push-Over de las estructuras.

Por otro lado, la norma ASCE 41-17 hace uso de criterios de aceptación para evaluar el comportamiento inelástico de los elementos de hormigón, y así poder establecer una correcta respuesta de la edificación frente a cierta demanda sísmica de acuerdo al nivel de seguridad definido. Aquí se consideran los límites de deformación en función de los posibles daños físicos sobre la edificación en sus elementos estructurales y no estructurales. (Polo, 2021)

Estos criterios son propuestos en las tablas del ASCE 41-17 para vigas y columnas. Los límites varían dependiendo la ductilidad del elemento y quedan definidos como: Ocupación inmediata **(IO)**; en donde la estructura mantiene su resistencia y rigidez y sigue siendo segura. Seguridad de vida **(LS)**; donde algunos elementos presentan daños importantes, pero con bajo riesgo de pérdida de vías. Prevención del colapso **(CP)**; la estructura sufre daños severos y pierde gran parte de su rigidez y resistencia, pero la edificación sigue en pie.

# <span id="page-73-1"></span>*2.4.1 Criterios de rótulas plásticas en vigas*

En el caso de las vigas los parámetros que deben ser utilizados se pueden encontrar en la tabla 10-7 de la norma ASCE 7-17, que se observa en la [Ilustración 28.](#page-73-0) El objetivo de esta tabla es poder obtener una gráfica generalizada escalada de momento curvatura en vigas de hormigón armado por medio de constantes que idealizan el comportamiento de las secciones, una vez que se ha superado su rango lineal elástico. Estas constantes han sido obtenidas por ensayos y estudios a los elementos, sus materiales, su distribución, y ponen en consideración variables, como la resistencia de los materiales, las cuantías de las secciones y

el tipo de falla que controla. (Polo, 2021)

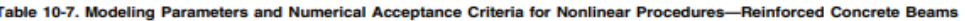

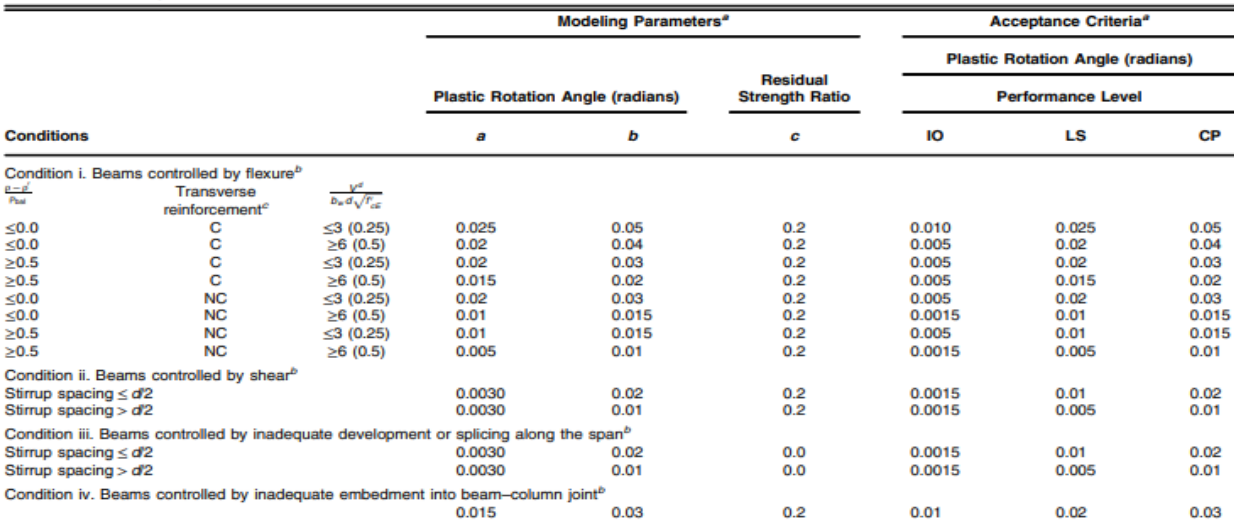

Note:  $f'_{AE}$  in Ibin.<sup>2</sup> (MPa) units.<br>
<sup>2</sup> Values between those listed in the table should be determined by linear interpolation.<br>
<sup>2</sup> Values between those listed in the table should be determined by linear interpolation

<span id="page-73-0"></span>*Ilustración 28. Criterios de modelación de parámetros de rótulas plásticas en vigas de hormigón armado. (ASCE 41-17, 2017)*

Para utilizar la tabla propuesta por la norma, cada viga debe analizarse en las secciones de los extremos, aquí se debe definir en cuál de cuatro condiciones se encuentra la viga. Las condiciones planteadas son: vigas que son controladas por flexión, vigas que son controladas por cortante, vigas que son controladas por inadecuado desarrollo a lo largo del su tramo, y vigas controladas por inadecuado desarrollo dentro de la unión viga columna.

La norma considera que todas estas condiciones son acciones controladas por deformación, es decir que su tipo de falla va a ser dúctil y puede modelarse su comportamiento inelástico, también se menciona que existen acciones que son controladas por fuerza, estas son fallas frágiles que deben ser modeladas de manera elástica, ya que no permiten el desarrollo de ductilidad.

Los sistemas de pórticos diseñados con los requisitos del ACI 318-14 o sus versiones actualizadas para "Pórticos especiales resistentes a momento" tienen una adecuada capacidad dúctil, por lo que aseguran que sus vigas sean controladas por flexión y sus rótulas plásticas sean asignadas mediante la condición I de la tabla 10-7. Los pórticos que no cumplan con todos estos requerimientos también pueden ser modelados, pero se debe asegurar que su comportamiento este dominado por rótulas a flexión y se debe tomar en cuenta los demás criterios para poder implementar su ductilidad limitada.

En pórticos que estén controlados por fallas súbitas de corte o en sus uniones, la creación de modelos que consideren el comportamiento de este tipo de rótulas es más complicada, por ello se puede optar por aplicar modelos con rótulas en vigas controladas por flexión, pero solo debe considerarse la respuesta inelástica hasta el punto donde la demanda de corte aplicada alcance a la resistencia de los elementos. (Deierlein, Reinhorn, & Willford, 2010). En consecuencia, se decidió que las rótulas plásticas en las vigas sean asignadas únicamente como rótulas a flexión.

Los valores recomendados en la condición I para las constantes a, b y c, que representan la ductilidad de los elementos, se deben escoger dependiendo del cumplimiento de determinados valores que deben ser evaluados. La primera verificación tiene que ver con el refuerzo transversal en la sección de la viga, se debe establecer si este refuerzo es conforme o no conforme.

Según lo establecido por la norma, un refuerzo transversal es conforme si los estribos dentro de la región donde se espera que se desarrolle la rótula plástica, están espaciados a una distancia menor a d/3 y además la resistencia proporcionada por los estribos es al menos igual o mayor a 3/4 del cortante de diseño de la viga. Si ambas verificaciones no se cumplen el refuerzo debe ser considerado como no conforme. (Torres & Vásquez, 2021)

Las otras dos verificaciones se revisan por medio de ecuaciones propuestas por la norma. La segunda verificación usa una ecuación que tiene que ver con la cantidad de acero que se le ha proporcionado a la viga y tiene la siguiente forma:

$$
\frac{\rho - \rho'}{\rho bal}
$$

<span id="page-75-0"></span>*Ecuación 4. Verificación de cuantías en vigas para modelado de rótulas plásticas en vigas* Donde:

- ρ: Cuantía de acero longitudinal a tensión
- ρ': Cuantía de acero longitudinal a compresión
- ρ': Cuantía de falla balanceada de la sección transversal.

Siendo:

$$
\rho = \frac{(As)Ten}{bw \cdot d}
$$

$$
\rho' = \frac{(As)Com}{bw \cdot d}
$$

$$
\rho bal = \frac{(0.85)f'c \beta 1}{fy} \cdot \frac{6300}{fy + 6300} \quad ; \quad [\frac{kg}{cm2}]
$$

*Ecuación 5. Ecuaciones de cuantías en vigas de hormigón armado*

Aquí se toma en cuenta la ductilidad que le proporciona el refuerzo longitudinal a las vigas, siendo mayor si la cantidad de acero a compresión iguala o excede el refuerzo a tensión. La tabla indica que para valores menores a 0 del resultado de la [Ecuación 4,](#page-75-0) se toman ciertos valores para los parámetros a y b. Mientras que, para valores mayores a 0.5 se obtienen valores distintos. Si el resultado de la ecuación involucra valores intermedios entre 0 y 0.5, se deberá interpolar linealmente tomando como límites los parámetros a y b correspondientes a 0 y 0.5, incluyendo sus criterios de aceptación.

La tercera verificación involucra otra ecuación que tiene que ver con el cortante de diseño, que corresponde al cortante máximo probable de la viga cuando se desarrollan las rótulas plásticas en cada extremo. Dicho cortante tiene que ser hallado considerando el modelo de cortante equivalente. El modelo toma en cuenta la fuerza hiperestática sumando los momentos probables en cada extremo que le correspondan a las fuerzas sísmicas en cada dirección divididos para la longitud de la viga. Asimismo, se considera la fuerza estática de la viga, la cual es aplicada por las cargas gravitacionales que se consideran mientras está actuando un movimiento sísmico.

Una vez calculado el cortante máximo probable se debe hacer uso de la siguiente ecuación:

$$
\frac{V}{bw \cdot d \cdot \sqrt{f'cE}} \; ; \; [MPa]
$$

<span id="page-77-0"></span>*Ecuación 6. Verificación para modelado de rótulas plásticas en vigas con cortante máximo probable* Donde:

**V:** Fuerza cortante de diseño

**bw:** Ancho del alma de la sección transversal

**d:** Peralte efectivo de la sección transversal

**f'cE:** resistencia a compresión esperada del concreto

De la misma forma que con la ecuación de las cuantías, se presentan limites cuando la [Ecuación 6](#page-77-0) da como resultado valores menores a 0.25 y mayores a 0.5, otorgando parámetros de mayor ductilidad cuando este resultado es menor a 0.25. En resultados intermedios, los parámetros deben ser interpolados con los límites que le correspondan a 0.25 y 0.5.

Siguiendo estas verificaciones, se pueden obtener los parámetros de a y b así como los criterios de aceptación para establecer la gráfica generalizada de momento vs curvatura de las vigas, el valor C de la gráfica siempre es constante con un valor de 0.2. No obstante, en ciertas ocasiones será necesario realizar una interpolación lineal doble, ya que los resultados de la [Ecuación 4](#page-75-0) tanto como la [Ecuación 6,](#page-77-0) estarán fuera de las condiciones establecidas por la norma. En estos casos deberá tomarse indiferentemente el orden de la primera interpolación entre los límites de la Ecuación 4 o de la Ecuación 6.

# *2.4.2 Ejemplo de modelación de rótula plástica en viga*

El modelado de las rótulas plásticas del ASCE 41-17 para vigas se puede realizar de dos maneras: La primera es mediante el cálculo manual de los parámetros siguiendo la metodología explicada en la sección [2.4.1.](#page-73-1) La segunda es de forma automática haciendo uso del software de elementos finitos, que lleva incluidas herramientas para el cálculo de los parámetros de las rótulas plásticas por medio de las características del modelo estructural.

Para poder hacer uso de las herramientas de asignación de rótulas que ofrece el software y poder dar mayor confiabilidad a los resultados, se utilizó ambas formas de modelado y se comparó los resultados de las leyes constitutivas idealizadas de momento vs curvatura. Está metodología fue llevada a cabo para el modelo de residencia D3, con el cual se comprobó que los resultados de las leyes constitutivas que entrega el programa son casi idénticos a los cálculos realizados manualmente. En consecuencia, se decidió utilizar los resultados del programa para la asignación de rótulas en vigas en los modelos de las residencias.

A continuación, se muestra a manera de ejemplo el proceso de cálculo manual de modelado de rótulas de una de las vigas de un pórtico de la residencia D3. La viga del ejemplo corresponde a una viga de planta alta del pórtico del Eje A, qué se va a utilizar como uno de los pórticos representativos de la estructura para el Push-Over en una de las direcciones de análisis.

La viga se encuentra entre las columnas enumeradas como 1 y 3 del plano de la [Ilustración 18,](#page-59-0) por lo que fue nombrada como "V PA eje A C1-3" y su armado se muestra en la [Ilustración 29.](#page-79-0) Este proceso se realizó en todas las vigas de los pórticos en análisis de esta residencia para poder comparar con los resultados de asignación de rótulas plásticas proporcionados por el programa.

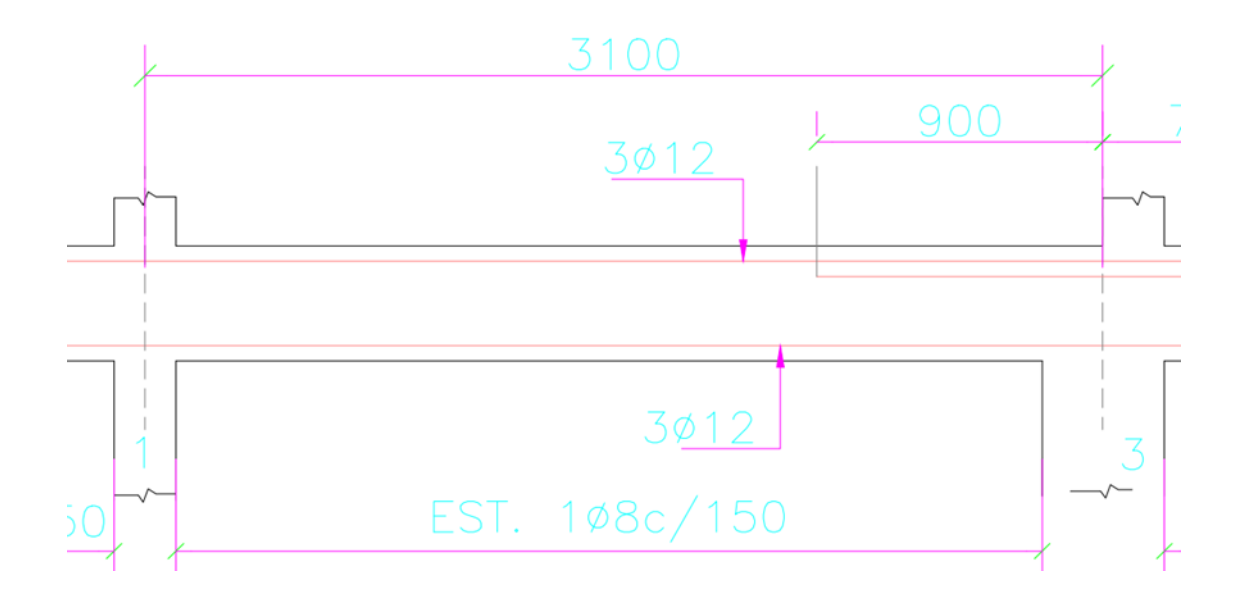

<span id="page-79-0"></span>*Ilustración 29. Armado de viga "V PA Eje A C1-3" de residencia modelo D3. (Elaboración propia)*

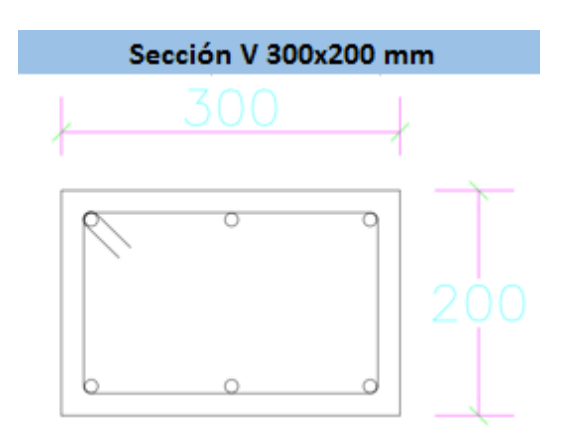

### **Datos:**

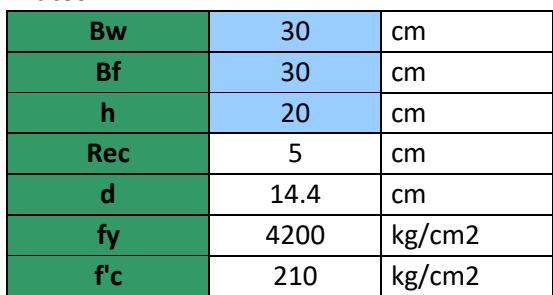

# **Sección 1: Apoyo izquierdo**

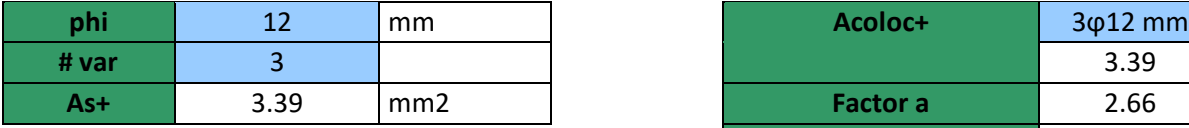

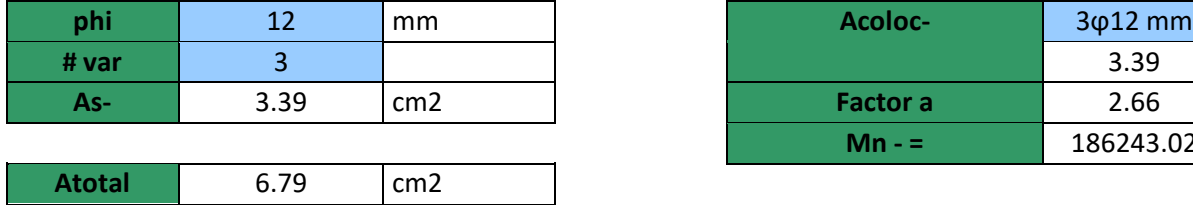

### **Sección 2: Apoyo Derecho**

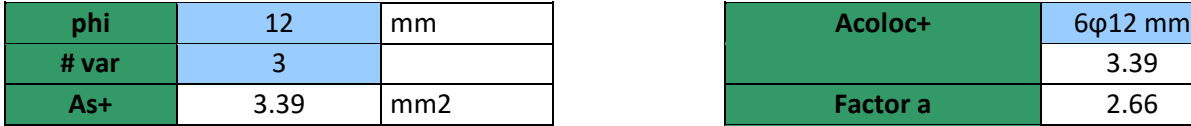

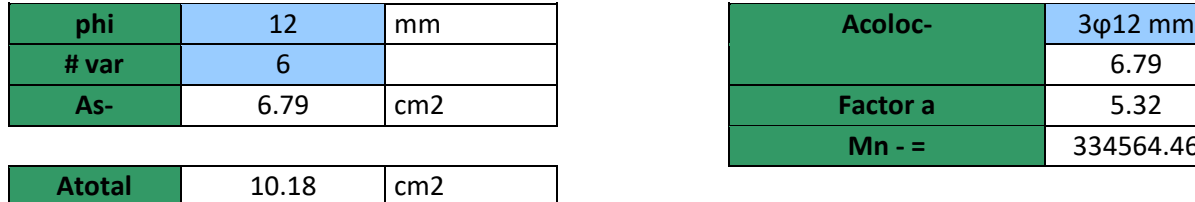

### **Cálculo de A inf de acero: Cálculo de Momento nominal con acero inf:**

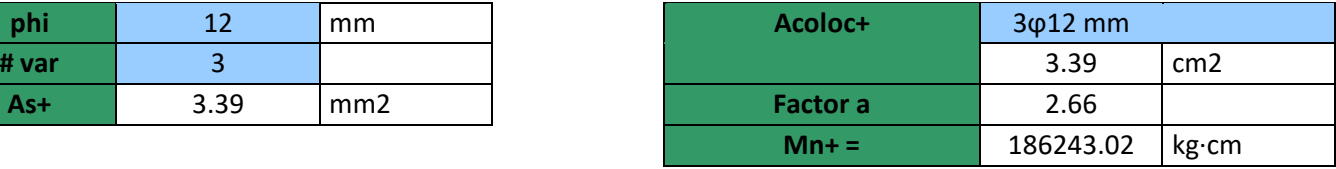

### **Cálculo de A sup de acero: Cálculo de Momento nominal con acero Sup:**

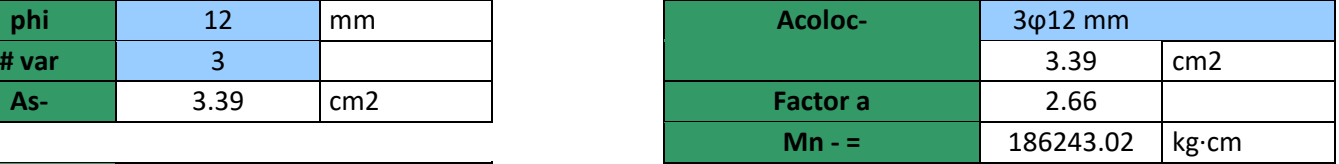

### **Cálculo de A inf de acero: Cálculo de Momento nominal con acero inf:**

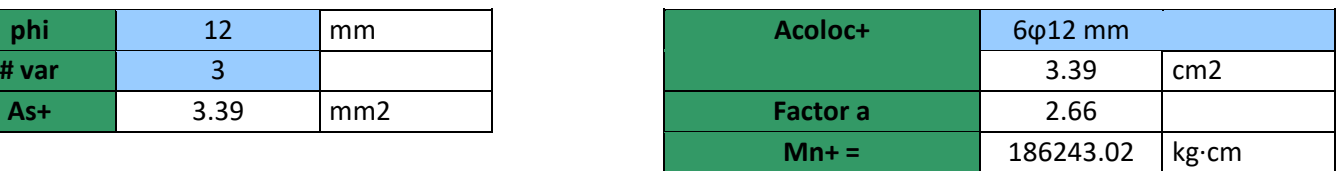

### **Cálculo de A sup de acero: Cálculo de Momento nominal con acero Sup:**

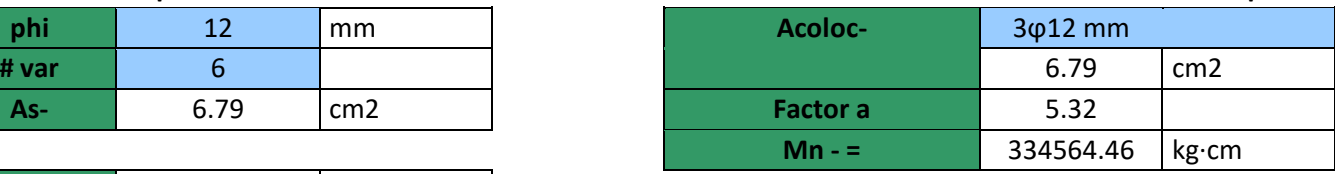

### **Resumen de momentos**

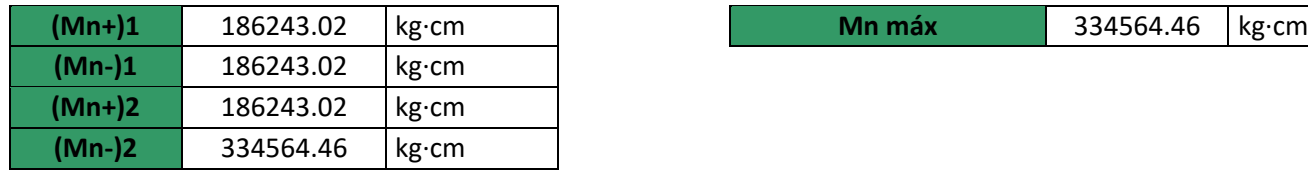

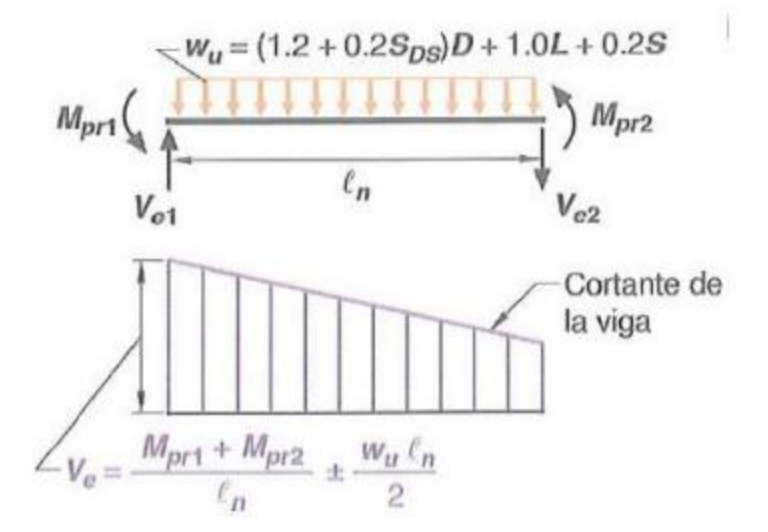

*Ilustración 30. Modelo de cortante equivalente con +E. (American concrete institute Committee 318, 2019)*

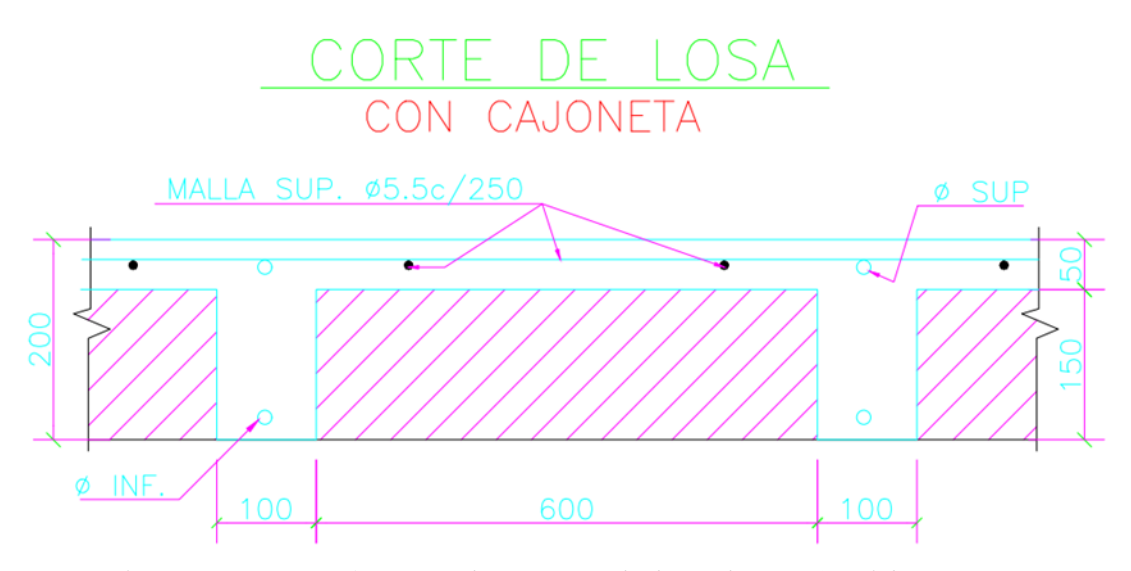

*Ilustración 31. Especificaciones de Losa nervada de residencia D3. (Elaboración propia)*

### **Cálculo de carga gravitacional para modelo de cortante equivalente**

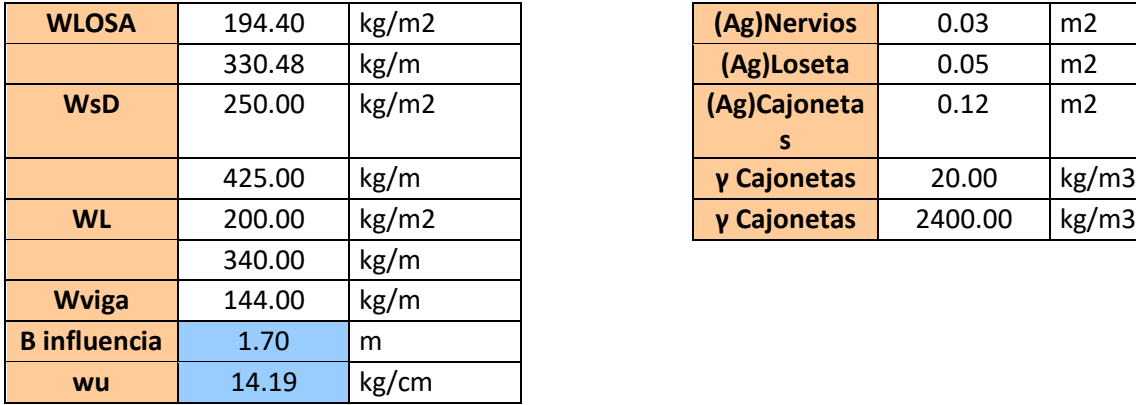

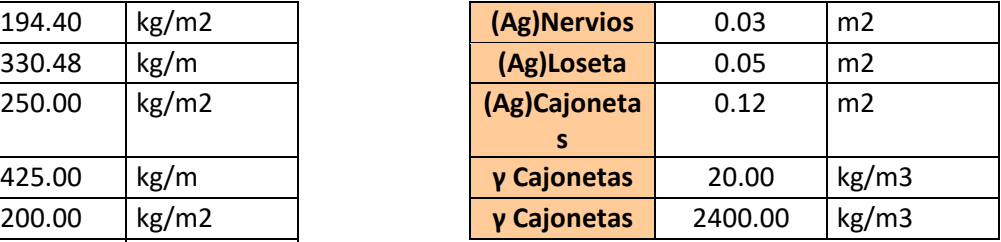

# Sección 1 y 2: Cerca de los nudos **a cortante máximo probable**

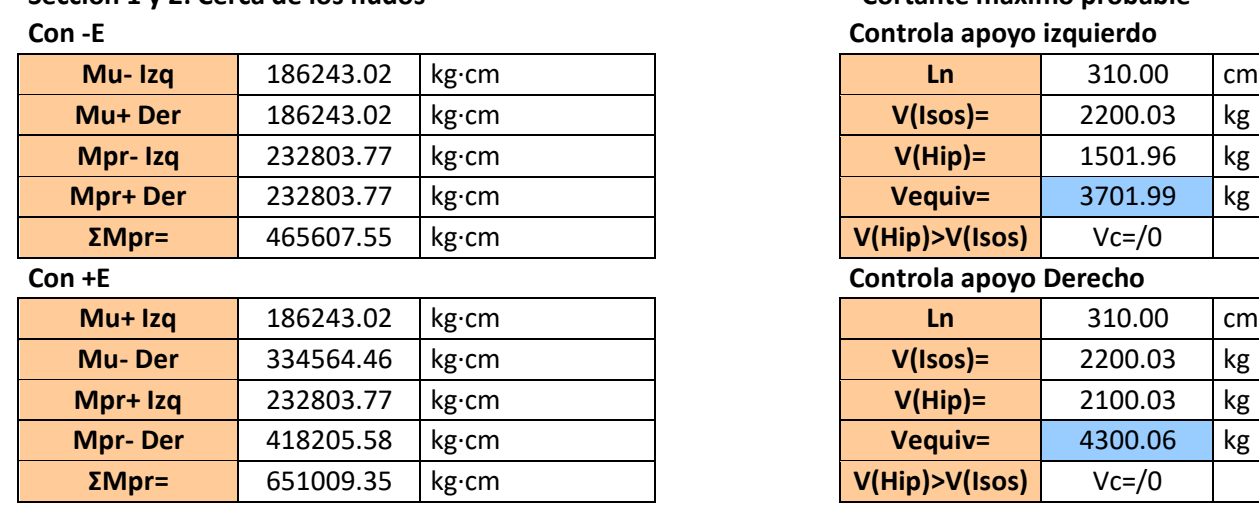

### Cálculo de Resistencia nominal de corte **Resumen de cálculos**

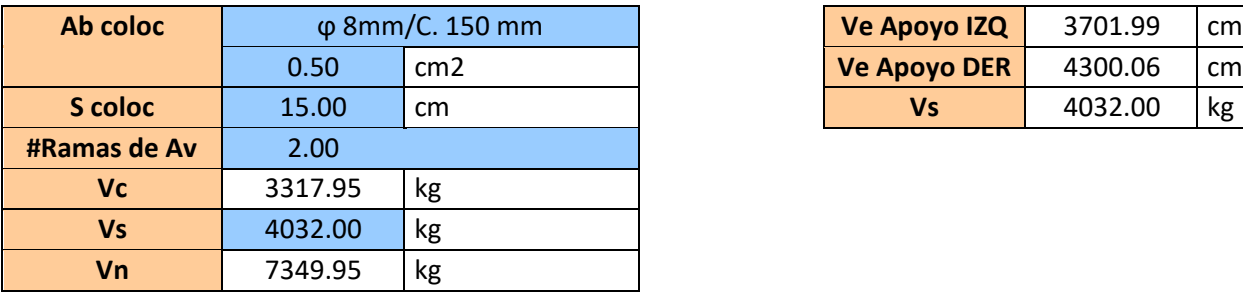

# **Controla apoyo izquierdo**

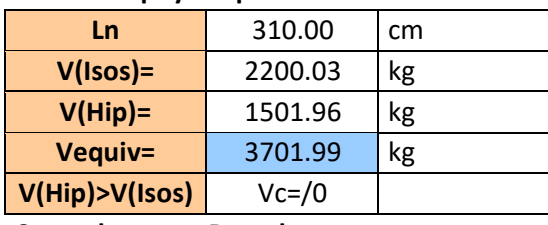

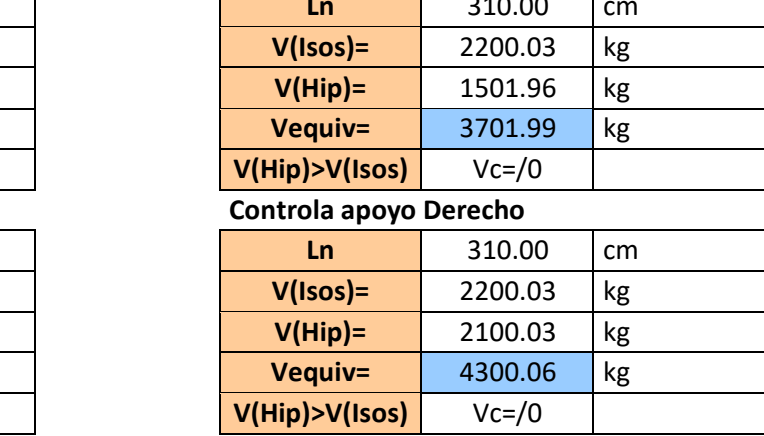

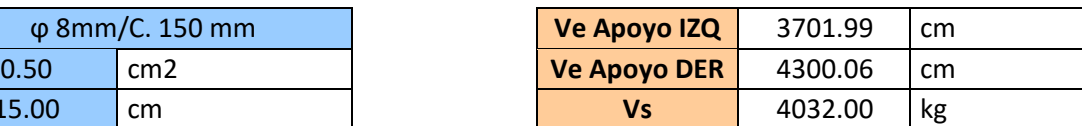

# **Parámetros de modelación de rótulas plásticas**

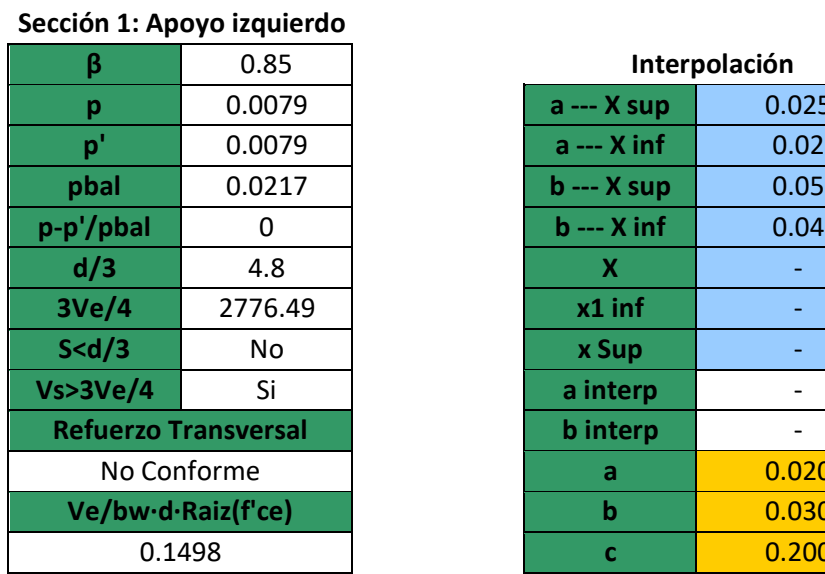

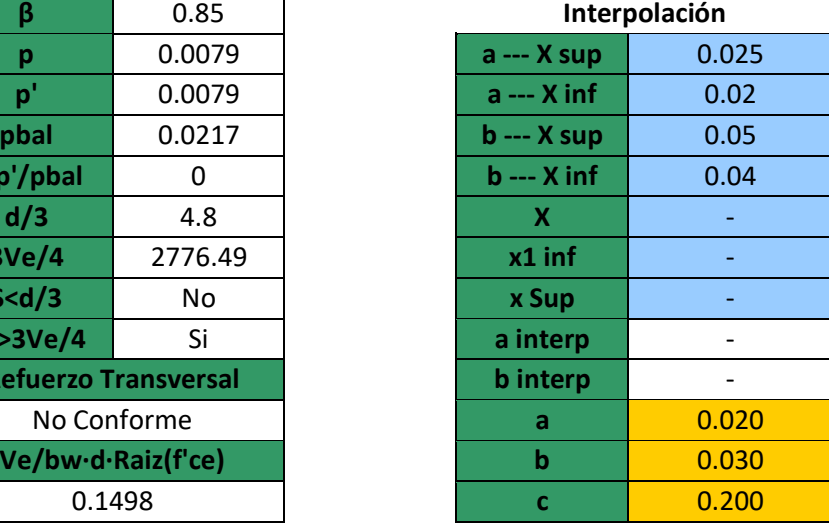

### Table 10-7. Modeling Parameters and Numerical Acceptance Criteria for Nonlinear Procedures-Reinforced Concrete Beams

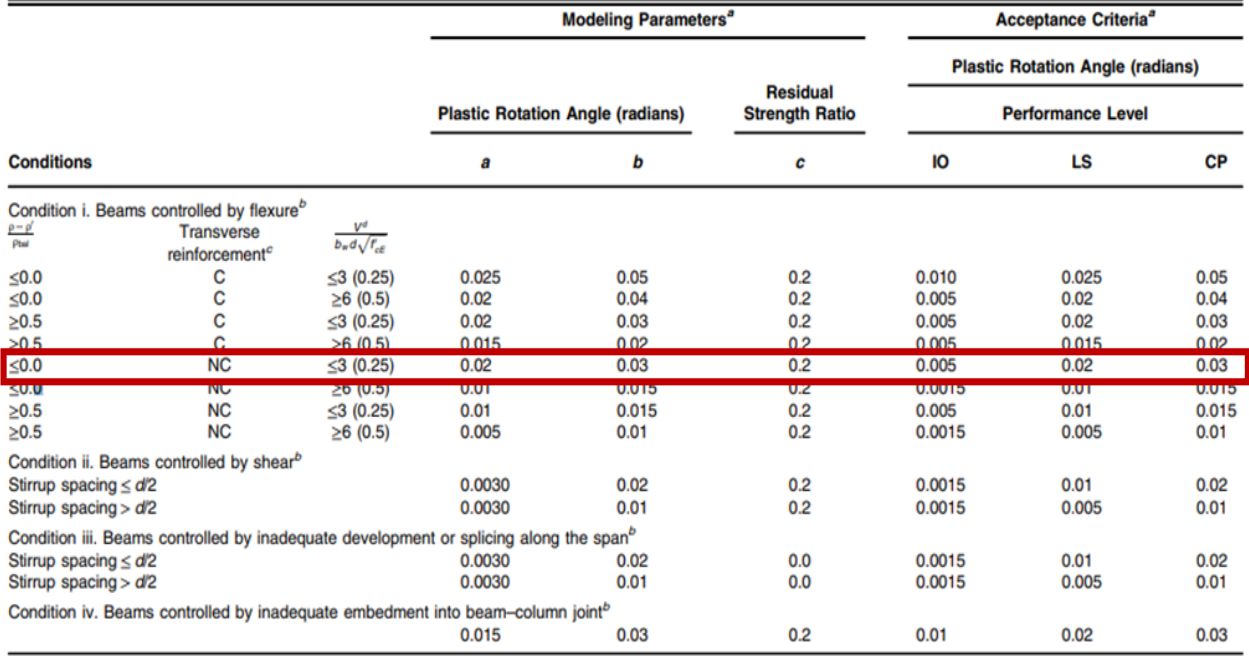

# *Ilustración 32. Parámetros de rótulas plásticas seleccionados para extremo izquierdo de viga V PA eje A C1-3 de residencia modelo D3. (Elaboración propia)*

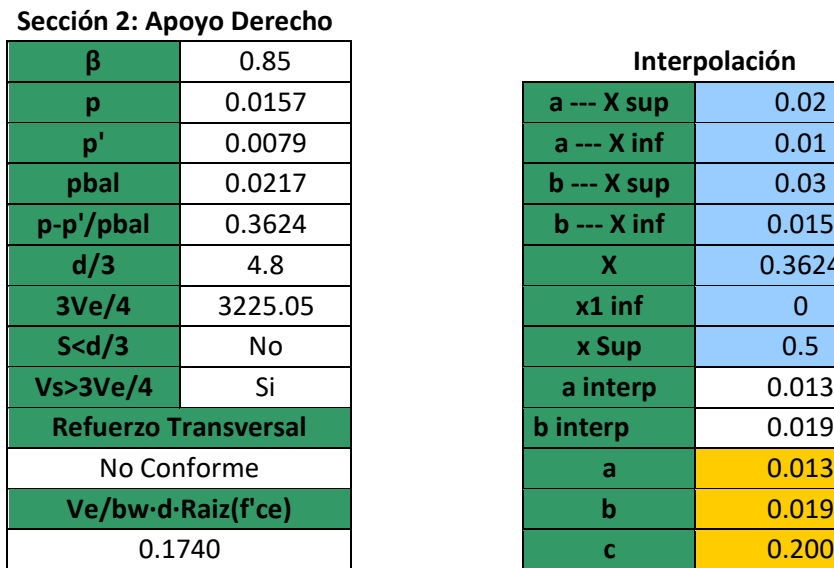

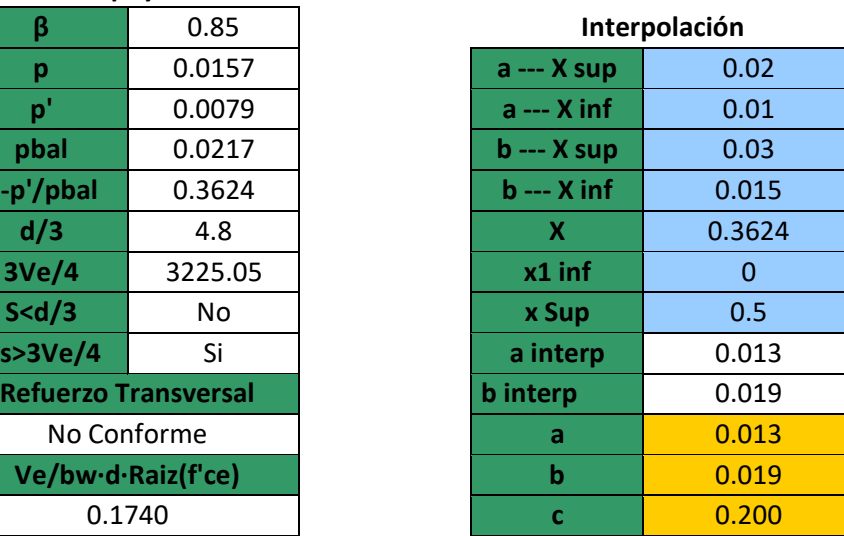

# Table 10-7. Modeling Parameters and Numerical Acceptance Criteria for Nonlinear Procedures-Reinforced Concrete Beams

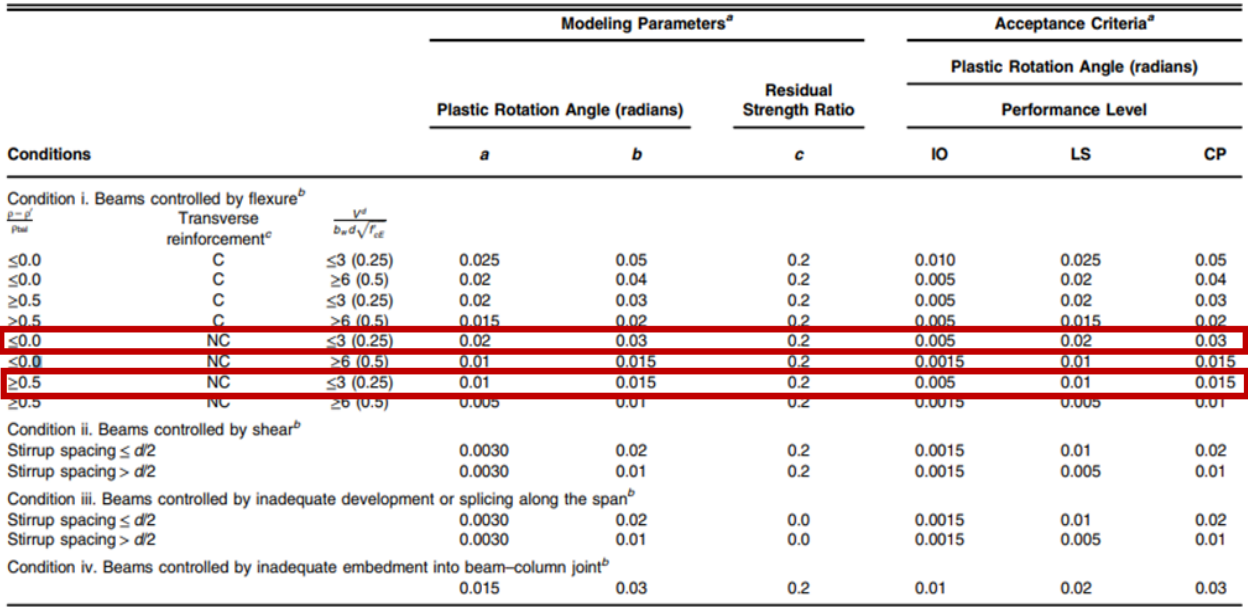

# *Ilustración 33. Parámetros de rótulas plásticas seleccionados para extremo derecho de viga V PA eje A C1-3 de residencia modelo D3. (Elaboración propia)*

# **Sección 2: Apoyo Derecho**

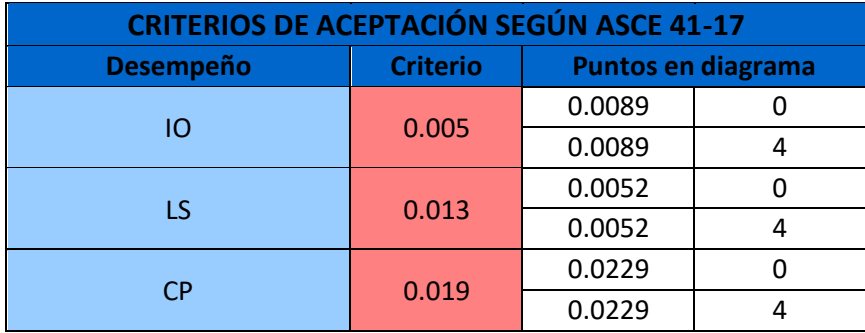

**Interpolación** 

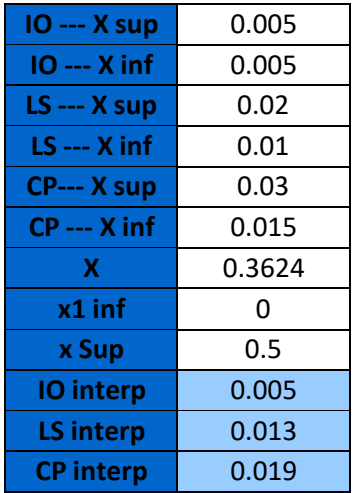

## **Gráfica de diagrama momento vs rotación Apoyo izquierdo DATOS:**

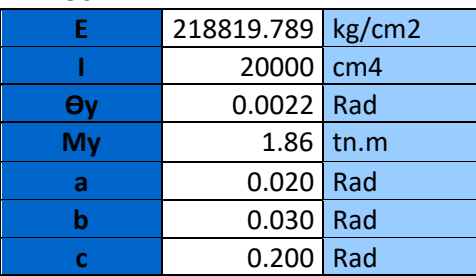

$$
\theta_{y} = \frac{L \cdot M_{y}}{6 \cdot E \cdot I}
$$

<span id="page-86-0"></span>*Ecuación 7. Ecuación simplificada para hallar rotación de fluencia.*

Para realizar el gráfico del diagrama momento vs rotación se deben encontrar la rotación de fluencia y el momento de fluencia en la sección transversal de la viga, para a partir de estos valores poder utilizar los parámetros a, b y c calculados poder graficar la ley constitutiva de la sección de la viga.

El momento de fluencia corresponde a la resistencia nominal de la viga que ya fue encontrado anteriormente para el cálculo de los momentos probables. La rotación de fluencia puede ser calculada con la [Ecuación 7](#page-86-0) que es una ecuación simplificada propuesta por el ASCE 41 para elementos de hormigón armado considerando que las momentos de fluencia al momento del sismo serán iguales en ambos extremos de la viga (Aguiar, Mora, & Rodríguez, 2015).

La [Ecuación 7](#page-86-0) queda definida por:

**L:** Longitud del tramo de viga

**My:** Momento de fluencia de la sección transversal

**E:** Módulo de elasticidad del hormigón

**I:** Inercia gruesa alrededor del eje de rotación de la viga

Luego de calcular estos valores se pueden obtener los demás puntos del diagrama momento-rotación con las siguientes ecuaciones propuestas por el ASCE-41. (Aguiar, Mora, & Rodríguez, 2015).

$$
\theta_u = \theta_y + a
$$

$$
\theta_R = \theta_y + b
$$

$$
M_u = M_y + 0.05EI(\theta_u - \theta_Y)
$$

$$
M_R = c \cdot M_y
$$

*Ecuación 8. Puntos del diagrama momento-rotación a partir de momento y rotación de fluencia y parámetros de ASCE 41*

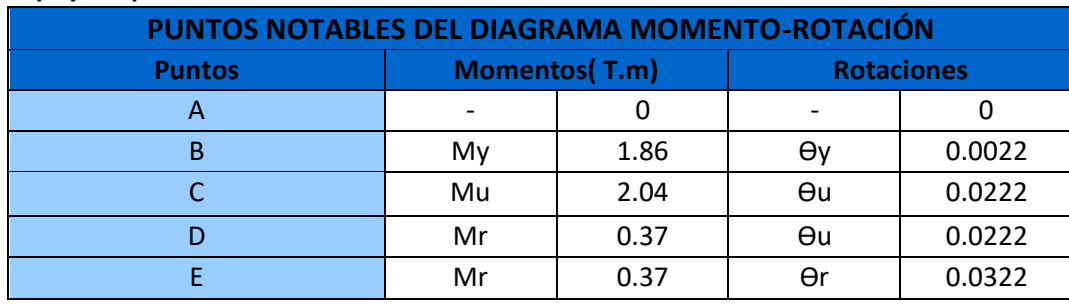

### **Apoyo izquierdo**

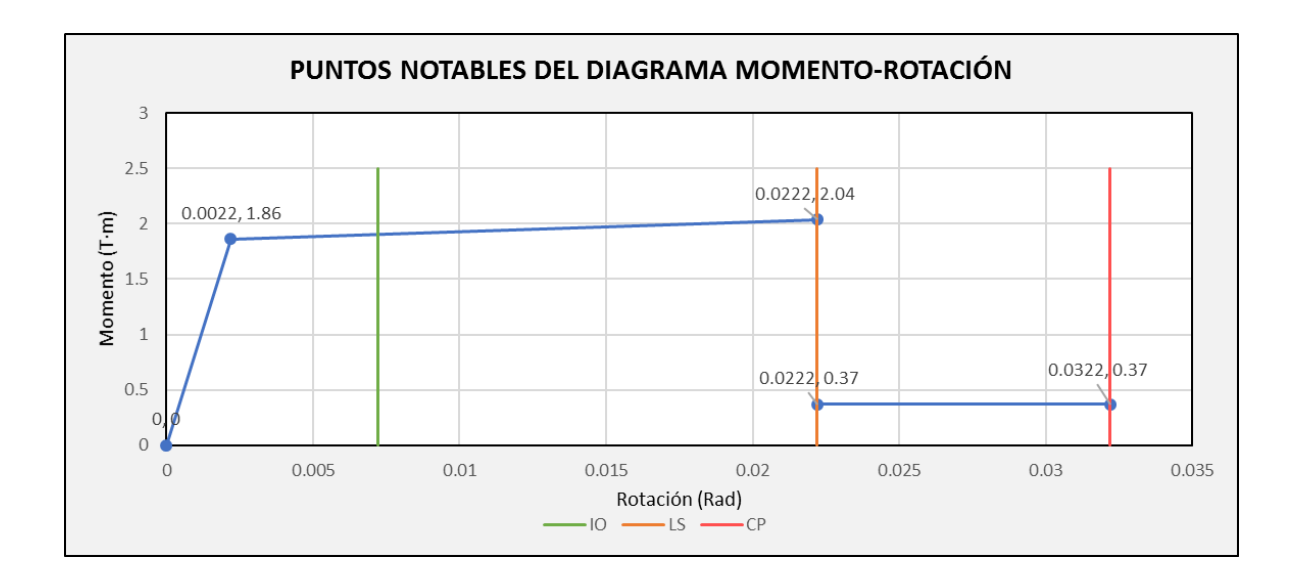

*Ilustración 34. Diagrama momento-curvatura de sección de apoyo izquierdo. (Elaboración propia)*

### **Apoyo Derecho DATOS:**

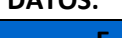

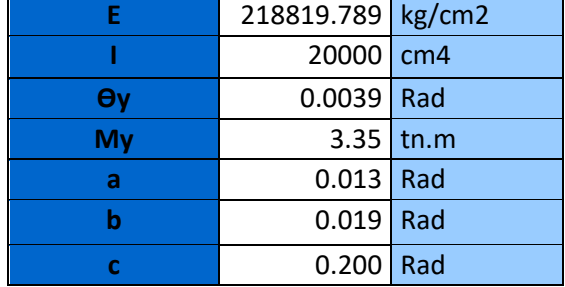

# **Apoyo Derecho**

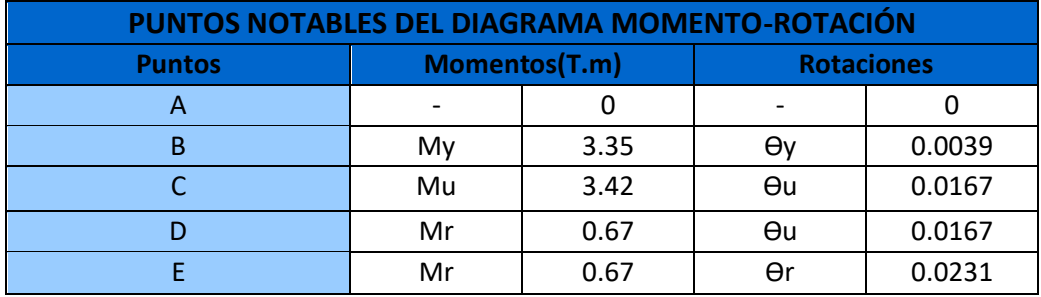

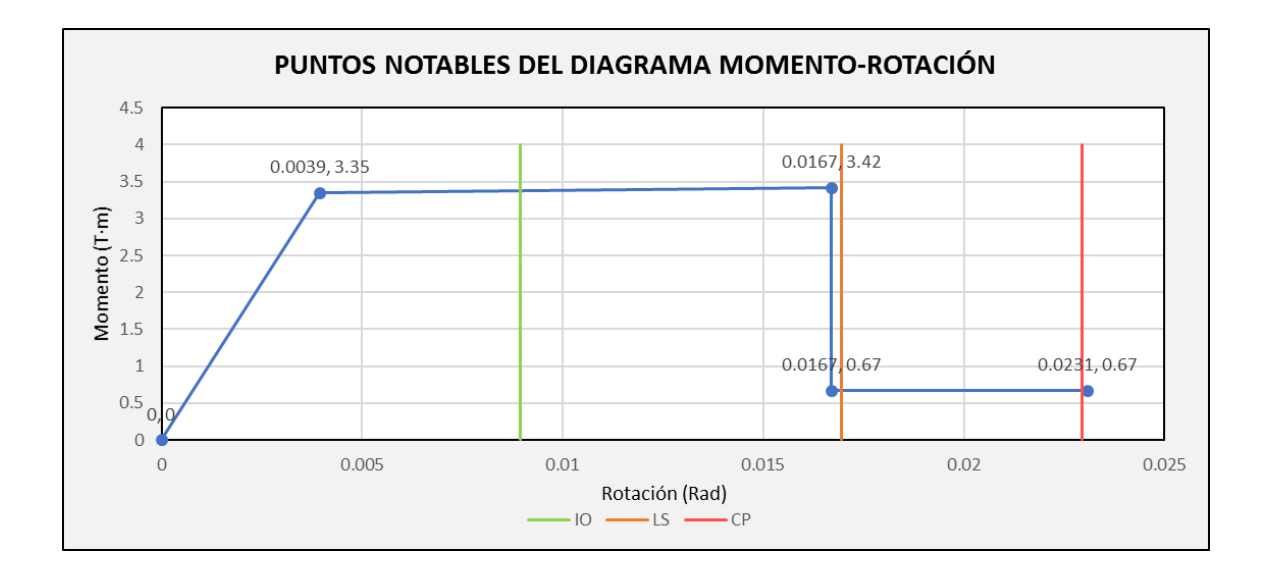

*Ilustración 35. Diagrama momento-curvatura de sección de apoyo derecho. (Elaboración propia)*

Tal como se esperaba los resultados de los cálculos manuales y del programa coincidieron ya que internamente el software tiene todas las consideraciones de la tabla 10- 7 del ASCE 41-17 y las propiedades de las vigas, por lo que los resultados debían estar en concordancia para de esta forma poder validar el modelado automático de rótulas en las vigas.

# <span id="page-90-1"></span>*2.4.3 Criterios de rótulas plásticas en Columnas*

En el caso de las columnas los parámetros que deben ser utilizados se pueden encontrar en la tabla 10-8 de la norma ASCE 7-17 que se observa en la [Ilustración 36.](#page-90-0) A diferencia de las vigas, solo existen dos tipos de falla que controlan el comportamiento de la columna en su rango no lineal, y en estas rótulas los valores de a, b y c, no están definidos por rangos como en las vigas, dependiendo del tipo de falla que controle, la tabla otorga un set de ecuaciones diferentes para calcular estas constantes y con estos valores poder obtener el diagrama momento rotación que controlará el comportamiento de la columna en su rango

no lineal. (Polo, 2021)

|  | Table 10-8. Modeling Parameters and Numerical Acceptance Criteria for Nonlinear Procedures—Reinforced Concrete |  |  |  |
|--|----------------------------------------------------------------------------------------------------|--|--|--|
|  | Columns Other Than Circular with Spiral Reinforcement or Seismic Hoops as Defined in ACI 318                   |  |  |  |

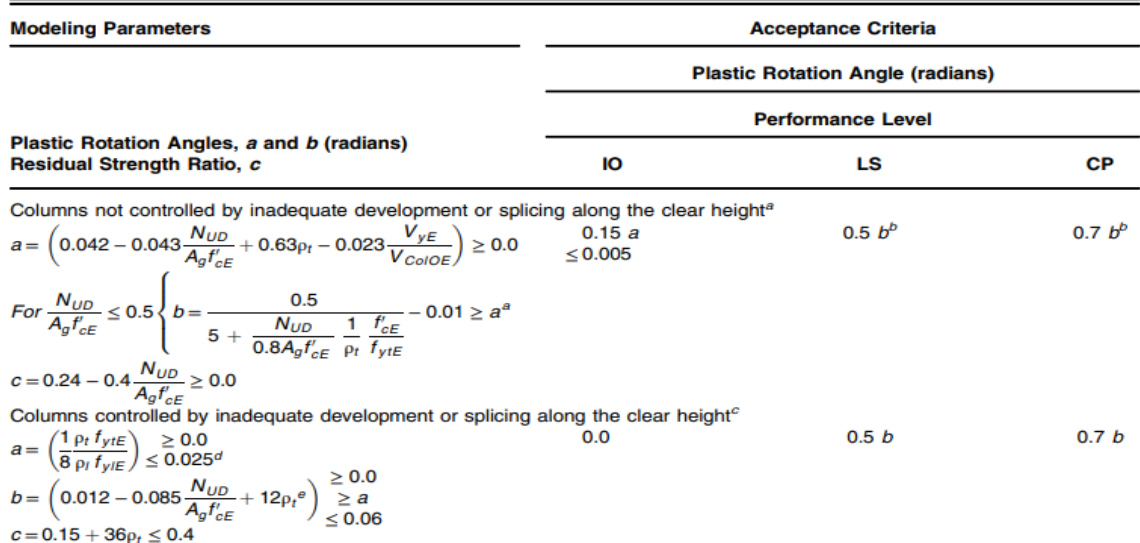

Notes:  $p_s$  shall not be taken as greater than 0.0175 in any case nor greater than 0.0075 when ties are not adequately anchored in the core.<br>Equations in the table are not valid for columns with  $p_t$  smaller than 0.0005.<br>

 $N_{U/D}$  shall be the maximum compressive axial load accounting for the effects of lateral forces as described in Eq. (7-34).<br>Alternatively, it shall be permitted to evaluate  $N_{UD}$  based on a limit-state analysis.<br><sup>a</sup> b s

Since it is value of  $N_{UD}/(A_g t_{cE}) > 0.5$  norm its value at  $N_{UD}/(A_g t_{cE}) = 0.5$  to zero at  $N_{UD}/(A_g t_{cE}) = 0.7$  but shall not be<br>  $\frac{b}{N_{UD}}/(A_g t_{cE})$  shall not be taken as smaller than 0.1.<br>
Columns are considered to be con

two tie groups over its length.<br> $\rho_t$  shall not be taken as greater than 0.0075.

<span id="page-90-0"></span>*Ilustración 36. Criterios de modelación de parámetros de rótulas plásticas en columnas de hormigón* 

*armado. (ASCE 41-17, 2017)*

Para utilizar la tabla propuesta por la norma, se debe revisar cada extremo de las columnas para definir si gobierna la condición número 1 o la condición número 2 que establece la tabla 10-8 de la norma ASCE 7-17. Dependiendo de qué condición gobierne, se establecerán las ecuaciones para calcular los valores de a, b y c.

La condición número 1 define lo siguiente "Para columnas no controladas por el inadecuado desarrollo o inadecuado empalme del refuerzo a lo largo de la longitud". Esta condición gobierna cuando el refuerzo longitudinal en ese punto cuenta con una longitud de desarrollo idónea que transmite los esfuerzos de tensión de manera adecuada, por otro lado, también debe revisarse la zona donde ocurre el empalme del refuerzo, una zona ideal donde se deben realizar los empalmes es en el centro de las columnas debido a que no se generan articulaciones plásticas en esa zona, en la [Ilustración 37](#page-91-0) se presenta un ejemplo sobre un empalme adecuado. (Aguiar R. , 2017)

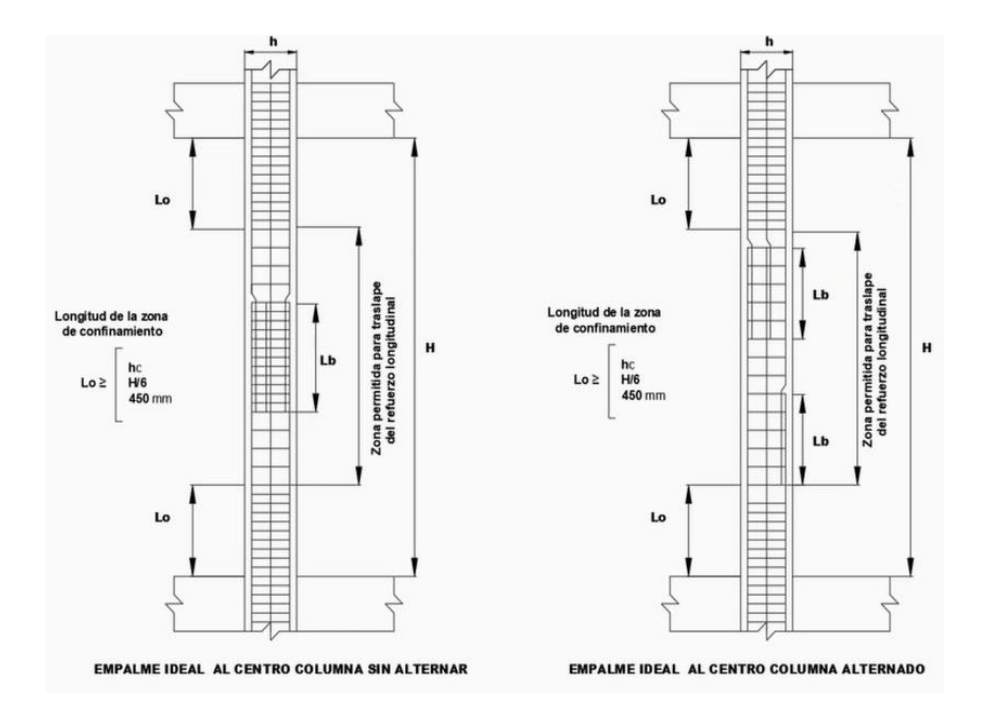

<span id="page-91-0"></span>*Ilustración 37. Zonas de empalme adecuado. (Aguiar R. , 2017)*

Por otro lado, la condición número 2 define lo siguiente "Para columnas controladas por el inadecuado desarrollo o inadecuado empalme del refuerzo a lo largo de la longitud". Esta condición gobierna cuando el refuerzo longitudinal en ese punto no cuenta con la longitud de desarrollo idónea que transmita los esfuerzos a tensión de manera adecuada, es decir cuando no cumple con la longitud de desarrollo propuesta por el ACI (2014). También gobierna esta condición cuando la zona de empalme del refuerzo es errónea, es decir cuando se realizan empalmes en los extremos de las columnas, porque en estas zonas sí se generan las articulaciones plásticas, por ese motivo no deben realizarse los empalmes en esos lugares. Cuando se presentan estas condiciones, la columna cae en la condición número 2 que son columnas controladas por inadecuado desarrollo o empalmes inadecuados. En la [Ilustración](#page-92-0)  [38](#page-92-0) se presenta un ejemplo sobre empalme inadecuado. (Aguiar R. , 2017)

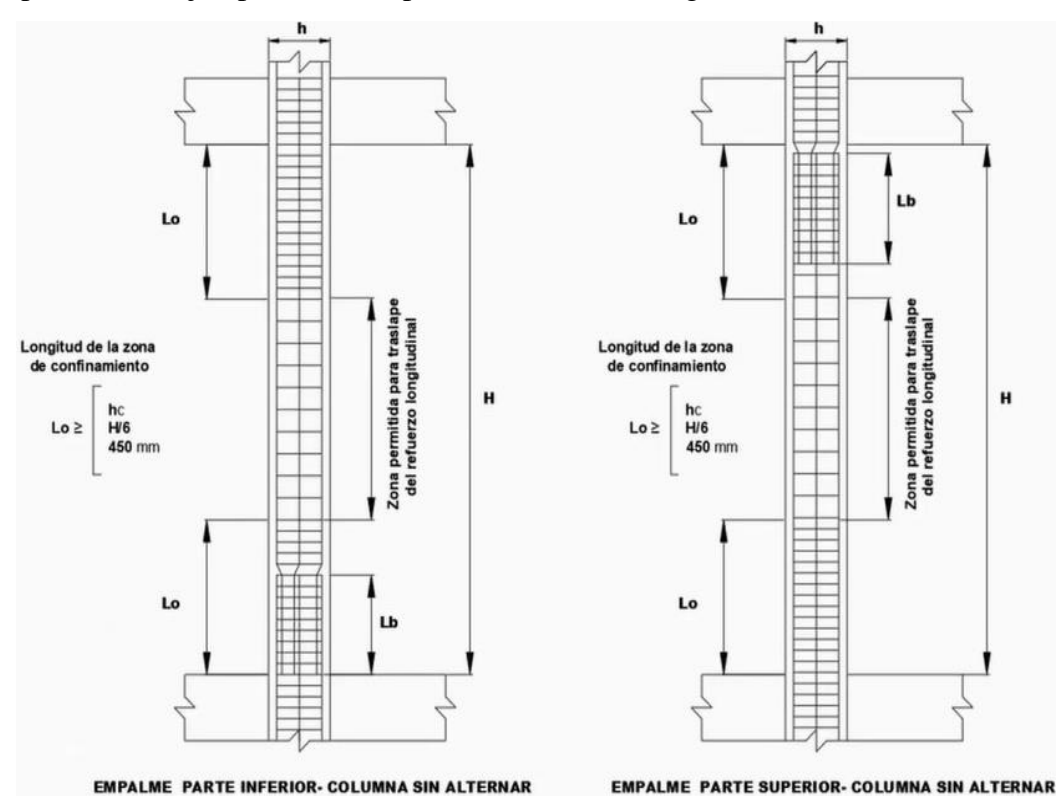

<span id="page-92-0"></span>*Ilustración 38. Zonas de empalme inadecuado. (Aguiar R. , 2017)*

A pesar de estas condiciones que deben cumplir para establecer el tipo de falla que gobierne en las columnas, se debe revisar que para la condición número 1, no se cumpla la siguiente [Ecuación 9:](#page-93-0)

$$
Ecuación 9
$$
\n
$$
f_s = 1.25 \left(\frac{l_b}{l_d}\right)^{2/3} f_{yL} \le f_{yL/E}
$$

<span id="page-93-0"></span>Donde:

- Lb: Longitud de empalme asignada del refuerzo.
- Ld: Longitud de empalme requerida del refuerzo.

A pesar de que se realicen empalmes en zonas adecuadas, se debe asegurar de que "fs" sea mayor que "fyL/E", porque de lo contrario si se cumple la [Ecuación 9,](#page-93-0) entonces se considerará traslape inadecuado aunque se haya traslapado en la mitad de la columna, esto se traduce a una insuficiente longitud de empalme asignada al refuerzo "Lb", por este motivo inclusive con una buena práctica del empalme, la columna puede estar controlada por un inadecuado desarrollo. (Aguiar R. , 2017).

De la misma manera puede ocurrir lo contrario con la condición número 2, a pesar de realizar un empalme en una zona inadecuada, si no se cumple la [Ecuación 10:](#page-93-1)

$$
f_{s\text{-deg}} = 1.25 \left(\frac{l_{b\text{-deg}}}{l_d}\right)^{2/3} f_{yIL} \leq f_{yIL/E}
$$

<span id="page-93-1"></span>Donde:

*Ecuación 10*

• Lb-deg: Longitud de empalme degradada asignada del refuerzo.

Si "fs-deg" es mayor que "fyL/E", entonces se considerará traslape adecuado a pesar de que se haya traslapado en los extremos, esto se traduce a una suficiente longitud de empalme degradada "Lb-dreg", la columna pasa a ser no controlada por un inadecuado desarrollo.

# *2.4.4 Ejemplo de modelación de rótula plástica en viga*

El modelado de las rótulas plásticas del ASCE 41-17 para columnas se puede realizar de dos maneras: La primera es mediante el cálculo manual de los parámetros siguiendo la metodología explicada en la sección [2.4.3.](#page-90-1) La segunda es de forma automática haciendo uso del software de elementos finitos, que lleva incluidas herramientas para el cálculo de los parámetros de las rótulas plásticas por medio de las características del modelo estructural.

De la misma manera que con las rótulas de las vigas, se utilizó ambas formas de modelado y se comparó los resultados de las leyes constitutivas idealizadas de momento vs curvatura, para determinar que los resultados son casi idénticos y de esa manera, poder utilizar la asignación de rótulas automáticas en las columnas que brinda el programa de elementos finitos.

A continuación, se muestra a manera de ejemplo el proceso de cálculo manual de modelado de rótulas de una columna de un pórtico de la residencia D3. La columna del ejemplo corresponde a una columna de planta baja del pórtico del Eje A, qué se va a utilizar como uno de los pórticos representativos de la estructura para el Push-Over en una de las direcciones de análisis.

La columna está enumerada como #1, que se encuentra al inicio del eje 4 del plano de la [Ilustración 18,](#page-59-0) por lo que fue nombrada como "C1 PB Eje A" y su armado se muestra en la [Ilustración](#page-95-0) 39. Este proceso se realizó en todas las columnas de los pórticos en análisis de esta residencia para poder comparar con los resultados de asignación de rótulas plásticas proporcionados por el programa.

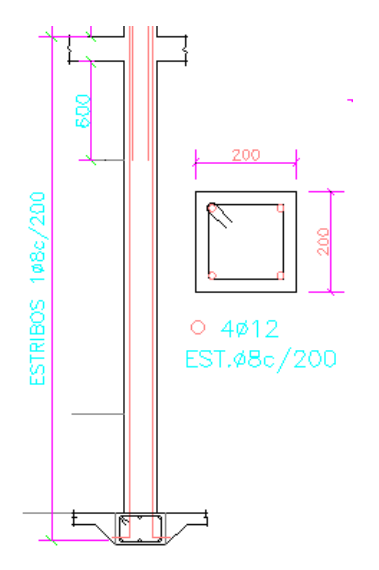

<span id="page-95-0"></span>*Ilustración 39. Armado de la Columna "C1 PB Eje A". Fuente: Elaboración Propia.*

| Datos:     |      |        |  |  |  |  |
|------------|------|--------|--|--|--|--|
| L          | 290  | cm     |  |  |  |  |
| <b>Bw</b>  | 20   | cm     |  |  |  |  |
| Bf         | 20   | cm     |  |  |  |  |
| h          | 20   | cm     |  |  |  |  |
| <b>Rec</b> | 5    | cm     |  |  |  |  |
| (phi)trans | 8    | mm     |  |  |  |  |
| (phi)long  | 12   | mm     |  |  |  |  |
| d          | 13.6 | cm     |  |  |  |  |
| fy         | 4200 | kg/cm2 |  |  |  |  |
| f'c        | 210  | kg/cm2 |  |  |  |  |

**Parámetros de modelación de rótulas plásticas extremo SUPERIOR**

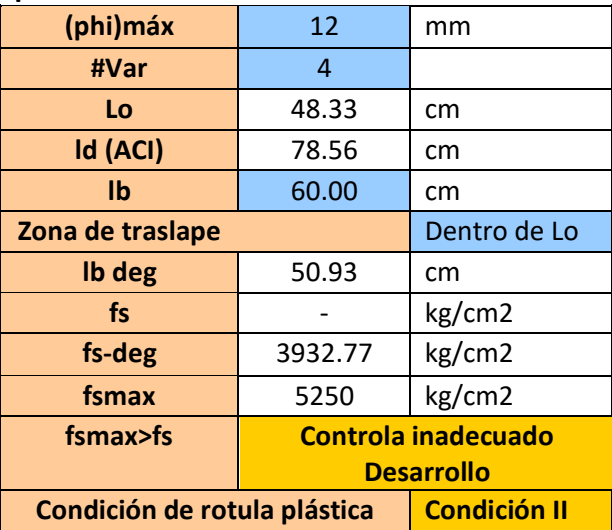

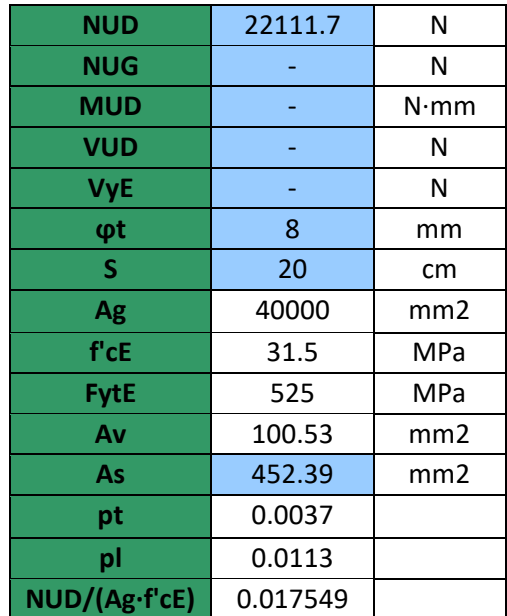

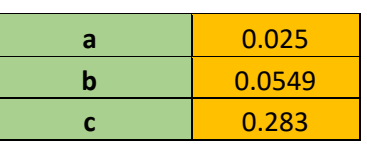

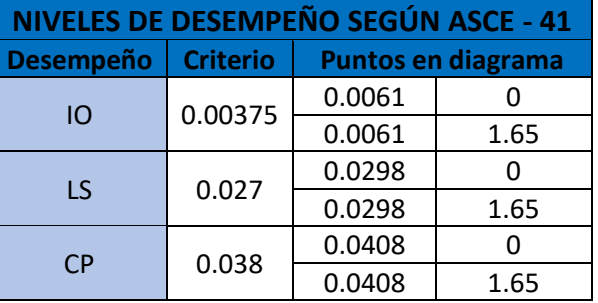

**Gráfica de diagrama momento vs rotación Extremo Superior.**

**DATOS:**

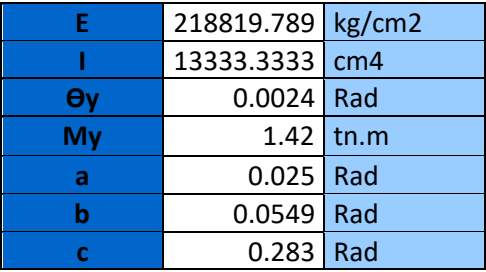

$$
\theta_{y} = \frac{L \cdot M_{y}}{6 \cdot E \cdot I}
$$

*Ecuación 11. Ecuación simplificada para hallar rotación de fluencia.*

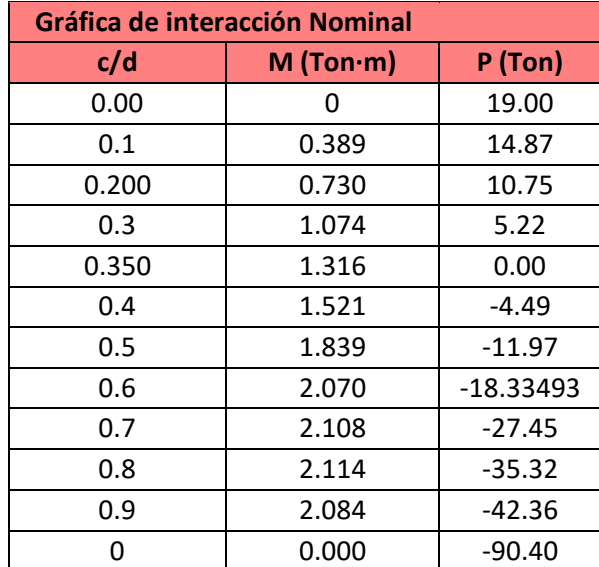

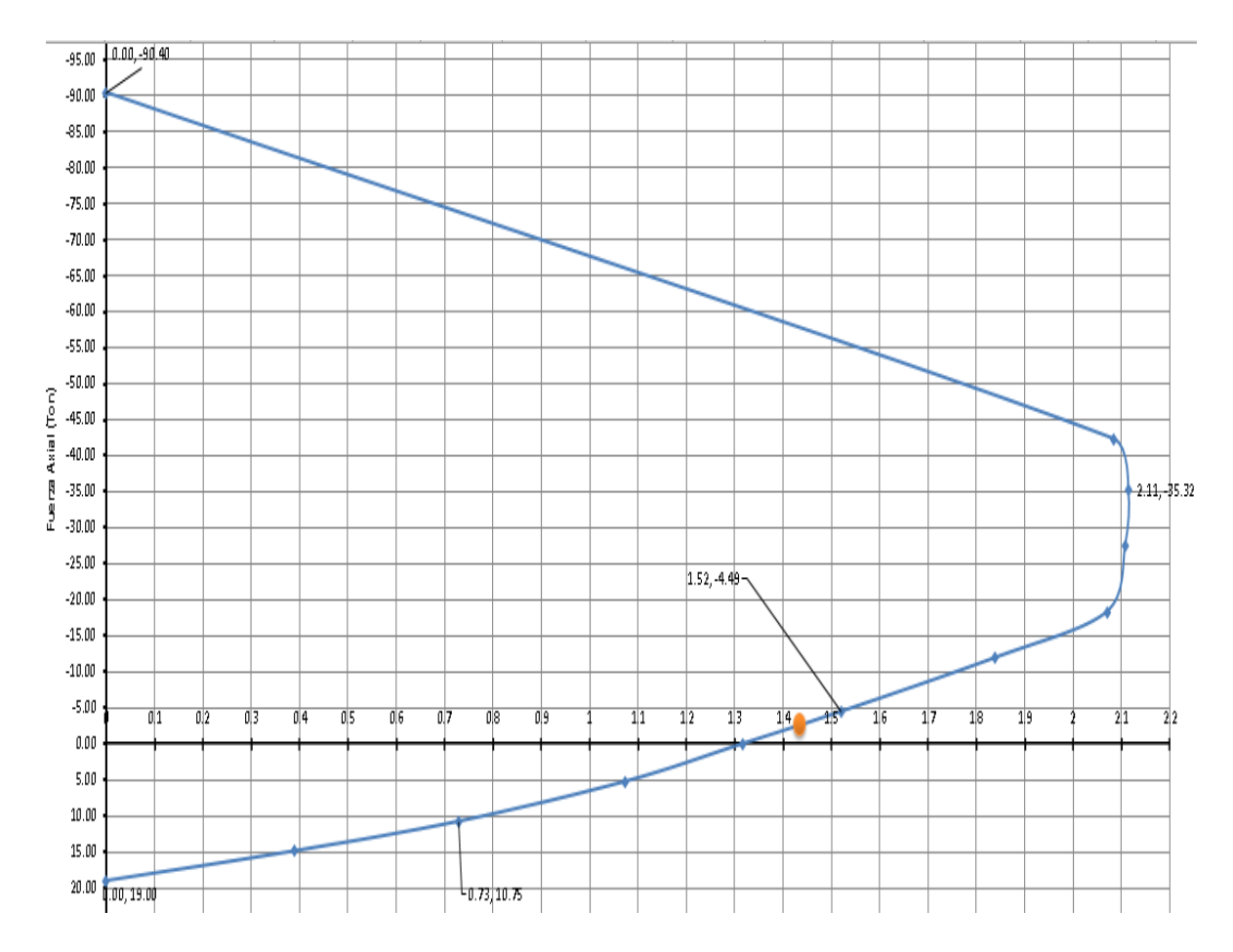

*Ilustración 40. Diagrama de Interacción Nominal Columna "C1 PB Eje A". Fuente: Elaboración Propia.*

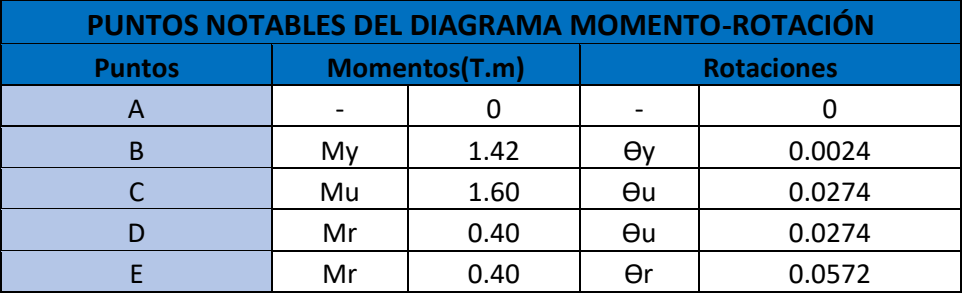

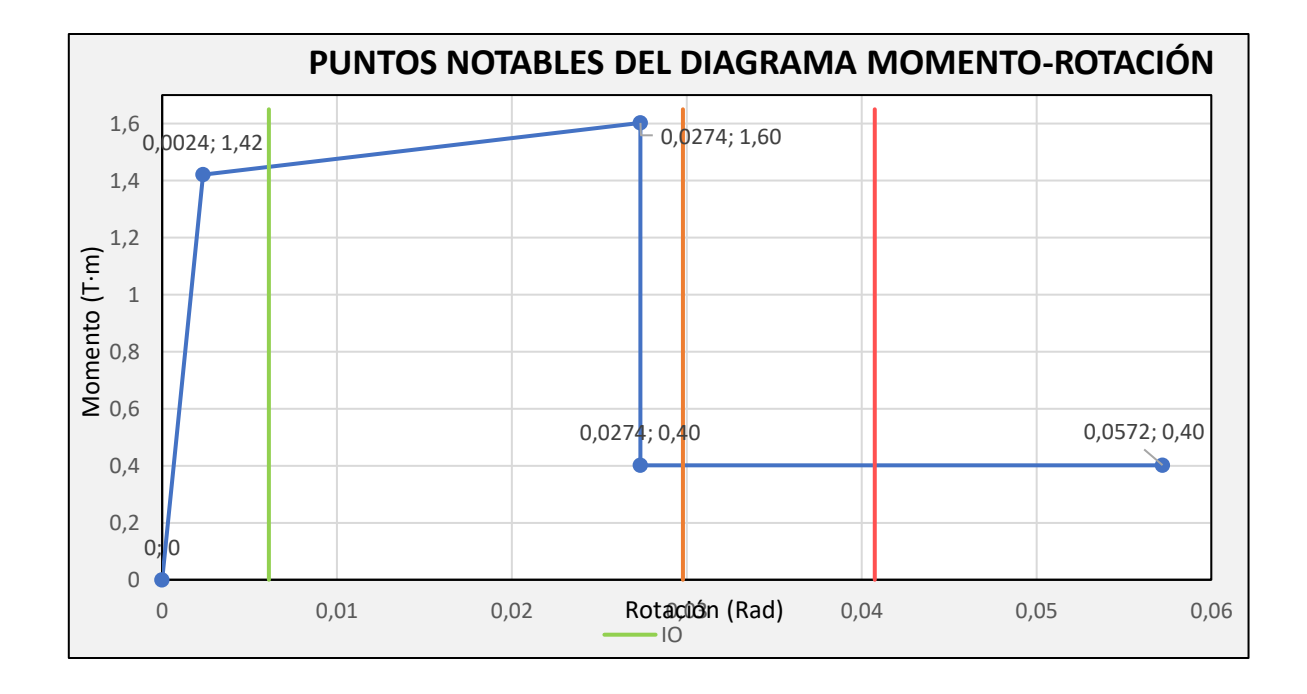

<span id="page-98-0"></span>*Ilustración 41. Diagrama Momento-Rotación del extremo superior "C1 PB Eje A". Fuente: Elaboración* 

*Propia.*

Tal y como se esperaba al observar los resultados de los cálculos manuales de la [Ilustración 41,](#page-98-0) y al compararlos con los del programa, coincidieron ya que internamente el software tiene todas las consideraciones de la tabla 10-8 del ASCE 41-17 y las propiedades de las columnas, por lo que los resultados debían estar en concordancia para de esta forma poder validar el modelado automático de rótulas en las columnas.

# **2.5 Procedimientos para análisis estático no lineal (Push-Over)**

Los análisis estáticos no lineales van a ser aplicados a los pórticos representativos de cada estructura en las dos direcciones de análisis perpendiculares entre sí, las cuales son denominadas como dirección en "x" y dirección en "y". Los pórticos seleccionados para el análisis de las casas modelo D3 y modelo D11 se observan de la [Ilustración 42](#page-99-0) a l[a Ilustración](#page-102-0) [47.](#page-102-0)

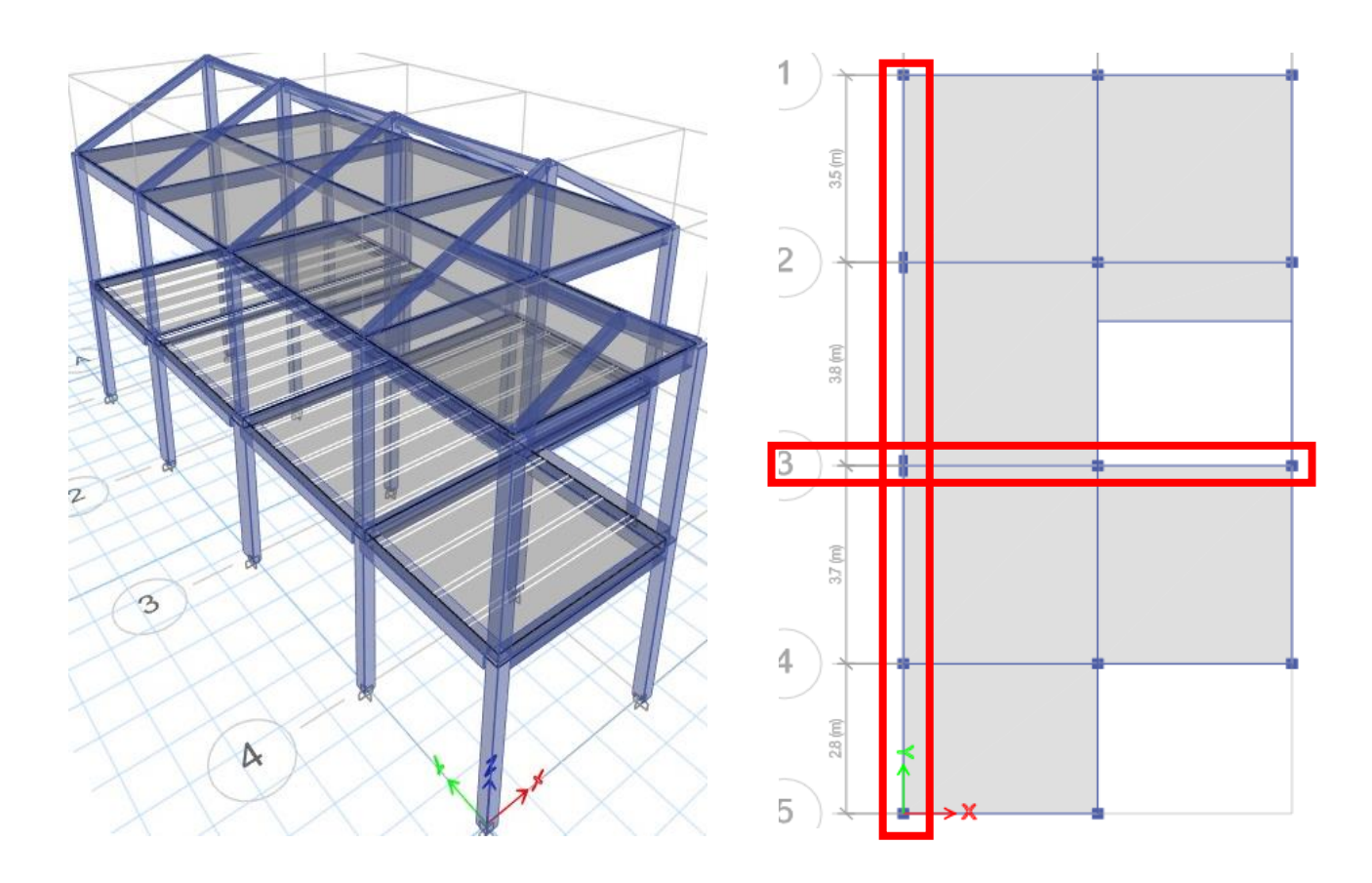

<span id="page-99-0"></span>*Ilustración 42. Modelo D11 en vista 3D y Vista en planta con los pórticos seleccionados. Fuente: Elaboración* 

*Propia.*

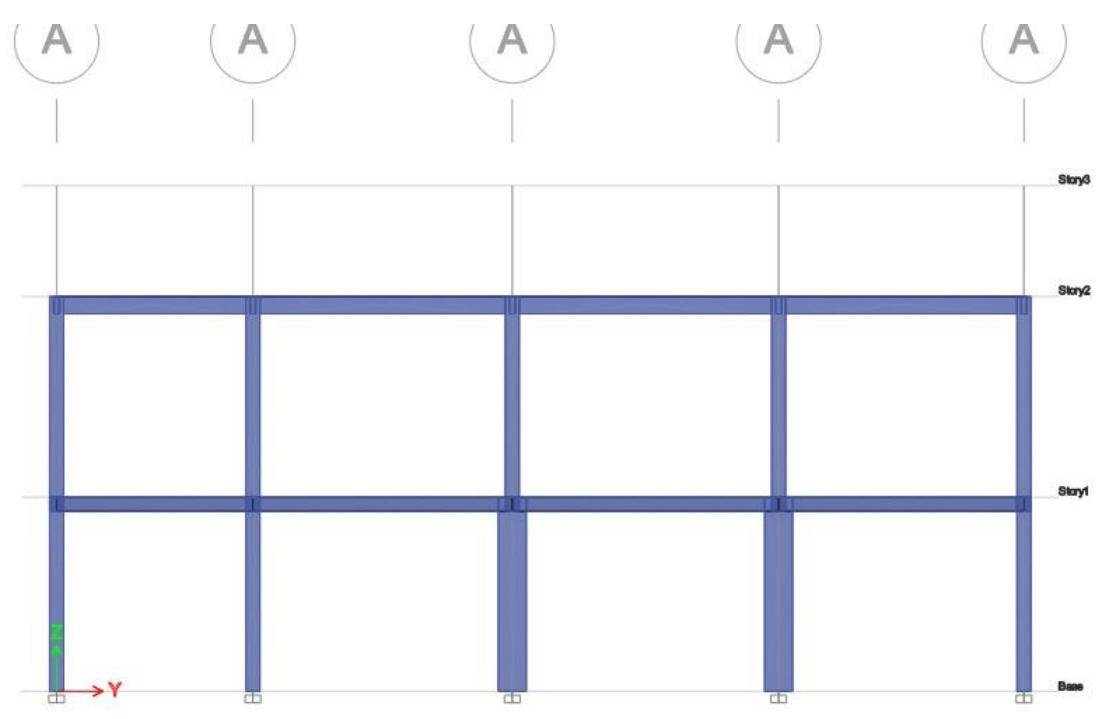

*Ilustración 43. Pórtico Eje "Y" Modelo D11. Fuente: Elaboración Propia.*

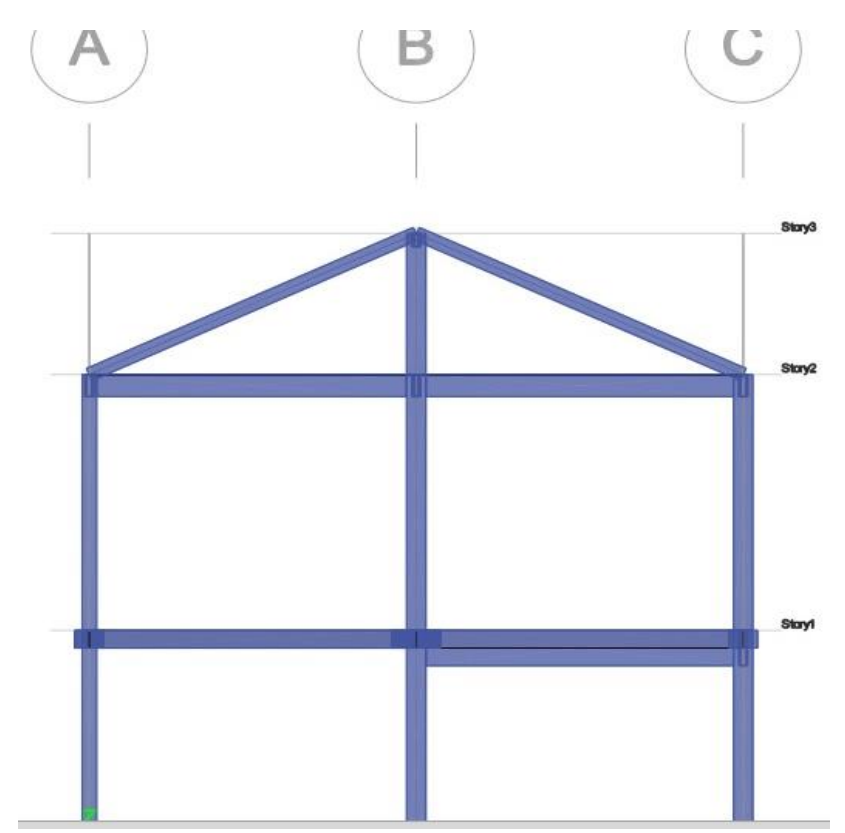

*Ilustración 44. Pórtico Eje "X" Modelo D11. Fuente: Elaboración Propia.*

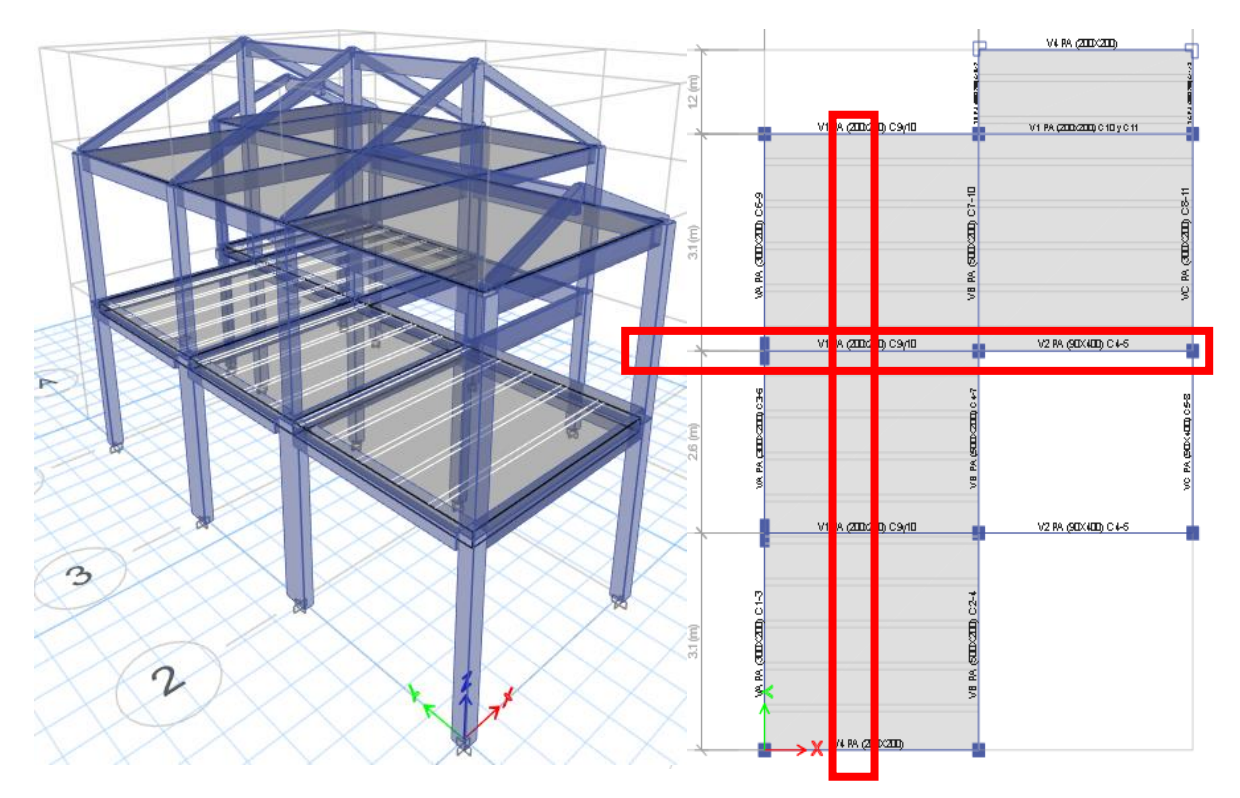

*Ilustración 45. Modelo D3 en vista 3D y Vista en planta con los pórticos seleccionados. Fuente: Elaboración Propia.*

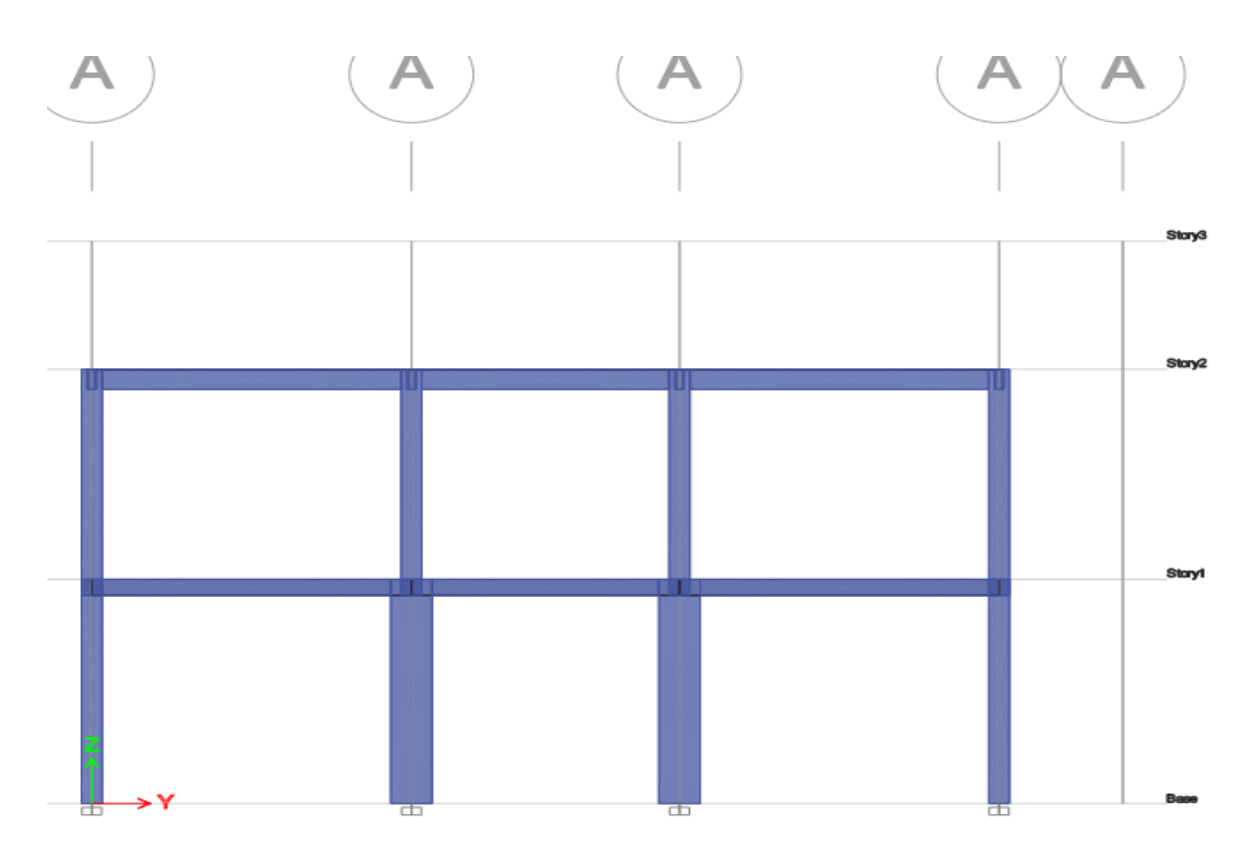

*Ilustración 46. Pórtico Eje "Y" Modelo D3. Fuente: Elaboración Propia.*

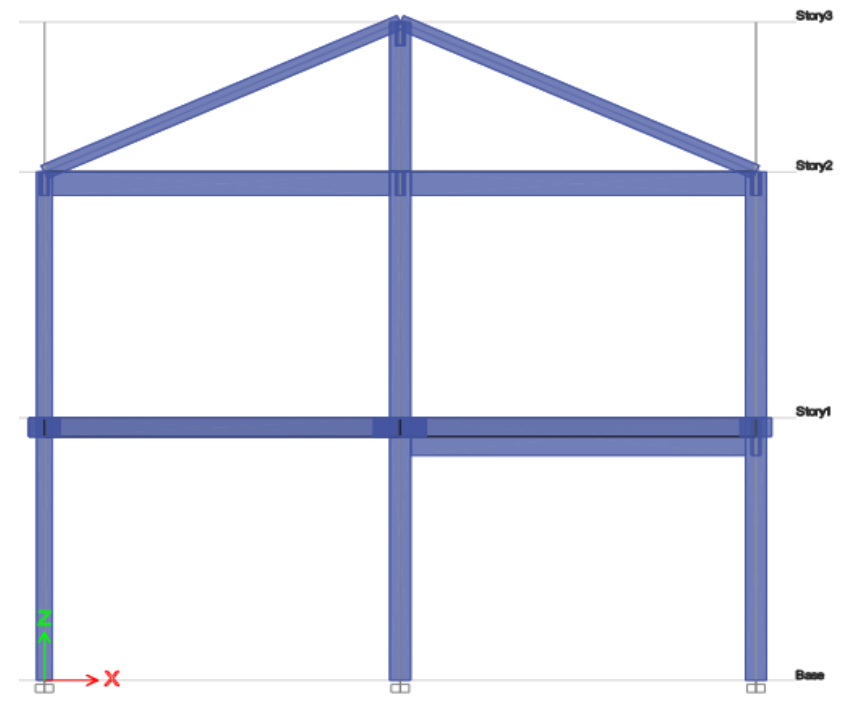

*Ilustración 47. Pórtico Eje "X" Modelo D3. Fuente: Elaboración Propia.*

# <span id="page-102-0"></span>*2.5.1 Ajuste de pórticos seleccionados con el modelo en 3D*

Se debe modelar los pórticos seleccionados en un archivo aparte de los modelos 3D de las casas generadas anteriormente. Cada uno de estos pórticos debe replicar de manera exacta las condiciones que maneja el modelo en 3D. Para ello, no solo es necesario cumplir con las secciones y los aceros de refuerzo en los elementos, sino que se deben ajustar características como la masa y las cargas que se le aplican al pórtico.

Esto se realiza con el fin de que la aplicación del análisis no lineal en el pórtico pueda ser asumido como el comportamiento de la estructura en su totalidad, pero en la dirección de análisis. La manera de comprobar este ajuste, es verificando el desplazamiento total de ambos modelos y este debe coincidir para una misma combinación de cargas. Asimismo, las reacciones que produzca el modelo en 2D y el modelo en 3D tendrán que ser las mismas para asegurar que los pórticos mantengan las mismas cargas que la estructura completa. También, la masa del pórtico debe coincidir con la masa que se refleje en su modelo en 3D.

El proceso para realizar este ajuste, empieza con la determinación de cargas que se distribuyen hacia el pórtico. En el modelo en 3D las cargas vivas y cargas muertas son colocadas en los elementos tipo membrana que representan a la losa, el cual se encarga en distribuir las cargas que le corresponden a cada elemento de la estructura.

Dado que para los pórticos no se trabaja con elementos tipo membrana, es decir no se modela la losa, se debe asignar estas cargas directamente sobre los elementos como cargas distribuidas que son calculadas utilizando el ancho de influencia que le corresponde al pórtico de análisis. Asimismo, se debe asignar las masas de los elementos que no son modelados en el pórtico pero que contribuyen con su masa tales como las vigas inclinadas de cubierta, que se decidió no modelar ya que no iban aportar con una gran ductilidad al ser vigas con escaso detallamiento de acero de refuerzo, pero si se va a considerar su masa y las cargas que estas transmiten.

Luego de haber realizado el ajuste de los pórticos de los modelos de casas, los resultados que se obtuvieron en relación a los desplazamientos y reacciones fueron consistentes con los modelos en 3D, tal y como se muestra en las ilustraciones de la [Ilustración](#page-104-0) 49 a la [Ilustración](#page-107-0) 55.

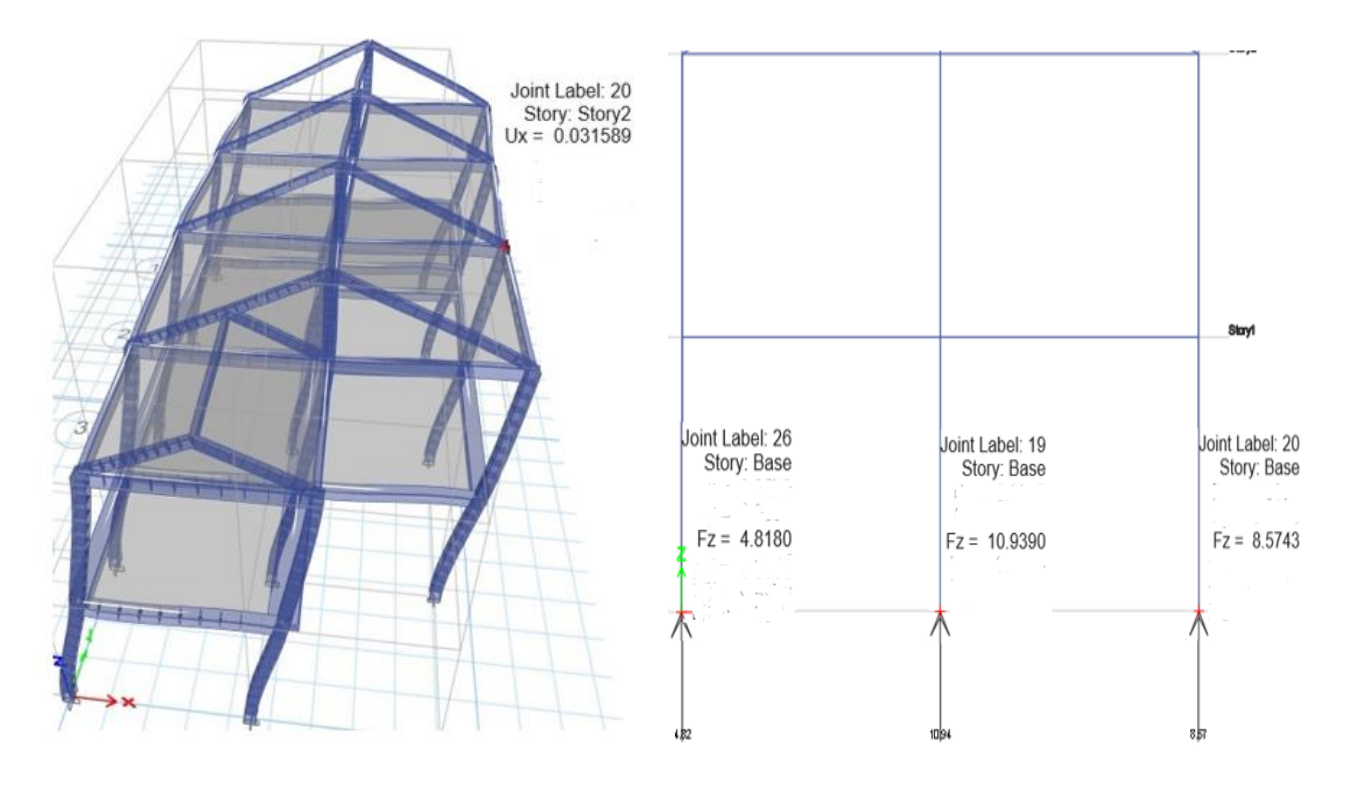

<span id="page-104-0"></span>*Ilustración 49. Desplazamiento "Uy" del Pórtico en "Y" en el modelo 3D. Fuente: Elaboración Propia.*

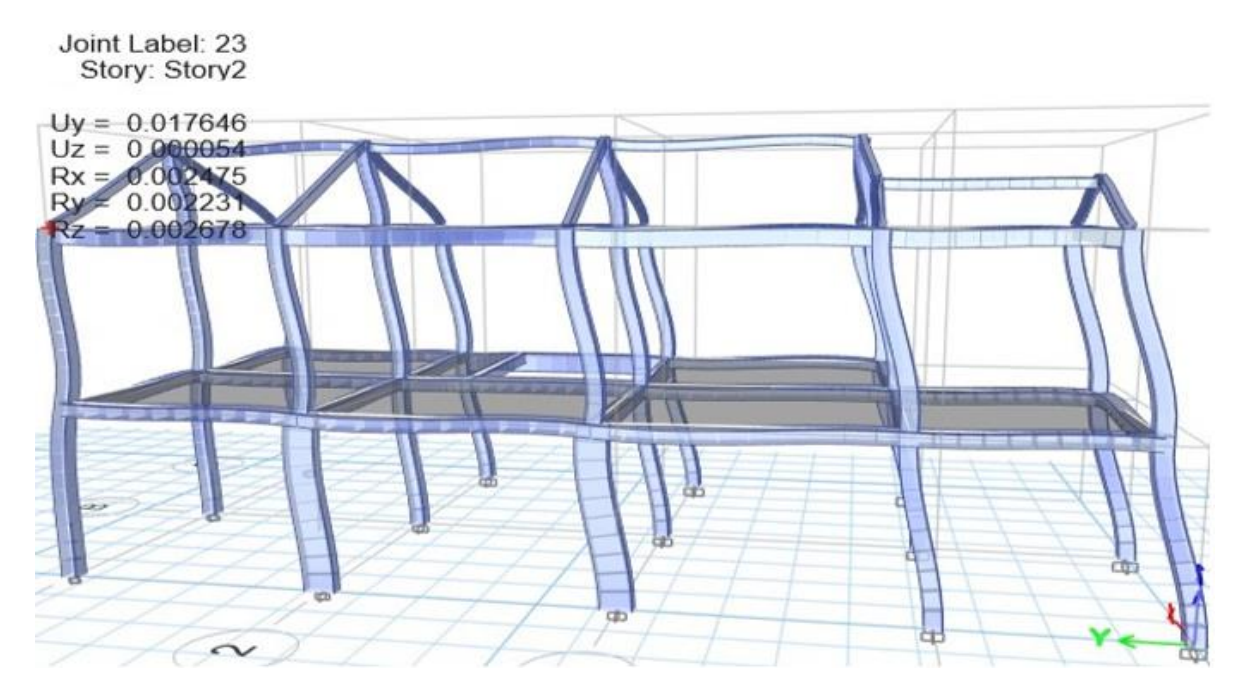

*Ilustración 48. Desplazamiento "Ux" y Reacciones "Fz" del Pórtico en "X" en el modelo 3D. Fuente: Elaboración* 

*Propia.*

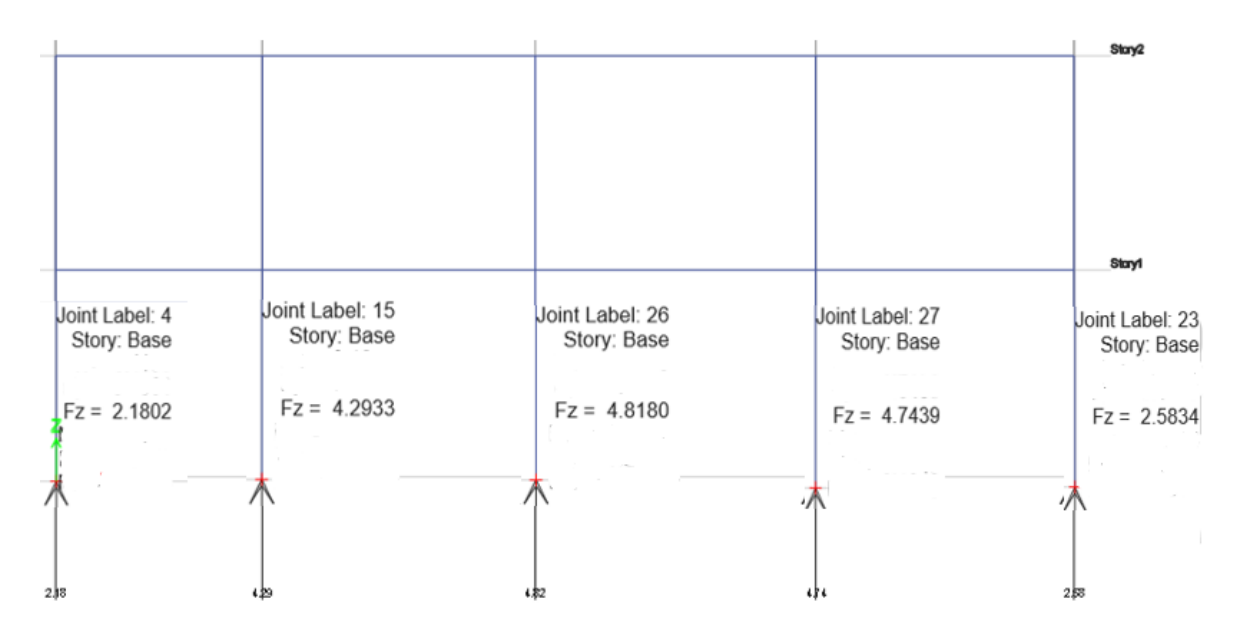

*Ilustración 50. Pórtico en "X" y Reacciones "Fz" en el modelo 2D. Fuente: Elaboración Propia.*

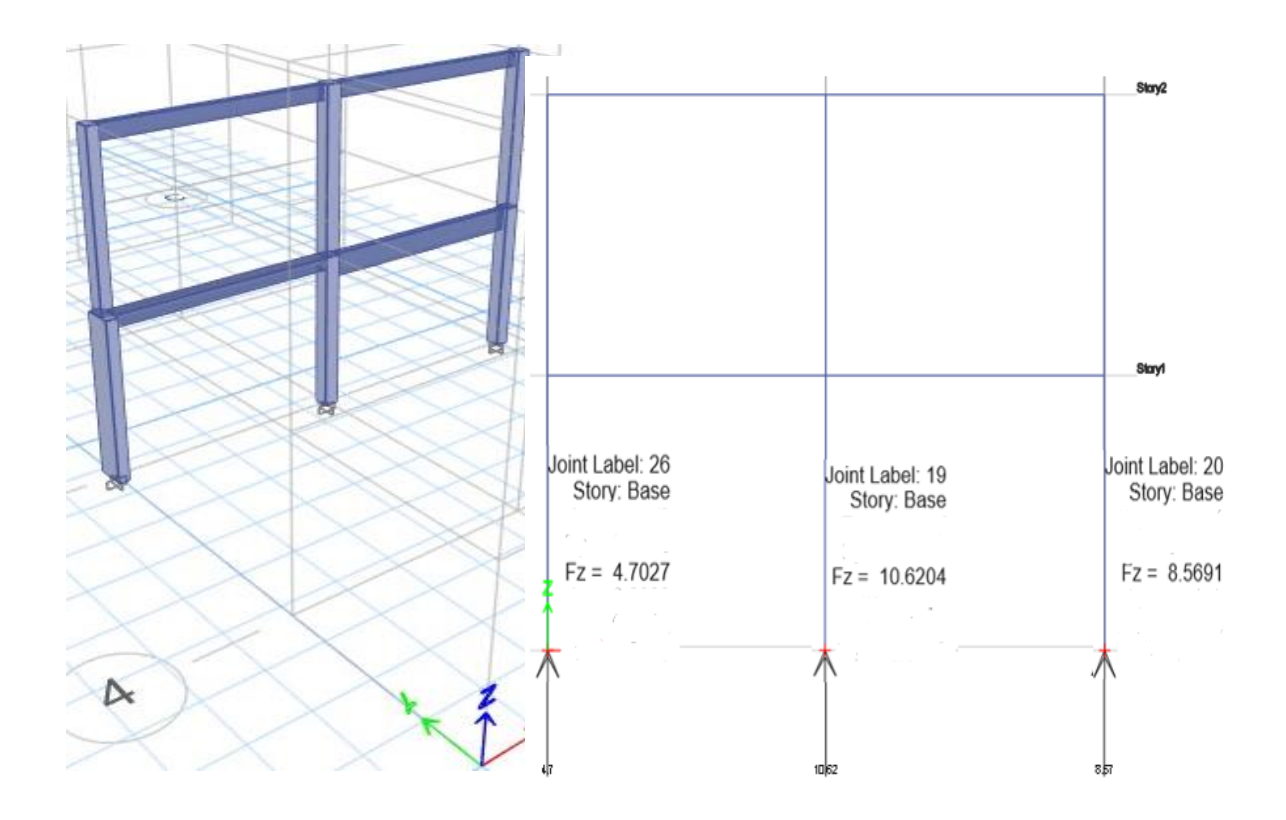

*Ilustración 51. Reacciones "Fz" del Pórtico en "Y" en el modelo 3D. Fuente: Elaboración Propia.*

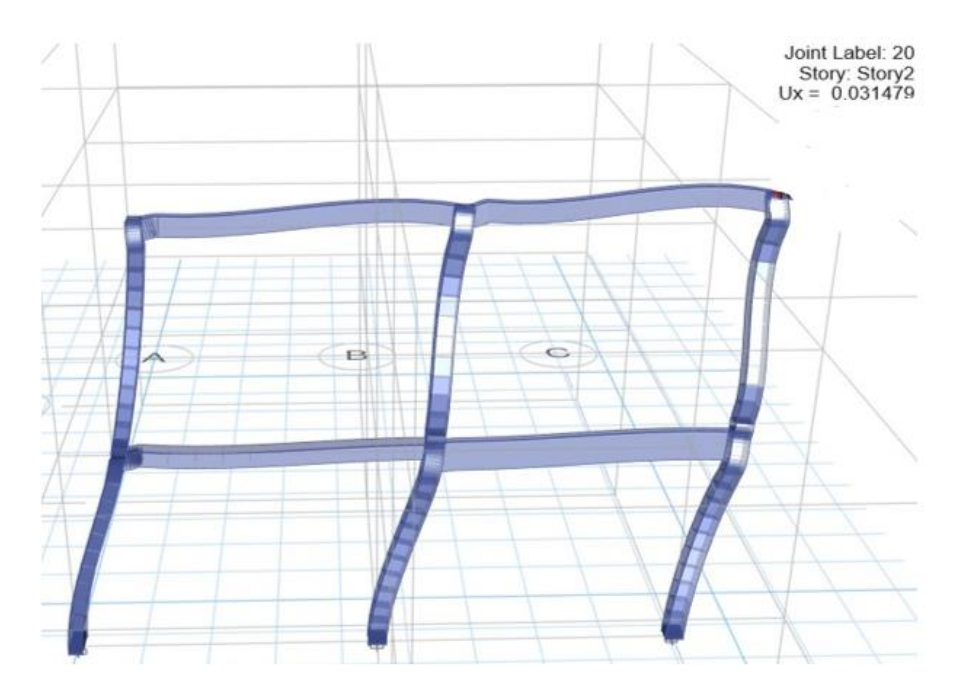

*Ilustración 52. Desplazamiento "Ux" del Pórtico en "X" en el modelo 2D. Fuente: Elaboración Propia.*

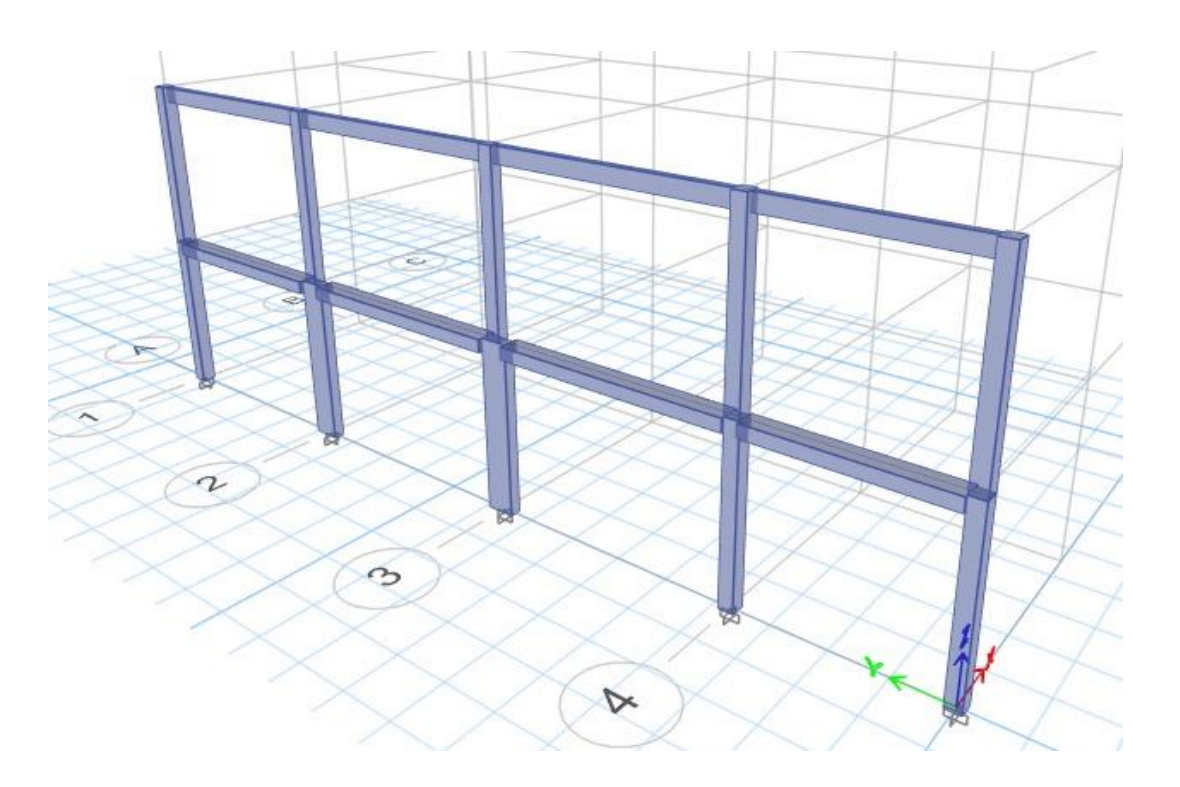

*Ilustración 53. Pórtico en "Y" en el modelo 2D. Fuente: Elaboración Propia.*

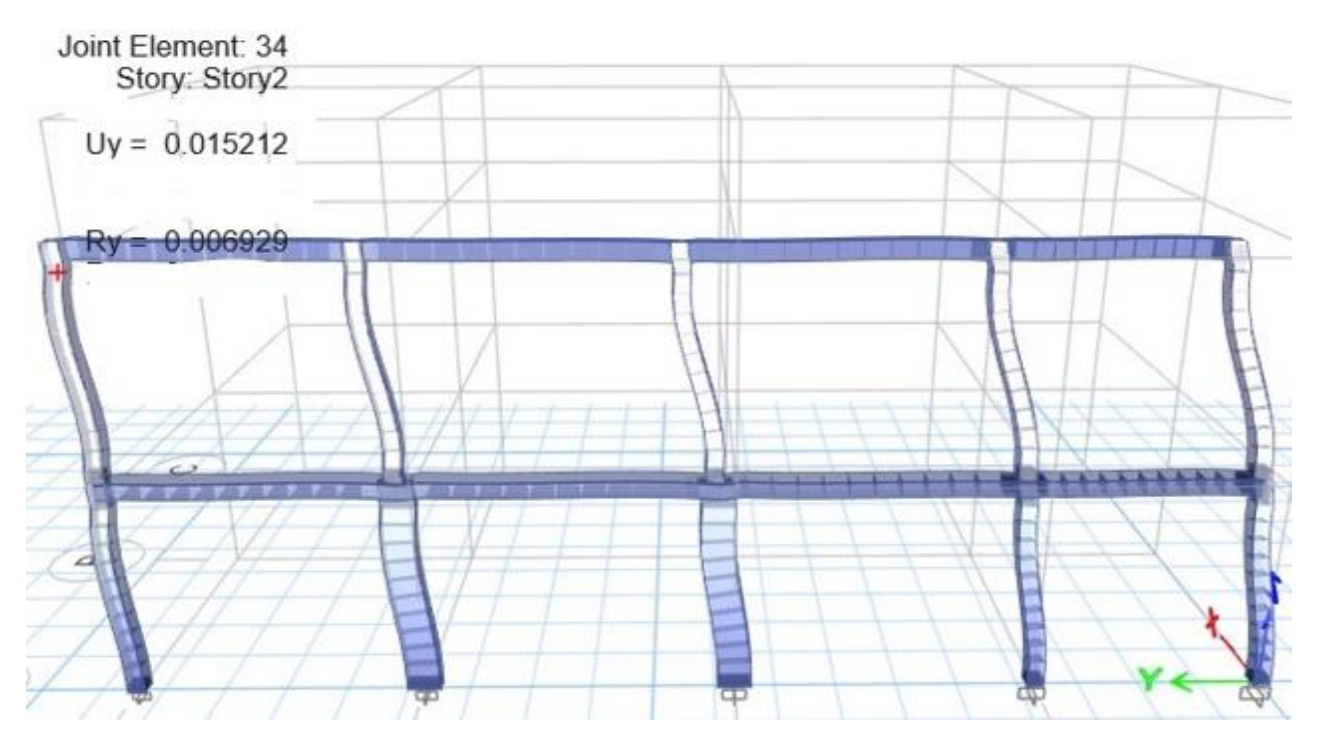

*Ilustración 54. Desplazamiento "Uy" del Pórtico en "Y" en el modelo 2D. Fuente: Elaboración Propia.*

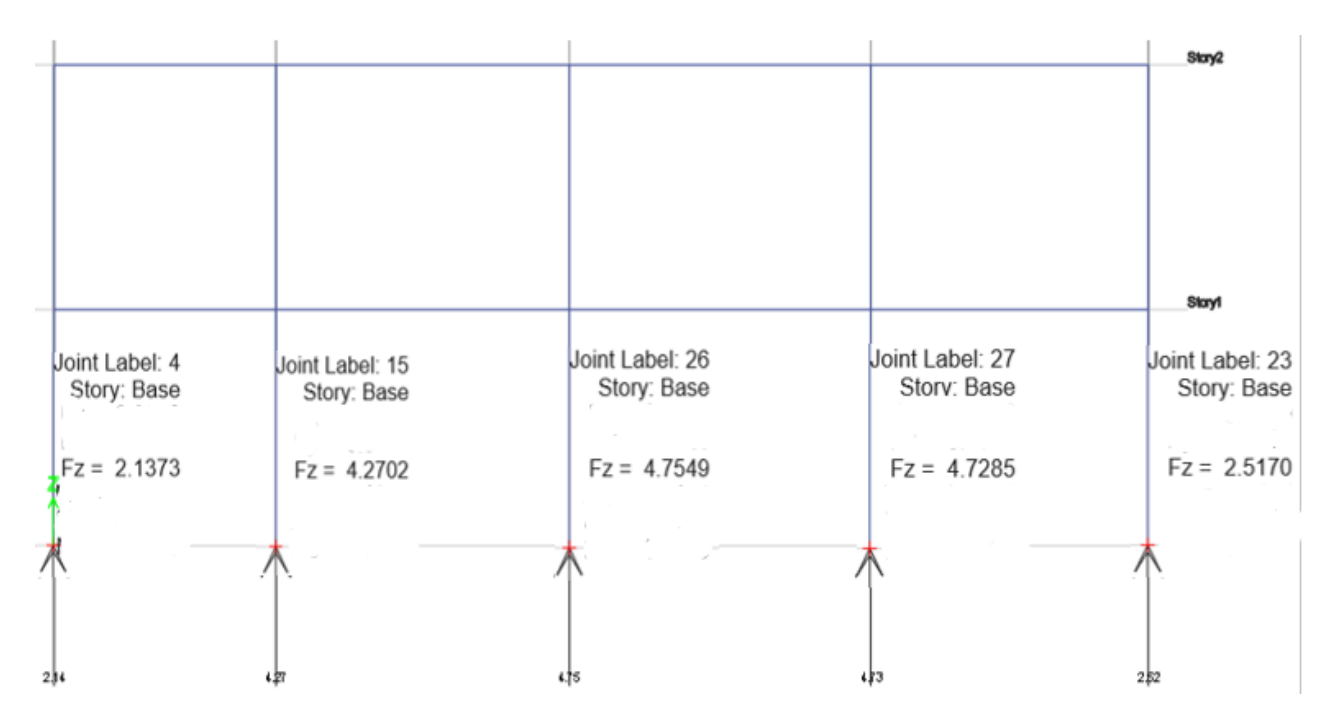

<span id="page-107-0"></span>*Ilustración 55. Reacciones "Fz" del Pórtico en "Y" en el modelo 2D. Fuente: Elaboración Propia.*
### *2.5.2 Configuración de parámetros para modelo no lineal*

Luego de haber ajustados los pórticos que se van a analizar y haber asignado las rótulas plásticas con los criterios expuestos en la sección [2.4](#page-72-0) en todos los elementos, se debe aplicar la configuración adecuada en el programa de elementos finitos para poder desarrollar el análisis estático no lineal.

El primer paso es asignar la fuente de masa que va a tener participación durante el sismo, la norma NEC-15 (2015) recomienda usar el 100% de carga muerta total de la edificación que incluya el peso propio de los elementos más cualquier sobrecarga por acabados e instalaciones consideradas. Solamente cuando se esté trabajando con bodegas, se recomienda añadir un 25% da la masa por carga viva (Duran, 2017), sin embargo, esto no aplica para las casas modelo en estudio. La configuración de la masa participativa se puede visualizar en la [Ilustración 56.](#page-108-0) **El** Mass Source Data

 $\checkmark$ 

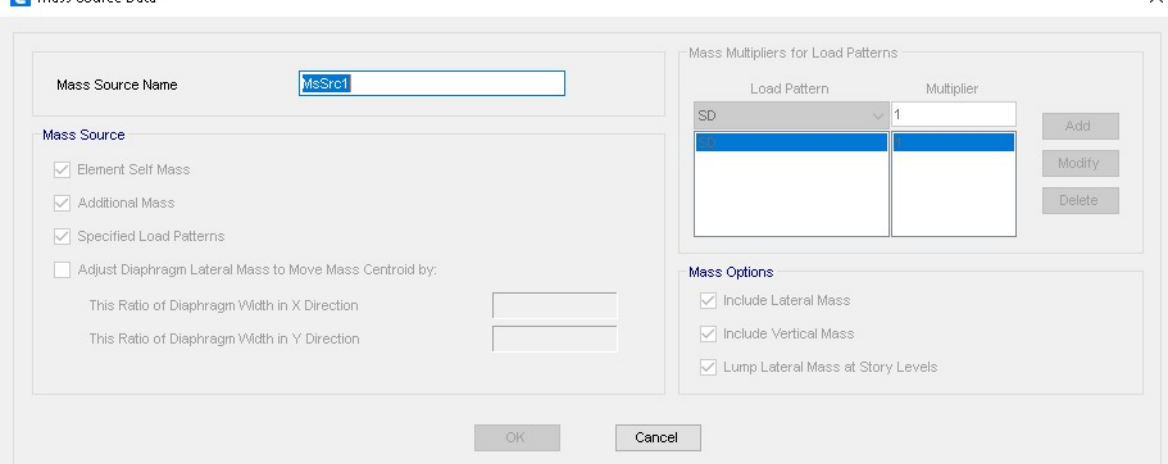

<span id="page-108-0"></span>*Ilustración 56. Mass Source Data. Fuente: Elaboración Propia.*

La siguiente configuración que se debe aplicar es el caso de carga gravitacional no lineal, designado como (CGNL), este efecto es el que se encarga en deformar la estructura antes de iniciar la aplicación de las cargas laterales producto del sismo. (Cabascango, 2022) Este paso debe coincidir con los casos de carga considerados al momento de asignar la fuente de la masa del paso anterior como se puede observar en la [Ilustración 57.](#page-109-0)

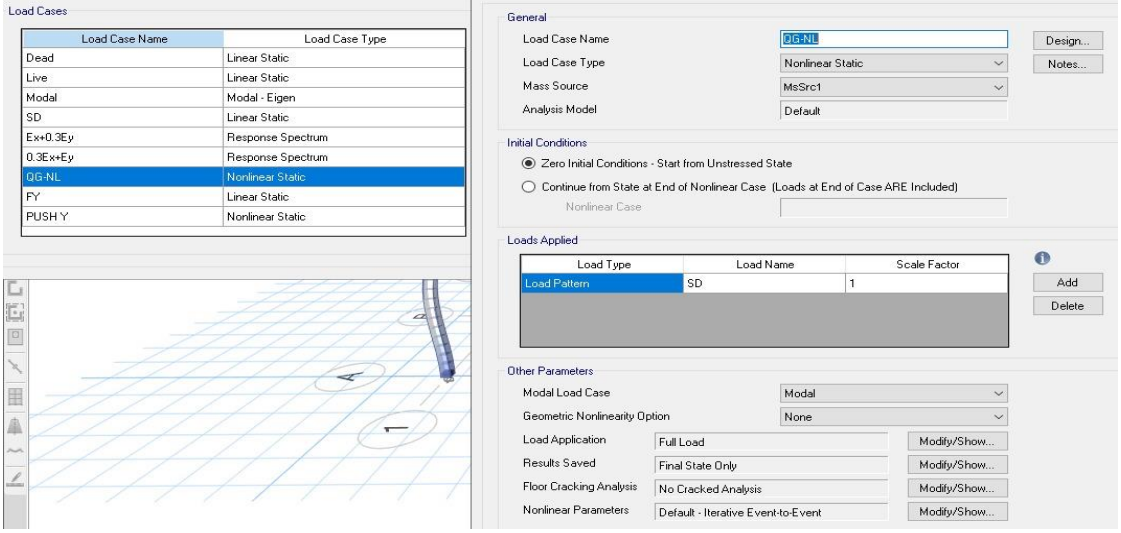

*Ilustración 57. Configuración del Caso de Carga Gravitatoria No Lineal. Fuente: Elaboración Propia.*

<span id="page-109-0"></span>Después se asignan las rótulas plásticas en los extremos de las vigas y las columnas como se explicó previamente en el modelamiento manual de las rótulas, en la siguiente [Ilustración 58](#page-109-1) se muestra cómo se vería en el modelo 2d.

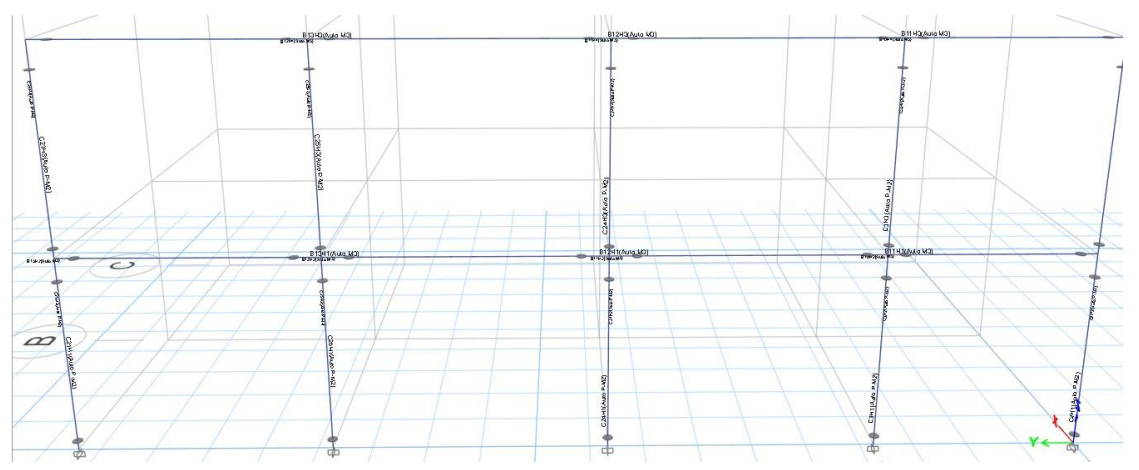

<span id="page-109-1"></span>*Ilustración 58. Rótulas Plásticas en Vigas y Columnas. Fuente: Elaboración Propia.*

A continuación, se deben configurar los casos de carga sísmicas laterales en los dos sentidos en los cuales se va a desarrollar el Push-Over, uno de estos casos será definido como "Fx" y el otro como "Fy". Las cargas sísmicas son añadidas mediante la asignación manual del usuario ingresando las fuerzas laterales en cada piso que fueron calculadas en la sección [2.3](#page-65-0) y representan al cortante basal distribuido en cada piso del modo fundamental o el primer modo de vibración de la estructura. Este paso es mostrado en la [Ilustración 59.](#page-110-0)

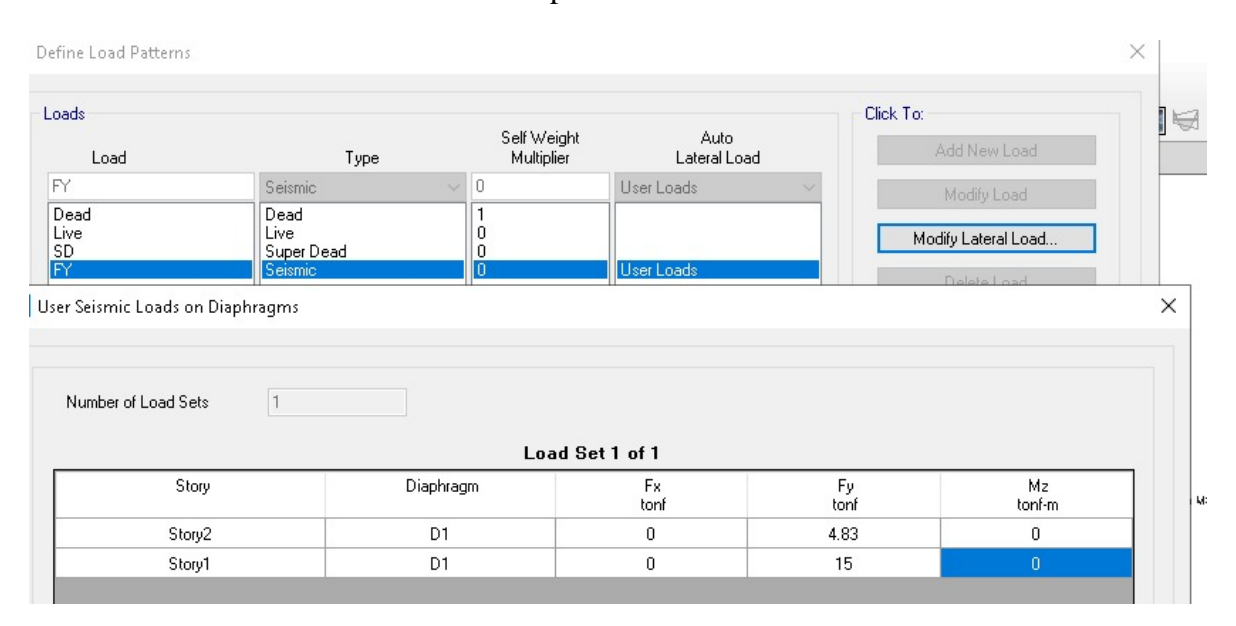

*Ilustración 59. Fuerzas Sísmicas Laterales para el Push-Over. Fuente: Elaboración Propia.*

<span id="page-110-0"></span>Luego se debe definir el caso de carga tipo no lineal estática en ambos sentidos de análisis, estas han sido denominadas como "Push-Over x" y "Push-Over y". Estas cargas deben considerar que su aplicación inicie a partir del caso gravitacional no lineal (CGNL) establecido en un paso anterior, lo cual indica que sus efectos deben ser aplicados a partir de la deformada de la carga gravitacional. Este paso es mostrado en la [Ilustración 60.](#page-111-0)

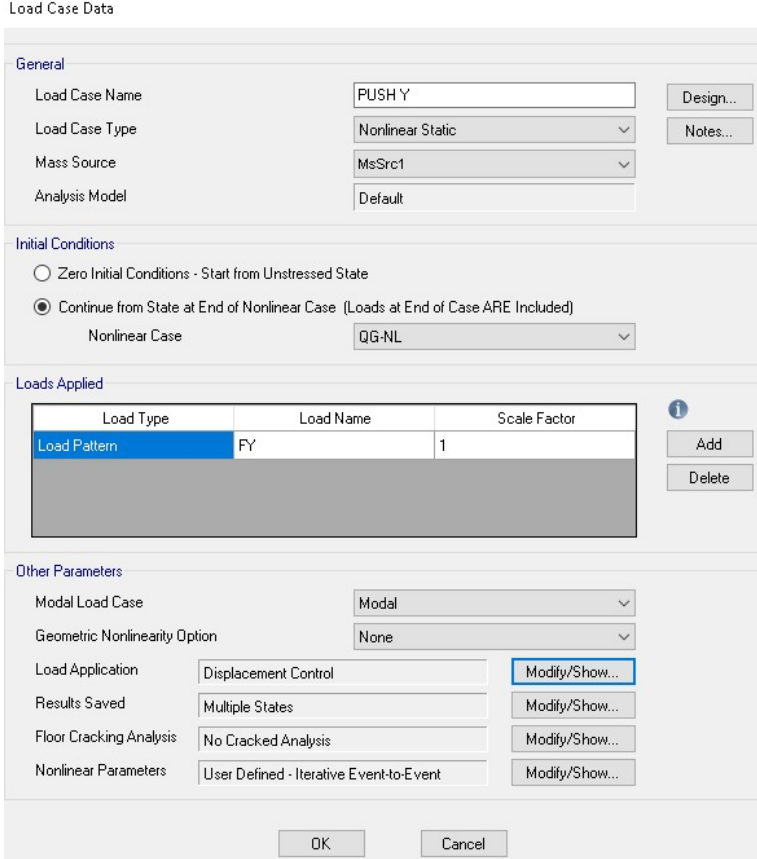

*Ilustración 60. Características de la Carga Push. Fuente: Elaboración Propia.*

<span id="page-111-0"></span>Es necesario definir un desplazamiento objetivo hasta donde se va incrementar la carga lateral monótonamente para obtener la respuesta máxima a la que pueda llegar la estructura. Esto es posible realizarse haciendo uso del límite del 2% de deriva inelástica propuesto por la norma NEC-15.

Dicho límite, se usa como una aproximación del comportamiento inelástico considerando que la deformada inelástica puede ser hallada escalando la deformada de la estructura analizada elásticamente. El valor obtenido del desplazamiento máximo para los modelos de casas que poseen alturas similares es de aproximadamente 11 cm, este valor se ingresa a la configuración de la carga Push como se observa en la [Ilustración 61.](#page-112-0)

Load Application Control for Nonlinear Static Analysis

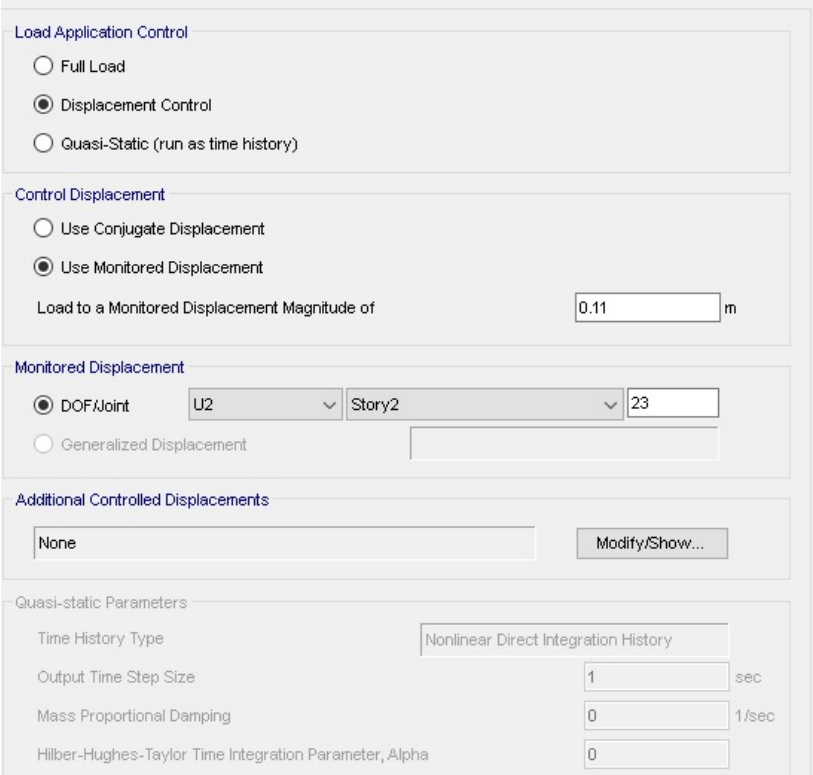

<span id="page-112-0"></span>*Ilustración 61. Desplazamiento Objetivo. Fuente: Elaboración Propia.*

Además, se debe determinar el punto de control en donde se van a monitorear la magnitud de los desplazamientos. Para ambas casas modelos se va a trabajar con un nodo extremo del segundo piso que permita obtener el desplazamiento máximo relativo que se deforma la estructura, el cual tiene que ser especificado en "DOF/Joint" como se observa en la [Ilustración 61.](#page-112-0)

Las configuraciones finales se encargan en establecer un número máximo de pasos que se van a realizar en el desarrollo del Push-Over, así como el número de iteraciones a realizarse. Estos valores pueden ser reducidos de los que vienen por defecto en el programa para disminuir el tiempo de ejecución del análisis tal como se muestra en la [Ilustración 62.](#page-113-0) Una vez realizadas todas estas configuraciones se procede a correr el Push-Over y obtener los resultados de la curva de capacidad.

 $\times$ 

| <b>Results Saved</b>                  | <b>Solution Control</b>                    |                        |
|---------------------------------------|--------------------------------------------|------------------------|
| Final State Only<br>$\bullet$         | Multiple Sta Solution Scheme               | <b>Iterative Event</b> |
| For Each Stage                        | Maximum Total Steps (Static Only)          | 100                    |
| 10<br>Minimum Number of Saved States  | Maximum Null Steps (Static Only)           | 20                     |
| 100<br>Maximum Number of Saved States | Maximum Constant-Stiffness Iterations      | 10                     |
|                                       | Maximum Newton-Raphson Iterations          | 40                     |
| Save positive Displacement Increments | Iteration Convergence Tolerance (Relative) | 0.0001                 |
|                                       | Event Lumping Tolerance (Relative)         | 0.01                   |
| ОК<br>Cancel                          | Maximum Events per Step                    | 24                     |

<span id="page-113-0"></span>*Ilustración 62. Configuraciones Finales de la Carga Push. Fuente: Elaboración Propia.*

### *2.5.3 Determinación de curva Bilineal*

La norma ASCE 41-17 (2017) indica que se debe sustituir la relación no lineal entre la fuerza y el desplazamiento entre la base y el nodo de control con una relación idealizada para determinar la rigidez lateral efectiva, Ke, y la resistencia efectiva de cedencia, Vy como se puede observar en [Ilustración 65.](#page-120-0)

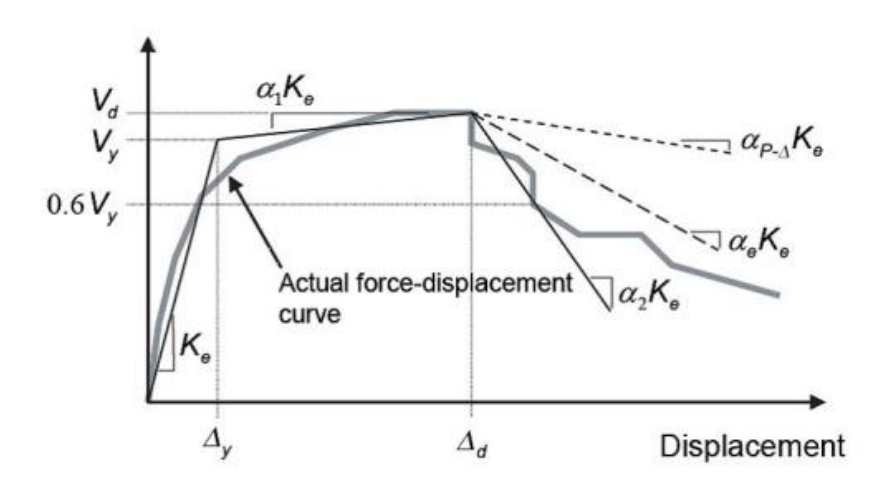

*Ilustración 63. Puntos de curva de capacidad bilineal idealizada. (ASCE 41-17, 2017)*

El primer tramo de la curva idealizada de fuerza y desplazamiento deberá iniciar en el origen y tener una pendiente equivalente a la rigidez lateral efectiva, Ke. La rigidez lateral efectiva, Ke, se calculará como la rigidez secante en una fuerza lateral en la base que sea igual al 60% de la resistencia efectiva de cedencia de la estructura. (ASCE 41-17, 2017)

El segundo tramo representa a la pendiente positiva después de la cedencia. La pendiente de este segmento se denomina α1Ke, y representa cómo cambia la fuerza en función del desplazamiento después de que la estructura ha cedido. (ASCE 41-17, 2017). Los puntos que se utilizan para definir la pendiente del segundo segmento es Vu y Du, que son los puntos de cortante y desplazamiento último de la edificación obtenidos del Push-Over.

La determinación de estos puntos se hace de manera que las áreas por encima y por debajo de la curva real y la curva idealizada estén aproximadamente equilibradas, lo que ayuda a que la curva idealizada sea una representación adecuada del comportamiento real de la estructura. (ASCE 41-17, 2017).

La curva idealizada se puede obtener directamente en el programa de elementos finitos el cual realiza un proceso de bilinealización por medio del método de los coeficientes. Realizando iteraciones de distintas demandas, se puede modificar el desplazamiento objetivo hasta que coincida con el desplazamiento último du de la curva de capacidad del Push-Over, de esta manera la curva bilineal que se genera es la que otorga los parámetros de Vy, Dy como se puede observar en la [Ilustración 64.](#page-115-0)

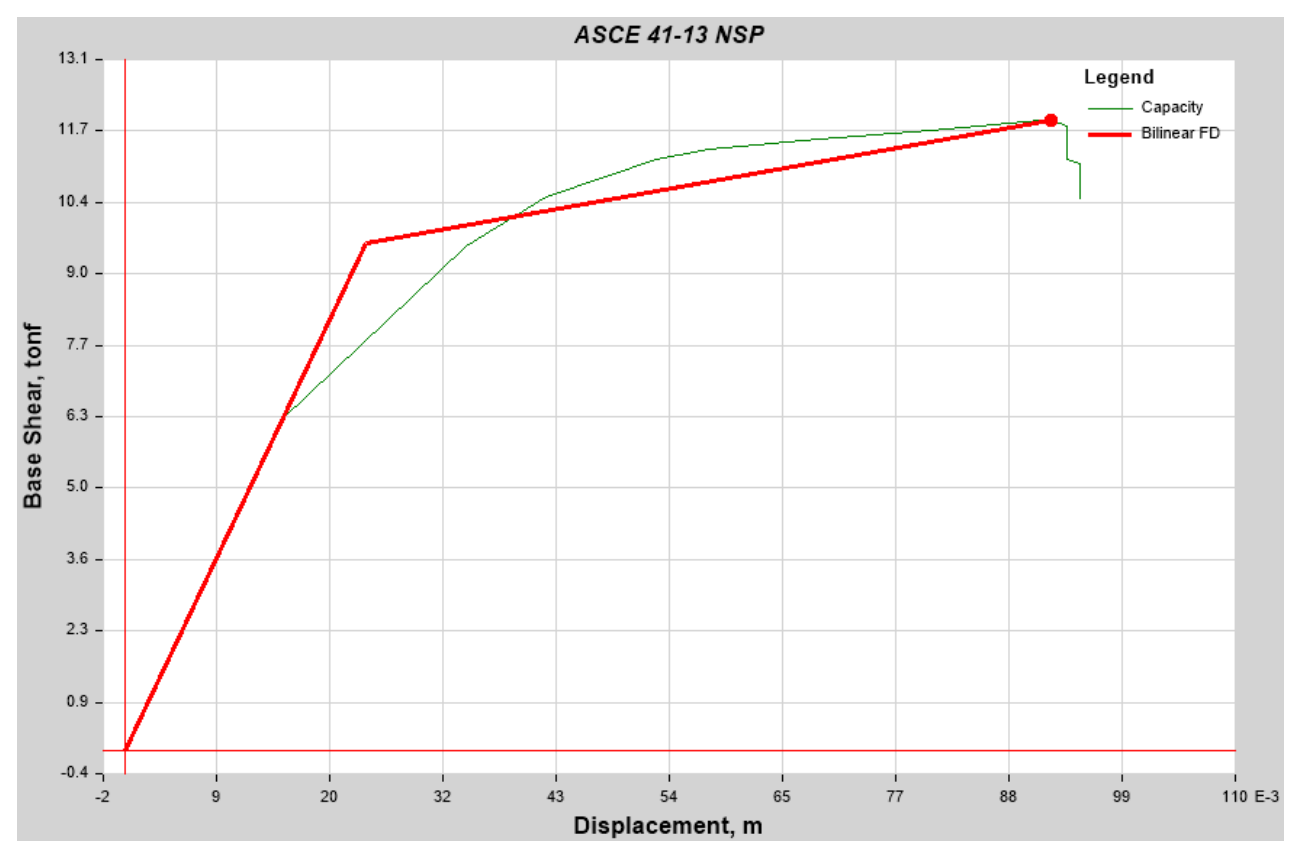

<span id="page-115-0"></span>*Ilustración 64. Curva Bilineal del Programa de Elementos Finitos. Fuente: Elaboración Propia.*

### **2.6 Procedimientos para el cálculo de curvas de fragilidad**

El método que se va a utilizar para desarrollar las curvas de fragilidad va a hacer uso de los resultados de un análisis no lineal del tipo Push-Over mediante la curva de capacidad y su curva Bilineal. Se aplicará una metodología combinada tomando en cuenta los estados de daño del Hazus y los límites de la LM2 del risk-UE, pero aplicando los criterios de Sáenz (2018) para obtener la probabilidad de excedencia y el ajuste de curvas de fragilidad propuesto por Jack Baker (2011).

### *2.6.1 Parámetros de intensidad sísmica e indicador de daño*

Para empezar, se debe definir el parámetro de intensidad sísmica para el cual se va a presentar la curva de fragilidad. Estos parámetros reflejan diferentes características dinámicas del sismo. Los parámetros más comunes para los cuales se desarrollan las curvas de fragilidad son: la aceleración pico del suelo (PGA), la aceleración espectral (Sa), el desplazamiento espectral (Sd) (Saénz, 2018).

Asimismo, se debe definir un parámetro indicador del daño o del desempeño de la estructura. Se puede hacer uso de la ductilidad, la curvatura, la rotación, la deriva de entrepiso, el desplazamiento máximo. "Cualquiera que sea el parámetro escogido debe poder relacionarse, a partir de ciertos criterios, con diversos estados de daño que describen de manera cualitativa los efectos producidos por el sismo en la edificación". (Aguiar R. , 2005)

La elección del parámetro depende de la manera en la que se quiere dar a interpretar los resultados del estudio, ya que diversas fuentes pueden proponer uno u otro parámetro, pero la decisión final puede cambiar de acuerdo a los conocimientos y la opinión de los expertos en el tema. En décadas pasadas lo más común era utilizar el PGA de los sismos, sin embargo, luego de varias investigaciones, el PGA se empezó a considerar un parámetro no tan bueno para ser representado en curvas de fragilidad debido a que "este parámetro refleja muy poca información tanto en la acción sísmica como en el daño en las estructuras y en varias ocasiones se han observado daños pocos relevantes en estructuras sometidas a aceleraciones del suelo muy altas." (Soria, 2011)

En la actualidad, muchos trabajos de curvas de fragilidad se presentan en términos del desplazamiento espectral del sismo (Sd), ya que se ha demostrado que este es un mejor indicador para predecir el desempeño sísmico de las edificaciones en conjunto con el desplazamiento máximo de techo, que es muy comúnmente usado como parámetro estimador del daño en análisis no lineales.

En un trabajo realizado por Sáenz (2018) se compara el nivel de dispersión que puede existir al correlacionar distintos parámetros de intensidad con el desplazamiento máximo, aquí se demuestra que el desplazamiento máximo puede ser predicho de una manera más adecuada con el desplazamiento espectral (Sd), ya que este se mantiene en un comportamiento de baja dispersión y como un modelo de un grado de libertad no lineal para niveles bajos de desplazamiento.

Dicho lo anterior, las curvas de fragilidad del presente trabajo se van a definir en términos de desplazamiento relativo máximo (Sd) como parámetro estimador del daño y en términos de desplazamientos espectral (Sd) como parámetros de intensidad sísmica, ya que se ha demostrado que ambos tienen una alta correlación.

La selección de parámetros que mantenga esta buena correlación afecta directamente a los resultados de las curvas de fragilidad, esto se ve traducido en curvas con alta pendiente o en curvas con baja pendiente cuando se usan indicadores inadecuados para el parámetro de desempeño. (Saénz, 2018). Cuando una curva de fragilidad posee pendientes bajas las probabilidades de excedencia son mucho menores que curvas con alta pendiente para un mismo nivel de daño a una cierta intensidad sísmica.

### **2.7.1. Definición de los límites y los estados de daño**

Para definir los niveles de daño en los cuales se establecerá una probabilidad de excedencia se va a utilizar los criterios según la FEMA (2020) en su publicación del "HAZUS Earthquake Model Technical Manual" para edificaciones de concreto reforzado los cuales son los siguientes:

**• Daño Estructural Leve:** Grietas finas de tipo flexión o cortante en algunas vigas y columnas cerca de las juntas o dentro de las juntas.

**• Daño Estructural Moderado:** La mayoría de las vigas y columnas presentan grietas finas. En estructuras dúctiles, algunos elementos del marco han alcanzado la capacidad de ceder, como lo indican grietas más grandes en flexión y cierta descamación del concreto. En estructuras no dúctiles, pueden aparecer grietas más grandes en cortante y descamación.

**• Daño Estructural Extensivo:** Algunos elementos del marco han alcanzado su capacidad última, como lo indican en estructuras dúctiles grietas grandes en flexión, concreto descamado y armaduras principales abultadas; los elementos no dúctiles pueden haber sufrido fallas en cortante o fallas de adherencia en empalmes de refuerzo, la rotura de amarres o el abultamiento de la armadura principal en columnas, lo que puede resultar en un colapso parcial.

**• Daño Estructural Completo:** La estructura está colapsada o en peligro inminente de colapso debido a una falla frágil de elementos de marco no dúctiles o pérdida de estabilidad del marco. Se espera que aproximadamente el 13% (edificios de baja altura), 10% (edificios de altura media) o 5% (edificios de gran altura) del área total de edificios de tipo C1 con daño completo se haya colapsado.

Los limites o umbrales de los estados de daño estarán relacionados al desplazamiento relativo máximo que fue el parámetro de desempeño escogido. Los límites de daño proporcionados por Lagomarsino y Penna (2003), en el proyecto de la Comisión Europea RISK-UE, se implementan con el parámetro escogido y se definen a continuación:

**Límite de daño leve:** Queda definido como el daño ocurrido después del 70% del punto de cedencia de la edificación.

$$
\bar{S}d_1=0.7\,Dy
$$

**Límite de daño moderado:** Queda definido como el daño ocurrido después del punto de cedencia de la edificación

$$
\bar{S}d_2 = Dy
$$

**Límite de daño extenso:** Queda definido como el daño ocurrido después del punto de cedencia de la edificación más el 25% de la diferencia entre la fluencia y la capacidad última.

$$
\bar{S}d_3 = Dy + 0.25(Du - Dy)
$$

**Límite de daño completo:** Queda definido como el daño ocurrido después del punto de capacidad última de la edificación.

$$
\bar{S}d_3 = Du
$$

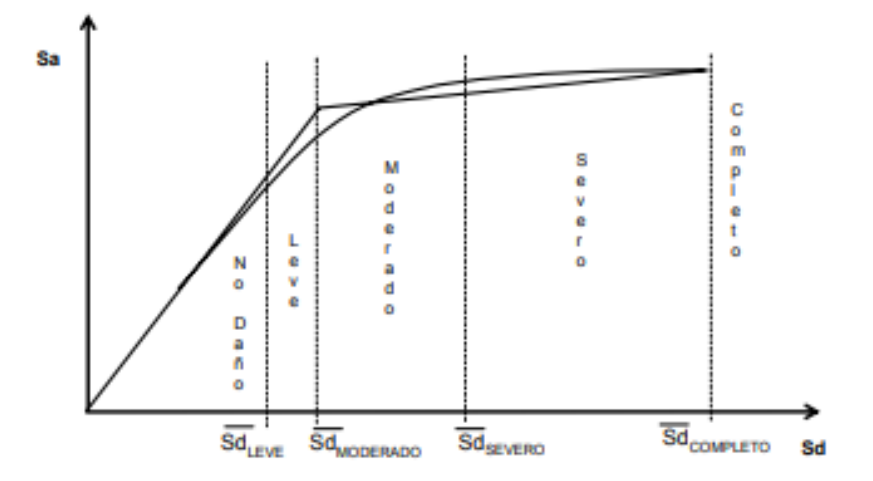

<span id="page-120-0"></span>*Ilustración 65. Límites de daño en espectro de capacidad definidos por el Risk-UE. (Moreno R. , 2006)*

Tal y como se muestra en la [Ilustración 65](#page-120-0) los límites de daño dejan definidas zonas en donde se considera que le edificación permanece en un estado de daño específico bajo cierta demanda sísmica. Por consiguiente, de los resultados del Push-Over para cada uno de los modelos de casas se calculan los límites de los estados de daño haciendo uso del punto de cedencia y del punto de capacidad última del espectro de capacidad bilineal.

# *2.6.2 Obtención de parámetros de intensidad a partir de registros sísmicos*

La obtención de las curvas de fragilidad implica tener conocimiento general del desempeño de la edificación bajo diferentes estados de demanda sísmica que van desde sismos de baja intensidad y alta frecuencia hasta sismos de alta intensidad y de baja frecuencia. Esto con el objetivo de exponer los mecanismos de respuesta de la estructura para una amplia variedad de movimientos que puedan llevar a la estructura a ocupar su capacidad inelástica. (Aguiar R. , 2005).

Por tal motivo, es necesario hacer uso de una variedad de registros sísmicos que permita definir con claridad la sismicidad de la zona y como interfieren los efectos locales, para así poder disminuir la incertidumbre que se tiene debido a la acción sísmica a la cual se verá sometida la estructura. Para ello, es necesario hacer uso de una base de datos extensa que otorguen una mayor confiabilidad a los resultados de las curvas de fragilidad.

No obstante, existen grandes limitaciones con relación a la escasez de información recolectada de los eventos sísmicos del pasado en el país, el cual se encuentra en una zona de una gran amenaza sísmica. Esto dificulta una correcta aplicación de las metodologías de desarrollo de las curvas de fragilidad que deben contar con un número mínimo de observaciones para cada estado de daño para no generar resultados erróneos.

En la actualidad es posible acceder a los registros acelerográficos que otorga la RENAC de ciertos eventos sísmicos que ocurrieron en el país, tales como el sismo de pedernales del 16 de abril del 2016. Esto evita hacer uso de registros sísmicos de otros países como se realizaba a inicios del siglo, al no existir información local debido a la falta de inversión en equipos adecuados tecnológicos en aquella época.

Dicho lo anterior, se va a realizar la recopilación de los datos obtenidos para las distintas estaciones de la red nacional de acelerógrafos del terremoto de pedernales de magnitud Mw de 7.8. La red está conformada por varios equipos de medición de aceleraciones que son de propiedad del Instituto Geofísico Nacional.

Los instrumentos de la red nacional poseen tres sensores ortogonales que registran el movimiento del suelo en la componente vertical, norte-sur y este-oeste. Sin embargo, solo se va a trabajar con las componentes norte-sur y este-oeste, ya que la componente vertical al no producir aceleraciones relevantes puede ser despreciada. Todos estos datos pueden ser descargados directamente de la página oficial del IGN EPN, los cuales los hacen llegar por medio de correo electrónico.

Para poder correlacionar la demanda sísmica proporcionada por los registros y la capacidad de la estructura se debe proceder a convertir los registros acelerográficos en espectros de respuesta para que puedan ser cargados al programa de elementos finitos y de esta manera obtener el punto de desempeño de la estructura ante diferentes demandas sísmicas.

99

| <b>RED</b>   | Estación         | Latitud  | Longitud  | <b>Altitud</b><br>(m) | Repi<br>$(km)^*$ | <b>PGAE</b><br>(m/s <sup>2</sup> ) | <b>PGAN</b><br>(m/s <sup>2</sup> ) | <b>PGAZ</b><br>(m/s <sup>2</sup> ) |
|--------------|------------------|----------|-----------|-----------------------|------------------|------------------------------------|------------------------------------|------------------------------------|
| <b>RENAC</b> | AAM2             | $-1,269$ | $-78,611$ | 2664                  | 235              | 0,2545                             | 0,3476                             | 0,1465                             |
|              | ACH <sub>1</sub> | $-3,287$ | $-79,910$ | 13                    | 407              | 0.2501                             | 0.2365                             | 0.0805                             |
|              | <b>ACHN</b>      | $-0,698$ | $-80,084$ | 18                    | 120              | 3,2349                             | 3,6266                             | 1,7287                             |
|              | <b>ACUE</b>      | $-2,910$ | $-78,959$ | 2578                  | 381              | 0.3492                             | 0,2911                             | 0.1748                             |
|              | AES2             | 0.991    | $-79,646$ | 4                     | 76               | 1,5120                             | 1,0831                             | 0.4314                             |
|              | AGYE             | $-2,054$ | $-79,952$ | 30                    | 270              | 0,1832                             | 0.2304                             | 0,1462                             |
|              | AIB1             | 0.347    | $-78,125$ | 2208                  | 202              | 0,4839                             | 0,5682                             | 0,1223                             |
|              | AIB <sub>2</sub> | 0.349    | $-78,106$ | 2298                  | 204              | 0.2080                             | 0.3246                             | 0.0839                             |
|              | <b>ALAT</b>      | $-0,926$ | $-78,618$ | 2777                  | 206              | 0.3104                             | 0,2738                             | 0,1191                             |
|              | <b>ALIB</b>      | $-2,243$ | $-80,846$ | 40                    | 308              | 0,4113                             | 0,3895                             | 0,2066                             |
|              | ALJ1             | $-3,987$ | $-79,197$ | 2147                  | 492              | 0,1519                             | 0.1600                             | 0.0878                             |
|              | <b>ALOR</b>      | 1,293    | $-78,847$ | 22                    | 159              | 0,2564                             | 0,2623                             | 0,1512                             |
|              | AMIL             | $-2,181$ | $-79,529$ | 20                    | 288              | 0.5103                             | 0,4504                             | 0,1836                             |
|              | <b>AMNT</b>      | $-0.941$ | $-80,735$ | 38                    | 171              | 3,9720                             | 5.1421                             | 1,6213                             |
|              | <b>AOTA</b>      | 0,240    | $-78,256$ | 2529                  | 188              | 0,4203                             | 0,3441                             | 0,1822                             |
|              | APED             | 0.068    | $-80,057$ | 15                    | 36               | 13,8049                            | 8,127                              | 7,2738                             |
|              | APO <sub>1</sub> | $-1,038$ | $-80,460$ | 47                    | 167              | 3,1150                             | 3,7303                             | 1,0184                             |
|              | <b>ASDO</b>      | $-0,263$ | $-79,124$ | 615                   | 115              | 2,0223                             | 1,0884                             | 0,4988                             |
|              | <b>ATUL</b>      | 0,772    | $-77,723$ | 3097                  | 251              | 0,1598                             | 0,2065                             | 0,0664                             |
|              | EPNL             | $-0.212$ | $-78,492$ | 2813                  | 174              | 0.2632                             | 0.1987                             | 0.1307                             |
|              | PRAM             | $-0,145$ | $-78,495$ | 2840                  | 171              | 0,2458                             | 0,2290                             | 0,1318                             |
|              | LGCB             | 0,382    | $-79,575$ | 160                   | 41               | 0,8338                             | 0,6888                             | 0.4279                             |
| ADN**        | <b>PDNS</b>      | 0.111    | $-79,991$ | 442                   | 29               | 10,4085                            | 9,5497                             | 5,6183                             |
| OCP**        | AMA1             | 0,935    | $-79,725$ | 234                   | 67               | 4,1746                             | 1,9870                             | 1,3195                             |
|              | APR1             | $-0.046$ | $-78,614$ | 2981                  | 155              | 0.0050                             | 0,0036                             | 0.0021                             |
|              | APR2             | 0.077    | $-78,968$ | 804                   | 113              | 0.9911                             | 1,0767                             | 0.5544                             |
|              | APS4             | $-0.371$ | $-78,106$ | 2887                  | 220              | 0,0691                             | 0.0633                             | 0,0236                             |
|              | AV11             | $-0.073$ | $-78,371$ | 2058                  | 181              | 0,2930                             | 0,3839                             | 0.1961                             |
|              | AV18             | 0,313    | $-79,478$ | 107                   | 52               | 1,4142                             | 1,2913                             | 0,6758                             |
|              | AV21             | 0.661    | $-79,547$ | 62                    | 54               | 1,8957                             | 1,4723                             | 0.8941                             |

<span id="page-123-0"></span>*Ilustración 66. Estaciones con datos del sismo de Pedernales del 16 de abril. (Singaucho, Laurendeau, Viracucha, & Ruiz, 2016)*

De todas las estaciones observadas en la [Ilustración 66,](#page-123-0) se procedió a trabajar con 22 estaciones y los registros en sus componentes N-S y E-O, dando un total de 44 registros. Para llevar estos registros a espectros de respuestas se hizo uso del método numérico de la aceleración lineal de Newmark para el cálculo de la respuesta de un sistema de un grado de libertad (1 GDL) ante cargas sísmicas, el cual tiene como objetivo obtener las máximas aceleraciones totales de sistemas pendulares de 1 GDL con distinto periodo ya sea en función de la aceleración espectral o del desplazamiento espectral, el resultado de los espectros de la estación AGYE E-O considerando un 5% de amortiguamiento se pueden ver en l[a Ilustración](#page-124-0)  [67.](#page-124-0)

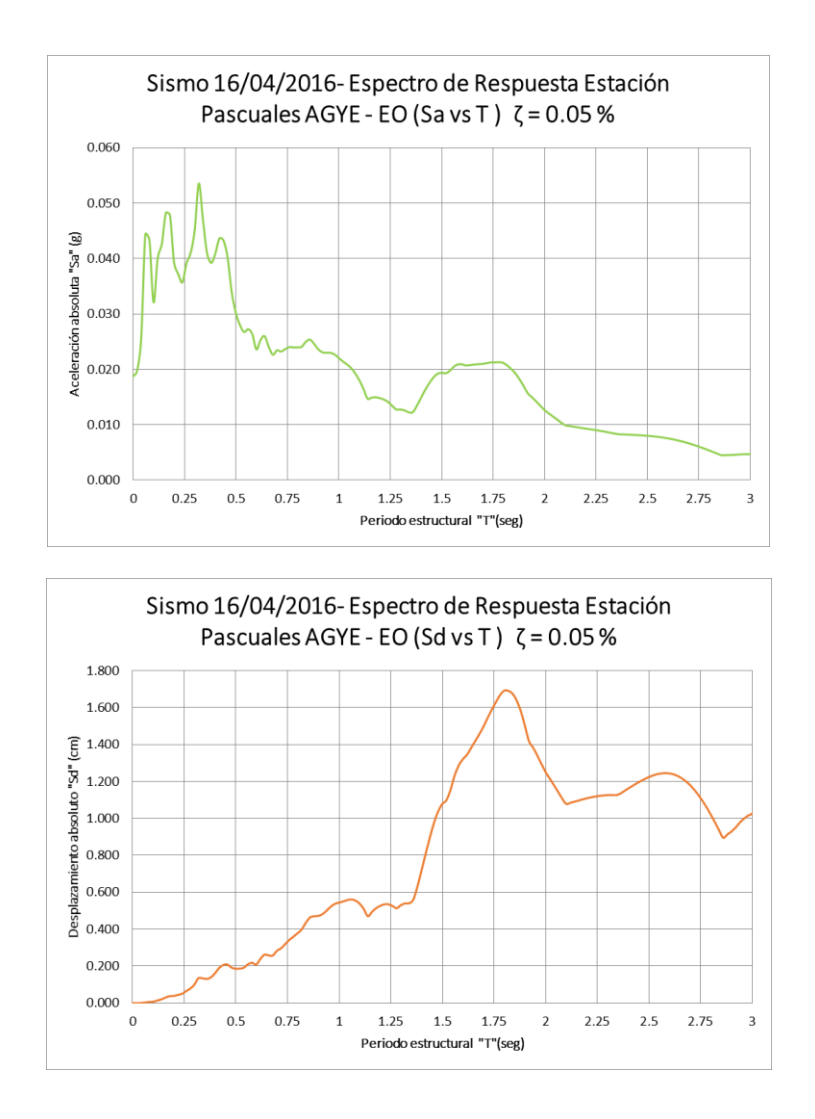

<span id="page-124-0"></span>*Ilustración 67. Espectros de respuesta de la estación AGYE E-O. Elaboración propia*

# *2.6.3 Obtención de parámetros de daño por medio del punto de desempeño*

Una vez ingresados los espectros de respuesta al programa de elementos finitos, se procede a encontrar el punto de desempeño por medio del método de los coeficientes propuesto por el ASCE 41-17, la ventaja de este método sobre otros existentes es que no requiere realizar una conversión de la curva de capacidad en coordenadas espectrales, por lo que permite visualizar el punto de desempeño directamente sobre la curva de capacidad en términos del cortante basal y el desplazamiento de techo. Este método se encuentra basado en los resultados de diversos análisis tiempo historia en modelos de 1GDL para tipologías distintas, con los cuales se obtuvieron una serie de parámetros que se presentan en la [Ecuación 12.](#page-125-0) (García, 2022)

$$
\delta_t = C_0 C_1 C_2 S_a \frac{T_e^2}{4\pi^2} g
$$

*Ecuación 12. Desplazamiento objetivo. (ASCE 41-17, 2017)*

<span id="page-125-0"></span>Siendo:

0: es un factor modificador que convierte el desplazamiento espectral de sistema de 1 GDL al sistema de n GDL

1: es un factor modificador que relaciona el máximo desplazamiento inelástico con el desplazamiento elástico en el sistema de 1 GDL

2: es un factor modificador que representa el efecto de la histéresis.

Sa: Aceleración del espectro de respuesta en el periodo fundamental efectivo y coeficiente de amortiguamiento del edificio en la dirección considerada

g: es la aceleración de la gravedad

Te: es el periodo fundamental efectivo dado por la siguiente ecuación

$$
T_e = T_i \sqrt{\frac{K_t}{K_e}}
$$

*Ecuación 13. Desplazamiento objetivo. (ASCE 41-17, 2017)*

Donde:

Ti: Período fundamental elástico (en segundos) en la dirección bajo consideración, calculado mediante análisis dinámico elástico.

Ki: Rigidez lateral elástica del edificio en la dirección bajo consideración.

Ke: Rigidez lateral efectiva del edificio en la dirección bajo consideración.

El programa de elementos finitos emplea las ecuaciones 9 y 10 para obtener el punto de desempeño en base a la demanda de los 44 espectros de respuesta considerados y la curva de capacidad. Con ello se puede obtener un gráfico de desplazamiento espectral (sd) vs desplazamiento máximo de techo (Sd), que nos permita observar la correlación entre estos dos parámetros y ver qué tan dispersos se encuentran los datos. El resultado de este proceso utilizando la curva de capacidad en el sentido X de la casa modelo D3 se muestra en la [Ilustración 68.](#page-127-0)

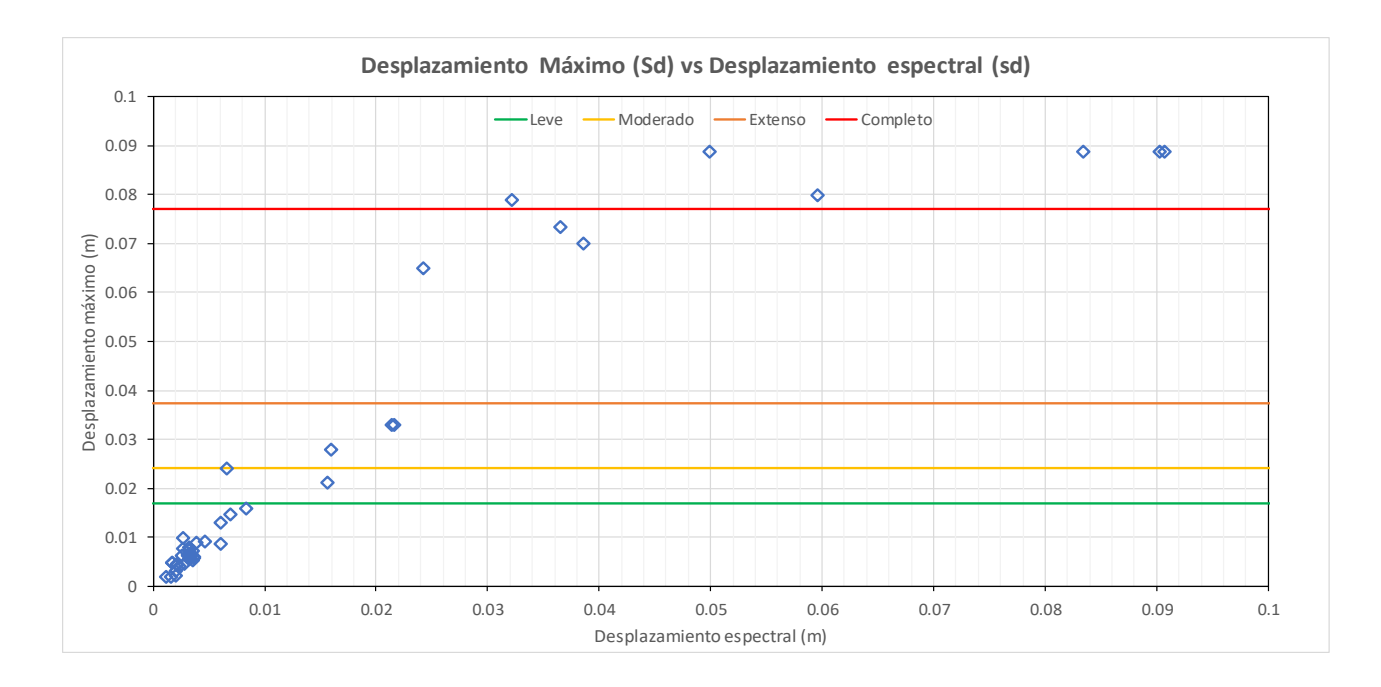

<span id="page-127-0"></span>*Ilustración 68. Desplazamiento máximo (Sd) vs desplazamiento espectral (sd) de pórtico en "x" casa modelo D3* 

En el gráfico también se observan los límites de daños que están en función del desplazamiento máximo, los cuales permiten dar una idea de los estados de daño que desempeñaron cada evento considerado. La correlación que existe entre el parámetro de daño y el parámetro de intensidad sísmica escogidos es casi lineal en un principio y se desestabiliza a intensidades más altas.

### <span id="page-127-1"></span>*2.6.4 Obtención de puntos de probabilidad de excedencia*

En este apartado se va hacer uso de la metodología expuesta por Sáenz (2018) para extraer los puntos de probabilidad de excedencia de las curvas de fragilidad en base a los parámetros de desempeño obtenidos con las demandas de los eventos sísmicos seleccionados.

En primer lugar, se debe realizar un ajuste de las respuestas que se obtienen de los registros sísmicos, dado que se busca obtener la probabilidad de excedencia de superar cierto nivel de daño para un determinado nivel de intensidad sísmica (Sd para el presente caso en estudio) y esto no puede ser realizado si no se tienen datos o si el número de los mismos es muy bajo.

Para superar este obstáculo, se puede agrupar los valores de respuesta de la edificación bajo un set de intensidades sísmicas escogidas y de esta forma lograr tener una mayor cantidad de datos para encontrar una probabilidad de excedencia. Por ello, para llevar a cabo la agrupación, los valores originales de las intensidades del sismo van a ser escalados a los valores del set de intensidades escogido y con ese valor escalado se obtiene la respuesta que la edificación tendría.

Para definir los valores del set de intensidades a los cuales se van a escalar todos los sismos y agrupar sus respuestas, se pueden utilizar distintos criterios dependiendo de la cantidad de datos con los que se esté trabajando y de las consideraciones que se requieran hacer. De este modo, Sáenz (2018) propone que la agrupación se realice con un set de intensidades obtenidos de los intervalos que se obtengan con una aplicación similar a la de los histogramas empleados para determinar distribuciones estadísticas.

Los intervalos de este tipo de histogramas toman en cuenta los valores máximos y mínimos de los datos utilizados y los dividen para el número de intervalos que se quieran considerar, para establecer el tamaño de estos. El número de intervalos puede ser calculado con el número de datos de la muestra o puede ser propuesto dependiendo de las necesidades.

Así se establecen los valor máximos y mínimos de cada intervalo y se obtiene el valor intermedio de los mismos, al cual se lo denomina como la marca del intervalo. Este proceso se lo aplica tomando como muestra las intensidades originales de los registros para luego utilizar el valor de la marca de cada intervalo como el set de intensidades a los cuales se van a escalar los datos.

No obstante, esta manera de definir el set de intensidades puede producir complicaciones para graficar las curvas de fragilidad, cuando la muestra de los datos es muy pequeña o ciertos datos tienen valores muy dispersos respecto a la mayoría. Por consiguiente, los puntos de probabilidad de excedencia no van a ser representativos de todo el comportamiento de la curva de fragilidad y el ajuste de curva que se realice puede producir resultados erróneos o llevar a una falta de convergencia de los métodos numéricos utilizados.

Debido a que se está trabajando con una muestra de 44 registros, para poder evitar los errores mencionados, se va a establecer el set de intensidades con los intervalos que se obtienen de las distribuciones estadísticas para los histogramas. Además, se adicionarán intensidades intermedias a estos intervalos, para obtener puntos probabilidad de excedencia con intensidades que expongan mejor el comportamiento de las curvas de fragilidad de todos los estados de daño. Esto responde en su mayoría a poder brindar un mayor número de puntos a las funciones que se encargan de estimar los parámetros estadísticos de las curvas y realizar su correspondiente ajuste.

Siguiendo estas consideraciones y luego de haber escalado los 44 registros a las intensidades del set definido se obtuvieron los datos agrupados en el pórtico en X de la casa modelo D3 como se muestra en la [Ilustración 69.](#page-130-0)

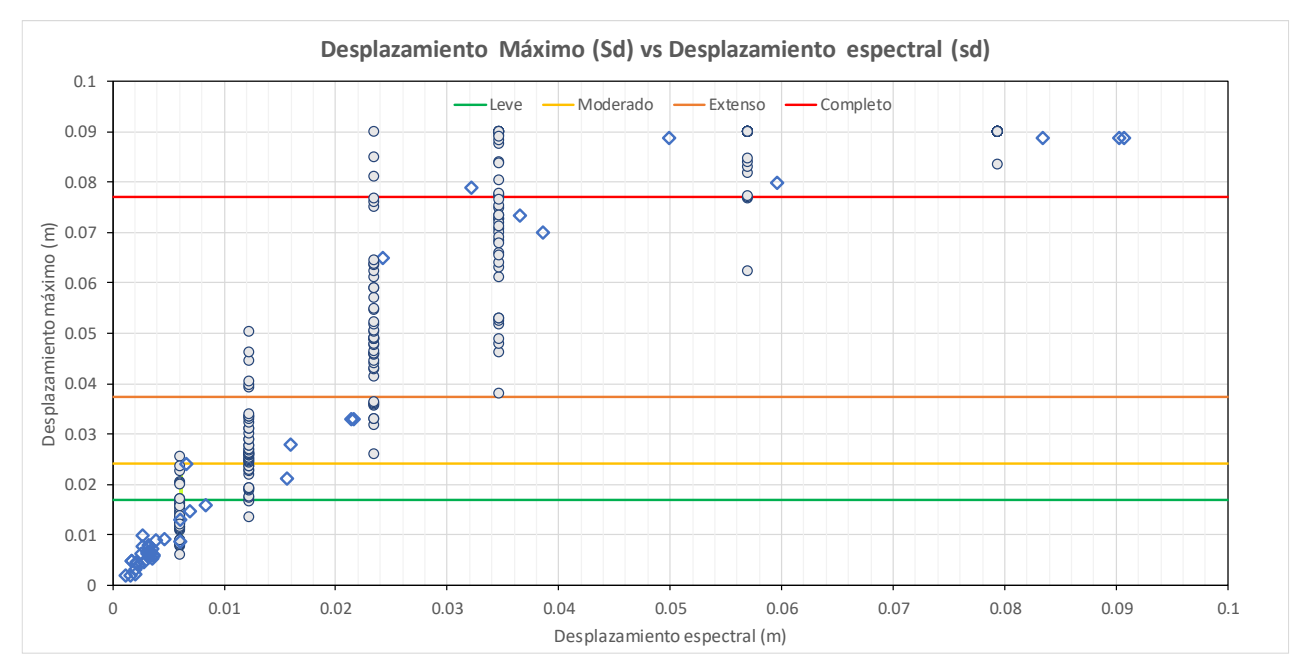

<span id="page-130-0"></span>*Ilustración 69. Datos agrupados al set de datos de intensidades escogido para pórtico en "x" modelo D3* 

Una vez obtenidos los datos agrupados para las intensidades escogidas se procede a calcular la probabilidad de excedencia como el número de casos que superan un límite de daño dividido para el número de casos que se han tomado en consideración en ese estado de daño. Dado que se ha escalados los 44 registros a cada una de las intensidades, este va a ser el número de casos para cada intensidad, mientras que los casos que han excedido se deben contar dependiendo del límite para el cual se esté calculando la probabilidad de excedencia.

De esta forma, cada estado de daño va a tener un número de puntos iguales a la cantidad de intensidades que se estén considerando y su probabilidad de excedencia va a ir incrementando a medida que aumenta la intensidad. Los resultados de los puntos obtenidos luego del cálculo para el pórtico en "x" de la casa modelo D3 se pueden observar en la [Ilustración 70.](#page-131-0)

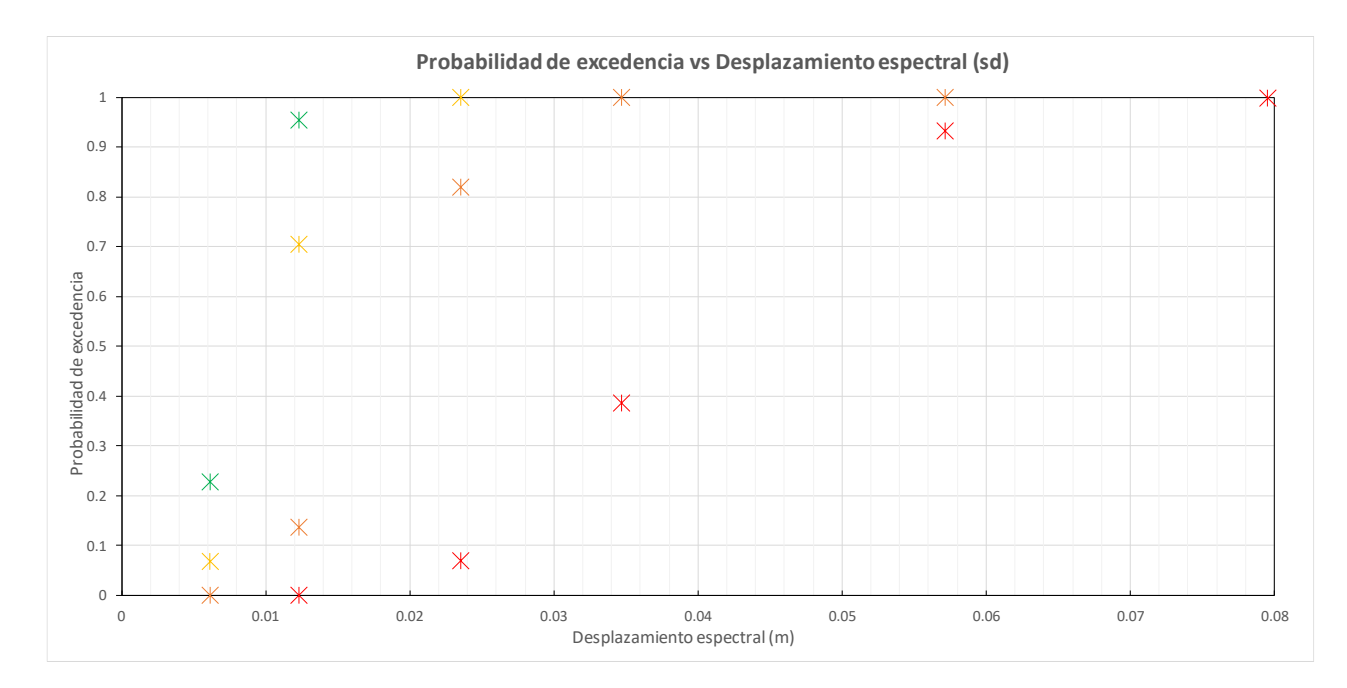

<span id="page-131-0"></span>*Ilustración 70. Puntos de probabilidad de excedencia para pórtico en "x" de casa modelo D3* 

# *2.6.5 Obtención de parámetros estadísticos para ecuación de fragilidad*

Para poder graficar las curvas de fragilidad es necesario hacer uso de la ecuación que describe este tipo de probabilidad por medio de una distribución probabilística acumulativa tipo Log normal, la cual se muestra en la [Ecuación 14](#page-131-1) en función del parámetro de desplazamiento espectral "sd" escogido. Esta ecuación correlaciona una medida de intensidad sísmica con la probabilidad que exceda un determinado nivel de daño.

$$
P[d > ds_i[sd] = \phi \left[ \frac{1}{\beta_{dsi}} \cdot \ln \left( \frac{sd}{\mu_{dsi}} \right) \right]
$$

<span id="page-131-1"></span>*Ecuación 14. Función de distribución acumulativa tipo log normal. (Hidalgo, 2017)*

Siendo:

d: Nivel o estado de daño

dsi: Estado de daño i considerado

Sd: Desplazamiento espectral o valor de la medida de intensidad escogida.

 $\mu_{dsi}$ : es el valor medio del desplazamiento en el que la estructura evaluada alcanza o excede el umbral del estado de daño "dsi". Define el punto en el que la función de daño alcanza la probabilidad de excedencia de 0.50

 $\beta_{dsi}$ : es la desviación estándar del logaritmo natural del desplazamiento espectral para el estado límite de daño "dsi"

: Función de distribución normal acumulada.

De acuerdo a los puntos de probabilidad de excedencia calculados en la sección anterior [2.6.4,](#page-127-1) se debe ajustar los parámetros estadísticos de la media  $\mu_{ds}$  y la desviación estándar  $\beta_{dsi}$  que mejor se ajusten a estos valores, para de esta forma dejar definida la función de distribución log normal que nos permita obtener la probabilidad de excedencia para cualquier valor de intensidad "sd" que se le aplique.

Por ello, se va hacer uso del método de máxima verosimilitud el cual "es un procedimiento que permite estimar los parámetros de un modelo probabilístico, de tal manera que sean los más probables a partir de los datos obtenidos" (Molinero, 2003). Este procedimiento para curvas de fragilidad es propuesto y aplicado por Baker (2011) para poder estimar la media y la desviación estándar que mejor se ajuste a un set de datos de probabilidad de excedencia que se tenga.

Para poder aplicar este proceso se establece que la distribución con la que se va a trabajar el método de máxima verosimilitud está dada por una distribución binomial como la mostrada en la [Ecuación 15.](#page-133-0) La distribución binomial es aplicable a las muestras de datos que pueden tener dos posibles resultados, pero solo uno de ellos ocurre en cada prueba. Además, los resultados de cada prueba son independientes, es decir la ocurrencia de un resultado no condiciona al siguiente.

$$
P(zi/nj) = \left(\frac{nj}{zj}\right) p j^{zj} (1 - pj)^{(nj - zj)}
$$

#### *Ecuación 15. Distribución Binomial. (Saénz, 2018)*

<span id="page-133-0"></span>Aplicando esta ecuación para el caso probabilidades de excedencia de un nivel de daño, la variable "nj" sería el número de eventos en un parámetro de intensidad "xj". El parámetro "zj" correspondería al número de casos que superaron cierto nivel de daño en la misma intensidad "xj". El sub índice "j" de cada variable indica que estos valores corresponden al parámetro de intensidad "xj" del set de datos que se tenga. El parámetro de intensidad escogido "xj" sería entonces "sdj".

Reemplazando la [Ecuación 14](#page-131-1) por "pj" de la [Ecuación 15](#page-133-0) y aplicando los conceptos de máxima verosimilitud, se obtiene la [Ecuación 16,](#page-134-0) que debe ser resuelta para encontrar los parámetros estadísticos de media  $\mu_{ds}$  y desviación estándar  $\beta_{ds}$  que mejor se ajusten al set de datos del estado de daño "dsi" que se requiera.

$$
\{\mu_{dsi}; \beta_{dsi}\} = \max \sum_{j=1}^{m} \left\{ \ln \left( \frac{ni}{zj} \right) + zjLn\phi \left[ \frac{1}{\beta_{dsi}} \cdot \ln \left( \frac{sd_j}{\mu_{dis}} \right) \right] + (nj - zj)ln \left( 1 - \phi \left[ \frac{1}{\beta_{dis}} \cdot \ln \left( \frac{sd_j}{\mu_{dis}} \right) \right] \right) \right\}
$$

#### *Ecuación 16. Máxima verosimilitud con función binomial. (Saénz, 2018)*

<span id="page-134-0"></span>La ecuación 13 asume la independencia de las observaciones, para de esta manera obtener la verosimilitud como el producto de la verosimilitud para cada nivel de intensidad. (Saénz, 2018). Sin embargo, esta independencia puede no ser estrictamente cierta para la manera en la que se está desarrollando la metodología, ya que se está utilizando un mismo registro en múltiples niveles de intensidad al haber sido escalado.

A pesar de esto, evidencia sugiere que relajar la suposición generalmente tiene poco impacto numérico en los parámetros estimados, incluso en la aplicación de estimaciones con datos de análisis dinámico incremental donde se utilizan los mismos sismos para diferentes niveles de intensidad. (2015). Además, no tomar en cuenta esta independencia conlleva a procesos matemáticos mucho más complejos en la resolución de la ecuación de máxima verosimilitud, por lo que la metodología se hace más complicada de implementar aun sabiendo que los resultados finales de la media y la desviación estándar no tendrán grandes variaciones. Dicho lo anterior, se asume que todos los datos trabajan de manera independiente y se resuelve la [Ecuación 16.](#page-134-0)

Cuando se requiere trabajar con el método de máxima verosimilitud en modelos no lineales, la consideración necesaria de maximización no se puede resolver de manera analítica, por lo que la solución se debe obtener de manera iterativa por métodos numéricos, que requieren conocer una aproximación inicial a la solución real que sea lo suficientemente cercana al valor óptimo. (Wöhler, 2000)

Por lo tanto, se va hacer uso de una hoja de cálculo gratuita facilitada por Jack Baker en su página web oficial, que realiza estos procesos iterativos en base a la muestra de los

puntos de probabilidad de excedencia, y así obtener el valor mayor de la función de verosimilitud que indique el mejor ajuste de los datos con la distribución evaluada.

De esta manera, se obtienen los parámetros estadísticos de media y desviación estándar para cada nivel de daño tal y se definen las ecuaciones de distribución acumulativa tipo log normal para graficar las curvas de fragilidad tal y como se observa en la [Ilustración](#page-135-0)  [71](#page-135-0) del pórtico en "x" de la casa modelo D3.

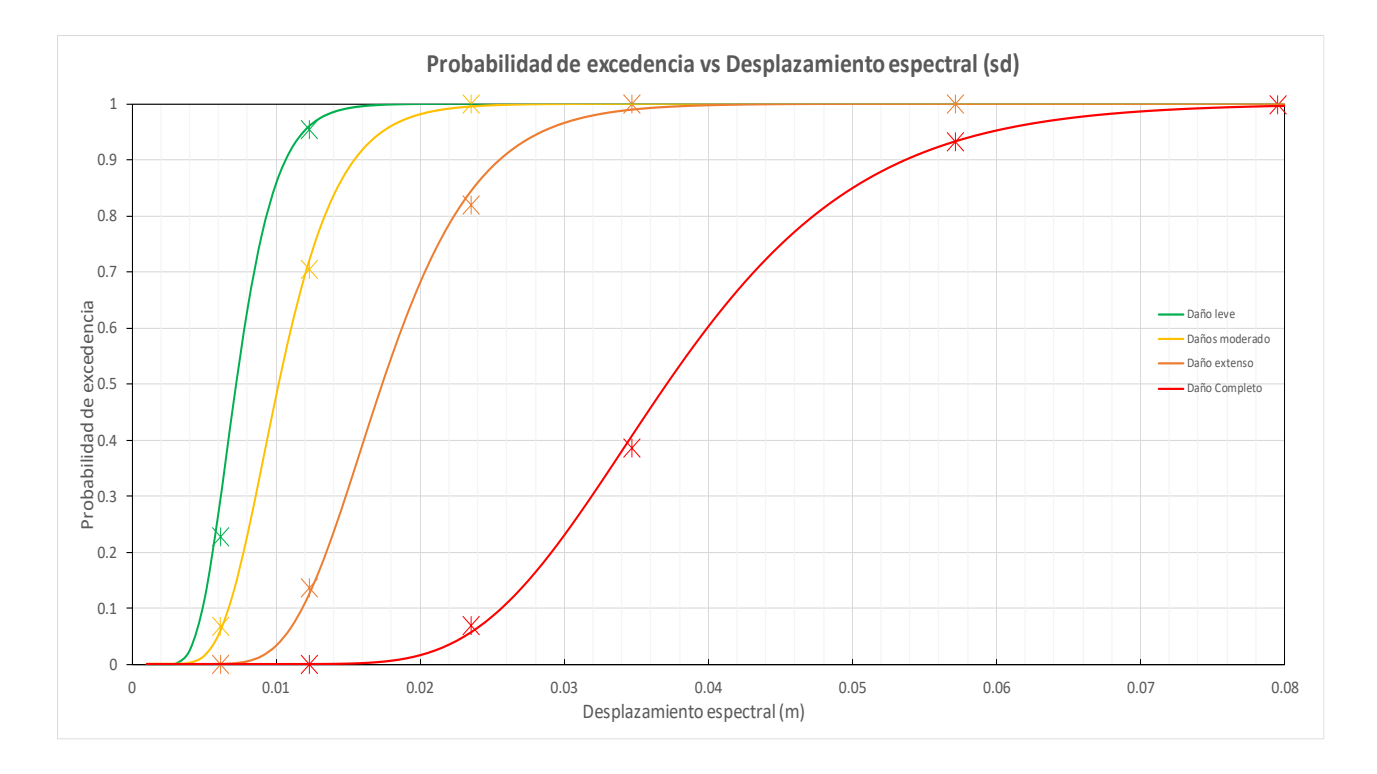

<span id="page-135-0"></span>*Ilustración 71. Ajuste de curvas para puntos de probabilidad de excedencia por el método de máxima verosimilitud del pórtico en "x" de la casa modelo D3*

## **CAPÍTULO III: Resultados obtenidos**

## **1.1.Curvas de capacidad de análisis estático no lineal**

## **3.1.1.** *Residencia modelo D3 – Pórtico "x"*

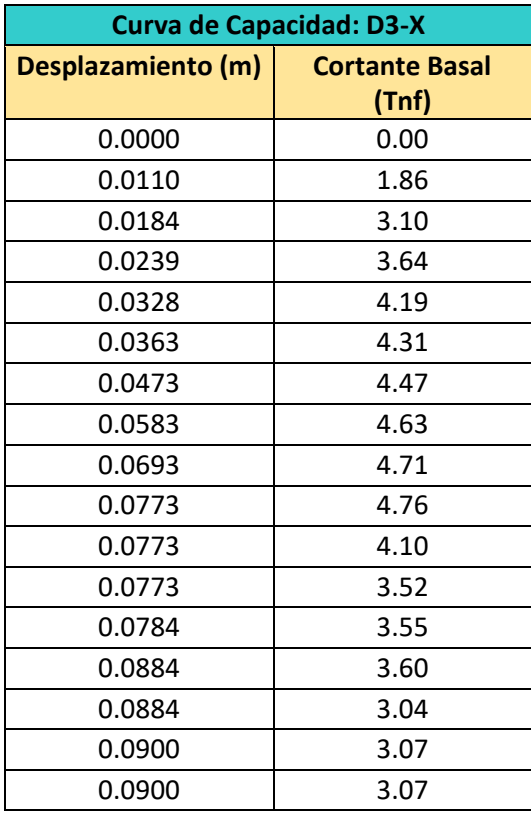

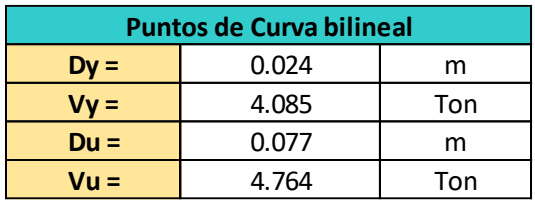

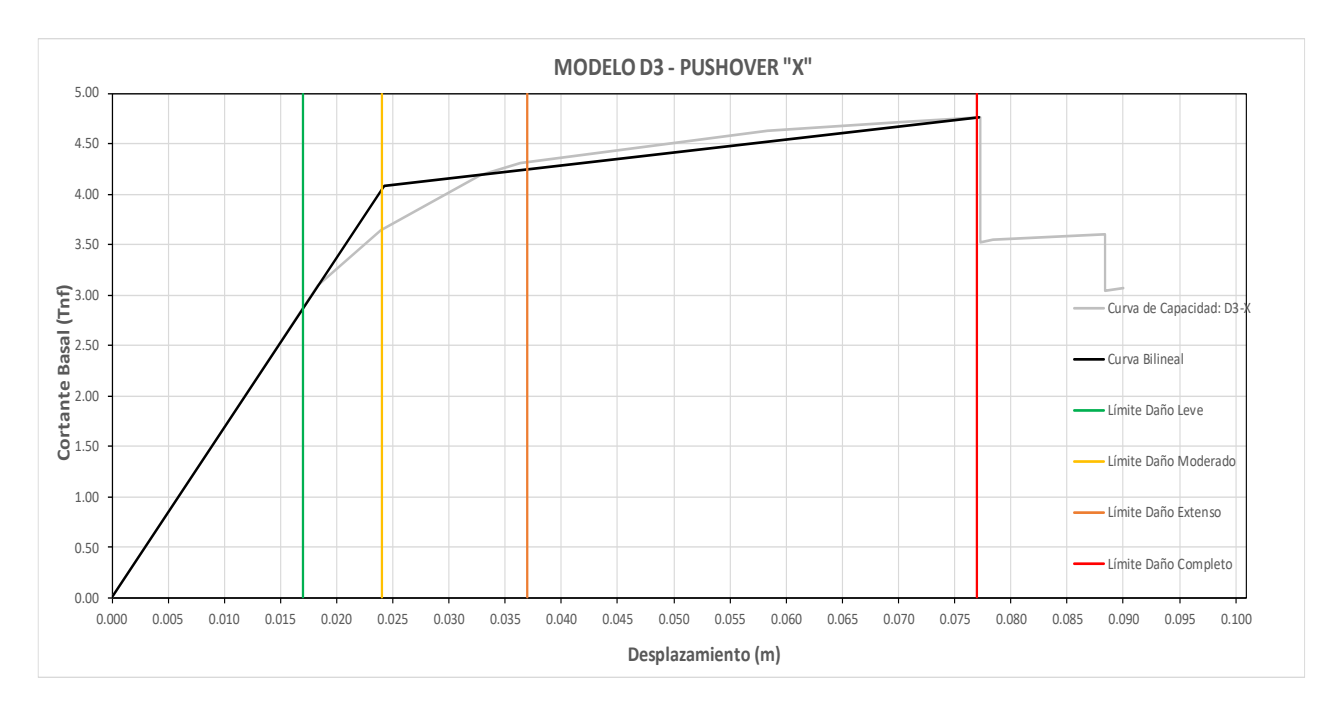

*Ilustración 72. Resultados del análisis estático no lineal en la casa modelo D3 en pórtico "x". Fuente: Elaboración Propia.*

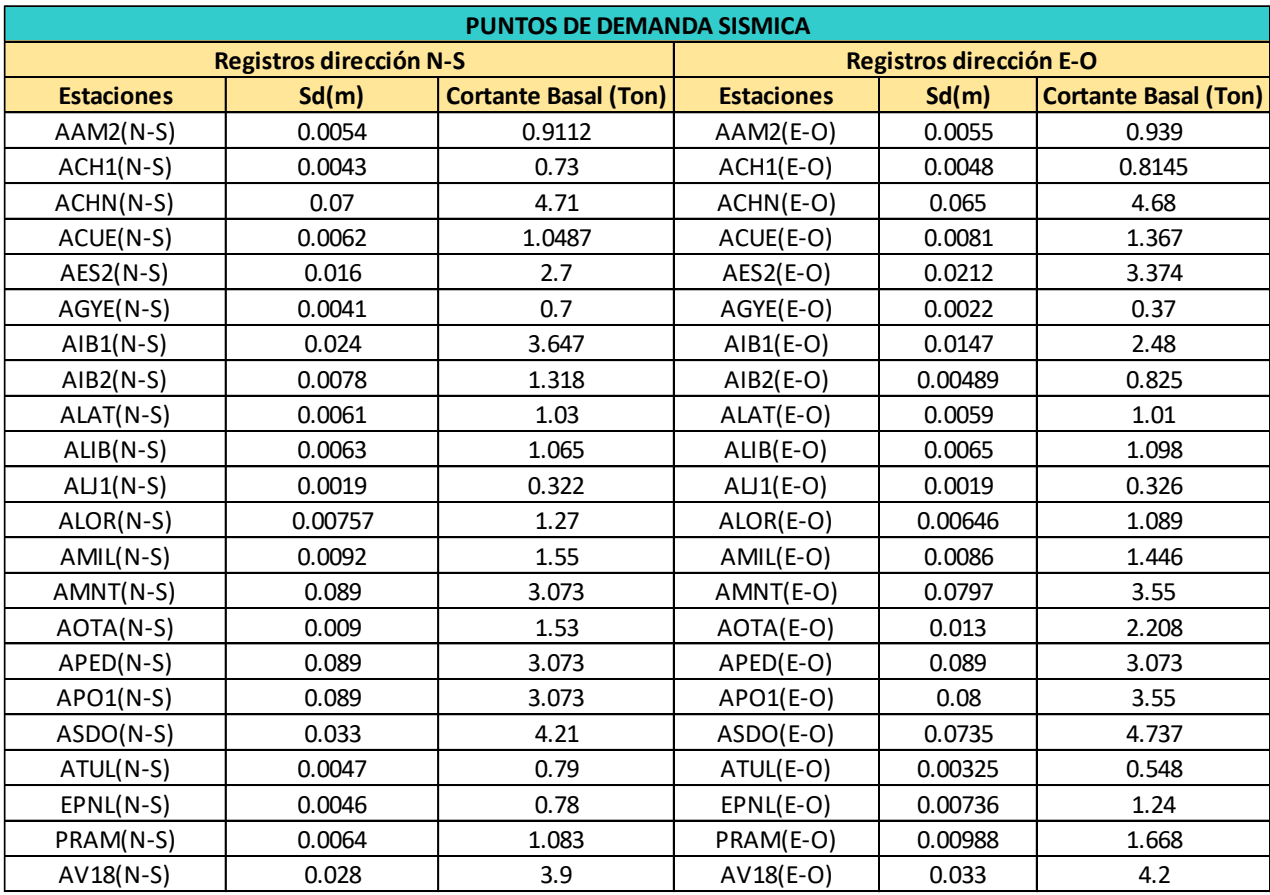

## **3.1.2.** *Residencia modelo D3 – Pórtico "y"*

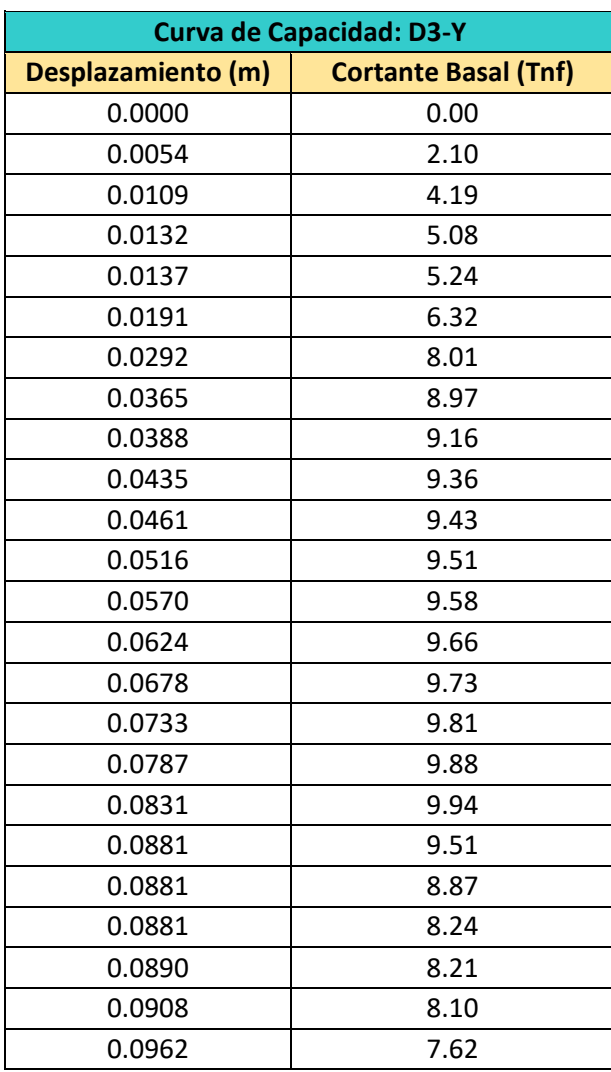

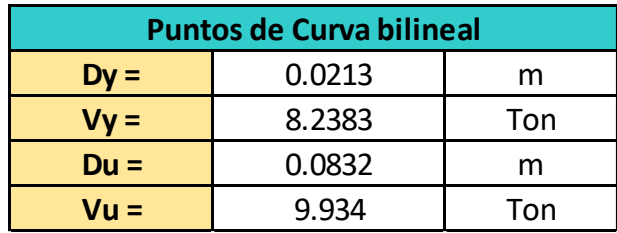

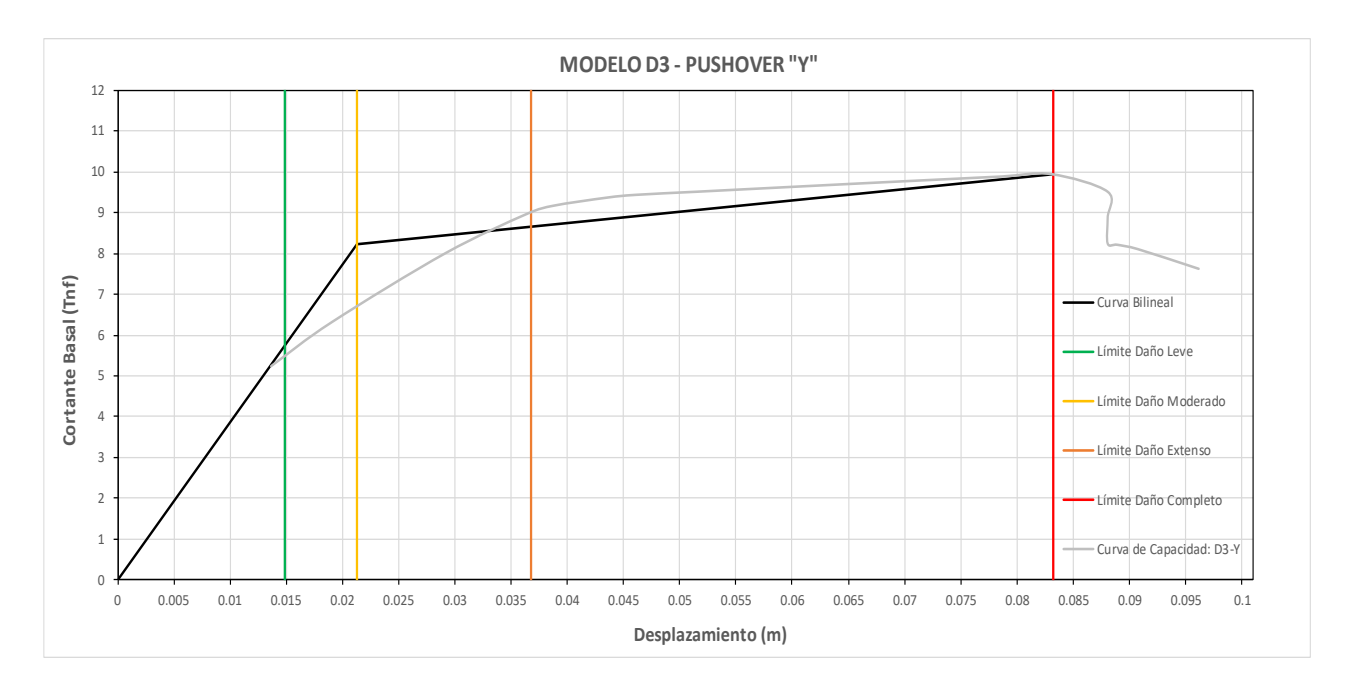

*Ilustración 73. Resultados del análisis estático no lineal en la casa modelo D3 en pórtico "y". Fuente: Elaboración Propia.*

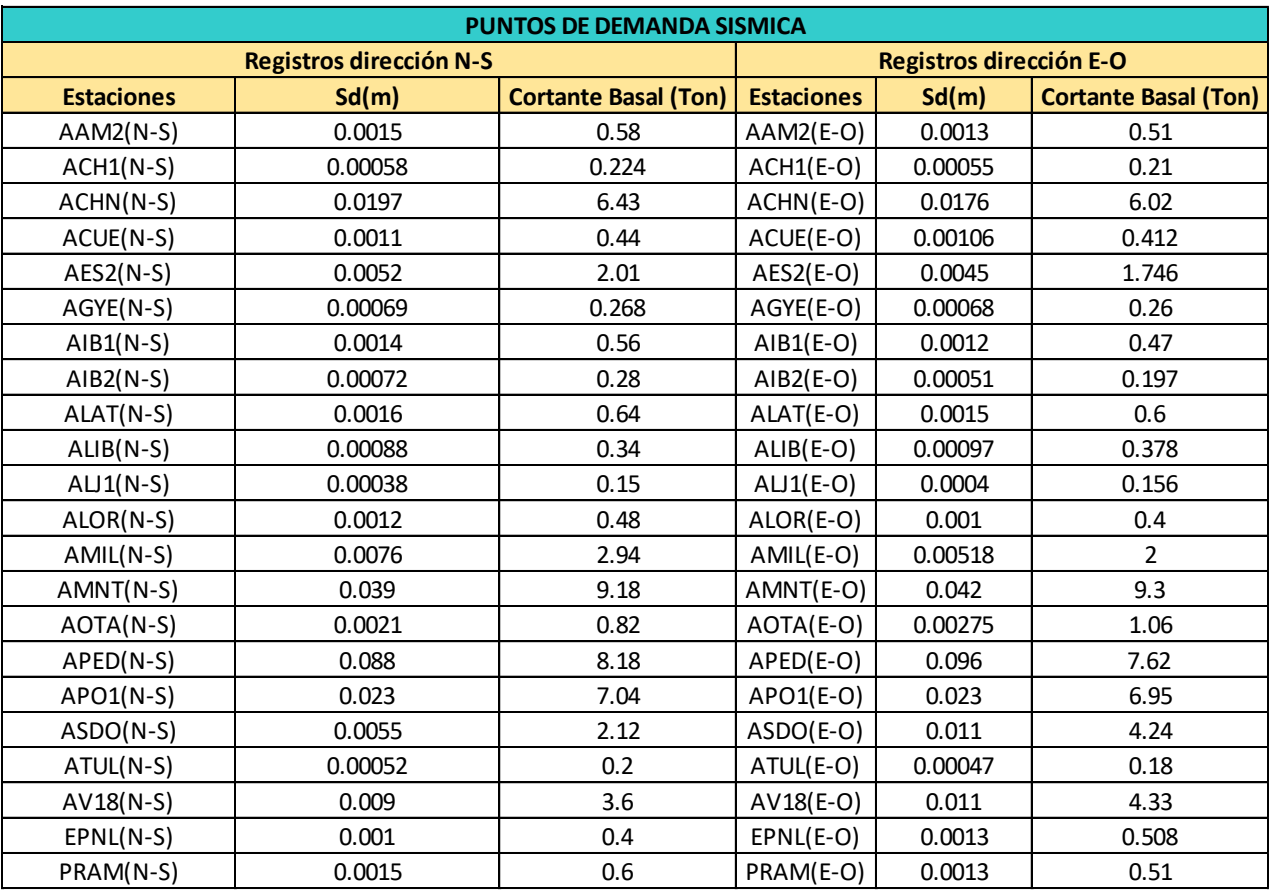

## **3.1.3.** *Residencia modelo D11 – Pórtico "x"*

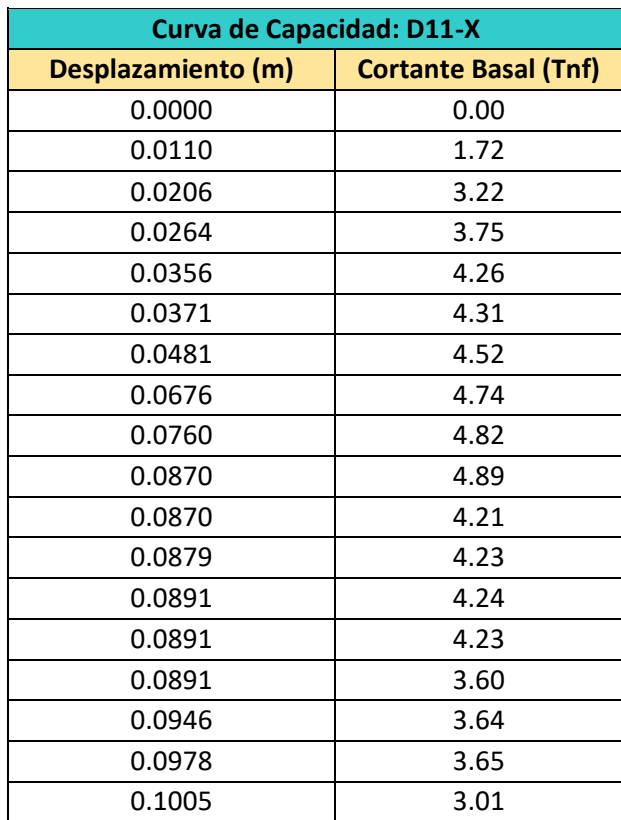

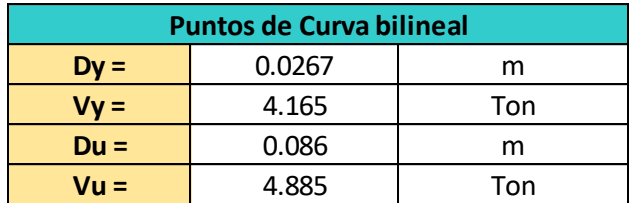

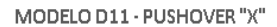

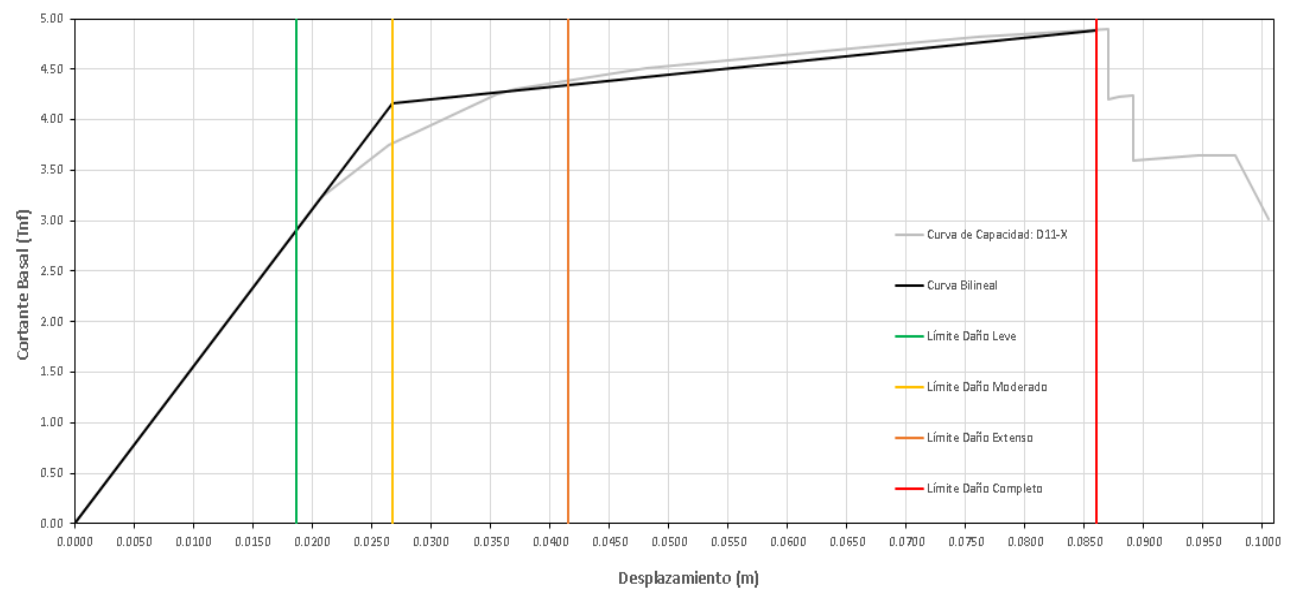

*Ilustración 74. Resultados del análisis estático no lineal en la casa modelo D11 en pórtico "x". Fuente: Elaboración* 

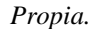

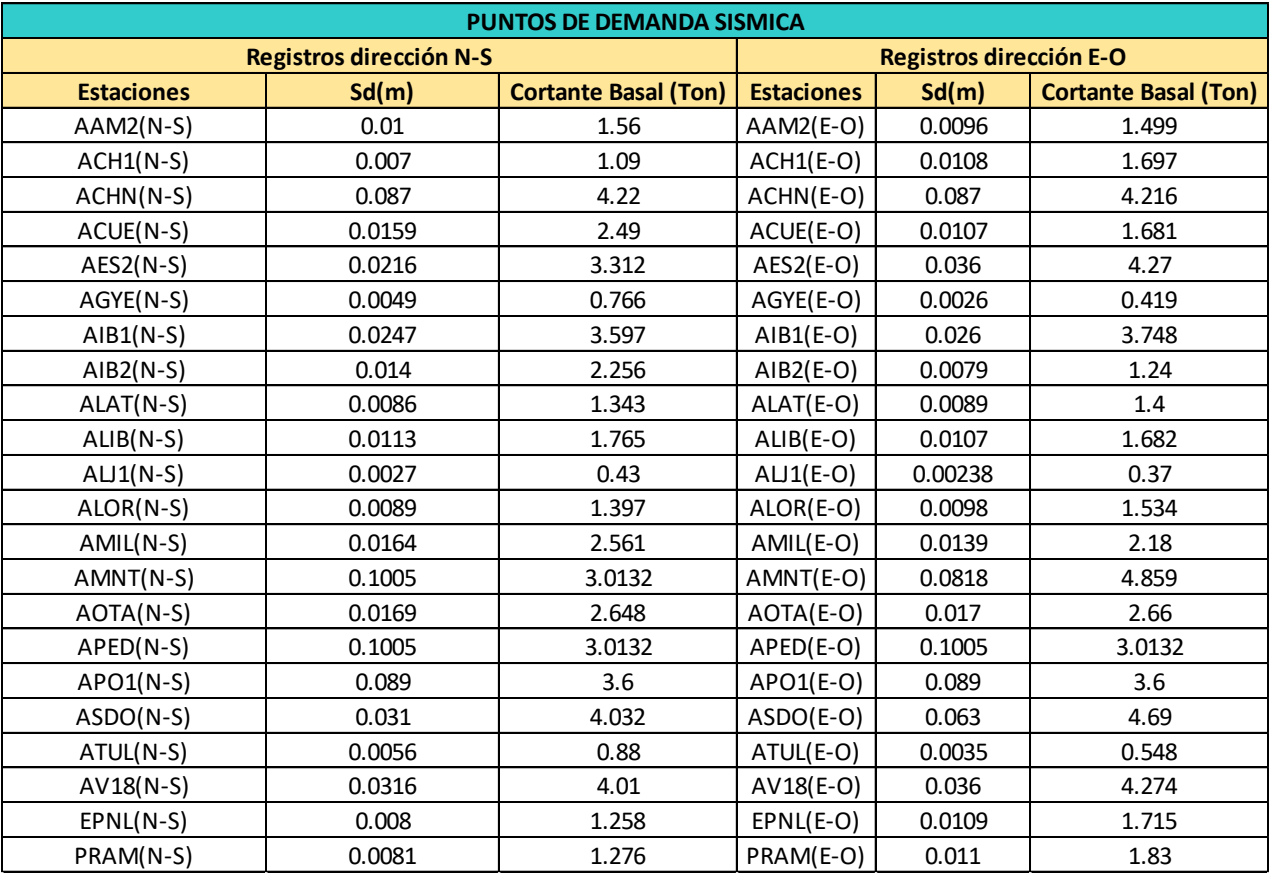

## **3.1.4.** *Residencia modelo D11 – Pórtico "y"*

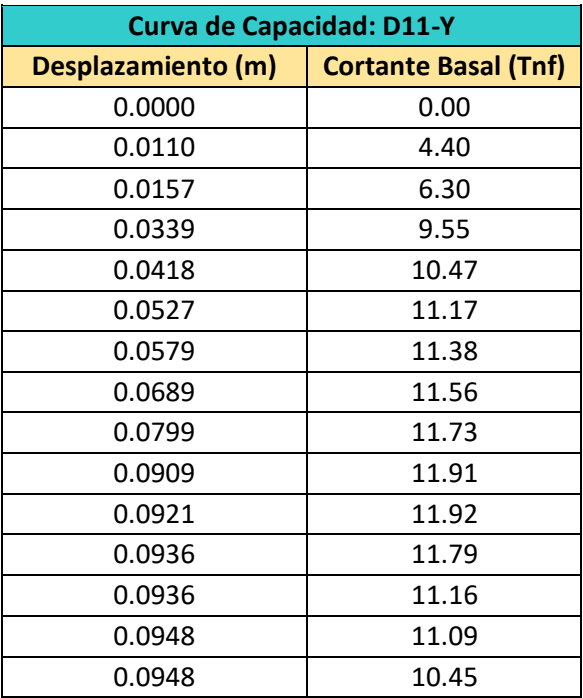

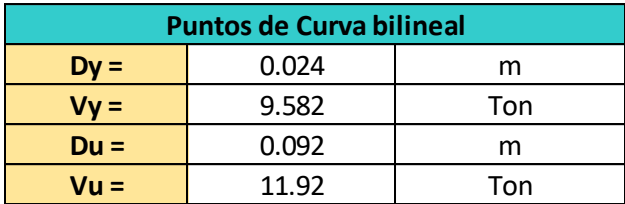

#### MODELO D11 - PUSHOVER "Y"

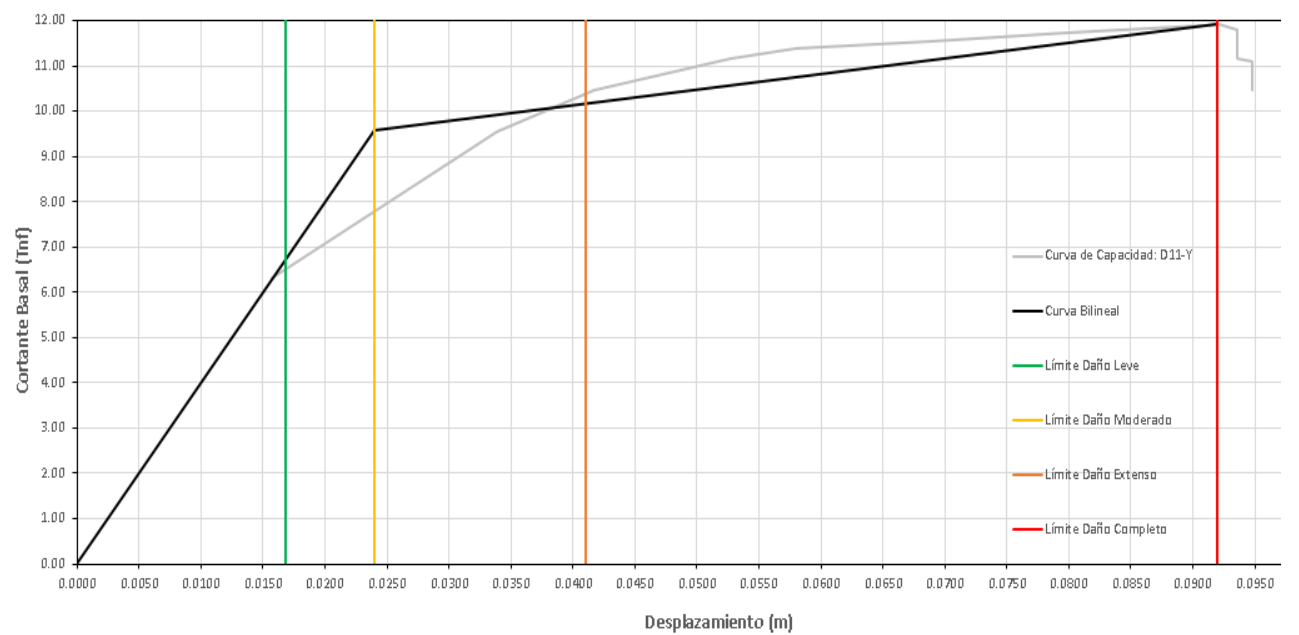

*Ilustración 75. Resultados del análisis estático no lineal en la casa modelo D11 en pórtico "y". Fuente: Elaboración* 

| <b>PUNTOS DE DEMANDA SISMICA</b> |         |                             |                         |         |                             |  |  |  |
|----------------------------------|---------|-----------------------------|-------------------------|---------|-----------------------------|--|--|--|
| <b>Registros dirección N-S</b>   |         |                             | Registros dirección E-O |         |                             |  |  |  |
| <b>Estaciones</b>                | Sd(m)   | <b>Cortante Basal (Ton)</b> | <b>Estaciones</b>       | Sd(m)   | <b>Cortante Basal (Ton)</b> |  |  |  |
| $AAM2(N-S)$                      | 0.002   | 0.82                        | $AAM2(E-O)$             | 0.0025  | 1.01                        |  |  |  |
| $ACH1(N-S)$                      | 0.0011  | 0.458                       | $ACH1(E-O)$             | 0.00108 | 0.43                        |  |  |  |
| ACHN(N-S)                        | 0.028   | 8.515                       | ACHN(E-O)               | 0.032   | 9.217                       |  |  |  |
| ACUE(N-S)                        | 0.00216 | 0.87                        | ACUE(E-O)               | 0.0021  | 0.85                        |  |  |  |
| $AES2(N-S)$                      | 0.00897 | 3.594                       | $AES2(E-O)$             | 0.011   | 4.43                        |  |  |  |
| AGYE(N-S)                        | 0.00109 | 0.4375                      | AGYE(E-O)               | 0.00126 | 0.5                         |  |  |  |
| $AIB1(N-S)$                      | 0.00239 | 0.957                       | $AIB1(E-O)$             | 0.0023  | 0.936                       |  |  |  |
| $AIB2(N-S)$                      | 0.0012  | 0.498                       | $AIB2(E-O)$             | 0.00095 | 0.38                        |  |  |  |
| ALAT(N-S)                        | 0.00329 | 1.32                        | ALAT(E-O)               | 0.00338 | 1.35                        |  |  |  |
| ALIB(N-S)                        | 0.0016  | 0.648                       | ALIB(E-O)               | 0.0016  | 0.66                        |  |  |  |
| $ALJ1(N-S)$                      | 0.00067 | 0.268                       | $ALJ1(E-O)$             | 0.00069 | 0.236                       |  |  |  |
| ALOR(N-S)                        | 0.0017  | 0.696                       | ALOR(E-O)               | 0.0015  | 0.629                       |  |  |  |
| AMIL(N-S)                        | 0.0031  | 1.26                        | AMIL(E-O)               | 0.0043  | 1.73                        |  |  |  |
| AMNT(N-S)                        | 0.043   | 10.59                       | AMNT(E-O)               | 0.05    | 11.03                       |  |  |  |
| AOTA(N-S)                        | 0.0032  | 1.296                       | AOTA(E-O)               | 0.0043  | 1.74                        |  |  |  |
| APED(N-S)                        | 0.092   | 11.92                       | APED(E-O)               | 0.0948  | 10.44                       |  |  |  |
| $APO1(N-S)$                      | 0.038   | 10.08                       | $APO1(E-O)$             | 0.066   | 11.51                       |  |  |  |
| ASDO(N-S)                        | 0.0092  | 3.718                       | ASDO(E-O)               | 0.0216  | 7.35                        |  |  |  |
| ATUL(N-S)                        | 0.0014  | 0.58                        | ATUL(E-O)               | 0.0008  | 0.32                        |  |  |  |
| AV18(N-S)                        | 0.0148  | 5.93                        | AV18(E-O)               | 0.0168  | 6.496                       |  |  |  |
| EPNL(N-S)                        | 0.0014  | 0.57                        | EPNL(E-O)               | 0.002   | 0.817                       |  |  |  |
| PRAM(N-S)                        | 0.0029  | 1.196                       | PRAM(E-O)               | 0.0018  | 0.75                        |  |  |  |

*Propia.*
## **3.2.Curvas de fragilidad de estructuras**

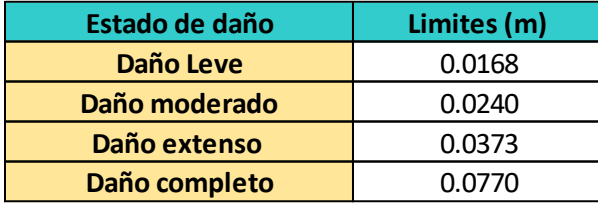

# **3.2.1.** *Residencia modelo D3 – Pórtico en "x"*

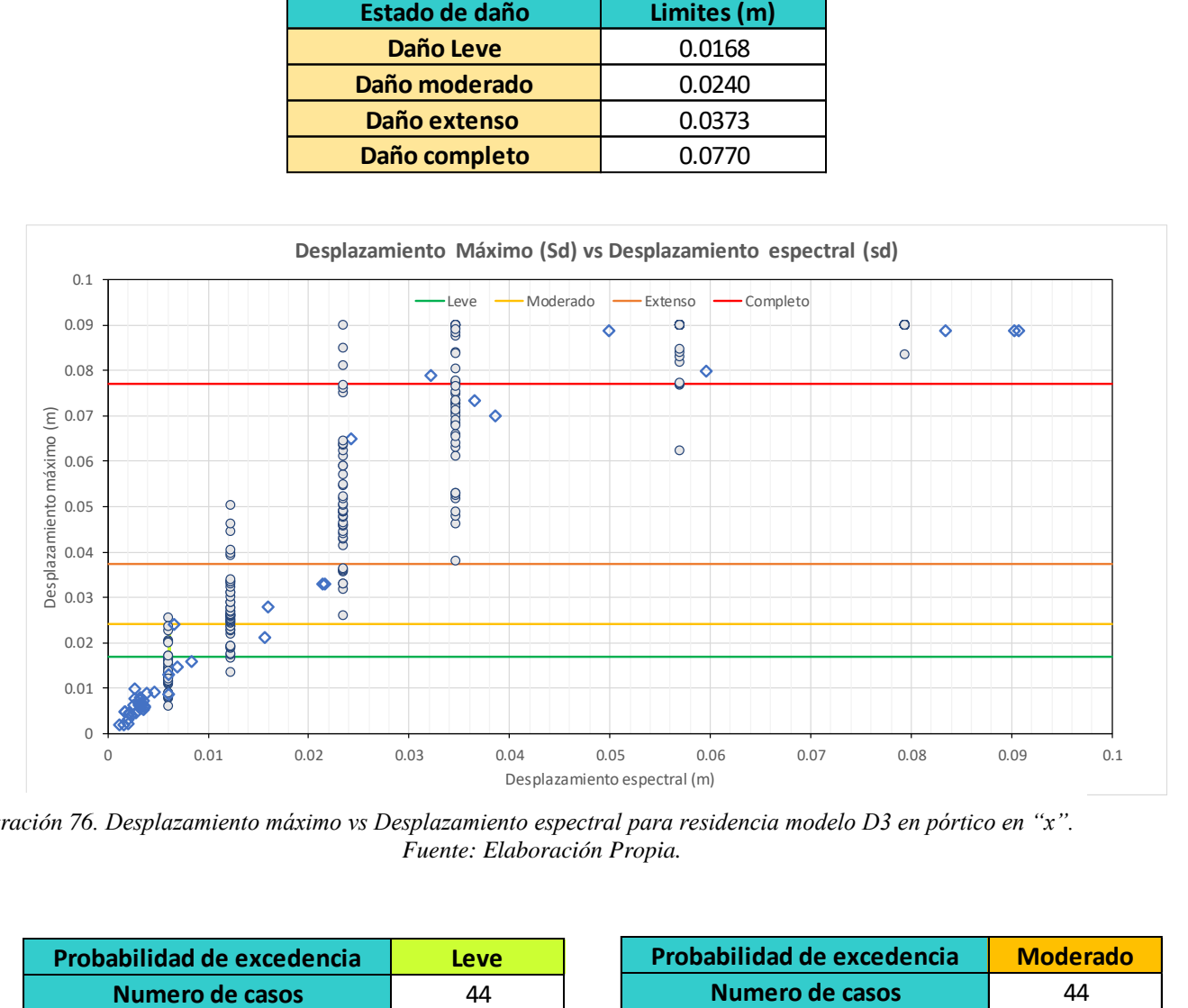

*Ilustración 76. Desplazamiento máximo vs Desplazamiento espectral para residencia modelo D3 en pórtico en "x". Fuente: Elaboración Propia.*

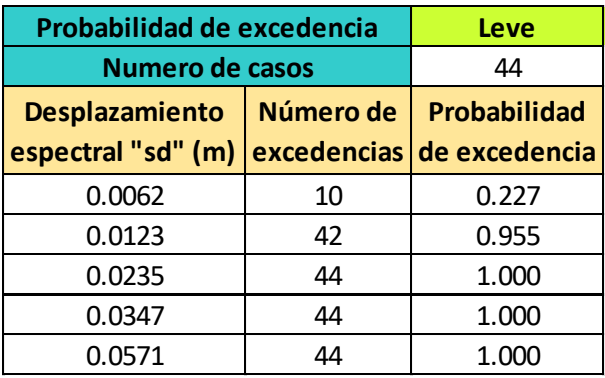

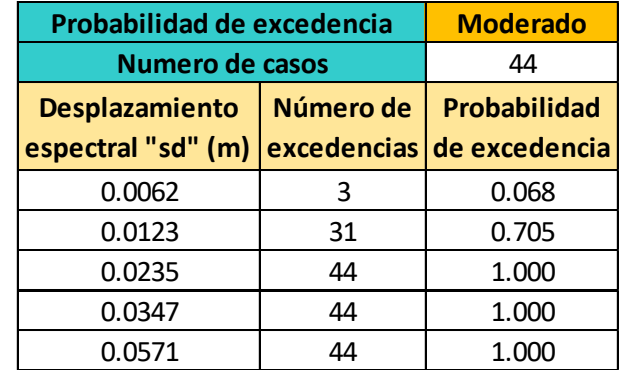

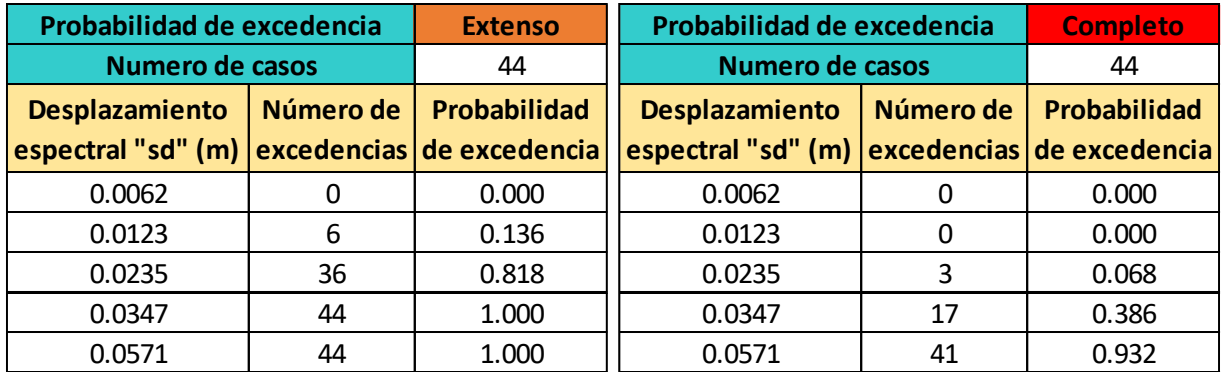

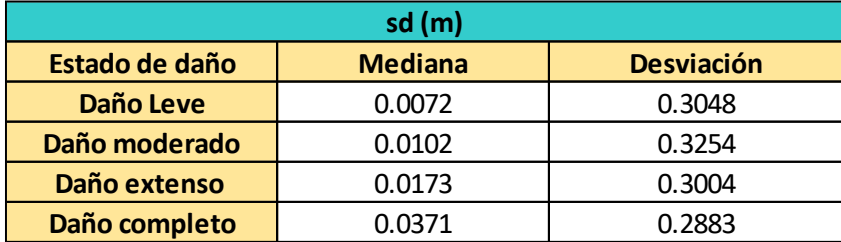

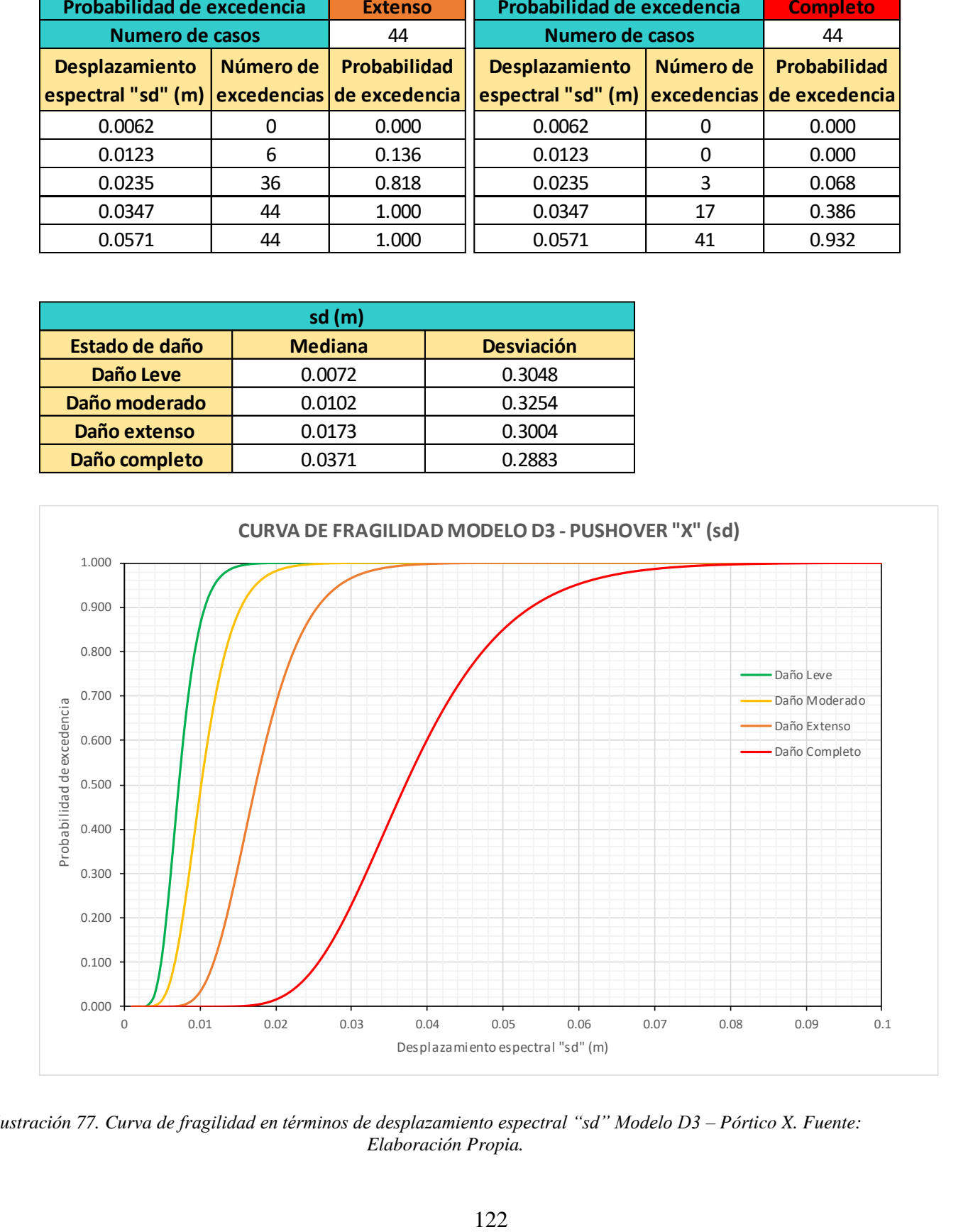

*Ilustración 77. Curva de fragilidad en términos de desplazamiento espectral "sd" Modelo D3 – Pórtico X. Fuente: Elaboración Propia.* 

# **3.2.2.** *Residencia modelo D3 – Pórtico en "y"*

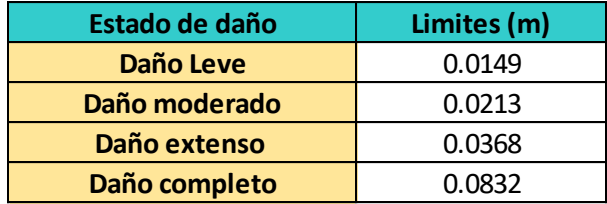

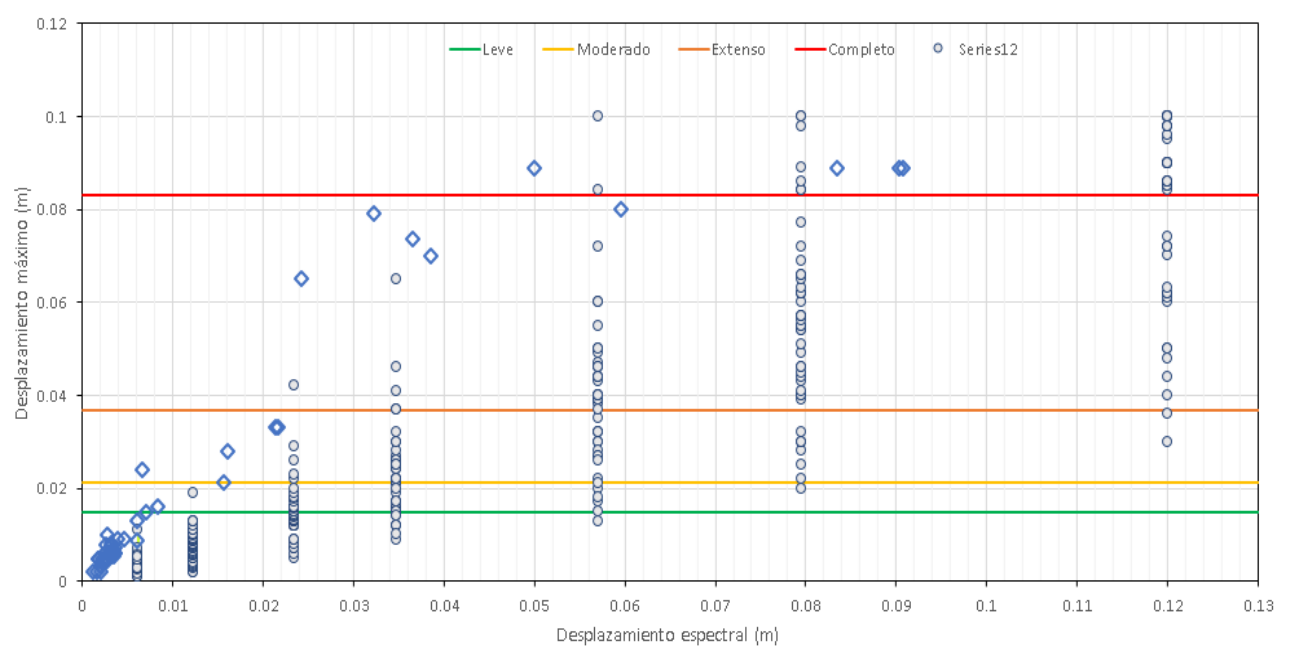

#### Desplazamiento Máximo (Sd) vs Desplazamiento espectral (sd)

*Ilustración 78. Desplazamiento máximo vs Desplazamiento espectral para residencia modelo D3 en pórtico en "y".* 

#### *Fuente: Elaboración Propia.*

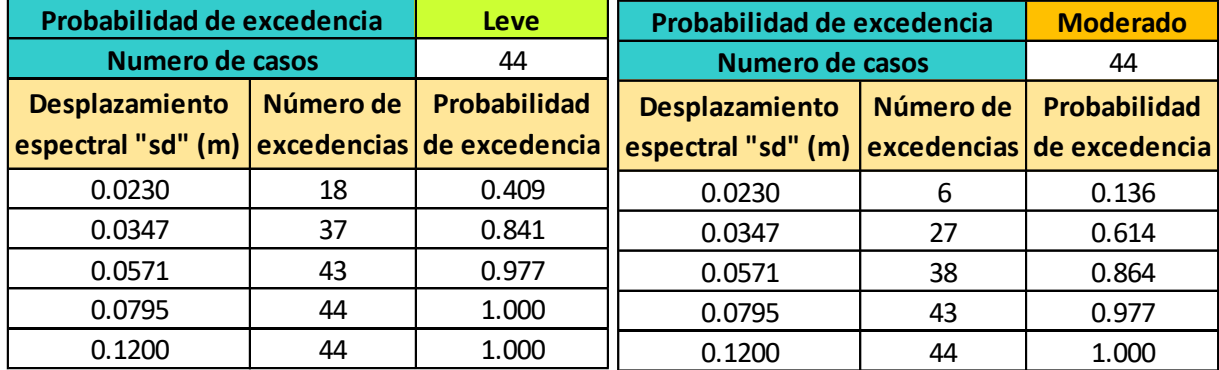

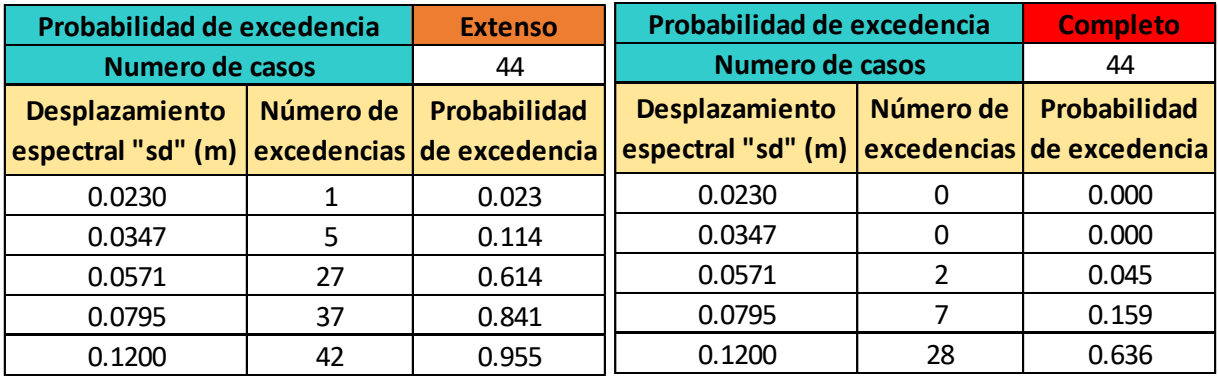

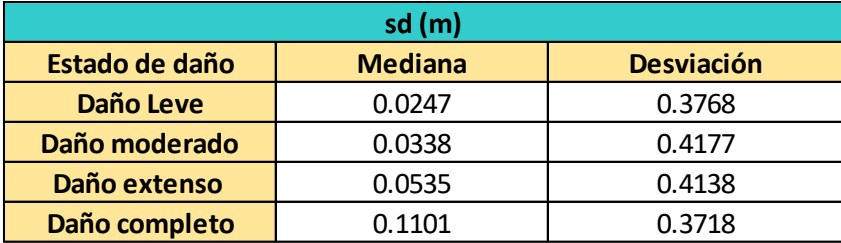

### CURVA DE FRAGILIDAD MODELO D3 - PUSHOVER "Y"

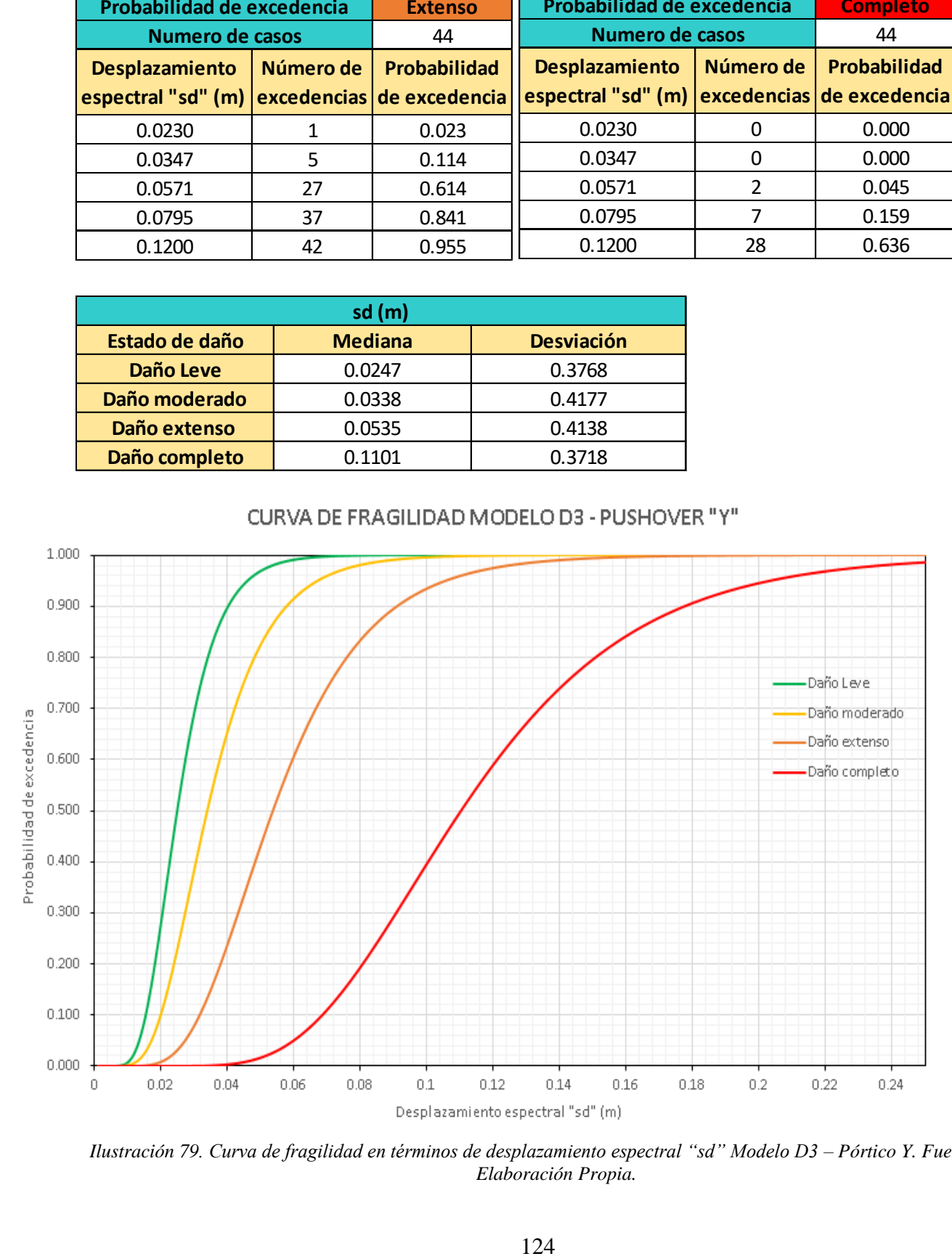

*Ilustración 79. Curva de fragilidad en términos de desplazamiento espectral "sd" Modelo D3 – Pórtico Y. Fuente: Elaboración Propia.* 

### *3.2.3. Residencia modelo D11 – Pórtico en "x"*

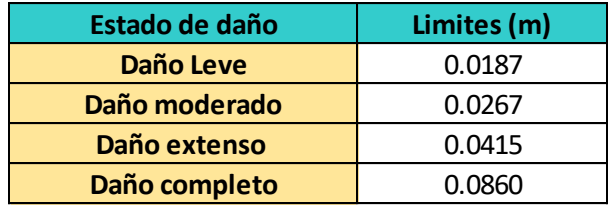

#### $0.12$ Moderado Extenso -Completo Leve **Record**  $0.1\,$ o acoo o ar<mark>terea o</mark> ۵ Desplazamiento máximo (m)<br>O<br>Q<br>Q<br>Q ò o companyabo  $\Diamond$  $\Theta$ 9  $\overline{\circ}$  $\overline{\circ}$  $\Diamond$ origination  $\ddot{\diamond}$  $\ddot{\diamond}$  $\overline{8}$ C  $0.02$ Ô 8  $\circ$  $0.01\,$  $0.02$  $0.05\,$  $0.06$  $\circ$  $0.03$  $0.04$  $0.07$  $\small{\textsf{Desplazamiento espectral}\xspace(m)}$

### Desplazamiento Máximo (Sd) vs Desplazamiento espectral (sd)

*Ilustración 80. Desplazamiento máximo vs Desplazamiento espectral para residencia modelo D11 en pórtico en "x".* 

#### *Fuente: Elaboración Propia.*

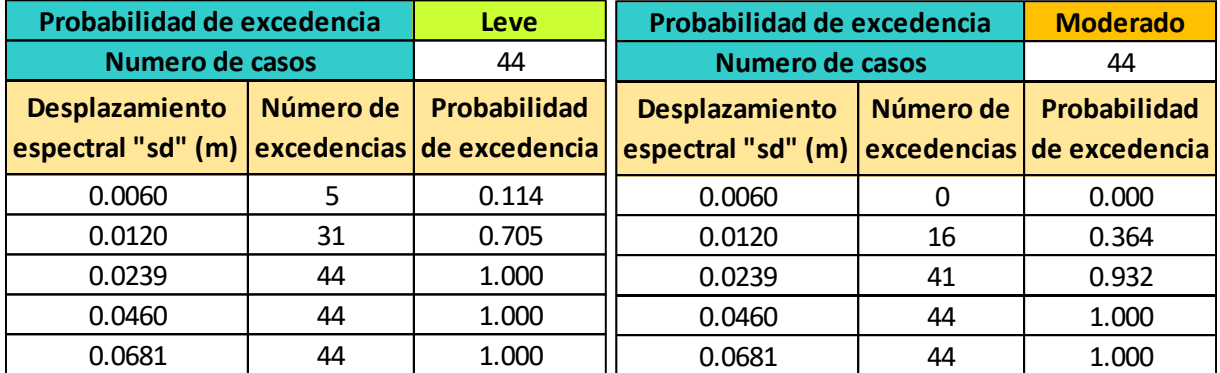

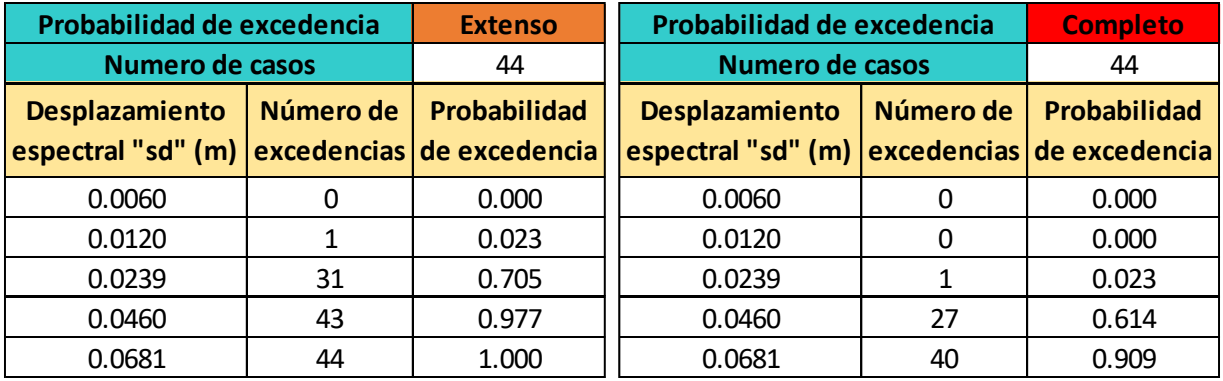

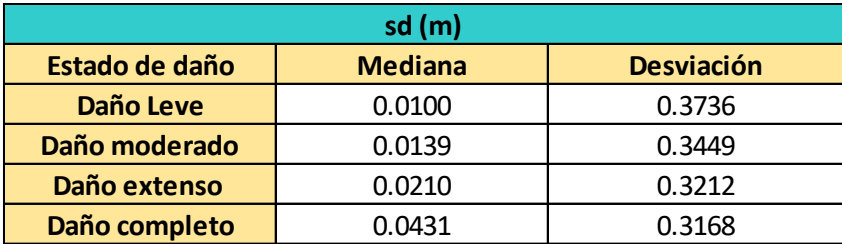

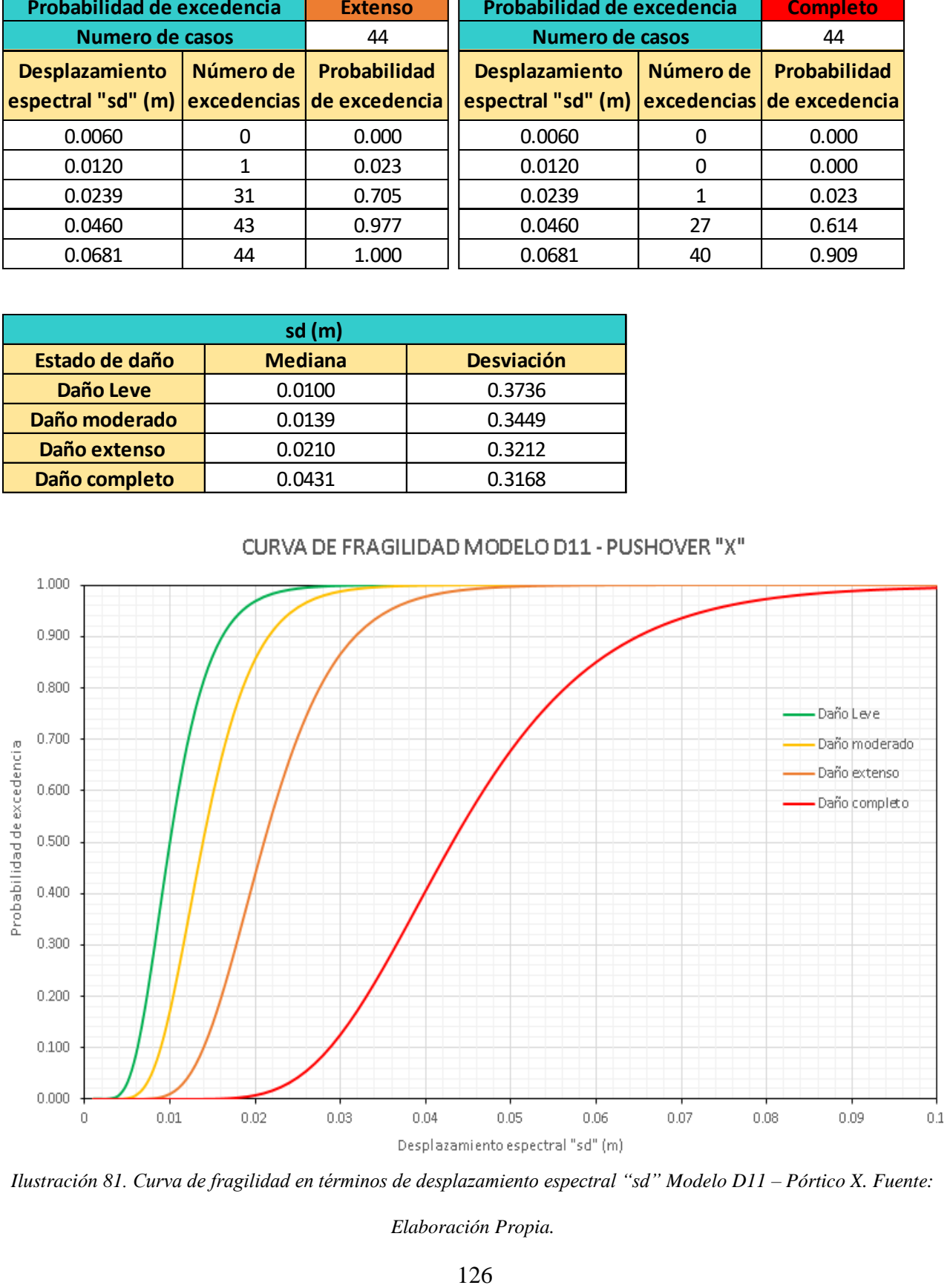

CURVA DE FRAGILIDAD MODELO D11 - PUSHOVER "X"

*Ilustración 81. Curva de fragilidad en términos de desplazamiento espectral "sd" Modelo D11 – Pórtico X. Fuente:* 

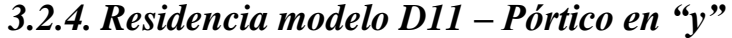

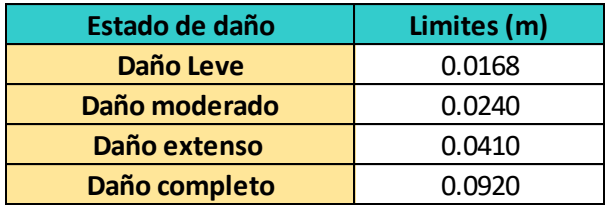

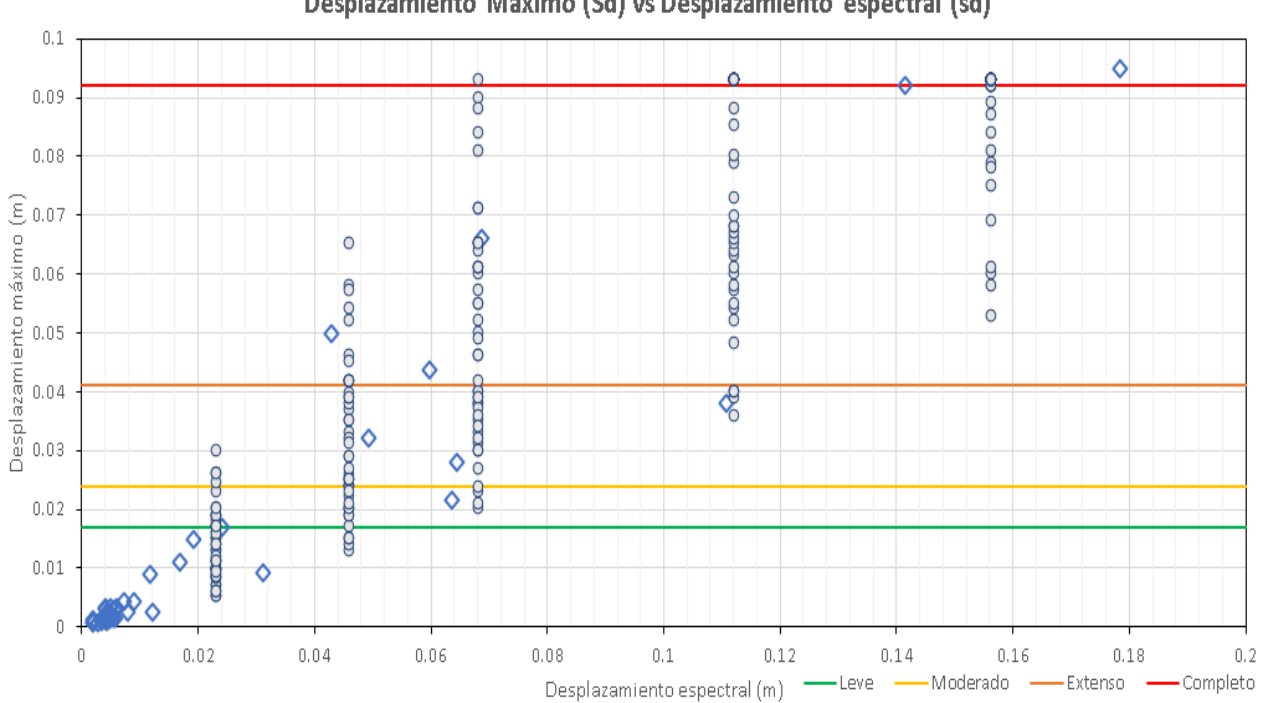

Desplazamiento Máximo (Sd) vs Desplazamiento espectral (sd)

*Ilustración 82. Desplazamiento máximo vs Desplazamiento espectral para residencia modelo D11 en pórtico en "y".* 

| Fuente: Elaboración Propia. |  |
|-----------------------------|--|
|-----------------------------|--|

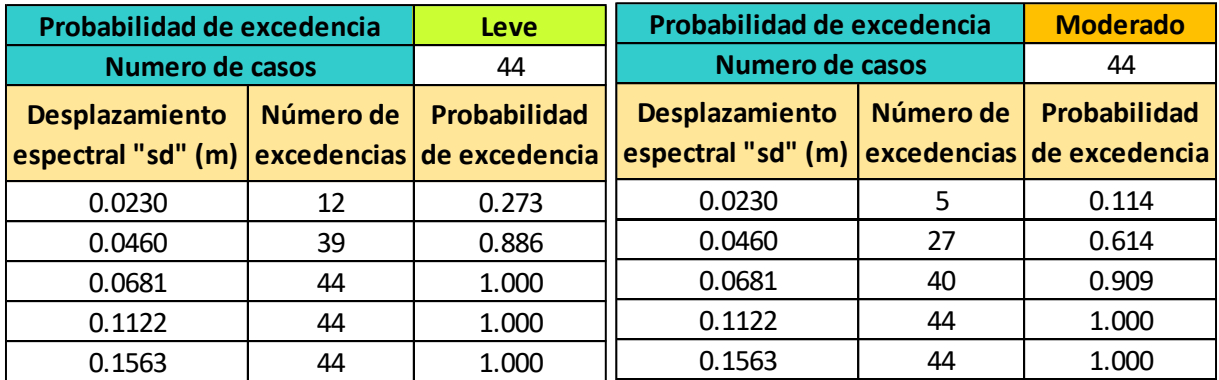

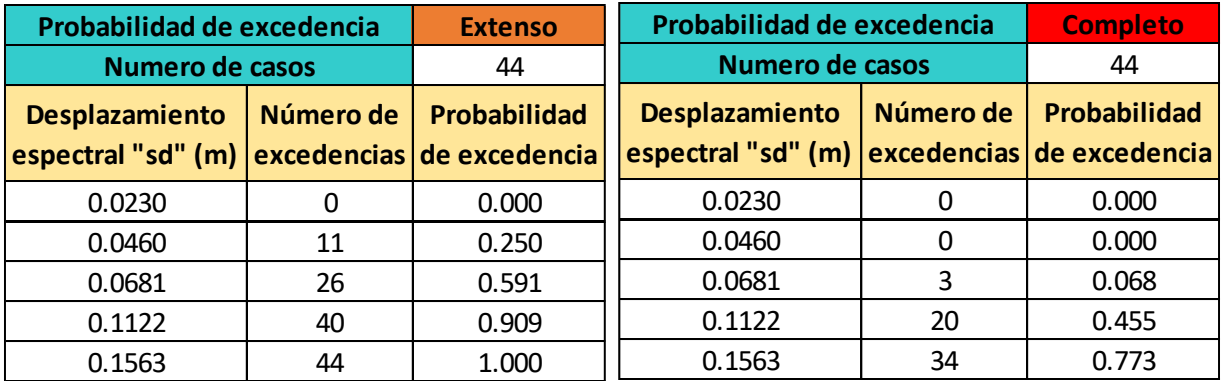

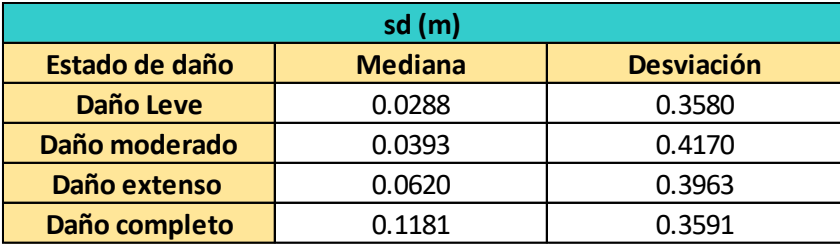

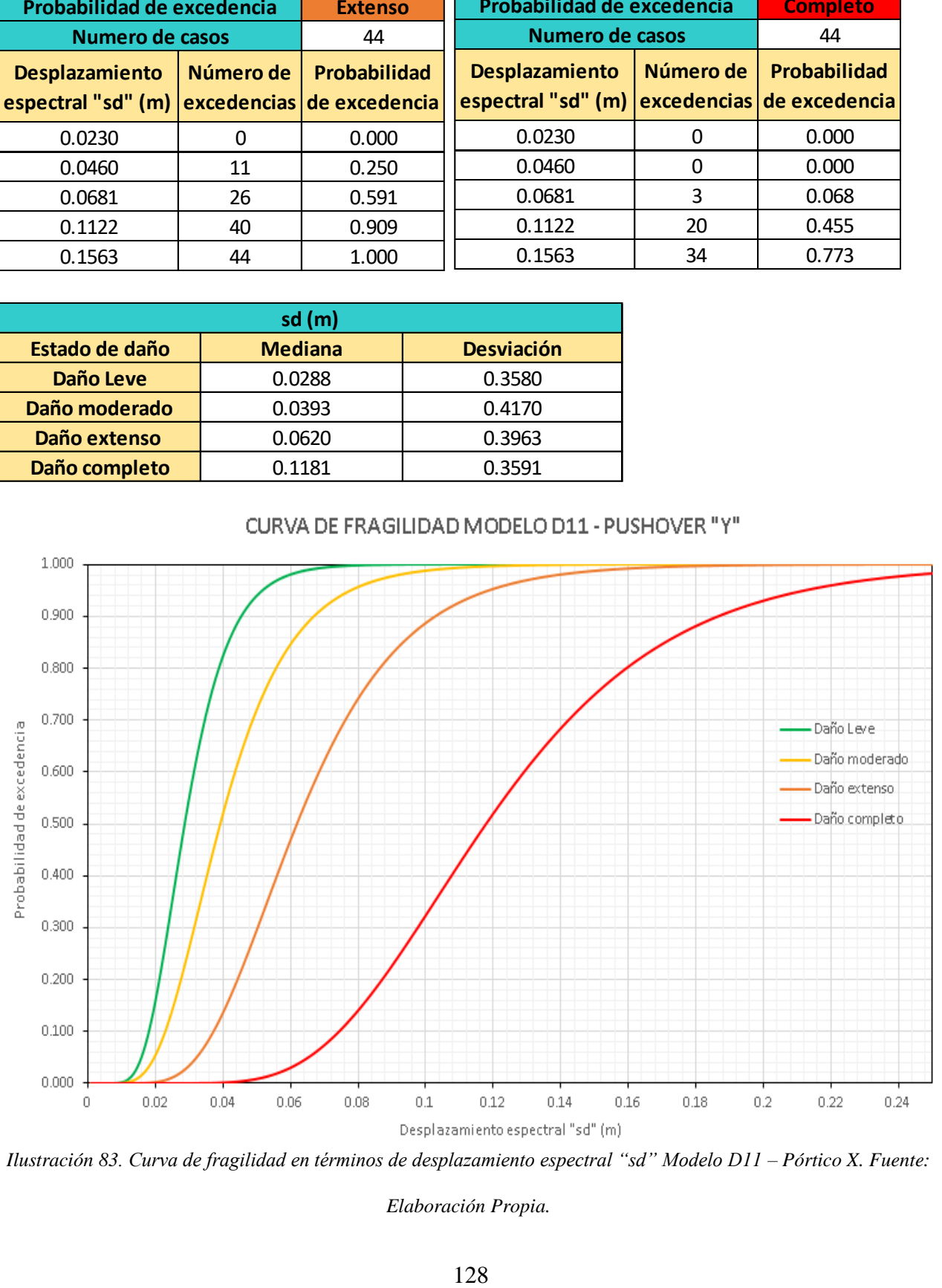

CURVA DE FRAGILIDAD MODELO D11 - PUSHOVER "Y"

*Ilustración 83. Curva de fragilidad en términos de desplazamiento espectral "sd" Modelo D11 – Pórtico X. Fuente:* 

### **3.3.Curvas de fragilidad en términos Aceleración espectral (Sa)**

Se decidió presentar los resultados de las curvas de fragilidad en términos de la aceleración espectral (sa) de manera adicional, como parámetro de intensidad sísmica. Dado que muchos estudios de vulnerabilidad sísmica utilizan la aceleración espectral como parámetro de interés. Asimismo, una comparación directa, entre este y otros trabajos de titulación con un mismo enfoque, podría ser aplicada sin ningún inconveniente que tenga que ver con la manera de representar las curvas.

| sa(g)          |                |                   |  |
|----------------|----------------|-------------------|--|
| Estado de daño | <b>Mediana</b> | <b>Desviación</b> |  |
| Daño Leve      | 0.1621         | 0.2840            |  |
| Daño moderado  | 0.2163         | 0.3237            |  |
| Daño extenso   | 0.3661         | 0.2931            |  |
| Daño completo  | 0.7858         | 0.2935            |  |

**3.3.1. Residencia modelo D3 – Pórtico en "x":**

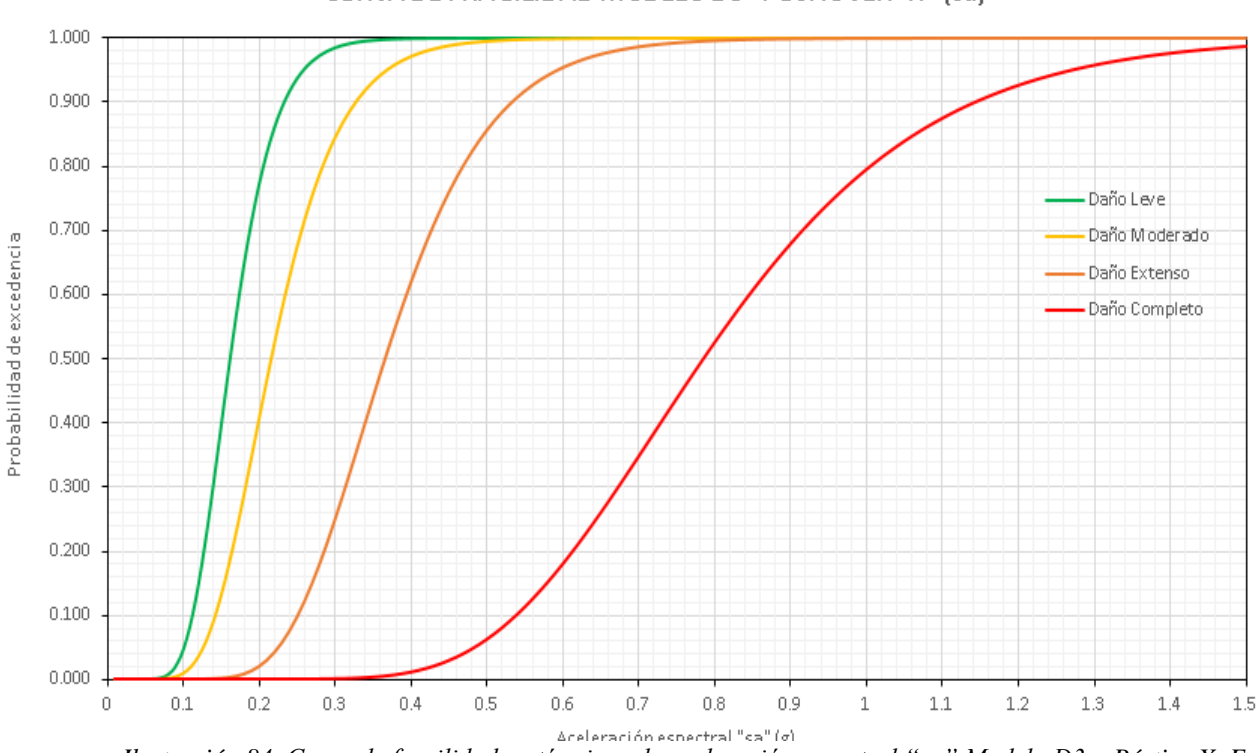

CURVA DE FRAGILIDAD MODELO D3 - PUSHOVER "X" (sa)

*Ilustración 84. Curva de fragilidad en términos de aceleración espectral "sa" Modelo D3 – Pórtico X. Fuente:* 

# **3.3.2. Residencia modelo D3 – Pórtico en "y":**

| sa(g)            |                |                   |
|------------------|----------------|-------------------|
| Estado de daño   | <b>Mediana</b> | <b>Desviación</b> |
| <b>Daño Leve</b> | 0.5267         | 0.3756            |
| Daño moderado    | 0.7185         | 0.4168            |
| Daño extenso     | 1.1385         | 0.4147            |
| Daño completo    | 2.2883         | 0.3427            |

CURVA DE FRAGILIDAD MODELO D3 - PUSHOVER "Y" (sa)

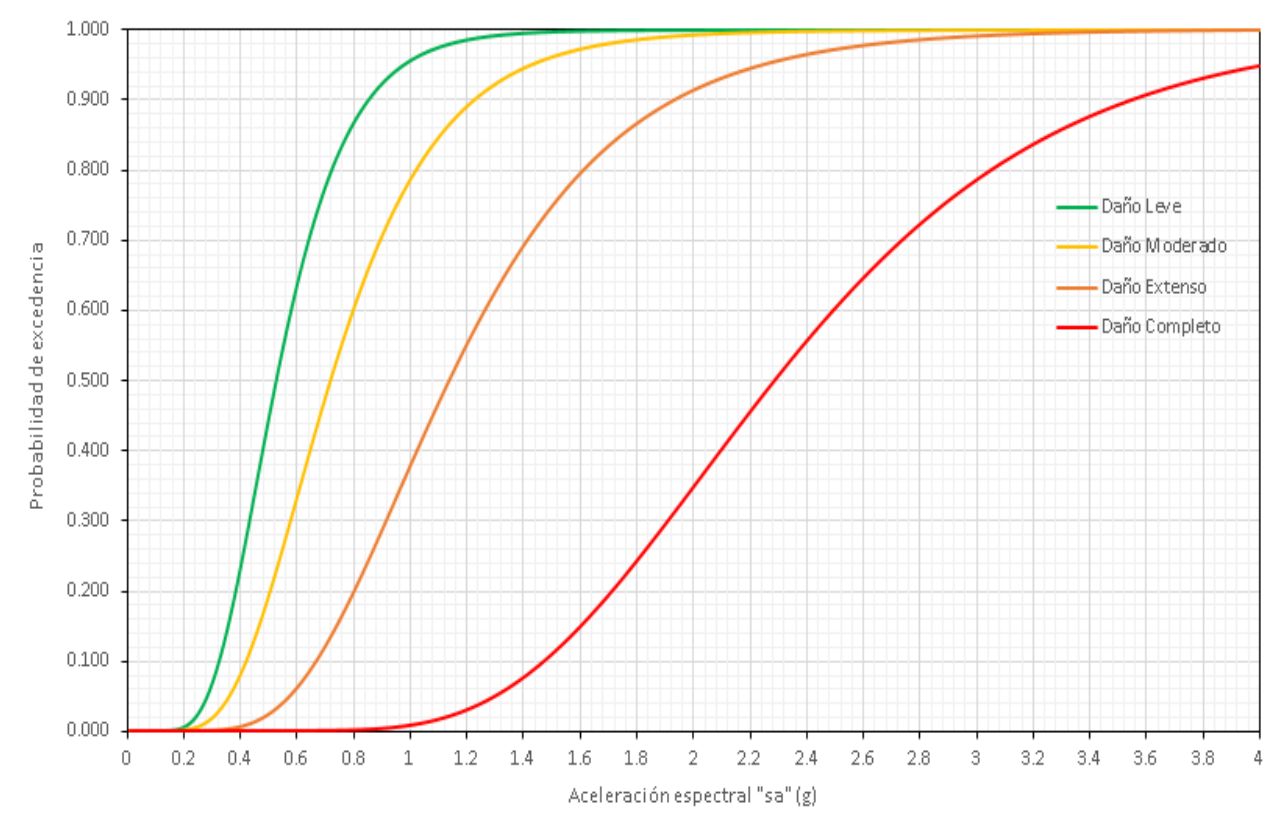

*Ilustración 85. Curva de fragilidad en términos de aceleración espectral "sa" Modelo D3 – Pórtico Y. Fuente:* 

## **3.3.3. Residencia modelo D11 – Pórtico en "x":**

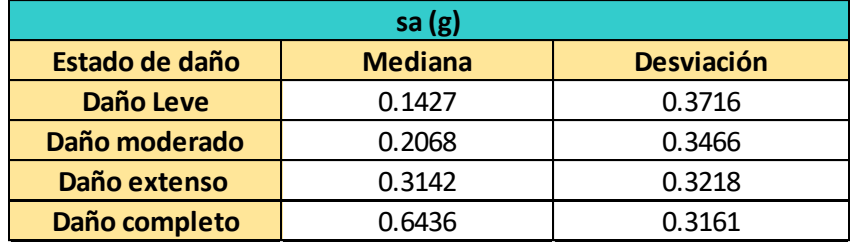

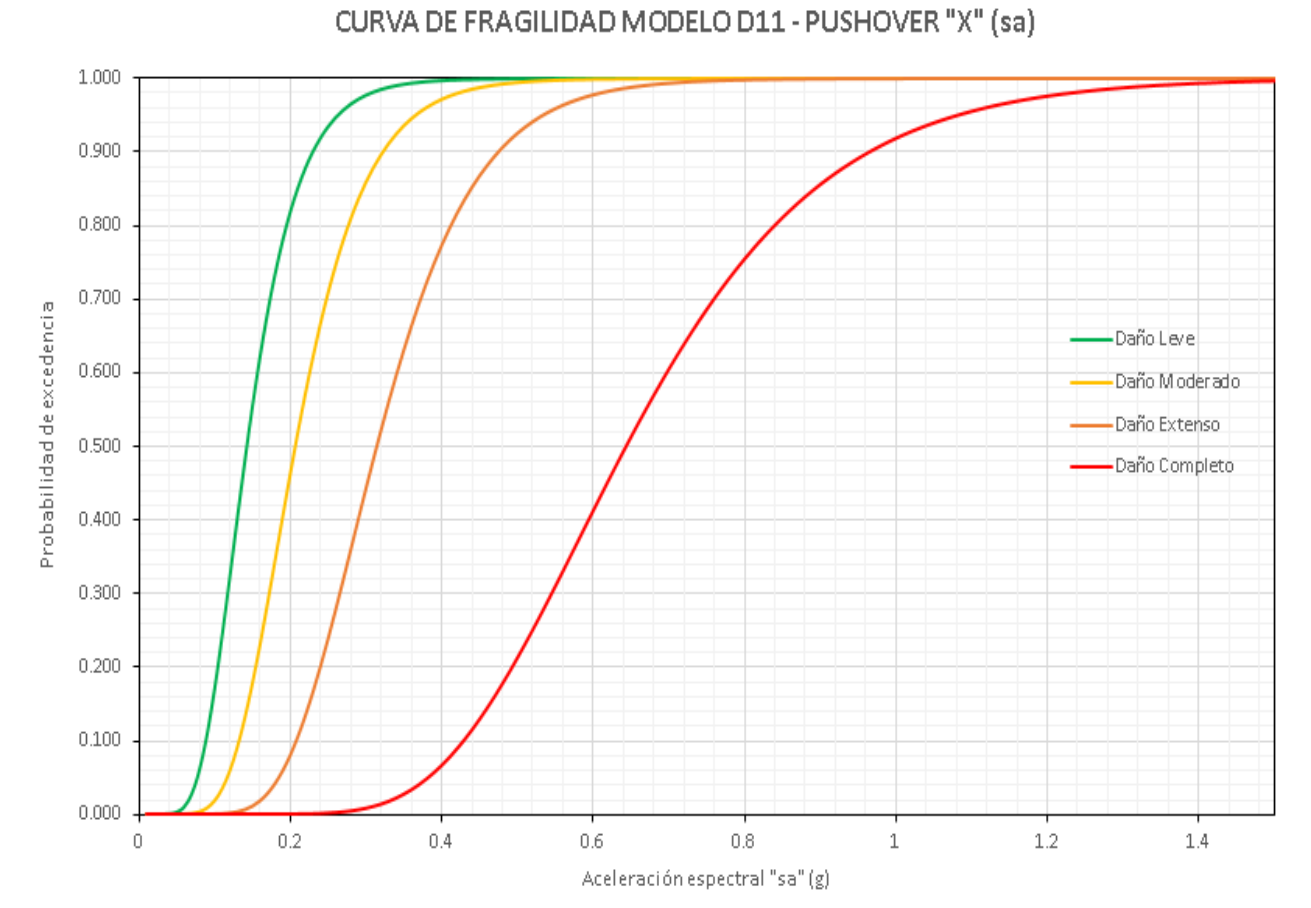

*Ilustración 86. Curva de fragilidad en términos de aceleración espectral "sa" Modelo D11 – Pórtico X. Fuente:* 

# **3.3.4. Residencia modelo D11 – Pórtico en "y":**

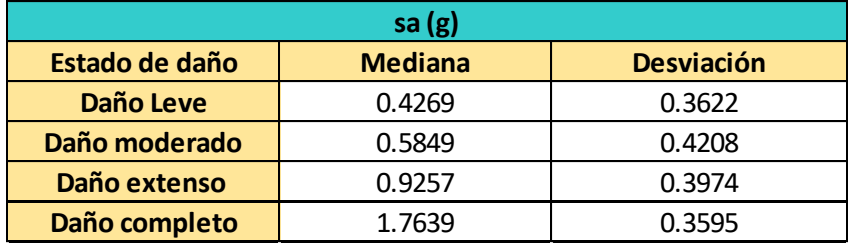

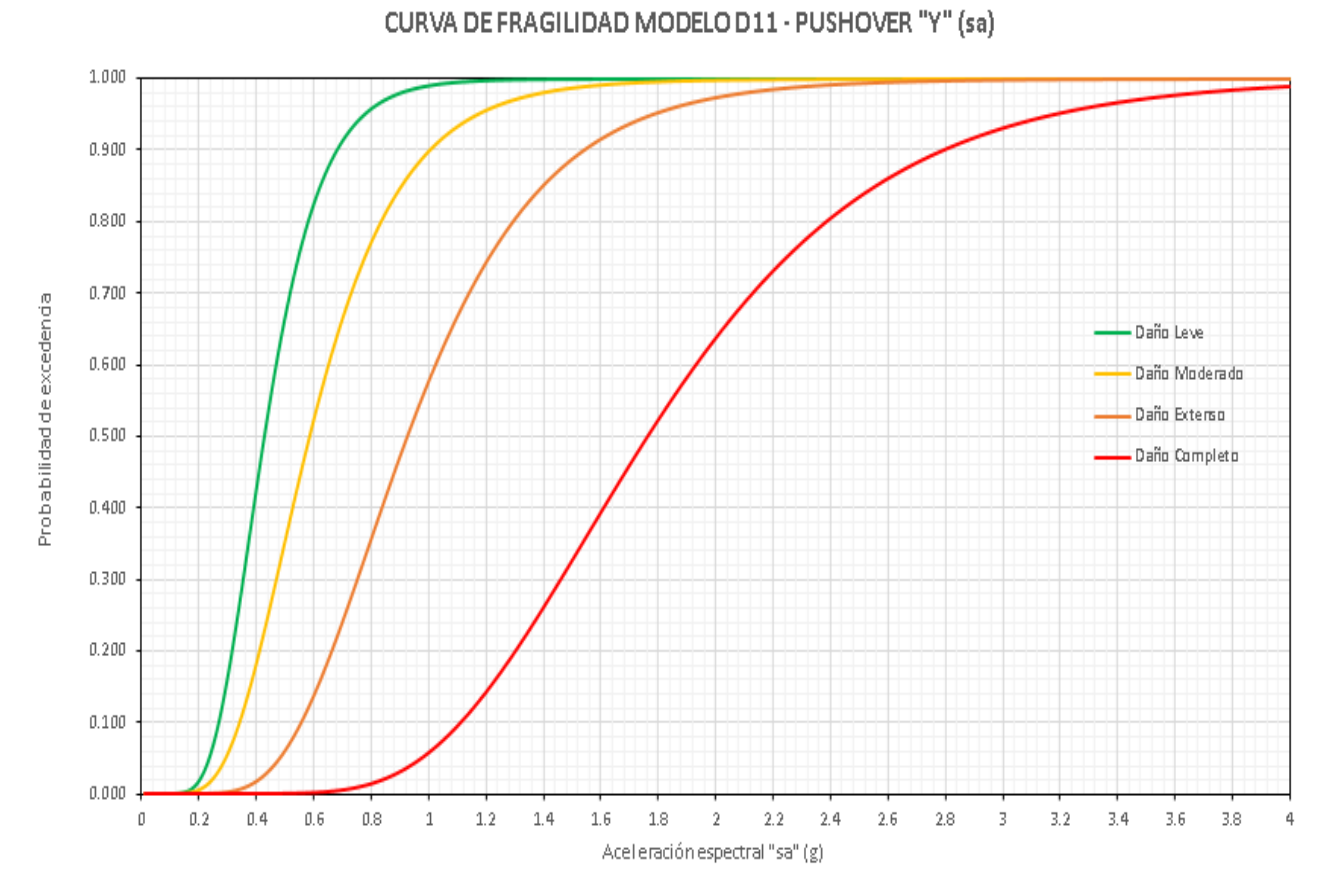

*Ilustración 87. Curva de fragilidad en términos de aceleración espectral "sa" Modelo D11 – Pórtico Y. Fuente:* 

### **CAPÍTULO IV: Interpretación de resultados**

## **4.1. Comparativa de pórticos en "x" entre modelo D3 y D11**

De los resultados obtenidos de las curvas de fragilidad de ambos modelos de casas, se puede realizar una comparación general de sus parámetros estadísticos de mediana y desviación estándar. Tomando en cuenta la [Ilustración 88,](#page-156-0) la mediana para el modelo D3 todos los valores obtenidos son menores que los del modelo D11. Siendo la diferencia de medianas para el daño leve de 3e-3 m o 0.3 cm, para el daño moderado 4e-3 o 0.4 cm al igual que para el daño Extenso. La mayor diferencia de mediana se tiene en el daño completo de 6e-3 o 0.6 cm.

De la misma forma, las desviaciones estándar para el modelo D11 son mayores que las obtenidas en el modelo D3, con diferencias de 0.2 m a excepción de daño leve que tiene una diferencia de casi 0.07 m. Sin embargo, este parámetro en todos los niveles de daño se mantiene en valores desde 0.288 hasta 0.373 en consecuencia las desviaciones oscilan en un rango de 0.0853 m.

| Comparativa pórticos en "x"        |                   |        |                   |
|------------------------------------|-------------------|--------|-------------------|
| Parámetros estadisticos: sd (m)    |                   |        |                   |
| Estado de daño<br><b>Modelo D3</b> |                   |        | <b>Modelo D11</b> |
| <b>Daño Leve</b>                   | <b>Mediana</b>    | 0.0072 | 0.0100            |
|                                    | <b>Desviación</b> | 0.3048 | 0.3736            |
| Daño moderado                      | <b>Mediana</b>    | 0.0102 | 0.0139            |
|                                    | <b>Desviación</b> | 0.3254 | 0.3449            |
| Daño extenso                       | <b>Mediana</b>    | 0.0173 | 0.0210            |
|                                    | <b>Desviación</b> | 0.3004 | 0.3212            |
| Daño completo                      | <b>Mediana</b>    | 0.0371 | 0.0431            |
|                                    | <b>Desviación</b> | 0.2883 | 0.3168            |

<span id="page-156-0"></span>*Ilustración 88. Comparativa de parámetros estadísticos "sd" entre modelo D3 y D11 en pórticos en "x".*

### **4.1.1.** *Comparación de Daño leve*

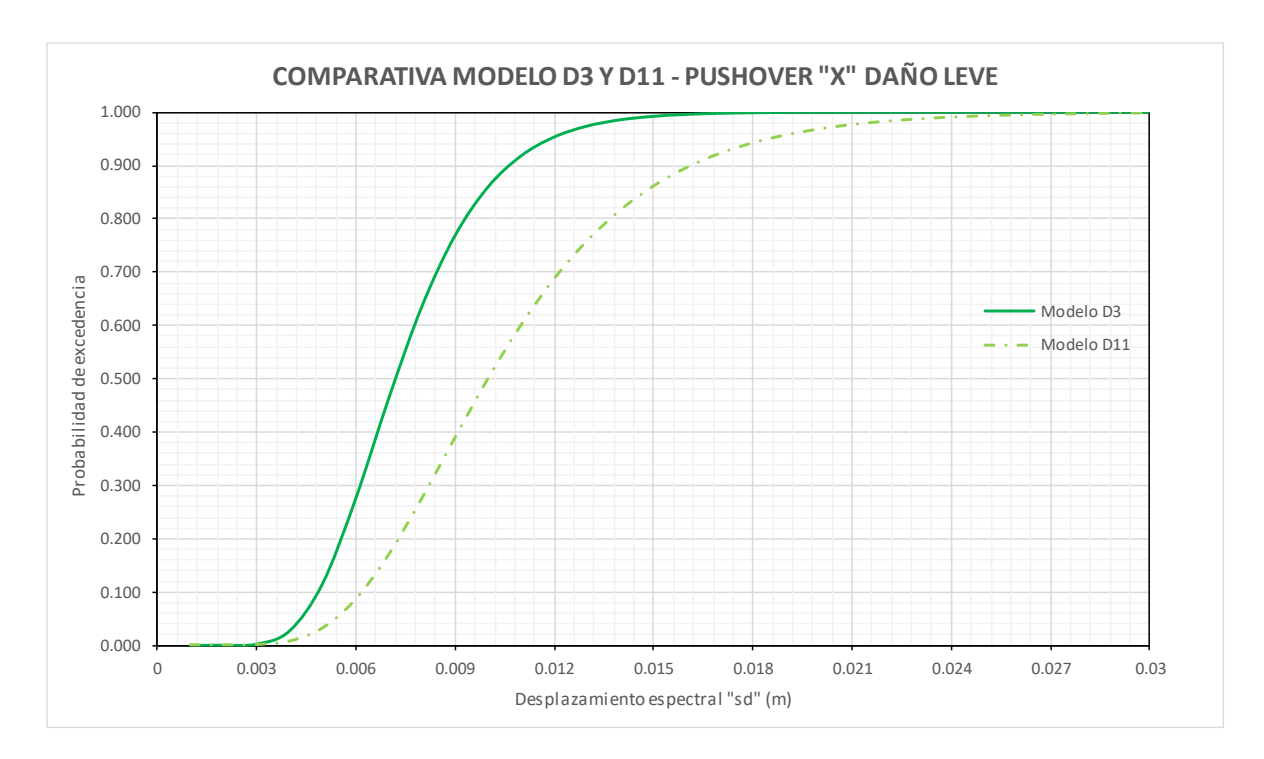

<span id="page-157-0"></span>*Ilustración 89. Comparativa de curvas de daño leve entre modelo D3 y D11 en pórticos en "x".*

En la [Ilustración 89](#page-157-0) se sobreponen las curvas de fragilidad de daño leve del pórtico en "x" del modelo D3 y D11. En la curva del modelo D3 se tiene una pendiente más elevada, lo cual es resultados de una desviación estándar menor. El desplazamiento espectral en el que ocurre el 60% de probabilidad de excedencia para la casa D3 es 0.0078 m, mientras que para la casa modelo D11 el 60% de probabilidad de excedencia se obtiene para un desplazamiento espectral de 0.0108 m, siendo una diferencia de 0.003 m de desplazamiento espectral entre las curvas.

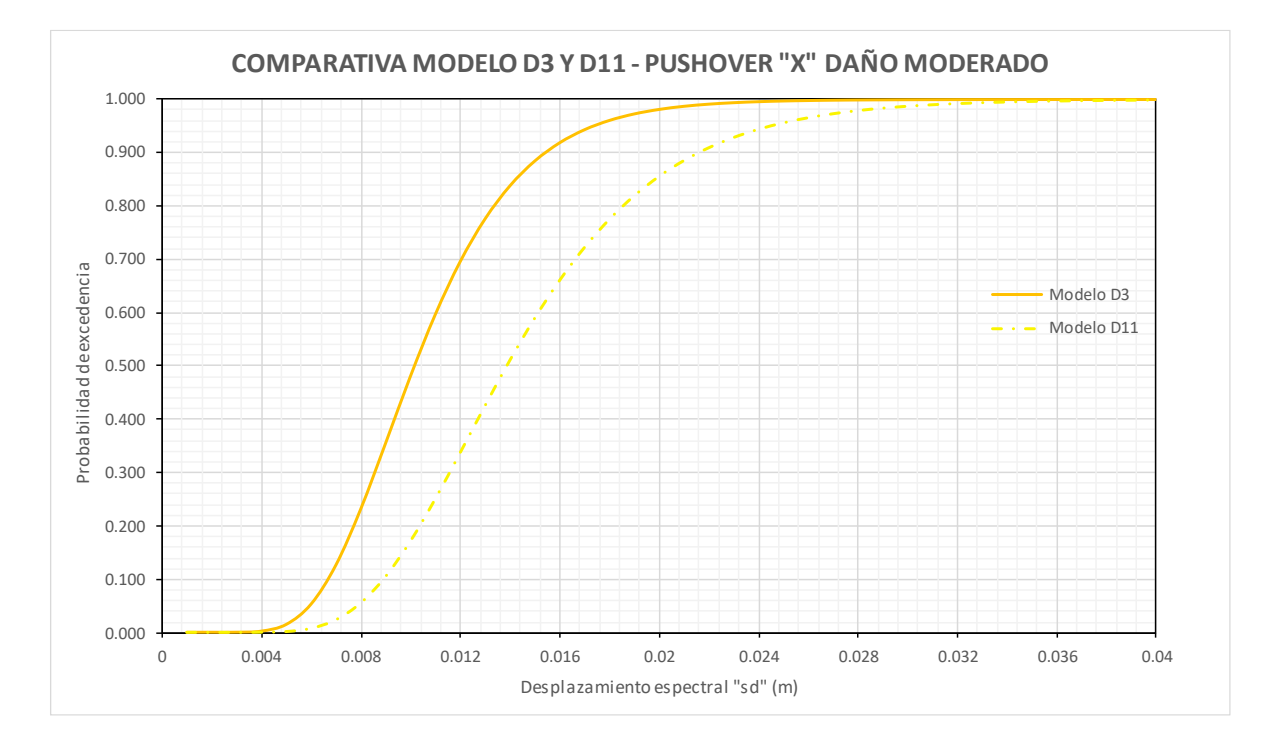

### **4.1.2.** *Comparación de Daño Moderado*

*Ilustración 90. Comparativa de curvas de daño moderado entre modelo D3 y D11 en pórticos en "x".*

Las curvas de fragilidad del daño moderado mantienen diferencias parecidas al daño leve. La casa modelo D3 tiene una pendiente más levantada que la del modelo D11. A valores bajos de intensidad sísmica las curas permanecen un poco más cercanas, pero a medida que la intensidad aumenta las curvas se alejan un poco más hasta cierto punto. El desplazamiento espectral en donde ocurre el 70% de probabilidad de excedencia para el modelo D3 es 0.012 m. Por otro lado, en la casa modelo D11 el 7% de probabilidad de excedencia ocurre en 0.0176 m.

### **4.1.3.** *Comparación de Daño Extenso*

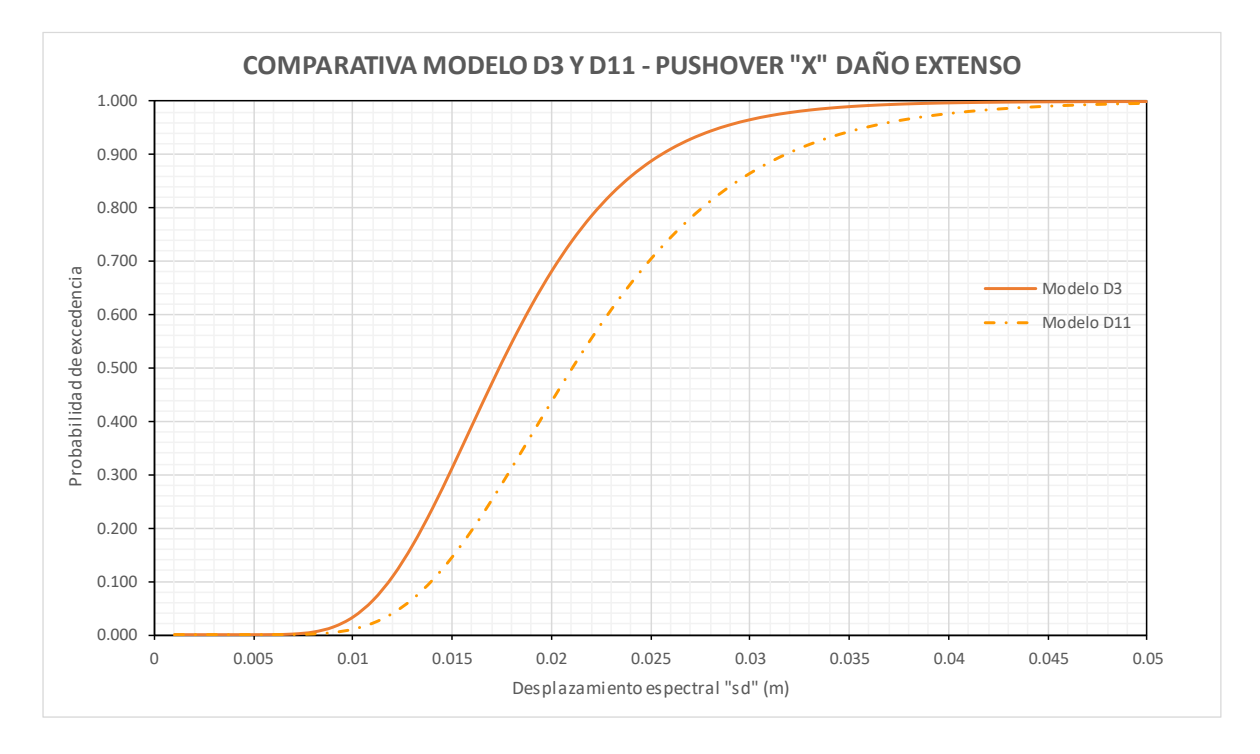

*Ilustración 91. Comparativa de curvas de daño extenso entre modelo D3 y D11 en pórticos en "x".*

Las curvas de fragilidad del daño extenso mantienen la tendencia que la curva del modelo D3 se encuentre sobre la del modelo D11. No obstante, estas parecen estar un poco más cercana que las curvas de los estados de daño leve y moderado. Para intensidades bajas de 0.01 a 0.015 las curvas son bastante cercanas, lo mismo sucede en intensidades un poco más altas de 0.03 a 0.04 en donde ambas curvas empiezan a cerrarse. Para la probabilidad del 70% para la casa modelo D3 el desplazamiento espectral es de 0.02 mientras que para la modelo D11 es de 0.025 m.

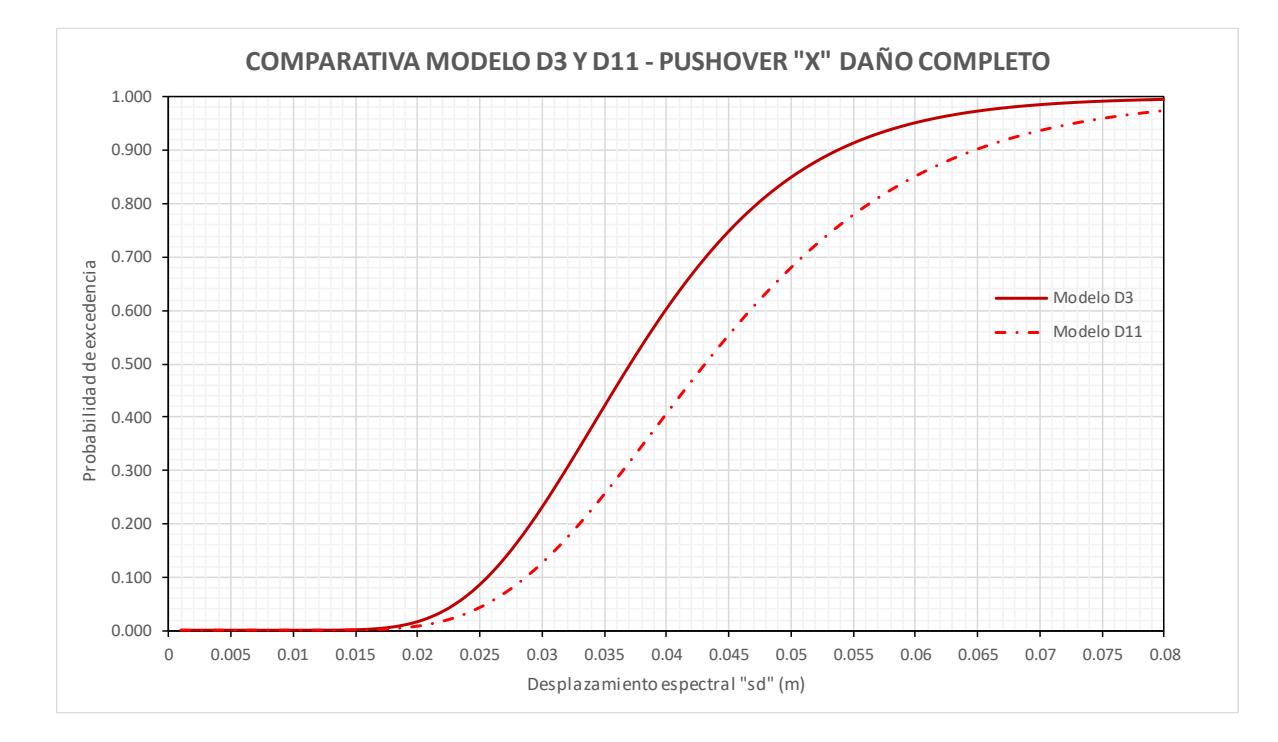

### **4.1.4.** *Comparación de Daño Completo*

*Ilustración 92. Comparativa de curvas de daño completo entre modelo D3 y D11 en pórticos en "x".*

Las curvas de fragilidad de daño completo son las que más cercanas se encuentran entre sí de todos los estados de daño. No obstante, como sucedió en todos los demás daños la curva D3 se encuentra por encima de la D11. El valor de probabilidad de excedencia del 40% requiere 0.035 m y 0.04 m de desplazamiento espectral en el modelo D3 y D11 respectivamente. Para el 60% de probabilidad de excedencia la casa modelo D3 requiere un desplazamiento espectral de 0.04 m y la modelo D11 se encuentra en 0.046 m.

# **4.2. Comparativa de pórticos en "y" entre modelo D3 y D11**

De la misma manera se realizará una comparación general, en este caso de los pórticos en "y", de los parámetros estadísticos de mediana y desviación estándar. Tomando en cuenta la [Ilustración 93,](#page-161-0) el comportamiento de la mediana se sigue respetando en estos pórticos, porque los valores del modelo D3 son menores a los del modelo D11. Siendo la diferencia de medianas para el daño leve de 0.41 cm, para el daño moderado 0.55 cm, pero en este caso la diferencia de daño extenso es diferente a la de daño moderado, es de 0.85 cm, para el daño completo es de 0.8 cm. La diferencia más grande esta vez ocurrió en daño extenso.

Al realizar la comparación de las desviaciones estándar, se puede apreciar que en estos pórticos en "y", ahora las mayores desviaciones ocurren en el modelo D3, a diferencia de los pórticos en "x", donde gobernaban las desviaciones del modelo D11, sin embargo, cabe recalcar que estas desviaciones de los pórticos en "y" son más cercanas en comparación con el pórtico en "x".

| Comparativa pórticos en "y" D3 y D11 |                   |        |            |
|--------------------------------------|-------------------|--------|------------|
| Parámetros estadisticos: sd (m)      |                   |        |            |
| <b>Modelo D3</b><br>Estado de daño   |                   |        | Modelo D11 |
| Daño Leve                            | <b>Mediana</b>    | 0.0247 | 0.0288     |
|                                      | <b>Desviación</b> | 0.3768 | 0.3580     |
| Daño moderado                        | <b>Mediana</b>    | 0.0338 | 0.0393     |
|                                      | <b>Desviación</b> | 0.4177 | 0.4170     |
| Daño extenso                         | <b>Mediana</b>    | 0.0535 | 0.0620     |
|                                      | <b>Desviación</b> | 0.4138 | 0.3963     |
| Daño completo                        | <b>Mediana</b>    | 0.1101 | 0.1181     |
|                                      | <b>Desviación</b> | 0.3718 | 0.3591     |

<span id="page-161-0"></span>*Ilustración 93. Comparativa de parámetros estadísticos "sd" entre modelo D3 y D11 en pórticos en "y".*

### **4.2.1.** *Comparación de Daño leve*

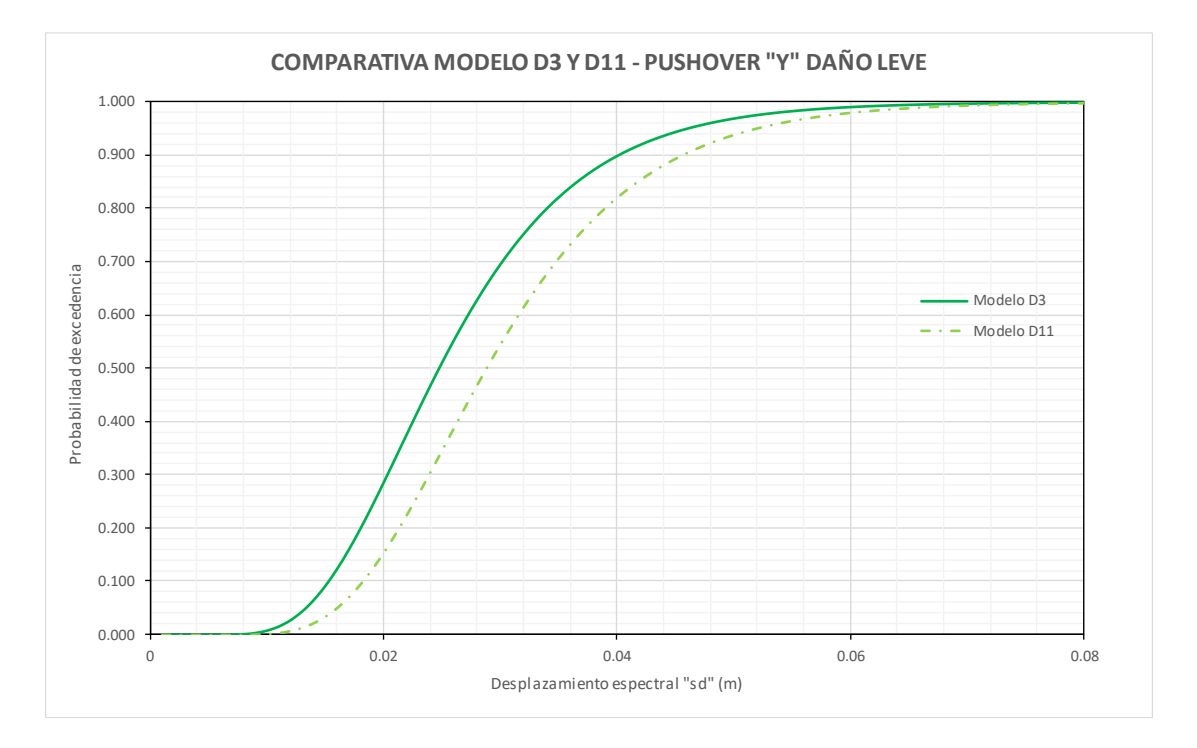

*Ilustración 94. Comparativa de curvas de daño leve entre modelo D3 y D11 en pórticos en "y".*

<span id="page-162-0"></span>En la [Ilustración 94](#page-162-0) se sobreponen las curvas de fragilidad de daño leve del pórtico en "y" del modelo D3 y D11. En la curva del modelo D3 se tiene una pendiente más elevada, que es consecuencia de la desviación estándar mayor, sin embargo, la curva de la casa modelo D11 sigue estando a la derecha de la D3, esto se debe al valor de mediana de la casa D11 que es mayor a la D3 y es lo que da la ubicación de las curvas. Para el 60% de probabilidad de excedencia en la casa modelo D3 se requiere un desplazamiento espectral de 0.027 m, mientras que en la casa modelo D11 se alcanza un desplazamiento espectral de 0.032 m.

### **4.2.2.** *Comparación de Daño Moderado*

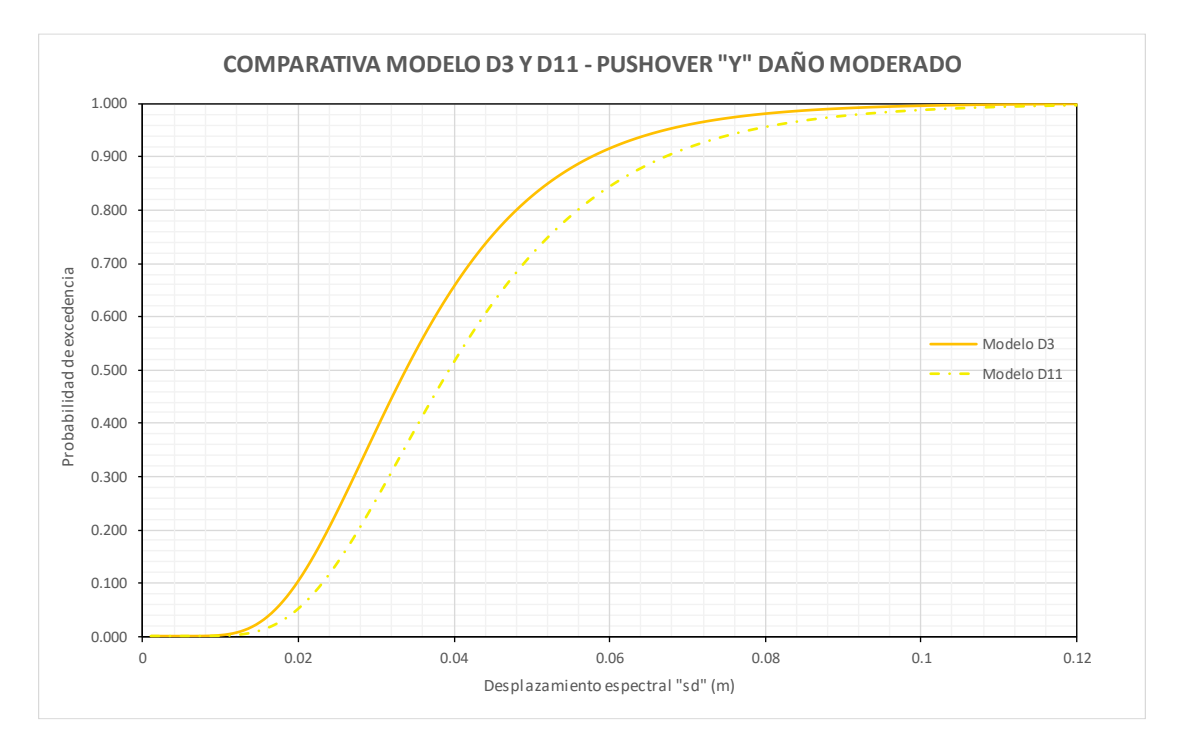

*Ilustración 95. Comparativa de curvas de daño moderado entre modelo D3 y D11 en pórticos en "y".*

Las curvas de fragilidad del daño moderado mantienen diferencias parecidas al daño leve. A pesar de ello ambas curvas tiene pendientes similares dadas sus desviaciones estándar cercanas. A diferencia de lo que ocurre con los pórticos en "x", conforme aumenta la ordenada, no se incrementa severamente los valores de intensidad de desplazamiento espectral. Por ejemplo, en el 40% de probabilidad de excedencia el valor de intensidad en la casa modelo D3 es de 0.03 mientras que para la casa Modelo D11 es de 0.035 m.

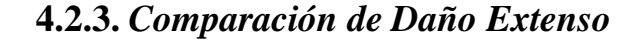

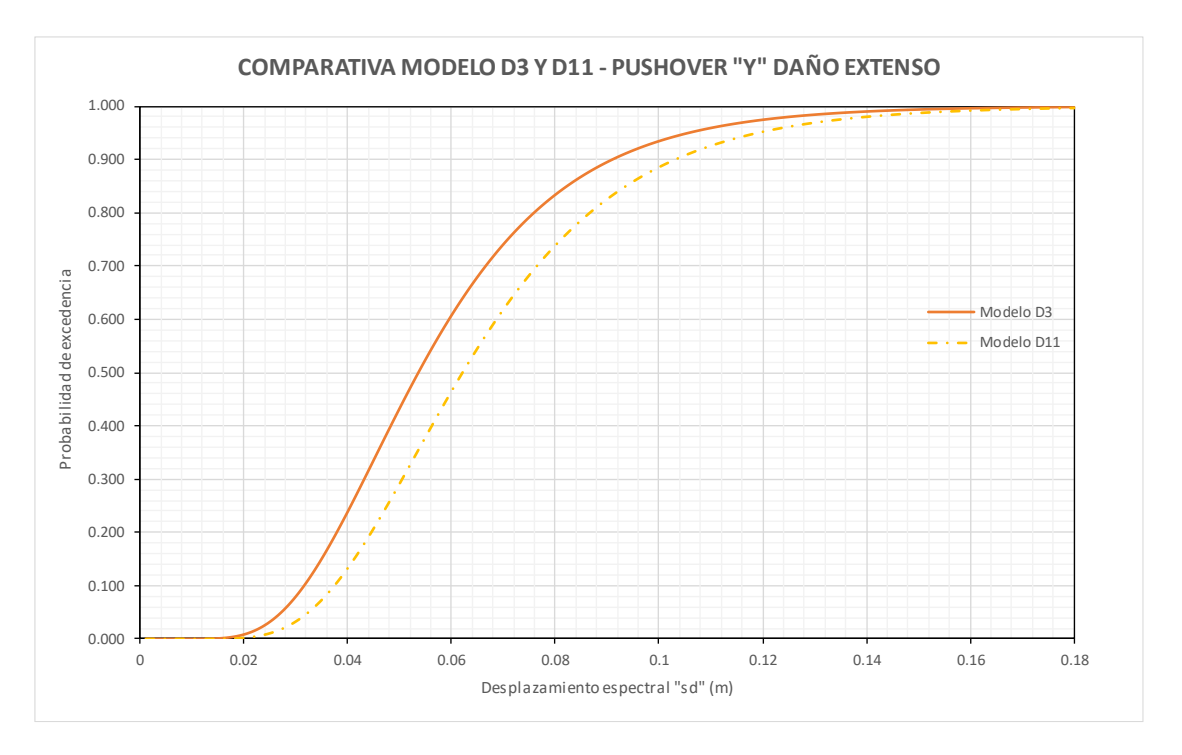

*Ilustración 96. Comparativa de curvas de daño extenso entre modelo D3 y D11 en pórticos en "y".*

Las curvas de fragilidad del daño extenso mantienen la tendencia que el modelo D3 se encuentre sobre el modelo D11. Mantienen el mismo comportamiento que las de daño moderado, debido a que la mediana de la casa D11 sigue siendo mayor que la D3 y sus desviaciones estándar son muy similares, dando una pendiente casi paralela entre ambas curvas. Para valores de probabilidad de 60% en la casa modelo D3 se requiere un desplazamiento espectral de 0.06 m, mientras que para el modelo D11 el 60% ocurre bajo un desplazamiento espectral de 0.068 m.

### **4.2.4.** *Comparación de Daño Completo*

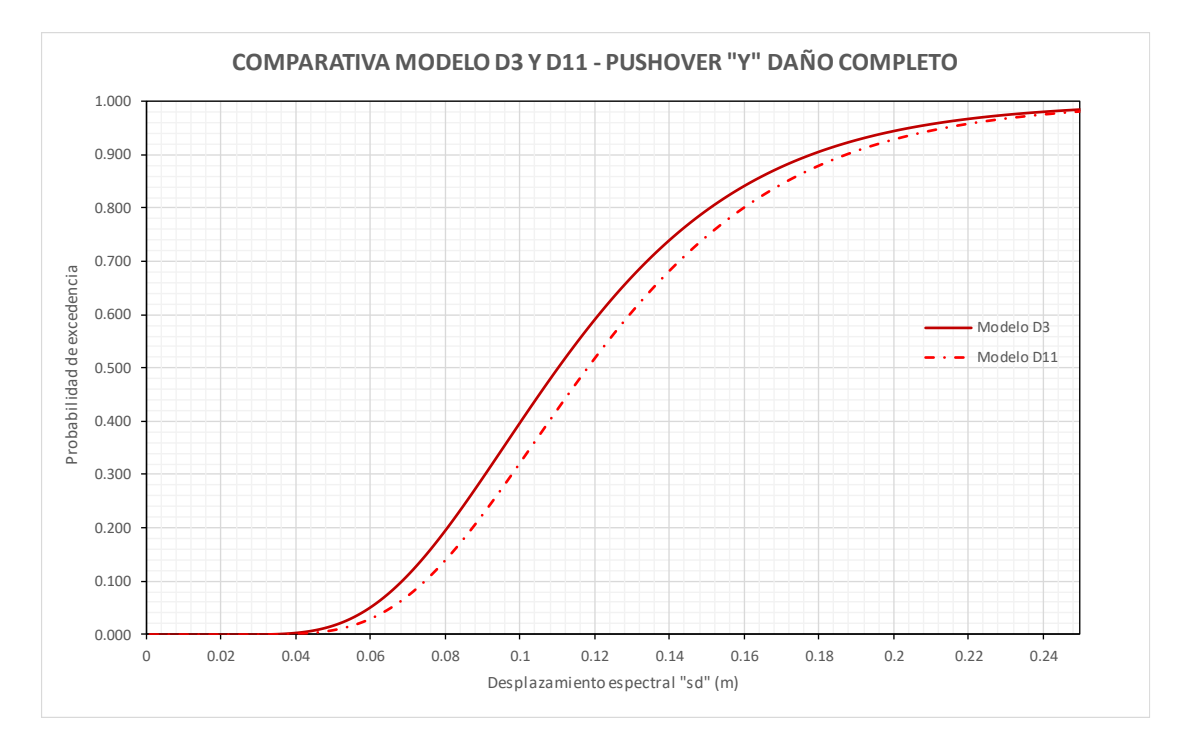

*Ilustración 97. Comparativa de curvas de daño completo entre modelo D3 y D11 en pórticos en "y".*

Las curvas de fragilidad de daño completo son las que más cercanas se encuentran entre sí de todos los estados de daño. No obstante, como sucedió en todos los demás daños la curva D3 se encuentra por encima de la D11. Los valores de intensidad en la mayoría de valores de probabilidad son muy cercanos. Para una probabilidad de excedencia del 40 % la casa modelo D3 requiere un desplazamiento espectral de 0.1 m, para la casa modelo D11 la probabilidad de excedencia del 40% ocurre en 0.118 m.

### **4.3. Comparativa entre pórticos "x" e "y" de Modelo D3**

Se va a realizar una comparativa entre los pórticos transversales en las dos direcciones de análisis "x" e "y" de cada modelo de Casa. La comparación se realiza bajo los mismos valores de desplazamiento espectral, ya que los pórticos pertenecientes a una misma casa poseen valores de periodos de vibración muy similares, por lo que sus curvas se desarrollaron para un solo valor de periodo y por ende sus desplazamientos espectrales, dado cierto sismo, van a ser los mismos.

La comparación más general puede realizarse por medio de los parámetros estadísticos que definen la función logaritmo normal de cada curva. Por consiguiente, en la [Ilustración 103](#page-171-0) es apreciable que los valores de mediana del pórtico en "x" son mucho menores que los del pórtico en "y" esta diferencia incrementa a medida que aumenta el nivel de daño.

Las desviaciones estándar entre un pórtico y otro son bastante cercanas a pesar de sus grandes diferencias en el parámetro de la mediana. El pórtico en "y" sigue teniendo resultados mayores en todos los estados de daño. Para daño leve, moderado y extenso la diferencia entre desviaciones se mantiene aproximadamente en 0.08 mientras que completo es de 0.11

| Comparativa pórticos "x" e "y" - D3 |                   |             |             |
|-------------------------------------|-------------------|-------------|-------------|
| Parámetros estadisticos: sd (m)     |                   |             |             |
| Estado de daño                      |                   | Pórtico "x" | Pórtico "y" |
| Daño Leve                           | <b>Mediana</b>    | 0.0072      | 0.0247      |
|                                     | <b>Desviación</b> | 0.3048      | 0.3768      |
| Daño moderado                       | <b>Mediana</b>    | 0.0102      | 0.0338      |
|                                     | <b>Desviación</b> | 0.3254      | 0.4177      |
| Daño extenso                        | <b>Mediana</b>    | 0.0173      | 0.0535      |
|                                     | <b>Desviación</b> | 0.3004      | 0.4138      |
| Daño completo                       | <b>Mediana</b>    | 0.0371      | 0.1101      |
|                                     | <b>Desviación</b> | 0.2883      | 0.3718      |

*Ilustración 98. Comparativa de parámetros estadísticos "sd" entre pórticos en "x" e "y" de modelo D3.*

### **4.3.1.** *Comparación de Daño leve*

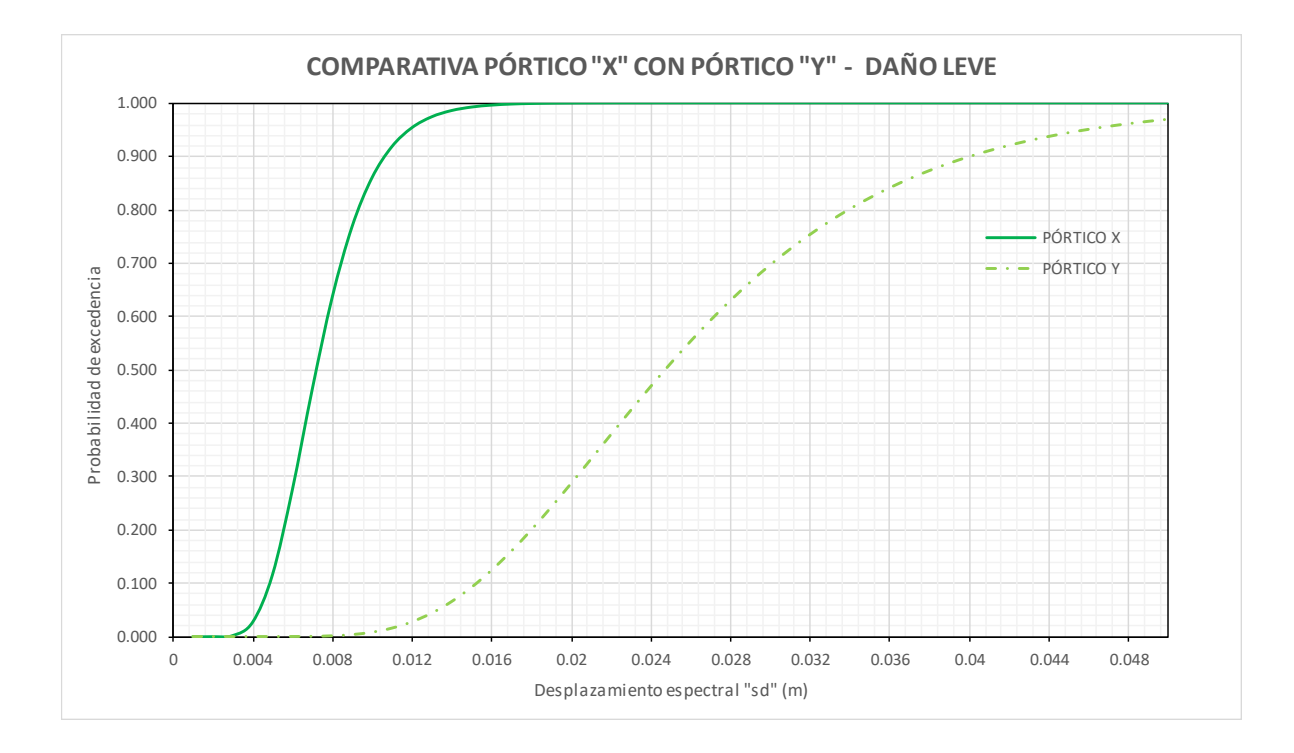

*Ilustración 99. Comparativa de curvas de daño leve entre pórticos en "x" e "y" de modelo D3*

Al realizar una comparación directa de las curvas de daño leve para los pórticos en "x" e "y" se observa que la pendiente de la curva del pórtico "x" es mucho más inclinada, lo cual da como resultado probabilidades de excedencia mucho menores en los pórticos en "y" para todos los valores de intensidad. Para el pórtico en "x" se alcanza el 100% de daño leve en aproximadamente 0.017 m, mientras el 100% de daño leve en el pórtico en "y" se debe alcanzar en intensidades más altas 0.05 m.

### **4.3.2.** *Comparación de Daño Moderado*

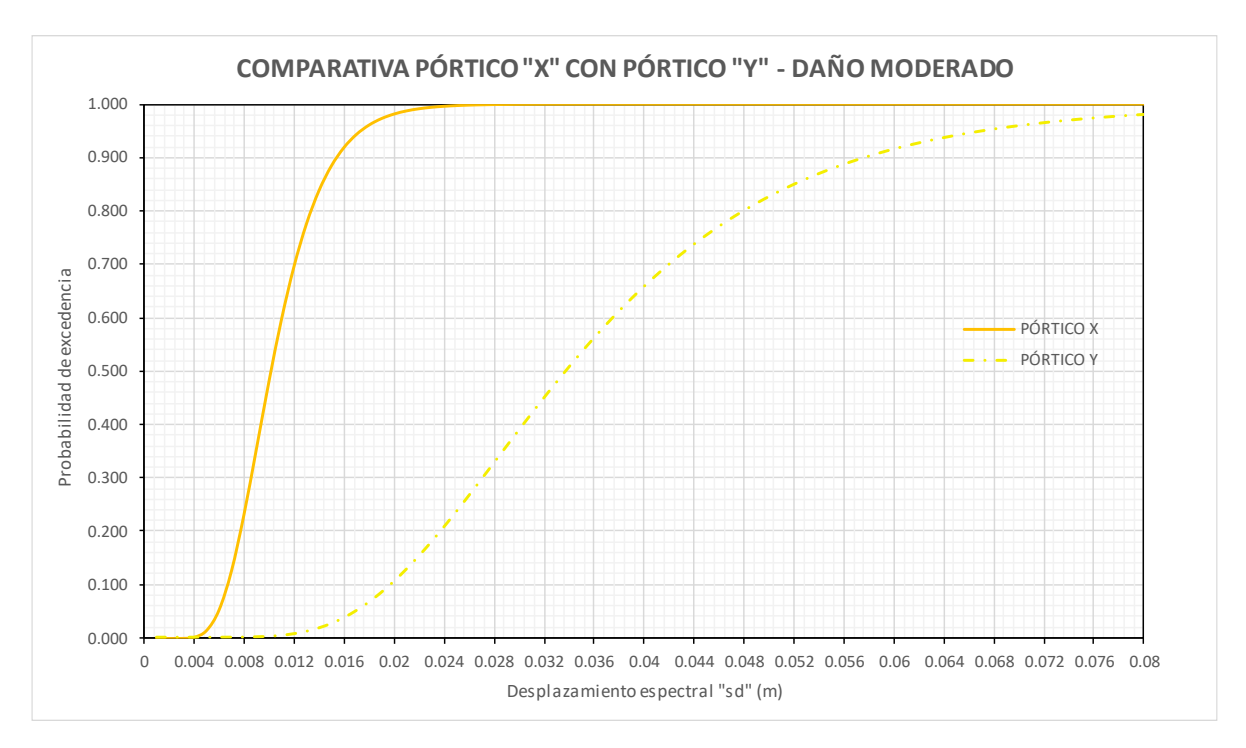

*Ilustración 100. Comparativa de curvas de daño moderado entre pórticos en "x" e "y" de modelo D3.*

Las curvas de fragilidad del daño moderado mantienen diferencias parecidas al daño leve. La curva del pórtico en "x" tiene una pendiente más levantada que la del pórtico en "y". Para el pórtico "x" el inicio del daño moderado empieza a darse en alrededor de 0.006, mientras que en el pórtico "y" las probabilidades de presentarse este daño comienzan aproximadamente en 0.012, siendo este valor el doble del pórtico en X. El 100% de la probabilidad del pórtico "x" ocurre en 0.024 mientras que lo mismo pasa, pero en desplazamientos mayores a 0.06 en el pórtico en "y".

### **4.3.3.** *Comparación de Daño Extenso*

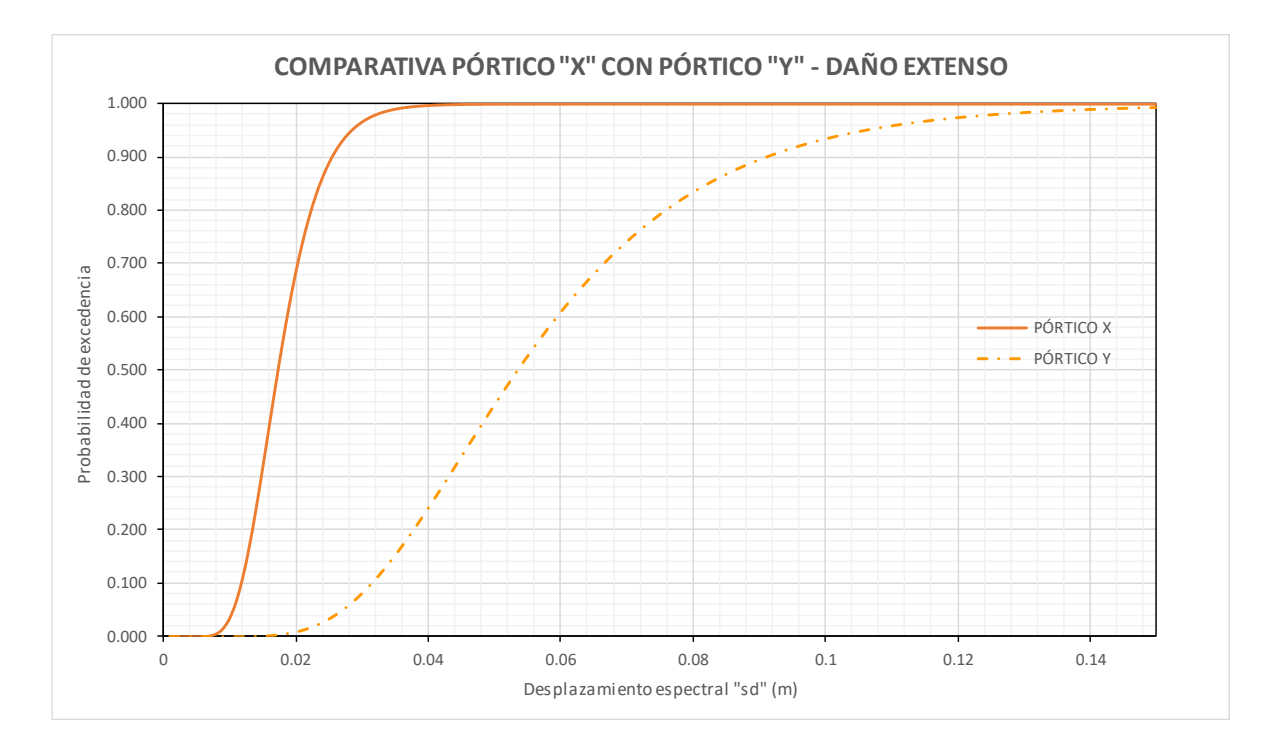

*Ilustración 101. Comparativa de curvas de daño extenso entre pórticos en "x" e "y" de modelo D3.*

La comparativa del daño extenso sigue la misma tendencia que los estados anteriores, ya que la curva del pórtico en "x" mantiene su pendiente más elevada que el pórtico en "y". Para cada nivel de intensidad que se asigne la probabilidad de las curvas en "x" es mucho mayor, tanto así que en 0.04 donde se desarrolla el 100% del daño extenso en "x", apenas se experimenta una probabilidad del 22% para el pórtico en "y". Para alcanzar el 100% de daño extenso en "y" se necesita más de 0.15 m de desplazamiento espectral.

### **4.3.4.** *Comparación de Daño Completo*

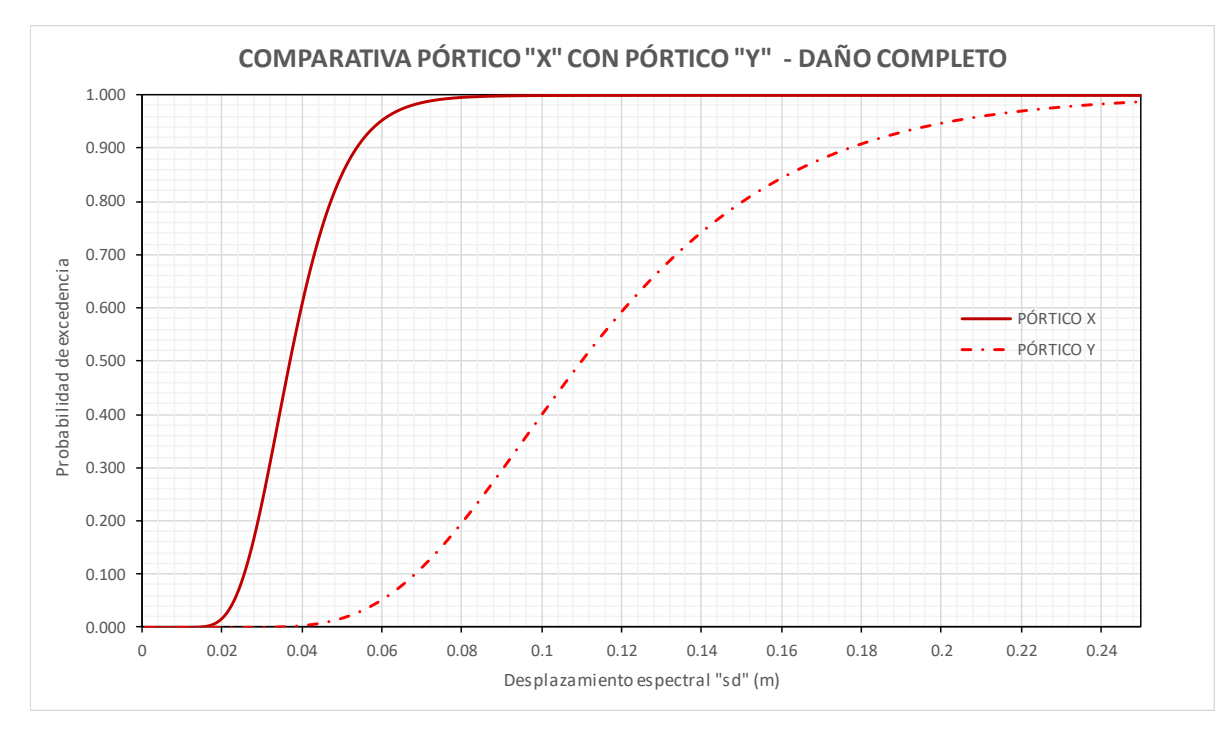

*Ilustración 102. Comparativa de curvas de daño completo entre pórticos en "x" e "y" de modelo D3.*

En el estado de daño completo la diferencia entre un pórtico y otro sigue estando remarcada, con la tendencia presentada de que el pórtico en "y" presenta menos probabilidades de excedencia para todos los valores de intensidad. El daño completo en el pórtico en "x" empieza alrededor de 0.02 m y se alcanza su 100% en 0.08 m. Por otra parte, el pórtico en "y" inicia el daño completo en 0.04 m, lo cual es el doble que el pórtico en "x", y se ve afectado por la probabilidad del 100% en valores de desplazamiento espectral mayores a 0.25 m.

### **4.4.Comparativa entre pórticos "x" e "y" de Modelo D11**

Se va realizar la misma comparativa con los pórticos "x" e "y" pero ahora con las curvas obtenidas del modelo D11, con el fin de poder determinar si el sentido del pórtico representativo del modelo D3, puede llegar a ser el mismo en este modelo D11 y de esa manera establecer qué sentido del pórtico es más representativo de la estructura en su totalidad.

En la [Ilustración 103,](#page-171-0) vuelve a ser apreciable que los valores de mediana del pórtico en "x" son mucho menores que los del pórtico en "y" esta diferencia incrementa a medida que aumenta el nivel de daño.

Las desviaciones estándar entre un pórtico y otro son bastante cercanas a pesar de sus grandes diferencias en el parámetro de la mediana. El pórtico en "y" sigue teniendo resultados mayores en todos los estados de daño excepto en el daño leve. En este caso, la diferencia entre las desviaciones deja de ser constante en comparación con el otro modelo D3. Para daño leve es bastante cercano con una diferencia de 0.02m, para daño moderado la diferencia incrementa hasta un valor de 0.073m, para daño extenso sí se repite el valor de daño moderado y para daño completo es de 0.04m.

| Comparativa pórticos "x" e "y" - D11 |                   |        |             |
|--------------------------------------|-------------------|--------|-------------|
| Parámetros estadisticos: sd (m)      |                   |        |             |
| Pórtico "x"<br>Estado de daño        |                   |        | Pórtico "y" |
| Daño Leve                            | <b>Mediana</b>    | 0.0100 | 0.0288      |
|                                      | <b>Desviación</b> | 0.3736 | 0.3580      |
| Daño moderado                        | <b>Mediana</b>    | 0.0139 | 0.0393      |
|                                      | <b>Desviación</b> | 0.3449 | 0.4170      |
| Daño extenso                         | <b>Mediana</b>    | 0.0210 | 0.0620      |
|                                      | <b>Desviación</b> | 0.3212 | 0.3963      |
| Daño completo                        | <b>Mediana</b>    | 0.0431 | 0.1181      |
|                                      | <b>Desviación</b> | 0.3168 | 0.3591      |

<span id="page-171-0"></span>*Ilustración 103. Comparativa de parámetros estadísticos "sd" entre pórticos en "x" e "y" de modelo D11.*

### **4.4.1.** *Comparación de Daño leve*

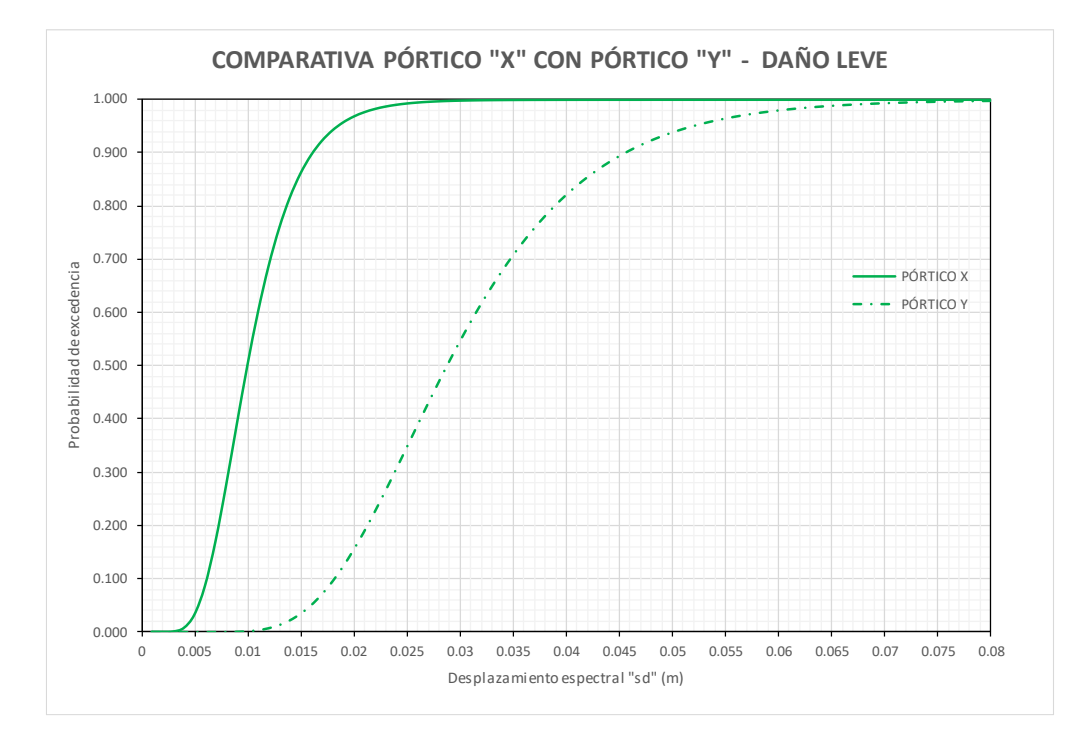

*Ilustración 104. Comparativa de curvas de daño leve entre pórticos en "x" e "y" de modelo D11*

Al realizar una comparación directa de las curvas de daño leve para los pórticos en "x" e "y" se observa que la pendiente de la curva del pórtico "x" es mucho más inclinada, lo cual da como resultado probabilidades de excedencia mucho menores en casi todos los valores de intensidad. Para el pórtico en "x" se alcanza el 100% de daño leve en aproximadamente 0.025 m, mientras el 100% de daño leve en el pórtico en "y" se debe alcanzar en intensidades más altas 0.07 m.

### **4.4.2.** *Comparación de Daño Moderado*

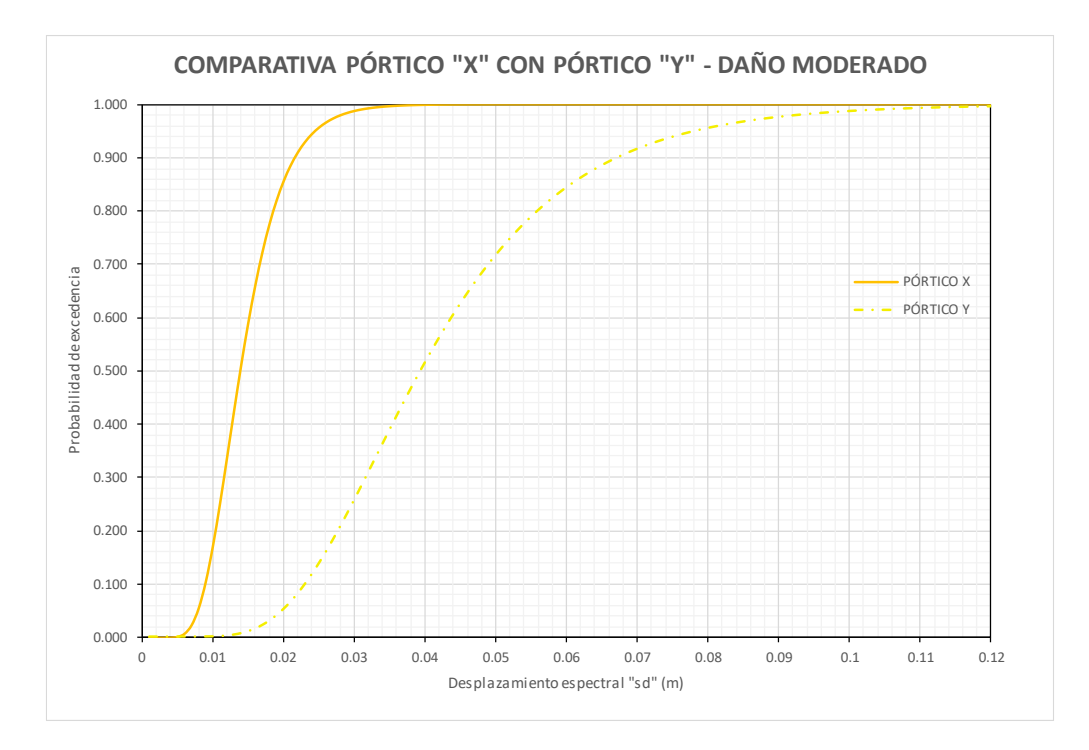

*Ilustración 105. Comparativa de curvas de daño moderado entre pórticos en "x" e "y" de modelo D11.*

Las curvas de fragilidad del daño moderado mantienen diferencias parecidas al daño leve. La curva del pórtico en "x" tiene una pendiente más levantada que la del pórtico en "y". Para el pórtico "x" con una probabilidad del 10% se tiene un "sd" aproximadamente de 0.01m y para la misma probabilidad en el pórtico "y" se tiene un "sd" aproximadamente de 0.022m, que viene a ser casi el doble, y de esta manera conforme incremente la intensidad sísmica, más se dispara la diferencia en las probabilidades. El 100% de la probabilidad del pórtico "x" ocurre en 0.04m mientras que lo mismo pasa, pero en desplazamientos mayores a 0.11m en el pórtico en "y".

### **4.4.3.** *Comparación de Daño Extenso*

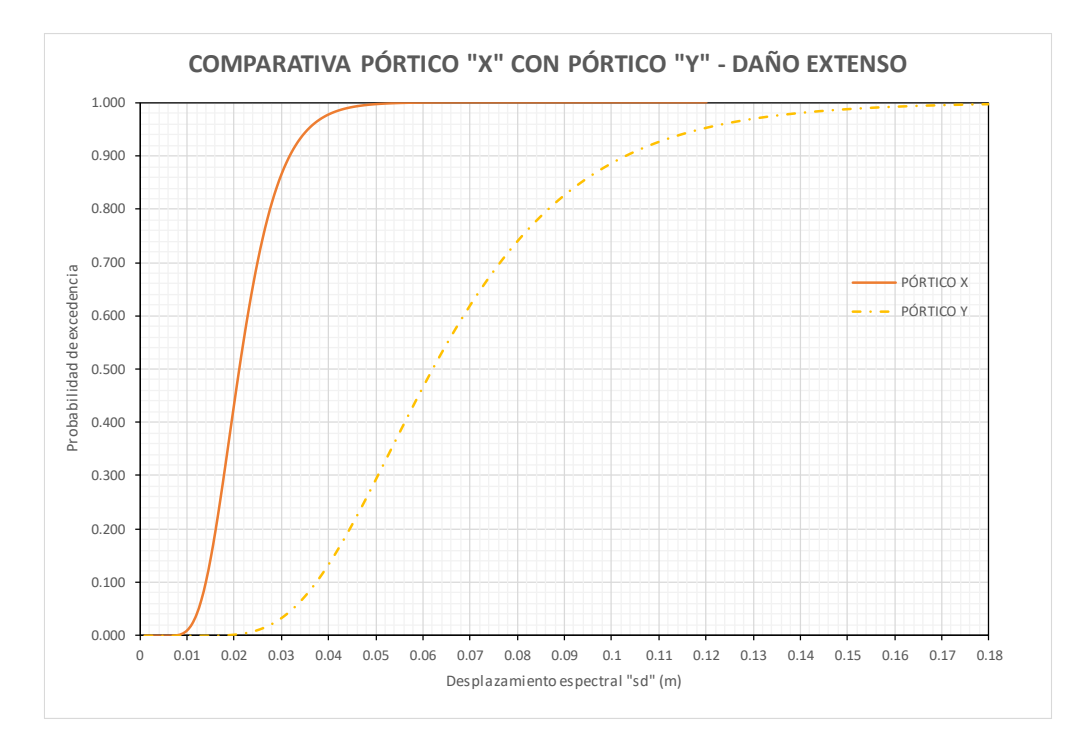

*Ilustración 106. Comparativa de curvas de daño extenso entre pórticos en "x" e "y" de modelo D3.*

La comparativa del daño extenso sigue la misma tendencia que los estados anteriores, ya que la curva del pórtico en "x" mantiene su pendiente más elevada que el pórtico en "y". Para cada nivel de intensidad que se asigne la probabilidad de las curvas en "x" es mucho mayor, tanto así que en 0.05m donde se desarrolla el 100% del daño extenso en "x", apenas se experimenta una probabilidad del 30% para el pórtico en "y". Para alcanzar el 100% de daño extenso en "y" se necesita más de 0.17 m de desplazamiento espectral.

### **4.4.4.** *Comparación de Daño Completo*

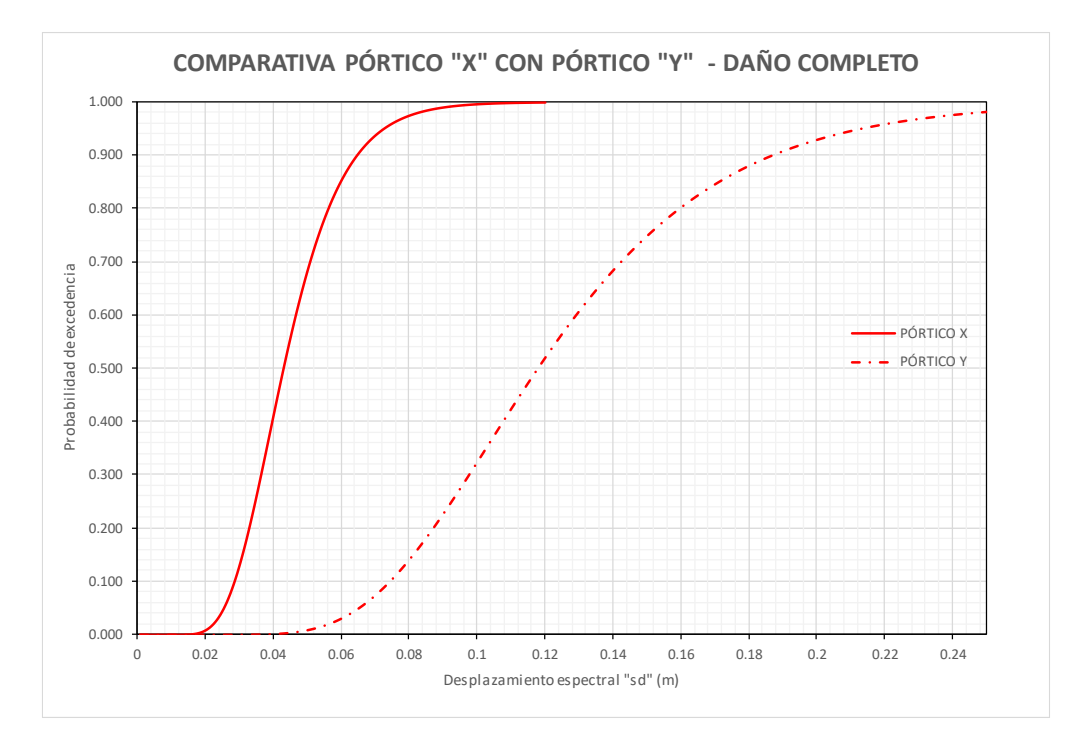

*Ilustración 107. Comparativa de curvas de daño completo entre pórticos en "x" e "y" de modelo D3.*

En el estado de daño completo la diferencia entre un pórtico y otro sigue estando remarcada, con la tendencia presentada de que el pórtico en "y" presenta menos probabilidades de excedencia para todos los niveles de intensidad. Para una probabilidad del 50%, el pórtico en "x" registra un "sd" aproximadamente de 0.042m, y para la misma probabilidad el pórtico en "y" registra un "sd" de 0.12m, esto quiere decir que se necesita subir la demanda espectral hasta 3 veces en el otro pórtico para que pueda generar el mismo nivel de probabilidades de daño. Por otra parte, el pórtico en "y" inicia el daño completo en 0.04 m, lo cual es el doble que el pórtico en "x", y se ve afectado por la probabilidad del 100% en valores de desplazamiento espectral mayores a 0.25 m.

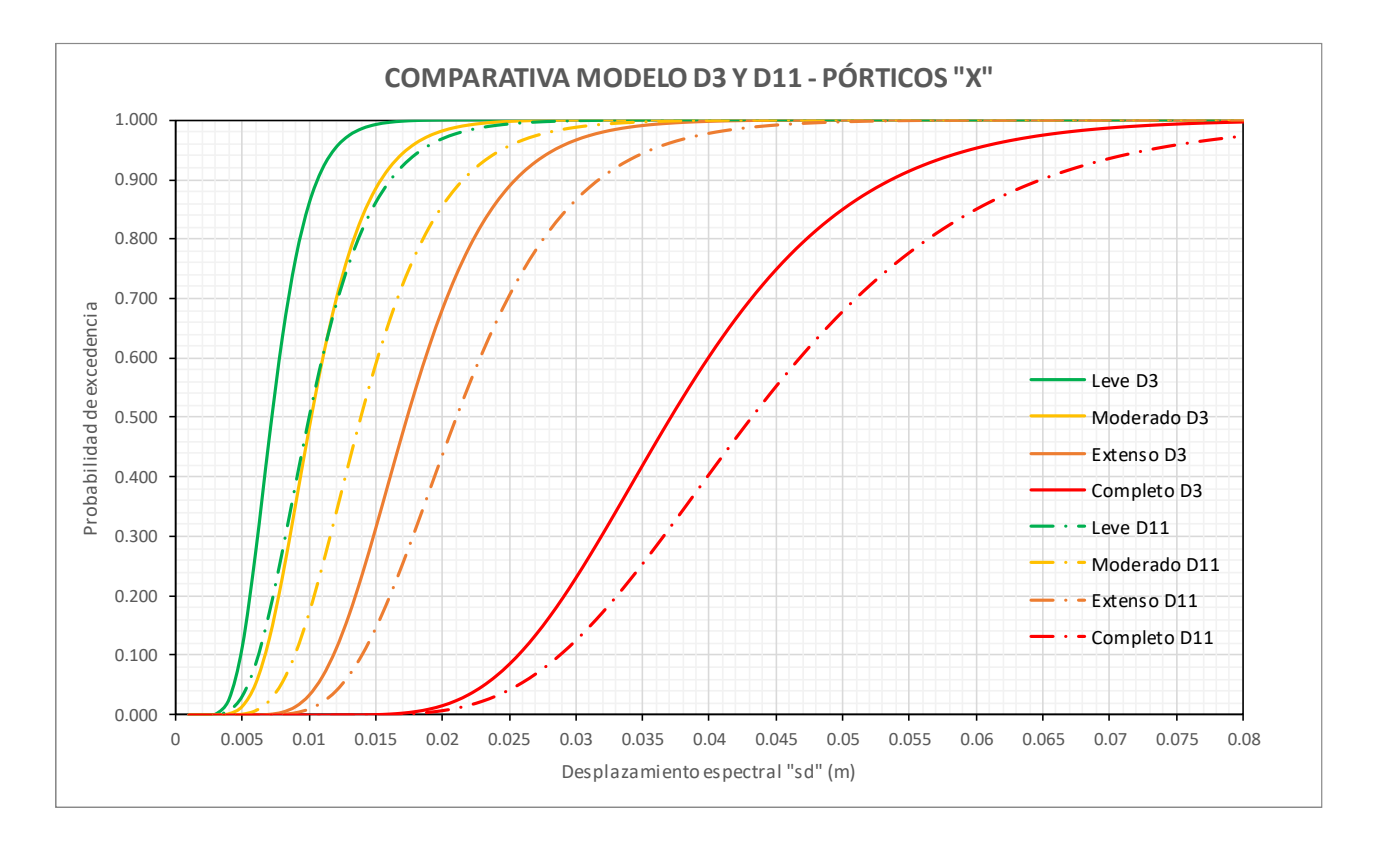

### **4.5. Agrupación de curvas de Modelo D3 y D11 en pórtico en "x"**

*Ilustración 108. Comparativa de curvas agrupadas de modelo D3 y D11 en pórticos en "x".*

<span id="page-176-0"></span>Los resultados agrupados de las curvas, en la [Ilustración 108,](#page-176-0) de todos los estados de daño entre la casa modelo D3 y D11 en los pórticos en "x" permiten realizar una comparación general de la variabilidad entre una y otra estructura. La primera observación importante es que la curva de daño "leve D11" es muy similar a la curva "moderado D3". Sin embargo, al tratarse de diferentes estados de daño no se puede deducir un comportamiento definido entre las estructuras. Por otro lado, la pendiente de las curvas de cada estado de daño, a excepción del leve, les otorga una forma similar, pero con una separación que está dada por la mediana de cada función.

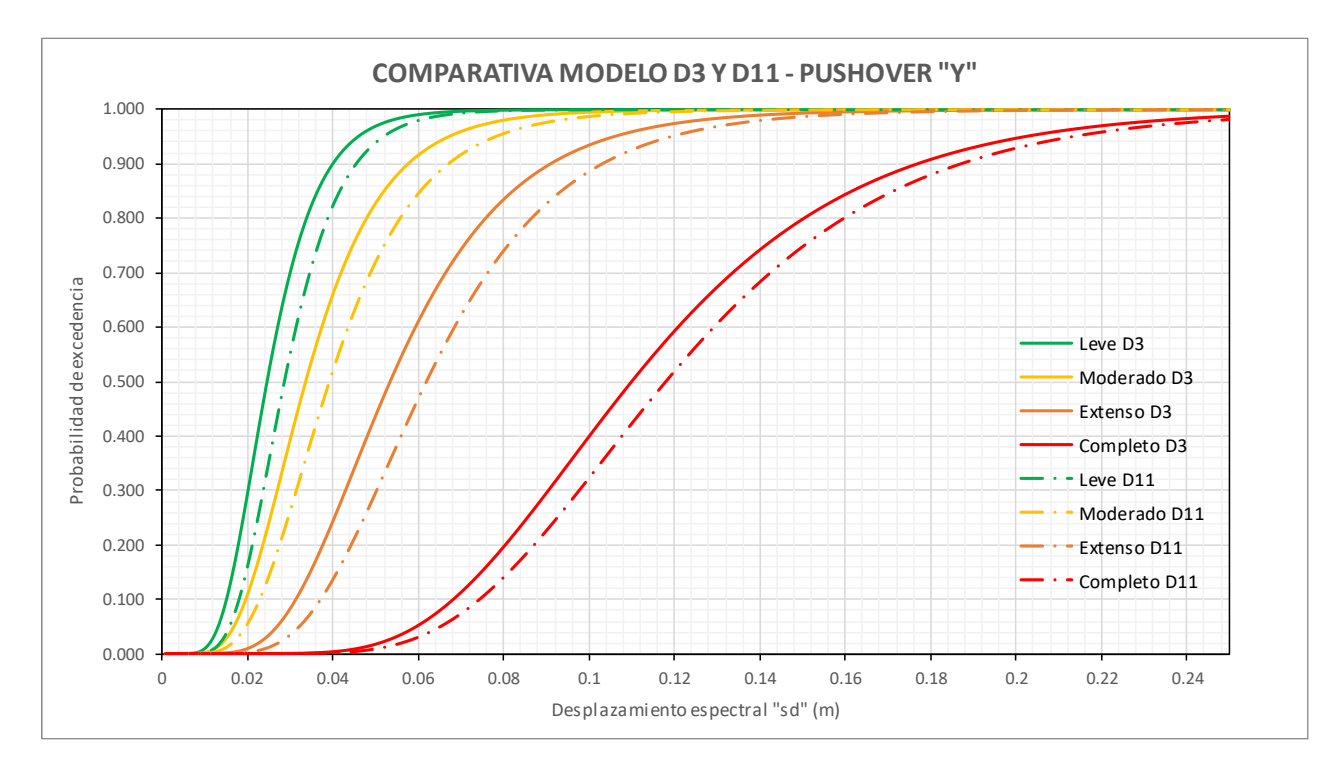

**4.6. Agrupación de curvas de Modelo D3 y D11 en pórtico en "y"**

*Ilustración 109. Comparativa de curvas agrupadas de modelo D3 y D11 en pórticos en "y".*

La agrupación de las curvas de fragilidad en todos los estados de daño entre los modelos D3 y D11 de los pórticos en "y" permite realizar una comparativa global de estos resultados. De esta forma, se puede apreciar que en todos los estados de daño la separación entre las curvas, así como sus pendientes otorgan valores muy cercanos en todos los rangos de intensidades de daño. La diferencia de intensidades de daño en el estado de daño completo para un 40% de probabilidad de excedencia es de aproximadamente 0.008 m al igual que en daño extenso. Asimismo, se cuenta con diferencias de 0.004 m de intensidad para la misma probabilidad del 40% para daño leve y moderado.

### **4.7. Comparativa de probabilidades de daño entre Modelo D3 y D11**

Se va a obtener el daño probable para las diferentes curvas de fragilidad de las casas modelos, empleando demandas sísmicas extraídas de espectros de diseño de Guayaquil para periodos de retorno 43, 72, 475 y 975 años que son considerados en la norma sísmica NEC-15 por medio de los factores de importancia (I) 0.5, 0.6, 1 y 1.1 respectivamente. Bajo estas demandas sísmicas se va a comparar las diferencias de daño probable que hay con los pórticos en "x" e "y" entre las casas modelo D3 y D11.

### **4.7.1.** *Pórticos en "x"*

### *Espectro Tr = 43 años.*

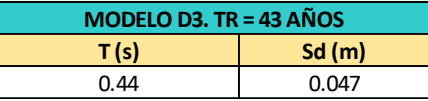

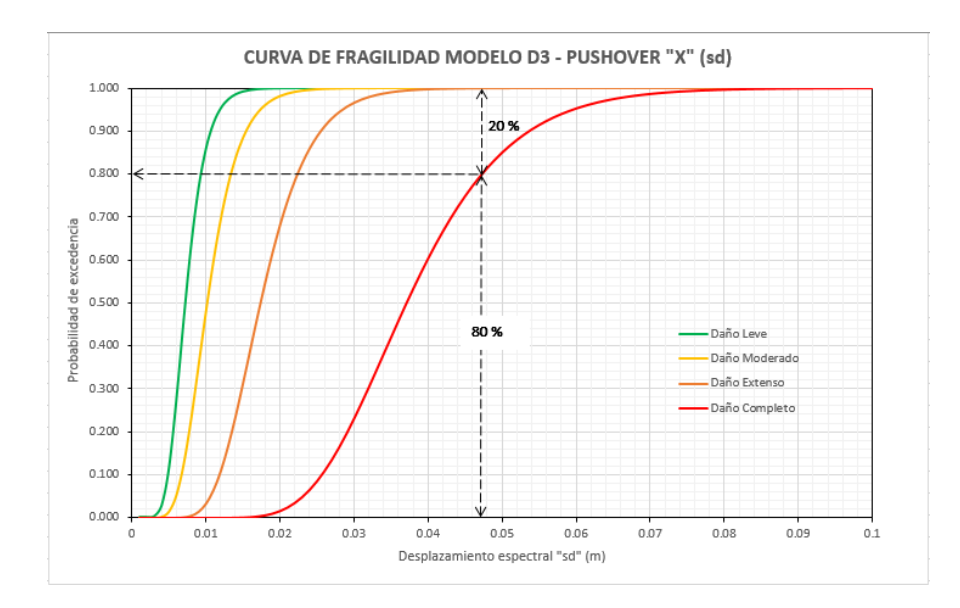

*Ilustración 110. Curva de fragilidad modelo D3 - "x" con desplazamiento espectral 0.047 m.*

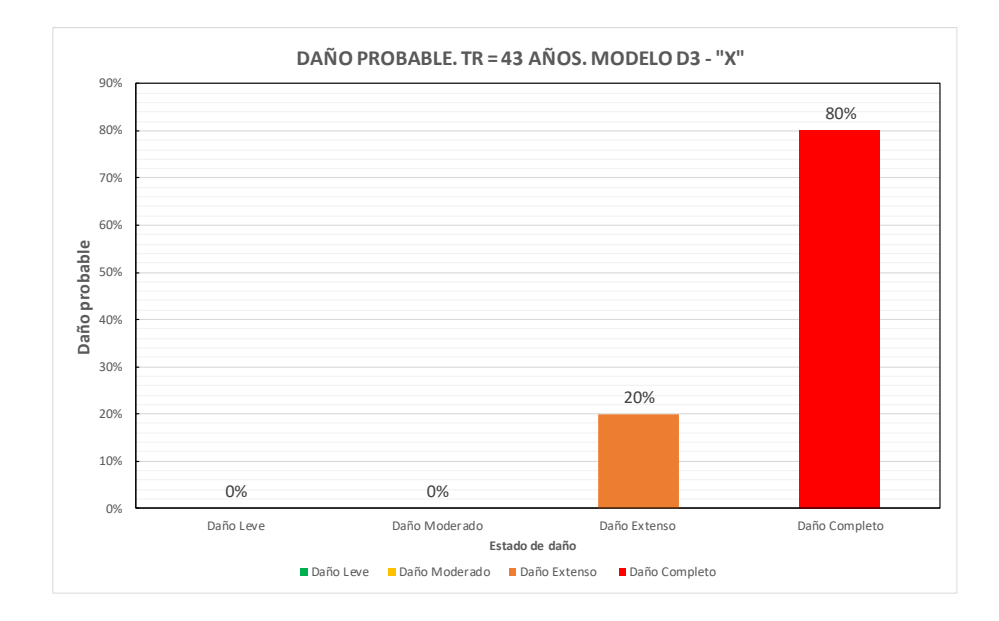

*Ilustración 111. Daño probable para TR = 43 años de la casa modelo D3 – "x".*

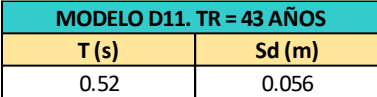

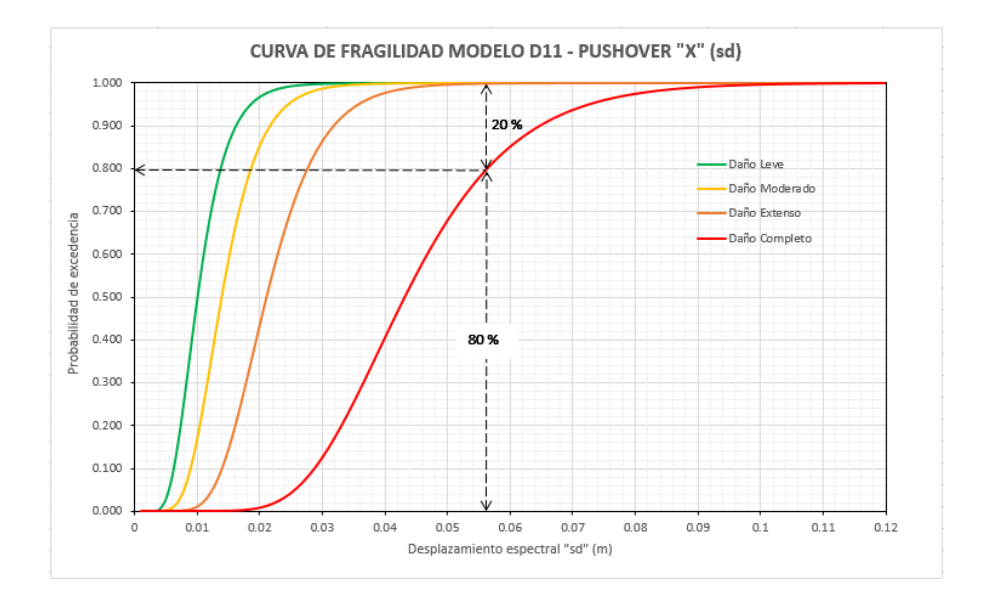

*Ilustración 112. Curva de fragilidad modelo D11 - "x" con desplazamiento espectral 0.056 m.*
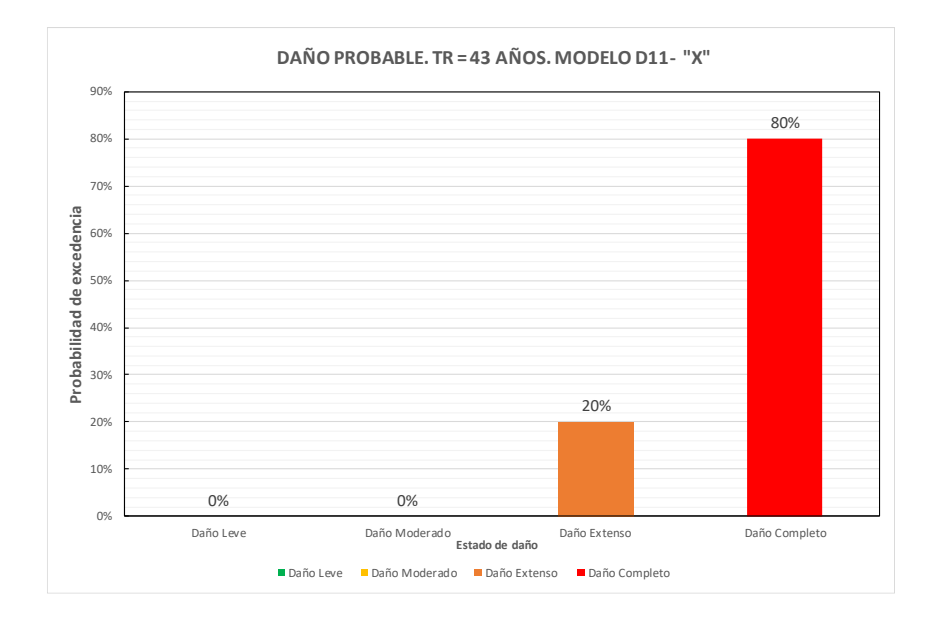

*Ilustración 113. Daño probable para TR = 43 años de la casa modelo D11 – "x".*

El desplazamiento espectral obtenido del espectro de respuesta de desplazamientos de Guayaquil con un Tr=43 años para un periodo de vibración de 0.44 s es de 0.047 m. Con dicho valor de intensidad se obtuvo el daño probable para la casa modelo D3 en el pórtico en "x" como se puede observar en la [Ilustración 119.](#page-184-0) De igual manera, el desplazamiento espectral con un periodo de 0.52 s para la casa modelo D11 es de 0.056 m, valor con el cual se obtiene el daño probable de la [Ilustración 121.](#page-185-0)

El daño probable para la demanda sísmica de 43 años de periodo de retorno, en los pórticos en "x" se distribuye entre daño extenso y completo. Para ambos modelos de casas se tiene un 20% de daño extenso, 80% de daño completo y 0% de probabilidades de que el daño se encuentre entre los límites de daño leve y moderado. En consecuencia, las curvas de fragilidad de los pórticos en "x" de ambos modelos de casas para la demanda mencionada entregan un daño probable idéntico.

## *Espectro Tr = 72 años.*

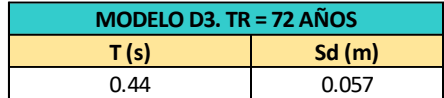

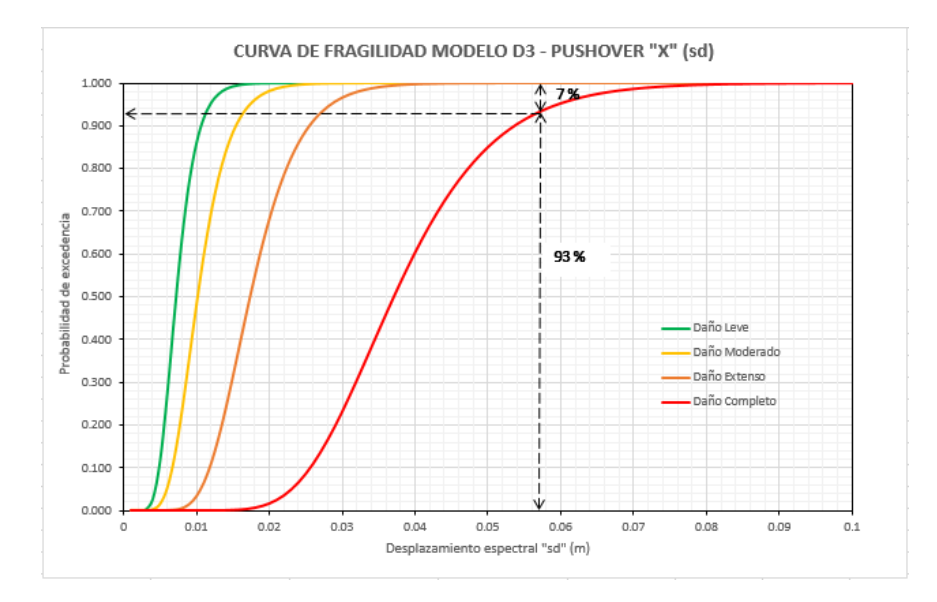

*Ilustración 114. Curva de fragilidad modelo D3 - "x" con desplazamiento espectral 0.057 m.*

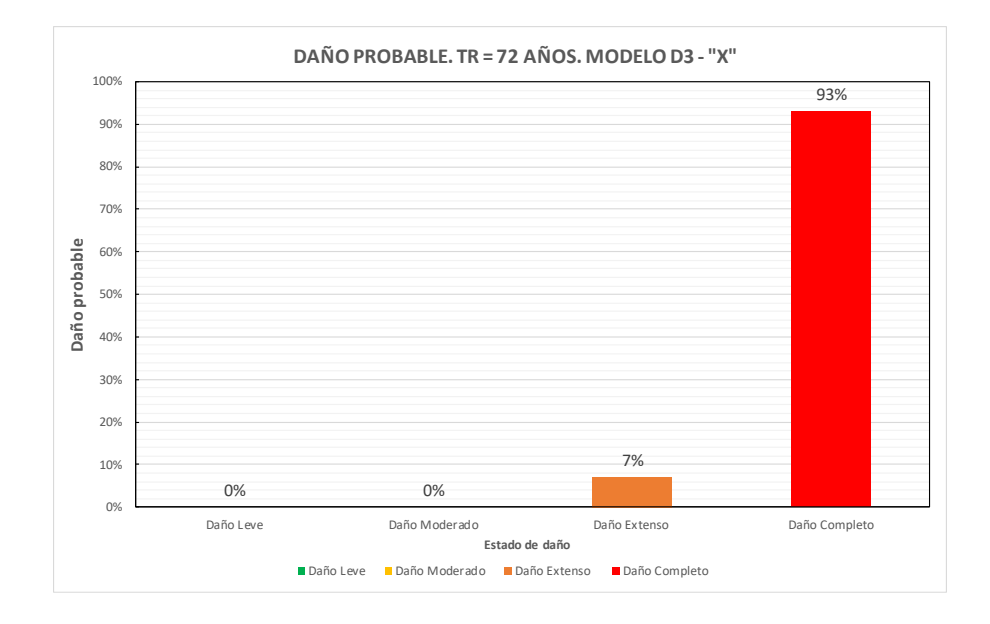

*Ilustración 115. Daño probable para TR = 72 años de la casa modelo D3 – "x".*

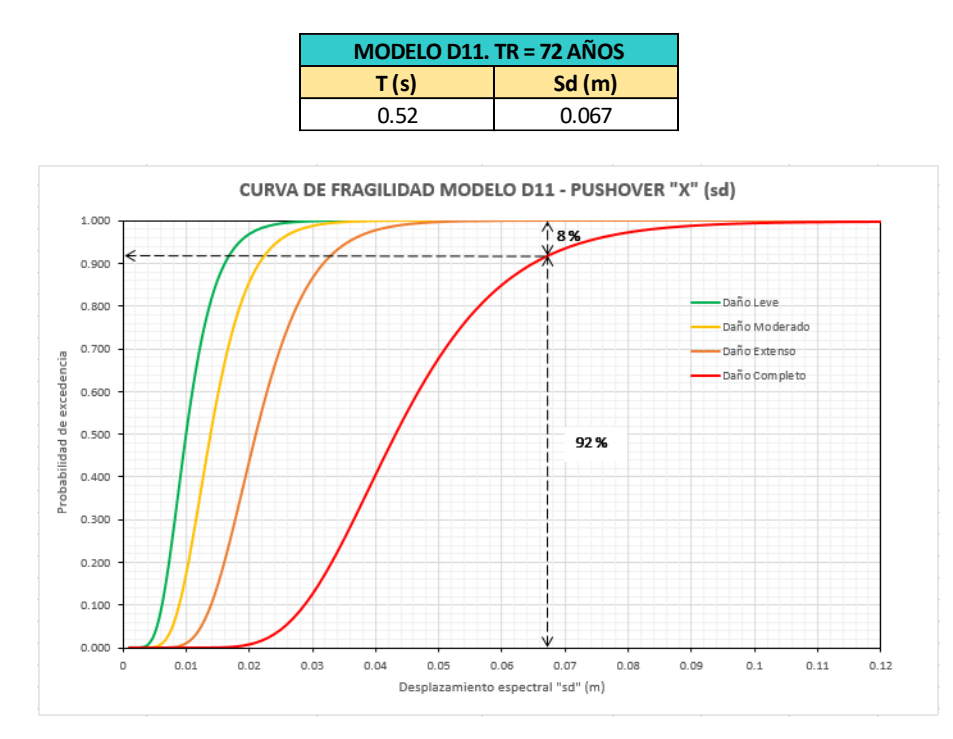

*Ilustración 116. Curva de fragilidad modelo D11 - "x" con desplazamiento espectral 0.067 m.*

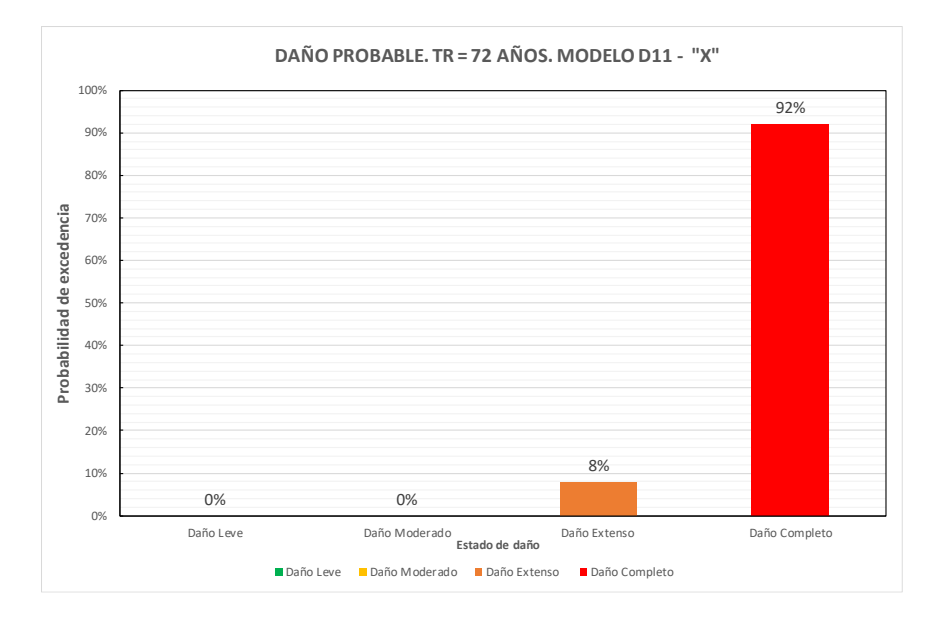

*Ilustración 117. Daño probable para TR = 72 años de la casa modelo D11 – "x".*

El daño probable para la demanda sísmica de 72 años de periodo de retorno, en los pórticos en "x" se distribuye entre daño extenso y completo. Para el modelo D3 se tiene un 7% de daño extenso, 93% de daño completo y 0% de probabilidades de que el daño se encuentre entre los límites de leve y moderado. De la misma forma, la casa modelo D11 posee un 8% de probabilidad de daño extenso y 92% de daño completo, por consiguiente, las diferencias de probabilidades entre los modelos de casas en ambos estados de daño son del 1%.

### *Espectro Tr = 475 años.*

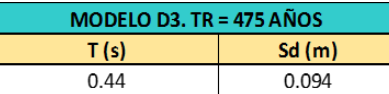

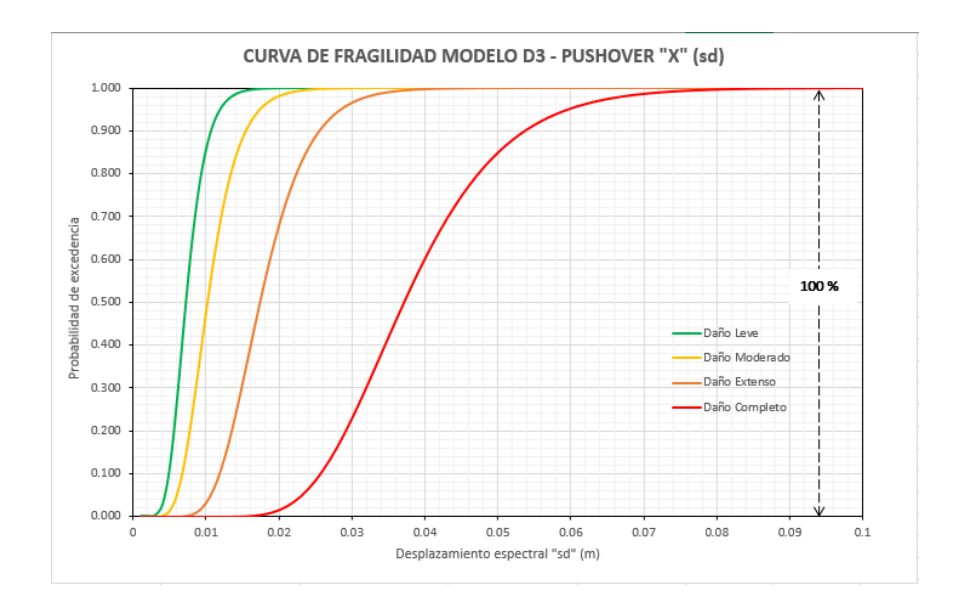

<span id="page-183-0"></span>*Ilustración 118. Curva de fragilidad modelo D3 - "x" con desplazamiento espectral 0.094 m.*

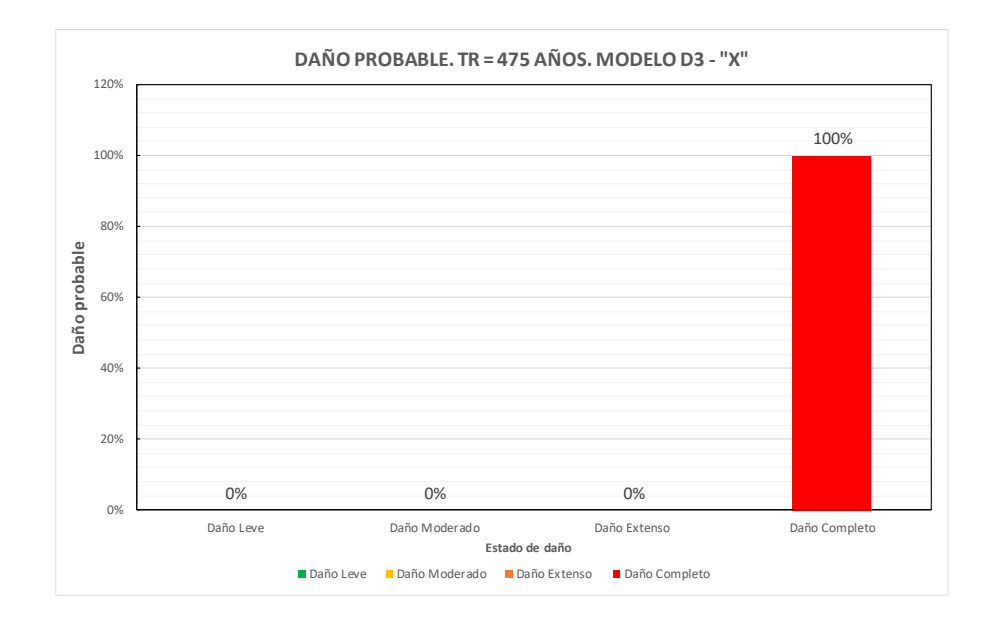

<span id="page-184-0"></span>*Ilustración 119. Daño probable para TR = 475 años de la casa modelo D3 – "x".*

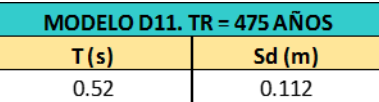

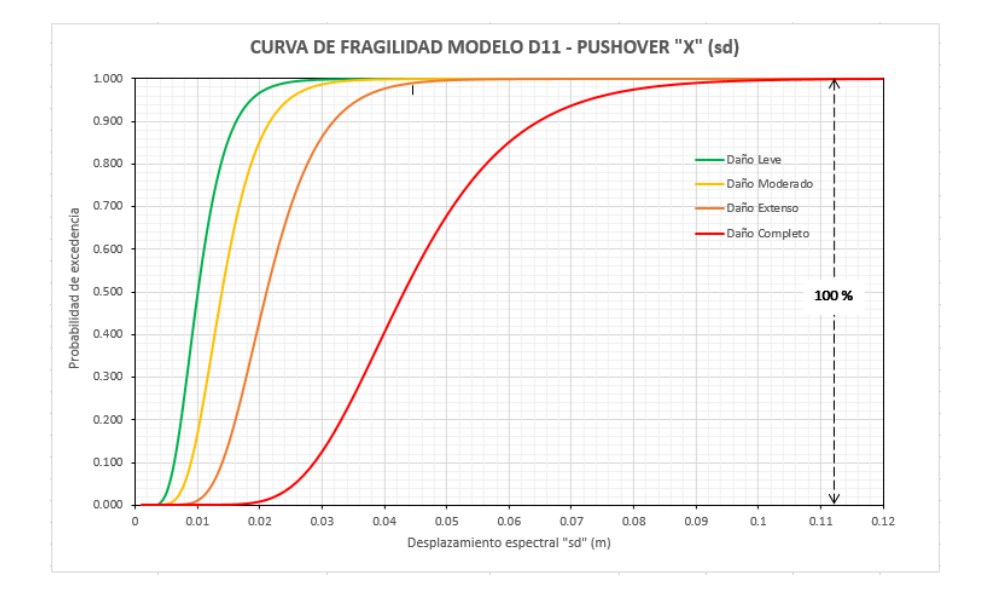

<span id="page-184-1"></span>*Ilustración 120. Curva de fragilidad modelo D11 - "x" con desplazamiento espectral 0.112 m.*

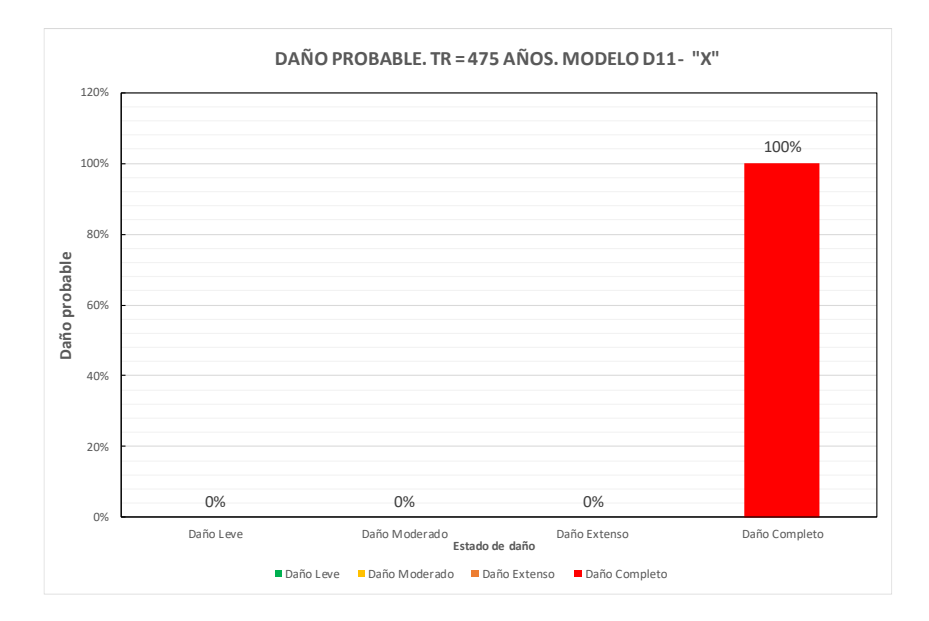

*Ilustración 121. Daño probable para TR = 475 años de la casa modelo D11 – "x".*

<span id="page-185-0"></span>El desplazamiento espectral obtenido del espectro de respuesta de desplazamientos de Guayaquil con un Tr=475 años para un periodo de vibración de 0.44 s es de 0.094 m. Con dicho valor de intensidad se obtuvo el daño probable para la casa modelo D3 en el pórtico en "x" como se puede observar en la [Ilustración 119.](#page-184-0) De igual manera, el desplazamiento espectral con un periodo de 0.52 s para la casa modelo D11 es de 0.112 m, valor con el cual se obtiene el daño probable de la [Ilustración 121.](#page-185-0)

El daño probable para la demanda sísmica mencionada queda únicamente con probabilidades de mantenerse en daño completo siendo estas del 100%, tal y como se muestra en la [Ilustración 118](#page-183-0) e [Ilustración 120,](#page-184-1) esto para ambos modelos de casas. Lo que nos quiere decir que, con un sismo de 475 años de periodo de retorno, los pórticos en "x" de ambas casas van a sufrir daño completo debido a que no son capaces de tener un desempeño adecuado para los desplazamientos espectrales de 0.094 m y 0.112 m para D3 y D11 respectivamente.

## *Espectro Tr = 975 años.*

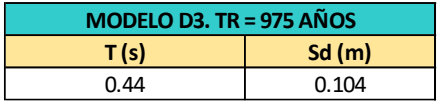

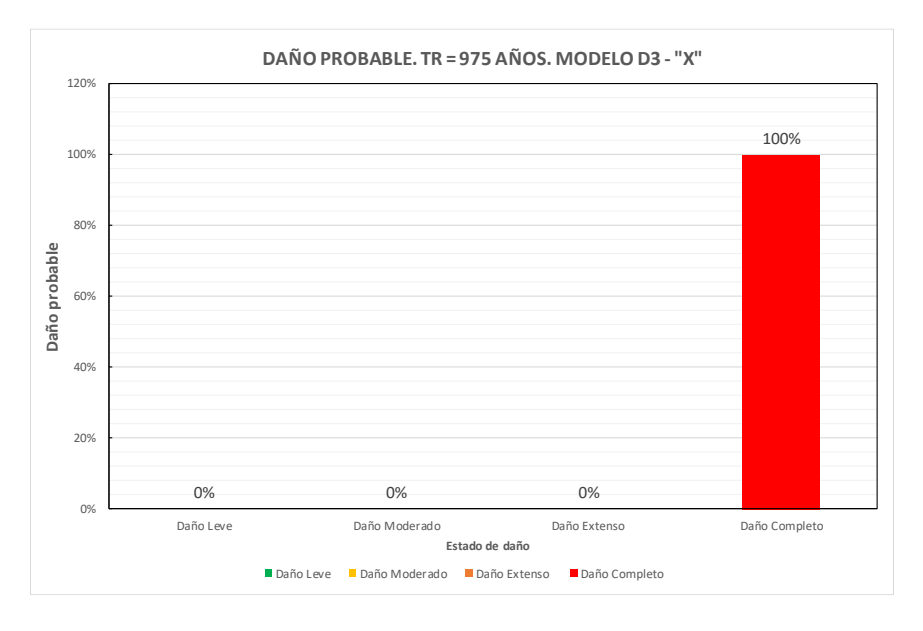

<span id="page-186-0"></span>*Ilustración 122. Daño probable para TR = 975 años de la casa modelo D3 – "x".*

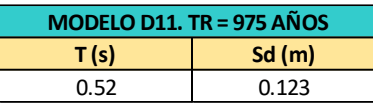

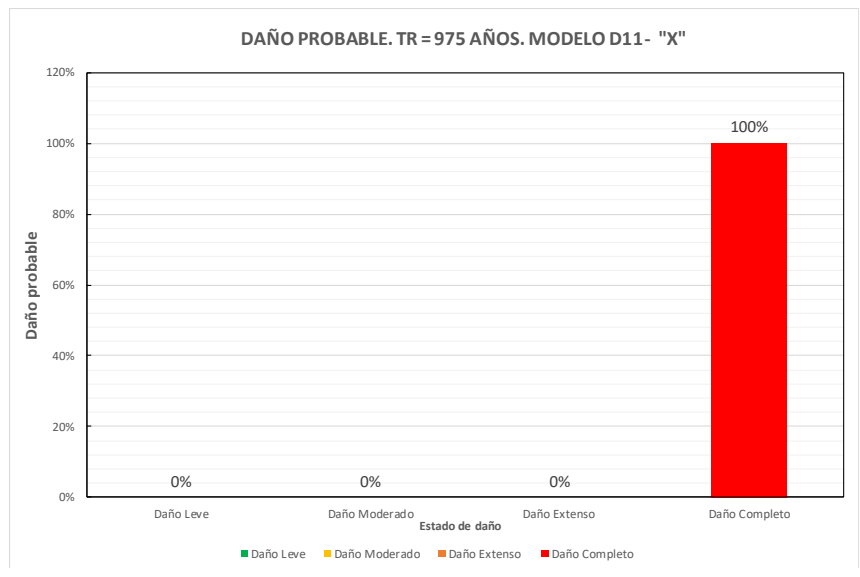

<span id="page-186-1"></span>*Ilustración 123. Daño probable para TR = 975 años de la casa modelo D11 – "x".*

El daño probable para la demanda sísmica mencionada queda únicamente con probabilidades de mantenerse en daño completo siendo estas del 100%, tal y como se muestra en la [Ilustración 122](#page-186-0) e [Ilustración 123,](#page-186-1) esto para ambos modelos de casas. Esto debido a que a partir del desplazamiento espectral de 0.1 m en ambos modelos para los pórticos en "x" de tiene daño completo. Por consiguiente, para los desplazamientos espectrales de 0.104 m y 0.123 m para D3 y D11 respectivamente la probabilidad se mantendrá en el 100% del daño completo.

### **4.7.2.** *Pórticos en "y"*

### *Espectro Tr = 43 años.*

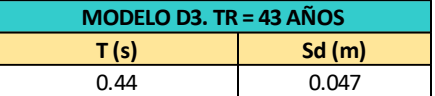

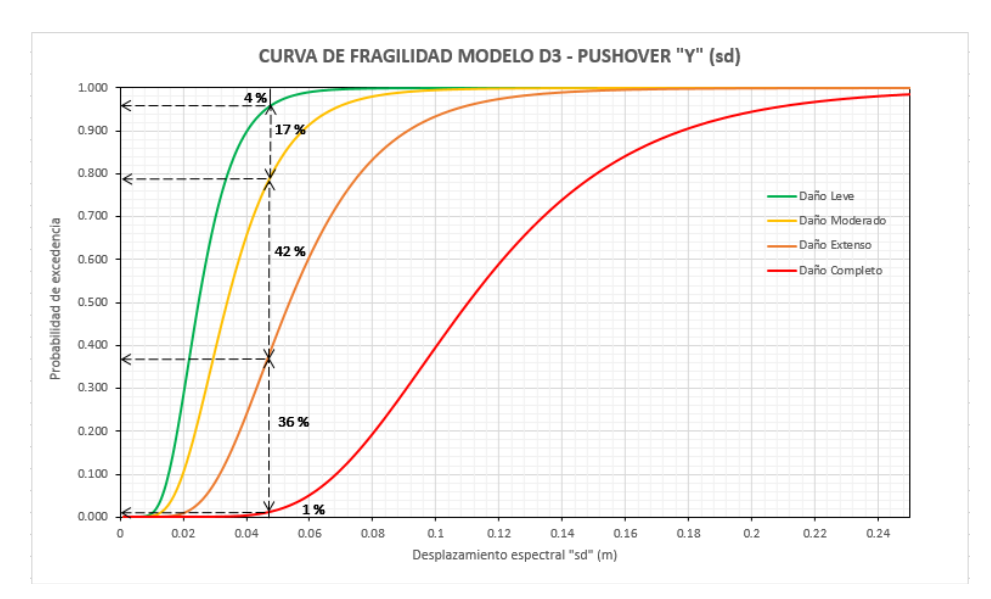

*Ilustración 124. Curva de fragilidad modelo D3 - "y" con desplazamiento espectral 0.047 m.*

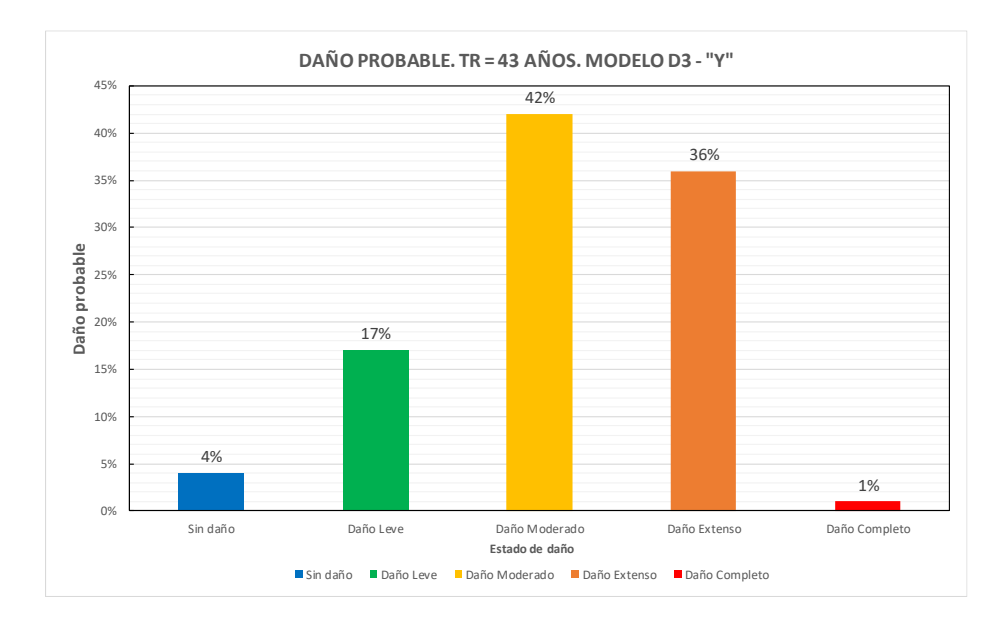

*Ilustración 125. Daño probable para TR = 43 años de la casa modelo D3 – "y".*

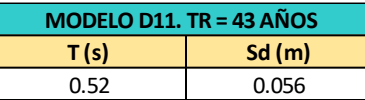

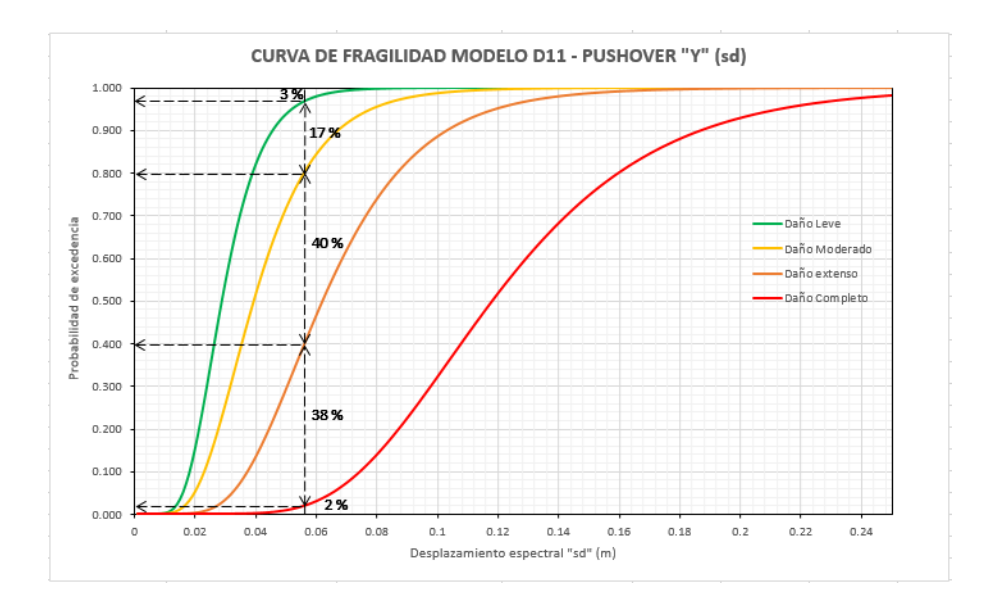

*Ilustración 126. Curva de fragilidad modelo D11 - "y" con desplazamiento espectral 0.056 m.*

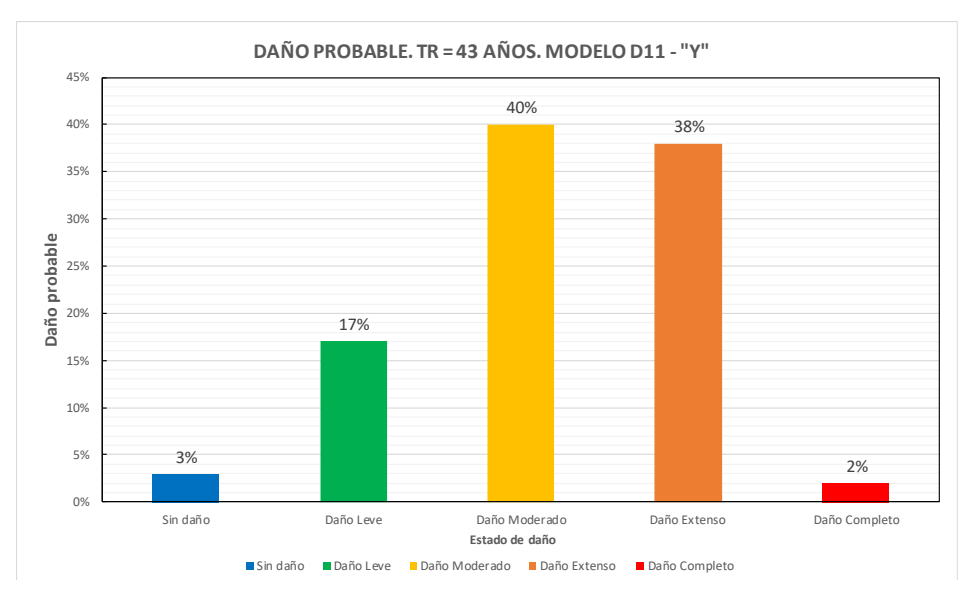

*Ilustración 127. Daño probable para TR = 43 años de la casa modelo D11 – "y".*

El daño probable para la demanda sísmica de 43 años de periodo de retorno, en los pórticos en "y" se distribuye entre todos los niveles de daño desde sin daño hasta daño completo. Para la casa modelo D3 se tienen las siguientes probabilidades de mantener cierto nivel de daño: 4% sin daño. 17% en daño leve, 42% en daño moderado, 36% en daño extenso y 1% en daño completo. De la misma forma, la casa modelo D11 presenta: 3% en sin daño, 17% en daño leve, 40% en daño moderado, 38% en daño extenso y 2% en completo. Las diferencias de porcentajes de daño probable entre ambas casas son: para sin daño del 1%, en daño leve se mantiene igual, para daño moderado la diferencia es 2% al igual que para daño extenso y para daño completo hay un 1% de diferencia.

## *Espectro Tr = 72 años.*

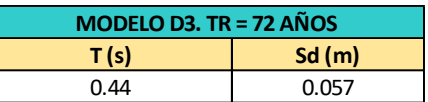

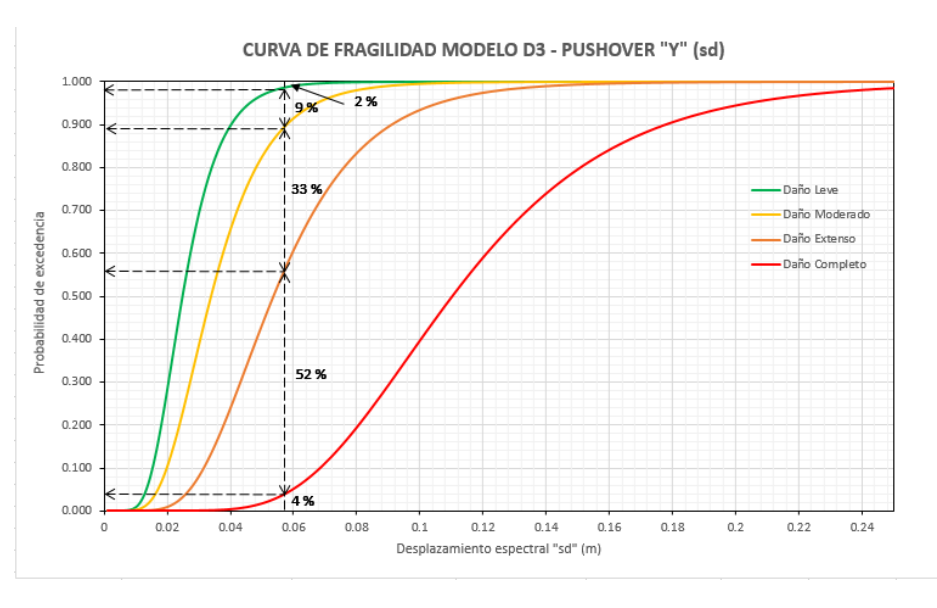

*Ilustración 128. Curva de fragilidad modelo D3 - "y" con desplazamiento espectral 0.057 m.*

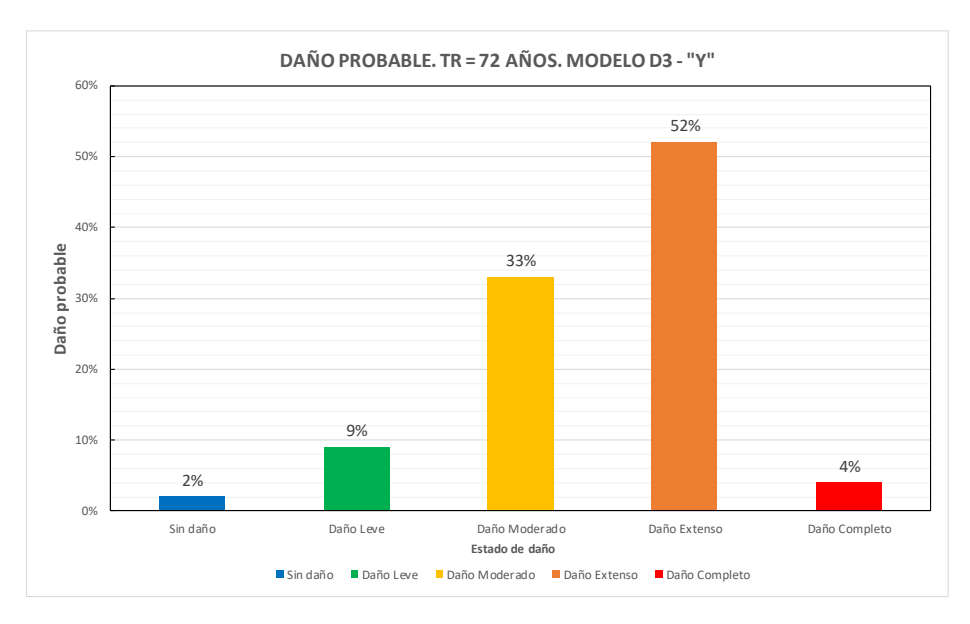

*Ilustración 129. Daño probable para TR = 72 años de la casa modelo D3 – "y".*

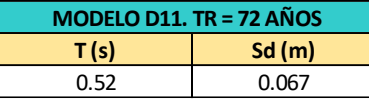

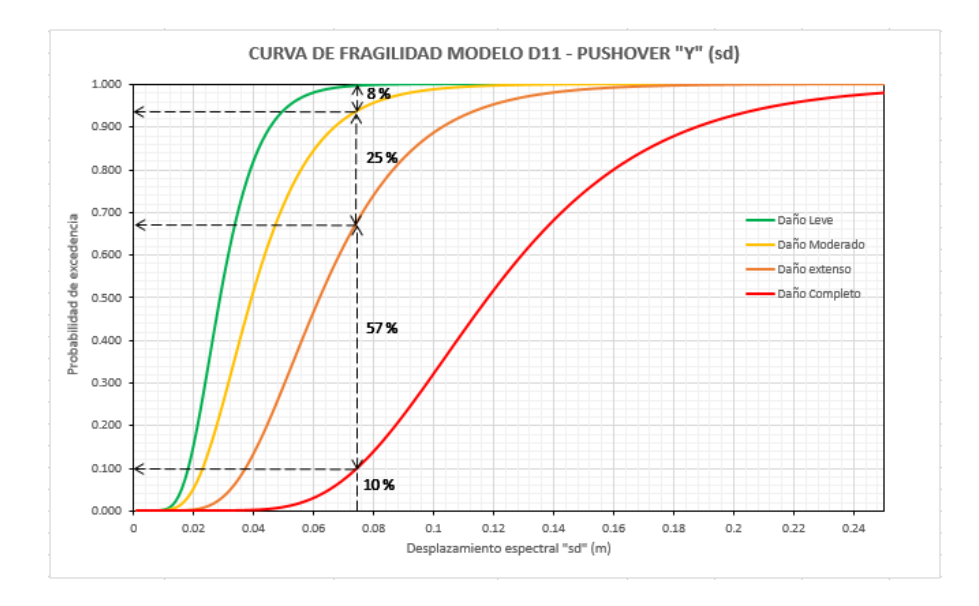

*Ilustración 130. Curva de fragilidad modelo D11 - "y" con desplazamiento espectral 0.067 m.*

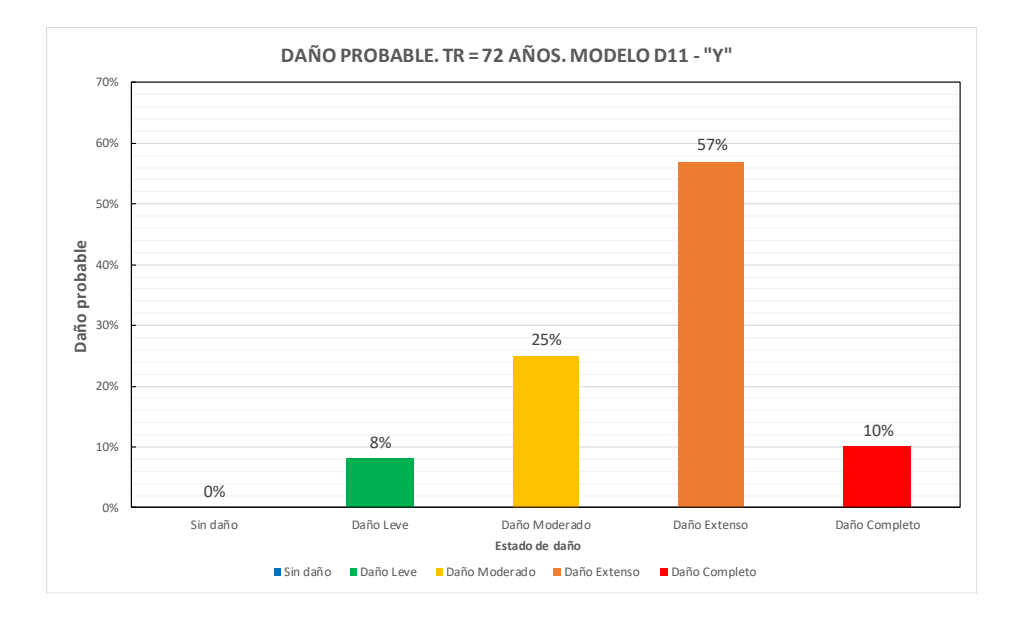

*Ilustración 131. Daño probable para TR = 43 años de la casa modelo D11 – "y".*

El daño probable para la demanda sísmica de 72 años de periodo de retorno, en los pórticos en "y" se distribuye entre todos los niveles de daño desde sin daño hasta daño completo en el modelo. Para la casa modelo D3 se tienen las siguientes probabilidades de mantener cierto nivel de daño: 2% sin daño. 9% en daño leve, 33% en daño moderado, 52% en daño extenso y 4% en daño completo. De la misma forma, la casa modelo D11 presenta: 0% en sin daño, 8% en daño leve, 25% en daño moderado, 57% en daño extenso y 10% en completo. Las diferencias de porcentajes de daño probable entre ambas casas son: sin daño es del 2%, en daño leve es 1%, para daño moderado la diferencia es 8%, para daño extenso es del 5% y para daño completo hay un 6% de diferencia.

### *Espectro Tr = 475 años.*

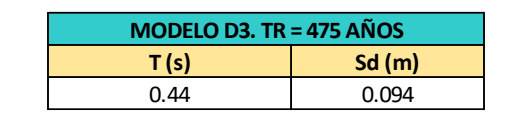

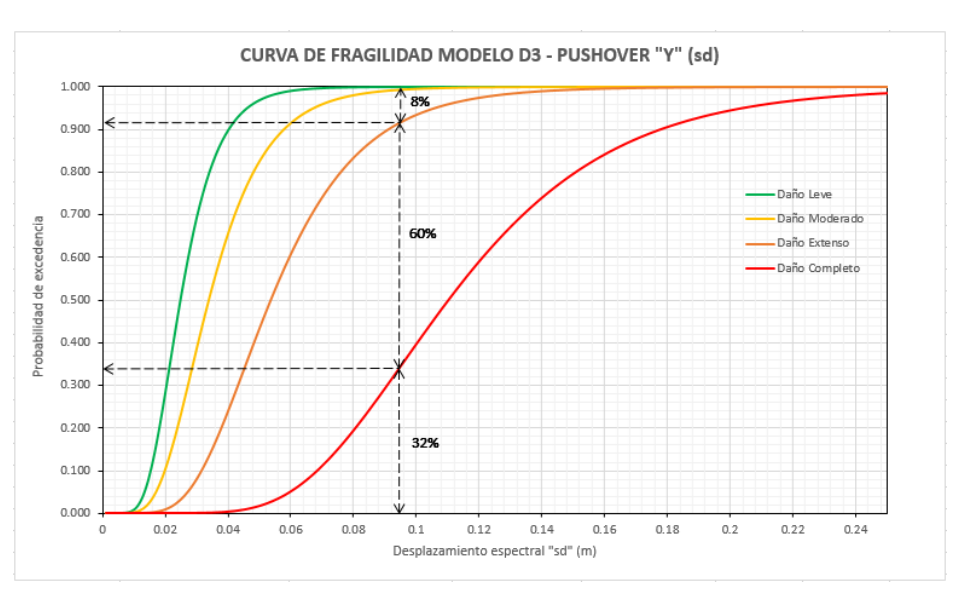

*Ilustración 132. Curva de fragilidad modelo D3 - "y" con desplazamiento espectral 0.094 m.*

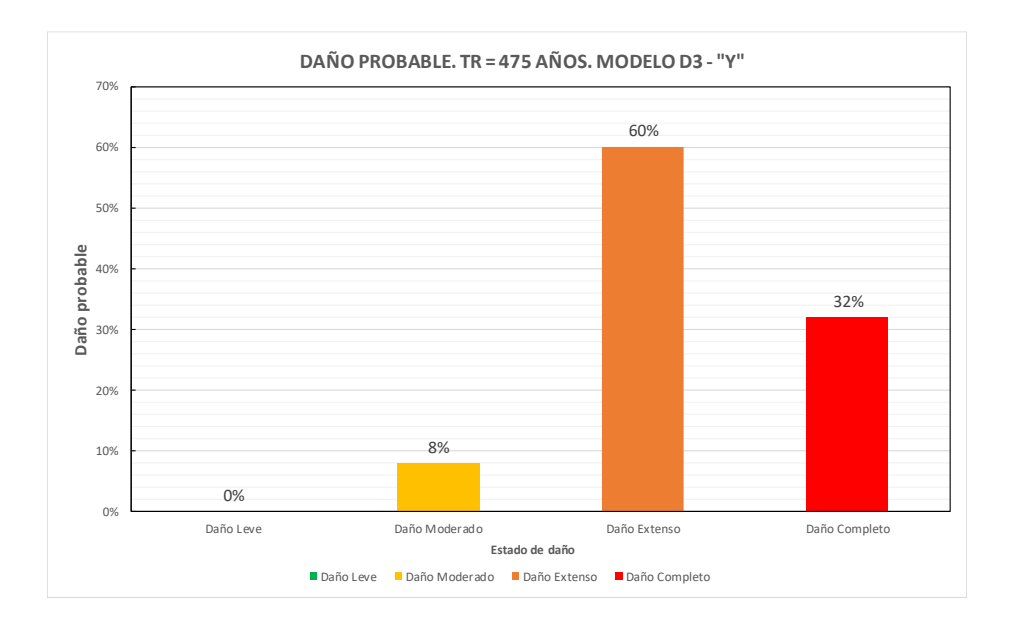

*Ilustración 133. Daño probable para TR = 475 años de la casa modelo D3 – "y".*

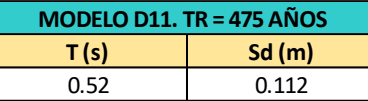

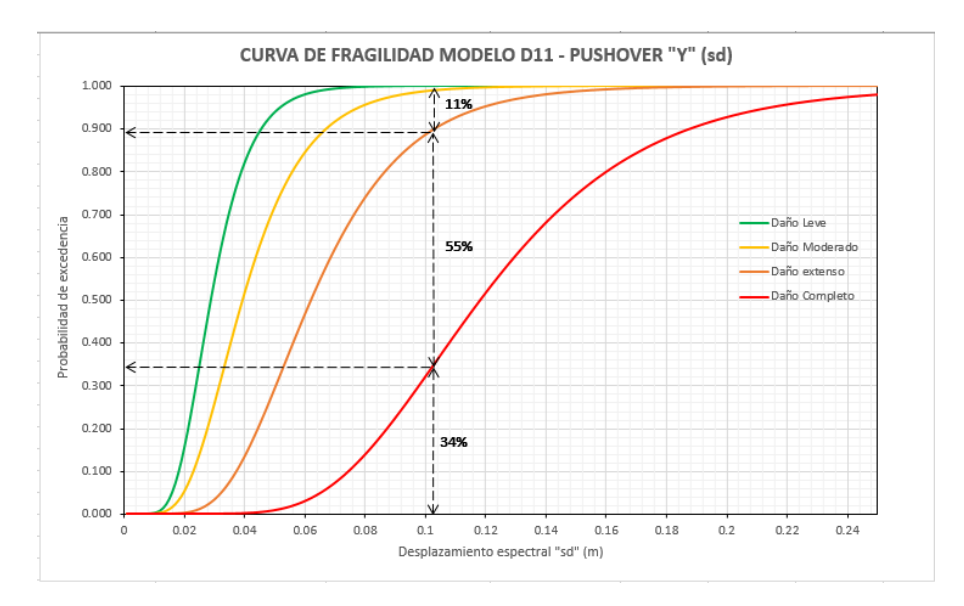

*Ilustración 134. Curva de fragilidad modelo D11 - "y" con desplazamiento espectral 0.112 m.*

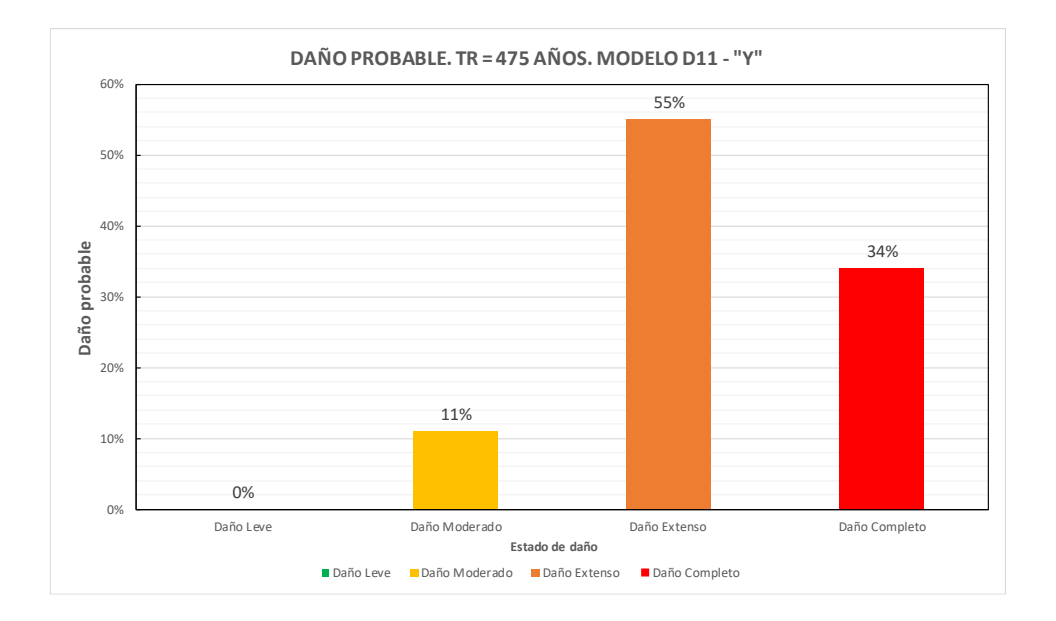

*Ilustración 135. Daño probable para TR = 475 años de la casa modelo D11 – "y".*

El daño probable para la demanda sísmica de 475 años de periodo de retorno, en los pórticos en "y" se distribuye entre daño moderado, extenso y completo. Para la casa modelo D3 se tiene un 8% de daño moderado, 60% de daño extenso y 32% de daño completo. Asimismo, la casa modelo D11 presenta un 11% de daño moderado, 55% de daño extenso y 34% de daño completo. La diferencia de porcentajes de daño probable entre ambas casas en el nivel moderado es de un 3%, para extenso se tiene un 5% y para daño completo hay un 2% de diferencia.

## *Espectro Tr = 975 años.*

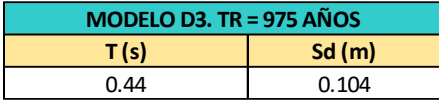

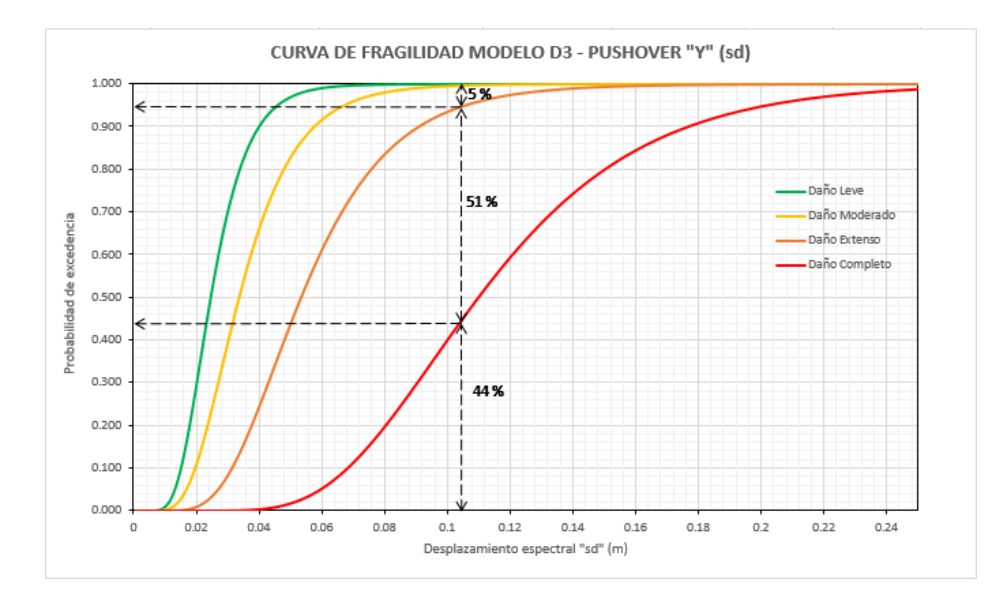

*Ilustración 136. Curva de fragilidad modelo D3 - "y" con desplazamiento espectral 0.0104 m.*

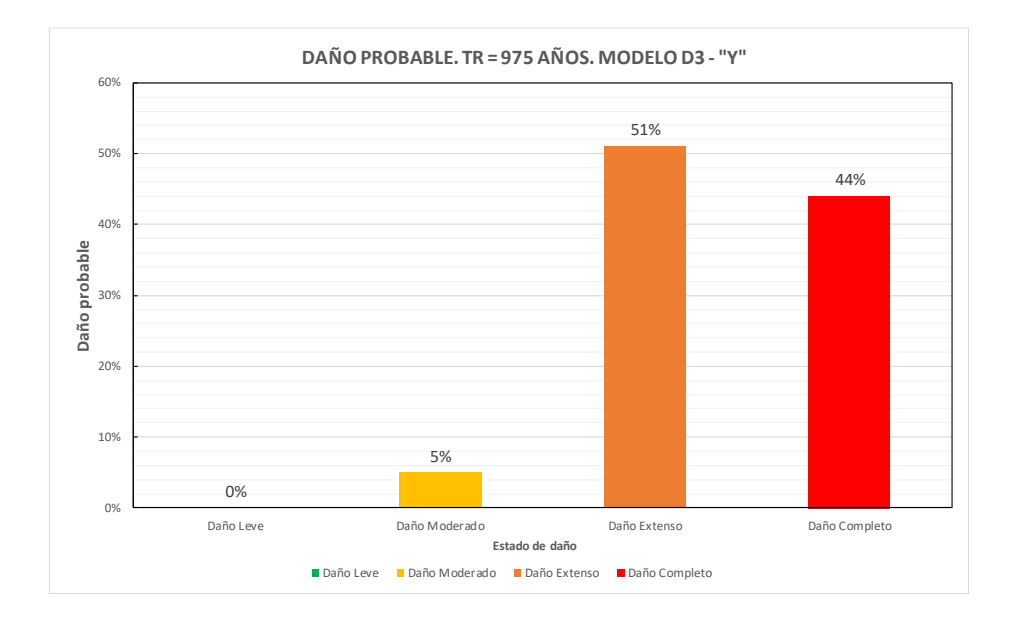

*Ilustración 137. Daño probable para TR = 975 años de la casa modelo D3 – "y".*

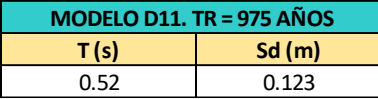

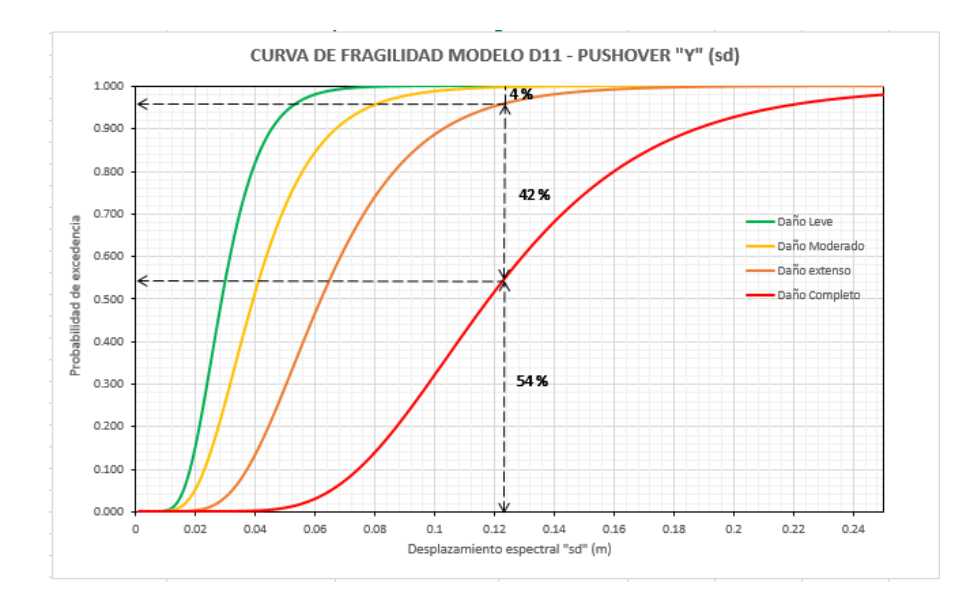

*Ilustración 138. Curva de fragilidad modelo D11 - "y" con desplazamiento espectral 0.123 m.*

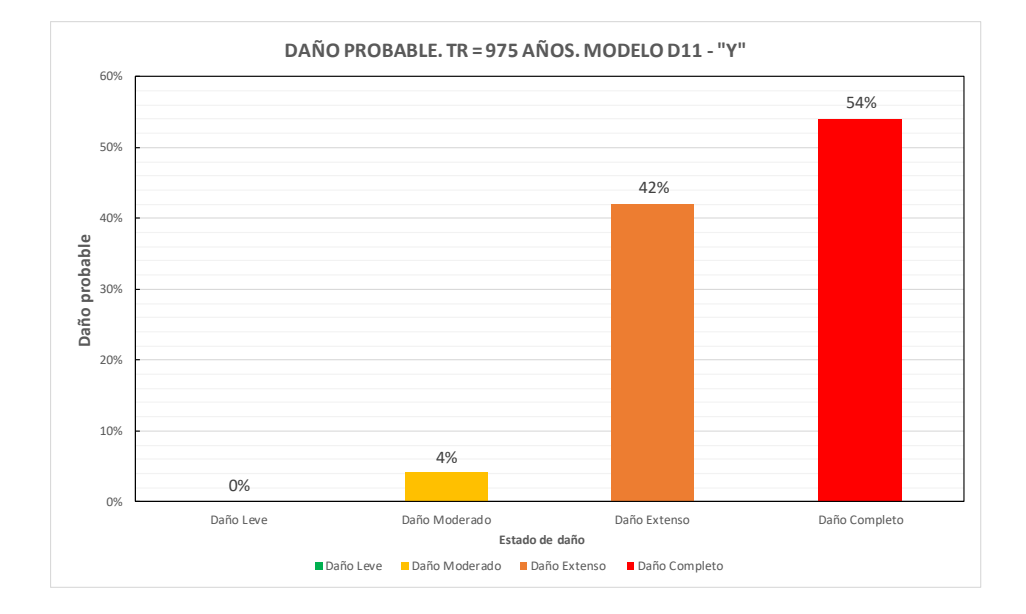

*Ilustración 139. Daño probable para TR = 975 años de la casa modelo D11 – "y".*

El daño probable para la demanda sísmica de 975 años de periodo de retorno, en los pórticos en "y" se distribuye entre daño moderado, extenso y completo. Para la casa modelo D3 se tiene un 5% de daño moderado, 51% de daño extenso y 44% de daño completo. Asimismo, la casa modelo D11 presenta un 4% de daño moderado, 42% de daño extenso y 54% de daño completo. La diferencia de porcentajes de daño probable entre ambas casas en el nivel moderado es de un 1%, para extenso se tiene un 9% y para daño completo hay un 10% de diferencia.

#### **CONCLUSIONES**

Luego de realizar las curvas de fragilidad en los pórticos de dos edificaciones de la misma tipología estructural y características homogéneas del sector de "Vía la Costa" Guayaquil – Ecuador, se concluye lo siguiente:

• En ambas casas modelo para los pórticos en "x" la probabilidad que se tiene de encontrarse sin daño, daño leve y daño moderado considerando desplazamientos espectrales de 43, 72, 475 y 975 años de periodo de retorno es del 0%. Mientras que a partir de los desplazamientos espectrales de 475 años de periodo de retorno la probabilidad es del 100% de daño completo.

• En los pórticos en "x" para los desplazamientos espectrales de 72 años de periodo de retorno las probabilidades de encontrarse en los estados de daño para la casa D3 son: 7% en extenso y 93% en completo. Para la casa D11 las probabilidades son: 8% en extenso y 92% en completo. No obstante, para el nivel de intensidad de 43 años de periodo de retorno las probabilidades de daño de 20% en extenso y 80% en completo son iguales para ambas casas.

• En los pórticos en "y" para los desplazamientos espectrales de 43 años de periodo de retorno las probabilidades de encontrarse en los estados de daño para la casa D3 son: 4% en sin daño, 17% en leve, 42% en moderado, 36% en extenso y 1% en completo. Asimismo, para la casa D11 las probabilidades son: 3% en sin daño, 17% en leve, 40% en moderado, 38% en extenso y 2% en completo.

• En los pórticos en "y" para los desplazamientos espectrales de 72 años de periodo de retorno las probabilidades de encontrarse en los estados de daño para la casa D3 son: 2% en sin daño, 9% en leve, 33% en moderado, 52% en extenso y 4% en completo. Asimismo, para la casa D11 las probabilidades son: 0% en sin daño, 8% en leve, 25% en moderado, 57% en extenso y 10% en completo.

• En los pórticos en "y" para los desplazamientos espectrales de 475 años de periodo de retorno las probabilidades de encontrarse en los estados de daño para la casa D3 son: 0% en leve, 8% en moderado, 60% en extenso y 32% en completo. Asimismo, para la casa D11 las probabilidades son: 0% en leve, 11% en moderado, 55% en extenso y 34% en completo.

• En los pórticos en "y" para los desplazamientos espectrales de 975 años de periodo de retorno las probabilidades de encontrarse en los estados de daño para la casa D3 son: 0% en leve, 5% en moderado, 51% en extenso y 44% en completo. Asimismo, para la casa D11 las probabilidades son: 0% en leve, 4% en moderado, 42% en extenso y 54% en completo.

• Los daños probables obtenidos para los pórticos en "x" de ambas casas modelo fueron muy similares bajo las diferentes demandas sísmicas consideradas, ya que solo existió una variación del 1% de probabilidad de encontrarse en daño extenso y completo para los desplazamientos espectrales de 72 años de periodo de retorno. Por otra parte, en los periodos de retorno de 43, 475 y 975 años las probabilidades fueron exactamente las mismas.

• Para los pórticos en "y" las máximas diferencias de probabilidad entre ambas casas de encontrarse en los diferentes estados de daño para los desplazamientos espectrales de los periodos de retorno de 43, 72, 475 y 975 años son: 2% en sin daño, 1% en leve, 8% en moderado, 9% en extenso y 10% en completo. Por consiguiente, para niveles de daños más severos, desde moderado hasta completo, las diferencias pueden ser un poco más notables.

#### **RECOMENDACIONES**

• Una gran limitante que se presentó durante la realización de este trabajo es la cantidad de registros sísmicos a las que se puede acceder, por lo tanto, se recomienda tener una base de datos más extensa en cuanto a registros sísmicos para que las aplicaciones estadísticas ofrezcan mejores resultados en las curvas de fragilidad.

• Las curvas de fragilidad fueron obtenidas mediante los resultados de un análisis no lineal estático, esto puede influenciar mucho en las curvas de fragilidad. Por ello, se recomienda realizar otros tipos de análisis no lineales como puede ser el análisis historiatiempo o análisis dinámico incremental, ya que estos pueden ser más sofisticados y otorgar una respuesta estructural más certera.

• El uso de pórticos transversales de la estructura puede ser una limitante al momento de tener que seleccionar las curvas de fragilidad de un cierto pórtico que se consideren representativas del comportamiento de la estructura completa. Debido a esto se recomienda realizar el análisis no lineal de las estructuras en 3 dimensiones.

• En este trabajo se presentaron las curvas de fragilidad en dos formatos, en función del desplazamiento espectral "sd" y en función de la aceleración espectral "sa", estas variables del registro sísmico son dependientes del período de la estructura que se esté analizando, se recomienda realizar las curvas de fragilidad en función del PGA del sismo para que las curvas no dependan del período de la estructura y poder compararlas directamente.

• Por último, para los modelos estructurales se recomienda tomar en cuenta la influencia que tiene la mampostería en la respuesta de las edificaciones frente a los movimientos sísmicos, asimismo se puede considerar otras variables como la interacción suelo estructura.

#### **REFERENCIAS**

- ACI. (2014). *ACI SP-17 (14): The reinforced concrete design handbook.* Farmington Hills: American Concrete Institute.
- Agudelo, J., & López, R. (2009). Curvas de fragilidad para estructuras de pórticos de homigón armado con paredes de mampostería. *Revista internacional de Desastres naturales, accidentes e infraestructura civil.* , 163-186.
- Aguiar, R. (2005). *Curvas de fragilidad y evaluación rapida de la vulnerabilidad de estructuras.* Sangolquí: Universidad de las Fuerzas Armadas ESPE.
- Aguiar, R. (2017, Enero). *ResearchGate*. Obtenido de https://www.researchgate.net/figure/Figura-22-Descripcion-de-la-Tecnica-del-Pushover-y-Curva-de-Capacidad-Sismica-Resistente\_fig12\_318775292
- Aguiar, R., Mora, D., & Rodríguez, M. (2015). *Diagrama de momento-curvatura y momentorotación para elementos de hormigón armado y acero con ASCE 41 y sistema de computación CEINCI-LAB.* Sangolquí: Escuela Politécnica Nacional.
- Aguilar, L. (2015). *Repositorio Uss*. Obtenido de https://repositorio.uss.edu.pe/bitstream/handle/20.500.12802/11118/Aguilar%20Mo nteza%20Luis%20Job.pdf?sequence=1&isAllowed=y
- American concrete institute Committee 318. (2019). *Requisito de reglamento para concreto estructural.* Quito: ACI Ecuador Chapter.
- Arancibia, F. (2013). *Ingeniería Símica y La Construcción Civil*. Obtenido de https://ingenieriasismicaylaconstruccioncivil.blogspot.com/2013/08/modos-devibracion-de-un-edificio.html
- Argudo, J. (2022). *Curso de Ingeniería Sísmica. Capitulo 3-Evaluación del peligro Sísmico.* Guayaquil: Universidad Católica Santiago de Guayaquil.
- Argudo, J. (2022). *Curso de Ingeniería Sismica. Capitulo 4: Dinámica estructural.* Guayaquil: Universidad Católica Santiago de Guayaquil.
- Arqhys Arquitectura. (2012). *Portal de arquitectura Arqhys.com*. Obtenido de https://www.arqhys.com/arquitectura/rotulas-plasticas.html
- ASCE 41-17. (2017). *Seismic Evaluation and Retrofit of Existing Buildings.* United States: American Society of Civil Engineers.
- ATC-40. (1996). *Seismic Evaluation and Retrofit of Concrete Buildings .* California: SEISMIC SAFETY COMMISSION.
- Baker, J. (2011). *Fitting Fragility Functions to Structural Analysis Data Using Maximum Likelihood Estimation.* Stanford University.
- Baker, J. (2015). Efficient analytical fragility function fitting using dynamic structural analysis. *Earthquake Spectra, 31*(1), 579-999.
- Burgos, E. (2023). *Evaluación de curvas de fragilidad de pórticos de hormigón armado diseñadas en base al ACI-318 19 y ACI-318 89 en la ciudad de Guayaquil.* Guayaquil : Universidad de Guayaquil .
- Cabascango, C. (2022). *Análisis estructural del desempeño sísmico del edificio multifamiliar "Peña Mendoza" de hormigón armado de la ciudad de Santo domingo de los colorados .* Ambato: Universidad Técnica de Ambato.
- Calderón, E. (2018). *Curvas de fragilidad según el método del espectro de capacidad para tipologías estructurales definidas en el código sísmico de Costa Rica.* Ciudad Universitaria Rodrigo Facio: Universidad de Costa Rica.
- D'Ayala, D., Meslem, A., Vamvatsikos, D., Porter, K., & Rossetto, T. (2015). *Guidelines for Analytical Vulnerability Assessment of Low/Mid-Rise Buildings.* DOI 10.13117/GEM.VULN-MOD.TR2014.12.: Vulnerability Global Component Project.
- Deierlein, G., Reinhorn, A., & Willford, M. (2010). *Nonlinear Structural Analysis for seismic design.* California: National institute of standards and technology .
- Dhave, P., Rao, A., Rupanva, A., Admile, P., Deokate, K., & Nemade, P. (2015). *Assessment of P-Delta Effect on High Rise Buildings.* International Journal on Recent and Innovation Trends in Computing and Communication.
- Domínguez, M. (2014). *Revista de Arquitectura e Ingeniería* . Obtenido de https://www.redalyc.org/pdf/1939/193932724001.pdf
- Duran, J. (2017). *Comparación de las normas ASCE 7-16 y NEC-2015 en el diseño sismico con aplicación a pórticos especiales con y sin muros estructurales.* Cuenca: Universidad de Cuenca.
- Federal Emergency Management Agency (FEMA). (2020). *Hazus earthquake model technical manual 4.2 SP3.* Washington DC.
- FEMA P58-2. (2018). *Seismic Performance Assessment of Buildings, Volume 2 – Implementation Guide, Second Edition.* Washington D.C: Federal Emergency Management Agency.
- García, L. (2022). Análisis no lineal por el método Pushover del edificio de docentes nº1 de la Universidad Técnica de Manabí. *Revista científica dominio de las ciencias, 8*(4), 306-326.
- Grijalva, L., & Narváez, H. (2018). *Elaboración de curvas de fragilidad para ensayos experimentales realizados sobre mampostería de bloques de concreto y ladrillos en Quito.* Quito : Escuela Politécnica nacional .
- Hidalgo, D. (2017). *Análisis estructural probabilista orientado a evaluación del daño sísmico con aplicaciones a tipologías constructivas empleadas en Costa Rica.* Barcelona: Universidad Politécnica de Cataluña .
- Instituto Geográfico Nacional. (2018, Diciembre 12). *Escala macrosísmica europea.* Obtenido de https://www.ign.es/web/resources/docs/IGNCnig/SIS-Escala-Intensidad-Macrosismica.pdf
- ISAAC. (2023). *ISAAC*. Obtenido de https://isaacantisismica.com/es/pushoveran%C3%A1lisis-est%C3%A1tico-no-lineal-de-estructuras/
- Jimenez, M. (2023). *GEOALERTA*. Obtenido de https://blogs.upm.es/geoalerta/ecuador/riesgo-sismico-en-ecuador/
- Lagomarsino, S., & Penna, A. (2003). *Guidelines for the implementation of the II level vulnerability methodology. WP4: Vulnerability assessment of current buildings.*

Francia: Technical presentation RISK-UE project: An advanced approach to earthquake risk scenarios with application to different European towns.

- Lantada, M. (2007). *Evaluación del riesgo sísmico mediante métodos avanzados y técnicas Gis aplicación a la ciudad de Barcelona.* Barcelona: Universidad Politécnica de Cataluña.
- Mena, H. (2002). *Dirección General de Observatorio de Amenazas y Recursos Naturales*. Obtenido de https://www.snet.gob.sv/ver/sismologia/riesgo+sismico/
- Mendoza, A., Moreira, D., & García, L. (2022). *Análisis no lineal por el método Pushover del edificio de docentes nº1 de la Universidad Técnica de Manabí.* Manabí: Universidad Ténica de Manabí.
- Molinero, L. (2003). *¿Qué es el método de estimación de máxima verosimilitud y cómo se interpreta?* Asociación de la sociedad española de Hipertensión .
- Montrull, P. (1984). *Análisis sismico de estructuras mediante espectros de diseño.* Valencia: Escuela técnica superior de ingenieros industriales.
- Mora, D., & Aguiar, R. (2015). *MODELACIÓN DE DIAGRAMA MOMENTO-CURVATURA Y MOMENTO-ROTACIÓN EN SECCIONES DE ACERO ESTRUCTURAL.* Sangolquí: Universidad de Fuerzas Armadas ESPE.
- Moreno, R. (2006). *Evaluación del riesgo sísmico en edificios mediante análisis estático no lineal: Aplicación a diversos escenarios sísmicos de Barcelona.* Barcelona: Universitat Politécnica de Catalunya.
- 182 Moreno, R. (2006). *Upcommons.* Obtenido de https://upcommons.upc.edu/bitstream/handle/2117/93559/05RMG05de12.pdf?sequ

ence=5&isAllowed=y#:~:text=Una%20curva%20de%20capacidad%20se,literatura %20inglesa%20como%20an%C3%A1lisis%20pushover.

- NEC. (2015). *Peligro Sísmico Diseño Sismo Resistente.* Ecuador: Norma Ecuatoriana de la Construcción. Obtenido de https://www.habitatyvivienda.gob.ec/documentosnormativos-nec-norma-ecuatoriana-de-la-construccion/
- Polo, G. (2021). *Base para una guía de análsis estatico no lineal: Aplicación en estructuras de pórticos de concreto reforzado.* Bogotá.
- Saénz, S. (2018). *Curvas de fragilidad de estructuras de albañilería confinada empleando la base de registros sísmicos chilenos.* Santiago de Chile: Universidad de Chile.
- Salvador, S. (2002). *Vulnerabilidad sísmica de edificaciones esenciales. Análisis de su contribución al riesgo sísmico.* Barcelona: Universidad Politécnica de Catalunya.
- SEAOC. (1995). *Conceptual Framework for Performance Based Seismic Engineering of Building.* California: Structural Engineers Association of California.
- Singaucho, J., Laurendeau, A., Viracucha, C., & Ruiz, M. (2016). *Observaciones del sismo del 16 de Abril de 2016 de Magnitud Mw 7.8 instensidades y aceleraciones.* Quito: Escuela Politécnica Nacional.
- Soria, I. (2011). *Curvas de fragildad para puentes Carreteros típicos del pacífico mexicano.* México D.F: Universidad Autónoma Metropolitana .
- Torres, J., & Vásquez, D. (2021). *Análisis de vulnerabilidad sísmica de una estructura especial de hormigón armado de 4 pisos ubicada en la ciudad de cuenca-ecuador.* Cuenca: Universidad de Azuay.
- Valencia, J. (2012). *ANÁLISIS DEL MÉTODO "MODAL PUSH-OVER" Y SU INCIDENCIA EN EL CÁLCULO DE PÓRTICOS DE HORMIGÓN ARMADO EN EL CANTÓN DE AMBATO.* Ambato: Universidad Técnica de Ambato.
- Vielma, J., Alfaro, A., & Barrios, A. (2014). Determinación de curvas de fragilidad mediante análisis incremental dinamico. *Revista Sul-Americana de Engenharia Estrutural*, 135-154.
- Villacres, A., & Argudo, J. (1999). *Evaluación del peligro sísmico de Guayaquil definición del sismo adoptado para el escenario sísmico de Radius y evaluación de peligros colaterales.* Guayaquil: Universidad Católica de Santiago de Guayaquil Instituto de investigación y desarrollo de la facultad de ingeniería.
- Villegas, E. (2019). *Memoria técnica del análisis no lineal (Pushover) y diseño estructural sismoresistente.* Portoviejo .
- Vortize Arquitectos. (2020). *VORTIZE*. Obtenido de https://www.vortize.com/blog/diagramas-momento-curvatura/
- Wöhler, A. (2000). *Aplicación del método de máxima verosimilitud a la estimación de parámetros y comparación de curvas de crecimiento de von Bertalanffy.* Mar de la Plata: Instituto Nacional de Investigación y Desarrollo.

**ANEXOS**

• **ANEXO 1.-**

## **PLANOS DE LA CASA D3**

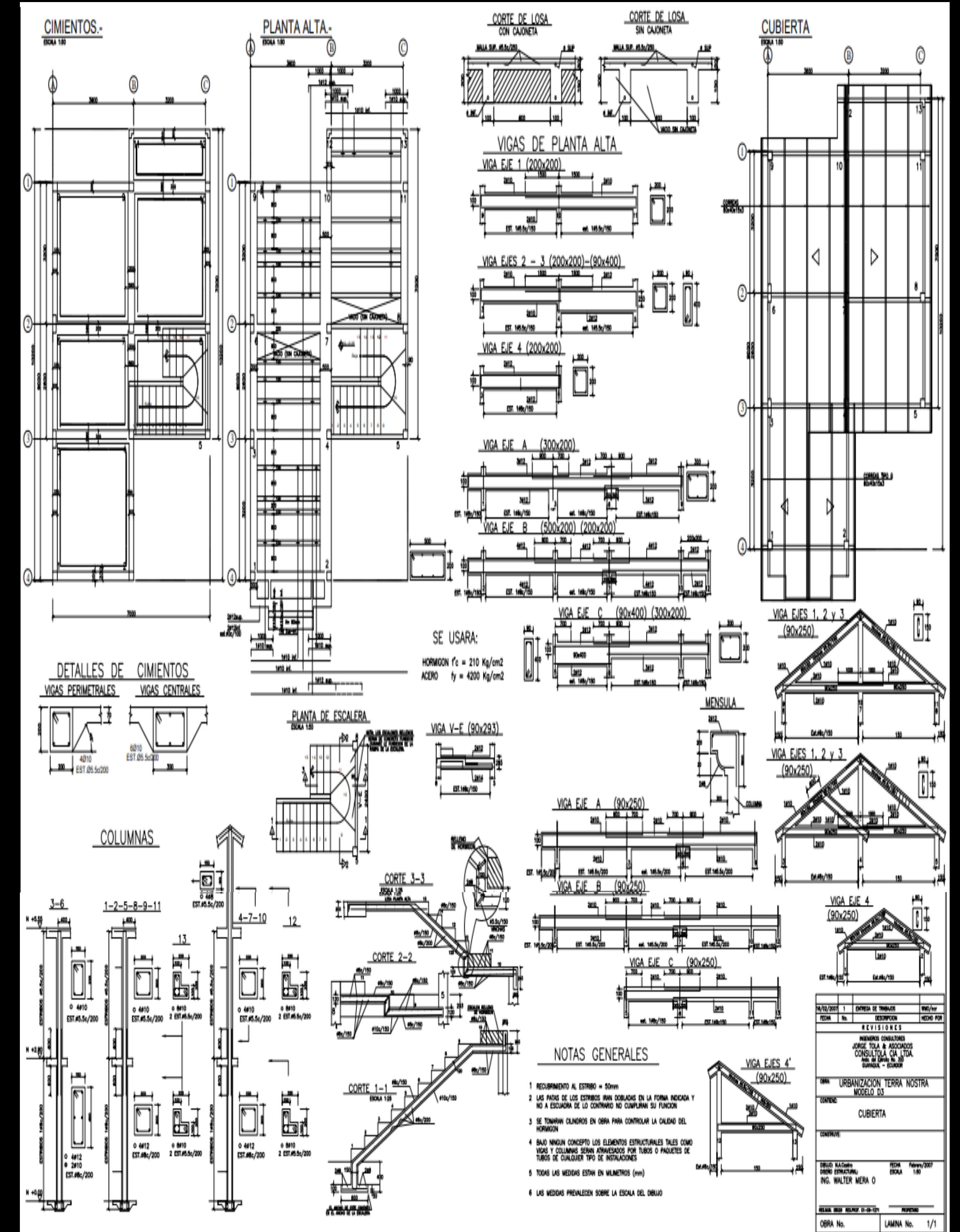

• **ANEXO 2.-**

## **PLANOS DE LA CASA D11**

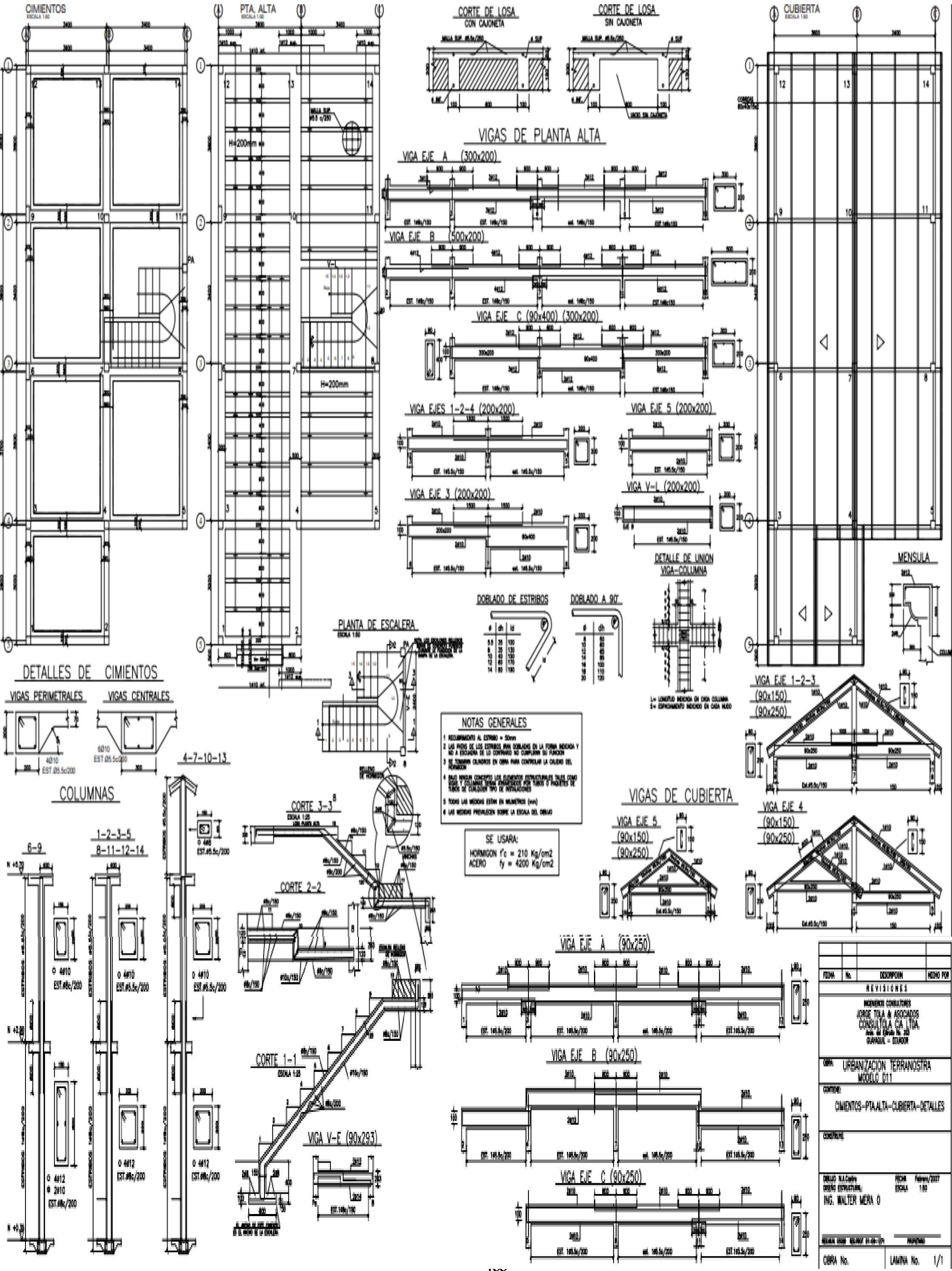

• **ANEXO 3. -**

**CÁLCULO DE RÓTULAS MANUALES PÓRTICO "EJE A" CASA D3**

# **Modelamiento de Rótulas en Vigas Eje A**

# **"V PA Eje A C1-3"**

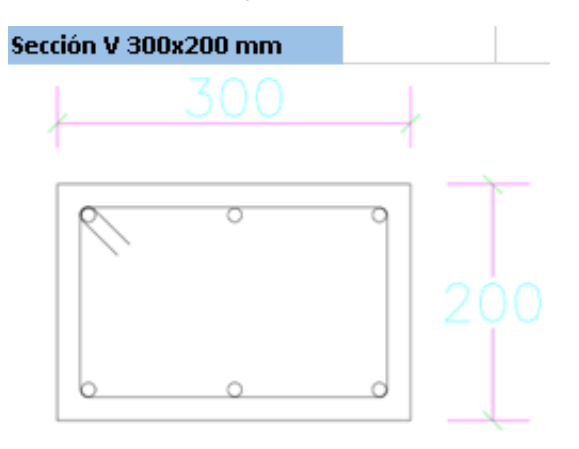

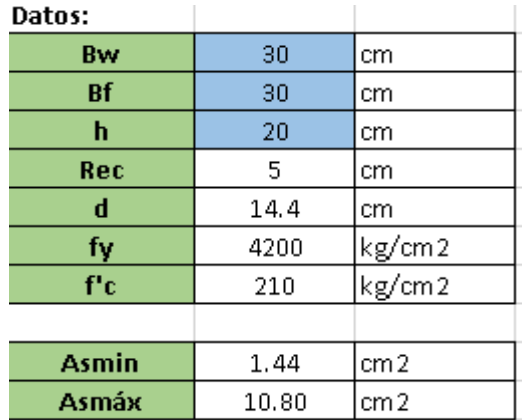

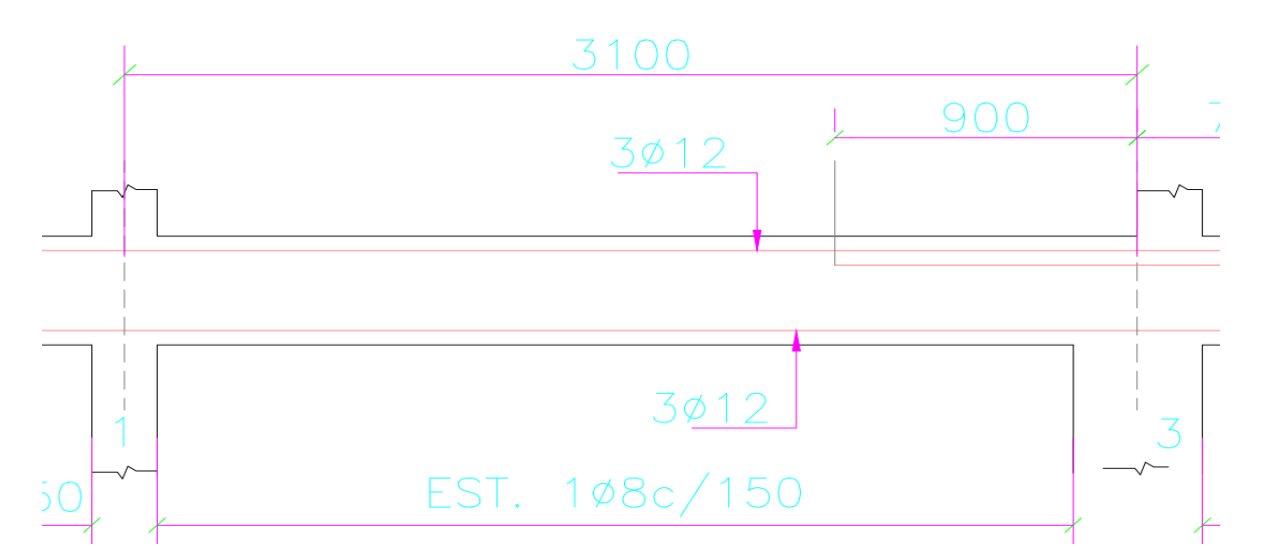

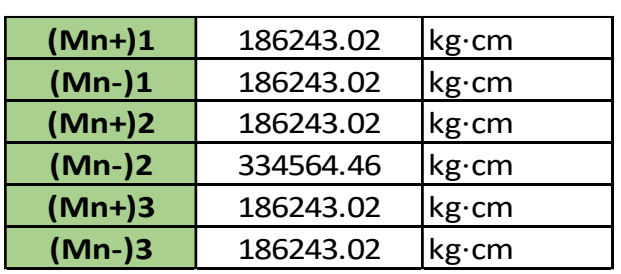

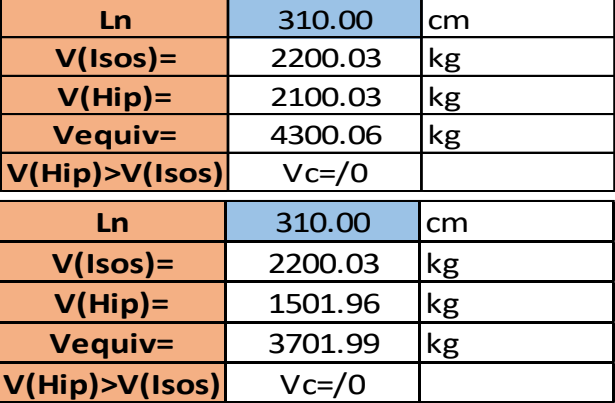

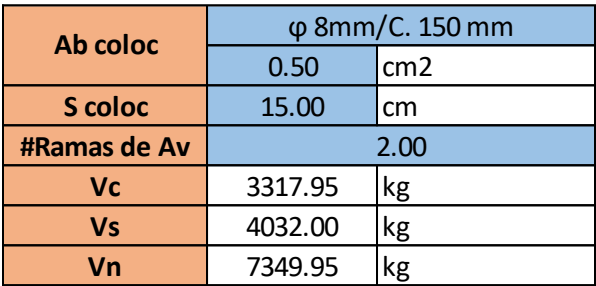

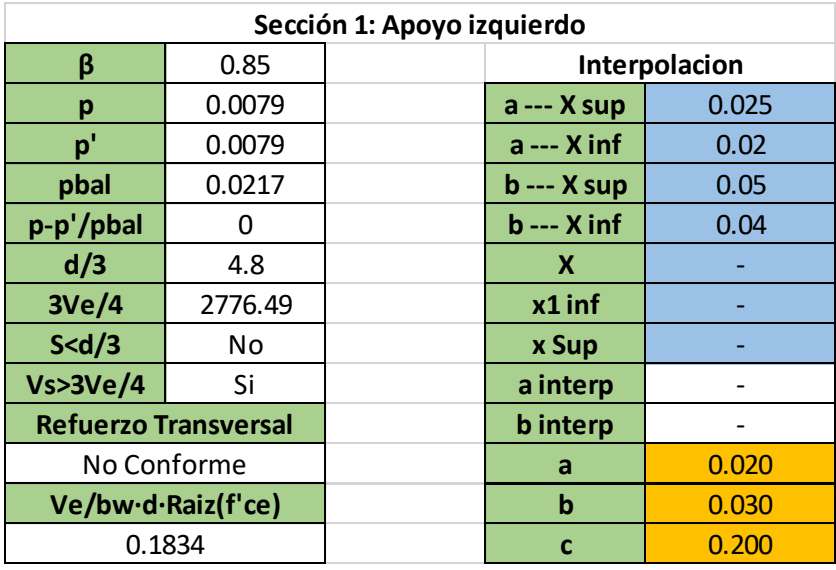

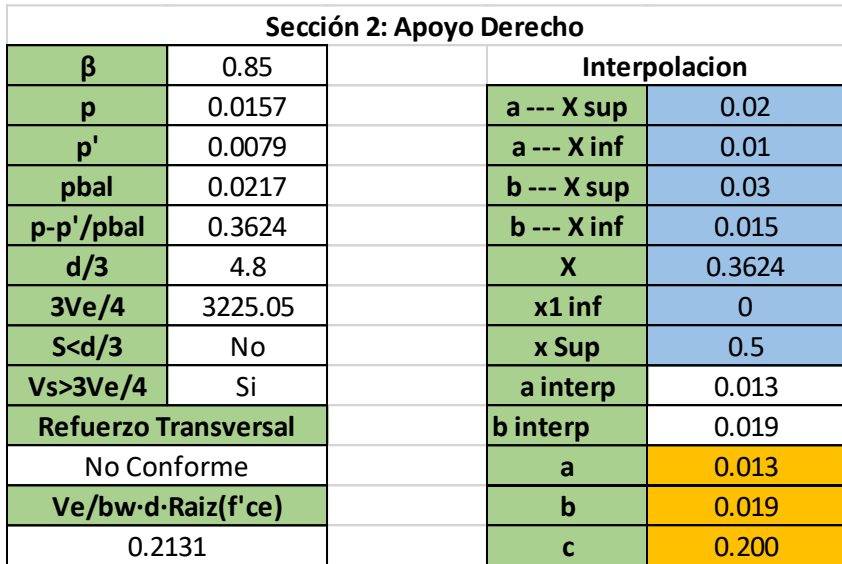

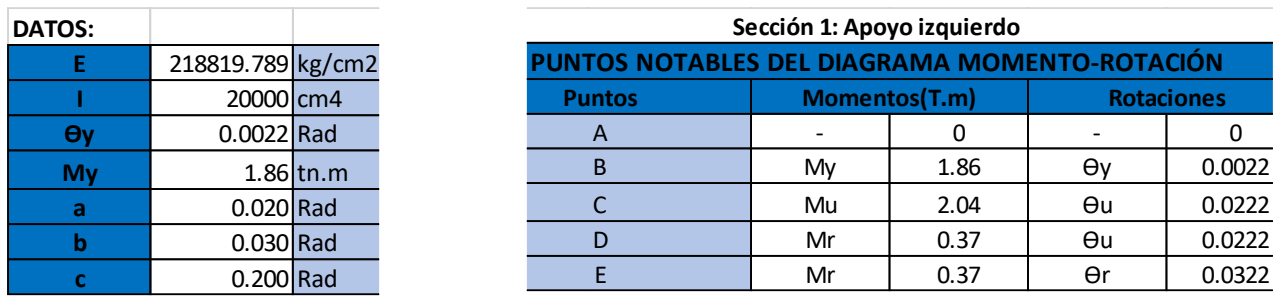

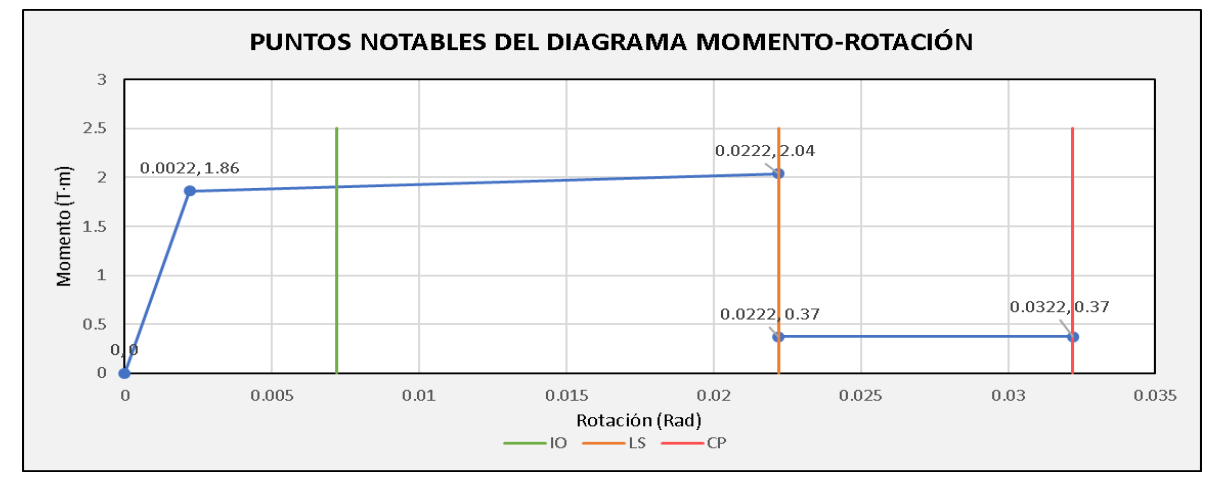

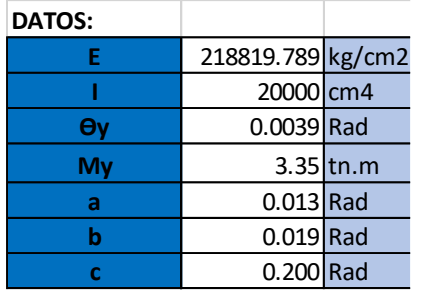

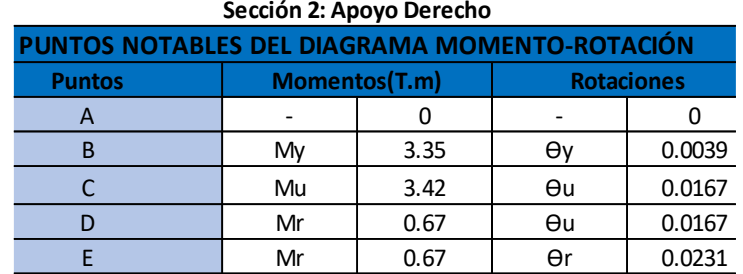

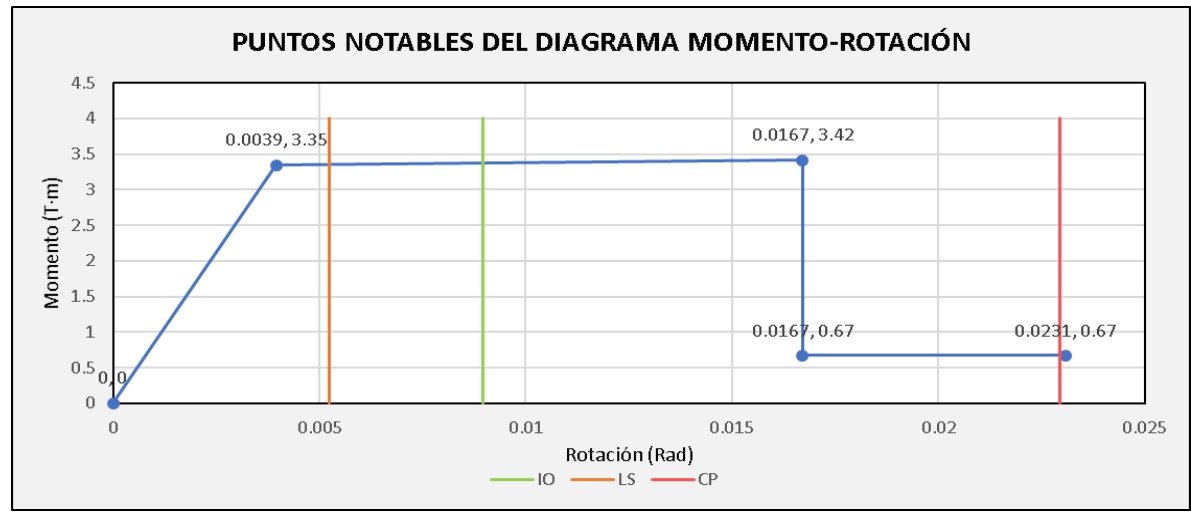

192
### "V PA Eje A C3-6"

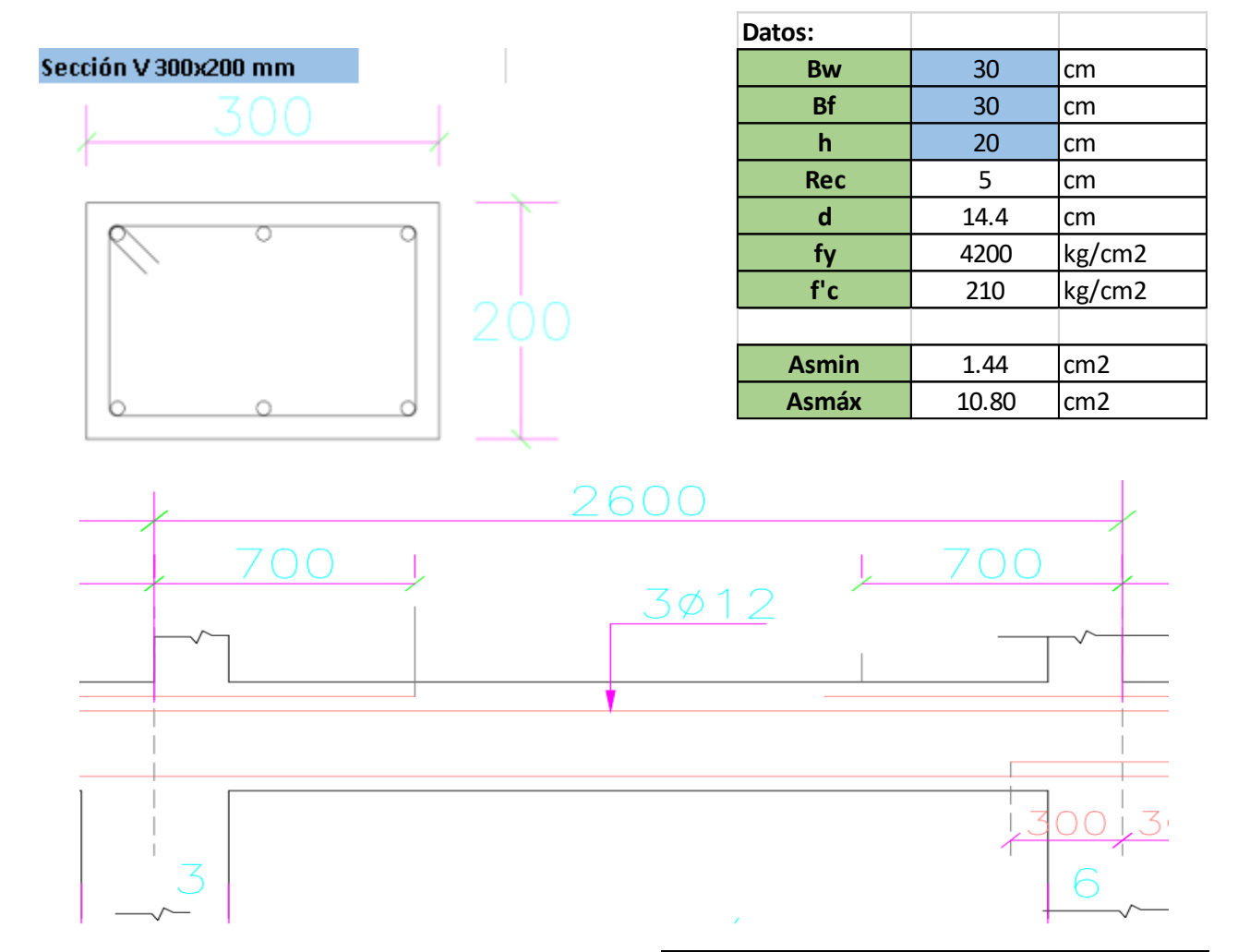

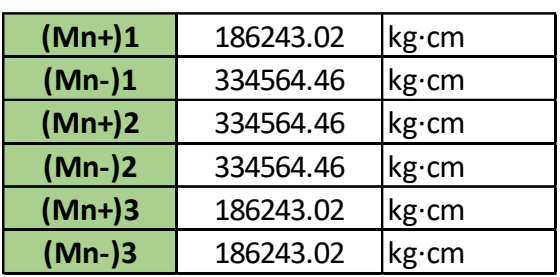

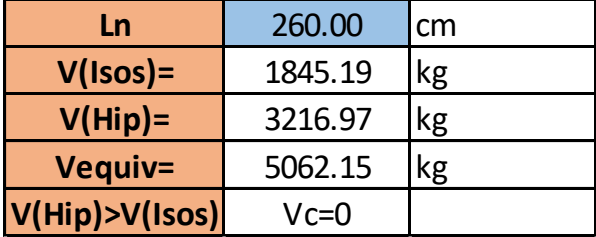

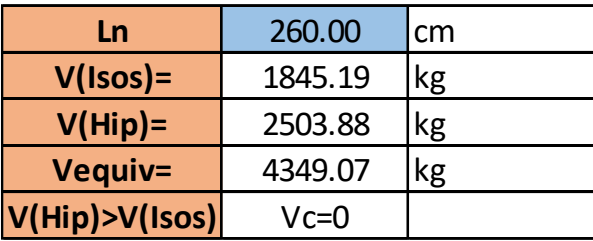

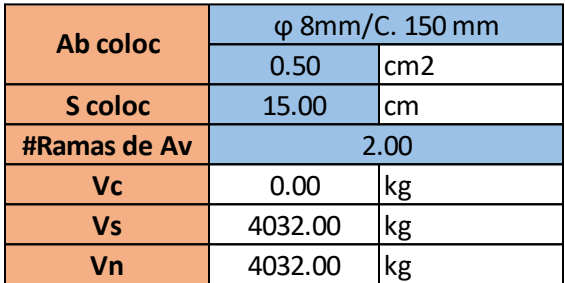

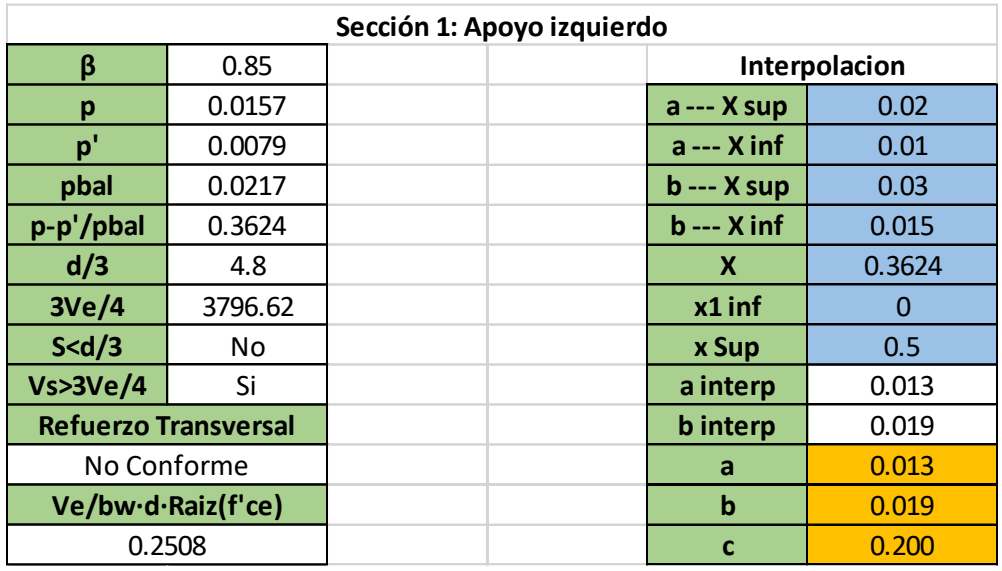

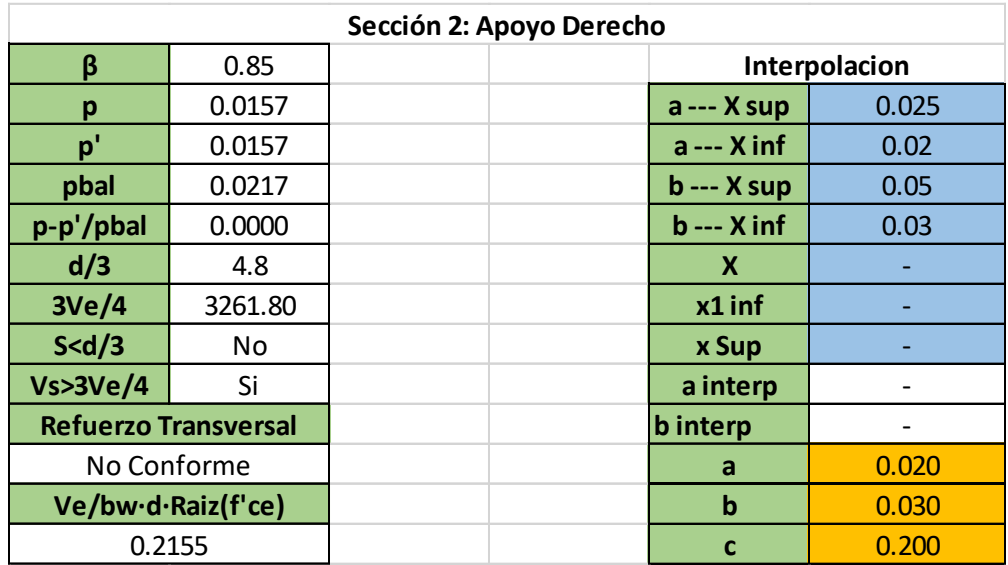

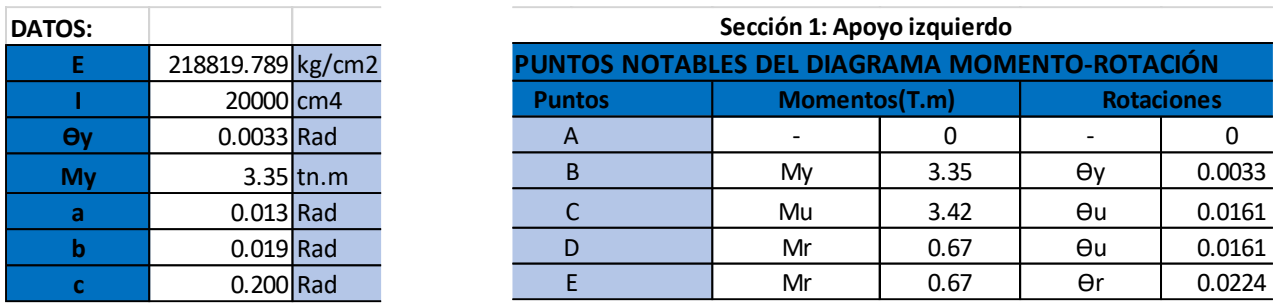

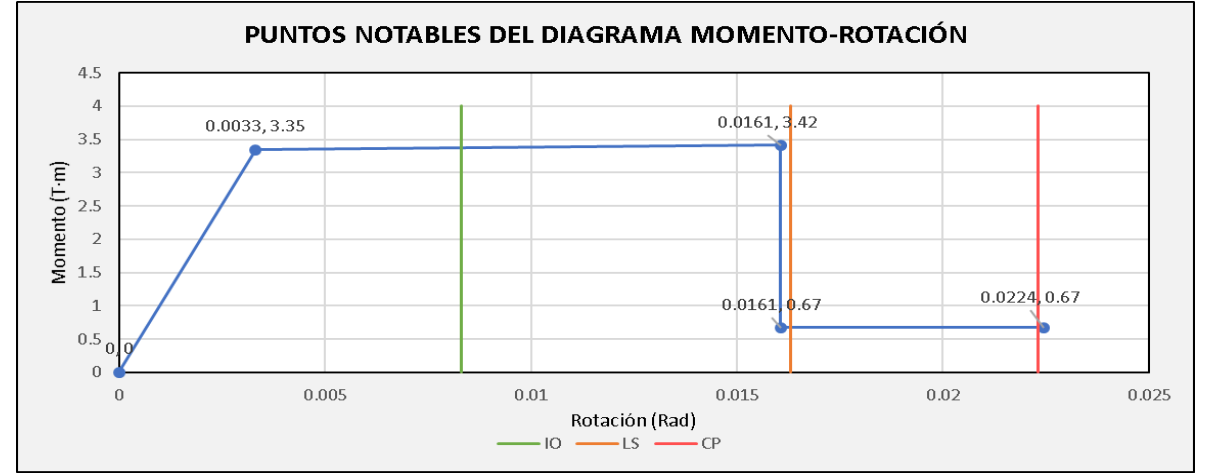

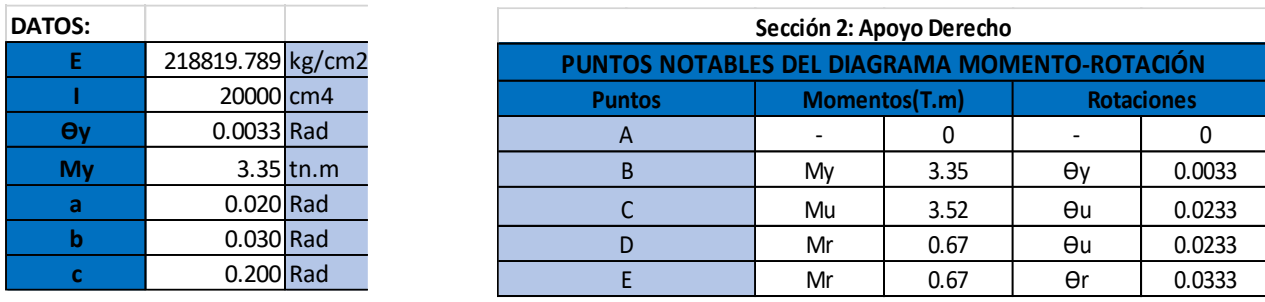

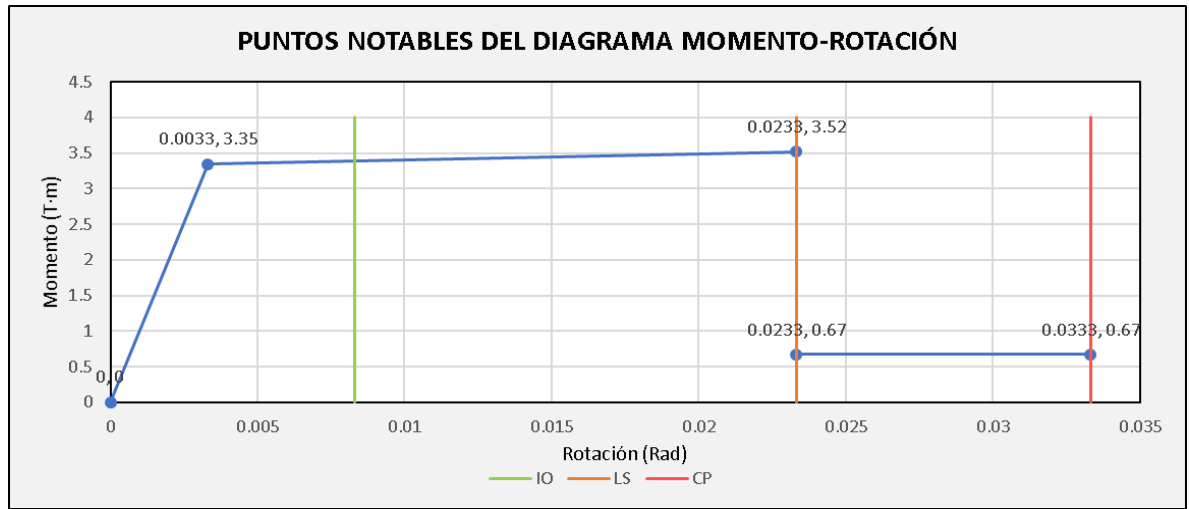

## "V PA Eje A C6-9"

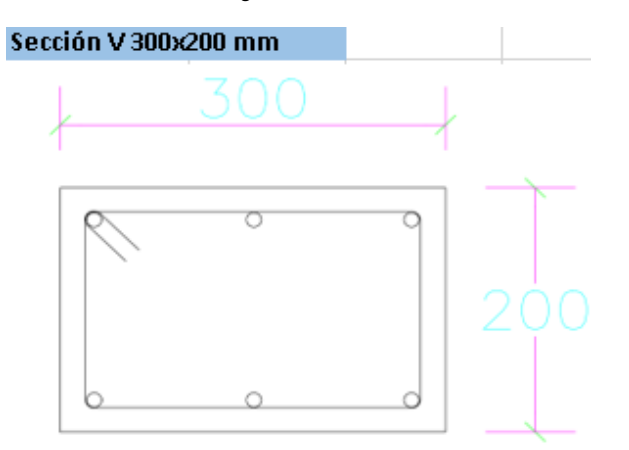

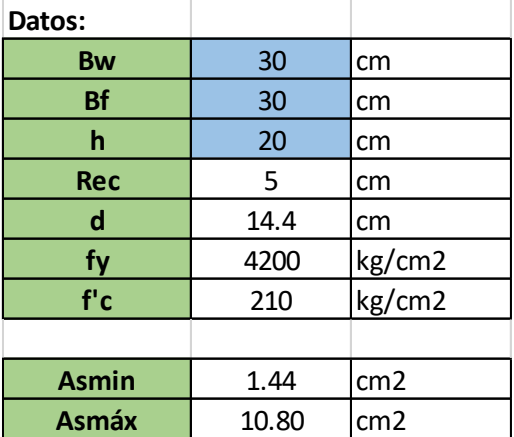

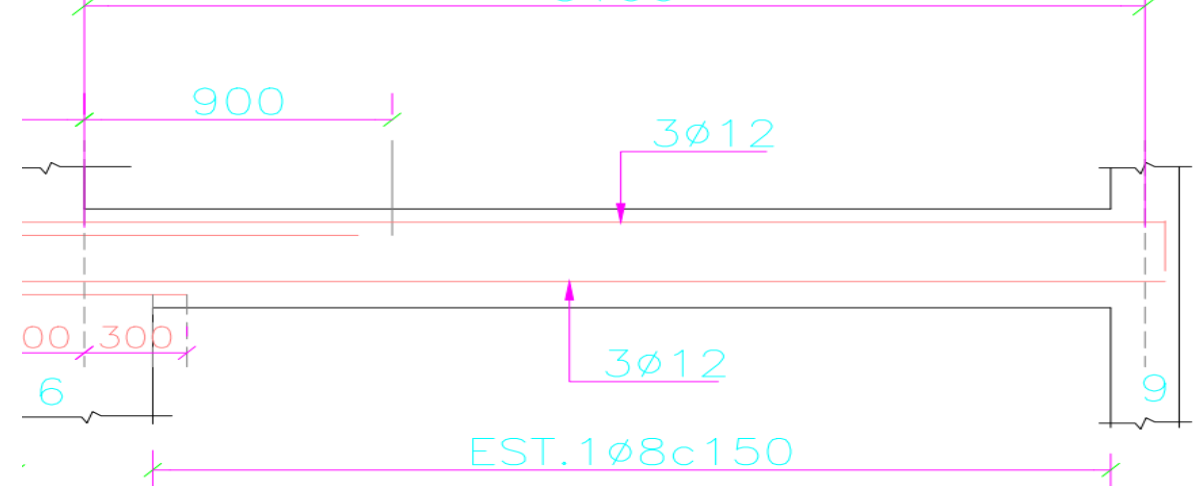

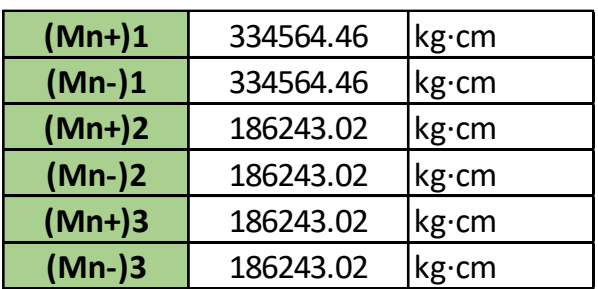

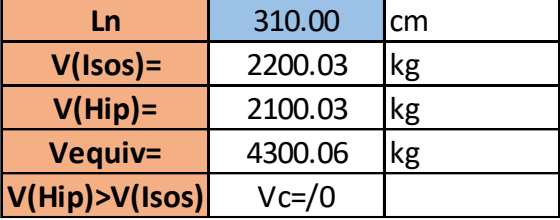

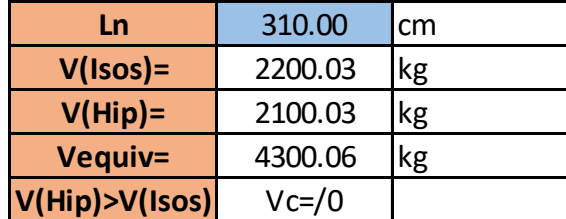

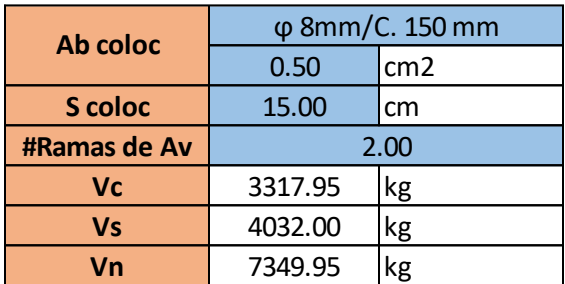

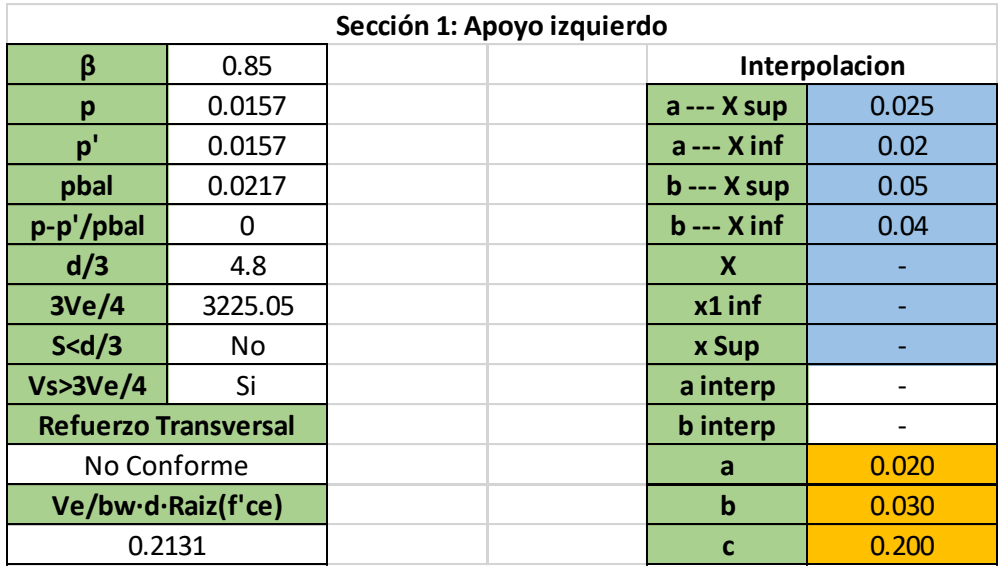

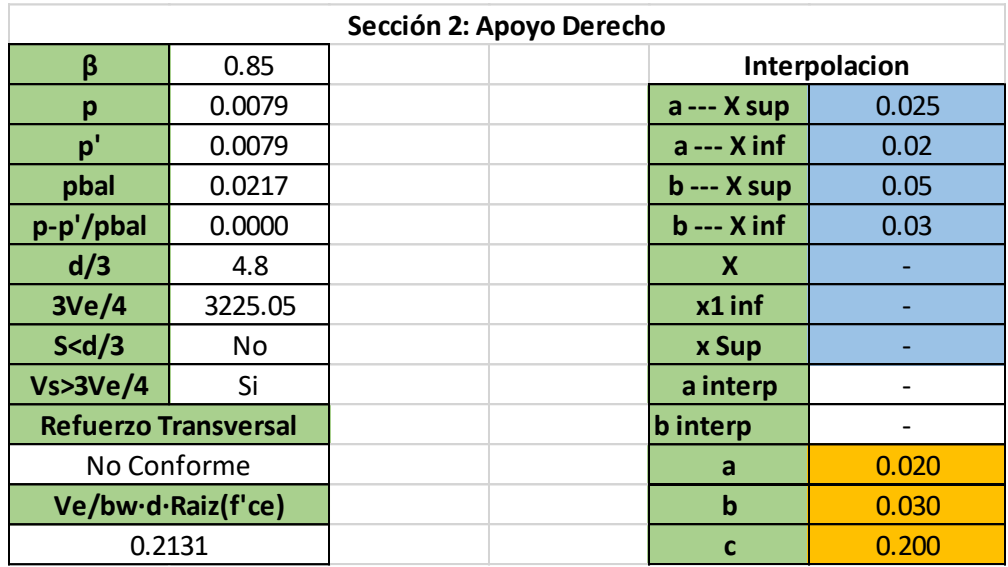

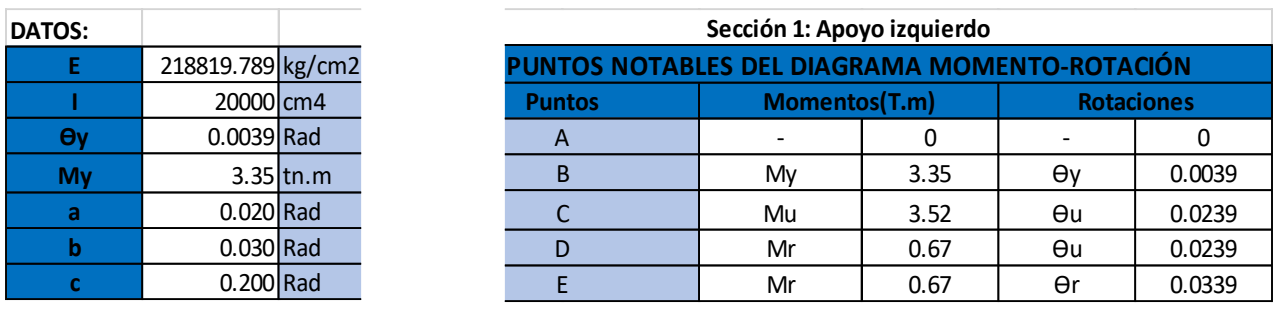

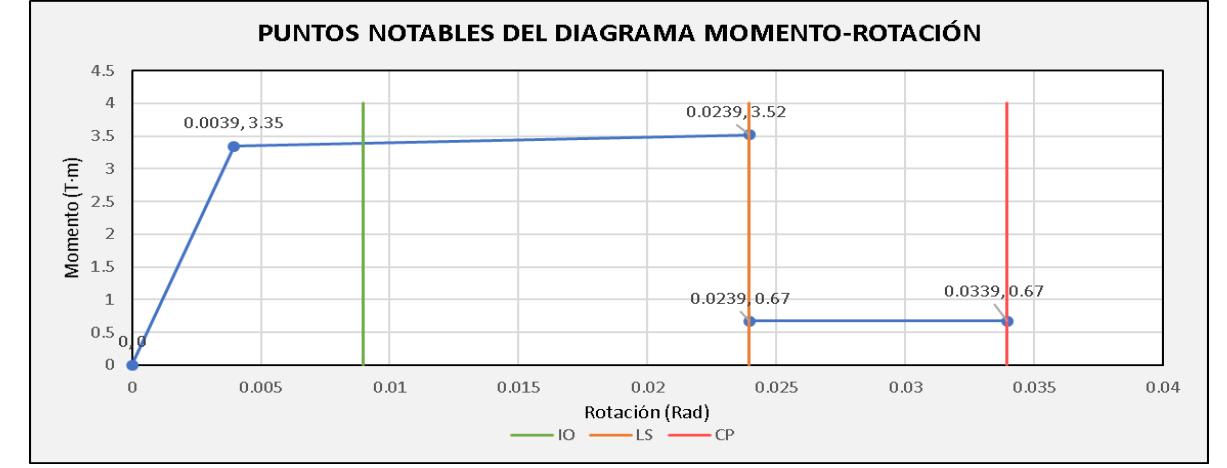

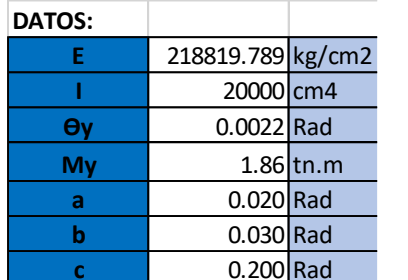

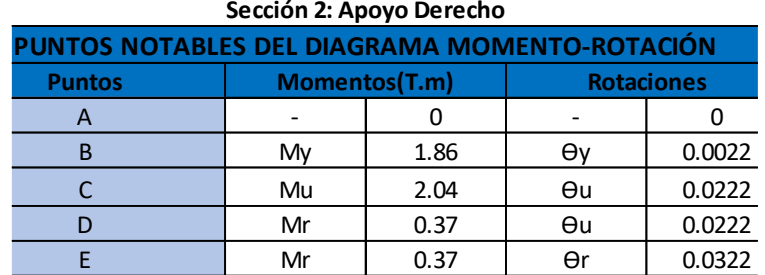

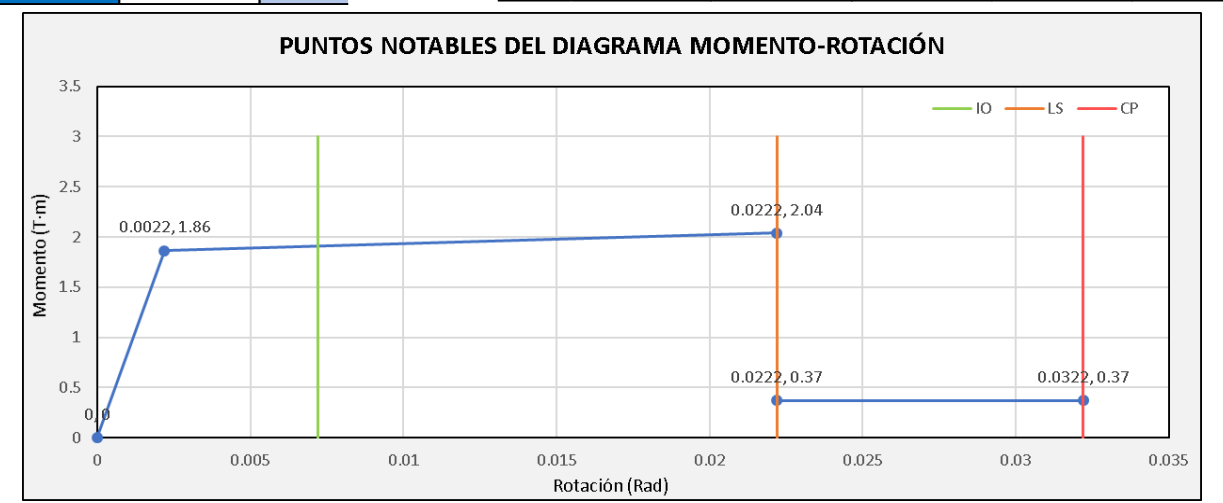

## **"V Cubierta Eje A C1-3"**

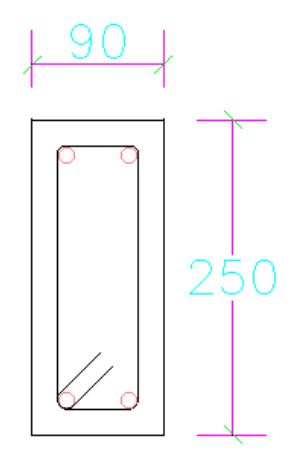

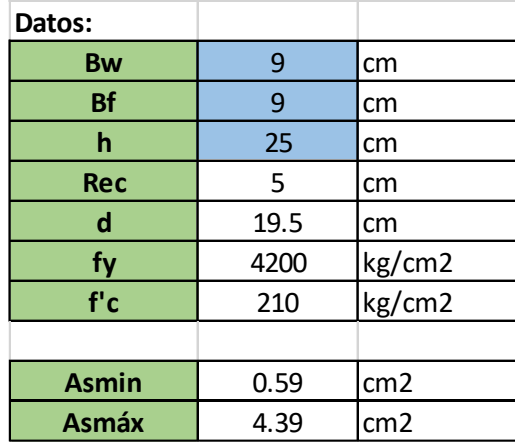

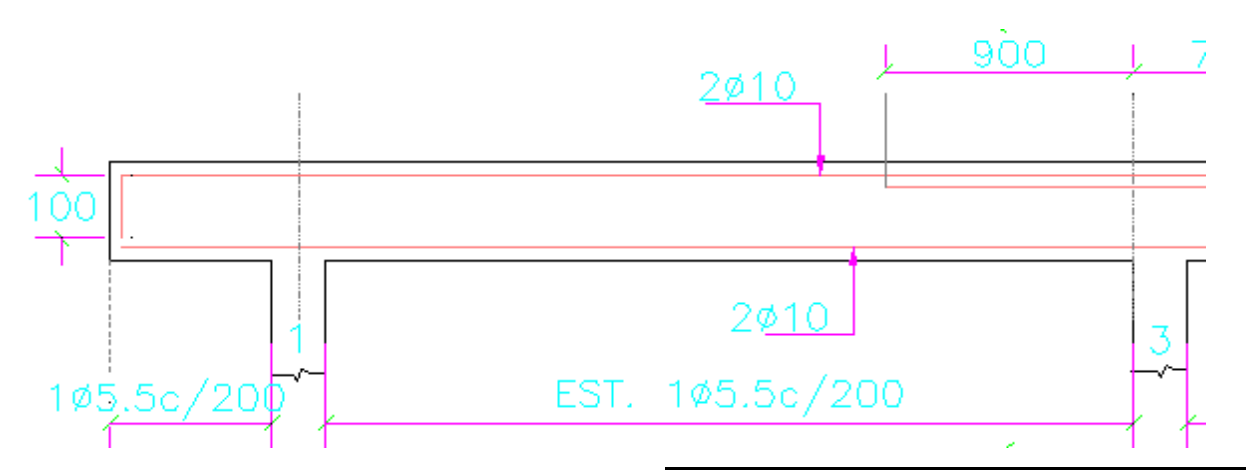

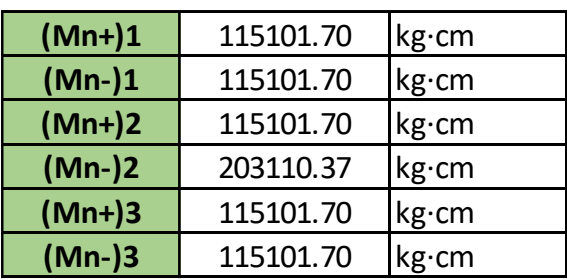

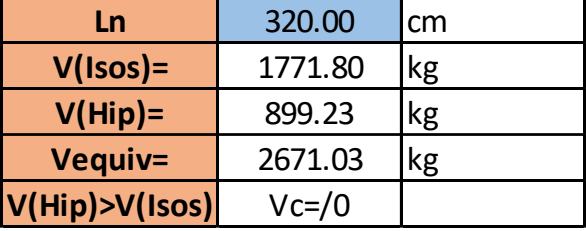

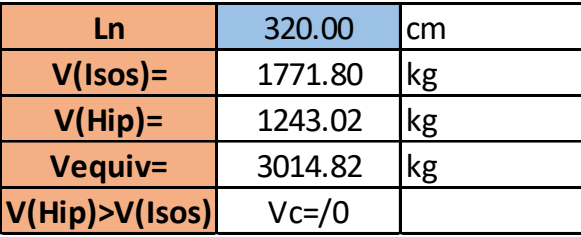

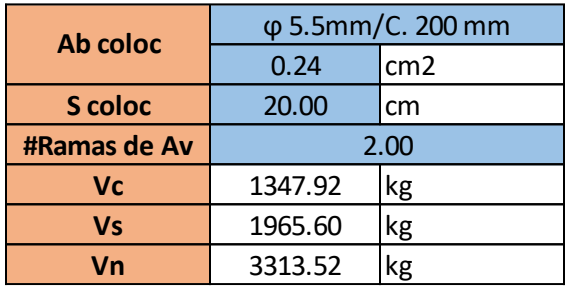

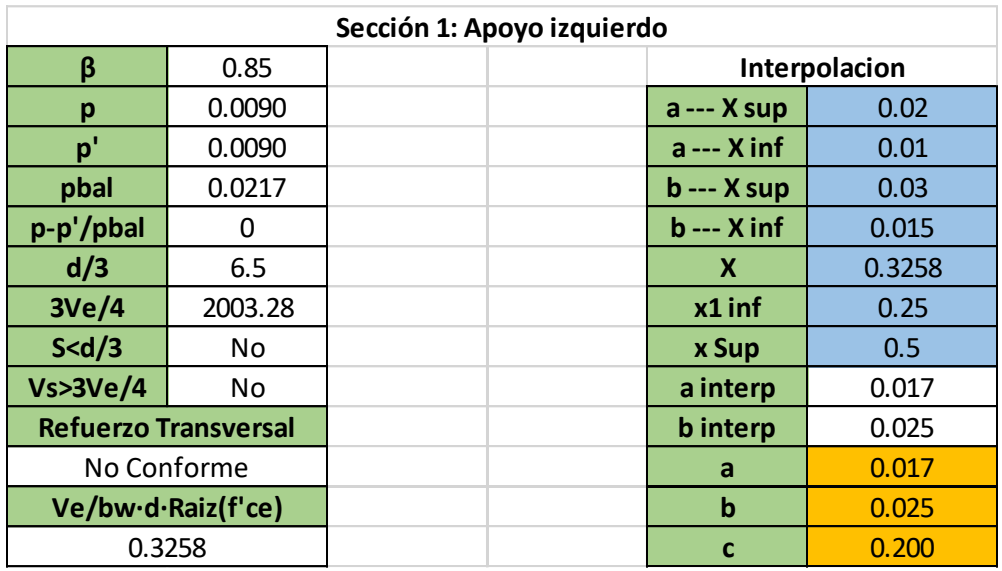

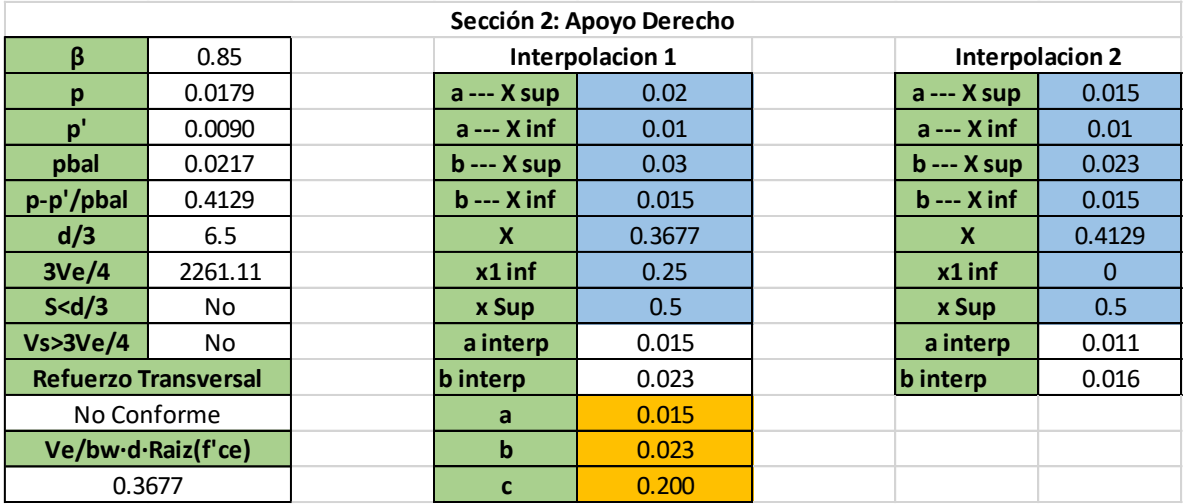

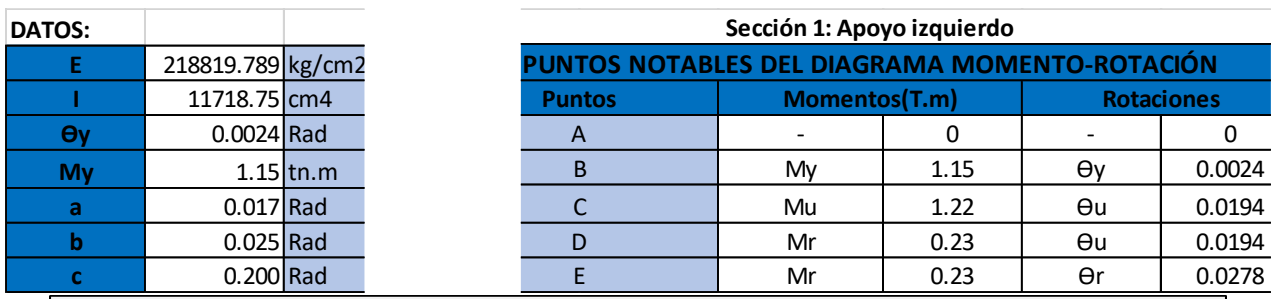

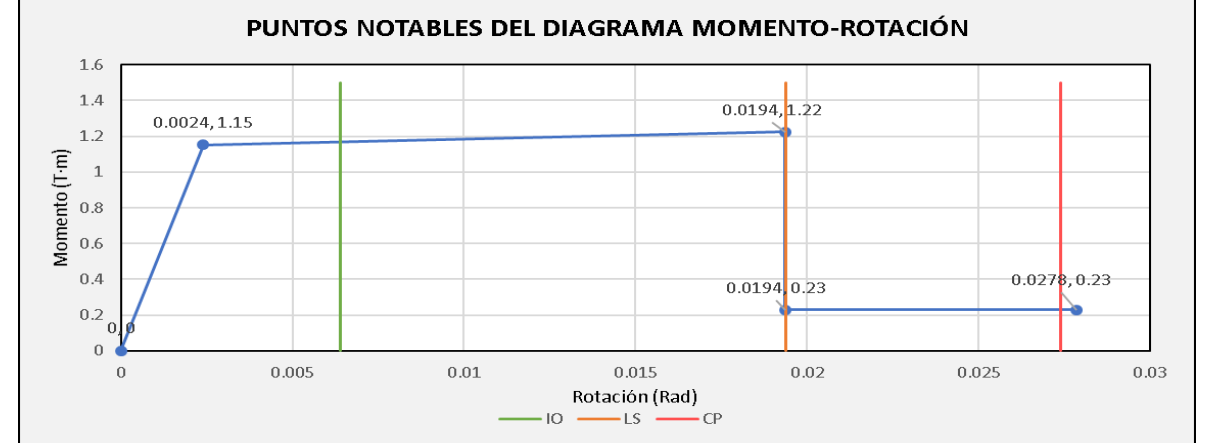

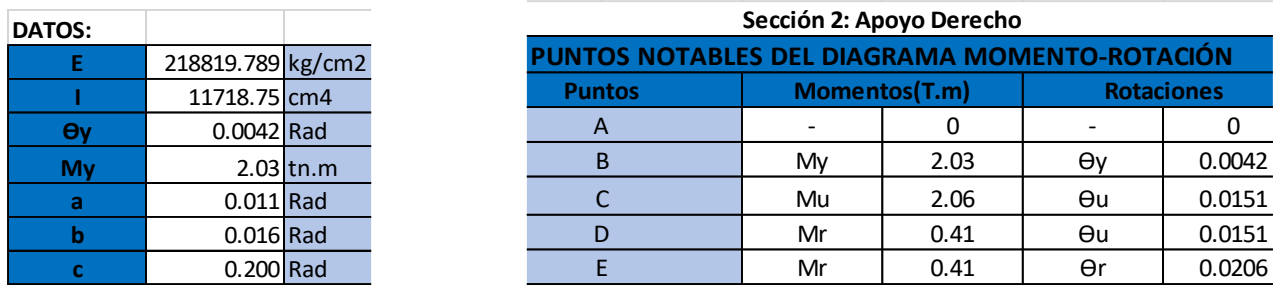

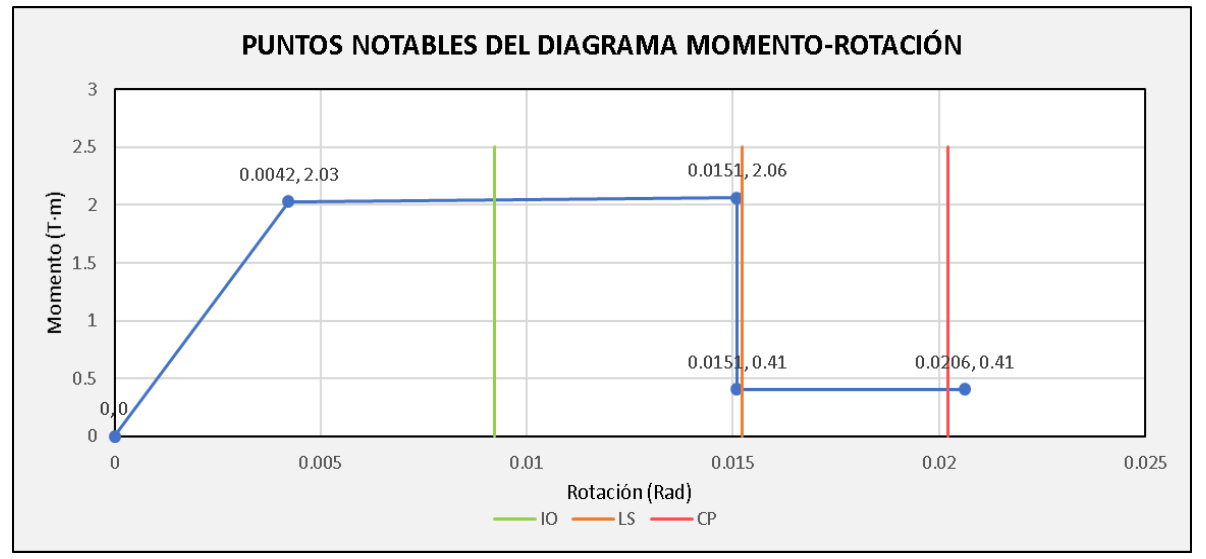

## **"V Cubierta Eje A C3-6"**

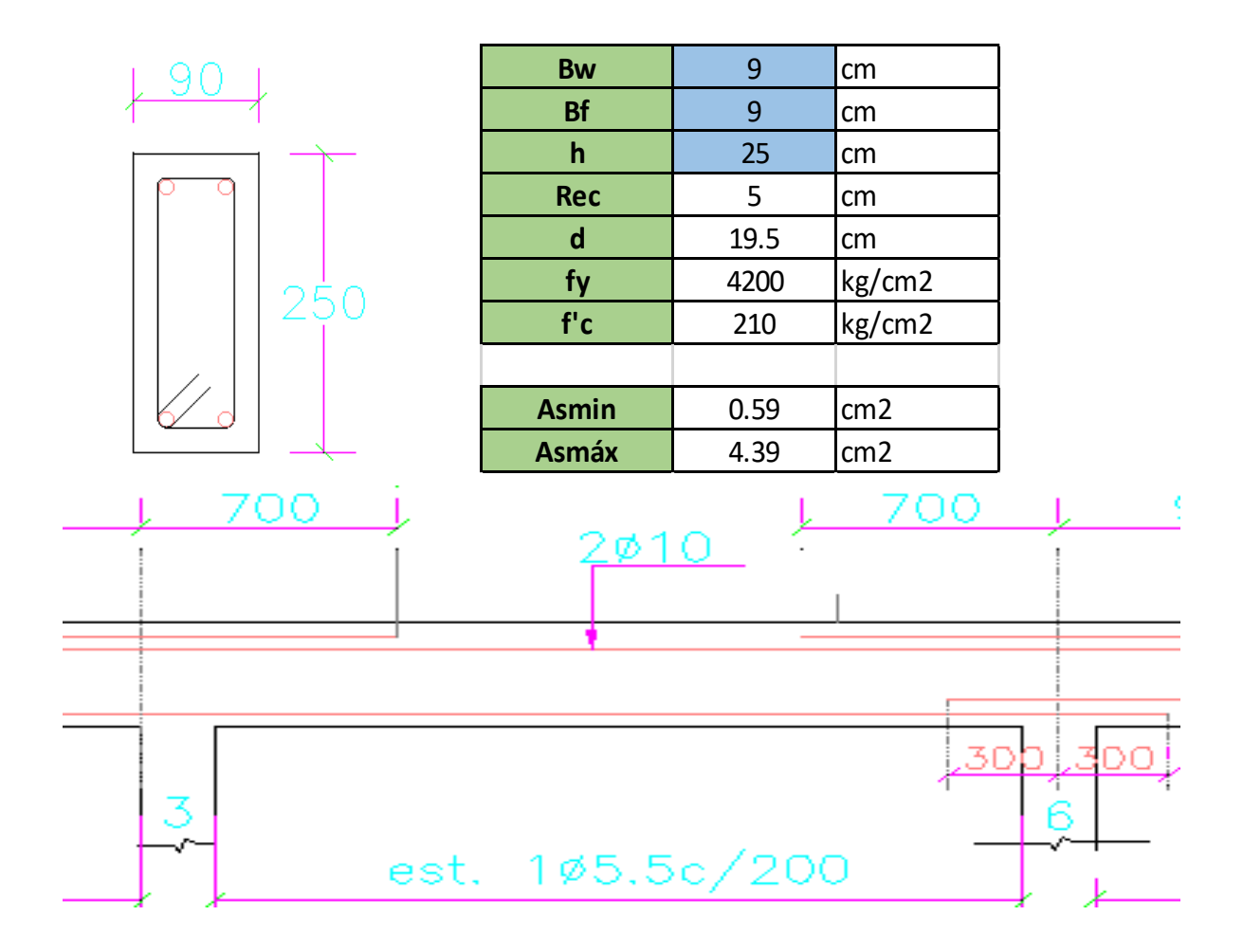

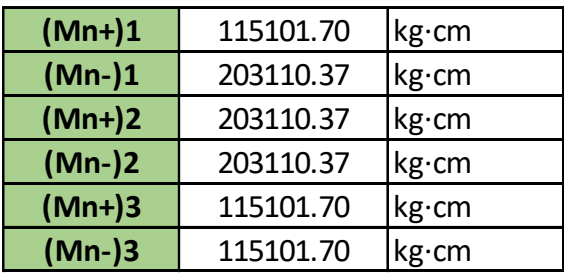

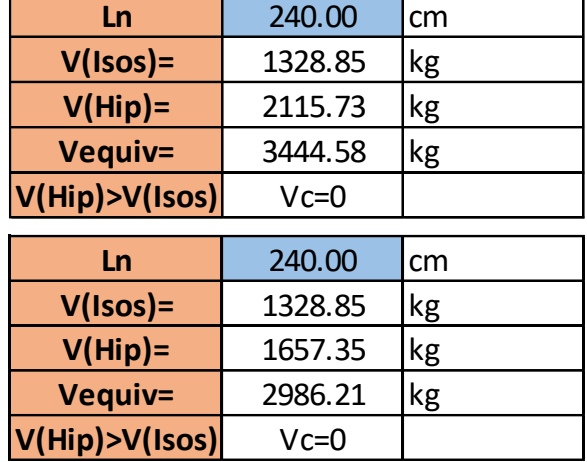

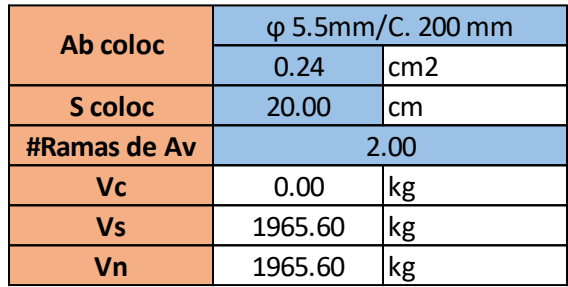

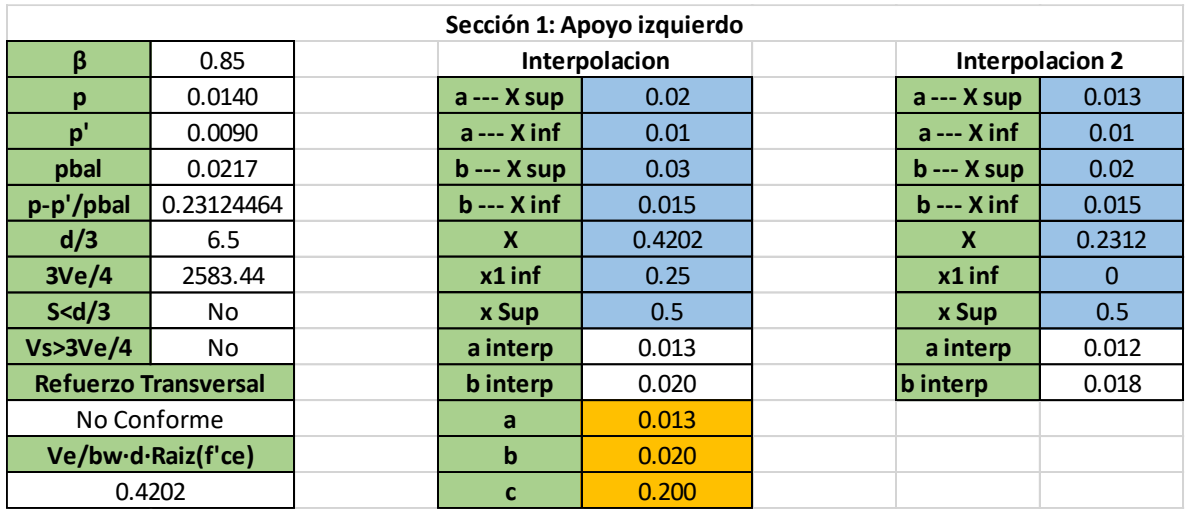

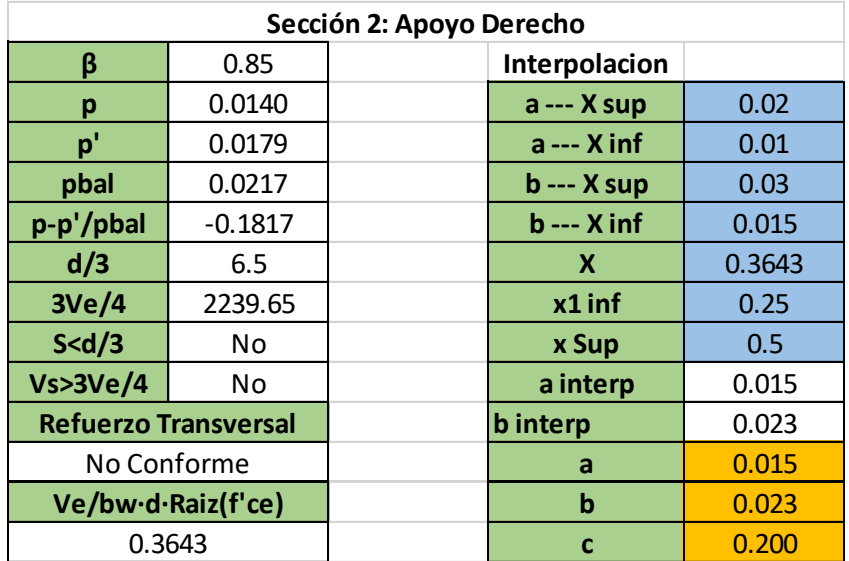

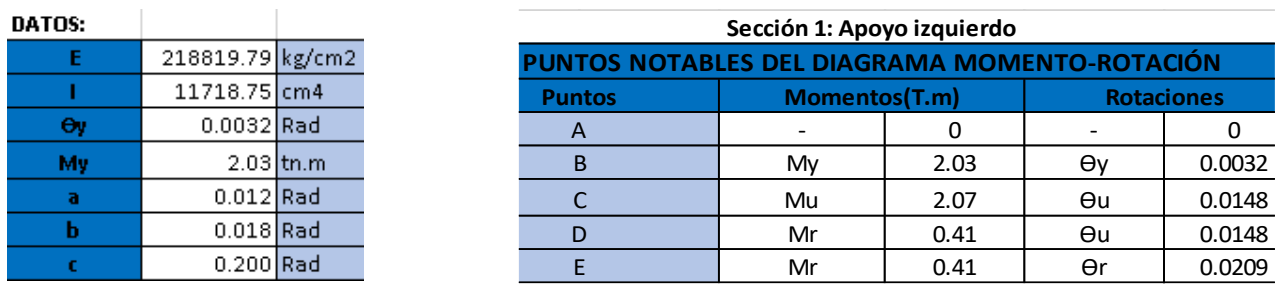

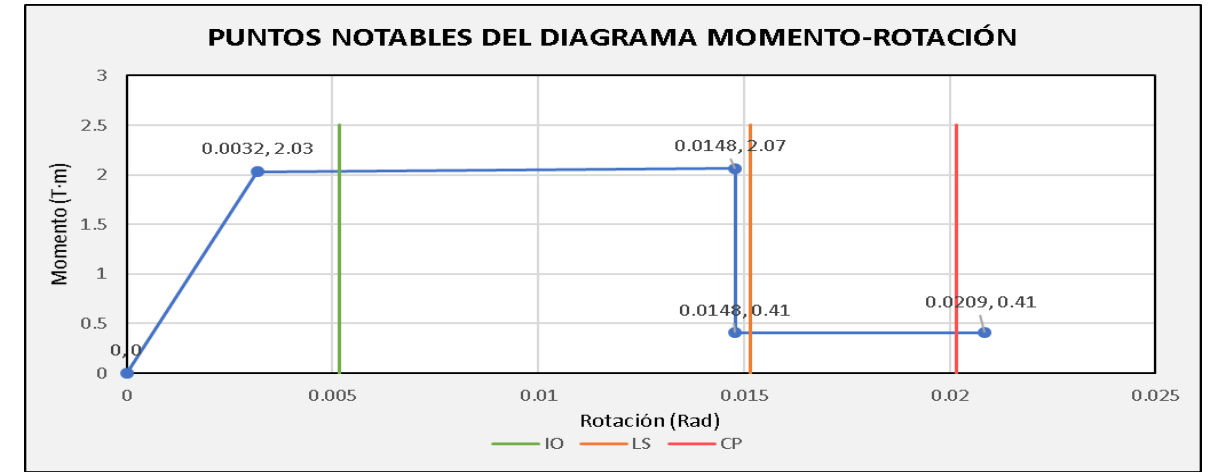

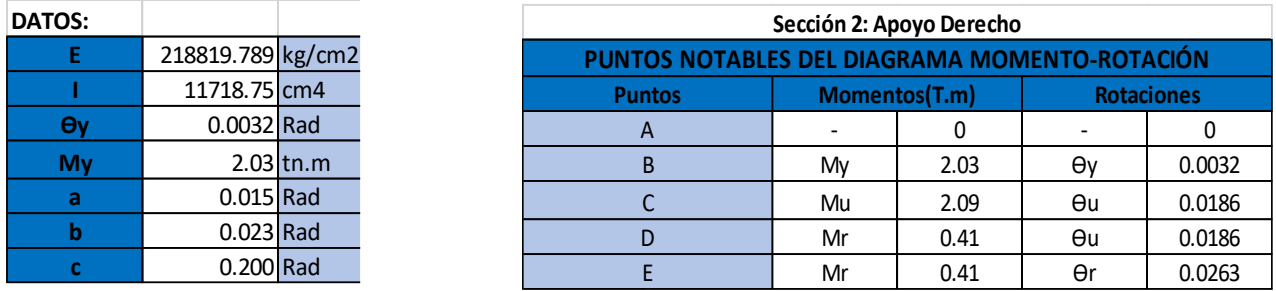

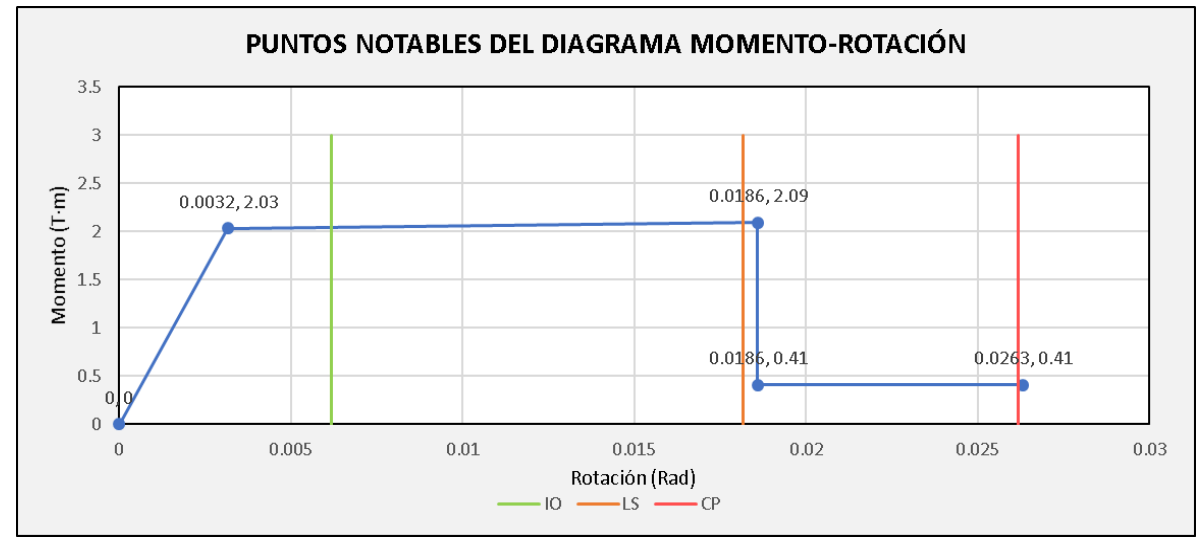

## **"V Cubierta Eje A C6-9"**

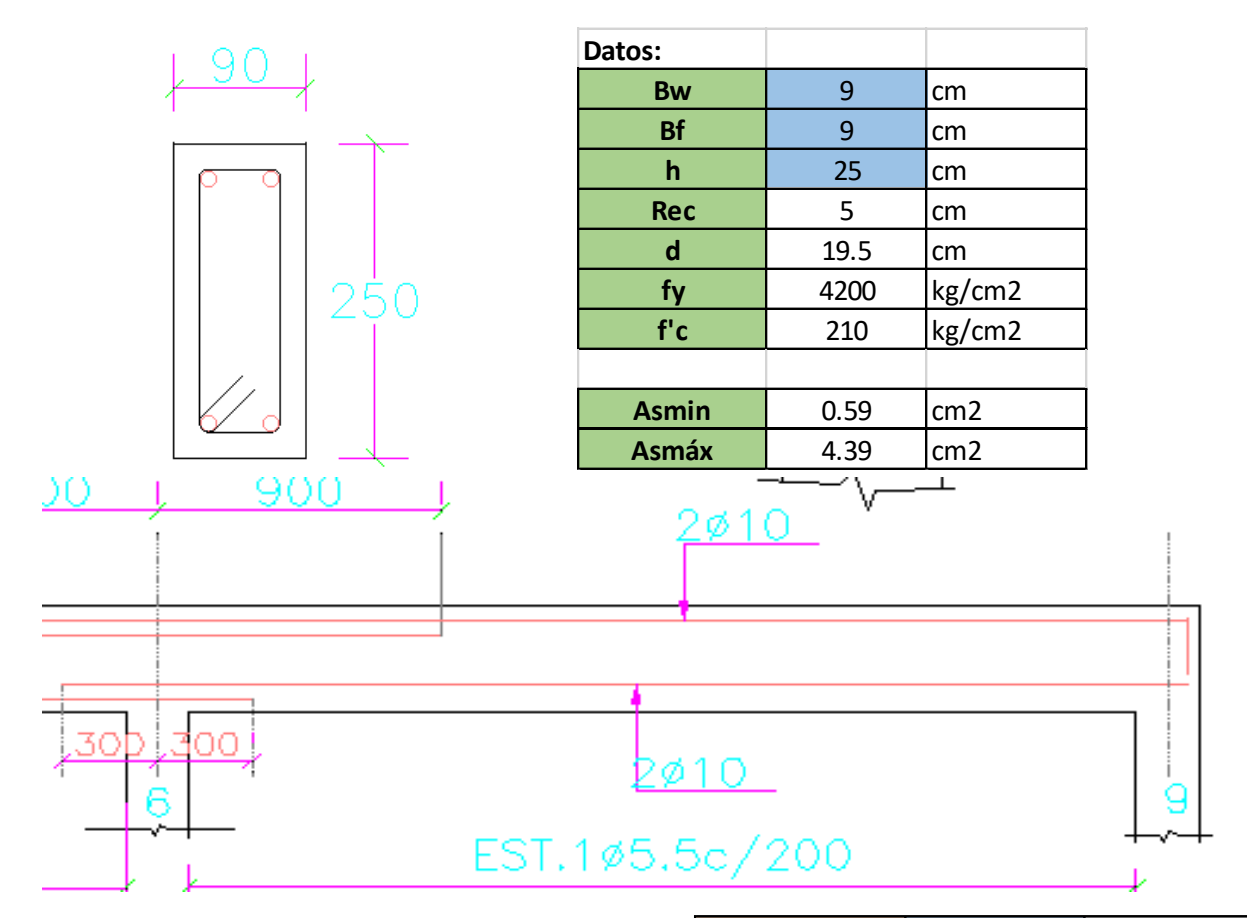

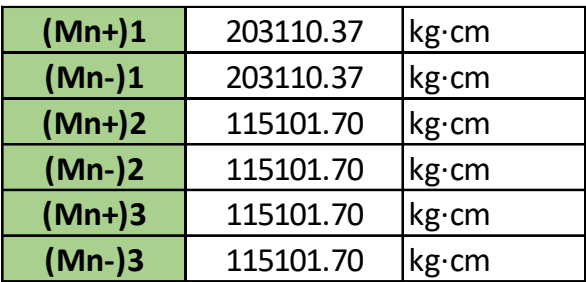

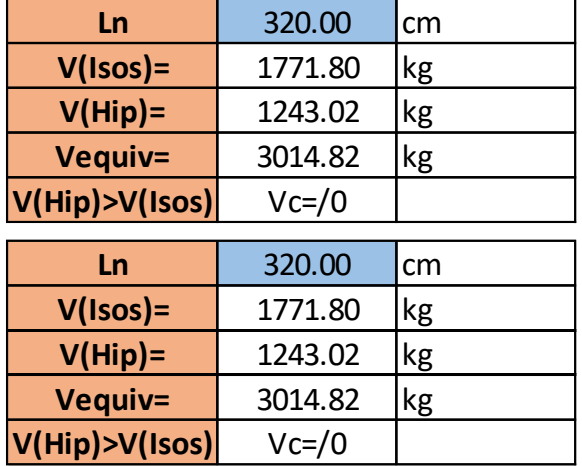

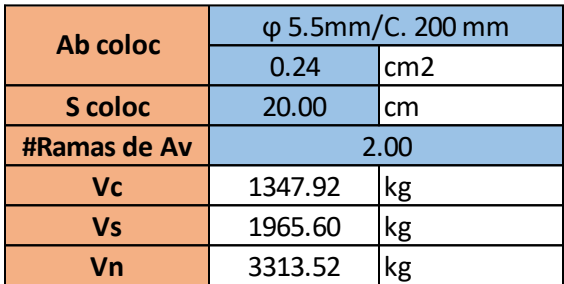

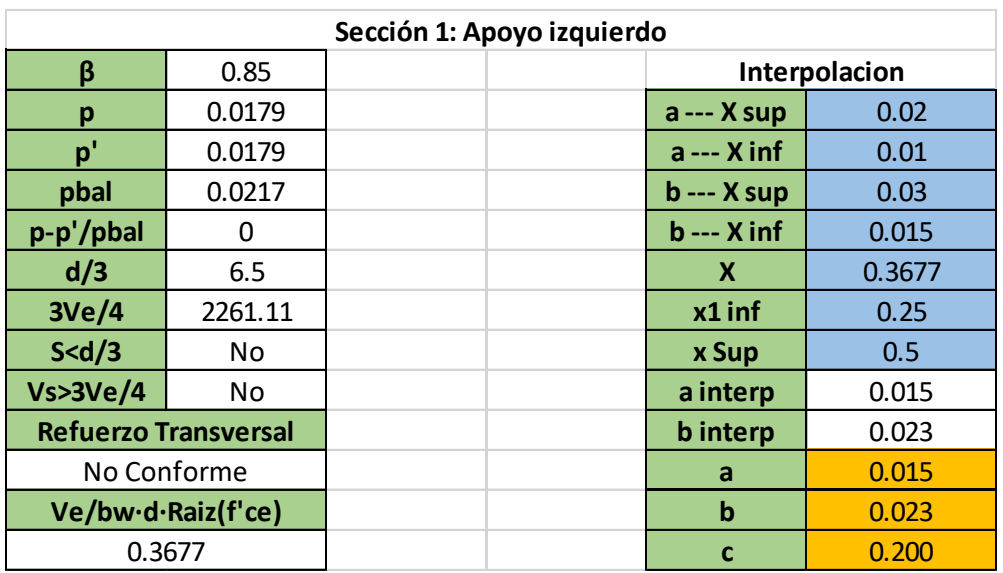

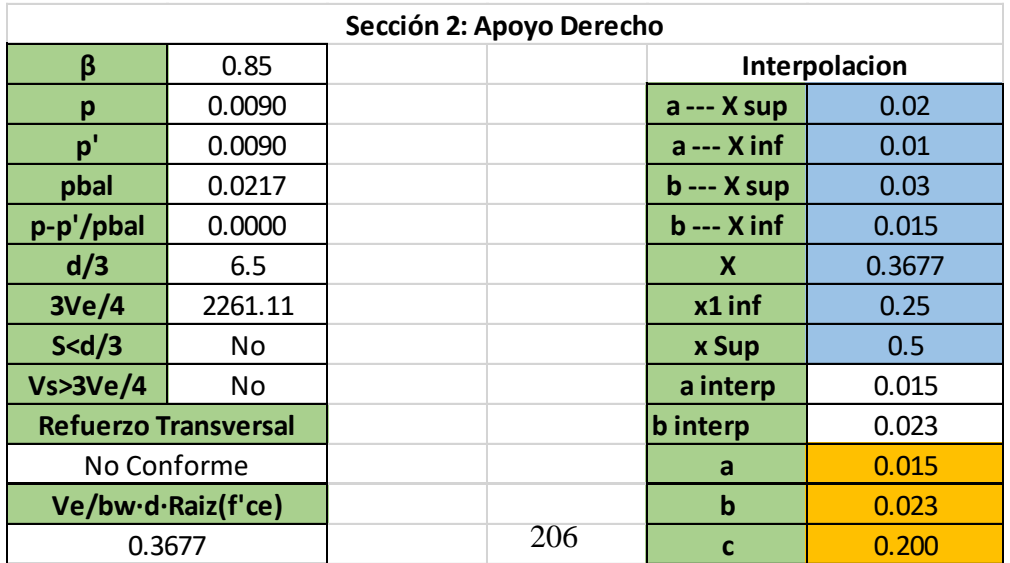

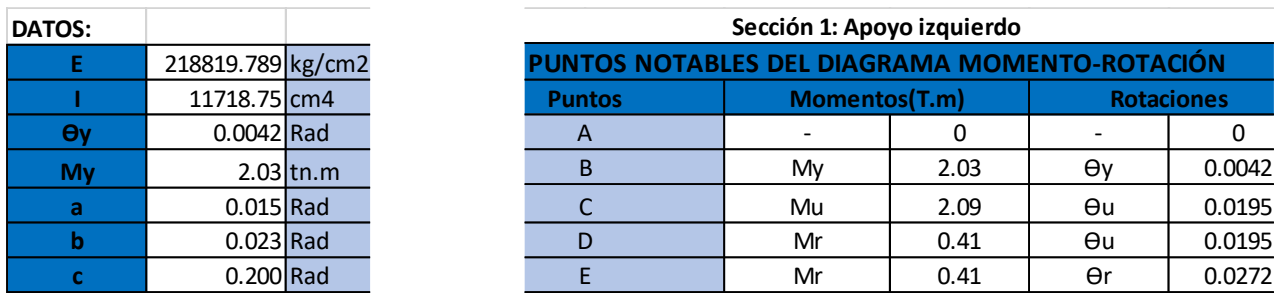

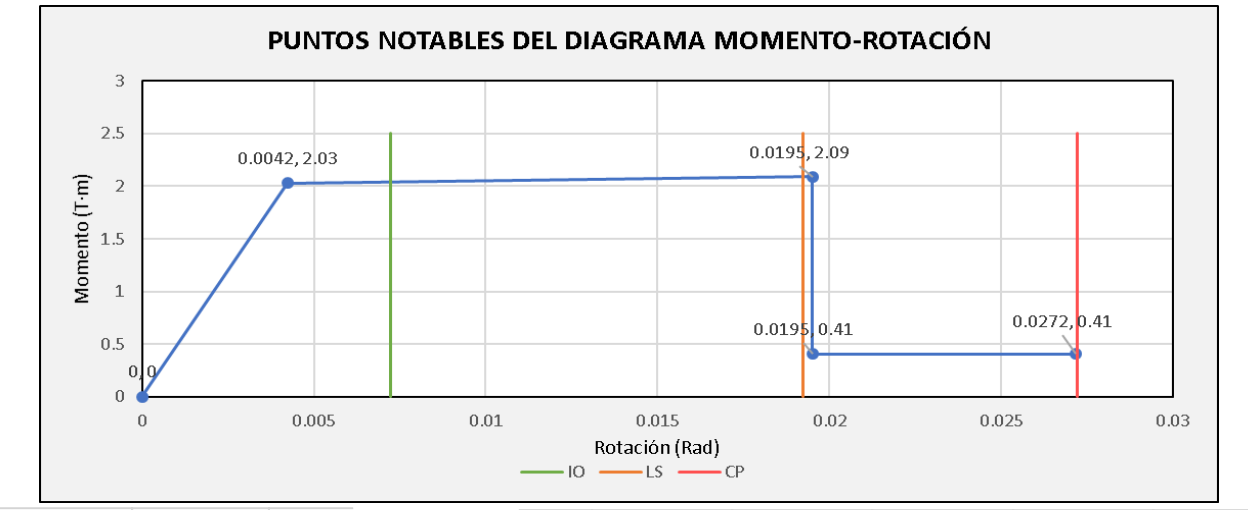

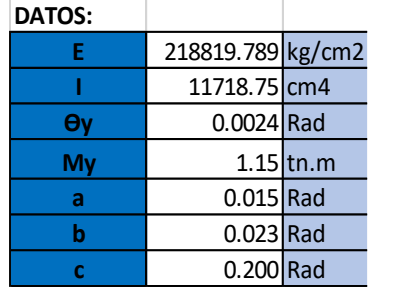

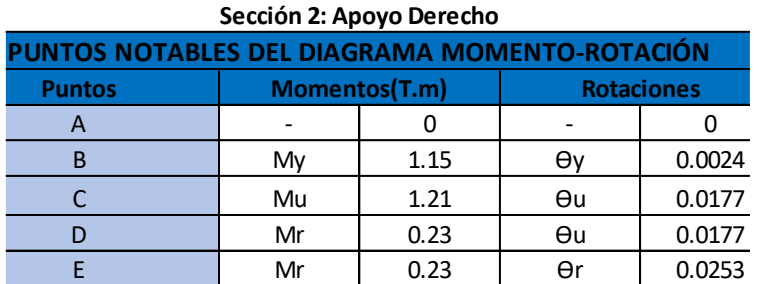

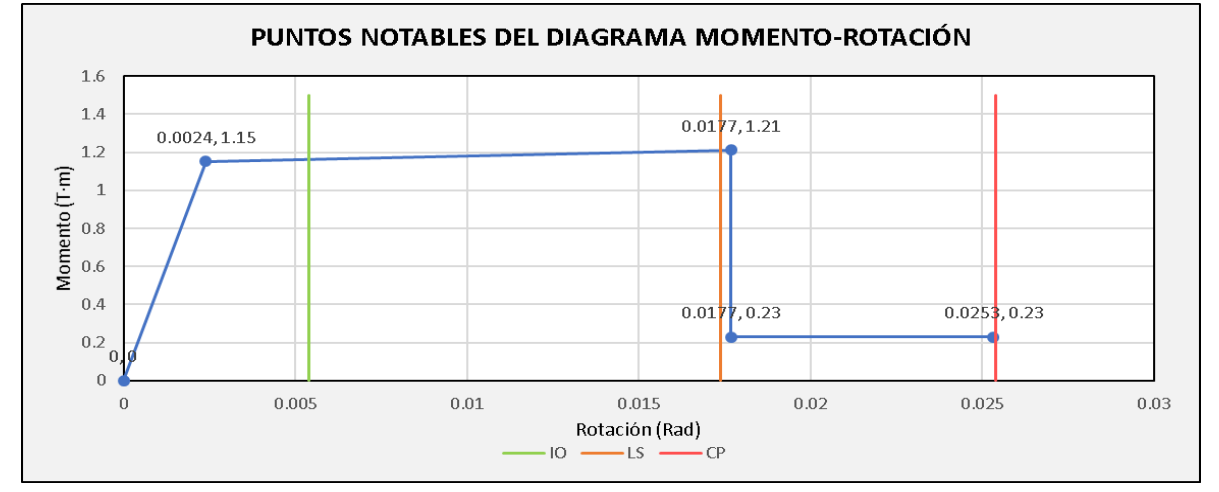

## **Modelamiento de Rótulas en Columnas Eje A**

**"C1 PB Eje A"**

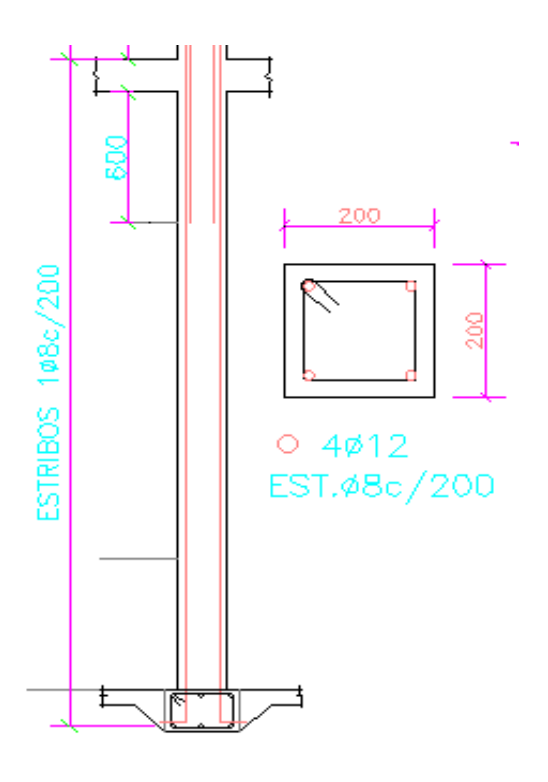

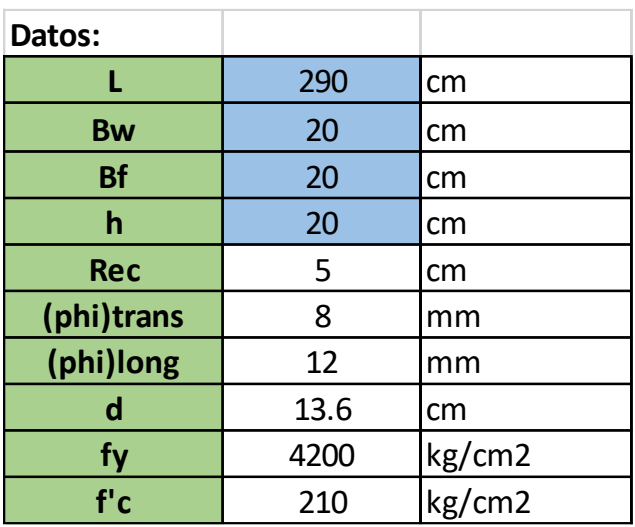

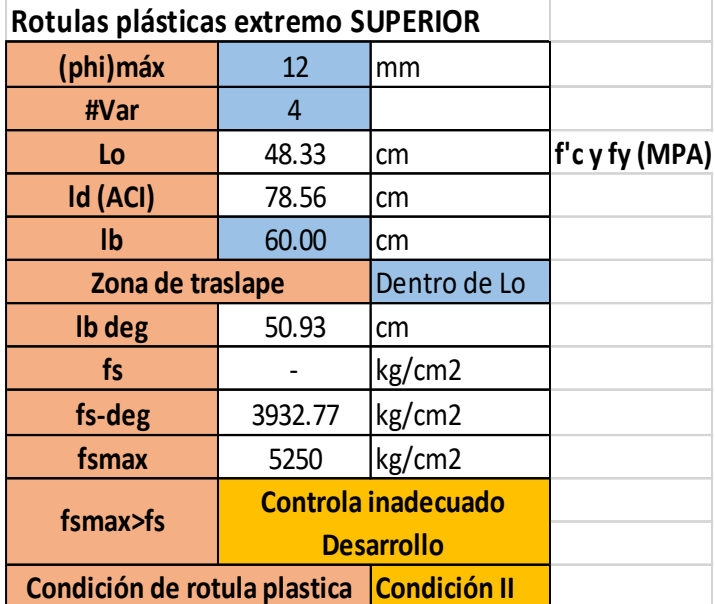

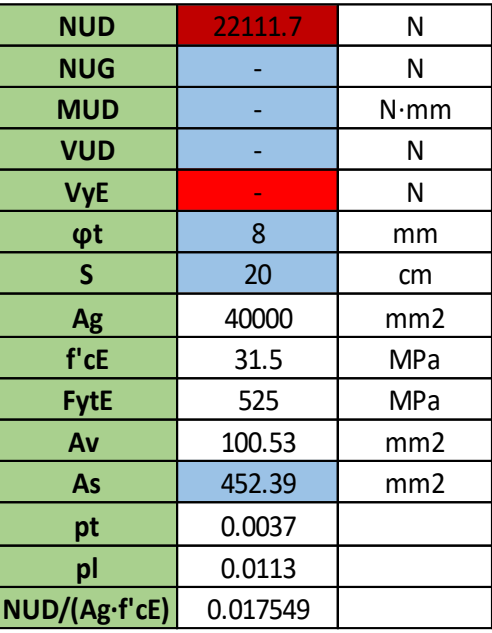

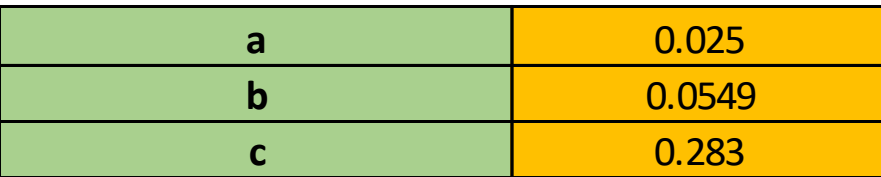

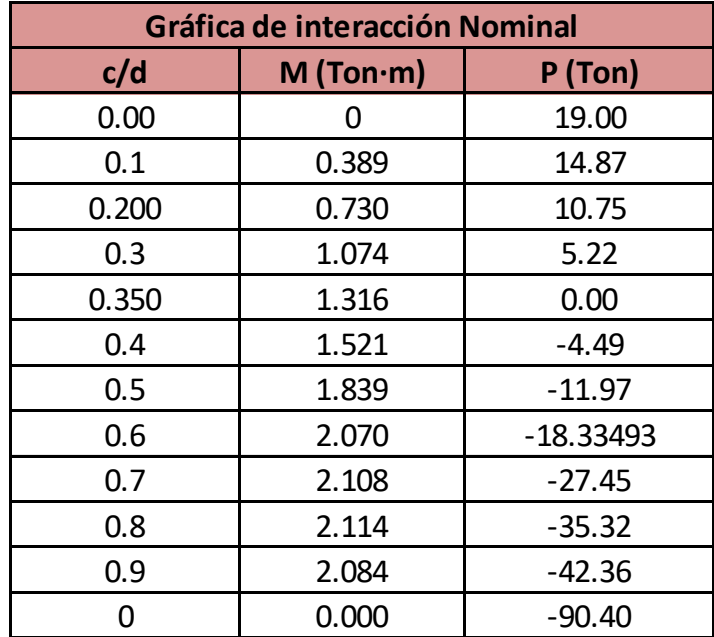

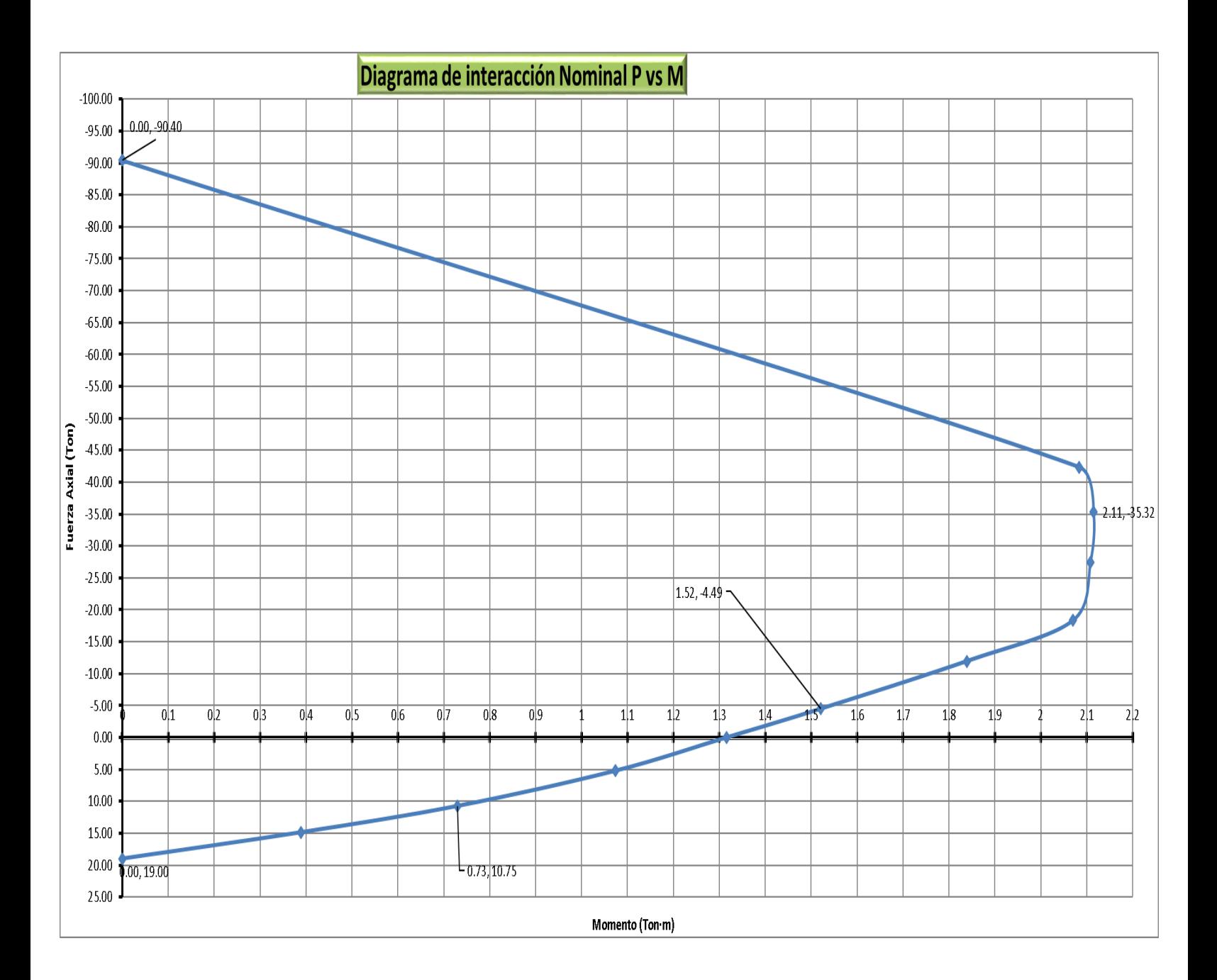

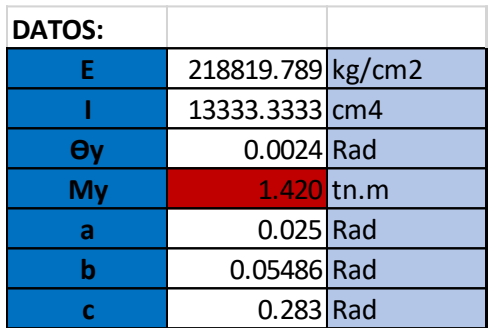

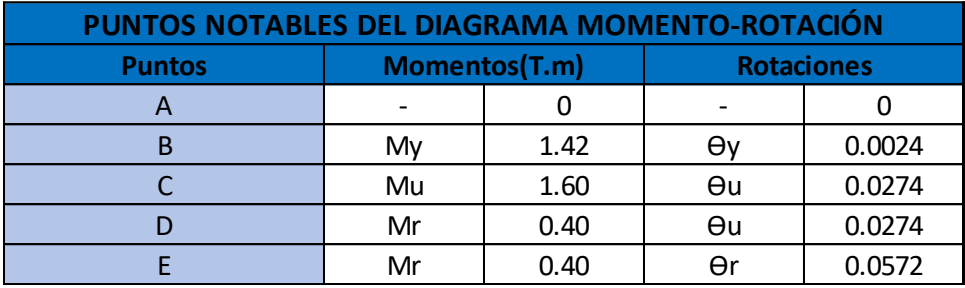

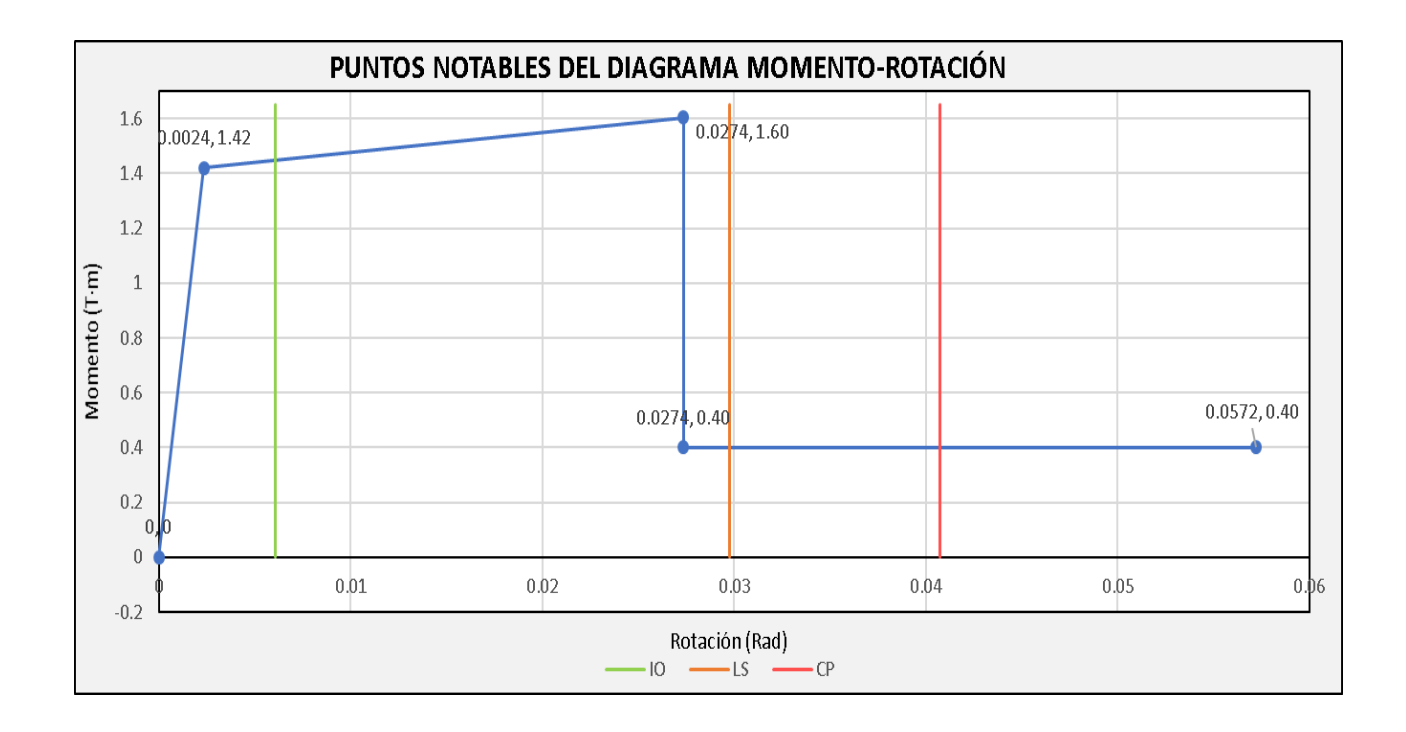

# "C1 PA Eje A"

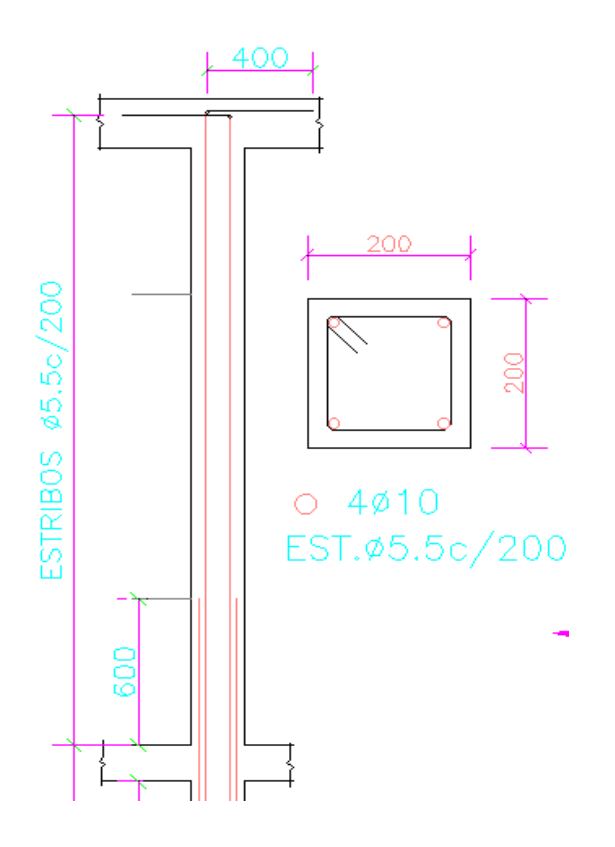

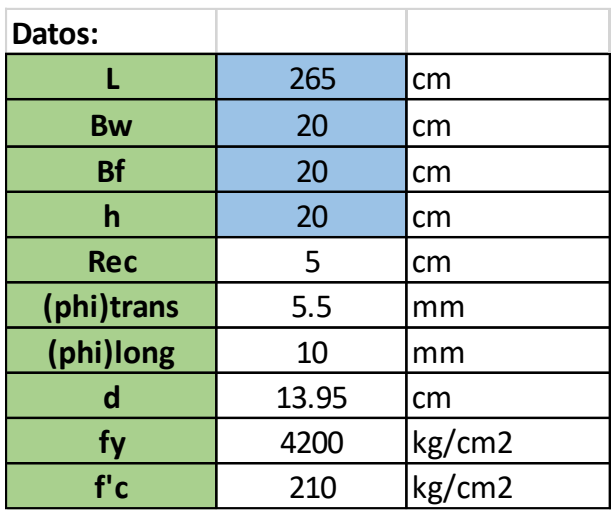

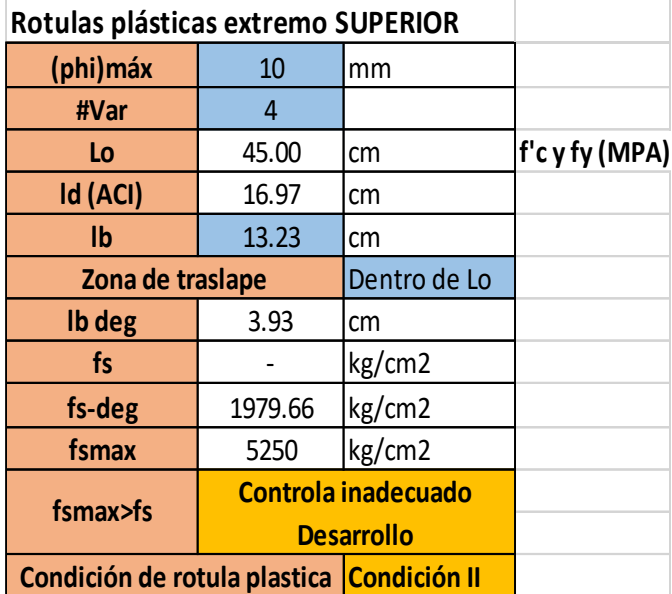

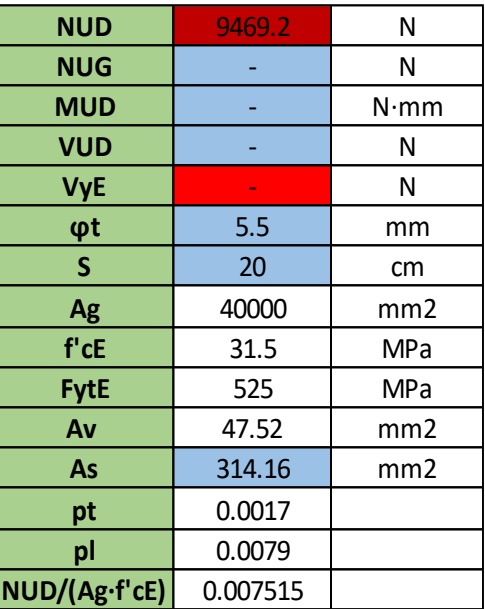

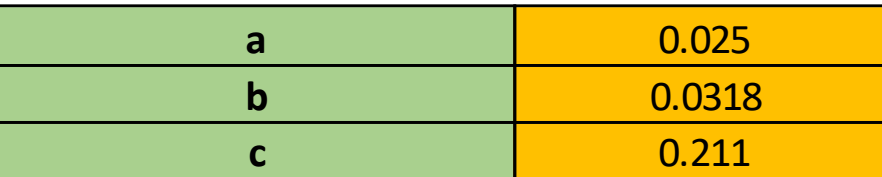

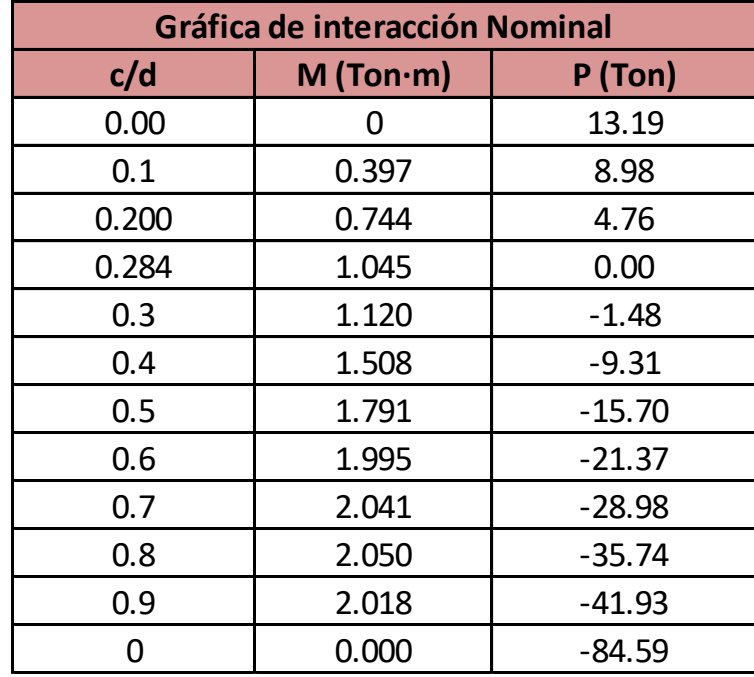

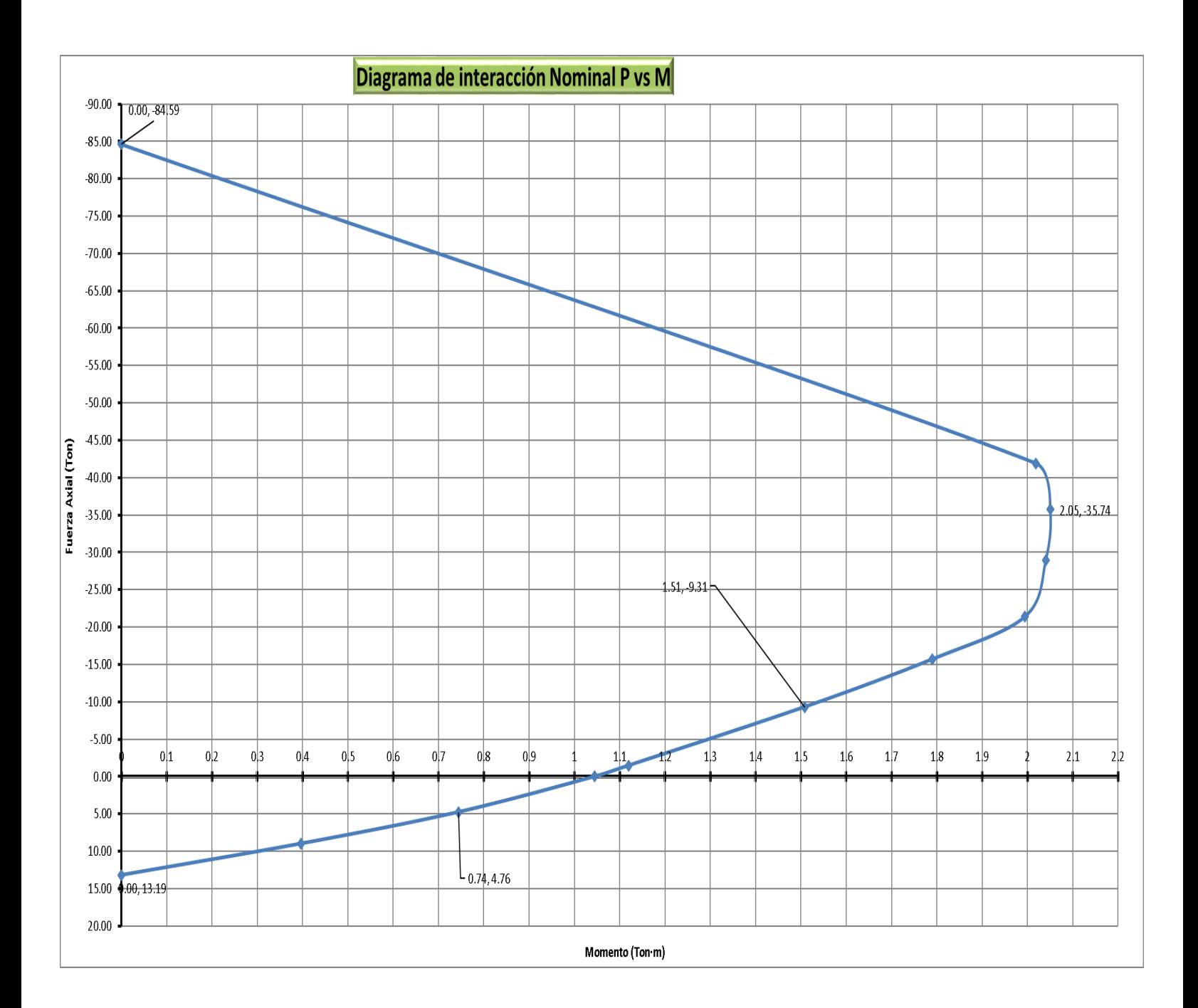

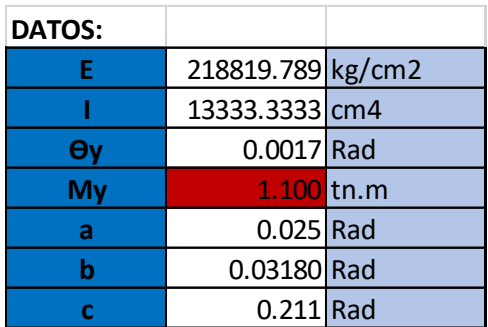

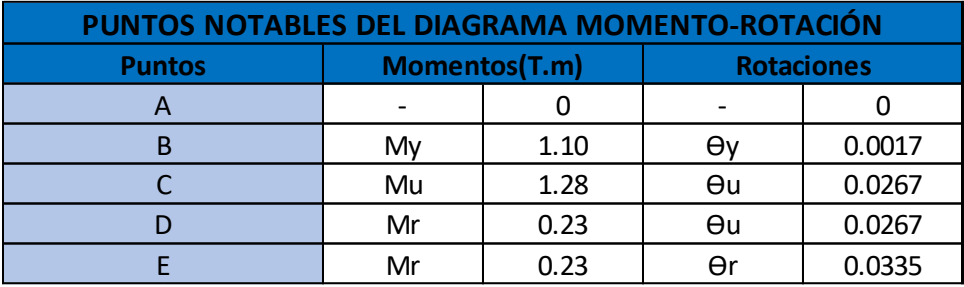

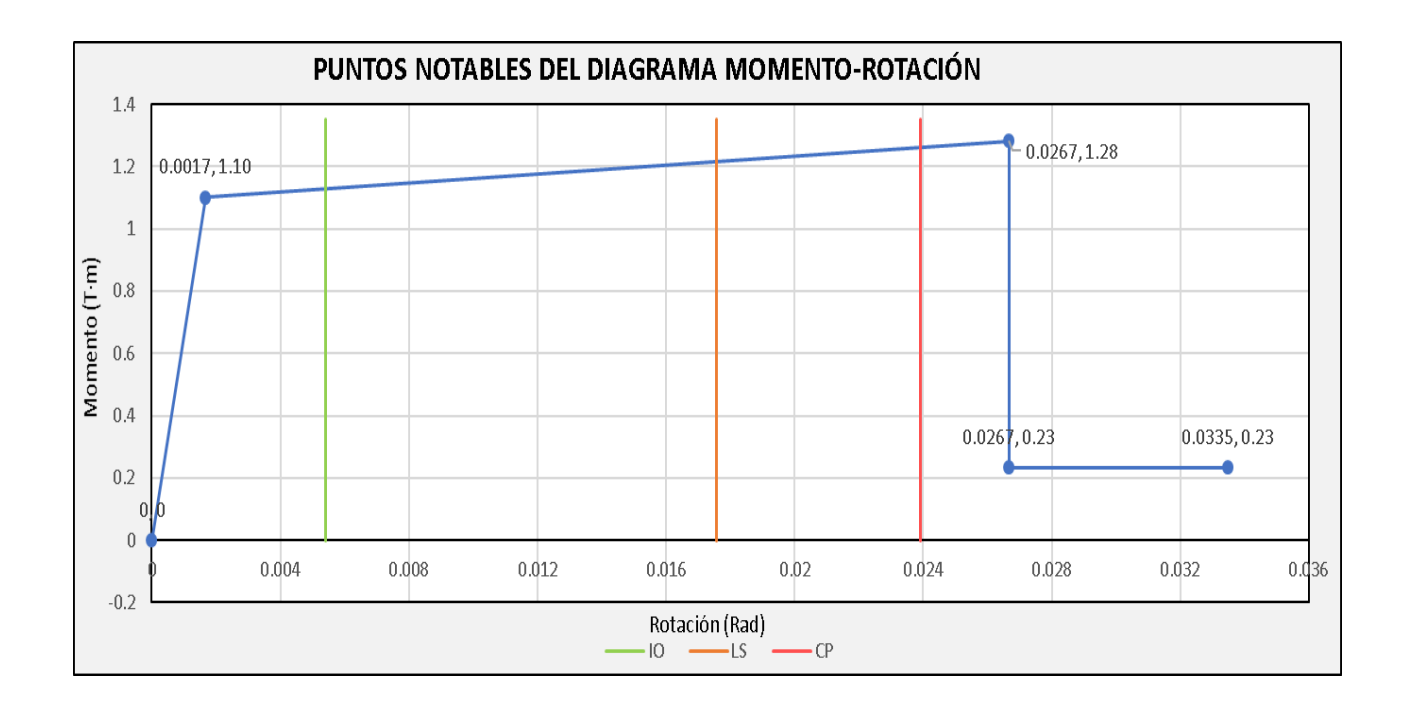

# "C9 PB Eje A"

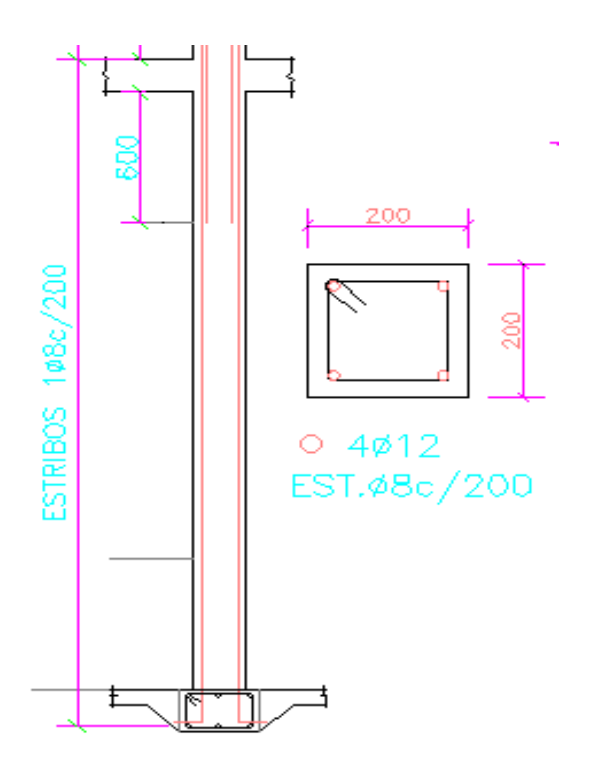

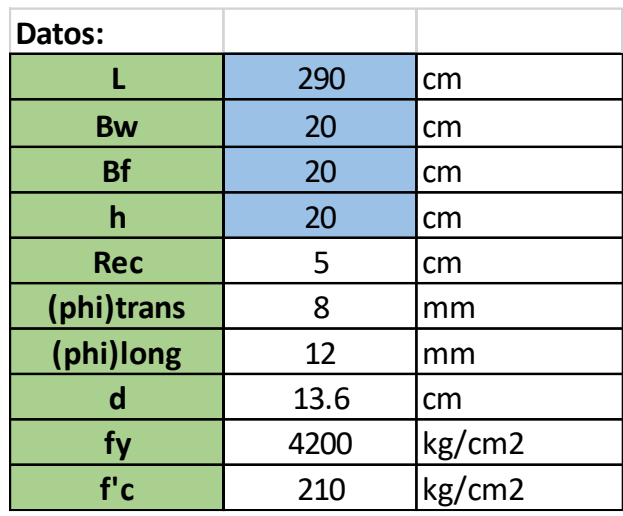

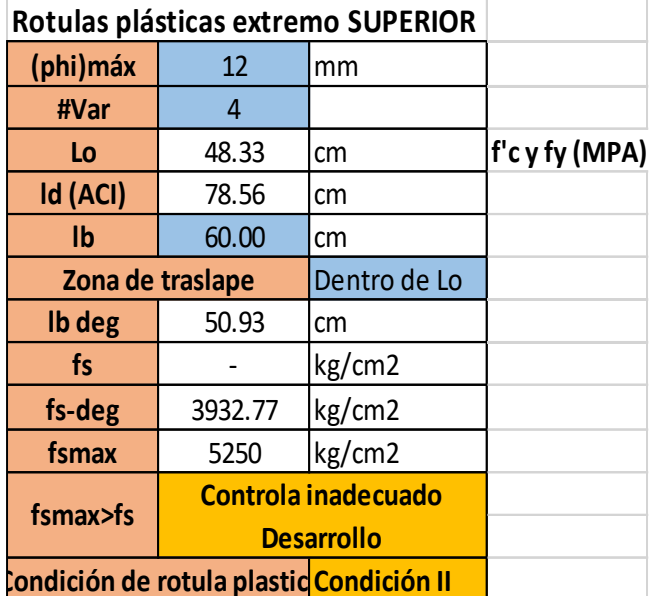

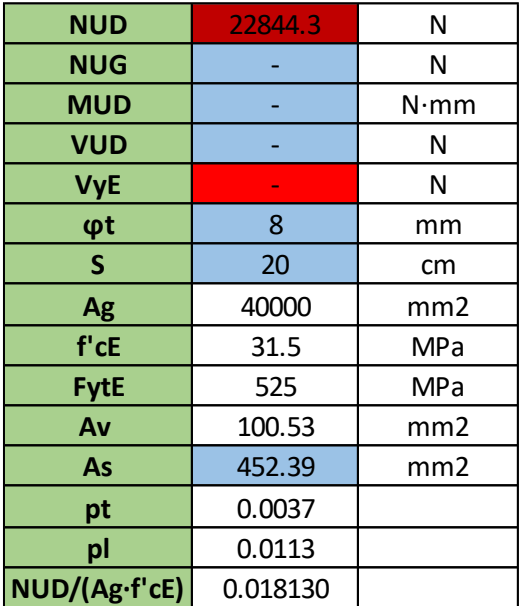

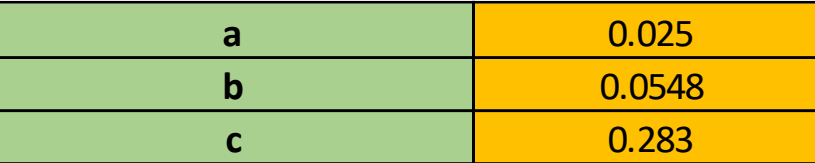

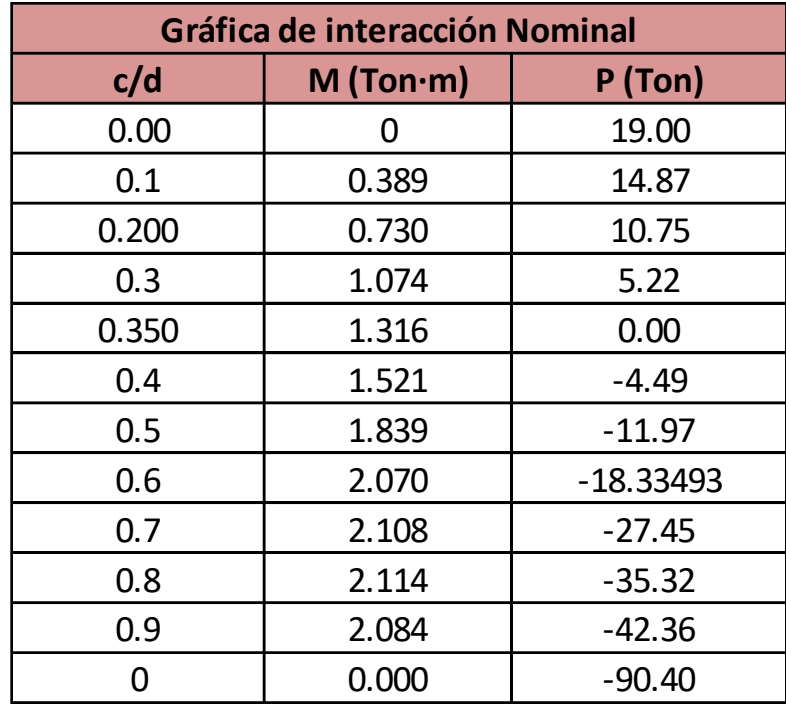

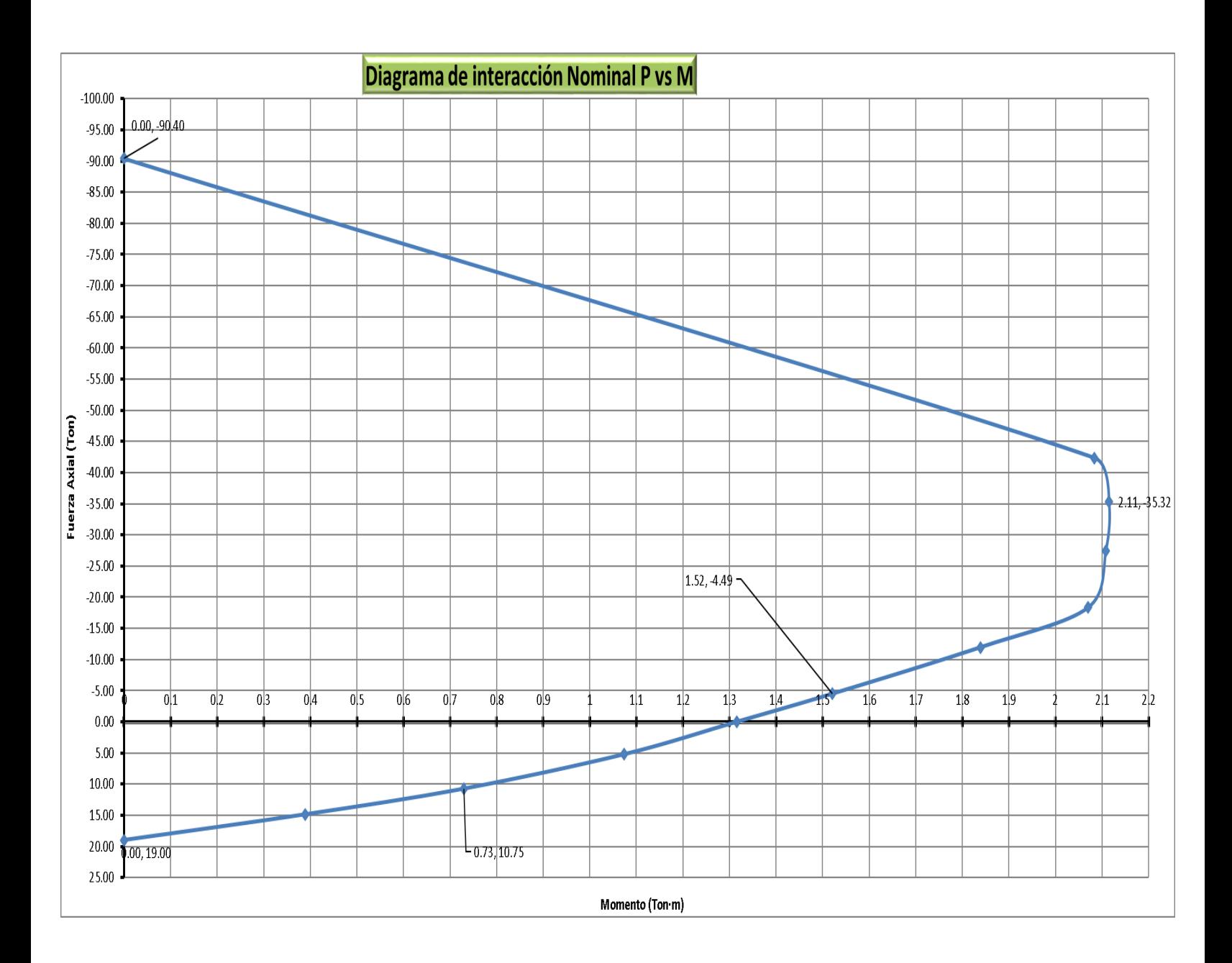

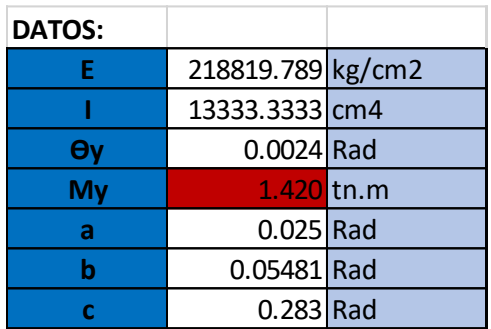

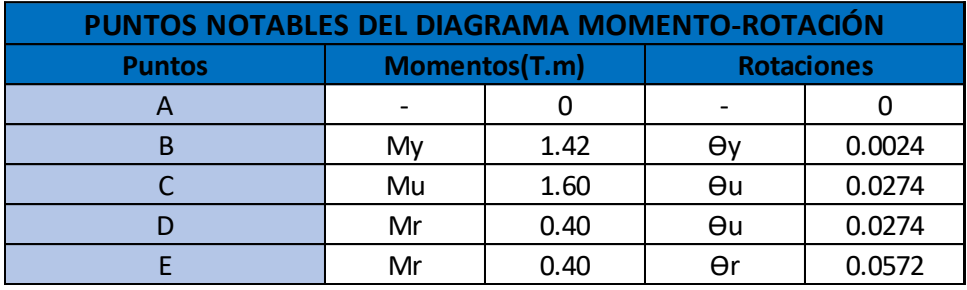

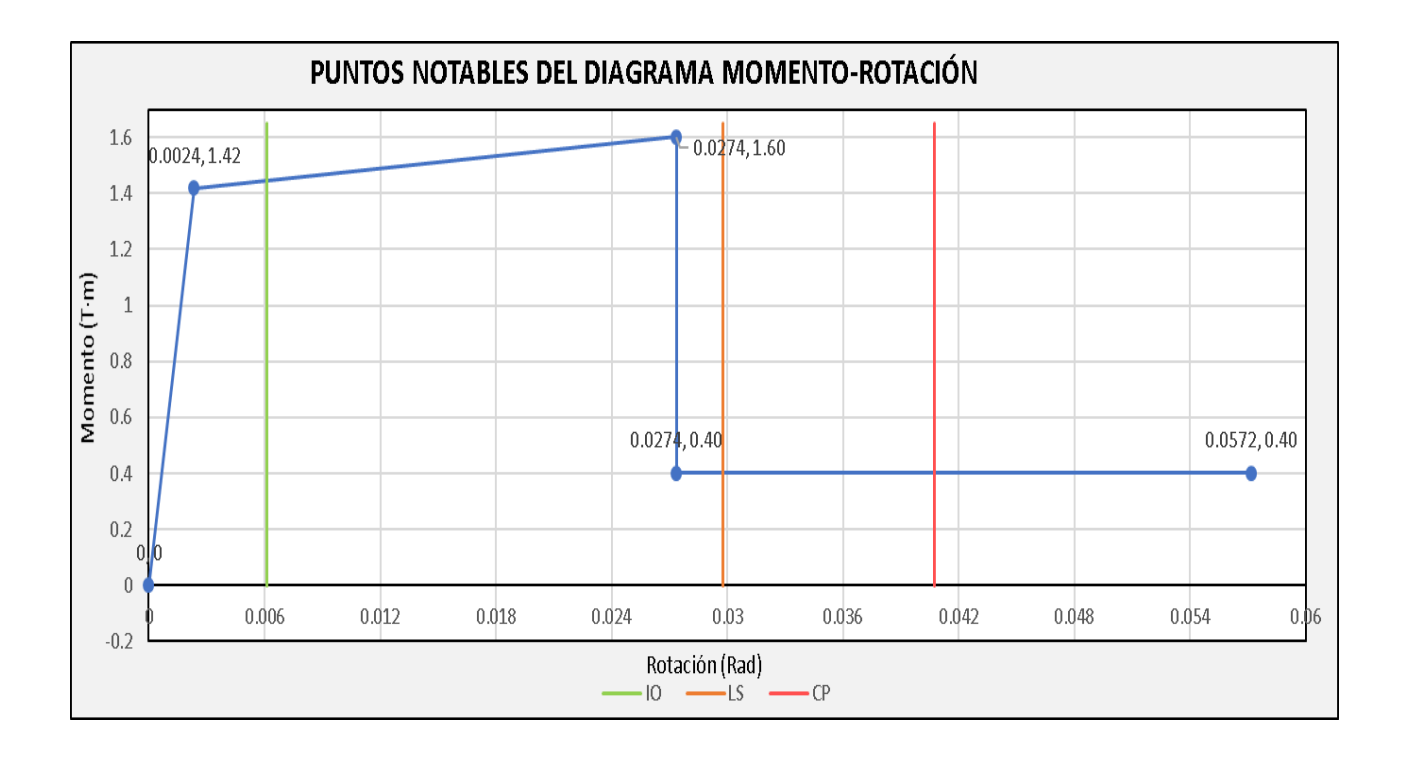

# "C9 PA Eje A"

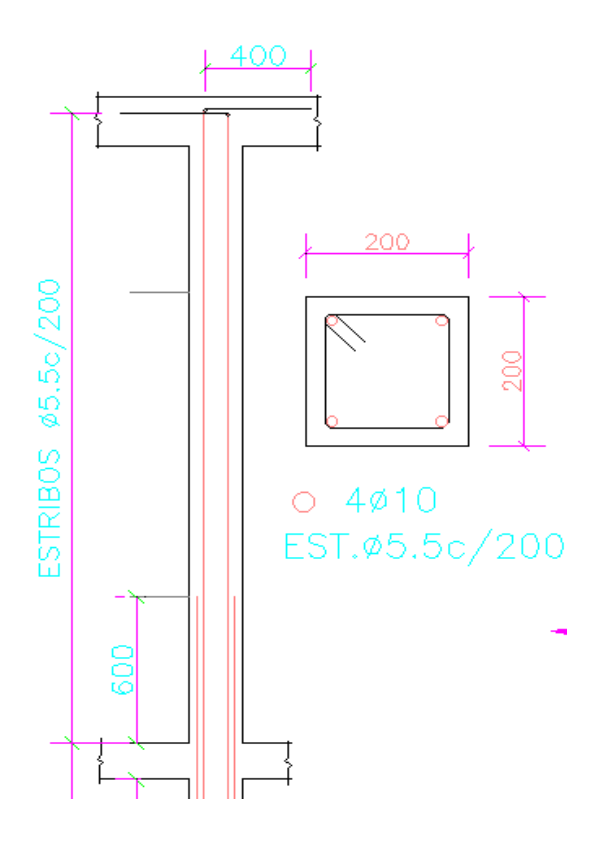

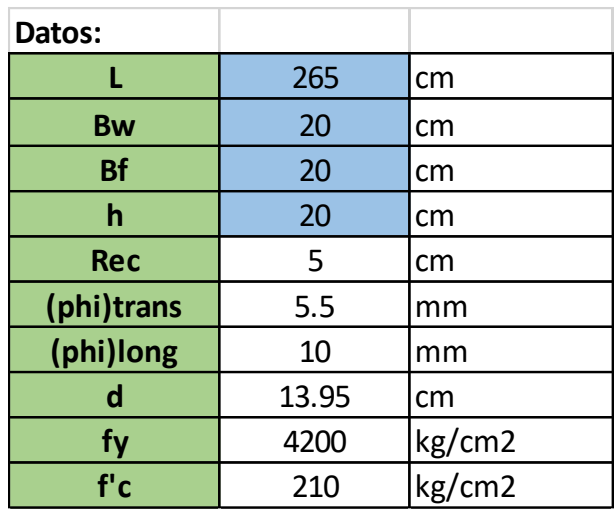

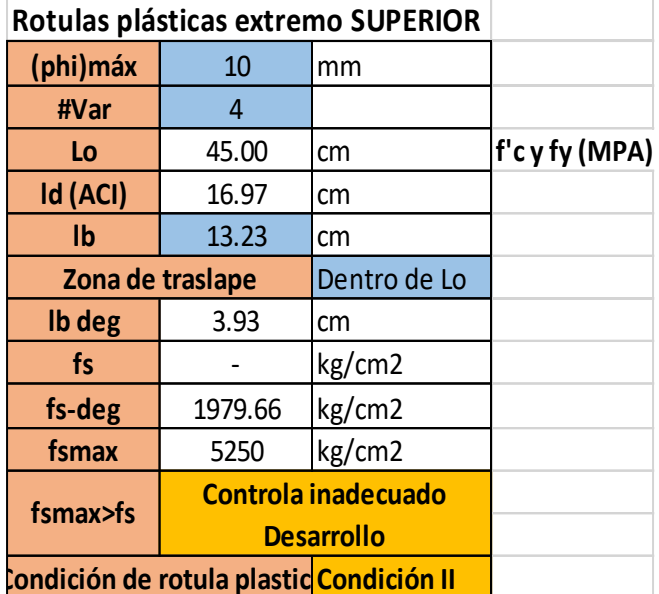

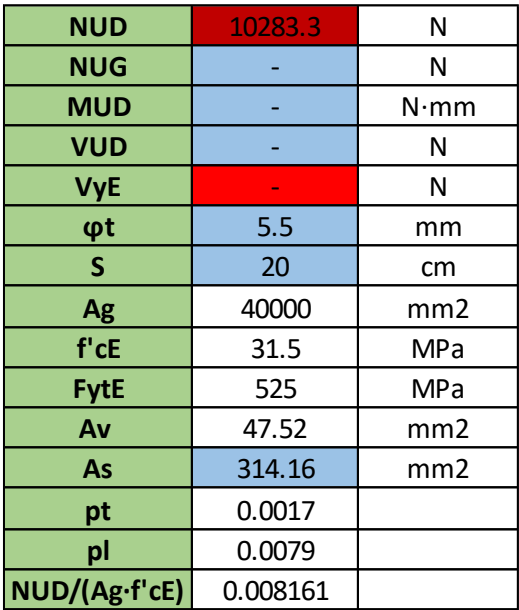

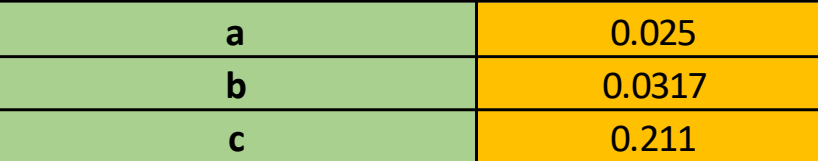

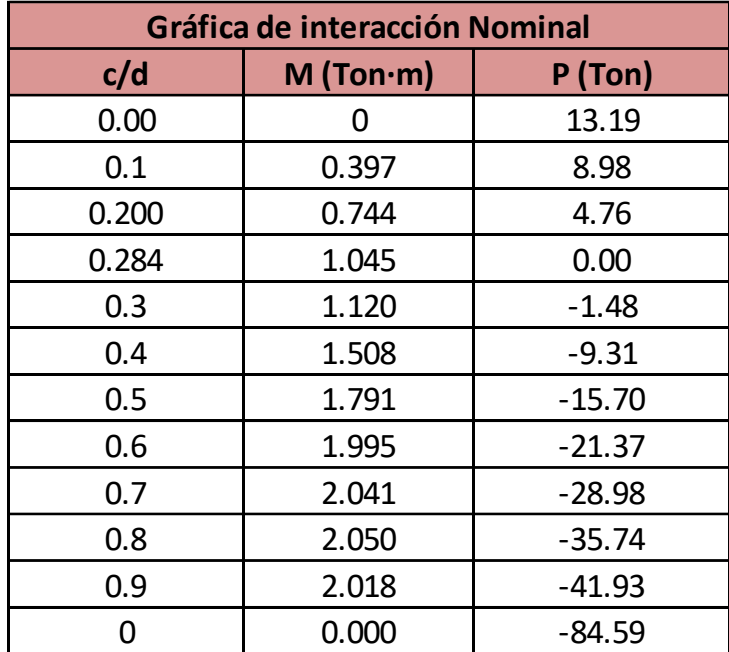

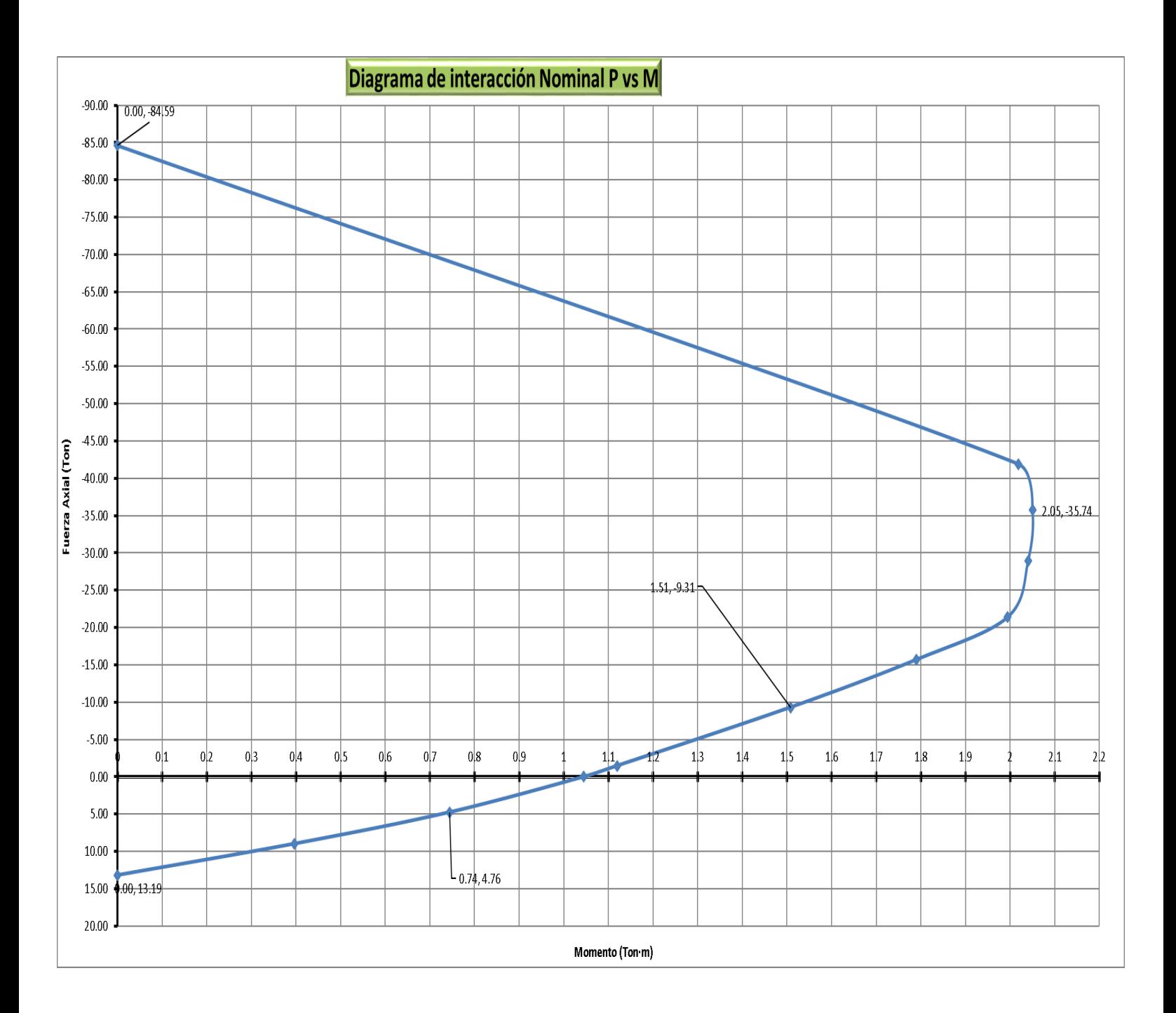

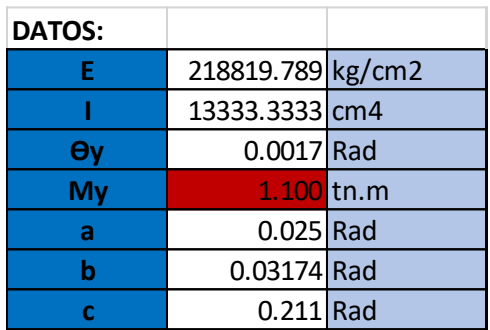

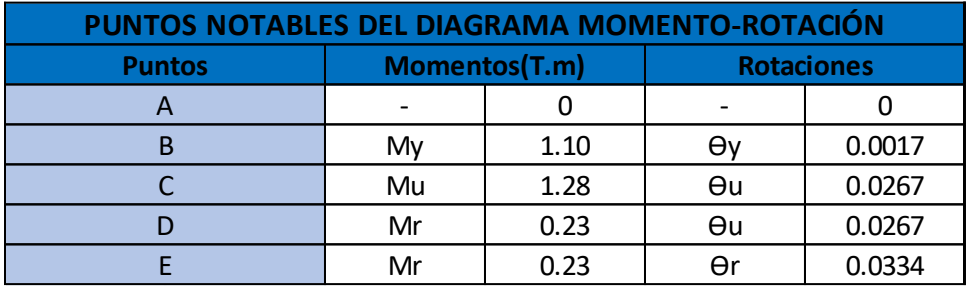

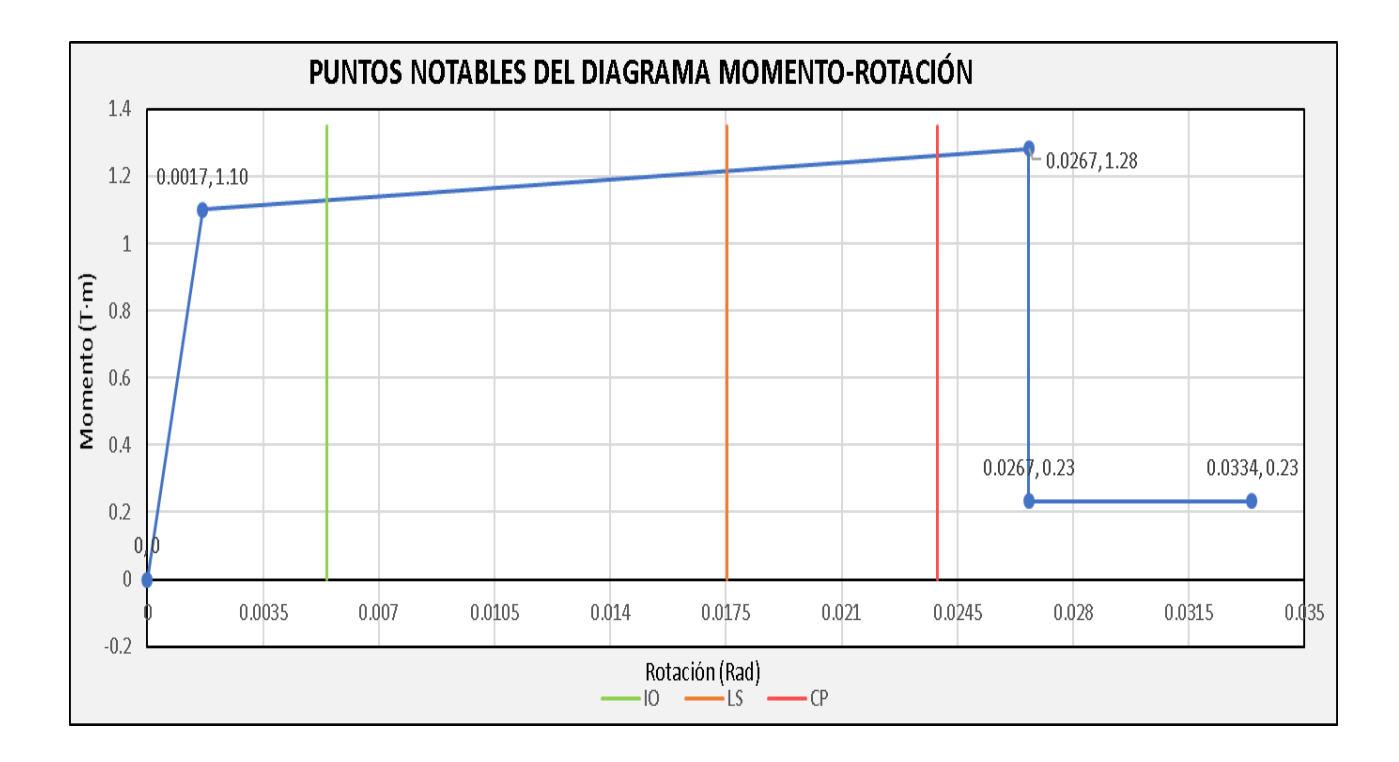

# "C3 PB Eje A"

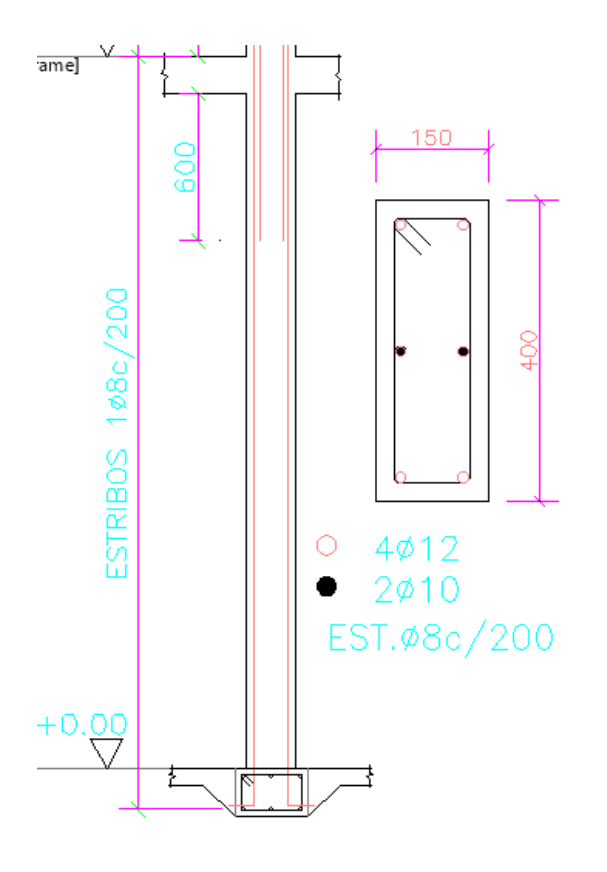

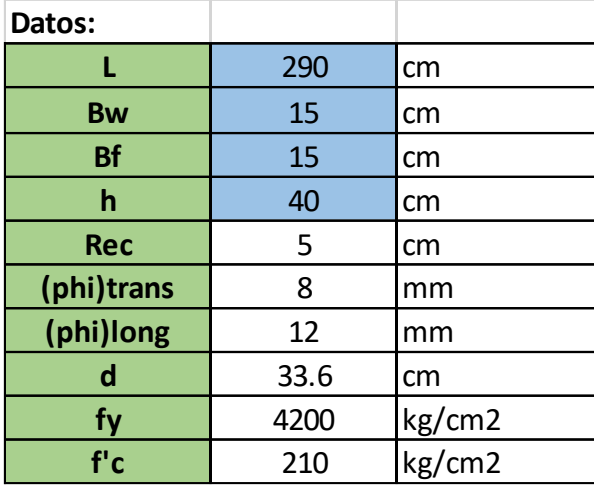

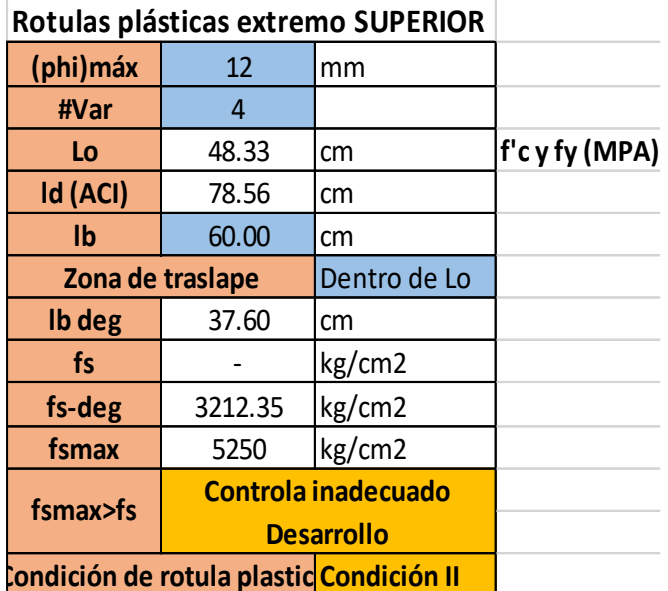

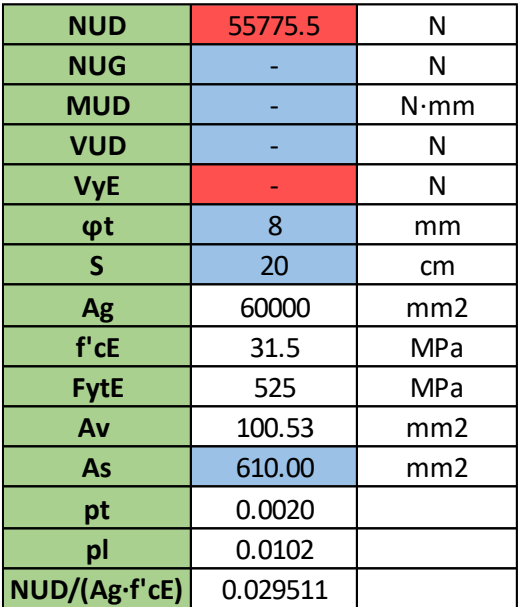

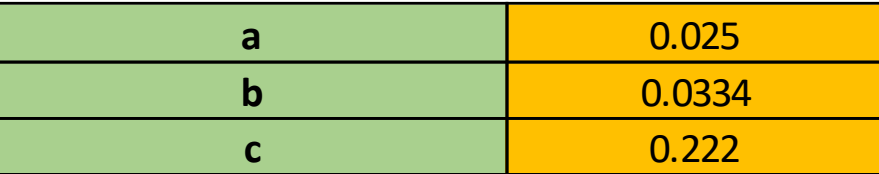

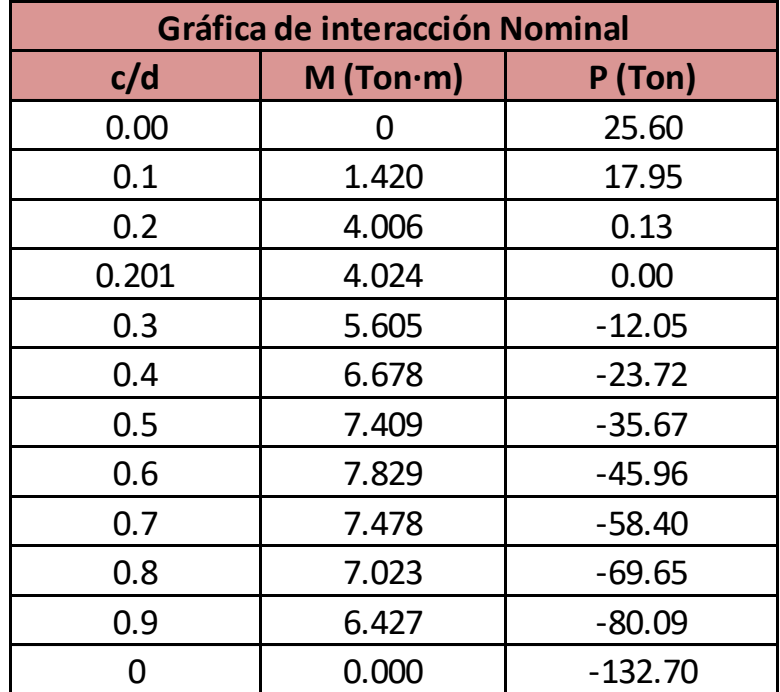

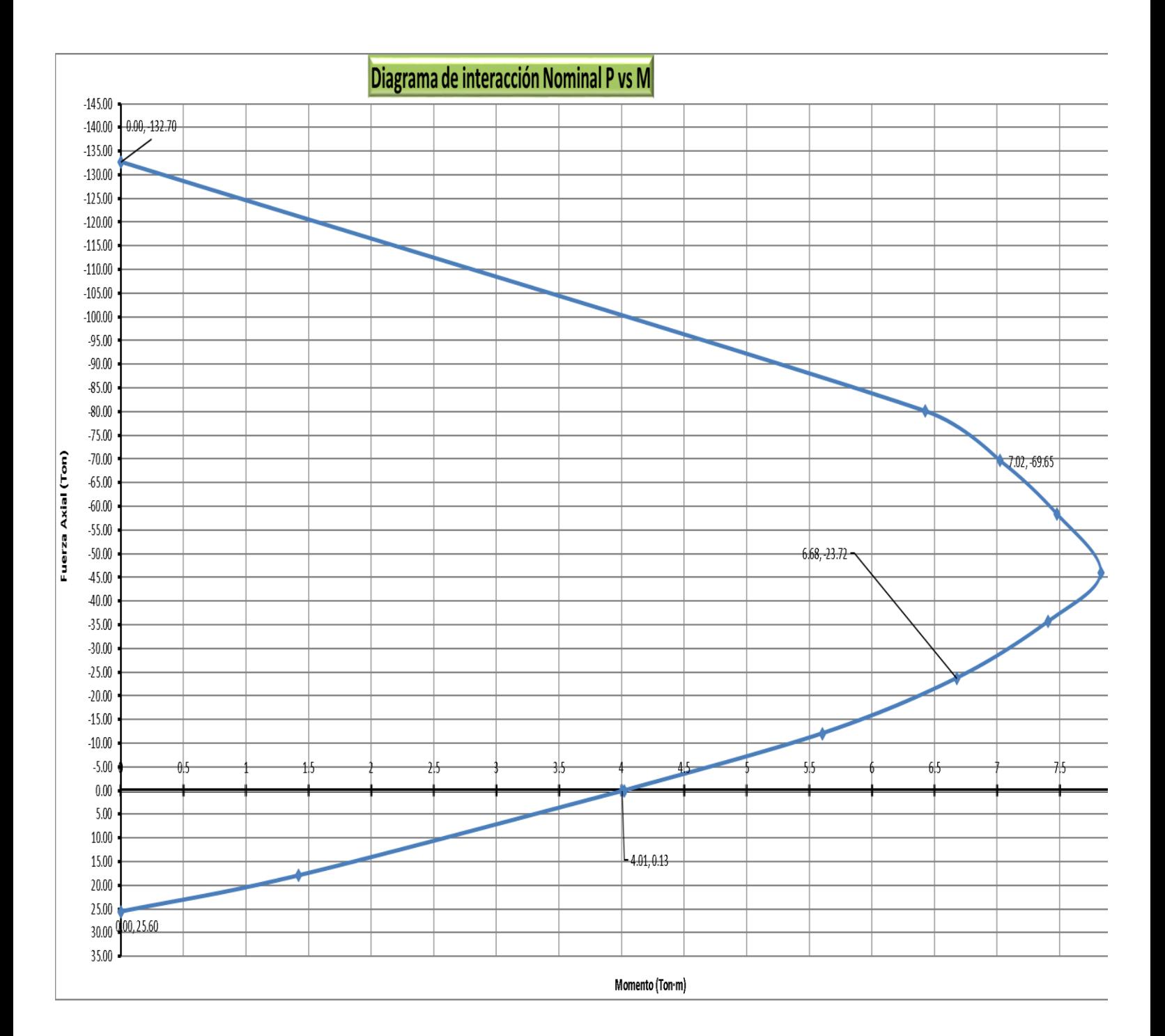

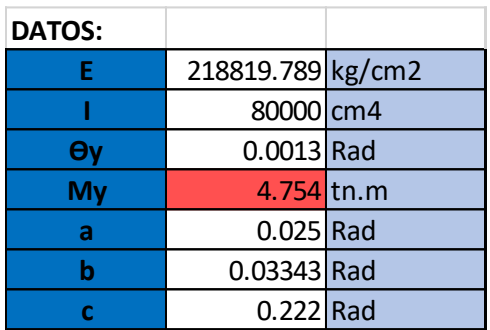

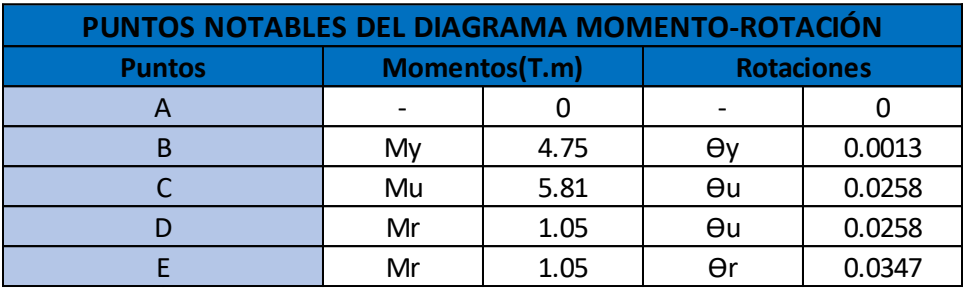

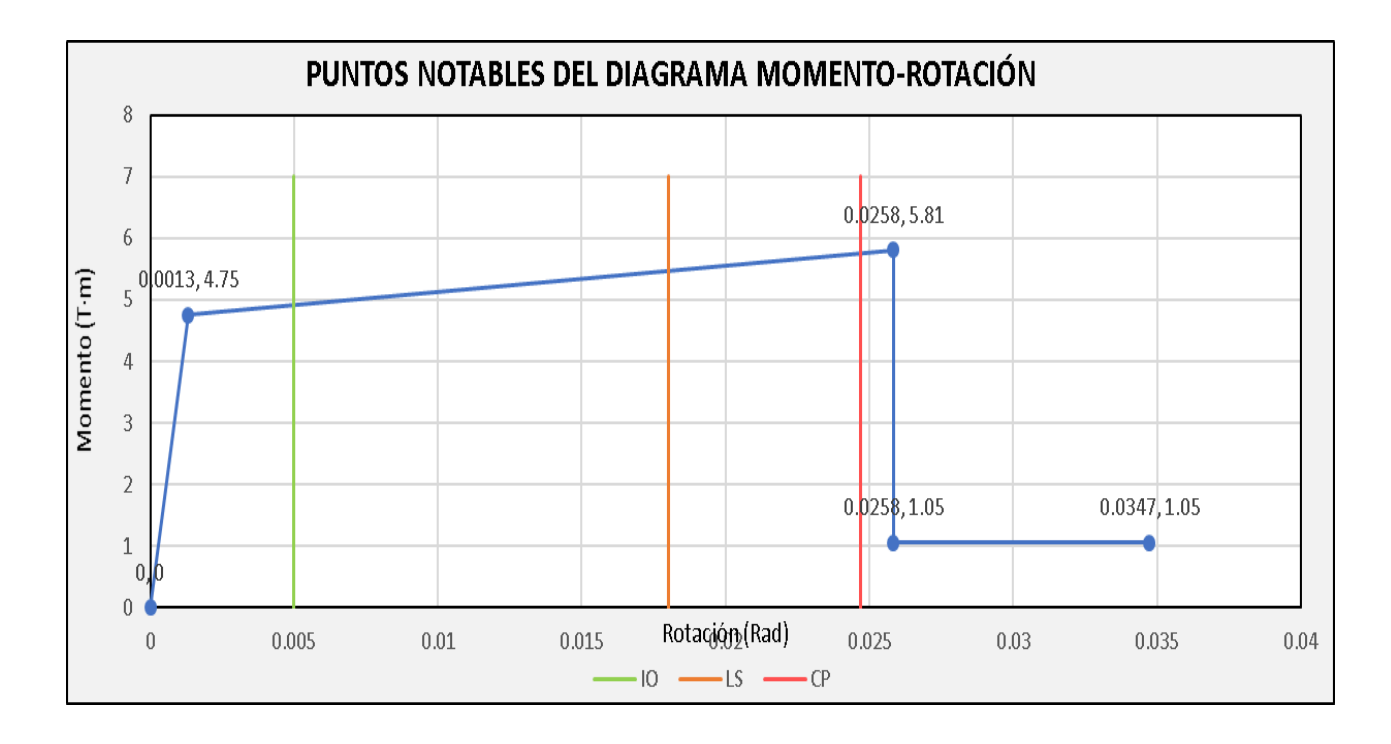

# "C3 PA Eje A"

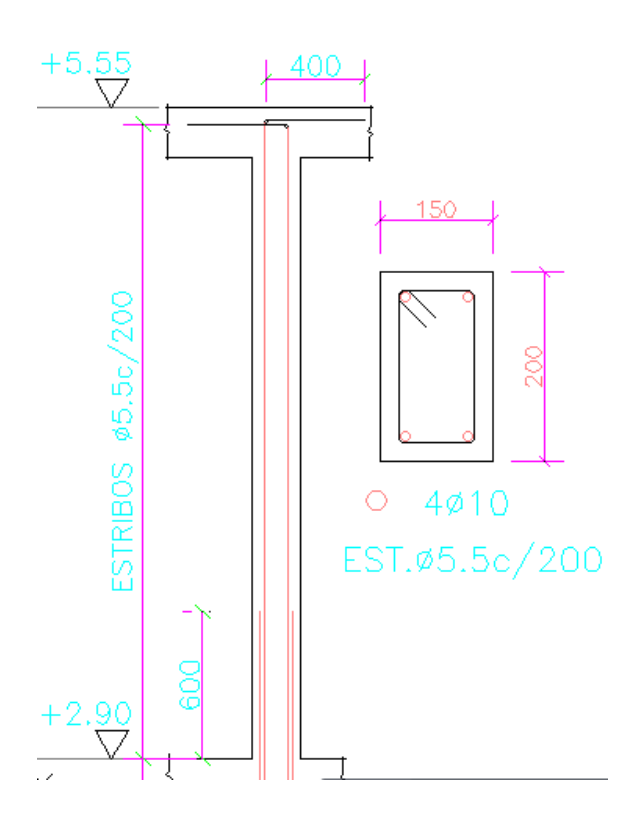

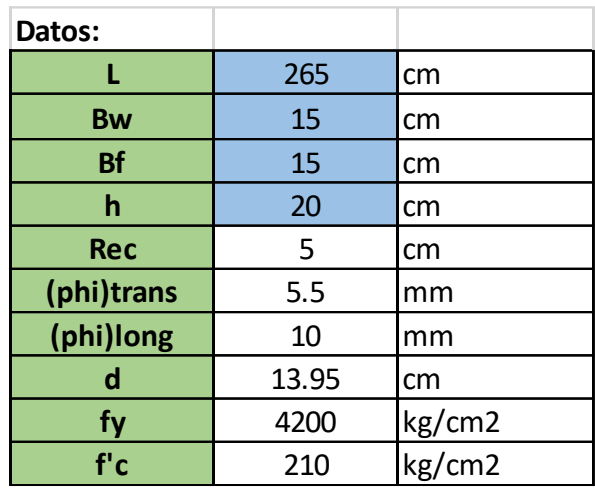
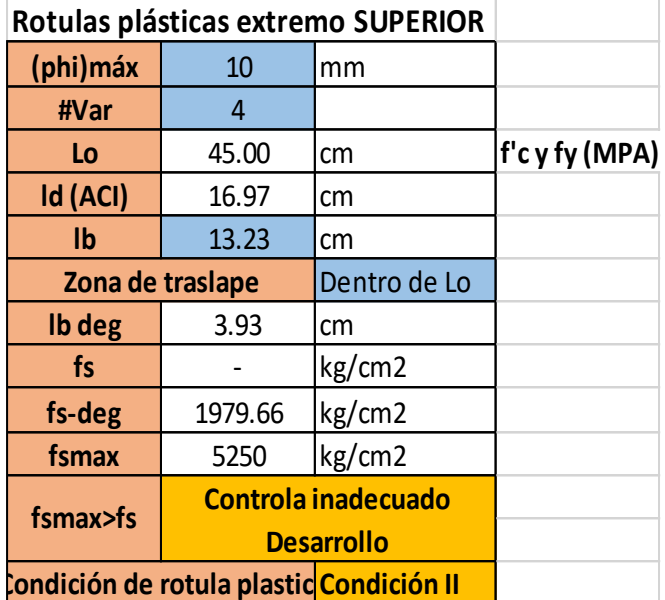

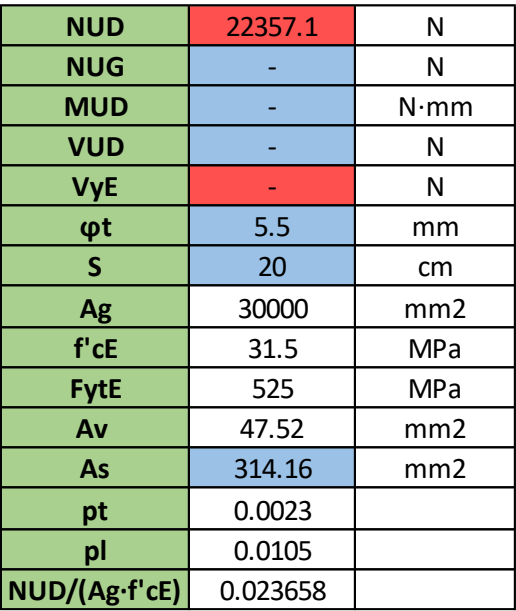

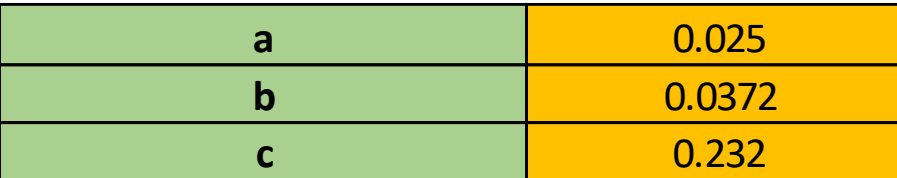

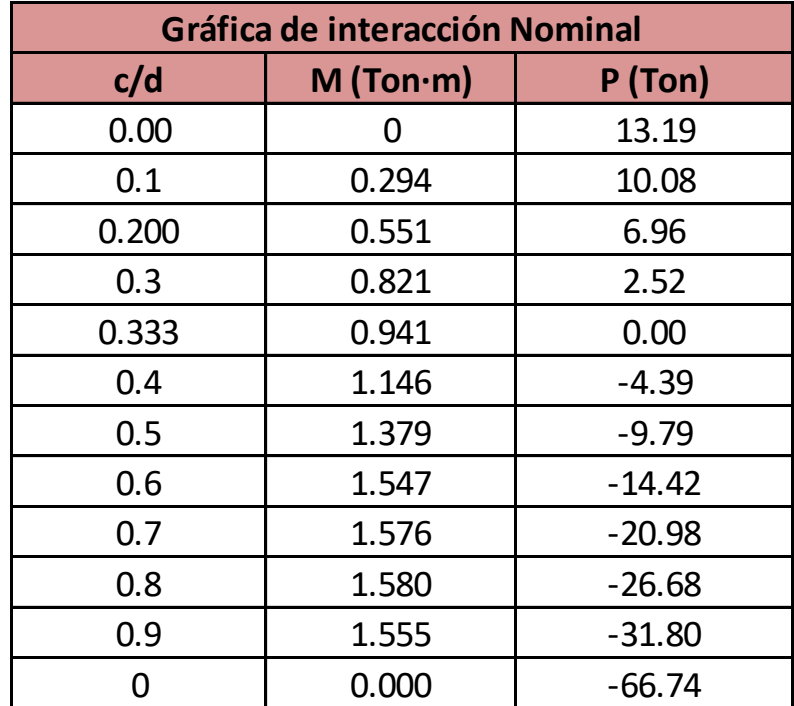

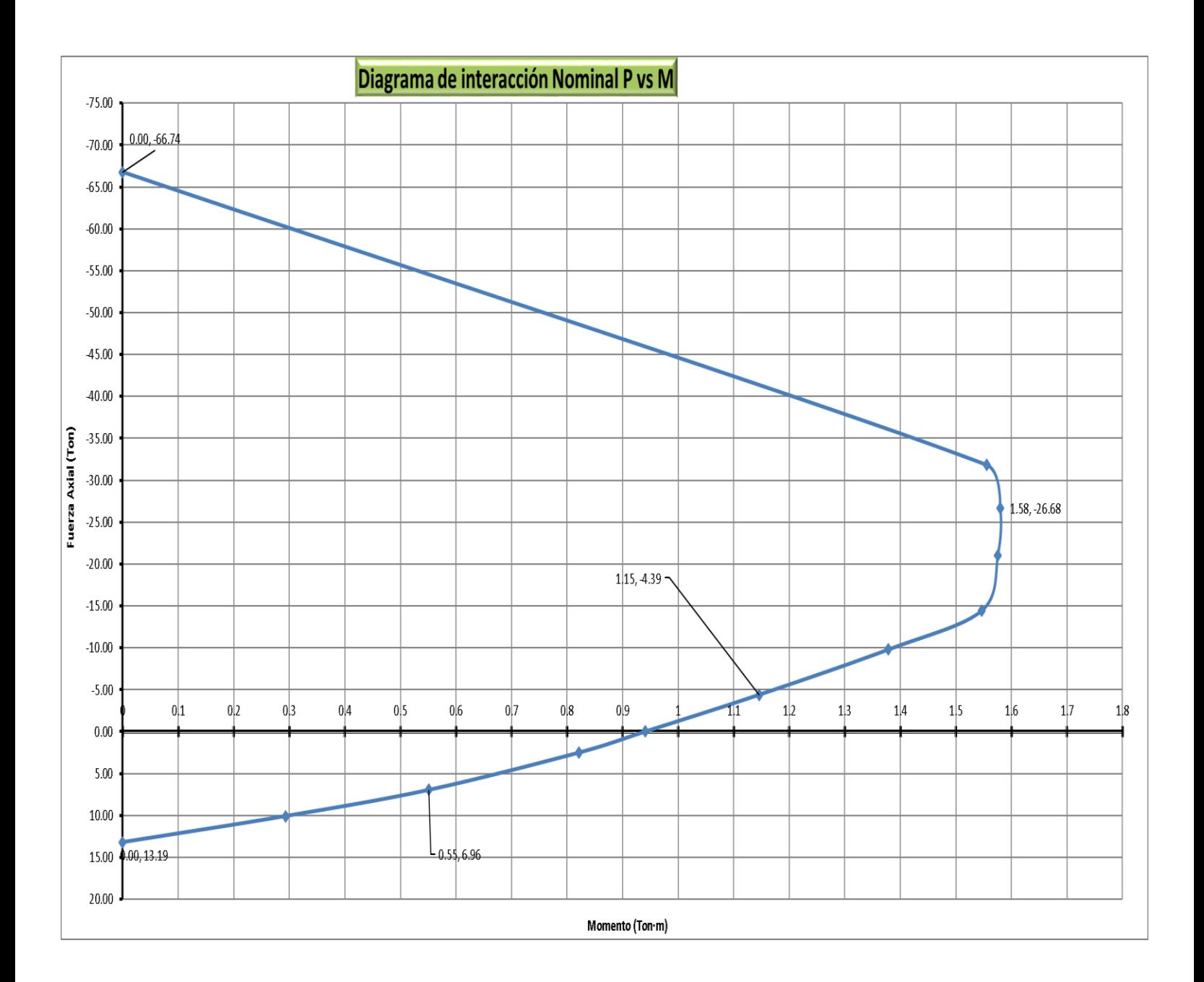

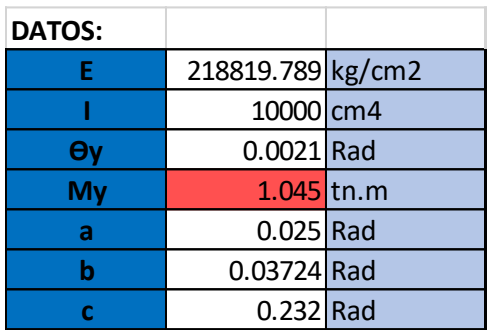

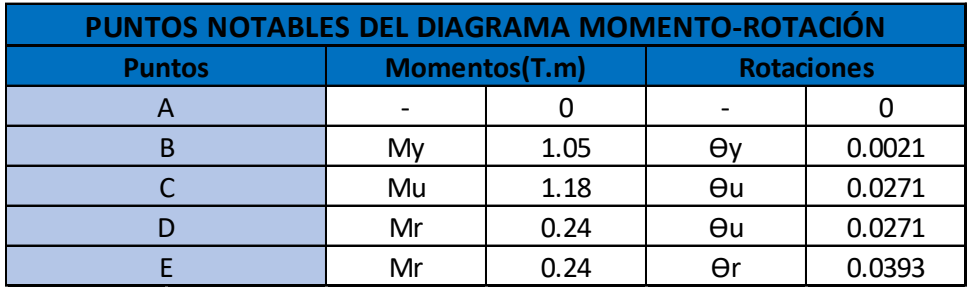

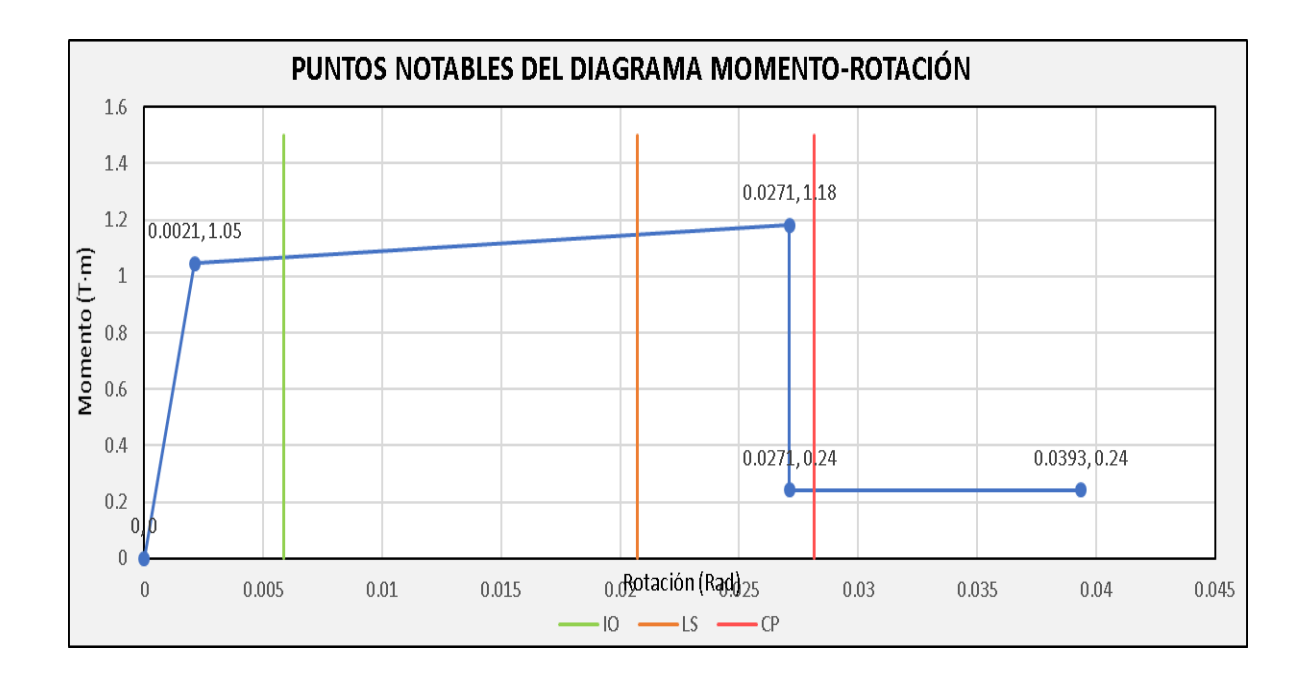

# **"C6 PB Eje A"**

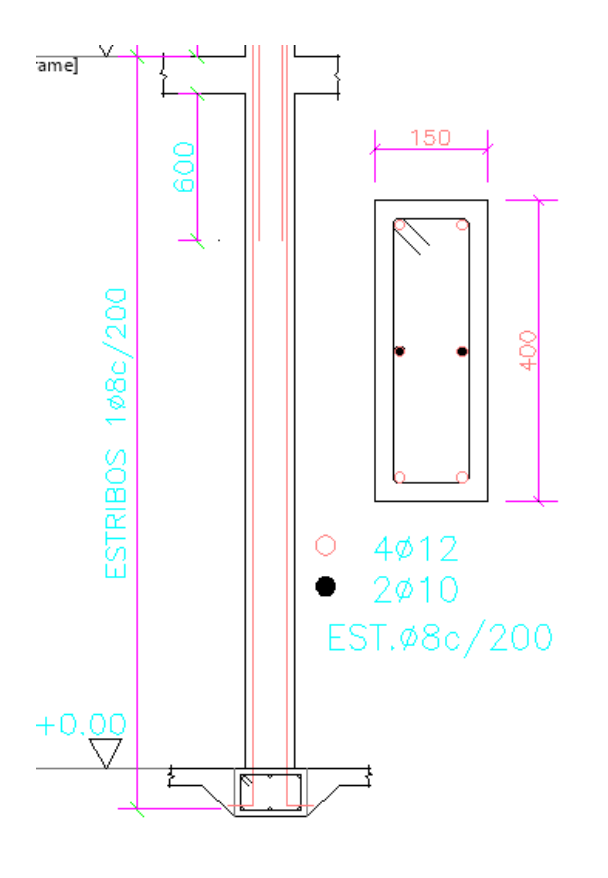

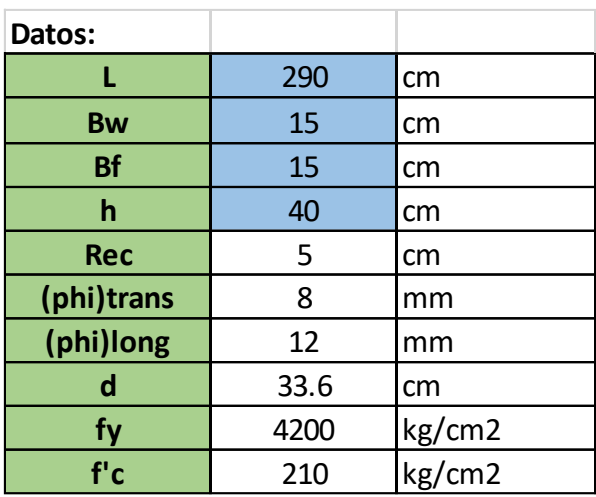

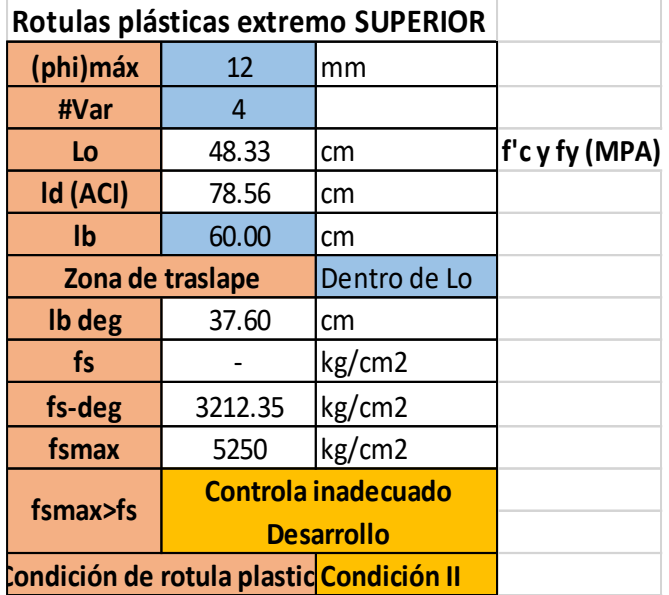

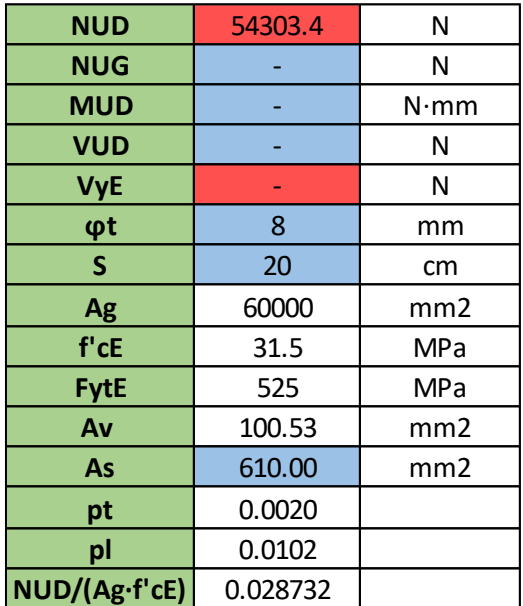

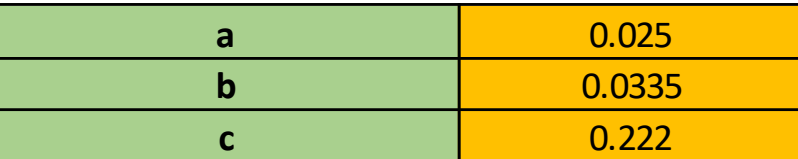

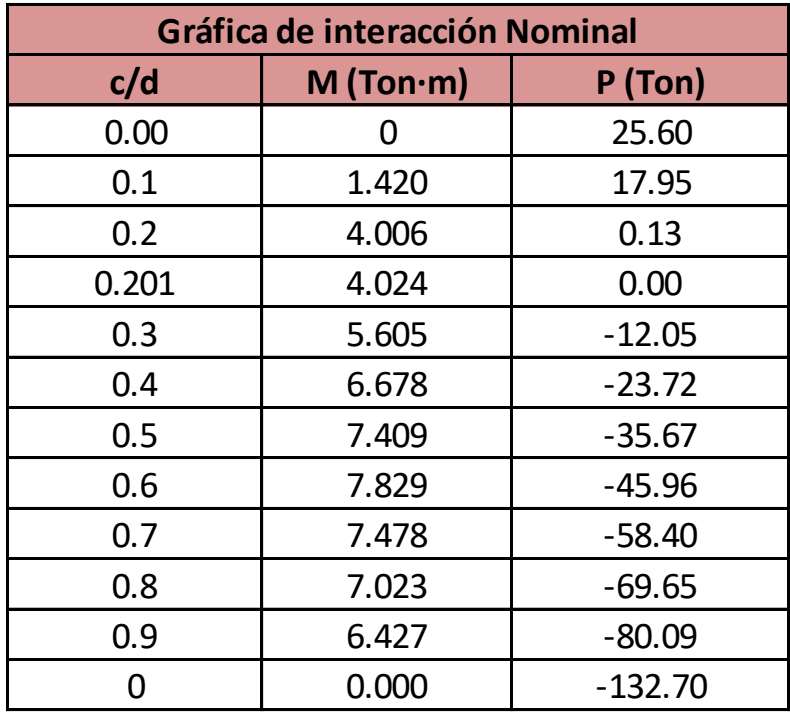

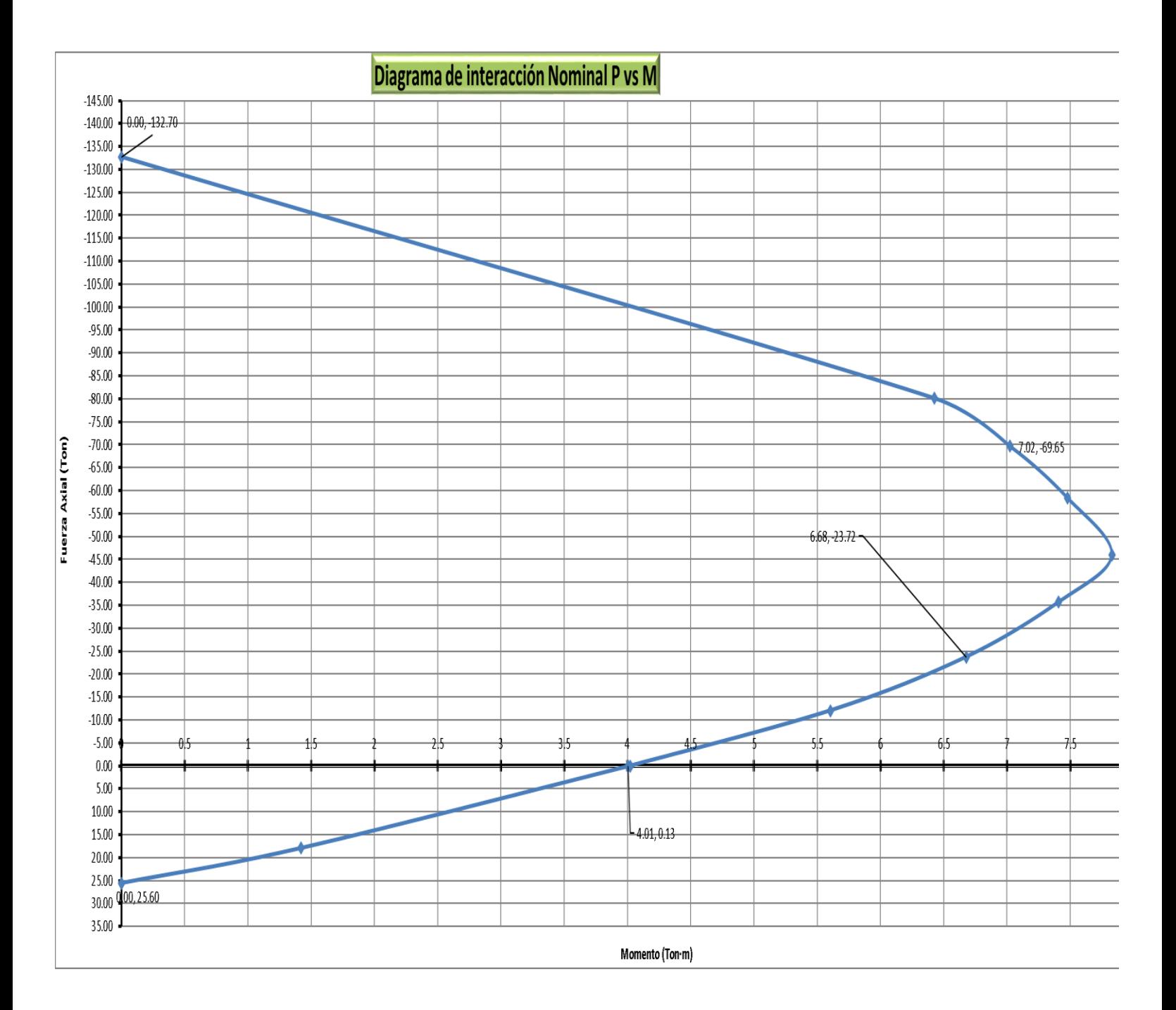

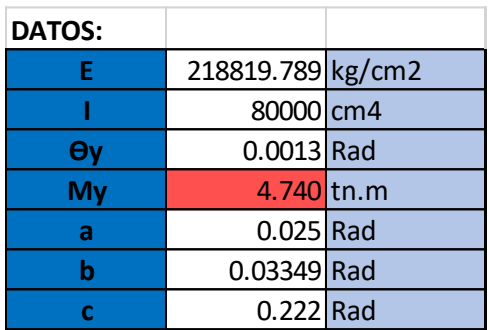

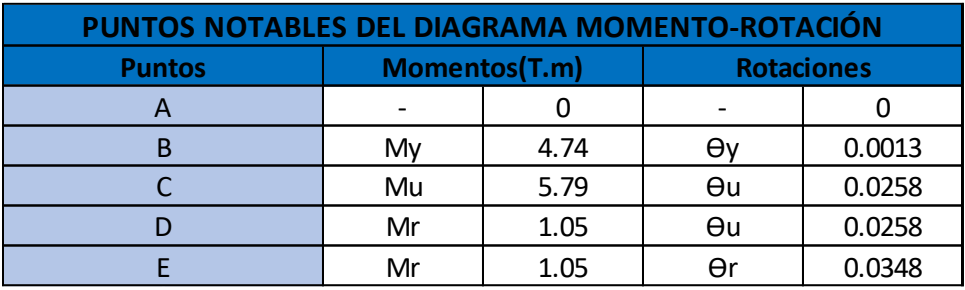

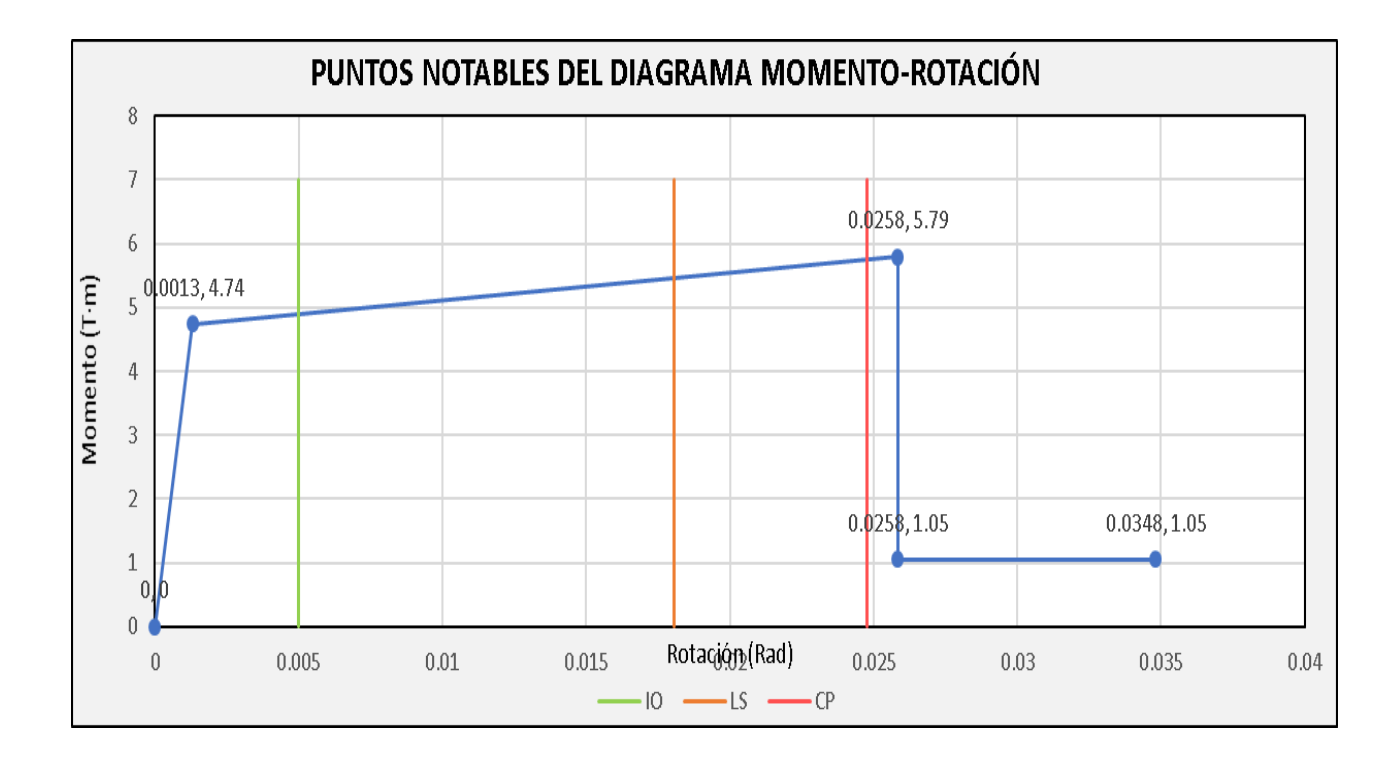

# **"C6 PA Eje A"**

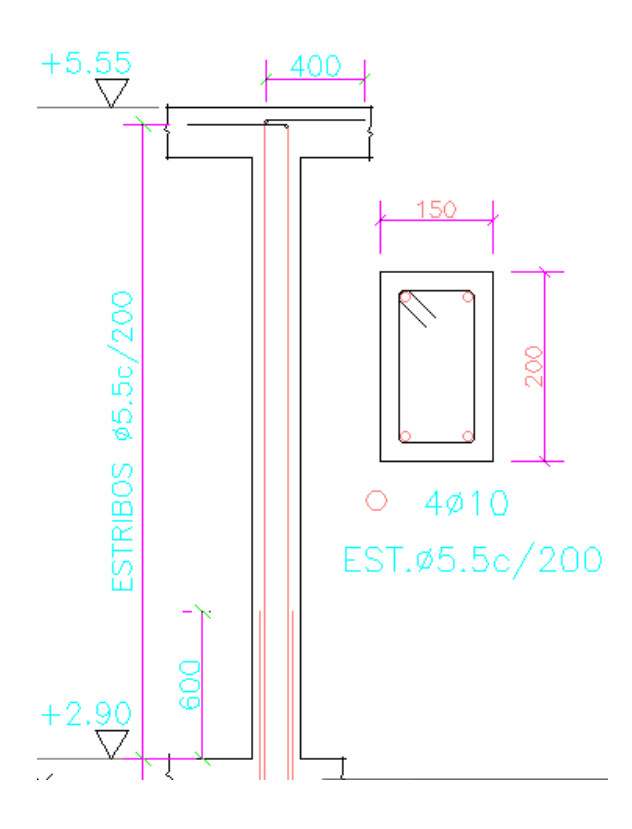

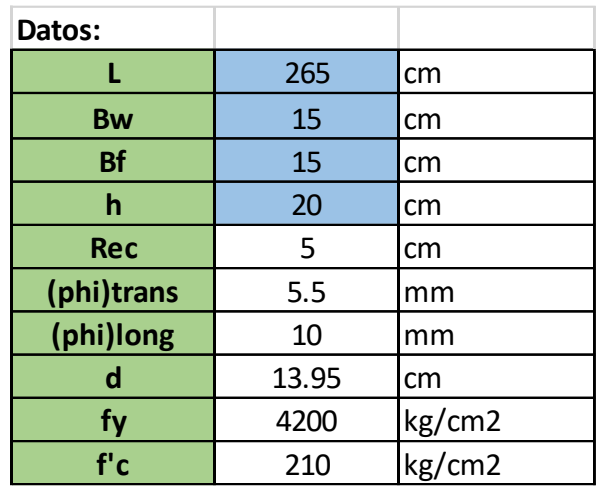

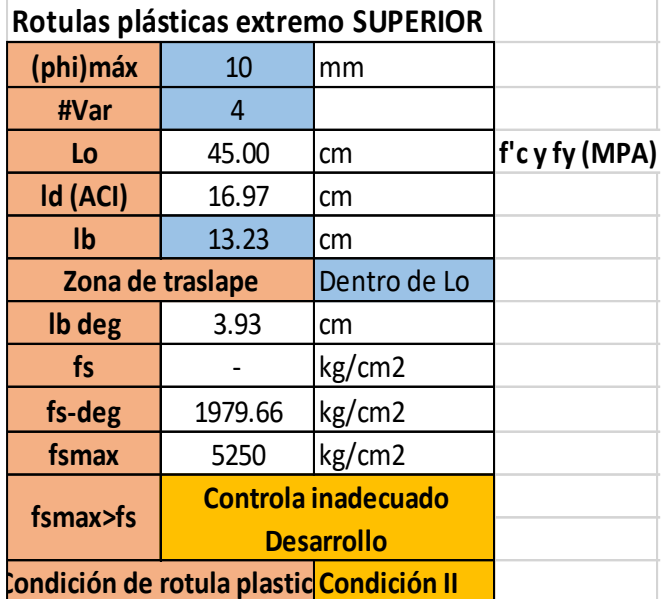

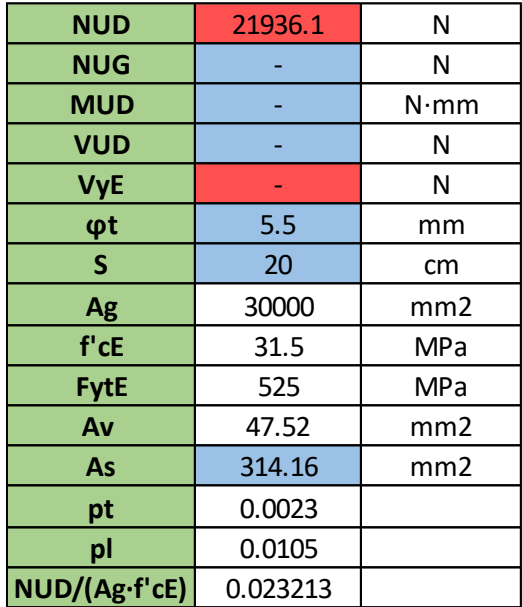

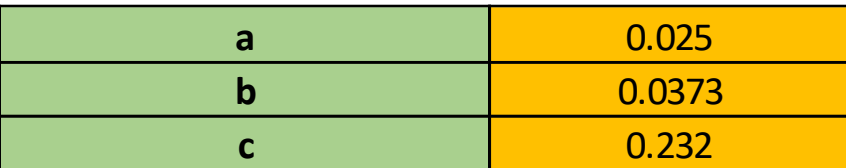

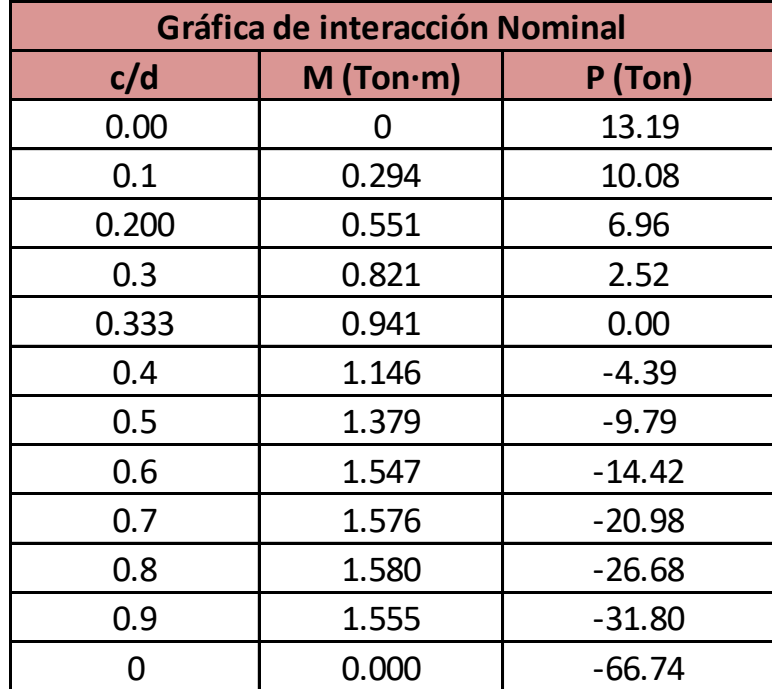

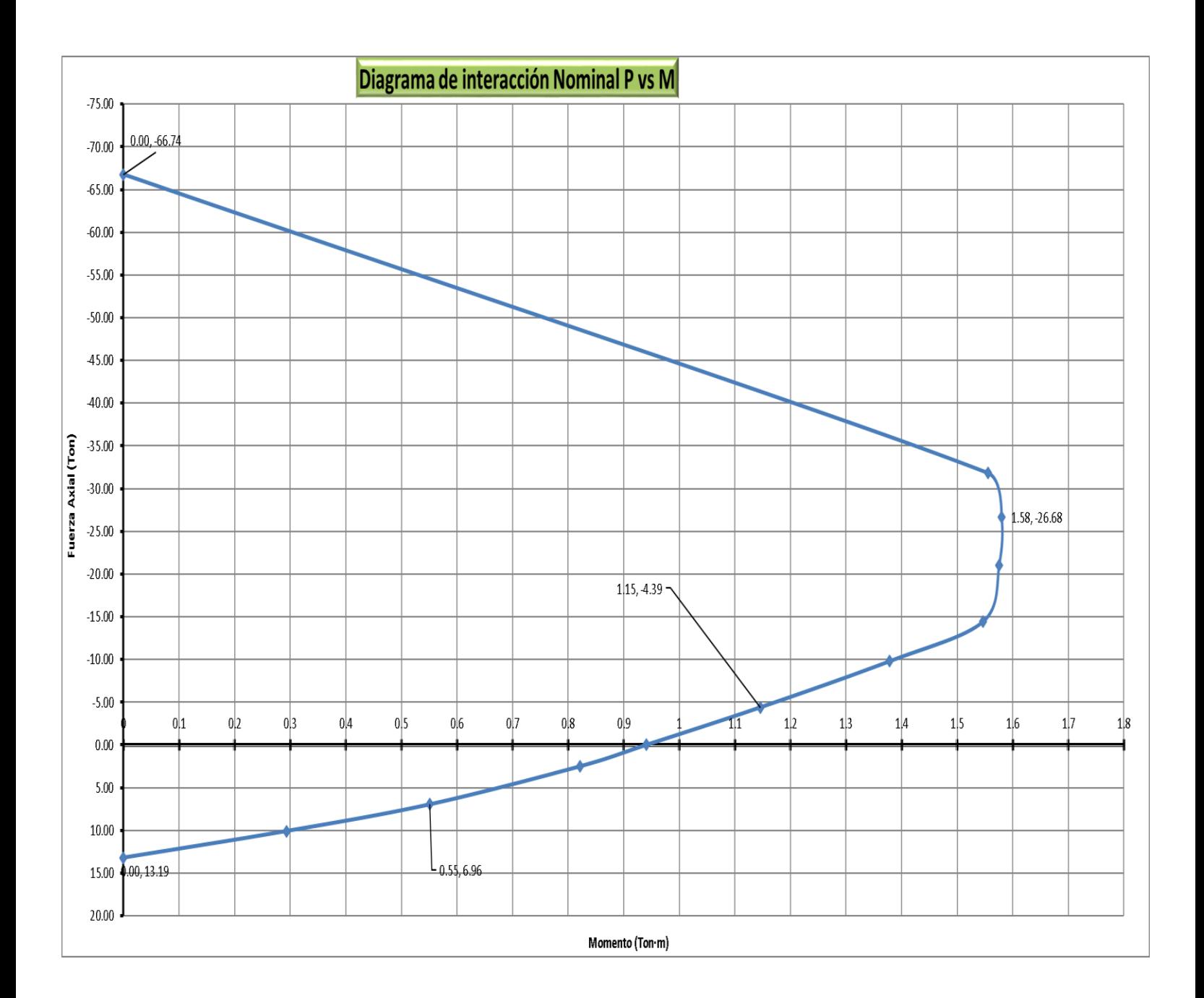

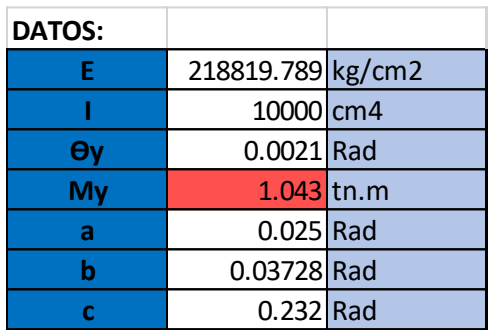

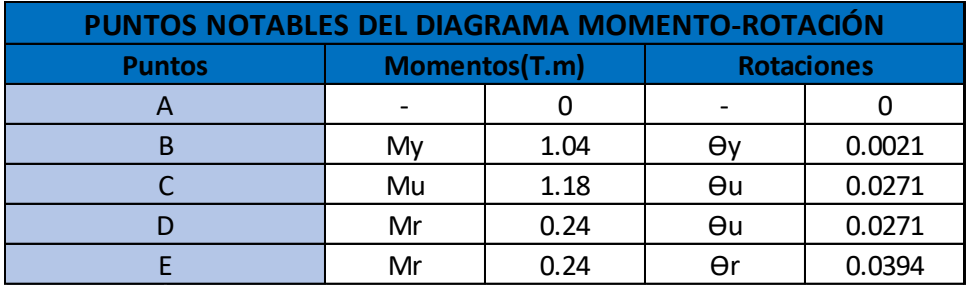

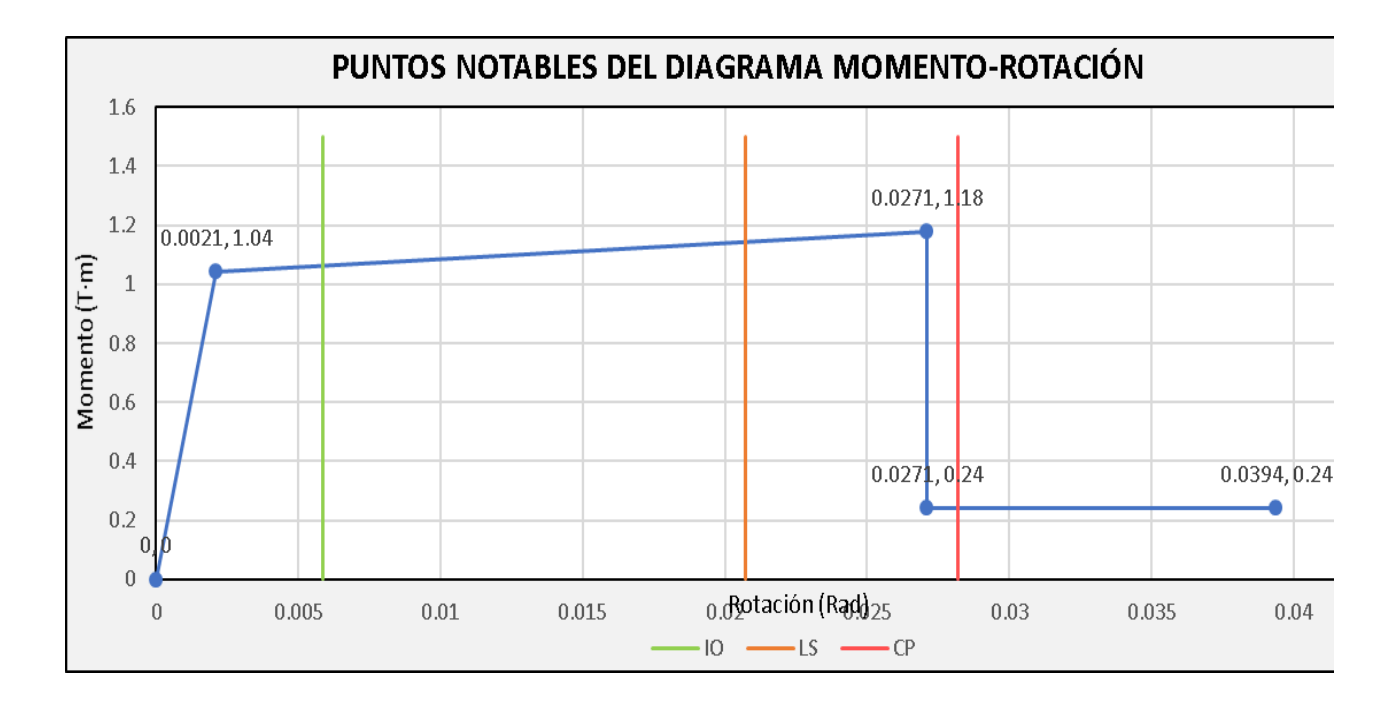

### • **ANEXO 4.-**

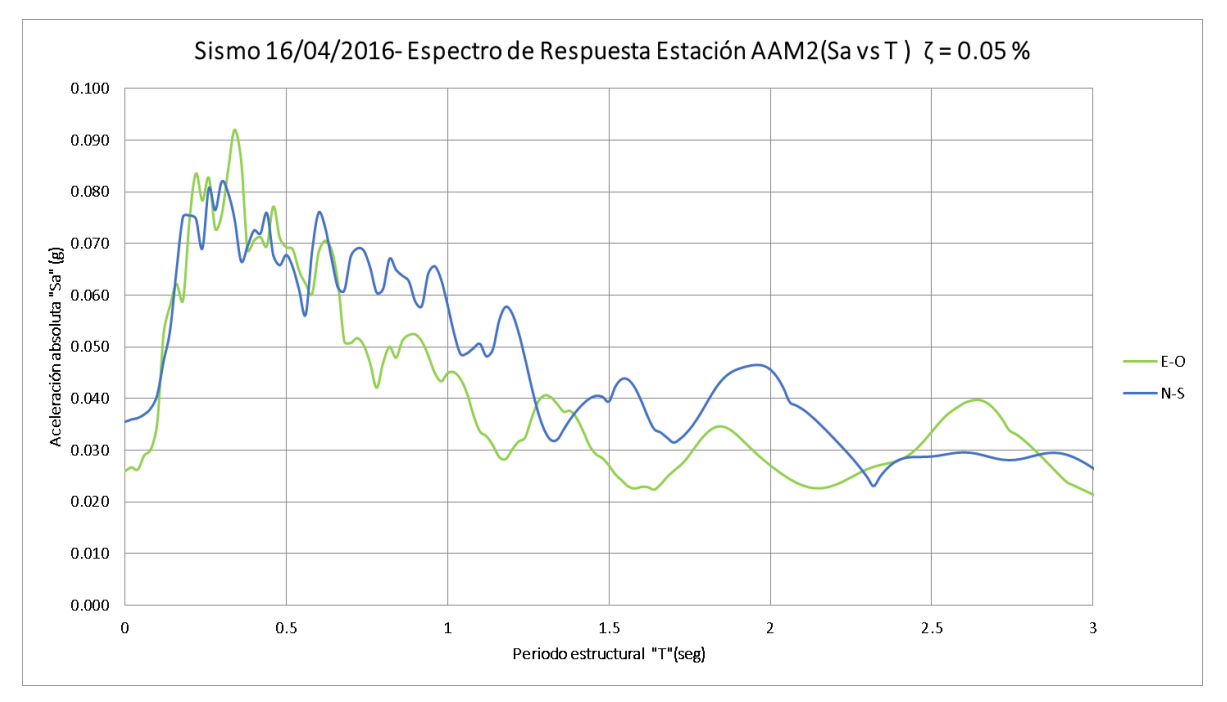

### **ESPECTROS DE RESPUESTA**

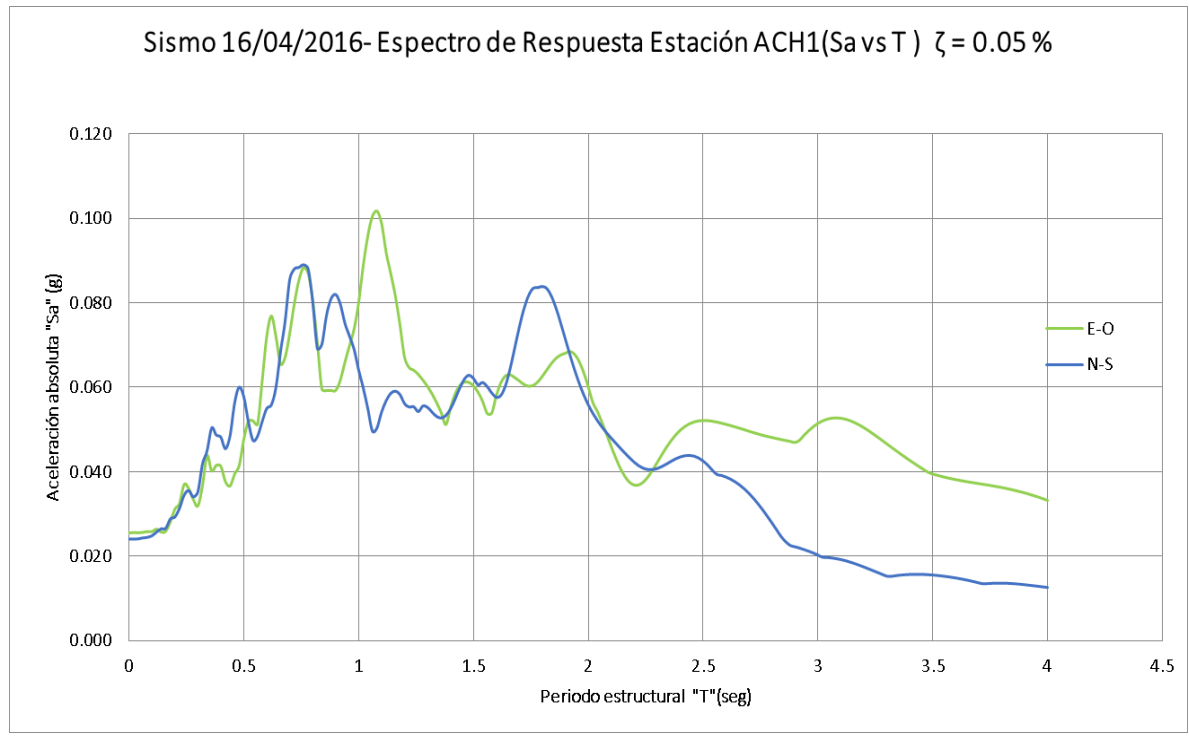

240

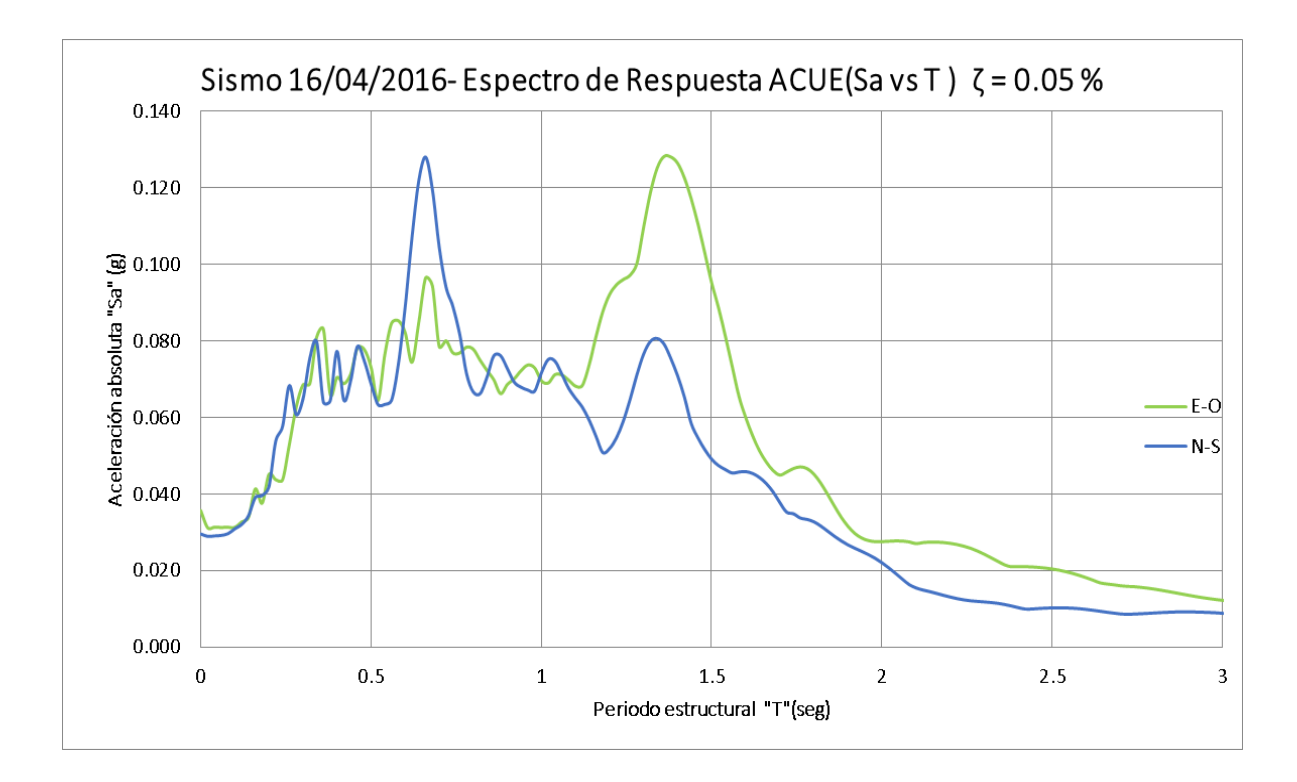

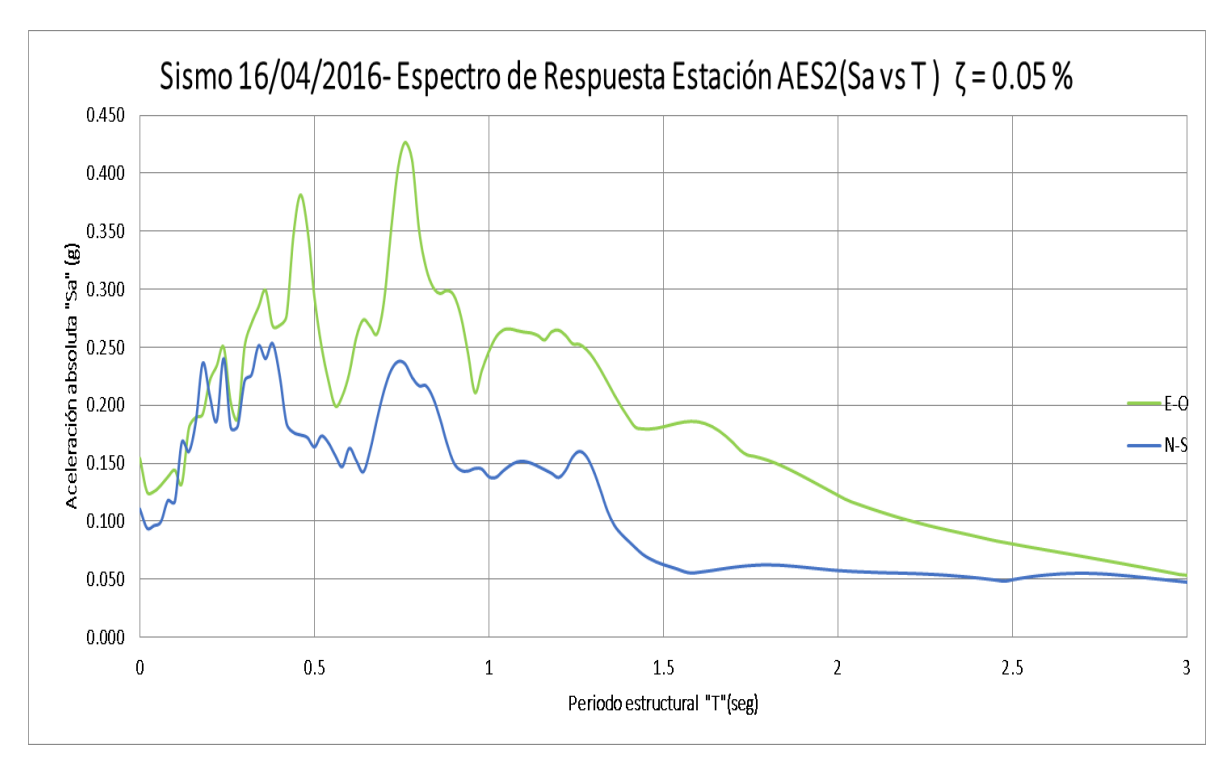

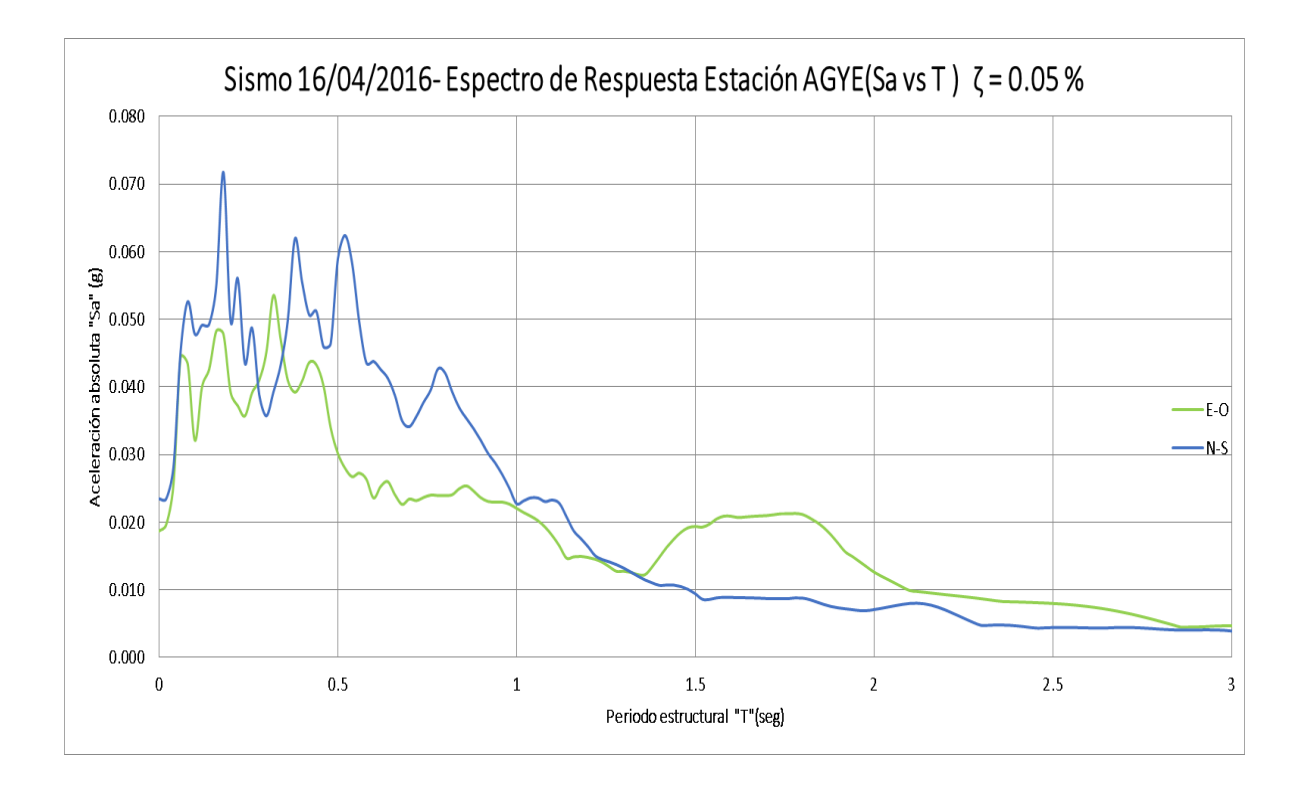

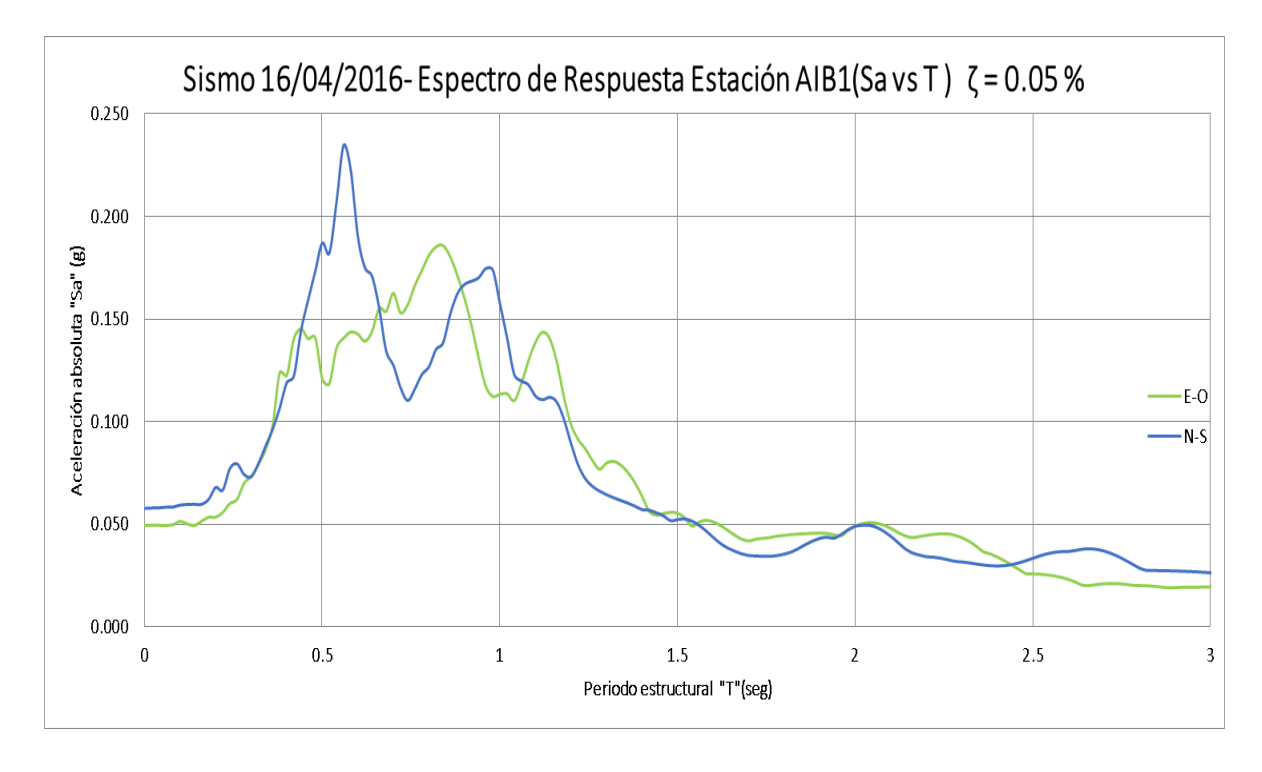

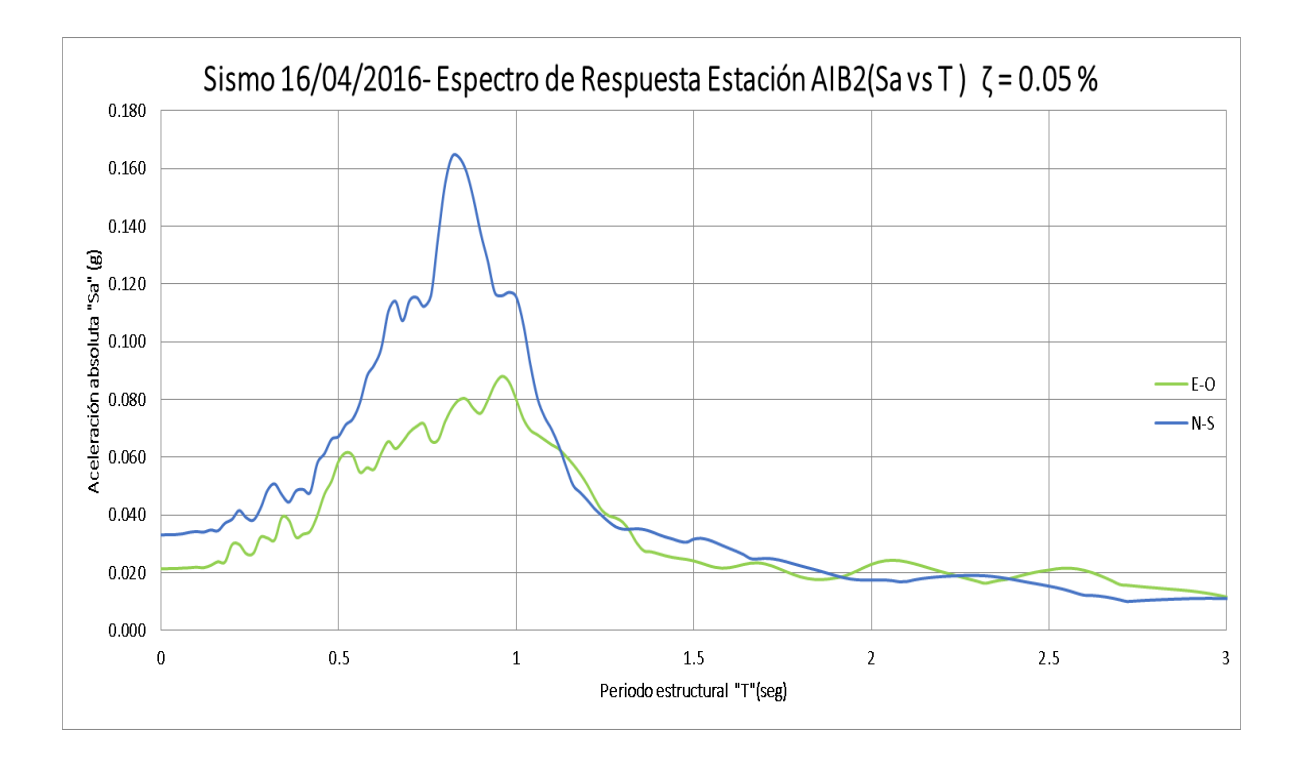

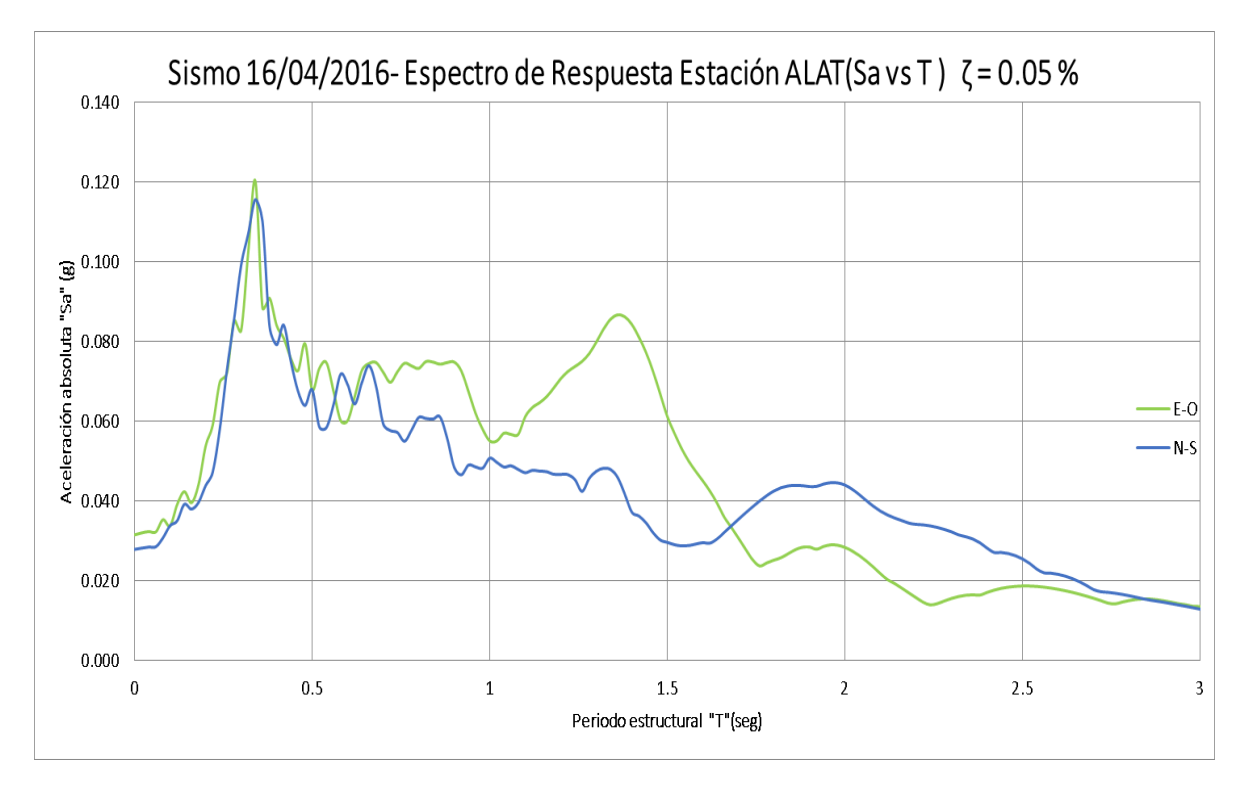

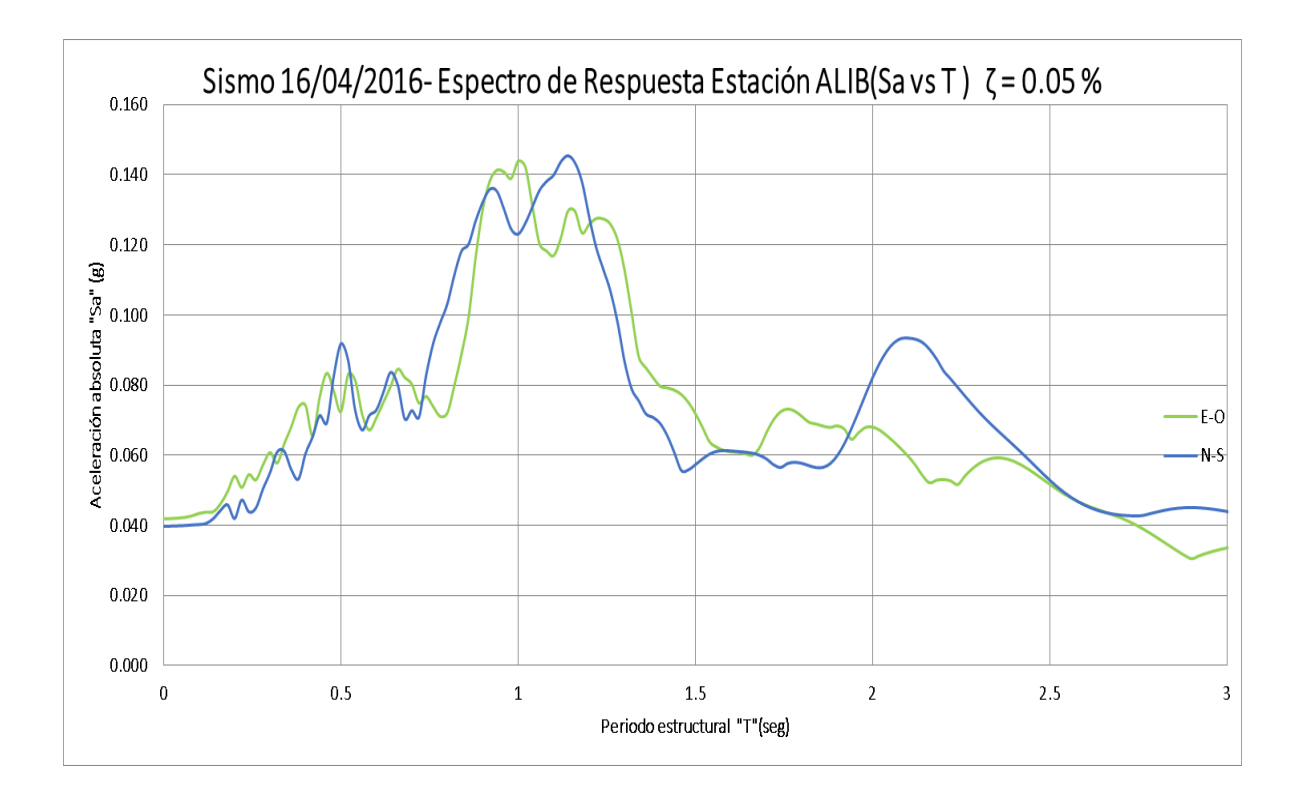

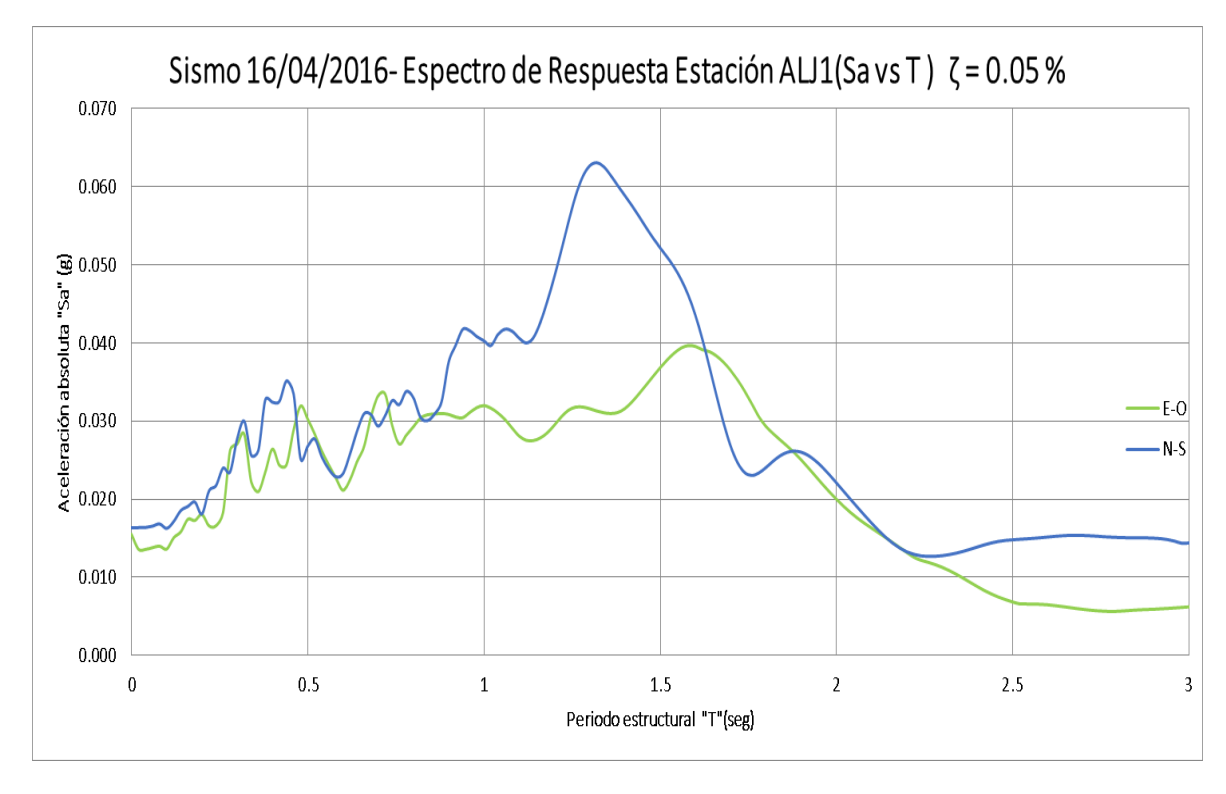

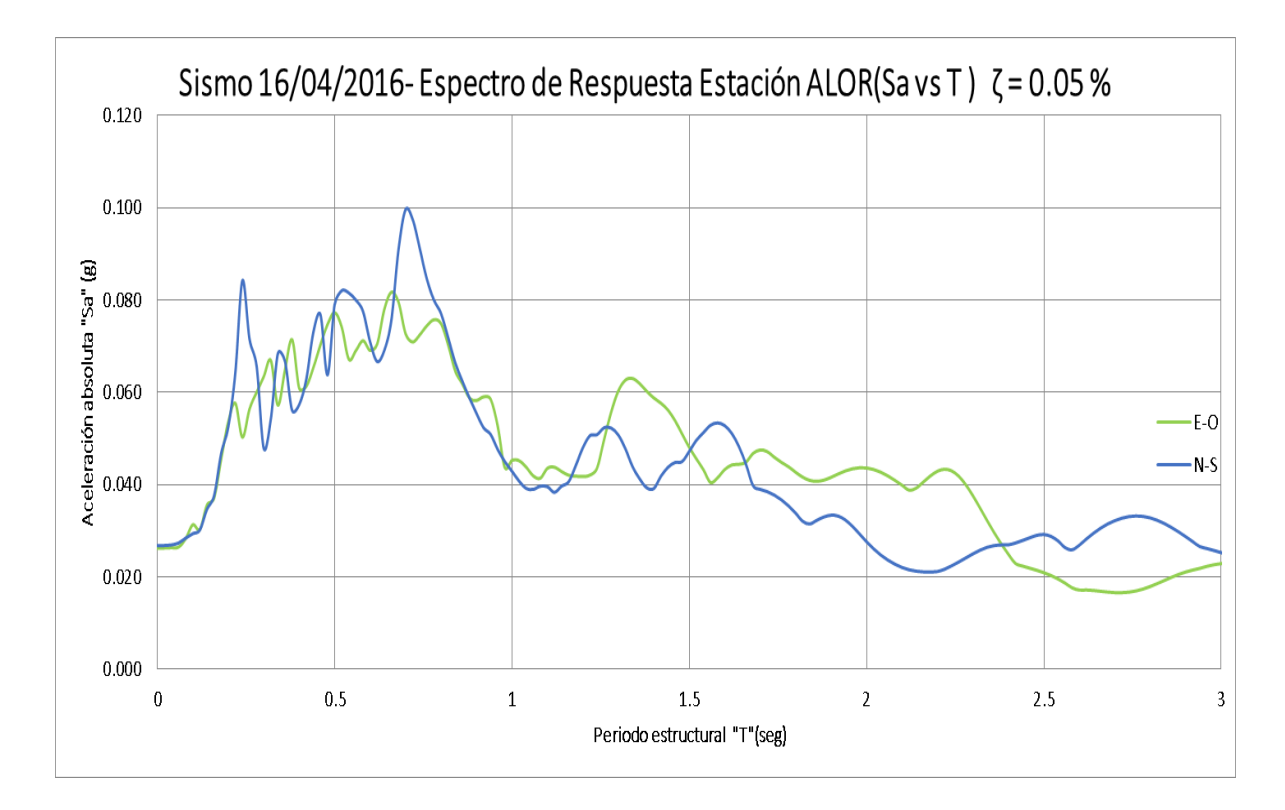

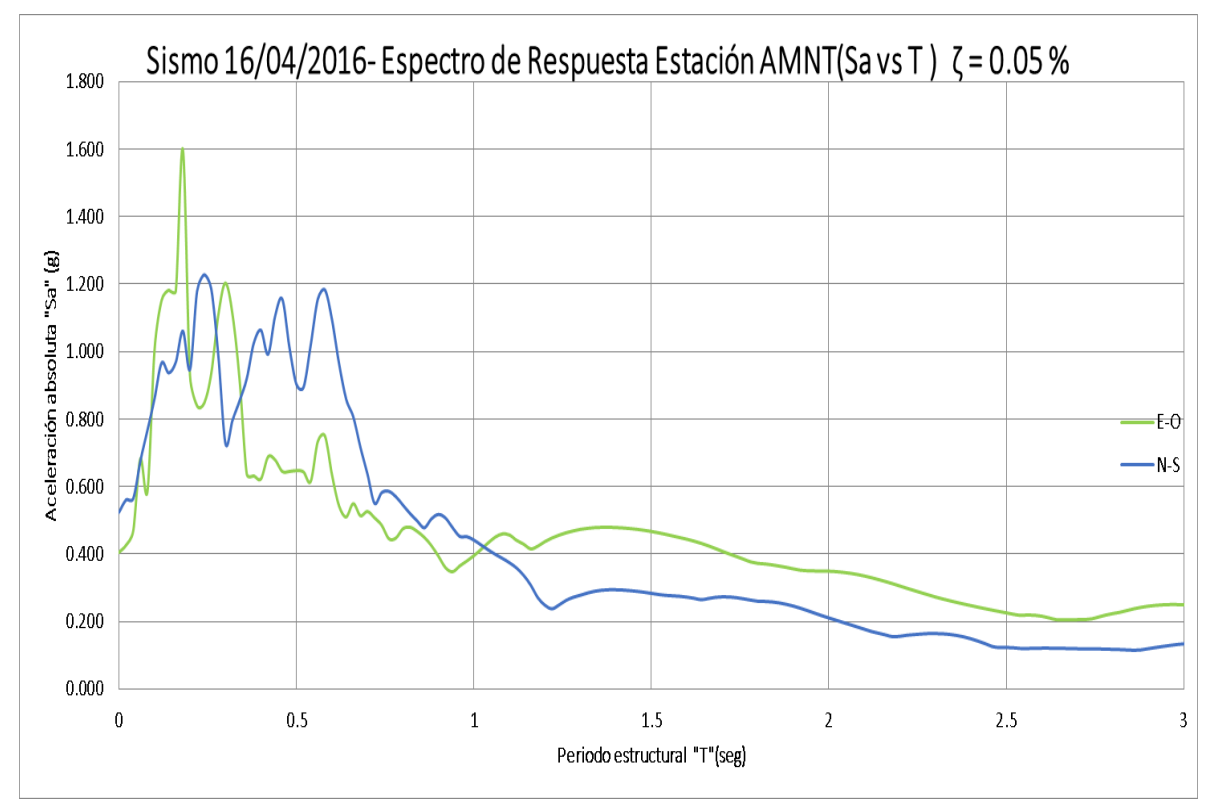

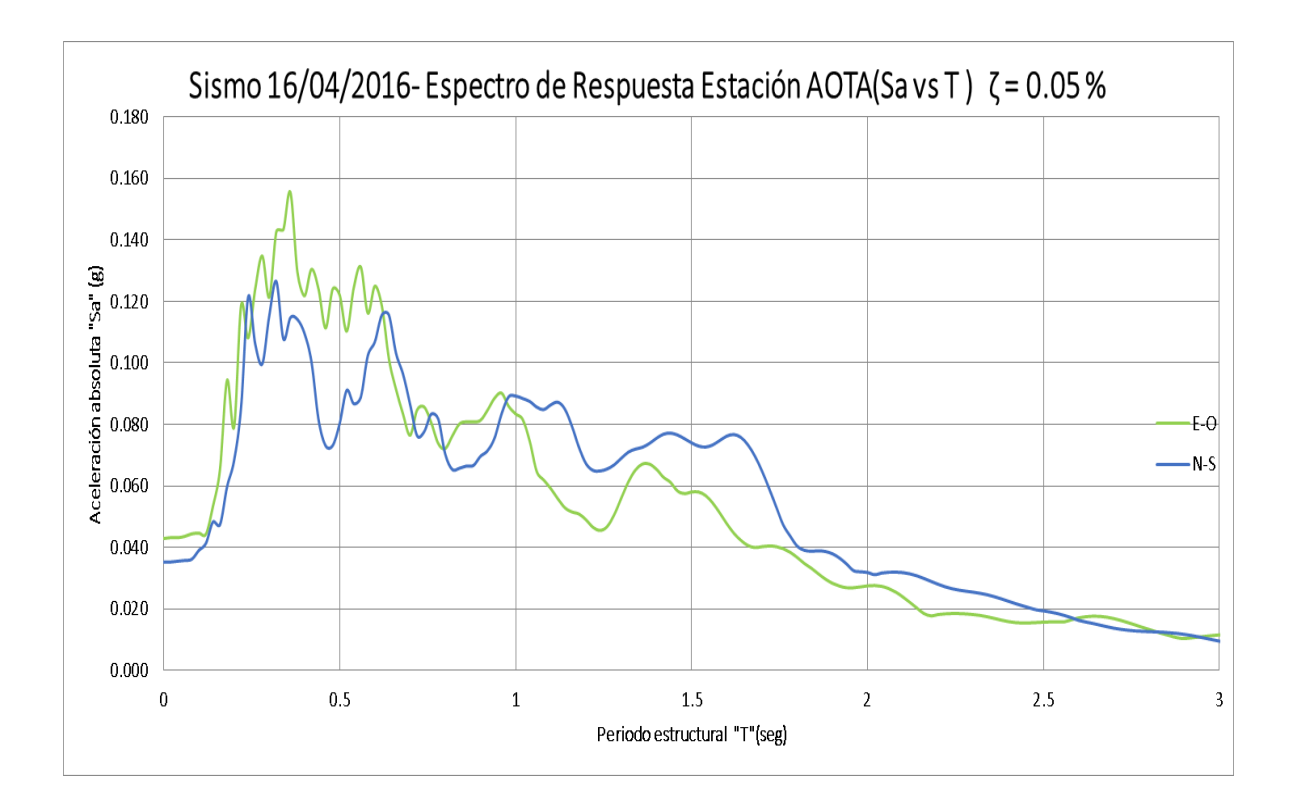

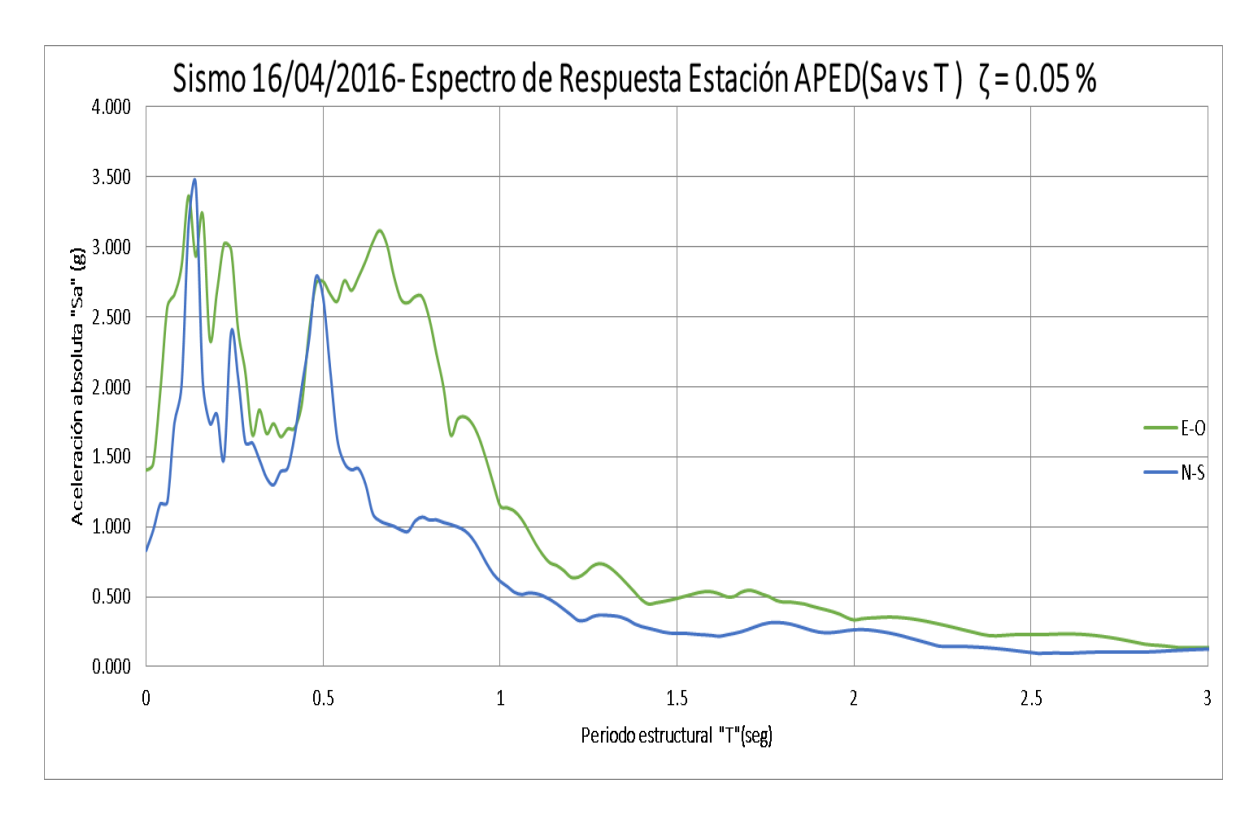

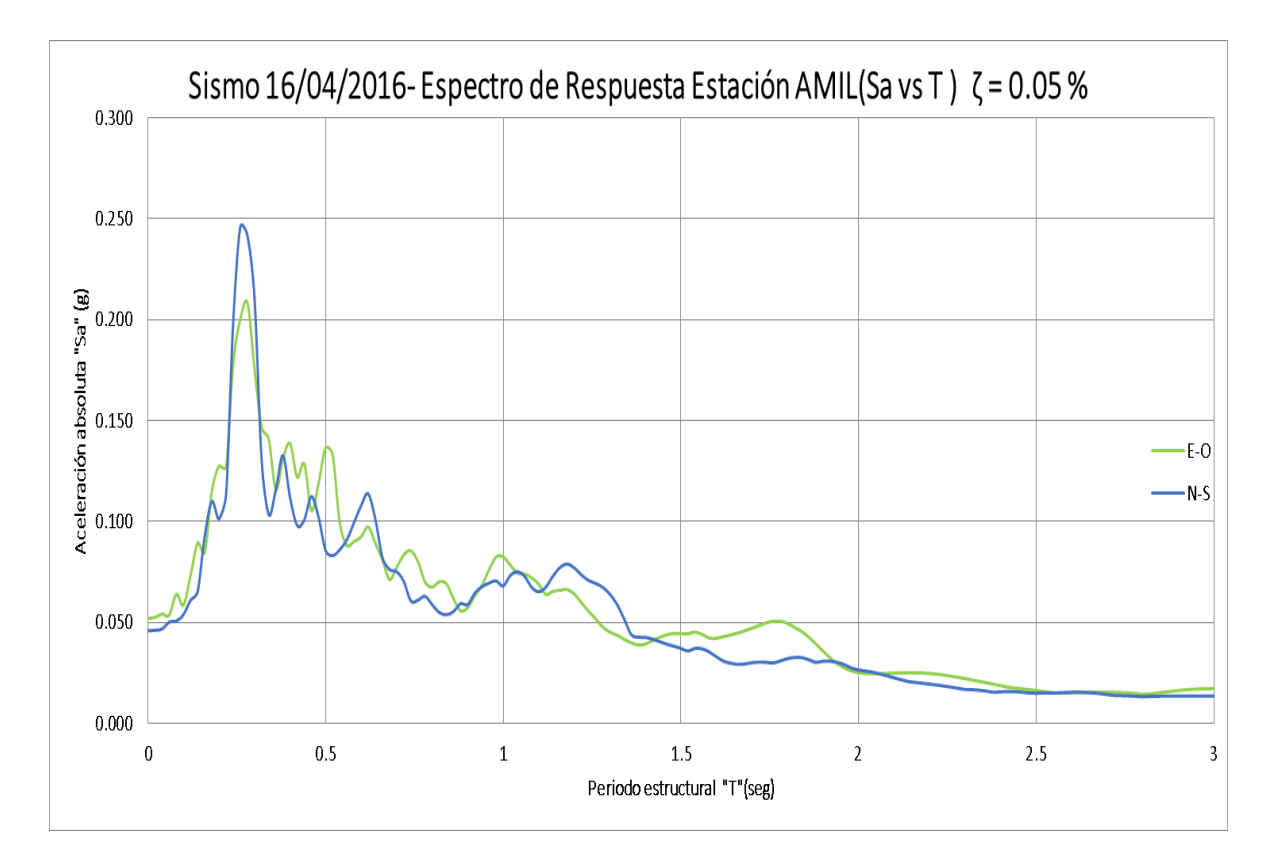

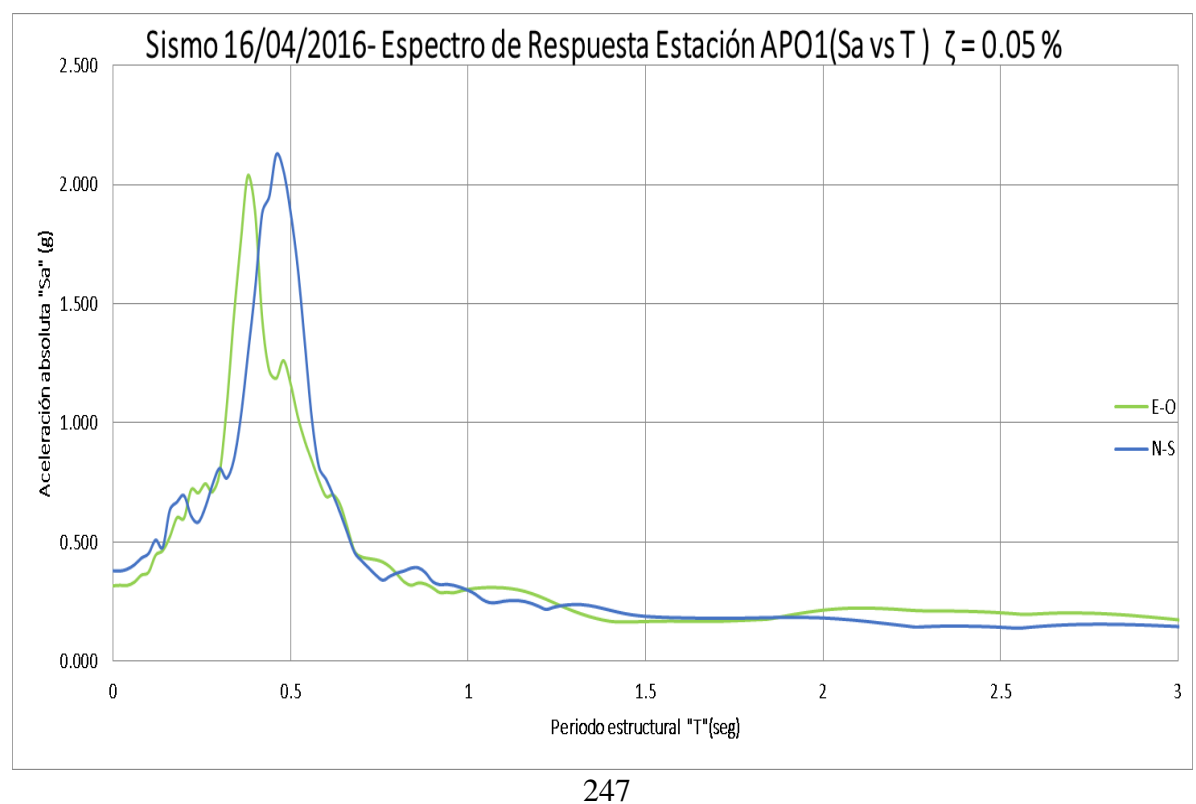

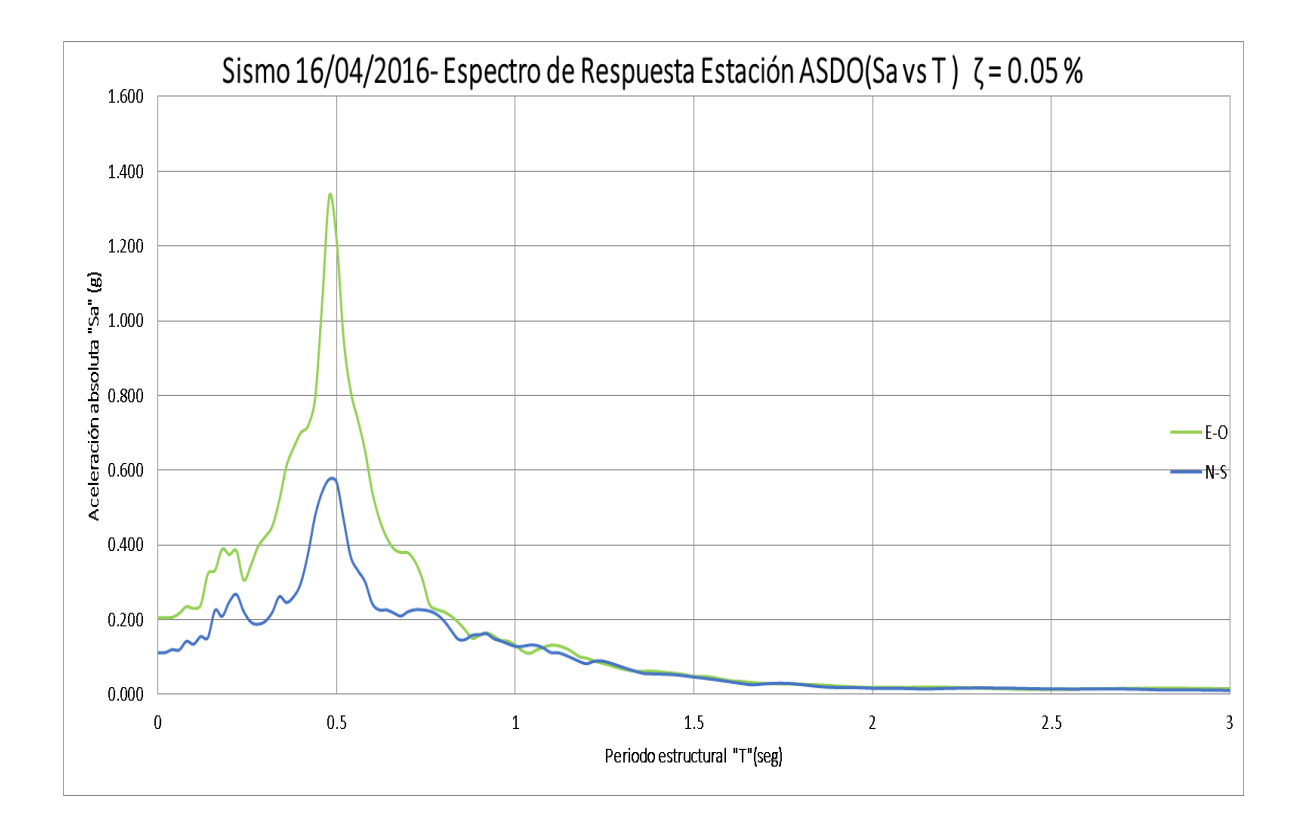

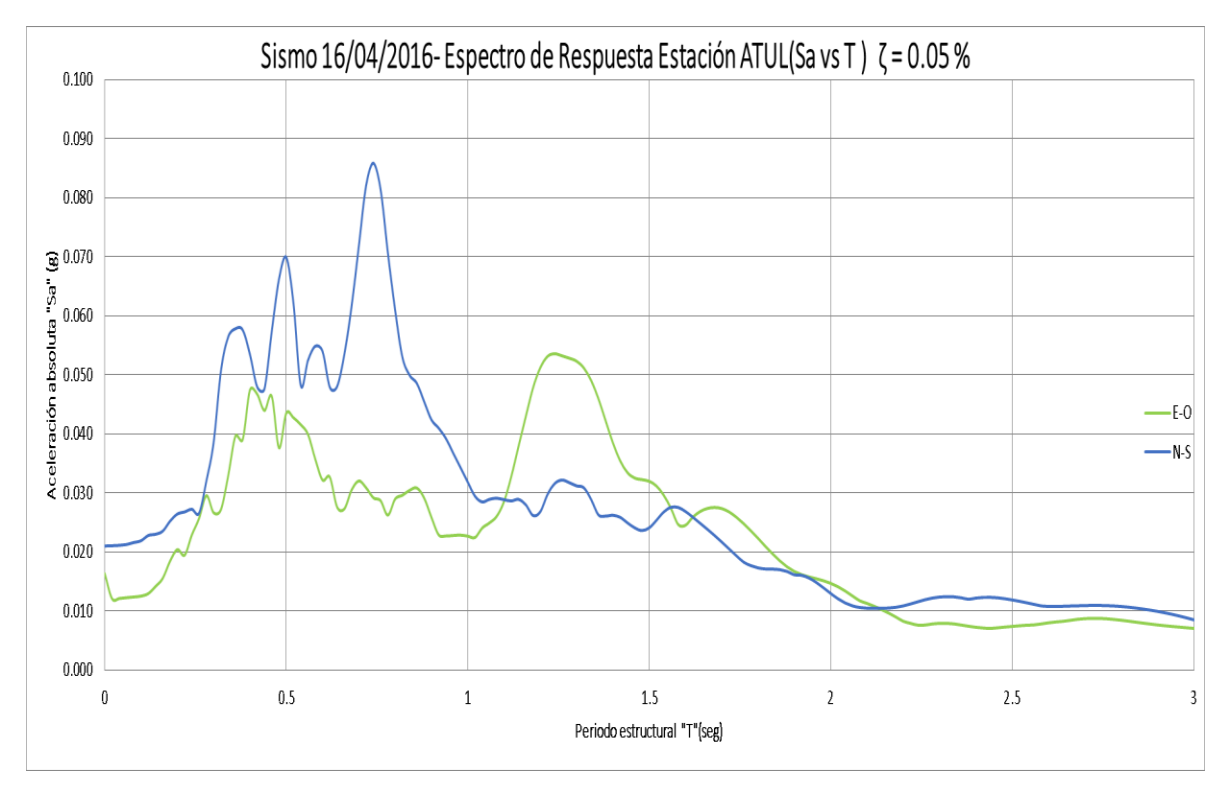

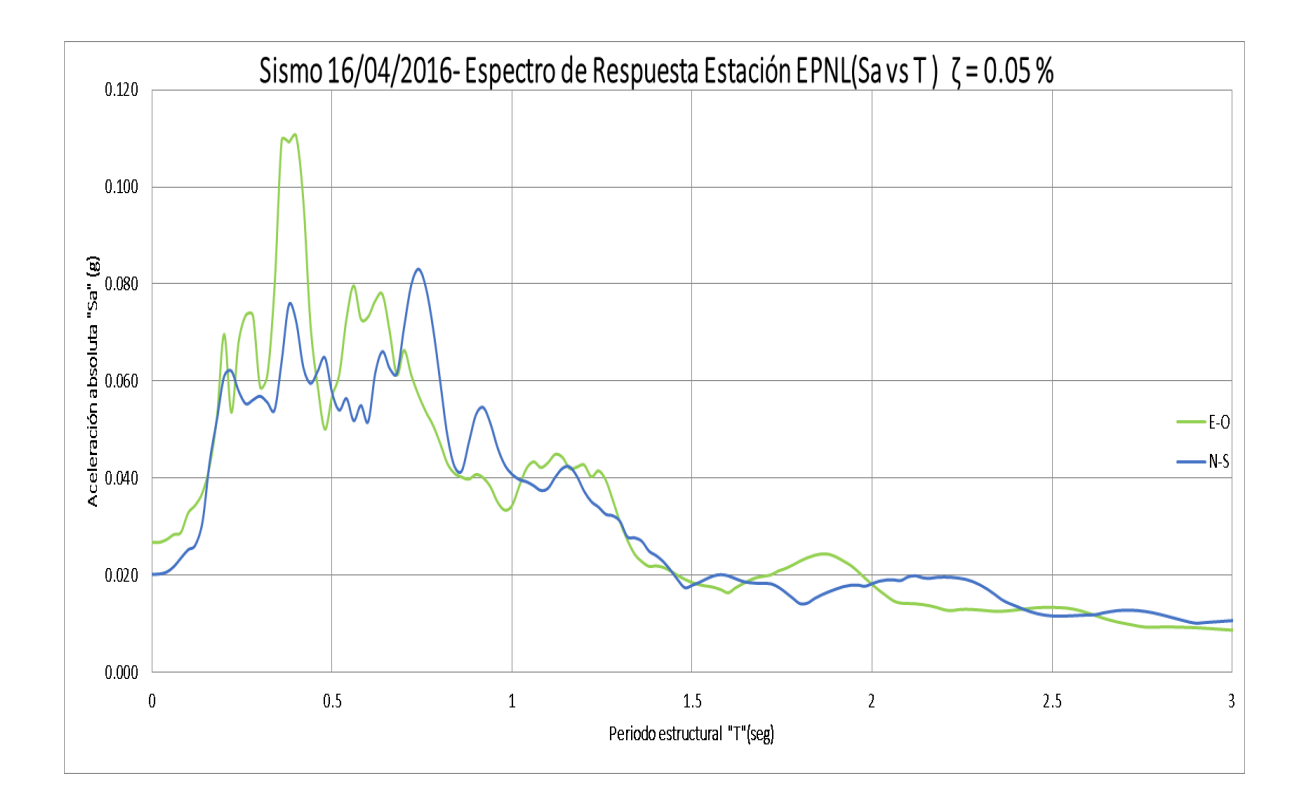

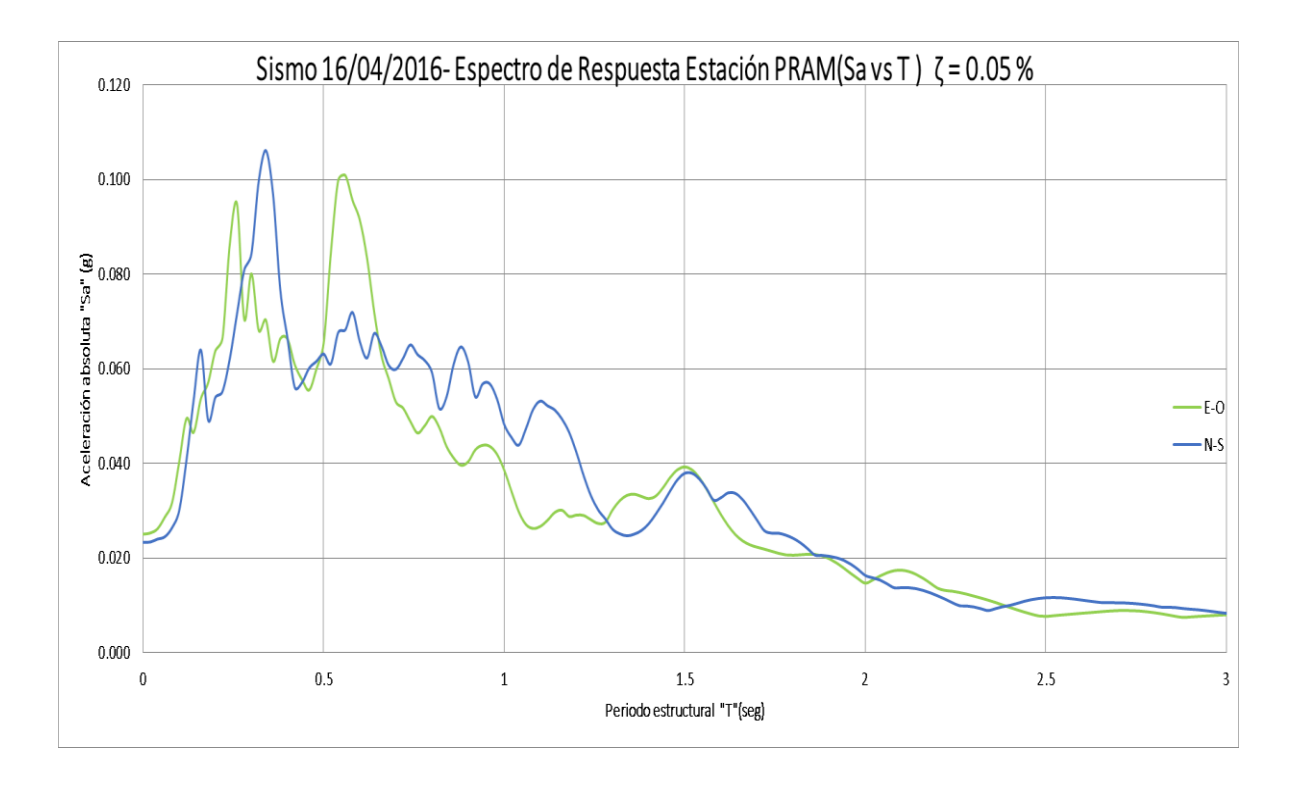

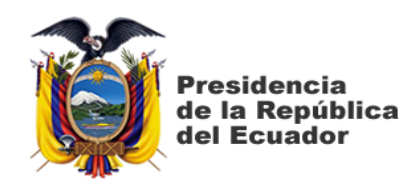

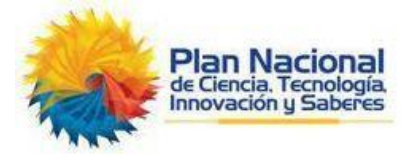

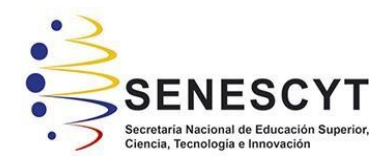

## **DECLARACIÓN Y AUTORIZACIÓN**

Nosotros, **Flores Bolaños Raúl David**, con C.C: # **0950272310** y **Toro Jaramillo Cristhian Medardo**, con C.C: # **1208501617** autores del trabajo de titulación: **Cálculo de curvas de fragilidad de estructuras de hormigón armado de un piso alto con vigas banda y cubierta liviana en residencias ubicadas en vía a la Costa, Guayaquil – Ecuador,** previo a la obtención del título de **Ingeniero Civil** en la Universidad Católica de Santiago de Guayaquil.

1.- Declaramos tener pleno conocimiento de la obligación que tienen las instituciones de educación superior, de conformidad con el Artículo 144 de la Ley Orgánica de Educación Superior, de entregar a la SENESCYT en formato digital una copia del referido trabajo de titulación para que sea integrado al Sistema Nacional de Información de la Educación Superior del Ecuador para su difusión pública respetando los derechos de autor.

2.- Autorizamos a la SENESCYT a tener una copia del referido trabajo de titulación, con el propósito de generar un repositorio que democratice la información, respetando las políticas de propiedad intelectual vigentes.

Guayaquil, **2** de febrero del **2024**

f.  $f.$ 

C.C: **0950272310** C.C: **1208501617**

**Flores Bolaños Raúl David Toro Jaramillo Cristhian Medardo**

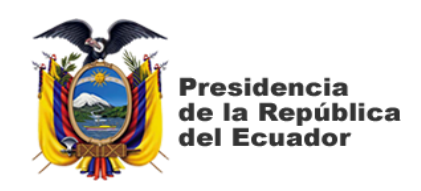

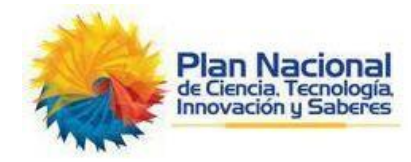

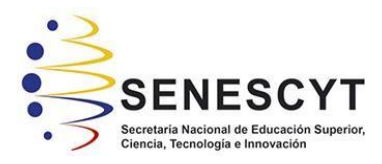

## *REPOSITORIO NACIONAL EN CIENCIA Y TECNOLOGÍA* FICHA DE REGISTRO DE TESIS/TRABAJO DE TITULACIÓN

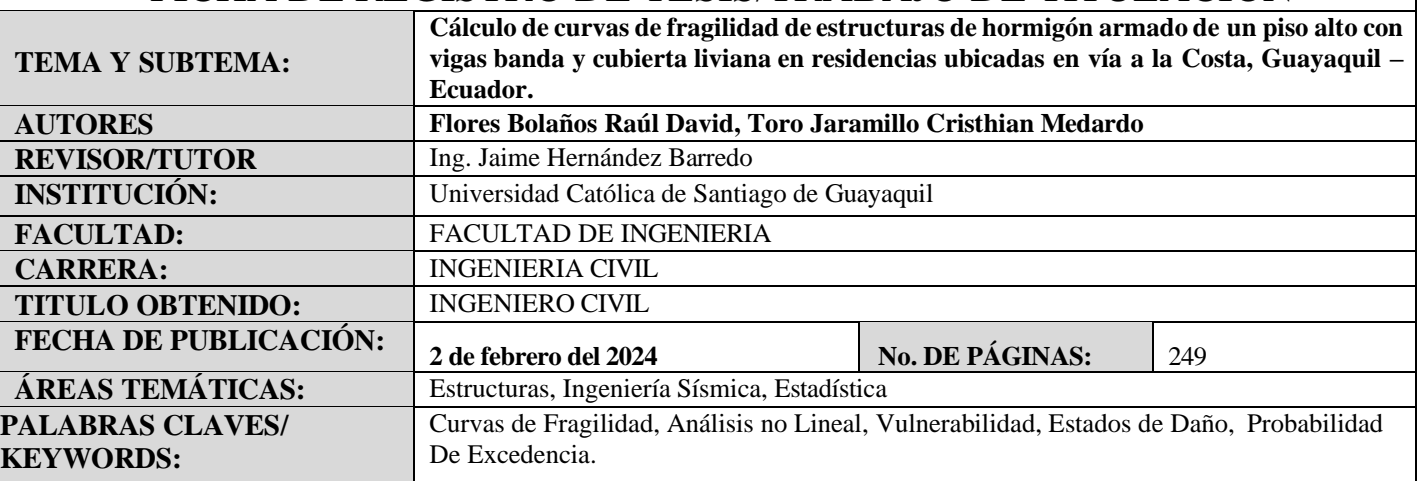

#### **RESUMEN:**

La realización de este trabajo toma como caso de estudio estructuras de hormigón armado de un piso alto, con vigas banda y cubierta liviana, de residencias unifamiliares ubicadas en una urbanización de la vía a la Costa, Guayaquil – Ecuador. Para dichas estructuras, se realizó el cálculo de curvas de fragilidad con el objetivo de proporcionar una primera aproximación de los daños esperados en este tipo de edificaciones ante la acción de un sismo.

El proceso se llevó a cabo mediante una metodología mixta que emplea los resultados de un análisis no lineal del tipo Push-Over, mediante la curva de capacidad y su curva Bilineal, los cuales definen los límites de estados de daño propuestos por la LM2 – Risk UE. Posteriormente, la probabilidad de excedencia de las

curvas fue determinada haciendo uso del desempeño de las estructuras frente a demandas sísmicas ingresadas a través de espectros de respuesta de registros acelerográficos.

Las curvas de fragilidad se realizaron mediante el uso de pórticos representativos en los dos sentidos de dos edificaciones seleccionadas. Para los niveles de intensidad sísmica con 43, 72, 475 y 975 años de periodo de retorno, se demostró que los pórticos en el sentido "x" presentan una máxima diferencia del 1% de probabilidad de encontrarse en un nivel de daño específico. Mientras que para los pórticos en "y", las máximas diferencias de probabilidad son del 2% en sin daño, 1% en leve, 8% en moderado, 9% en extenso y 10% en completo.

#### **Abstract:**

The present study focuses on reinforced concrete structures of high-rise single-family residences, featuring band beams and lightweight roofing, located in a residential development "Vía La Costa, Guayaquil -Ecuador". The analysis involved calculating fragility curves to provide an initial approximation of the expected damages in such buildings under seismic conditions.

The methodology employed a mixed approach utilizing results from a nonlinear Push-Over analysis, incorporating capacity curves and their Bilinear curve to define damage state limits proposed by LM2 – Risk UE. Subsequently, the exceedance probability of the curves was determined by evaluating structural performance against seismic demands generated from response spectra of accelerograph records.

Fragility curves were meticulously formulated using representative framesin both the "x" and "y" directions within two selected buildings. For seismic intensity levels corresponding to return periods of 43, 72, 475, and 975 years, it was demonstrated that frames in the "x" direction exhibit a maximum deviation of 1%

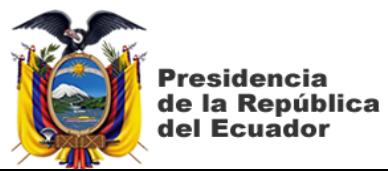

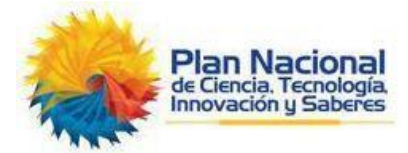

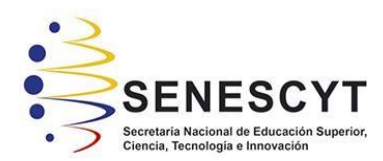

probability in reaching a specific damage level. On the other hand, frames in the "y" direction display maximum probability differences of 2% in undamaged states, 1% in slight damage, 8% in moderate damage, 9% in extensive damage, and 10% in complete damage.

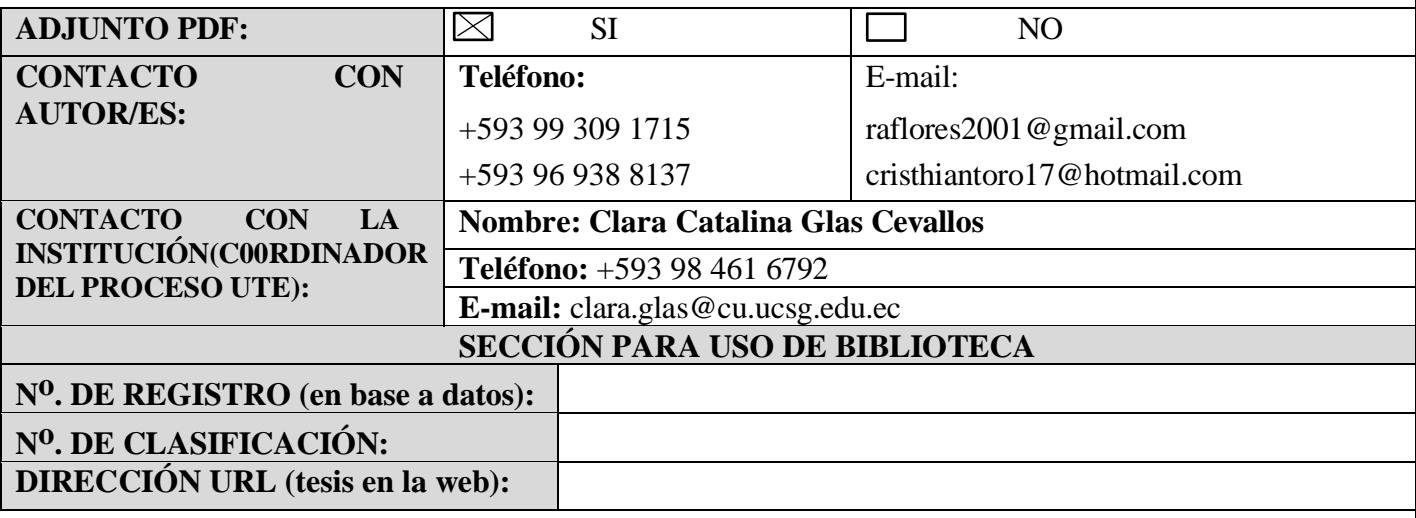